# **Handbuch zur dynamischen Ablaufverfolgung in Solaris**

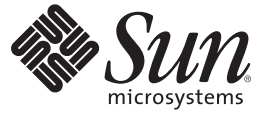

Sun Microsystems, Inc. 4150 Network Circle Santa Clara, CA 95054 U.S.A.

Teilenr.: 819–6956–10 Oktober 2008

Copyright 2008 Sun Microsystems, Inc. 4150 Network Circle, Santa Clara, CA 95054 U.S.A. Alle Rechte vorbehalten.

Sun Microsystems, Inc. hat Rechte in Bezug auf geistiges Eigentum an der Technologie, die in dem in diesem Dokument beschriebenen Produkt enthalten ist. Im Besonderen und ohne Einschränkung umfassen diese Ansprüche in Bezug auf geistiges Eigentum eines oder mehrere Patente und eines oder mehrere Patente oder Anwendungen mit laufendem Patent in den USA und in anderen Ländern.

Rechte der US-Regierung – Kommerzielle Software. Regierungsbenutzer unterliegen der standardmäßigen Lizenzvereinbarung von Sun Microsystems, Inc. sowie den anwendbaren Bestimmungen der FAR und ihrer Zusätze.

Diese Ausgabe kann von Drittanbietern entwickelte Bestandteile enthalten.

Teile des Produkts können aus Berkeley BSD-Systemen stammen, die von der University of California lizenziert sind. UNIX ist ein eingetragenes Warenzeichen in den USA und in anderen Ländern und exklusiv durch X/Open Company, Ltd. lizenziert.

Sun, Sun Microsystems, das Sun-Logo, das Solaris-Logo, das Java Kaffeetassen-Logo, docs.sun.com, Java, StarOffice Java und Solaris sind Marken oder eingetragene Marken von Sun Microsystems, Inc., oder Tochtergesellschaften des Unternehmens in den USA und anderen Ländern. Alle SPARC-Marken werden unter Lizenz verwendet und sind in den USA und anderen Ländern Marken oder eingetragene Marken von SPARC International, Inc. Produkte, die das SPARC-Markenzeichen tragen, basieren auf einer von Sun Microsystems Inc., entwickelten Architektur.

Die grafischen Benutzeroberflächen von OPEN LOOK und Sun<sup>TM</sup> wurden von Sun Microsystems, Inc. für seine Benutzer und Lizenznehmer entwickelt. Sun erkennt hiermit die bahnbrechenden Leistungen von Xerox bei der Erforschung und Entwicklung des Konzepts der visuellen und grafischen Benutzeroberfläche für die Computerindustrie an. Sun ist Inhaber einer nicht ausschließlichen Lizenz von Xerox für die grafische Benutzeroberfläche von Xerox. Diese Lizenz gilt auch für Suns Lizenznehmer, die mit den OPEN LOOK-Spezifikationen übereinstimmende Benutzerschnittstellen implementieren und sich an die schriftlichen Lizenzvereinbarungen mit Sun halten.

Produkte, die in dieser Veröffentlichung beschrieben sind, und die in diesem Handbuch enthaltenen Informationen unterliegen den Gesetzen der US-Exportkontrolle und können den Export- oder Importgesetzen anderer Länder unterliegen. Die Verwendung im Zusammenhang mit Nuklear-, Raketen-, chemischen und biologischen Waffen, im nuklear-maritimen Bereich oder durch in diesem Bereich tätige Endbenutzer, direkt oder indirekt, ist strengstens untersagt. Der Export oder Rückexport in Länder, die einem US-Embargo unterliegen, oder an Personen und Körperschaften, die auf der US-Exportausschlussliste stehen, einschließlich (jedoch nicht beschränkt auf) der Liste nicht zulässiger Personen und speziell ausgewiesener Staatsangehöriger, ist strengstens untersagt.

DIE DOKUMENTATION WIRD "WIE VORLIEGEND" BEREITGESTELLT, UND JEGLICHE AUSDRÜCKLICHE ODER IMPLIZITE BEDINGUNGEN, DARSTELLUNGEN UND HAFTUNG, EINSCHLIESSLICH JEGLICHER STILLSCHWEIGENDER HAFTUNG FÜR MARKTFÄHIGKEIT, EIGNUNG FÜR EINEN BESTIMMTEN ZWECK ODER NICHTÜBERTRETUNG WERDEN IM GESETZLICH ZULÄSSIGEN RAHMEN AUSDRÜCKLICH AUSGESCHLOSSEN.

Copyright 2008 Sun Microsystems, Inc. 4150 Network Circle, Santa Clara, CA 95054 U.S.A. Tous droits réservés.

Sun Microsystems, Inc. détient les droits de propriété intellectuelle relatifs à la technologie incorporée dans le produit qui est décrit dans ce document. En particulier, et ce sans limitation, ces droits de propriété intellectuelle peuvent inclure un ou plusieurs brevets américains ou des applications de brevet en attente aux Etats-Unis et dans d'autres pays.

Cette distribution peut comprendre des composants développés par des tierces personnes.

Certaines composants de ce produit peuvent être dérivées du logiciel Berkeley BSD, licenciés par l'Université de Californie. UNIX est une marque déposée aux Etats-Unis et dans d'autres pays; elle est licenciée exclusivement par X/Open Company, Ltd.

Sun, Sun Microsystems, le logo Sun, le logo Solaris, le logo Java Coffee Cup, docs.sun.com, Java, StarOffice Java et Solaris sont des marques de fabrique ou des marques déposées de Sun Microsystems, Inc., ou ses filiales, aux Etats-Unis et dans d'autres pays. Toutes les marques SPARC sont utilisées sous licence et sont des marques de fabrique ou des marques déposées de SPARC International, Inc. aux Etats-Unis et dans d'autres pays. Les produits portant les marques SPARC sont basés sur une architecture développée par Sun Microsystems, Inc.

L'interface d'utilisation graphique OPEN LOOK et Sun a été développée par Sun Microsystems, Inc. pour ses utilisateurs et licenciés. Sun reconnaît les efforts de pionniers de Xerox pour la recherche et le développement du concept des interfaces d'utilisation visuelle ou graphique pour l'industrie de l'informatique. Sun détient une licence non exclusive de Xerox sur l'interface d'utilisation graphique Xerox, cette licence couvrant également les licenciés de Sun qui mettent en place l'interface d'utilisation graphique OPEN LOOK et qui, en outre, se conforment aux licences écrites de Sun.

Les produits qui font l'objet de cette publication et les informations qu'il contient sont régis par la legislation américaine en matière de contrôle des exportations et peuvent être soumis au droit d'autres pays dans le domaine des exportations et importations. Les utilisations finales, ou utilisateurs finaux, pour des armes nucléaires, des missiles, des armes chimiques ou biologiques ou pour le nucléaire maritime, directement ou indirectement, sont strictement interdites. Les exportations ou réexportations vers des pays sous embargo des Etats-Unis, ou vers des entités figurant sur les listes d'exclusion d'exportation américaines, y compris, mais de manière non exclusive, la liste de personnes qui font objet d'un ordre de ne pas participer, d'une façon directe ou indirecte, aux exportations des produits ou des services qui sont régis par la legislation américaine en matière de contrôle des exportations et la liste de ressortissants spécifiquement designés, sont rigoureusement interdites.

LA DOCUMENTATION EST FOURNIE "EN L'ETAT" ET TOUTES AUTRES CONDITIONS, DECLARATIONS ET GARANTIES EXPRESSES OU TACITES SONT FORMELLEMENT EXCLUES, DANS LA MESURE AUTORISEE PAR LA LOI APPLICABLE, Y COMPRIS NOTAMMENT TOUTE GARANTIE IMPLICITE RELATIVE A LA QUALITE MARCHANDE, A L'APTITUDE A UNE UTILISATION PARTICULIERE OU A L'ABSENCE DE CONTREFACON.

## Inhalt

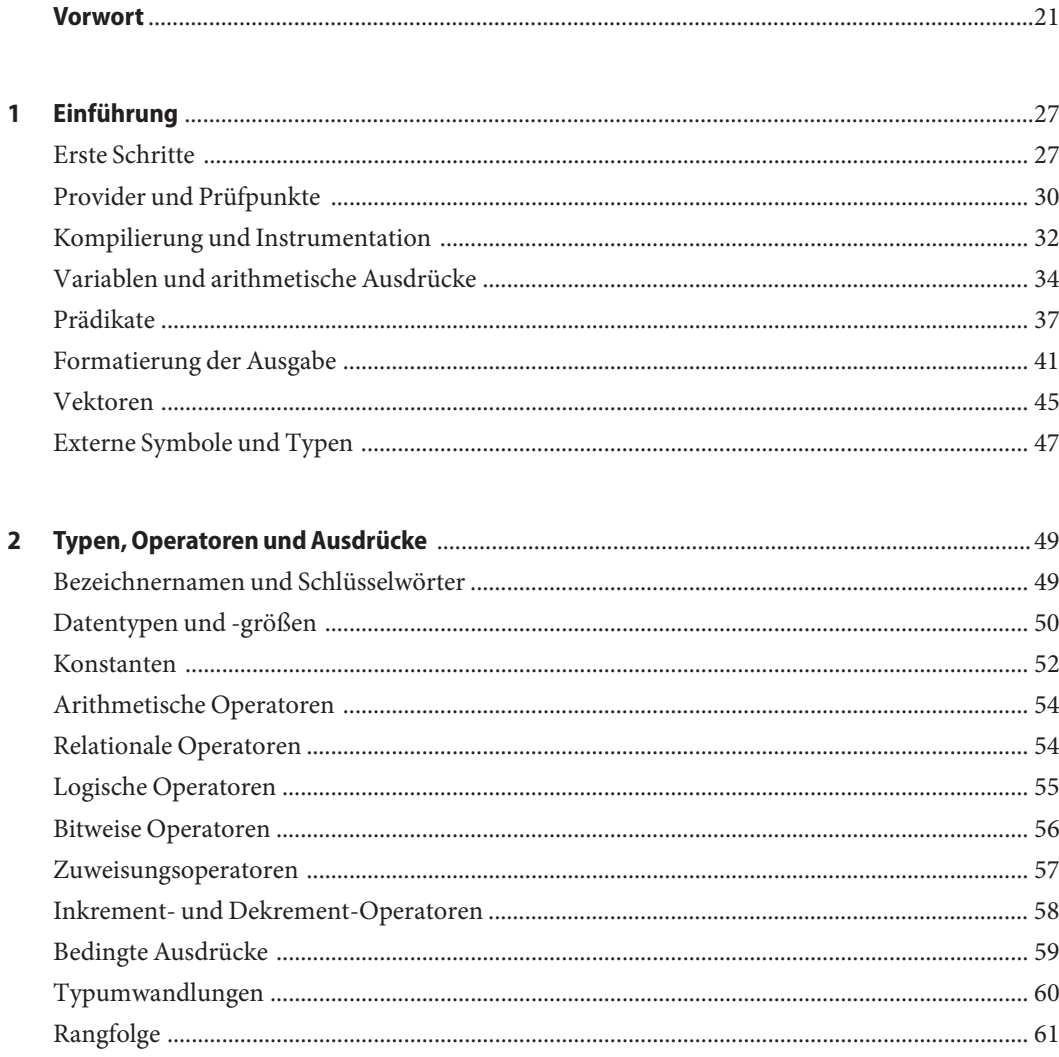

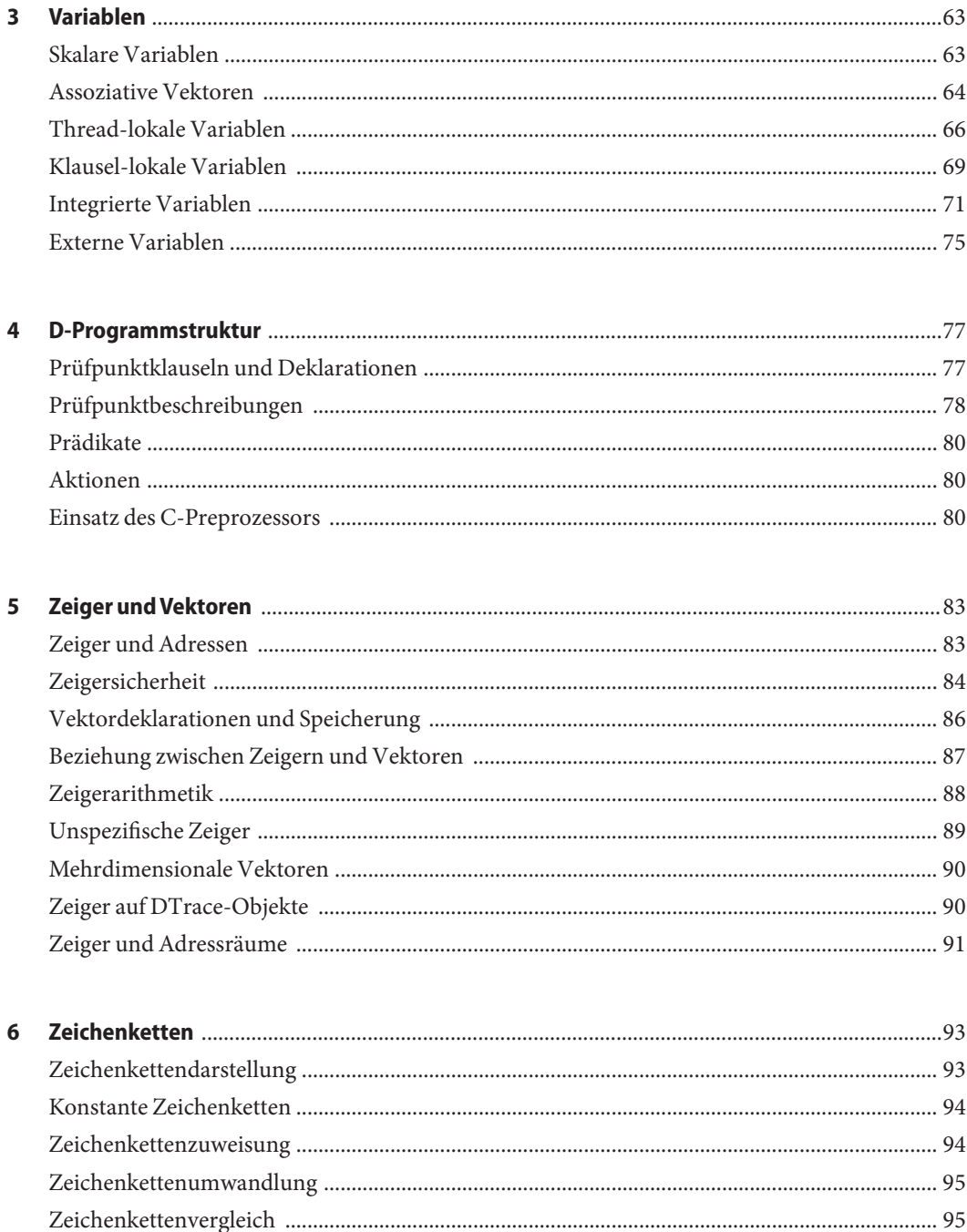

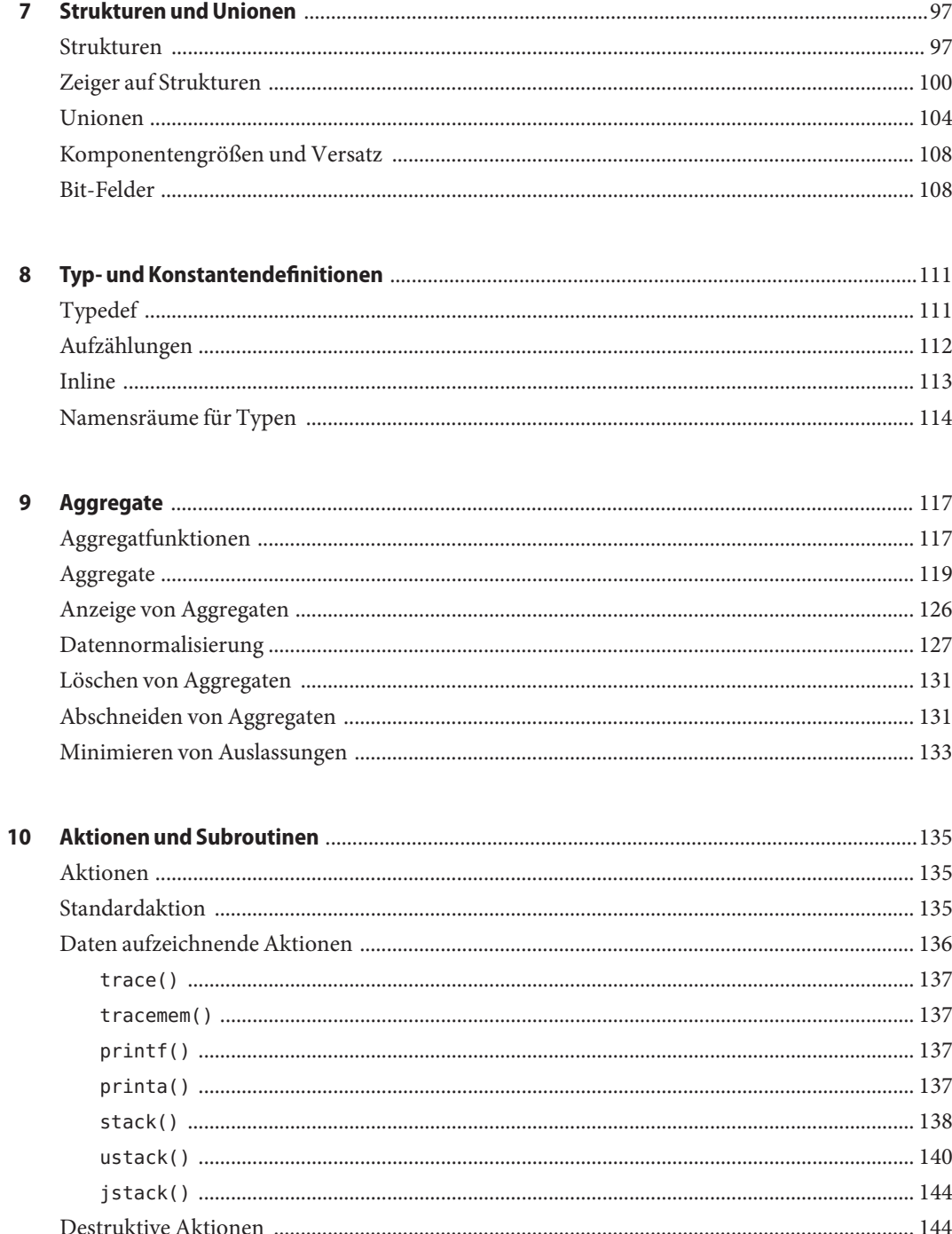

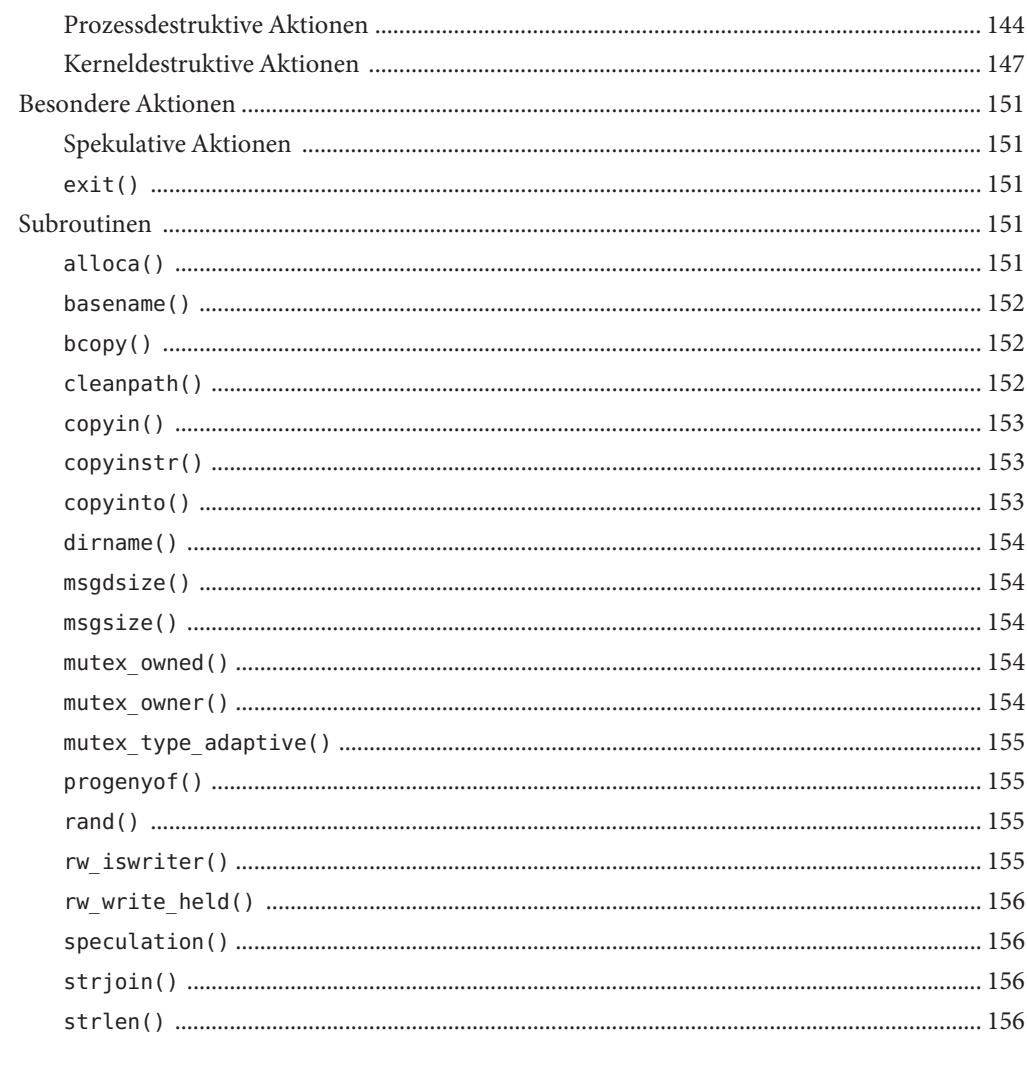

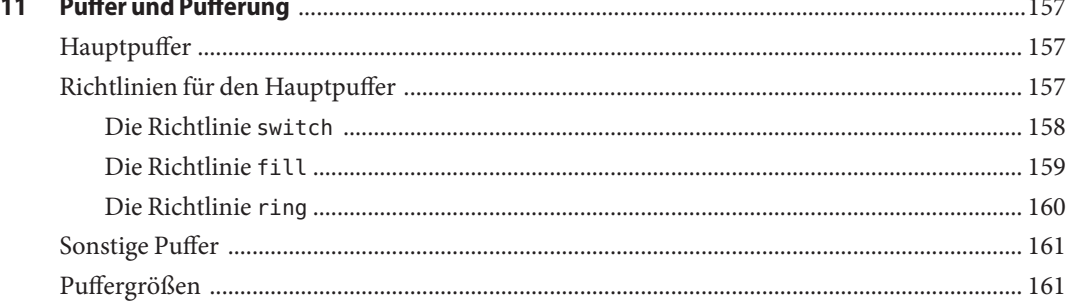

 $\overline{a}$  $\sim$   $\mathbf{r} = \mathbf{r} \cdot \mathbf{r}$ 

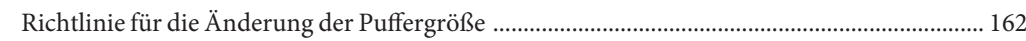

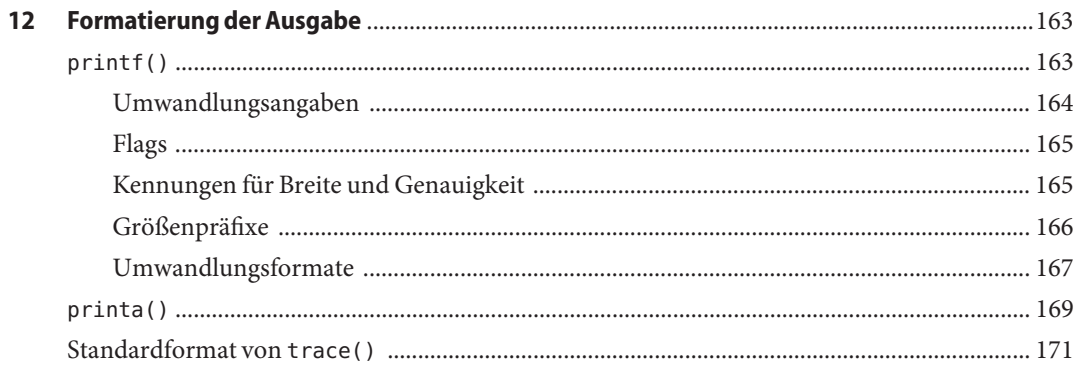

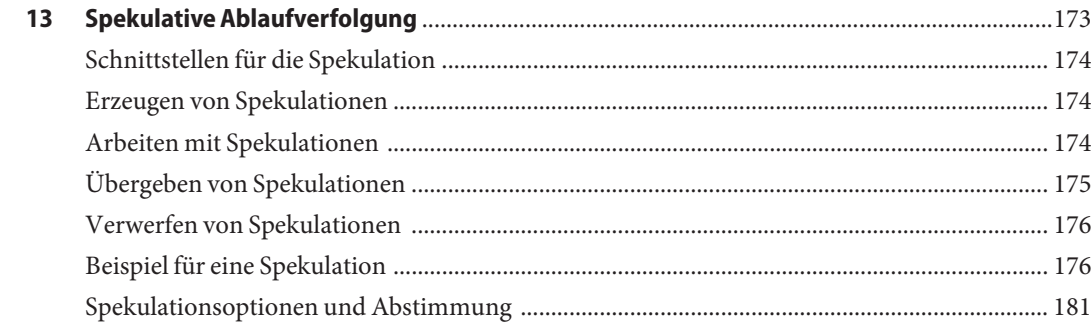

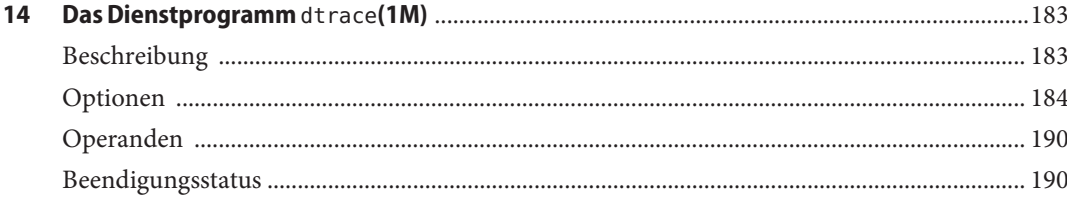

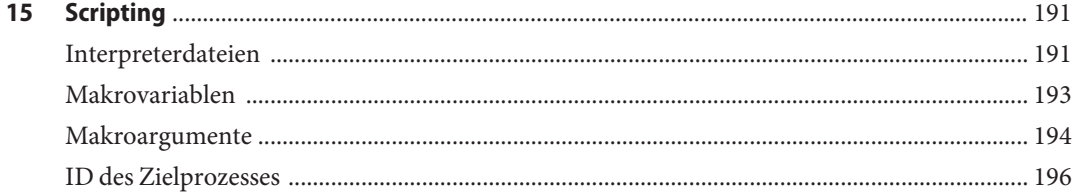

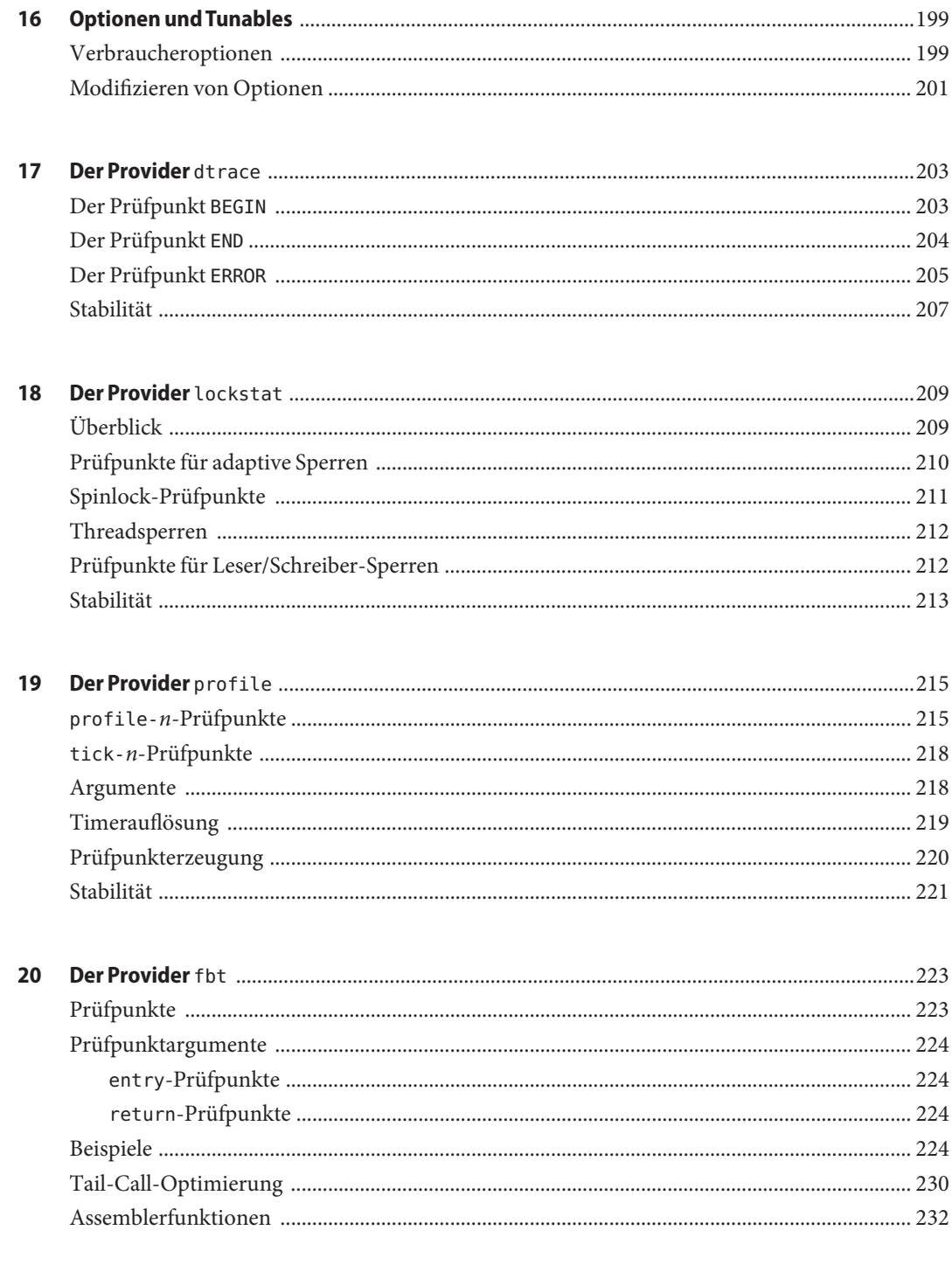

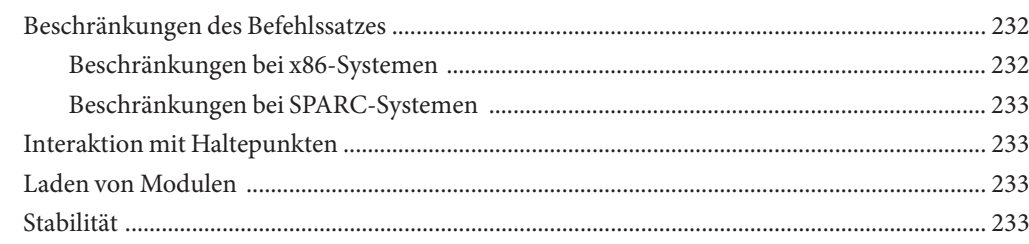

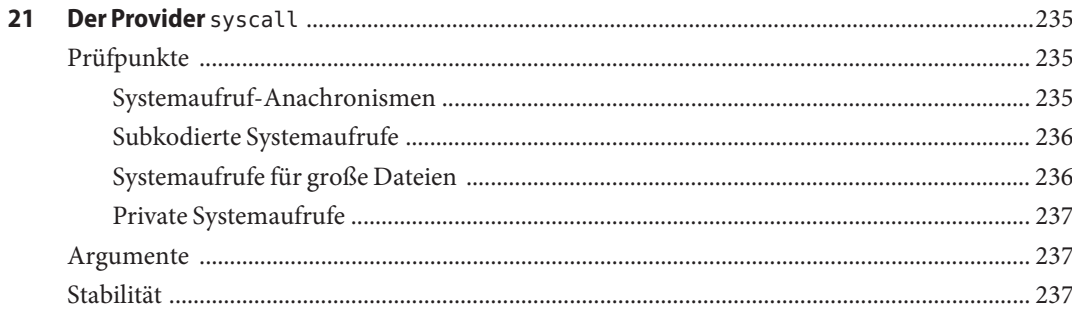

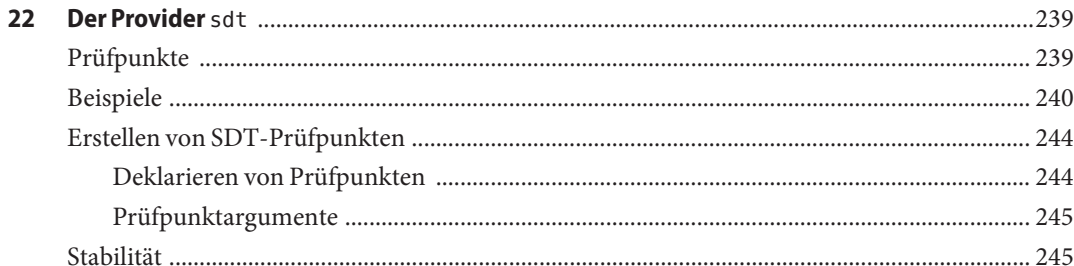

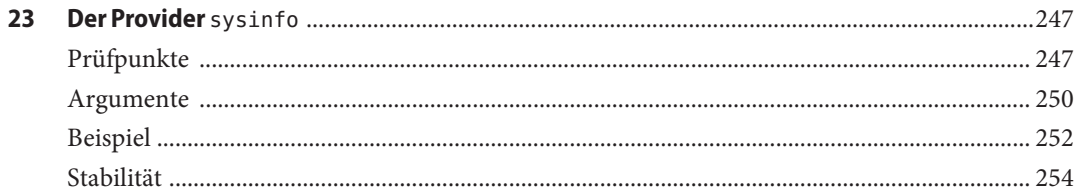

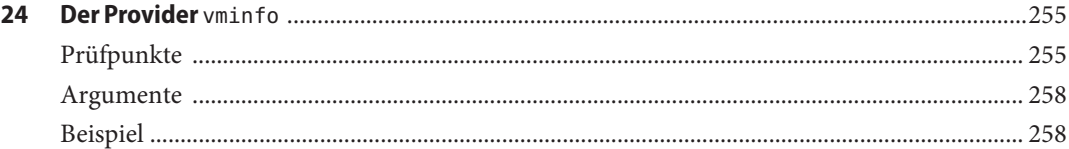

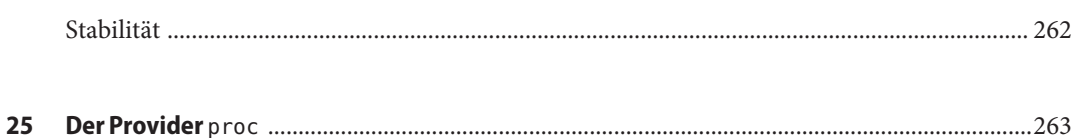

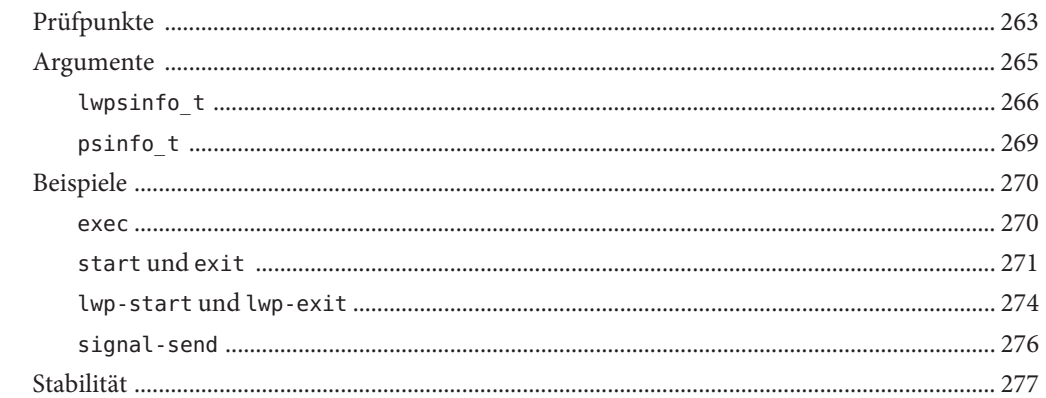

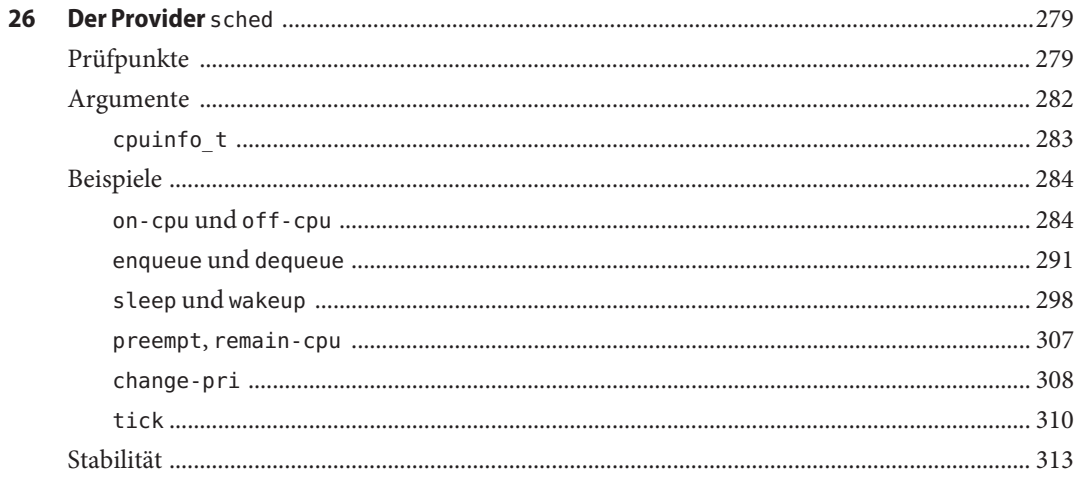

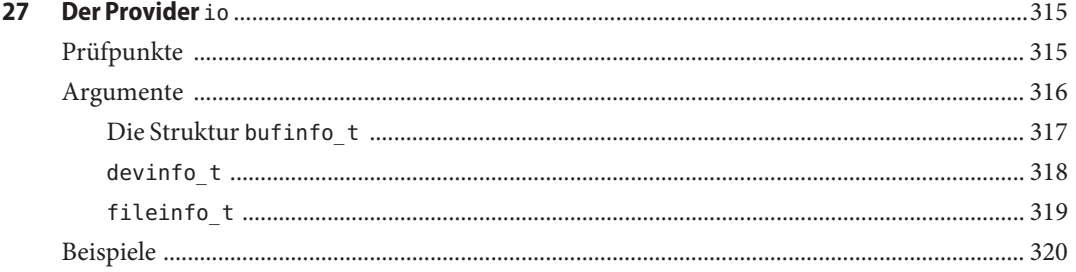

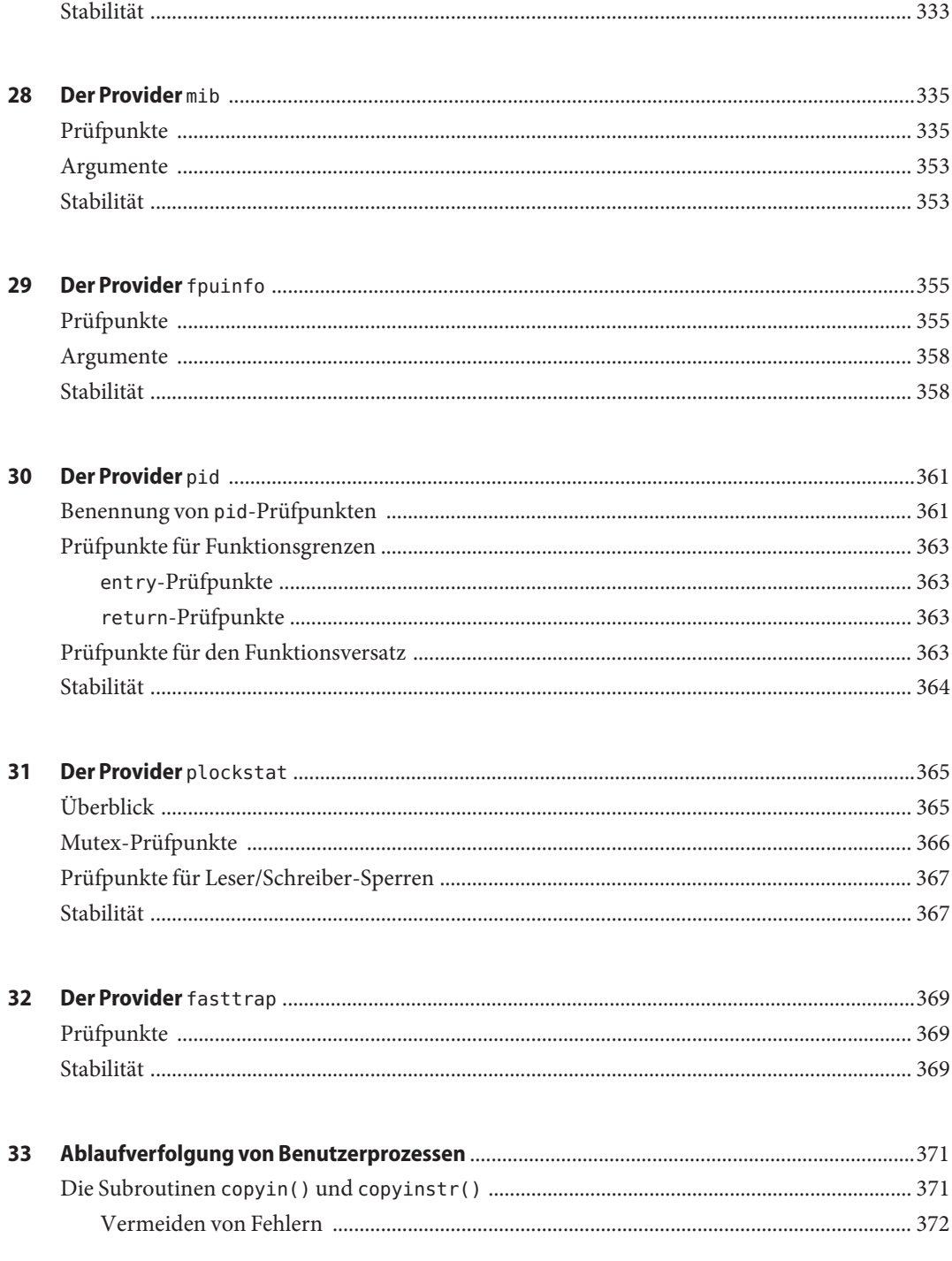

 $\mathcal{L}$ 

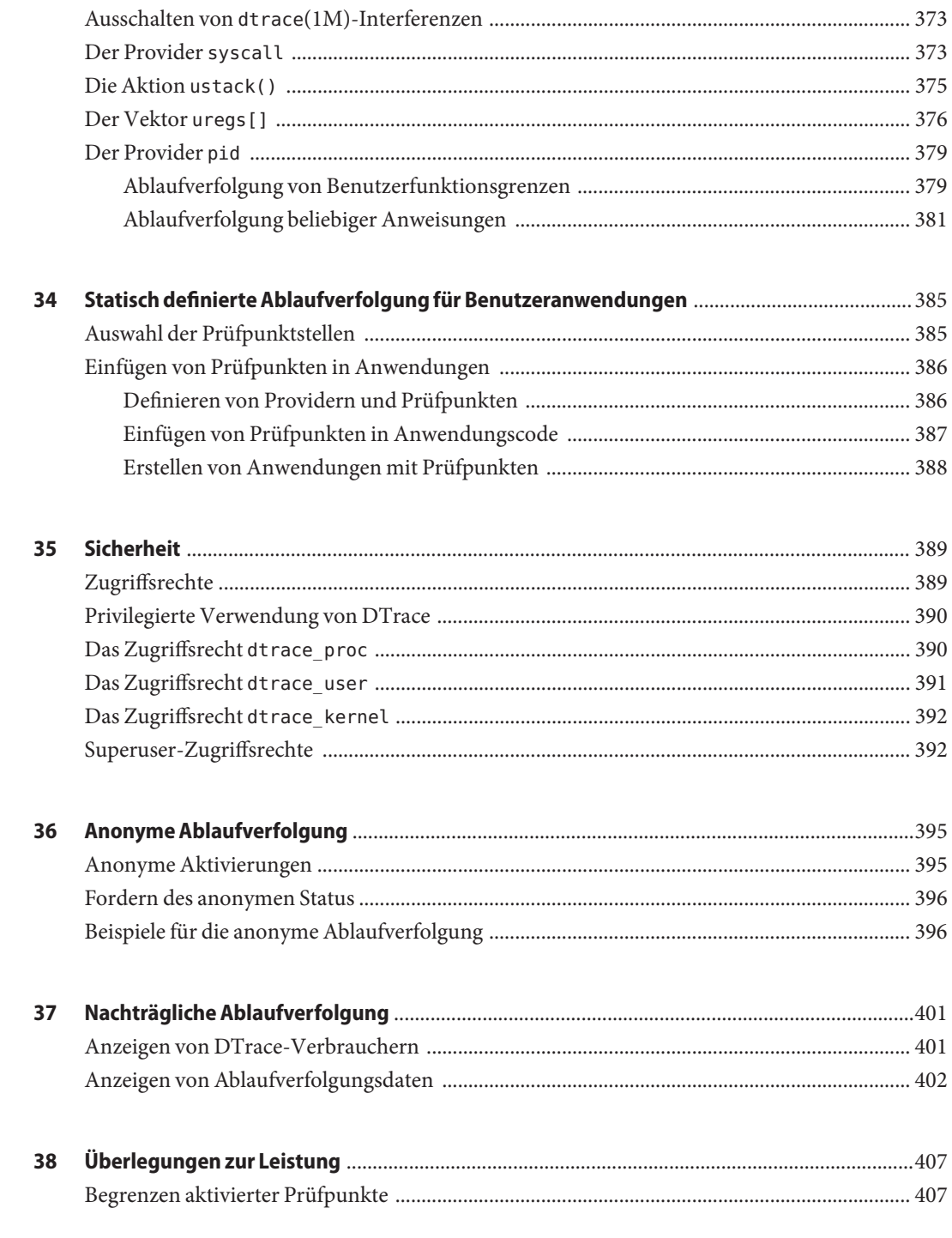

 $1 - 1 - 1 = 1$ 

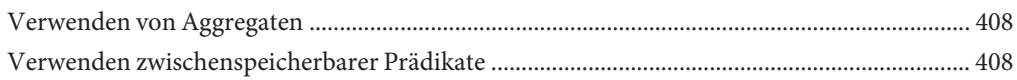

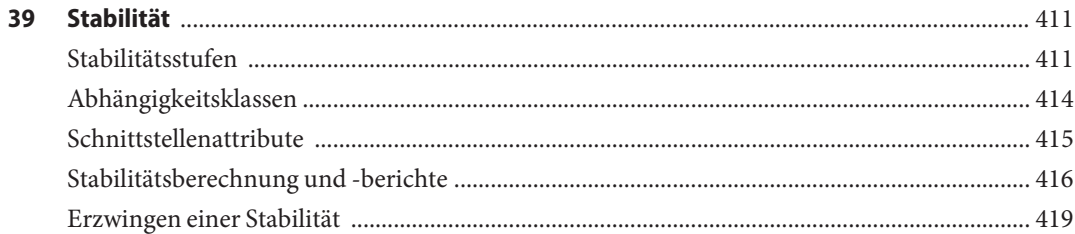

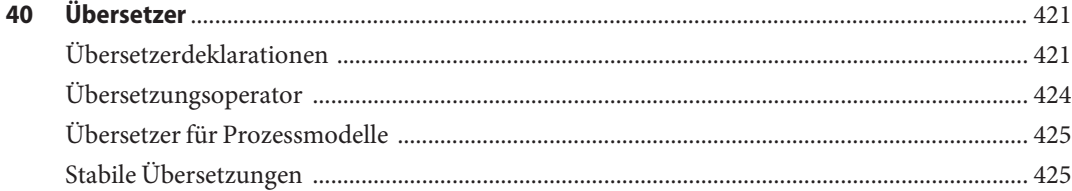

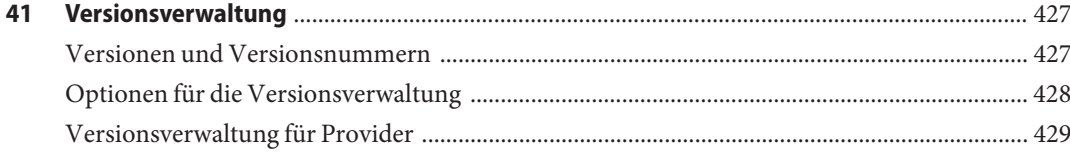

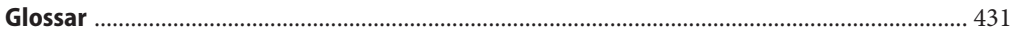

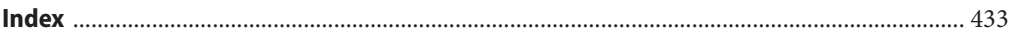

# Abbildungen

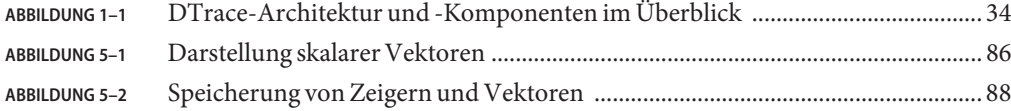

## Tabellen

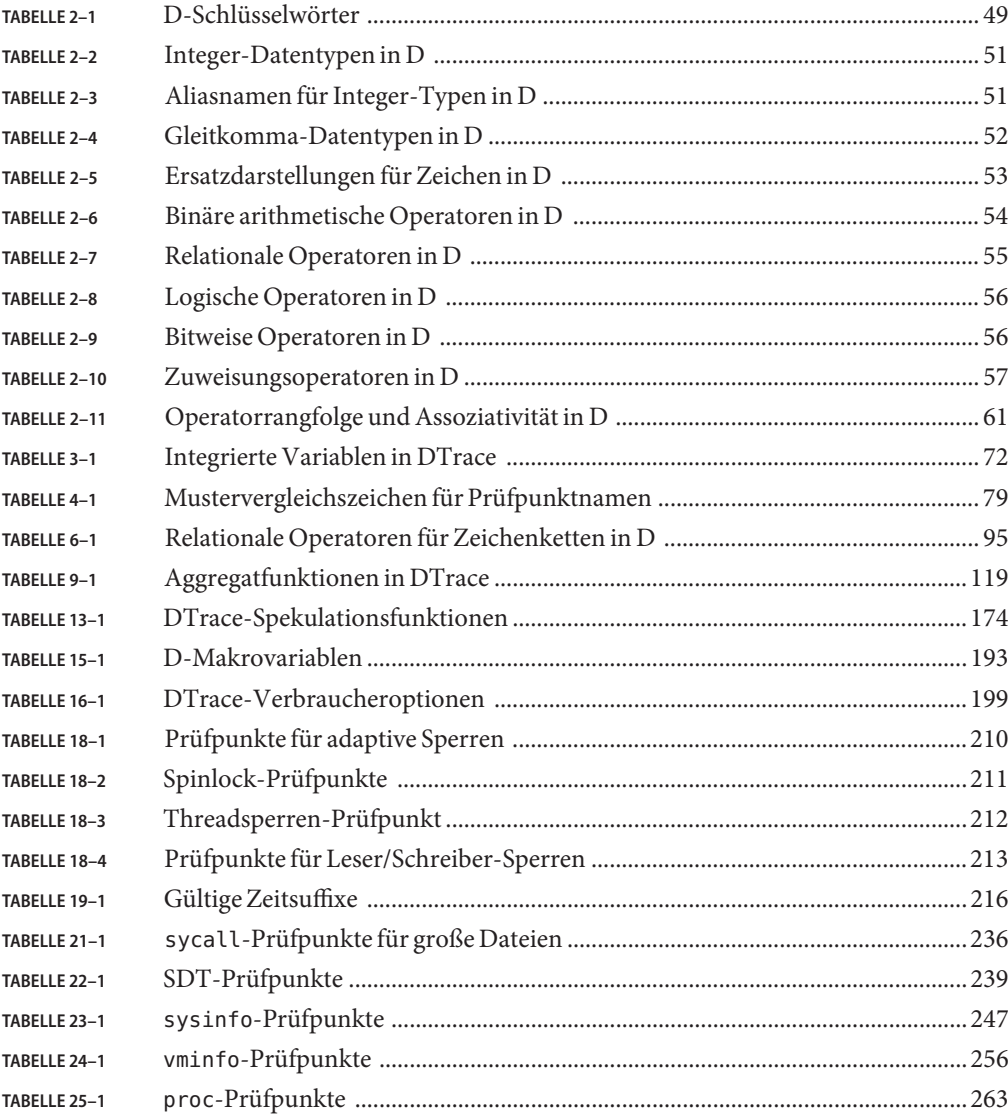

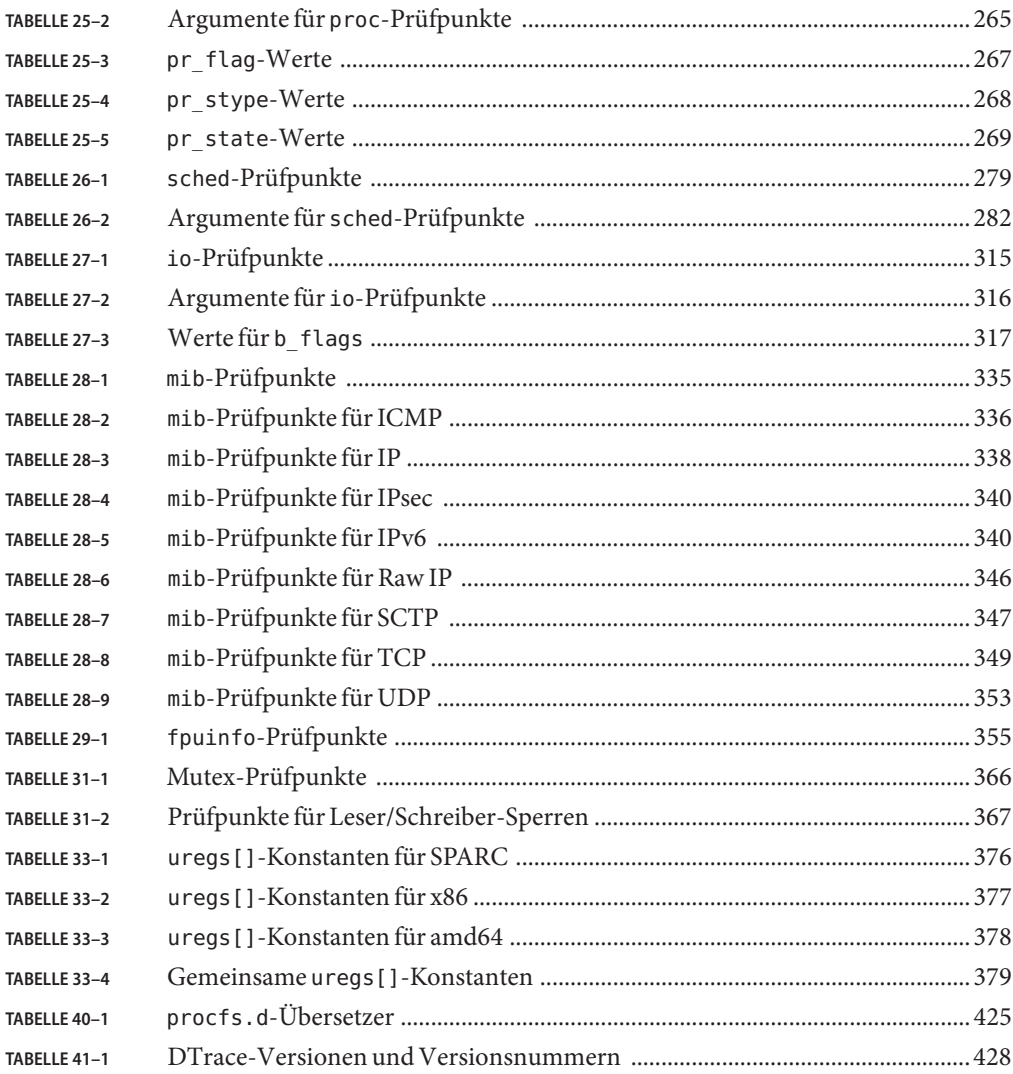

# Beispiele

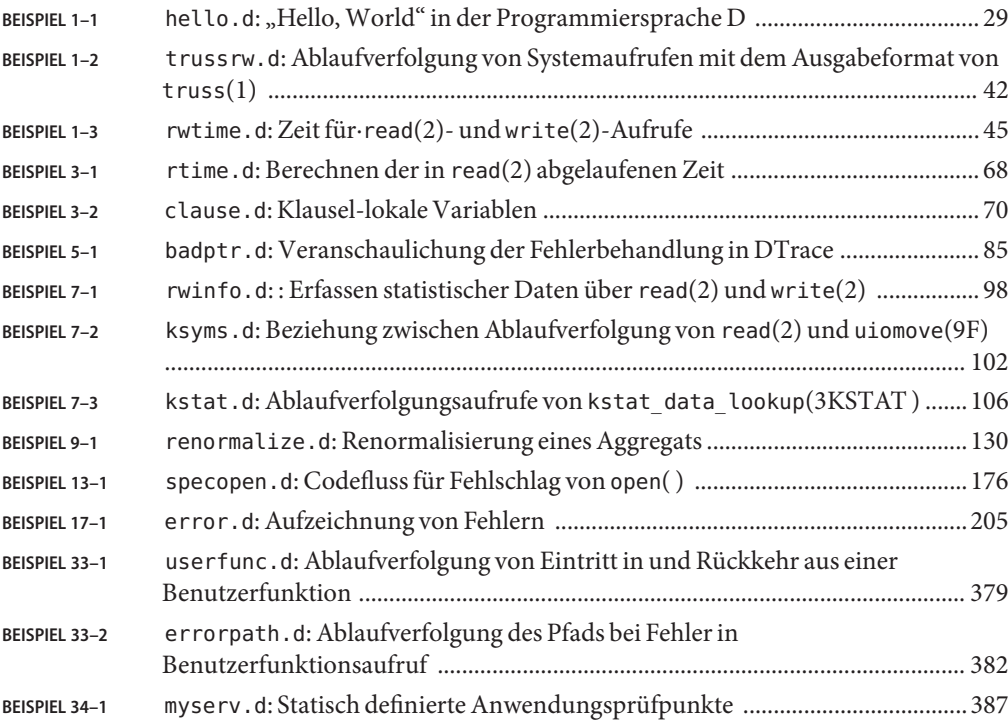

### <span id="page-20-0"></span>Vorwort

DTrace ist ein umfassendes Framework für die dynamische Ablaufverfolgung im Betriebssystem Solaris<sup>TM</sup>. DTrace bietet eine leistungsfähige Infrastruktur, die es Administratoren, Entwicklern und Wartungspersonal ermöglicht, beliebige Fragen zum Verhalten des Betriebssystems und der Benutzerprogramme zu beantworten. Im *Handbuch zur dynamischen Ablaufverfolgung in Solaris* wird beschrieben, wie sich das Systemverhalten mithilfe von DTrace beobachten, debuggen und abstimmen lässt. Darüber hinaus enthält dieses Buch einen vollständigen Referenzteil zu den in DTrace integrierten Beobachtungstools und zur Programmiersprache D.

**Hinweis –** Dieses Solaris-Release unterstützt Systeme auf der Basis der Prozessorarchitekturen SPARC® und x86: UltraSPARC®, SPARC64, AMD64, Pentium und Xeon EM64T. Die unterstützten Systeme können Sie in der *Solaris 10 Hardware-Kompatibilitätsliste* unter <http://www.sun.com/bigadmin/hcl> nachlesen. Eventuelle Implementierungsunterschiede zwischen den Plattformtypen sind in diesem Dokument angegeben.

Die Bezeichnung "x86" in diesem Dokument bezieht sich auf 64-Bit- und 32-Bit-Systeme mit AMD64- oder Intel Xeon-/Pentium-kompatiblen Prozessoren. Informationen zu unterstützten Systemen finden Sie in der *Solaris 10 Hardware-Kompatibilitätsliste*.

### **Zielgruppe dieses Handbuchs**

Wenn Sie schon immer einmal das Verhalten Ihres Systems verstehen wollten, ist DTrace das richtige Tool für Sie. DTrace ist eine in Solaris integrierte, umfassende Einrichtung für die dynamische Ablaufverfolgung. DTrace kann sowohl zur Untersuchung des Verhaltens von Benutzerprogrammen als auch des Betriebssystemverhaltens eingesetzt werden. Das Framework ist zur Verwendung durch Systemadministratoren oder Anwendungsentwickler bestimmt und eignet sich für den Einsatz auf laufenden Produktionssystemen. DTrace bietet Ihnen die Möglichkeit, Ihr System genau zu durchleuchten, um seine Funktionsweise zu verstehen, Leistungsprobleme auf den verschiedensten Softwareebenen aufzuspüren oder die Ursachen von Fehlverhalten zu ermitteln. Wie Sie sehen werden, können Sie mit DTrace Ihre eigenen Programme für die dynamische Instrumentation des Systems und zur Ausgabe sofortiger, prägnanter Antworten auf beliebige Fragen schreiben, die Sie in der DTrace-Programmiersprache D formulieren.

Alle Solaris-Benutzer können mit DTrace:

- Tausende von Prüfpunkten dynamisch aktivieren und verwalten
- Prüfpunkten dynamisch logische Prädikate und Aktionen zuweisen
- Ablaufverfolgungspuffer und Pufferrichtlinien dynamisch verwalten
- Ablaufverfolgungsdaten aus einem laufenden System oder einem Speicherabzug anzeigen und untersuchen

Solaris-Entwickler und Administratoren können mit DTrace:

- benutzerdefinierte, das Dienstprogramm DTrace ansprechende Skripten implementieren
- mehrschichtige Tools implementieren, die DTrace zum Abrufen von Ablaufverfolgungsdaten verwenden

In diesem Handbuch erfahren Sie alles, was Sie über die Arbeit mit DTrace wissen müssen. Wenn Sie über Grundkenntnisse in einer Programmiersprache wie C oder einer Skriptsprache wie [awk](http://docs.sun.com/doc/816-5165/awk-1?a=view)(1) oder [perl](http://docs.sun.com/doc/816-5165/perl-1?a=view)(1) verfügen, können Sie sich DTrace und die Programmiersprache D zwar sicherlich schneller aneignen, Sie müssen jedoch kein Experte auf einem dieser Gebiete sein. Unter ["Weiterführende Informationen" auf Seite 24](#page-23-0) sind Dokumente aufgeführt, die sich für Sie als hilfreich erweisen können, wenn Sie noch nie ein Programm oder Skript geschrieben haben.

### **Aufbau dieses Handbuchs**

[Kapitel 1, "Einführung"](#page-26-0) stellt eine Blitztour durch das gesamte DTrace-Framework und eine Einführung in die Programmiersprache D dar. [Kapitel 2, "Typen, Operatoren und Ausdrücke",](#page-48-0) [Kapitel 3, "Variablen"](#page-62-0) und [Kapitel 4, "D-Programmstruktur"](#page-76-0) behandeln dann die Grundlagen von D ausführlicher und erläutern, wie D-Programme in dynamische Instrumentierung umgewandelt werden können. Es empfiehlt sich für alle Leser, diese erste Kapitelgruppe durchzulesen.

[Kapitel 5, "Zeiger und Vektoren",](#page-82-0) [Kapitel 6, "Zeichenketten",](#page-92-0) [Kapitel 7, "Strukturen und](#page-96-0) [Unionen"](#page-96-0) und [Kapitel 8, "Typ- und Konstantendefinitionen"](#page-110-0) behandeln die übrigen Sprachmerkmale von D, von denen die meisten C-, C++- und Java™-Programmierern vertraut sein dürften. Leser, die mit keiner dieser Sprachen vertraut sind, sollten diese Kapitel lesen. Erfahrenere Programmierer können direkt mit den späteren Kapiteln fortfahren.

In [Kapitel 9, "Aggregate"](#page-116-0) und [Kapitel 10, "Aktionen und Subroutinen"](#page-134-0) werden das leistungsfähige DTrace-Grundelement zum Zusammenfassen von Daten in *Aggregaten* und der Satz integrierter Aktionen besprochen, die Ihnen beim Erstellen von Ablaufverfolgungsversuchen zur Verfügung stehen. Diese Kapitel sollten alle Leser aufmerksam durchlesen.

In [Kapitel 11, "Puffer und Pufferung"](#page-156-0) werden die DTrace-Richtlinien zum Puffern von Daten und ihre Konfigurationsmöglichkeiten erläutert. Lesen Sie dieses Kapitel, nachdem Sie sich mit dem Schreiben und Ausführen von D-Programmen vertraut gemacht haben.

In [Kapitel 12, "Formatierung der Ausgabe"](#page-162-0) werden die Aktionen für die Ausgabeformatierung in D sowie die Standardrichtlinie für die Formatierung der Ablaufverfolgungsdaten beschrieben. Wer mit der C-Funktion printf() vertraut ist, braucht dieses Kapitel nur flüchtig zu lesen. Leser, die printf() noch nie begegnet sind, sollten das Kapitel aufmerksam durchlesen.

[Kapitel 13, "Spekulative Ablaufverfolgung"](#page-172-0) beleuchtet DTrace im Hinblick auf die *spekulative* Übergabe von Daten an einen Ablaufverfolgungspuffer. Dieses Kapitel richtet sich an Benutzer, die DTrace zum Verfolgen von Daten einsetzen müssen, noch bevor deren Relevanz für die bestehende Fragestellung geklärt ist.

[Kapitel 14, "Das Dienstprogramm](#page-182-0) dtrace(1M)" stellt, vergleichbar mit der entsprechenden Seite im Online-Handbuch, eine vollständige Referenz für das Befehlszeilendienstprogramm dtrace dar. Hier können Leser nachschlagen, wenn an anderer Stelle im Buch unbekannte Befehlszeilenoptionen erwähnt werden. In [Kapitel 15, "Scripting"](#page-190-0) wird erläutert, wie sich mit dem Dienstprogramm dtrace ausführbare D-Skripten konstruieren und deren Befehlszeilenargumente verarbeiten lassen. In Kapitel 16, "Optionen und Tunables" werden die Optionen beschrieben, die in der Befehlszeile oder innerhalb eines D-Programms selbst angepasst werden können.

Die Gruppe der Kapitel ab [Kapitel 17, "Der Provider](#page-202-0) dtrace" bis einschließlich [Kapitel 32, "Der](#page-368-0) Provider [fasttrap](#page-368-0)" behandelt die DTrace-*Provider*, die zum Instrumentieren verschiedener Aspekte des Solaris-Systems dienen. Alle Leser sollten diese Kapitel durchblättern, um sich mit den verschiedenen Providern vertraut zu machen, und anschließend die genaue Lektüre der jeweils benötigten Kapitel fortsetzen.

[Kapitel 33, "Ablaufverfolgung von Benutzerprozessen"](#page-370-0) enthält Beispiele zum Instrumentieren von Benutzerprozessen mit DTrace. [Kapitel 34, "Statisch definierte Ablaufverfolgung für](#page-384-0) [Benutzeranwendungen"](#page-384-0) erläutert, wie Anwendungsprogrammierer benutzerspezifische DTrace-Provider und -Prüfpunkte in Benutzeranwendungen einfügen können. Entwicklern oder Administratoren von Benutzerprogrammen, die mit DTrace das Verhalten von Benutzerprozessen untersuchen möchten, wird die Lektüre dieser Kapitel empfohlen.

[Kapitel 35, "Sicherheit"](#page-388-0) und die übrigen Kapitel befassen sich mit fortgeschrittenen Themen wie Sicherheits-, Versions- und Stabilitätsattributen von DTrace sowie der Durchführung von Ablaufverfolgungen mit DTrace beim Booten und nach Systemabstürzen. Diese Kapitel richten sich an erfahrene DTrace-Benutzer.

### <span id="page-23-0"></span>**Weiterführende Informationen**

Die folgenden Bücher und Schriften, deren Lektüre empfohlen wird, beziehen sich auf Vorgänge, die Sie bei der Arbeit mit DTrace durchführen müssen:

- Kernighan, Brian W. und·Ritchie, Dennis M. *The C Programming Language*. Prentice Hall, 1988. ISBN 0–13–110370–9
- Vahalia, Uresh. *UNIX Internals: The New Frontiers*. Prentice Hall, 1996. ISBN 0-13-101908-2
- Mauro, Jim and McDougall, Richard. *Solaris Internals: Core Kernel Components*. Sun Microsystems Press, 2001. ISBN 0-13-022496-0

Unter <http://www.sun.com/bigadmin/content/dtrace/> können Sie Ihre Erfahrungen und DTrace-Skripten mit dem Rest der DTrace-Community teilen.

### **Dokumentation, Support und Schulung**

Auf der Sun-Website finden Sie Informationen zu den folgenden zusätzlichen Ressourcen:

- Dokumentation (<http://www.sun.com/documentation/>)
- Support (<http://www.sun.com/support/>)
- Schulung (<http://www.sun.com/training/>)

## **Typografische Konventionen**

In der folgenden Tabelle sind die in diesem Handbuch verwendeten typografischen Konventionen aufgeführt.

| <b>Schriftart</b> | Bedeutung                                                                                 | <b>Beispiel</b>                                                   |
|-------------------|-------------------------------------------------------------------------------------------|-------------------------------------------------------------------|
| AaBbCc123         | Die Namen von Befehlen, Dateien,<br>Verzeichnissen sowie Bildschirmausgabe.               | Bearbeiten Sie Ihre. Login-Datei.                                 |
|                   |                                                                                           | Verwenden Sie 1s - a, um eine Liste<br>aller Dateien zu erhalten. |
|                   |                                                                                           | system% Sie haben eine neue<br>Nachricht.                         |
| AaBbCc123         | Von Ihnen eingegebene Zeichen (im Gegensatz<br>zu auf dem Bildschirm angezeigten Zeichen) | system%su                                                         |
|                   |                                                                                           | Passwort:                                                         |

**TABELLE P–1** Typografische Konventionen

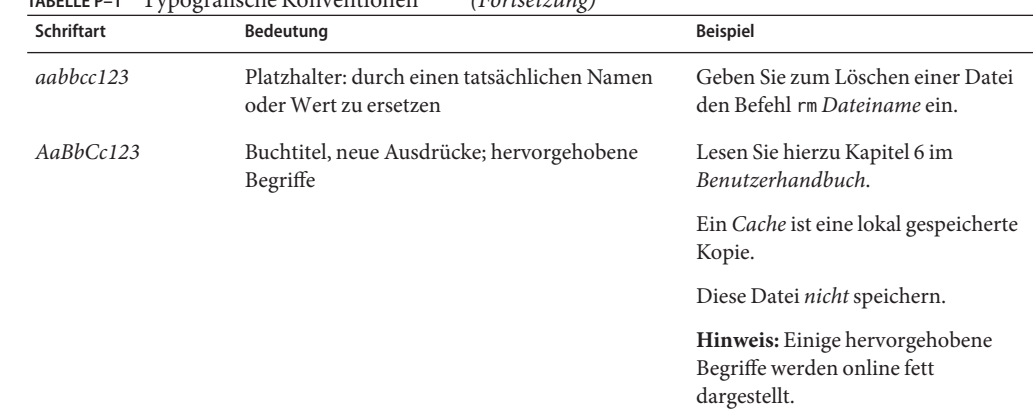

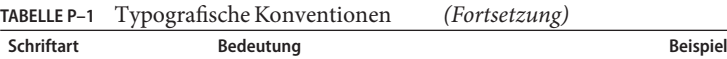

## **Shell-Eingabeaufforderungen in Befehlsbeispielen**

Die folgende Tabelle zeigt die Standard-Systemeingabeaufforderung von UNIX® und die Superuser-Eingabeaufforderung für die C-Shell, die Bourne-Shell und die Korn-Shell.

**TABELLE P–2** Shell-Eingabeaufforderungen

| Shell                                     | Eingabeaufforderung |
|-------------------------------------------|---------------------|
| C-Shell                                   | system%             |
| C-Shell für Superuser                     | system#             |
| Bourne-Shell und Korn-Shell               | \$                  |
| Bourne-Shell und Korn-Shell für Superuser | #                   |

# <span id="page-26-0"></span> $\begin{array}{c|c}\n\hline\n\end{array}$ **KAPITEL 1**

## Einführung

Willkommen bei der dynamischen Ablaufverfolgung im Betriebssystem Solaris! Wenn Sie schon immer einmal das Verhalten Ihres Systems verstehen wollten, ist DTrace das richtige Tool für Sie. DTrace ist ein in Solaris integriertes umfassendes Framework für die dynamische Ablaufverfolgung (auch "Tracing" genannt), das sowohl von Administratoren als auch Entwicklern zur Untersuchung des Verhaltens von Benutzerprogrammen und des Betriebssystems auf laufenden Produktionssystemen eingesetzt werden kann. DTrace bietet Ihnen die Möglichkeit, Ihr System genau zu durchleuchten, um seine Funktionsweise zu verstehen, Leistungsprobleme auf den verschiedensten Softwareebenen aufzuspüren oder die Ursachen von Fehlverhalten zu ermitteln. Wie Sie sehen werden, können Sie mit DTrace Ihre eigenen Programme für die dynamische Instrumentation des Systems und zur Ausgabe sofortiger, prägnanter Antworten auf beliebige Fragen schreiben, die Sie in der DTrace-Programmiersprache D formulieren. Im ersten Teil dieses Kapitels erhalten Sie eine schnelle Einführung in DTrace und erfahren, wie Sie Ihr erstes D-Programm schreiben können. Im verbleibenden Teil des Kapitels werden der vollständige Regelsatz für die Programmierung in D vorgestellt und Tipps und Techniken für tief greifende Analysen des Systems erläutert. Unter <http://www.sun.com/bigadmin/content/dtrace/> können Sie Ihre Erfahrungen und DTrace-Skripten mit dem Rest der DTrace-Gemeinde teilen. Alle in diesem Handbuch aufgeführten Beispielskripten finden Sie auf Ihrem Solaris-System im Verzeichnis /usr/demo/dtrace.

### **Erste Schritte**

DTrace hilft Ihnen, Softwaresysteme genau zu verstehen, indem Sie den Betriebssystemkernel und Benutzerprozesse dynamisch so verändern, dass an Stellen besonderen Interesses, den so genannten *Prüfpunkten*, zusätzliche, von Ihnen angegebene Informationen aufgezeichnet werden. Ein Prüfpunkt ist eine Stelle oder eine Aktivität, an die DTrace eine Anforderung zur Durchführung einer Gruppe von *Aktionen* binden kann. Dabei kann es sich beispielsweise um die Aufzeichnung eines Stackprotokolls, einer Zeitmarke oder des Arguments einer Funktion handeln. Prüfpunkte sind mit programmierbaren Sensoren oder Messfühlern vergleichbar, die an interessanten Stellen im gesamten Solaris-System zu finden sind. Wenn Sie einer Sache auf

den Grund gehen möchten, programmieren Sie mit DTrace die entsprechenden Sensoren so, dass die für Sie interessanten Informationen aufgezeichnet werden. Wenn anschließend die Prüfpunkte *ausgelöst werden*, werden die Daten der Prüfpunkte von DTrace abgerufen und an Sie ausgegeben. Wenn Sie für einen Prüfpunkt keine Aktion festlegen, verzeichnet DTrace lediglich, wie oft der Prüfpunkt ausgelöst wird.

Jeder Prüfpunkt in DTrace besitzt zwei Namen: eine eindeutige, ganzzahlige ID und einen vom Menschen lesbaren textuellen Namen. Zum Erlernen von DTrace sollen zunächst einige sehr einfache Anforderungen mit dem Prüfpunkt namens BEGIN erzeugt werden, der zu Beginn jeder neuen Tracing-Anforderung einmal ausgelöst wird. Mit der Option des Dienstprogramms[dtrace](http://docs.sun.com/doc/816-5166/dtrace-1m?a=view)(1M) lässt -n sich ein Prüfpunkt über seinen Zeichenfolgennamen aktivieren. Geben Sie den folgenden Befehl ein:

#### **# dtrace -n BEGIN**

Nach einer kurzen Pause wird Ihnen von DTrace mitgeteilt, dass ein Prüfpunkt aktiviert wurde, und Sie sehen eine Ausgabezeile, die auf die Auslösung des Prüfpunkts BEGIN hinweist. Wenn diese Ausgabe erscheint, wartet dtrace darauf, dass weitere Prüfpunkte ausgelöst werden. Da Sie keine weiteren Prüfpunkte aktiviert haben und BEGIN nur einmal ausgelöst wird, drücken Sie in Ihrer Befehls-Shell die Tastenkombination Strg-C, um dtrace zu beenden und zur Shell-Eingabeaufforderung zurückzukehren:

```
# dtrace -n BEGIN
dtrace: description 'BEGIN' matched 1 probe
CPU ID FUNCTION: NAME
 0 1 :BEGIN
^C
#
```
An der Ausgabe erkennen Sie, dass der Prüfpunkt namens BEGIN einmal ausgelöst wurde. Sie enthält sowohl die ganzzahlige ID als auch den Namen des Prüfpunkts. Standardmäßig wird die numerische Bezeichnung der CPU angezeigt, auf der der Prüfpunkt ausgelöst wird. In diesem Beispiel geht aus der Spalte "CPU" hervor, dass der Befehl dtrace bei Auslösung des Prüfpunkts auf CPU 0 ausgeführt wurde.

Sie können DTrace-Anforderungen mit beliebig vielen Prüfpunkten und Aktionen erstellen. Formulieren Sie nun eine einfache Anforderung mit zwei Prüfpunkten, indem Sie dem vorigen Beispielbefehl den Prüfpunkt END hinzufügen. Der Prüfpunkt END wird einmal zum Abschluss der Ablaufverfolgung ausgelöst. Geben Sie den folgenden Befehl ein und drücken Sie nach der Ausgabezeile für den Prüfpunkt BEGIN erneut Strg-C in Ihrer Befehls-Shell:

```
# dtrace -n BEGIN -n END
       description 'BEGIN' matched 1 probe
```
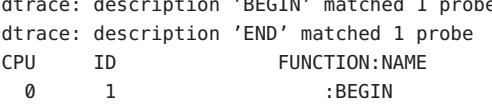

<span id="page-28-0"></span> $\sim$ C 0 2 : END #

Sie sehen, dass die Betätigung von Strg-C zum Beenden von dtrace den Prüfpunkt END auslöst. dtrace meldet die Auslösung dieses Prüfpunkts und wird beendet.

Nachdem Sie sich jetzt ein wenig mit der Benennung und Aktivierung von Prüfpunkten angefreundet haben, sind Sie bereit, die DTrace-Version des klassischen Einsteigerprogramms "Hello, World" zu schreiben. DTrace-Versuche lassen sich nicht nur in der Befehlszeile erstellen, sondern auch in der Programmiersprache D in Textdateien schreiben. Erstellen Sie in einem Texteditor eine neue Datei mit dem Namen hello.d und geben Sie Ihr erstes D-Programm ein:

BEISPIEL 1-1 hello.d: "Hello, World" in der Programmiersprache D

```
BEGIN
{
    trace("hello, world");
    exit(0);
}
```
Nachdem Sie das Programm gespeichert haben, können Sie es mit der dtrace-Option -s ausführen. Geben Sie den folgenden Befehl ein:

```
# dtrace -s hello.d
dtrace: script 'hello.d' matched 1 probe
CPU ID FUNCTION:NAME
 0 1 :BEGIN hello, world
#
```
Wie Sie sehen, generiert dtrace dieselbe Ausgabe wie zuvor, gefolgt von dem Text "hello, world". Im Gegensatz zum vorherigen Beispiel mussten Sie diesmal weder warten noch Strg-C drücken. Diese Abweichungen sind das Ergebnis der *Aktionen*, die Sie in hello.d für den Prüfpunkt BEGIN angegeben haben. Um verstehen zu können, was hier vor sich gegangen ist, müssen wir uns die Struktur des D-Programms genauer anschauen.

Jedes D-Programm besteht aus einer Folge von *Klauseln*, die je einen oder mehrere zu aktivierende Prüfpunkte beschreiben, und einem optionalen Satz Aktionen, die bei Auslösung des Prüfpunkts durchgeführt werden sollen. Die Aktionen werden nach dem Namen des Prüfpunkts als eine Reihe von Anweisungen in geschweiften Klammern { } aufgelistet. Jede Anweisung endet mit einem Strichpunkt (;). In Ihrer ersten Anweisung kommt die Funktion trace() zum Einsatz. Mit ihr weisen Sie DTrace an, das angegebene Argument, die Zeichenkette "hello, world", bei Auslösung des Prüfpunkts BEGIN aufzuzeichnen und anschließend auszugeben. In der zweiten Anweisung verwenden Sie die Funktion exit(), um die Ablaufverfolgung mit DTrace abzubrechen und den Befehl dtrace zu beenden. DTrace

<span id="page-29-0"></span>bietet einen Satz hilfreicher Funktionen wie trace() und exit(), die Sie in Ihren D-Programmen aufrufen können. Sie rufen eine Funktion auf, indem Sie ihren Namen, gefolgt von einer in Klammern stehenden Liste von Argumenten angeben. Alle D-Funktionen werden in [Kapitel 10, "Aktionen und Subroutinen"](#page-134-0) beschrieben.

Wenn Sie mit der Programmiersprache C vertraut sind, haben Sie an dem Namen und unseren Beispielen mittlerweile sicherlich festgestellt, dass sie der DTrace-Programmiersprache D sehr ähnlich ist. Tatsächlich ist D eine Ableitung eines sehr weiten Teilsatzes von C, kombiniert mit einem speziellen, die Ablaufverfolgung erleichternden Funktions- und Variablensatz. In den nachfolgenden Kapiteln werden Sie mehr über diese Leistungsmerkmale erfahren. Wenn Sie schon einmal ein C-Programm geschrieben haben, können Sie Ihr Wissen großteilig unmittelbar auf die Erstellung von Ablaufverfolgungsprogrammen in D übertragen. Aber selbst wenn Sie noch nie ein C-Programm geschrieben haben, lässt sich D sehr leicht erlernen. In diesem Kapitel wird Ihnen die gesamte Syntax verständlich gemacht. Lassen Sie uns aber zunächst noch einmal von den Sprachregeln zur Funktionsweise von DTrace und anschließend zum Erstellen etwas interessanterer D-Programme zurückkehren.

### **Provider und Prüfpunkte**

In den vorangehenden Beispielen haben Sie die Verwendung zwei einfacher Prüfpunkte namens BEGIN und END erlernt. Woher kamen diese Prüfpunkte eigentlich? Prüfpunkte in DTrace stammen aus einer Gruppe von Kernelmodulen, den *Providern*. Jeder Provider nimmt eine bestimmte Art der Instrumentation zur Erstellung von Prüfpunkten vor. Bei der Verwendung von DTrace erhält jeder Provider die Gelegenheit, die Prüfpunkte zu veröffentlichen, die er dem DTrace-Framework zur Verfügung stellt. Sie können dann Ablaufverfolgungsaktionen aktivieren und einem beliebigen der veröffentlichten Prüfpunkte zuordnen. Zum Auflisten aller auf dem System verfügbaren Prüfpunkte geben Sie folgenden Befehl ein:

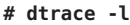

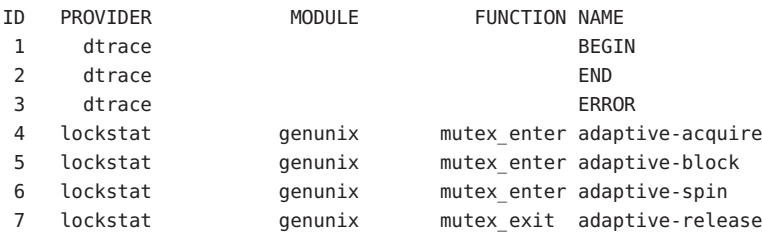

... many lines of output omitted ...

#

Die Anzeige der gesamten Ausgabe kann eine Weile dauern. Für die Anzeige der Gesamtanzahl aller Prüfpunkte geben Sie folgenden Befehl ein:

### **# dtrace -l | wc -l** 30122

Die Anzahl auf Ihrem System kann hiervon abweichen, da sie von der jeweiligen Betriebsplattform und der installierten Software abhängt. Die enorme Menge an verfügbaren Prüfpunkten gewährt Ihnen einen Einblick in jeden bislang dunklen Winkel des Systems. Selbst diese Ausgabe ist noch keine vollständige Liste aller Prüfpunkte, da einige Provider, wie Sie später erfahren werden, die Möglichkeit bieten, auf Grundlage Ihrer Tracing-Anforderungen neue Prüfpunkte on-the-fly zu erstellen und die tatsächliche Anzahl der DTrace-Prüfpunkte somit schier ins Unendliche treiben.

Schauen Sie sich noch einmal die Ausgabe von **dtrace -l** im Terminalfenster an. Beachten Sie, dass jeder Prüfpunkt mit den zwei zuvor genannten Namen, der ganzzahligen ID und dem textuellen Namen, aufgeführt ist. Der textuelle Name besteht aus vier Teilen, die in der dtrace-Ausgabe als vier separate Spalten angezeigt werden. Es werden die folgenden Bestandteile eines Prüfpunktnamens unterschieden:

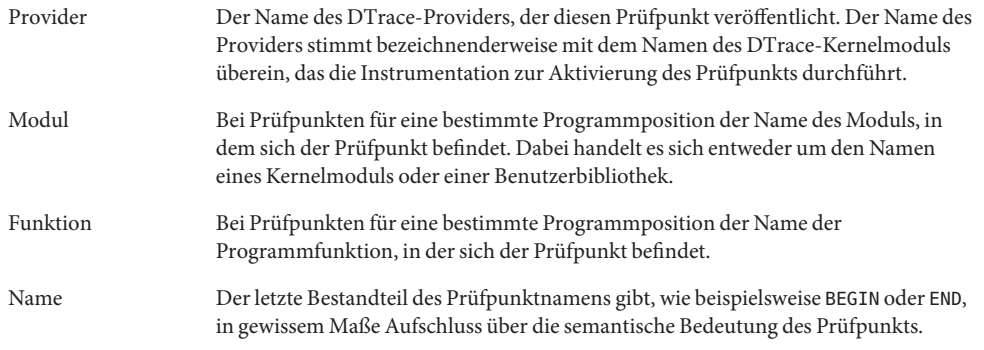

Geben Sie beim Ausschreiben des vollständigen textuellen Namens eines Prüfpunkts alle vier, durch Doppelpunkt getrennte Bestandteile an:

### *Provider*:*Modul*: *Funktion*:*Name*

Für einige Prüfpunkte, wie beispielsweise BEGIN und END, sind in der Liste weder Modul noch Funktion aufgeführt. Bei einigen Prüfpunkten bleiben diese Felder leer, da sie keiner bestimmten instrumentierten Programmfunktion oder -position entsprechen. Sie beziehen sich vielmehr auf ein abstraktes Konzept wie zum Beispiel das Ende einer Tracing-Anforderung. Prüfpunkte, deren Namen Modul- und Funktionsbestandteile enthalten, werden als *verankerte Prüfpunkte* bezeichnet, solche ohne diese Bestandteile als *nicht verankerte Prüfpunkte*.

Wenn Sie nicht alle Felder eines Prüfpunktnamens angeben, wird Ihre Anforderung von DTrace konventionsgemäß auf *alle* Prüfpunkte mit übereinstimmenden Werten in den von Ihnen angegebenen Namensbestandteilen angewendet. Das heißt also, dass Sie DTrace zuvor <span id="page-31-0"></span>mit der Angabe des Prüfpunktnamens BEGIN angewiesen haben, unabhängig von den Werten im Provider-, Modul- und Funktionsfeld alle Prüfpunkte mit dem Namensfeld BEGIN zu suchen. Zufällig gibt es nur einen Prüfpunkt mit dieser Beschreibung, und deshalb fällt das Ergebnis gleich aus. Doch Sie wissen nun, dass dtrace:::BEGIN der richtige Name des Prüfpunkts BEGIN ist und darauf hinweist, dass dieser Prüfpunkt vom DTrace-Framework selbst bereitgestellt wird (DTrace ist sein Provider) und an keiner Funktion verankert ist. Wir könnten das Programm hello.d also auch wie folgt schreiben und dasselbe Ergebnis erhalten:

```
dtrace:::BEGIN
{
    trace("hello, world");
    exit(0);
}
```
Nachdem Sie jetzt wissen, woher Prüfpunkte kommen und wie sie benannt werden, betrachten wir ein wenig genauer, was geschieht, wenn Sie Prüfpunkte aktivieren und DTrace zu einem Vorgang anweisen. Anschließend kehren wir zu unserem Blitzkurs in D zurück.

### **Kompilierung und Instrumentation**

Beim Schreiben herkömmlicher Programme für Solaris konvertieren Sie den Quellcode des Programms mit einem Compiler in den ausführbaren Objektcode. Indem Sie den Befehl dtrace absetzen, rufen Sie den Compiler für die Programmiersprache D auf, in der Sie zuvor das Programm hello.d geschrieben haben. Das kompilierte Programm wird an den Betriebssystemkernel gesendet, wo es durch DTrace ausgeführt wird. Dort werden die im Programm genannten Prüfpunkte aktiviert und der entsprechende Provider nimmt die erforderliche Instrumentation vor, um sie in Funktion zu setzen.

Die gesamte Instrumentation in DTrace erfolgt vollständig dynamisch: Prüfpunkte werden einzeln und nur, wenn Sie sie verwenden, aktiviert. Für inaktive Prüfpunkte liegt kein instrumentierter Code vor, sodass das System keinerlei Leistungseinbußen erfährt, wenn DTrace nicht verwendet wird. Wenn das Experiment abgeschlossen und der Befehl dtrace beendet wird, werden alle von Ihnen verwendeten Prüfpunkte automatisch deaktiviert und ihre Instrumentation gelöscht. Dadurch kehrt das System zu exakt dem vorherigen Zustand zurück. Zwischen einem System, auf dem DTrace nicht aktiv ist, und einem System, auf dem die DTrace-Software nicht installiert ist, besteht effektiv kein Unterschied.

Die Instrumentation für jeden Prüfpunkt erfolgt dynamisch auf dem laufenden Betriebssystem oder den von Ihnen ausgewählten Benutzerprozessen. Das System wird weder stillgelegt (quiesce) noch auf eine andere Weise unterbrochen. Nur für die von Ihnen aktivierten Prüfpunkte wird Instrumentationscode hinzugefügt. Das heißt, dass die Prüftätigkeit durch die Verwendung von DTrace genau darauf beschränkt ist, was Sie von DTrace verlangen: Keine anderen Daten werden nachverfolgt, kein einzelner, großer "Tracing-Schalter" wird im System

eingeschaltet. Die gesamte Instrumentation in DTrace ist auf maximale Effizienz ausgelegt. Dank dieser Leistungsmerkmale lässt sich DTrace in der Produktionsumgebung zum Lösen echter Probleme in Echtzeit einsetzen.

Das DTrace-Framework bietet außerdem Unterstützung für eine beliebige Anzahl virtueller Clients. Sie können so viele DTrace-Experimente gleichzeitig ausführen, wie Sie für nötig halten. Dabei stellt die Speicherkapazität der Systeme die einzige Einschränkung dar. Alle Befehle arbeiten unabhängig voneinander unter Verwendung derselben zugrunde liegenden Instrumentation. Derselben Fähigkeit ist es auch zu verdanken, dass beliebig viele unterschiedliche Systembenutzer DTrace gleichzeitig einsetzen können: Entwickler, Administratoren und Wartungsfachleute können mit DTrace gemeinsam oder an getrennten Problemen auf demselben System arbeiten, ohne sich gegenseitig zu behindern.

Im Gegensatz zu Programmen in C und C++ und ähnlich wie in der Programmiersprache Java<sup>™</sup> geschriebene Programme werden die D-Programme in DTrace in eine sichere Zwischenform kompiliert, die bei der Auslösung der Prüfpunkte ausgeführt wird. Die Sicherheitsüberprüfung dieser Zwischenform erfolgt, wenn das Programm erstmals von der DTrace-Kernelsoftware untersucht wird. Die DTrace-Ausführungsumgebung behandelt außerdem etwaige während der Ausführung des D-Programms auftretende Laufzeitfehler, einschließlich Divisionen durch Null, Dereferenzierungen ungültiger Speicherbereiche usw., und gibt Meldungen darüber aus. Sie können also gar kein unsicheres Programm erzeugen, das DTrace dazu veranlassen würde, den Solaris-Kernel oder einen der auf dem System ausgeführten Prozesse zu beschädigen. Aufgrund dieser Sicherheitsmerkmale können Sie DTrace in Produktionsumgebungen einsetzen, ohne sich über Abstürze oder Beschädigungen des Systems Gedanken machen zu müssen. Im Fall eines Programmierfehlers meldet DTrace den Fehler und deaktiviert die Instrumentation, sodass Sie den Fehler korrigieren und einen neuen Versuch starten können. Die DTrace-Leistungsmerkmale zum Melden von Fehlern und Debuggen werden später in diesem Buch beschrieben.

Das folgende Schaubild zeigt die einzelnen Komponenten der DTrace-Architektur, einschließlich der Provider, Prüfpunkte, DTrace-Kernelsoftware und des Befehls dtrace.

<span id="page-33-0"></span>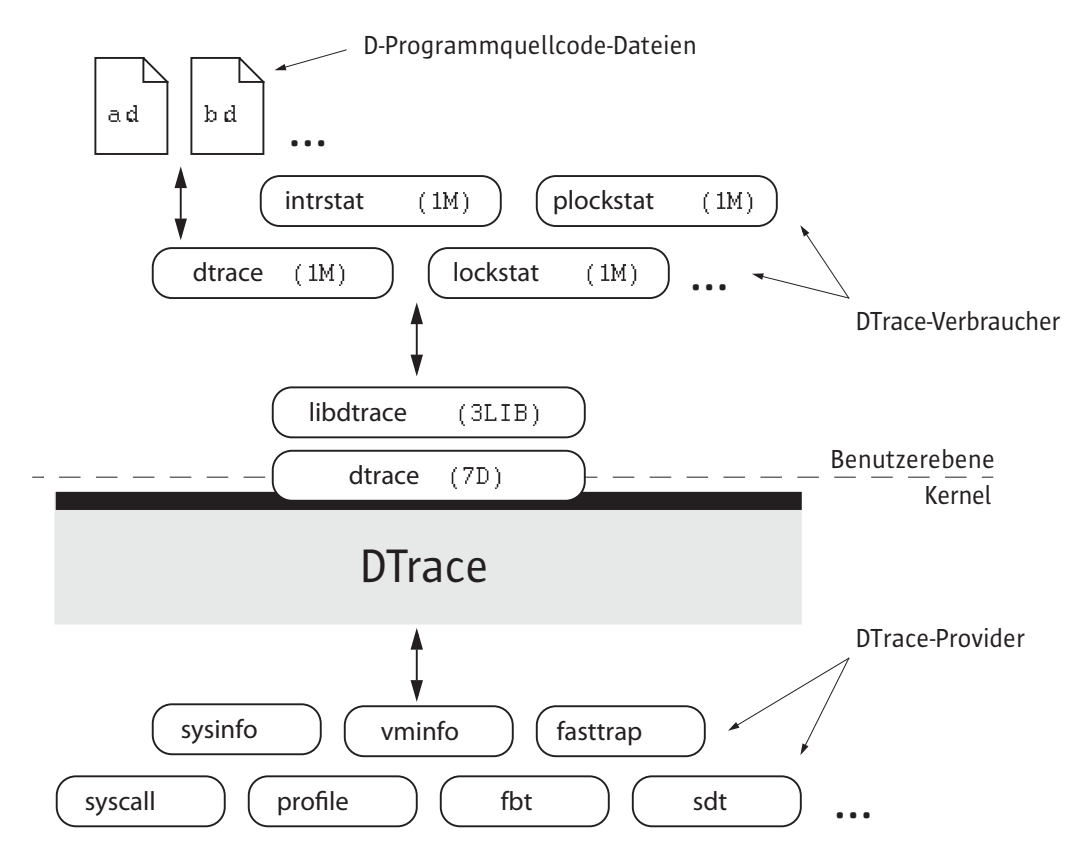

**ABBILDUNG 1–1** DTrace-Architektur und -Komponenten im Überblick

Nun, nachdem die Funktionsweise von DTrace geklärt ist, kehren wir zur Einführung in die Programmiersprache D zurück und beginnen, einige interessantere Programme zu schreiben.

### **Variablen und arithmetische Ausdrücke**

In unserem nächsten Beispielprogramm wird mit dem DTrace-Provider profile ein einfacher, auf der verstreichenden Zeit basierender Zähler implementiert. Dieser Provider hat die Fähigkeit, neue Prüfpunkte auf der Grundlage der im D-Programm enthaltenen Beschreibungen zu erstellen. Wenn Sie einen Prüfpunkt namens profile:::tick-*n*sec für die Ganzzahl *n* erstellen, generiert der Provider einen Prüfpunkt, der alle *n* Sekunden ausgelöst wird. Schreiben Sie den folgenden Quellcode und speichern Sie ihn in einer Datei namens counter.d:

```
/*
* Count off and report the number of seconds elapsed
*/
```

```
dtrace:::BEGIN
{
    i = 0:
}
profile:::tick-1sec
{
    i = i + 1;trace(i);
}
dtrace:::END
{
    trace(i);
}
```
Wenn das Programm ausgeführt wird, werden die ablaufenden Sekunden gezählt, bis Sie Strg-C drücken, und anschließend wird die Gesamtzahl angezeigt:

### **# dtrace -s counter.d**

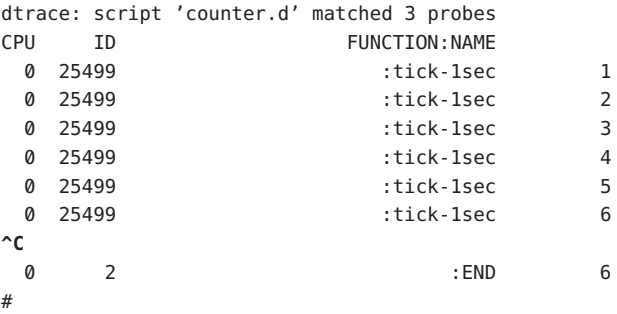

Die ersten drei Programmzeilen sind ein Kommentar, aus dem die Funktion des Programms hervorgeht. Ähnlich wie in C, C++ und der Programmiersprache Java ignoriert der D-Compiler alle Zeichen zwischen den Symbolen /\* und \*/. Kommentare sind an jeder Stelle in einem D-Programm zulässig, sowohl innerhalb als auch außerhalb der Prüfpunkt-Klausel.

Die Klausel für den Prüfpunkt BEGIN definiert eine neue Variable namens i und weist ihr mit folgender Anweisung den ganzzahligen Wert Null zu:

 $i = 0$ :

Im Gegensatz zu C, C++ und Java lassen sich D-Variablen einfach durch ihre Verwendung in einer Programmanweisung erzeugen. Es sind keine expliziten Variablendeklarationen erforderlich. Bei der ersten Verwendung einer Variablen in einem Programm wird der Variablentyp auf Grundlage der Art ihrer ersten Zuweisung festgelegt. Eine Variable kann im Verlauf der Programmlebensdauer nur einen Typ aufweisen. Nachfolgende Referenzen müssen also dem Typ der ersten Zuweisung entsprechen. In counter.d wird der Variable i zuerst die

ganzzahlige Konstante Null zugewiesen. Sie wird deshalb auf den Datentyp int festgelegt. D bietet dieselben einfachen Integer-Datentypen wie C:

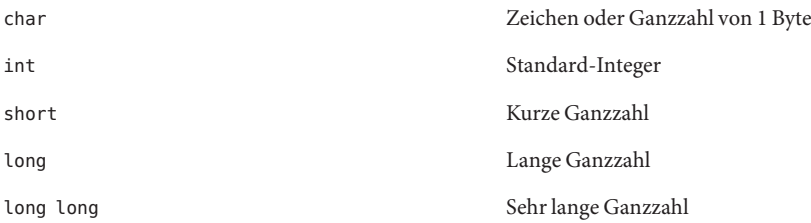

Die Größen dieser Typen hängen von dem in [Kapitel 2, "Typen, Operatoren und Ausdrücke"](#page-48-0) beschriebenen Datenmodell des Betriebssystemkerns ab. Darüber hinaus bietet D integrierte einfache Namen für Integer-Typen mit und ohne Vorzeichen von unterschiedlicher, festgelegter Größe sowie Tausende anderer Typen, die vom Betriebssystem definiert werden.

Der zentrale Teil von counter.d ist die Prüfpunktklausel für die Erhöhung des Zählers i:

```
profile:::tick-1sec
{
    i = i + 1;trace(i);
}
```
Mit dieser Klausel wird der Prüfpunkt profile:::tick-1sec benannt. Dies weist den Provider profile an, einen neuen Prüfpunkt zu erzeugen, der einmal pro Sekunde auf einem verfügbaren Prozessor ausgelöst wird. Die Klausel enthält zwei Anweisungen. Die erste ordnet i den vorigen Wert plus 1 zu und die zweite überwacht den neuen Wert von i. In D sind alle aus C bekannten arithmetischen Operatoren verfügbar. Eine vollständige Liste finden Sie in [Kapitel 2, "Typen, Operatoren und Ausdrücke".](#page-48-0) Ebenso wie in C kann der Operator ++ als Kurzform für die Erhöhung der entsprechenden Variable um 1 verwendet werden. Die Funktion trace() übernimmt jeden D-Ausdruck als Argument. counter.d ließe sich also auch knapper fassen:

```
profile:::tick-1sec
{
   trace(++i);}
```
Wenn Sie den Typ der Variable i ausdrücklich festlegen möchten, können Sie den gewünschten Typ bei der Zuweisung einklammern, um die Ganzzahl Null ausdrücklich in einen bestimmten Typ umzuwandeln (*Casting*). Wenn Sie in D beispielsweise die maximale Größe einer char-Variable ermitteln möchten, könnten Sie die BEGIN-Klausel wie folgt ändern:
```
dtrace:::BEGIN
{
    i = (char)0;}
```
Wenn Sie counter.d eine Weile laufen lassen, müssten Sie sehen, wie der überwachte Wert anwächst und schließlich wieder bei Null beginnt. Sollte Ihnen das zu lange dauern, ändern Sie den Namen des Prüfpunkts profile in profile:::tick-100msec ab. Dadurch erhalten Sie einen Zähler, der alle 100 Millisekunden (10-mal pro Sekunde) erhöht wird.

#### **Prädikate**

Einer der Hauptunterschiede zwischen D und anderen Programmiersprachen wie C, C++ und Java besteht im Verzicht auf Kontrollstrukturen wie beispielsweise if-Anweisungen und Schleifen. Klauseln von D-Programmen werden als einfache, geradlinige Anweisungslisten geschrieben, die eine optionale, festgelegte Menge an Daten verfolgen. D bietet die Möglichkeit der bedingten Datenverfolgung und der Einflussnahme auf den Kontrollfluss anhand von logischen Ausdrücken namens *Prädikaten*, die Programmklauseln vorangesetzt werden können. Ein Prädikatausdruck wird bei der Prüfpunktauslösung ausgewertet, bevor die Anweisungen in der entsprechenden Klausel ausgeführt werden. Wenn die Prädikatauswertung "wahr" ergibt, was durch einen beliebigen Wert ungleich Null dargestellt wird, erfolgt die Ausführung der Anweisungsliste. Ergibt die Prädikatauswertung bei einem Wert von Null "falsch", wird keine der Anweisungen ausgeführt und die Auslösung des Prüfpunkts ignoriert.

Schreiben Sie für das nächste Beispiel den folgenden Quellcode und speichern Sie ihn in einer Datei namens countdown.d:

```
dtrace:::BEGIN
{
    i = 10;}
profile:::tick-1sec
/i > 0/{
    trace(i-);
}
profile:::tick-1sec
/i == 0/{
    trace("blastoff!");
    exit(0);
}
```
Dieses D-Programm implementiert unter Verwendung von Prädikaten einen Timer für einen 10-sekündigen Countdown. Wenn countdown.d ausgeführt wird, zählt das Programm von 10 abwärts, gibt anschließend eine Meldung aus und wird beendet:

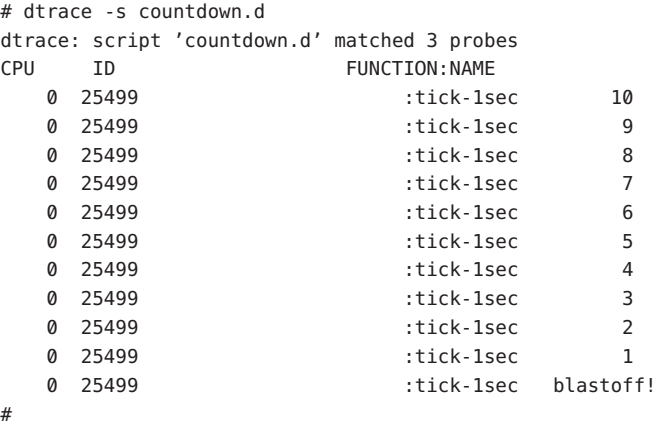

In diesem Beispiel wird mit dem Prüfpunkt BEGIN zum Starten des Countdowns ein Integer i auf 10 initialisiert. Wie im vorigen Beispiel wird anschließend mit dem Prüfpunkt tick-1sec ein einmal pro Sekunde ausgelöster Timer implementiert. Beachten Sie, dass die Beschreibung des Prüfpunkts tick-1sec in countdown.d in zwei verschiedenen Klauseln und mit zwei verschiedenen Prädikaten und Aktionslisten verwendet wird. Das Prädikat ist ein zwischen Schrägstrichen / / stehender logischer Ausdruck, der dem Prüfpunktnamen folgt und der geschweiften Klammer { } um die Klausel-Anweisungsliste vorangeht.

Das erste Prädikat testet, ob i größer als Null ist, was darauf hinweist, dass der Timer noch läuft:

```
profile:::tick-1sec
/i > 0/{
    trace(i-);
}
```
Der relationale Operator > bedeutet größer als und gibt als "falsch" den ganzzahligen Wert Null und als "wahr" den Wert 1 zurück. In D werden alle aus C bekannten relationalen Operatoren unterstützt. Eine vollständige Liste finden Sie in [Kapitel 2, "Typen, Operatoren und](#page-48-0) [Ausdrücke".](#page-48-0) Wenn i noch nicht Null ist, wird i durch das Skript überwacht und dann mithilfe des Operators -- verringert.

Das zweite Prädikat verwendet den Operator ==, um "wahr" zurückzugeben, wenn i genau gleich Null ist. Dies weist darauf hin, dass der Countdown abgeschlossen ist:

```
profile:::tick-1sec
/i == 0/{
```

```
trace("blastoff!");
exit(0);
```
}

Ähnlich wie in unserem ersten Beispiel hello.d kommt in countdown.d eine Folge von Zeichen in Anführungsstrichen zum Einsatz. Diese *Stringkonstante* stellt die zum Abschluss des Countdowns auszugebende Meldung dar. Anschließend wird die Funktion exit() verwendet, um dtrace zu beenden und zur Shell-Eingabeaufforderung zurückzukehren.

Wenn Sie nun auf die Struktur von countdown.d zurückblicken, erkennen Sie, wie durch die Erstellung von zwei Klauseln mit derselben Prüfpunktbeschreibung, aber unterschiedlichen Prädikaten und Aktionen effektiv ein logischer Fluss erzeugt wurde:

 $i = 10$ einmal pro Sekunde, wenn i größer als Null, dann trace(i--); anderenfalls, wenn i gleich Null, dann trace("blastoff!"); ; exit(0);

Wenn Sie komplexe Programme mit Prädikaten schreiben möchten, bietet es sich an, den Algorithmus zunächst auf diese Weise darzustellen. Setzen Sie dann jeden Bestandteil des bedingten Konstrukts in eine separate Klausel mit Prädikat um.

Wir werden jetzt Prädikate mit einem neuen Provider, syscall, kombinieren und ein erstes wirkliches Ablaufverfolgungsprogramm in D schreiben. Mit dem Provider syscall lassen sich Prüfpunkte zu Beginn oder nach Abschluss eines jeden Solaris-Systemaufrufs aktivieren. Im nächsten Beispiel wird mit DTrace jeder [read](http://docs.sun.com/doc/816-5167/read-2?a=view)(2) bzw.·[write](http://docs.sun.com/doc/816-5167/write-2?a=view)(2)-Systemaufruf Ihrer Shell beobachtet. Öffnen Sie zunächst zwei Terminalfenster - eines für DTrace und das andere für den Shell-Prozess, den Sie überwachen möchten. Geben Sie in das zweite Fenster den folgenden Befehl zur Ermittlung der Prozess-ID dieser Shell ein:

**# echo \$\$** 12345

Schreiben Sie nun das nachfolgende D-Programm in das erste Terminalfenster und speichern Sie es unter dem Namen rw.d. Ersetzen Sie bei der Eingabe des Programms *12345* durch die Prozess-ID der Shell, die Sie als Antwort auf den Befehl echo erhalten haben.

```
syscall::read:entry,
syscall::write:entry
/pid == 12345/
{
}
```
Beachten Sie, dass der Rumpf der Prüfpunktklausel in rw.d leer bleibt, da das Programm nur zur Verfolgung von Benachrichtigungen über Prüfpunktauslösungen und nicht zum Aufzeichnen zusätzlicher Informationen vorgesehen ist. Wenn Sie rw.d fertig eingegeben haben, starten Sie das Experiment mit dtrace und wechseln zum zweiten Shell-Fenster. Geben Sie dort einige Befehle ein und drücken Sie nach jedem Befehl die Eingabetaste. Während Sie die Befehle eingeben, meldet dtrace im ersten Fenster die Prüfpunktauslösungen, etwa wie in diesem Beispiel:

#### **# dtrace -s rw.d**

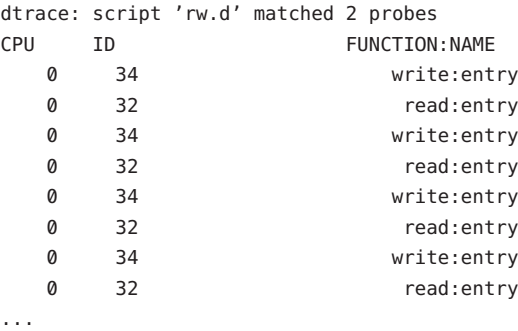

Sie beobachten gerade, wie die Shell mit [read](http://docs.sun.com/doc/816-5167/read-2?a=view)(2) - und [write](http://docs.sun.com/doc/816-5167/write-2?a=view)(2) -Systemaufrufen Zeichen aus dem Terminalfenster liest und das Ergebnis zurückgibt! In diesem Beispiel sind viele der bisher betrachteten Konzepte enthalten - und auch einige neue. Zunächst wird in dem Skript eine einzige Prüfpunktklausel mit mehreren Prüfpunktbeschreibungen verwendet, um [read](http://docs.sun.com/doc/816-5167/read-2?a=view)(2) und [write](http://docs.sun.com/doc/816-5167/write-2?a=view)(2) auf gleiche Weise zu instrumentieren. Dabei werden die Beschreibungen wie folgt durch Kommas getrennt:

syscall::read:entry, syscall::write:entry

Zur besseren Lesbarkeit erhält jede Prüfpunktbeschreibung eine eigene Zeile. Diese Anordnung ist nicht obligatorisch, sorgt aber für übersichtlichere Skripten. Als Nächstes definiert das Skript ein Prädikat, das nur die von Ihrem Shell-Prozess ausgeführten Systemaufrufe herausfiltert:

/pid == 12345/

In diesem Prädikat kommt die vordefinierte DTrace-Variable pid zum Einsatz, deren Auswertung stets die Prozess-ID des Threads ergibt, der den entsprechenden Prüfpunkt ausgelöst hat. DTrace stellt zahlreiche integrierte Variablendefinitionen für nützliche Informationen wie die Prozess-ID bereit. Sehen Sie hier eine Liste einiger DTrace-Variablen, die Sie in Ihren ersten D-Programmen verwenden können:

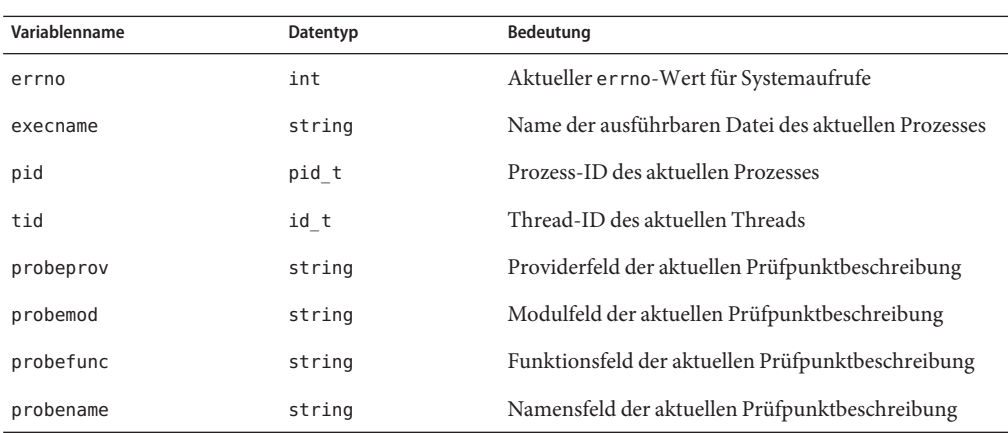

Ändern Sie nun in Ihrem Instrumentationsprogramm versuchsweise die Prozess-ID und die instrumentierten Systemaufruf-Prüfpunkte ab, um das Programm auf andere auf dem System laufende Prozesse anzuwenden. Anschließend können Sie rw.d durch eine weitere kleine Änderung in eine sehr einfache Version eines Tracing-Tools für Systemaufrufe wie[truss](http://docs.sun.com/doc/816-5165/truss-1?a=view)(1). umwandeln. Ein leeres Feld in einer Prüfpunktbeschreibung fungiert als Platzhalter, mit dem alle Prüfpunkte als Übereinstimmung interpretiert werden. Ändern Sie das Programm also auf den folgenden neuen Quellcode ab, sodass *sämtliche* von der Shell ausgeführten Systemaufrufe verfolgt werden:

```
syscall::: entry
\gammapid == 12345/
{
}
```
Geben Sie einige Befehle wie beispielsweise cd, ls oder date in die Shell ein und beobachten Sie die Ausgabe des DTrace-Programms.

# **Formatierung der Ausgabe**

Die Ablaufverfolgung von Systemaufrufen ist eine sehr wirkungsvolle Methode zur Beobachtung des Verhaltens der meisten Benutzerprozesse. Wenn Sie das Solaris-Dienstprogramm [truss](http://docs.sun.com/doc/816-5165/truss-1?a=view)(1) als Administrator oder Entwickler bereits verwendet haben, wissen Sie wahrscheinlich, dass es im Problemfall immer einmal nützlich sein kann. Wenn Sie truss noch nie eingesetzt haben, sollten Sie es jetzt versuchen, indem Sie diesen Befehl in eine Ihrer Shells eingeben:

**\$ truss date**

Das Ergebnis ist ein formatiertes Ablaufprotokoll aller von [date](http://docs.sun.com/doc/816-5165/date-1?a=view)(1) ausgeführten Systemaufrufe, gefolgt von einer einzeiligen Befehlsausgabe. Das folgende Beispiel ist eine im Hinblick auf die Formatierung der Ausgabe verbesserte Version des vorherigen Programms rw.d. Die an [truss](http://docs.sun.com/doc/816-5165/truss-1?a=view)(1) angelehnte Ausgabe ist nun leichter verständlich. Geben Sie das folgende Programm ein und speichern Sie es unter dem Namen trussrw.d :

**BEISPIEL 1–2** trussrw.d: Ablaufverfolgung von Systemaufrufen mit dem Ausgabeformat von truss(1)

```
syscall::read:entry,
syscall::write:entry
\gammapid == $1/
{
    printf("%s(%d, 0x%x, %4d)", probefunc, arg0, arg1, arg2);
}
syscall::read:return,
syscall::write:return
\gammapid == $1/
{
    print(f''\t) = %d\n\in, arg1;
}
```
Hier wurde die Konstante 12345 in jedem Prädikat durch den Bezeichner \$1 ersetzt. Über diesen Bezeichner kann der gewünschte Prozess dem Skript als *Argument* übergeben werden: \$1 wird bei der Kompilierung des Skripts durch den Wert des ersten Arguments ersetzt. Zum Ausführen von trussrw.d verwenden Sie die dtrace-Optionen -q und -s, gefolgt von der Prozess-ID der Shell als abschließendes Argument. Die Option -q gibt an, dass dtrace mit minimaler Ausgabe ausgeführt werden und sowohl die Kopfzeile als auch die CPU- und ID-Spalten aus den vorangehenden Beispielen unterdrücken soll. Sie sehen also nur die Ausgabe für die Daten, die ausdrücklich verfolgt werden sollten. Geben Sie den folgenden Befehl ein (wobei Sie 12345 durch die Prozess-ID eines Shell-Prozesses ersetzen) und drücken Sie in der angegebenen Shell wiederholt die Eingabetaste:

```
# dtrace -q -s trussrw.d 12345
```
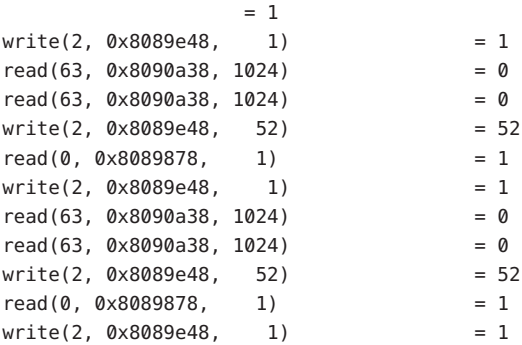

 $read(63, 0 \times 8090a38, 1024) = 0$  $read(63, 0 \times 8090a38, 1024) = 0$  $write(2, 0x8089e48, 52) = 52$ read(0, 0x8089878, 1)**^C** #

Nun werden wir uns das D-Programm und seine Ausgabe genauer betrachten. Zuerst wird mit einer Klausel wie im vorigen Programm jeder Aufruf von [read](http://docs.sun.com/doc/816-5167/read-2?a=view)(2) und [write](http://docs.sun.com/doc/816-5167/write-2?a=view)(2) der Shell instrumentiert. In diesem Beispiel verwenden wir jedoch die neue Funktion printf(), um Daten zu verfolgen und diese in einem bestimmten Format auszugeben:

```
syscall::read:entry,
syscall::write:entry
\gammapid == $1/
{
    printf("%s(%d, 0x%x, %4d)", probefunc, arg0, arg1, arg2);
}
```
Die Funktion printf() bietet zwei Fähigkeiten in Einem: Ähnlich wie die bereits verwendete Funktion trace() verfolgt sie Daten und zusätzlich kann sie die Daten und anderen Text in einem spezifischen, von Ihnen beschriebenen Format ausgeben. Die Funktion printf() weist DTrace an, die jedem Argument nach dem ersten Argument zugehörigen Daten zu verfolgen und die Ergebnisse gemäß den mit dem ersten printf()-Argument, der *Formatzeichenkette*, beschriebenen Regeln auszugeben.

Die Formatzeichenkette ist eine normale Zeichenkette (string). Sie kann beliebig viele mit dem Zeichen % angeführte Formatumwandlungen enthalten, die beschreiben, wie das entsprechende Argument formatiert werden soll. Die erste Konvertierung in der Formatzeichenkette bezieht sich auf das zweite Argument von printf(), die zweite Konvertierung auf das dritte Argument und so weiter. Text zwischen den Umwandlungen wird wörtlich wiedergegeben. Das auf das %-Umwandlungszeichen folgende Zeichen beschreibt das für das entsprechende Argument zu verwendende Format. Die drei Formatumwandlungen in trussrw.d haben folgende Bedeutung:

- %d Der entsprechende Wert wird als Dezimalzahl ausgegeben.
- %s Der entsprechende Wert wird als Zeichenkette ausgegeben.
- %x Der entsprechende Wert wird als Hexadezimalzahl ausgegeben.

DTrace printf() wirkt wie die C-Bibliotheksroutine [printf](http://docs.sun.com/doc/816-5168/printf-3c?a=view)(3C) bzw. das Shell-Dienstprogramm [printf](http://docs.sun.com/doc/816-5165/printf-1?a=view)(1). Falls Ihnen·printf() neu ist, klärt Sie [Kapitel 12,](#page-162-0) ["Formatierung der Ausgabe"](#page-162-0)im Detail über die Formate und Optionen auf. Lesen Sie dieses Kapitel aber auch dann aufmerksam durch, wenn Sie printf() bereits aus einer anderen Sprache kennen. printf() ist in D integriert und bietet Ihnen einige neue, speziell für DTrace entwickelte Formatumwandlungen.

Zur Unterstützung beim Schreiben fehlerfreier Programme prüft der D-Compiler jede printf()-Formatzeichenkette auf ihre Argumentliste. Ändern Sie probefunc in der obigen Klausel in die Ganzzahl 123 ab. Wenn Sie das abgeänderte Programm ausführen, erhalten Sie eine Fehlermeldung, die besagt, dass die String-Formatumwandlung %s nicht für ein Integer-Argument geeignet ist:

```
# dtrace -q -s trussrw.d
dtrace: failed to compile script trussrw.d: line 4: printf( )
       argument #2 is incompatible with conversion #1 prototype:
            conversion: %s
             prototype: char [] or string (or use stringof)
              argument: int
#
```
Für die Ausgabe der read- oder write-Systemaufrufe und ihrer Argumente verwenden Sie die Anweisung printf():

```
printf("%s(%d, 0x%x, %4d)", probefunc, arg0, arg1, arg2);
```
Damit werden der Name der aktuellen Prüfpunktfunktion und die ersten drei Integer-Argumente des Systemaufrufs, die in den DTrace-Variablen arg0, arg1 und arg2 zur Verfügung stehen, verfolgt. Weitere Informationen zu Prüfpunktargumenten finden Sie in [Kapitel 3, "Variablen".](#page-62-0) Das erste Argument von [read](http://docs.sun.com/doc/816-5167/read-2?a=view) $(2)$  und [write](http://docs.sun.com/doc/816-5167/write-2?a=view) $(2)$  ist ein als Dezimalzahl dargestellter Dateideskriptor. Das zweite Argument ist eine als Hexadezimalwert formatierte Pufferadresse. Bei dem letzen Argument handelt es sich schließlich um die in Form eines Dezimalwerts wiedergegebene Puffergröße. Die Formatangabe %4d für das dritte Argument bedeutet, dass der Wert mit der Formatumwandlung %d und einer minimalen Feldbreite von 4 Zeichen dargestellt werden soll. Ist die Ganzzahl weniger als 4 Zeichen lang, fügt printf() zur Ausrichtung der Ausgabe zusätzliche Leerzeichen ein.

Um das Ergebnis des Systemaufrufs wiederzugeben und jede Ausgabezeile abzuschließen, verwenden Sie die folgende Klausel:

```
syscall::read:return,
syscall::write:return
\gammapid == $1/
{
    print(f''\t) = %d\n\in, arg1);}
```
Beachten Sie, dass der Provider syscall außer entry für jeden Systemaufruf auch einen Prüfpunkt namens return veröffentlicht. Durch die DTrace-Variable arg1 für die syscall-Prüfpunkte return wird der Rückgabewert des Systemaufrufs eingesetzt. Der Rückgabewert wird als Dezimalzahl formatiert. Die in der Formatzeichenkette mit umgekehrten Schrägstrichen beginnenden Zeichenfolgen erstrecken sich bis zum Tabulator (\t) bzw. zur neuen Zeile (\n). Diese *"Escape-Folgen"* erleichtern die Wiedergabe oder

Aufzeichnung schwer darzustellender Zeichen. D unterstützt denselben Ersatzdarstellungssatz wie C, C++ und Java. Eine vollständige Liste der Escape-Sequenzen finden Sie in [Kapitel 2,](#page-48-0) ["Typen, Operatoren und Ausdrücke".](#page-48-0)

#### **Vektoren**

D bietet Ihnen die Möglichkeit, Variablen des Typs Integer und anderer Typen zur Darstellung von Zeichenketten sowie gemischte Typen zu definieren, die als*structs* (Strukturen) und *unions* (Unionen) bezeichnet werden. Wenn Sie sich mit der C-Programmierung auskennen, wird es Sie freuen, dass Sie in D dieselben Typen wie in C verwenden können. Wenn Sie kein C-Experte sind, gibt es trotzdem keinen Grund zur Besorgnis: Sämtliche verschiedenen Datentypen werden in [Kapitel 2, "Typen, Operatoren und Ausdrücke"](#page-48-0) erklärt. Außerdem unterstützt D eine besondere Variablenart, den so genannten *assoziativen Vektor*. Ein assoziativer Vektor gleicht einem einfachen Vektor (Array) insofern, als er Schlüsseln Werte zuordnet. In einem assoziativen Vektor sind die Schlüssel jedoch nicht auf Ganzzahlen eines festgelegten Wertebereichs beschränkt.

Assoziative Vektoren in D lassen sich durch eine Liste von einem oder mehreren Werten beliebigen Typs indizieren. Die Schlüsselwerte bilden zusammen ein *Tupel*, das zur Indizierung im Vektor und zum Zugriff auf den oder Ändern des Werts des entsprechenden Schlüssels eingesetzt wird. Jedes für einen bestimmten assoziativen Vektor verwendetes Tupel muss derselben Typensignatur entsprechen. Das heißt, dass jedes Tupel dieselbe Länge und dieselben Schlüsseltypen in derselben Reihenfolge aufweisen muss. Außerdem sind die den Elementen eines gegebenen assoziativen Vektors zugeordneten Werte für den gesamten Vektor auf einen einzigen Typ festgelegt. Die folgende D-Anweisung definiert beispielsweise einen neuen assoziativen Vektor a des Wertetyps int mit der Tupelsignatur [ string, int ] und speichert den ganzzahligen Wert 456 im Vektor:

a["hello", 123] = 456;

Auf die Elemente eines definierten Vektors kann wie auf jede andere D-Variable zugegriffen werden. So ändern wir beispielsweise mit der folgenden D-Anweisung das zuvor in a gespeicherte Vektorelement, indem wir den Wert von 456 auf 457 erhöhen:

a["hello", 123]++;

Die Werte aller noch nicht zugewiesenen Vektorelemente werden auf Null gesetzt. Setzen wir nun einen assoziativen Vektor in ein D-Programm ein. Geben Sie das folgende Programm ein und speichern Sie es unter dem Namen rwtime.d:

**BEISPIEL 1–3** rwtime.d: Zeit für·read(2)- und write(2)-Aufrufe

```
syscall::read:entry,
syscall::write:entry
\primepid == $1/
```

```
BEISPIEL 1–3 rwtime.d: Zeit für·read(2)- und write(2)-Aufrufe (Fortsetzung)
{
    ts[probefunc] = timestamp;
}
syscall::read:return,
syscall::write:return
\gammapid == $1 && ts[probefunc] != 0/
{
    printf("%d nsecs", timestamp - ts[probefunc]);
}
```
Geben Sie bei der Ausführung von rwtime.d wie schon bei trussrw.d die ID des Shell-Prozesses an. Wenn Sie einige Shell-Befehle eingeben, sehen Sie die Dauer jedes Systemaufrufs. Geben Sie folgenden Befehl ein und drücken Sie anschließend in der anderen Shell mehrmals die Eingabetaste:

```
# dtrace -s rwtime.d 'pgrep -n ksh'
dtrace: script 'rwtime.d' matched 4 probes
CPU ID FUNCTION: NAME
 0 33 read:return 22644 nsecs
 0 33 read: return 3382 nsecs
 0 35 write:return 25952 nsecs
 0 33 read:return 916875239 nsecs
 0 35 write:return 27320 nsecs
 0 33 read:return 9022 nsecs
 0 33 read:return 3776 nsecs
 0 35 write:return 17164 nsecs
...
^C
#
```
Um ein Protokoll der für jeden Systemaufruf abgelaufenen Zeit zu erhalten, müssen Sie sowohl den Eintritt in als auch die Rückkehr aus [read](http://docs.sun.com/doc/816-5167/read-2?a=view)(2) und [write](http://docs.sun.com/doc/816-5167/write-2?a=view)(2) instrumentieren und die Zeit an jedem Punkt prüfen. Anschließend ist bei der Rückkehr aus einem gegebenen Systemaufruf die Differenz zwischen der ersten und der zweiten Zeitmarke zu berechnen. Hierbei könnten Sie für jeden Systemaufruf eine eigene Variable verwenden, doch das würde die Erweiterung des Programms um zusätzliche Systemaufrufe sehr beschwerlich machen. Einfacher ist es, stattdessen auf einen durch den Namen der Prüfpunktfunktion indizierten assoziativen Vektor zurückzugreifen. Sehen Sie hier die erste Prüfpunktklausel:

```
syscall::read:entry,
syscall::write:entry
\gammapid == $1/
{
```

```
ts[problemc] = timestamp;}
```
Diese Klausel definiert einen Vektor namens ts und weist dem entsprechenden Element den Wert der DTrace-Variable timestampzu. Diese Variable gibt den Wert eines stets anwachsenden Nanosekundenzählers zurück, ähnlich der

Solaris-Bibliotheksroutine[gethrtime](http://docs.sun.com/doc/816-5168/gethrtime-3c?a=view)(3C). Wenn die Zeitmarke des Eintritts gespeichert ist, wird timestamp erneut durch den Prüfpunkt für die Rückkehr geprüft, der dann die Differenz zwischen der aktuellen Uhrzeit und dem gespeicherten Wert meldet:

```
syscall::read:return,
syscall::write:return
\gammapid == $1 && ts[probefunc] != 0/
{
    printf("%d nsecs", timestamp - ts[probefunc]);
}
```
Das Prädikat des return-Prüfpunkts setzt voraus, dass DTrace den betreffenden Prozess verfolgt und der entsprechende entry-Prüfpunkt bereits ausgelöst wurde und ts[probefunc] einen Wert ungleich Null zugewiesen hat. Durch diesen Trick lässt sich eine ungültige Ausgabe beim Start von DTrace vermeiden. Wartet die Shell, wenn Sie dtrace ausführen, bereits in einem  $read(2)$  $read(2)$ -Systemaufruf auf eine Eingabe, wird der Prüfpunkt read: return ohne einen vorangehenden read:entry für diesen ersten [read](http://docs.sun.com/doc/816-5167/read-2?a=view)(2)-Aufruf ausgelöst, und die Prüfung von ts[probefunc] ergibt Null, da noch keine Zuweisung stattgefunden hat.

# **Externe Symbole und Typen**

Die DTrace-Instrumentation wird innerhalb des Solaris-Betriebssystemkerns ausgeführt. Das heißt, dass neben den speziellen DTrace-Variablen und Prüfpunktargumenten auch auf Kerneldatenstrukturen, Symbole und Typen zugegriffen werden kann. Dank dieser Fähigkeiten können fortgeschrittene DTrace-Benutzer, Administratoren, Wartungstechniker und Treiberentwickler das Verhalten des Betriebssystemkernels und der Gerätetreiber auf den unteren Ebenen beobachten. In den Literaturangaben zu Beginn dieses Dokuments finden Sie Titel zu den Interna des Betriebssystems Solaris.

In D kommt das Backquote-Zeichen (oder Accent grave) (`) als spezieller Bereichsoperator zum Ansprechen von Symbolen zum Einsatz, die zwar im Betriebssystem, nicht aber im D-Programm definiert sind. So enthält der Solaris-Kernel beispielsweise eine C-Deklaration eines über das System abstimmbaren Parameters (Tunables) namens kmem\_flags zum Aktivieren von Debugging-Leistungsmerkmalen für die Speicherzuweisung. Im *[Solaris](http://docs.sun.com/doc/817-0404) [Tunable Parameters Reference Manual](http://docs.sun.com/doc/817-0404)* finden Sie weitere Informationen zu kmem\_flags. Dieses Tunable ist im Kernel-Quellcode wie folgt in C deklariert:

int kmem\_flags;

Mit folgender D-Anweisung lässt sich der Wert dieser Variable in einem D-Programm verfolgen:

trace('kmem\_flags);

DTrace weist jedem Kernelsymbol den entsprechenden Typ aus dem C-Betriebssystemcode zu und bietet dadurch einen einfachen quellcodebasierten Zugriff auf die nativen Datenstrukturen des Betriebssystems. Die Namen von Kernelsymbolen werden in einem von den D-Variablenund Funktionsbezeichnern getrennten Namensraum gehalten, sodass keine Gefahr eines Konflikts zwischen diesen Namen und Ihren D-Variablen besteht.

Sie haben nun Ihre Blitztour durch DTrace beendet und viele der grundlegenden DTrace-Bausteine kennen gelernt, die zum Schreiben größerer, komplexerer D-Programme benötigt werden. In den nachfolgenden Kapiteln wird der vollständige Regelsatz für D beschrieben und erläutert, wie DTrace komplexe Performancemessungen und Funktionsanalysen des Systems zu einer leichten Angelegenheit macht. Später erfahren Sie, wie Sie mit DTrace das Verhalten von Benutzeranwendungen mit dem Systemverhalten verbinden können und sich so der gesamte Software-Stack analysieren lässt.

Sie haben gerade erst begonnen!

#### <span id="page-48-0"></span>**KAPITEL 2** 2

# Typen, Operatoren und Ausdrücke

Mit D können Sie auf zahlreiche Datenobjekte zugreifen und sie manipulieren: Variablen und Datenstrukturen lassen sich erstellen und ändern, im Betriebssystemkernel und in Benutzerprozessen definierte Datenobjekte können angesteuert und Integer-, Fließkommaund Stringkonstanten deklariert werden. D bietet eine Obergruppe der ANSI-C-Operatoren, die für die Manipulation von Objekten und zum Erstellen komplexer Ausdrücke dienen. In diesem Kapitel wird der Regelsatz für Typen, Operatoren und Ausdrücke in allen Einzelheiten beschrieben.

### **Bezeichnernamen und Schlüsselwörter**

In D bestehen Bezeichnernamen aus Groß- und Kleinbuchstaben, Ziffern und Unterstrichen. Das erste Zeichen muss ein Buchstabe oder Unterstrich sein. Alle mit einem Unterstrich (\_) beginnenden Bezeichnernamen sind den D-Systembibliotheken vorbehalten. Verzichten Sie in Ihren D-Programmen auf solche Namen. Vereinbarungsgemäß verwenden D-Programmierer normalerweise Namen mit Groß- und Kleinbuchstaben für Variablen und Namen in ausschließlich Großbuchstaben für Konstanten.

Die D-Schlüsselwörter stellen spezielle, zur Verwendung in der Programmiersprachensyntax selbst reservierte Bezeichner dar. Diese Namen werden stets in Kleinbuchstaben angegeben und dürfen nicht als Namen für D-Variablen verwendet werden.

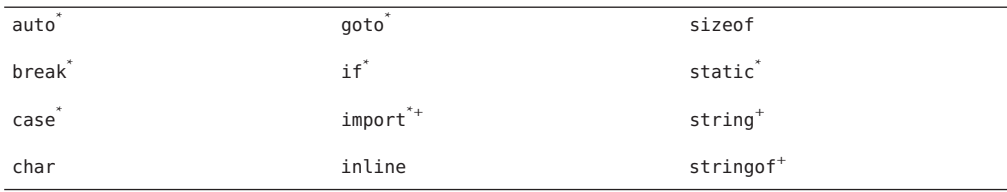

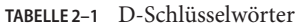

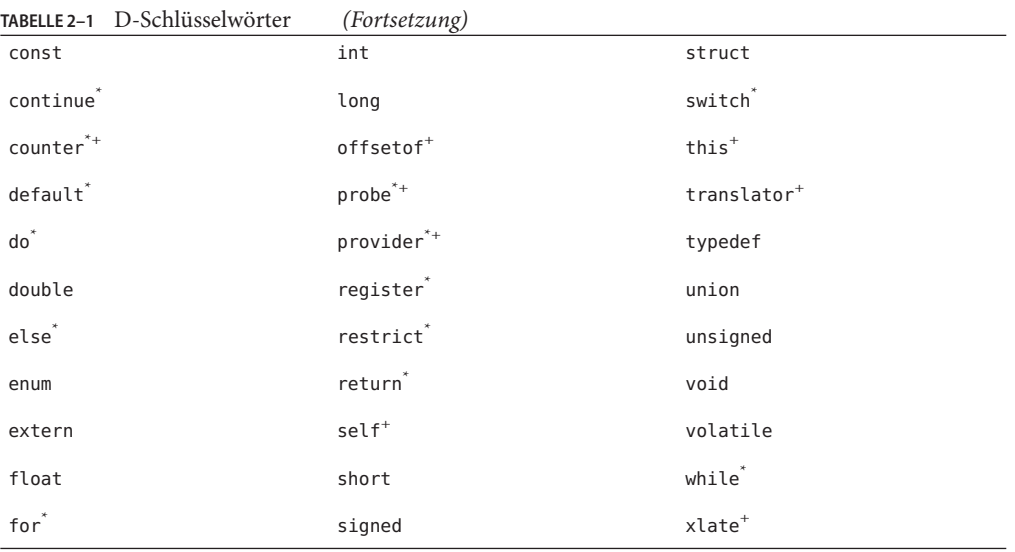

In D ist eine Obergruppe der ANSI-C-Schlüsselwörter für die Verwendung als Schlüsselwörter reserviert. Die zur künftigen Nutzung durch D reservierten Schlüsselwörter sind mit " $\text{\text{``}}$ gekennzeichnet. Wenn Sie versuchen, ein zur künftigen Nutzung vorgesehenes Schlüsselwort einzusetzen, generiert der D-Compiler einen Syntaxfehler. Die in D, aber nicht in ANSI-C definierten Schlüsselwörter, sind mit "<sup>+</sup>" gekennzeichnet. D umfasst den vollständigen Satz der ANSI-C-Typen und -Operatoren. Der wesentliche Unterschied zur Programmierung in D besteht im Verzicht auf Kontrollstrukturen. Die in ANSI-C als Kontrollstrukturen dienenden Schlüsselwörter sind in D zur künftigen Verwendung reserviert.

### **Datentypen und -größen**

In D stehen Ihnen die Grunddatentypen für Ganzzahlen- und Fließpunktkonstanten zur Verfügung. In D-Programmen können arithmetische Operationen nur an Ganzzahlen vorgenommen werden. Gleitkommakonstanten sind zum Initialisieren von Datenstrukturen zulässig, aber die Gleitkommaarithmetik ist in D nicht erlaubt. D stellt zum Schreiben von Programmen ein 32-Bit- und 64-Bit-Datenmodell zur Verfügung. Bei der Ausführung des Programms wird das native Datenmodell des aktiven Betriebssystemkernels verwendet. Mit isainfo -b lässt sich das native Datenmodell des jeweiligen Systems ermitteln.

Die folgende Tabelle enthält die Namen der Integer-Typen und ihre Größe in beiden Datenmodellen. In der nativen Byte-Kodierung des Systems werden Integer-Typen stets als Zweierkomplement dargestellt.

| <b>Typname</b> | 32-Bit-Größe | 64-Bit-Größe |
|----------------|--------------|--------------|
| char           | 1 Byte       | 1 Byte       |
| short          | 2 Byte       | 2 Byte       |
| int            | 4 Byte       | 4 Byte       |
| long           | 4 Byte       | 8 Byte       |
| long long      | 8 Byte       | 8 Byte       |

**TABELLE 2–2** Integer-Datentypen in D

Integer-Typen können das Präfix signed (mit Vorzeichen) oder unsigned (ohne Vorzeichen) erhalten. Wenn kein Vorzeichen-Kennzeichner vorhanden ist, gilt der Datentyp als vorzeichenbehaftet. Der D-Compiler stellt außerdem die Typ-Aliasnamen in folgender Tabelle bereit:

**TABELLE 2–3** Aliasnamen für Integer-Typen in D

| Typname   | Beschreibung                                    |
|-----------|-------------------------------------------------|
| int8 t    | 1-Byte-Integer mit Vorzeichen                   |
| $int16$ t | 2-Byte-Integer mit Vorzeichen                   |
| $int32$ t | 4-Byte-Integer mit Vorzeichen                   |
| int64 t   | 8-Byte-Integer mit Vorzeichen                   |
| intptr t  | Integer mit Vorzeichen der Größe eines Zeigers  |
| uint8 t   | 1-Byte-Integer ohne Vorzeichen                  |
| uint16 t  | 2-Byte-Integer ohne Vorzeichen                  |
| uint32 t  | 4-Byte-Integer ohne Vorzeichen                  |
| uint64 t  | 8-Byte-Integer ohne Vorzeichen                  |
| uintptr t | Integer ohne Vorzeichen der Größe eines Zeigers |

Diese Typ-Aliasnamen haben die gleiche Wirkung wie die Namen des entsprechenden Grundtyps in der vorigen Tabelle und sind für jedes Datenmodell angemessen definiert. So ist beispielsweise der Typname uint8\_t ein Aliasname für den Typ unsigned char. Wie Sie eigene Typ-Aliasnamen für Ihre D-Programme definieren können, erfahren Sie in [Kapitel 8,](#page-110-0) ["Typ- und Konstantendefinitionen".](#page-110-0)

Aus Gründen der Kompatibilität mit ANSI-C-Deklarationen und -Typen bietet D auch Gleitkommatypen. Gleitkomma-Operatoren werden in D nicht unterstützt. Es ist allerdings möglich, Gleitkomma-Datenobjekte mit der Funktion printf() zu verfolgen und zu formatieren. Die Gleitkommatypen in der folgenden Tabelle sind zulässig:

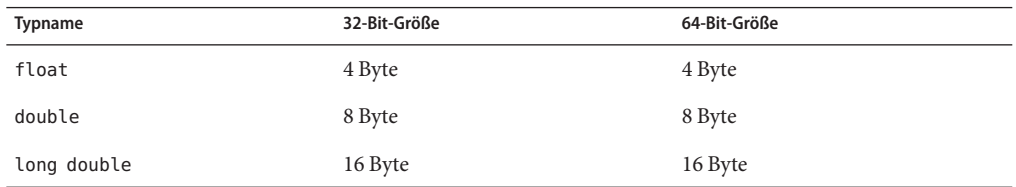

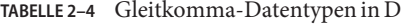

Außerdem steht in D der spezielle Typ string zur Darstellung von ASCII-Zeichenketten zur Verfügung. Zeichenketten werden in [Kapitel 6, "Zeichenketten"](#page-92-0) näher erläutert.

#### **Konstanten**

Integer-Konstanten (Ganzzahlkonstanten) können in dezimaler (12345), oktaler (012345) oder hexadezimaler (0x12345) Form geschrieben werden. Oktale Konstanten (Grundzahl 8) müssen eine Null als Präfix erhalten. Hexadezimalen Konstanten (Grundzahl 16) ist entweder 0x oder 0X voranzustellen. Integer-Konstanten wird der kleinste der Datentypen int, long oder long long zugewiesen, mit dem ihr Wert dargestellt werden kann. Bei negativen Werten wird die vorzeichenbehaftete Version des entsprechenden Typs verwendet. Positive Werte, die zu groß für den Typ mit Vorzeichen sind, werden durch den entsprechenden vorzeichenlosen Typ dargestellt. An jede Integer-Konstante kann zur expliziten Angabe des D-Typs einer der folgenden Zusätze angehängt werden:

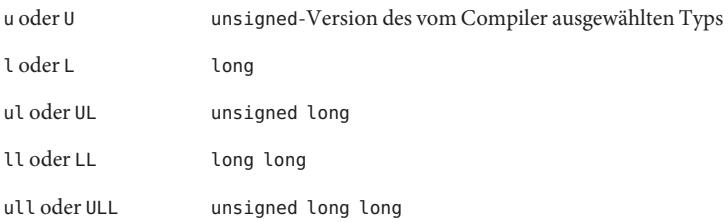

Gleitkommakonstanten werden immer in dezimaler Form dargestellt und müssen entweder ein Dezimaltrennzeichen (12.345), einen Exponent ( 123e45) oder beides enthalten (123.34e-5). Standardmäßig wird Gleitkommakonstanten der Typ double zugewiesen. An jede Gleitkommakonstante kann zur expliziten Angabe des D-Typs einer der folgenden Zusätze angehängt werden:

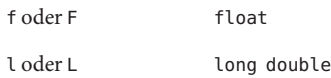

Zeichenkonstanten werden als einzelnes Zeichen oder in ihrer Ersatzdarstellung zwischen einfachen Anführungszeichen dargestellt ('a'). Zeichenkonstanten wird der Typ int zugewiesen und sie sind gleichbedeutend mit Integer-Konstanten, deren Wert durch den Wert des entsprechenden Zeichens im ASCII-Zeichensatz bestimmt ist. Eine Liste von Zeichen und ihren Werten finden Sie unter [ascii](http://docs.sun.com/doc/816-5175/ascii-5?a=view)(5). Auch alle speziellen Ersatzdarstellungen in der nachfolgenden Tabelle sind in Zeichenkonstanten erlaubt. D unterstützt dieselben Ersatzdarstellungen, wie sie in ANSI-C verwendet werden.

**TABELLE 2–5** Ersatzdarstellungen für Zeichen in D

| \a | Klingelzeichen           | \\                | Gegenschrägstrich             |
|----|--------------------------|-------------------|-------------------------------|
| \b | Rückschritt (Backspace)  | \?                | Fragezeichen                  |
| ١f | Seitenvorschub           |                   | (einfaches) Anführungszeichen |
| ۱n | Zeilentrenner            | $^{\prime\prime}$ | (doppeltes) Anführungszeichen |
| ۱r | Wagenrücklauf            | $\setminus 0$ 00  | Oktalwert 000                 |
| \t | (waagerechter) Tabulator | $\xh$ hh          | Hexadezimalwert 0xhh          |
| ١v | Vertikal-Tabulator       | \0                | Nullzeichen                   |

Indem Sie mehrere Zeichenangaben zwischen einfache Anführungszeichen setzen, können Sie Ganzzahlen erstellen, deren einzelne Byte je nach der entsprechenden Zeichenangabe initialisiert werden. Die Byte werden ab der Zeichenkonstante von links nach rechts gelesen und der entstehenden Ganzzahl entsprechend der nativen Byte-Reihenfolge des Betriebssystems in der Darstellung Big Endian oder Little Endian zugeordnet. Eine Zeichenkonstante fasst bis zu acht Zeichenangaben.

Durch Schreibung zwischen doppelten Anführungszeichen lassen sich Zeichenkettenkonstanten einer beliebigen Länge zusammensetzen ("hello"). Zeichenkettenkonstanten dürfen keine wörtlichen Zeilentrenner enthalten. Zur Angabe einer neuen Zeile innerhalb einer Zeichenkette verwenden Sie stattdessen die Ersatzdarstellung \n. Alle bereits für Zeichenkonstanten aufgeführten Sonderzeichen-Ersatzdarstellungen dürfen auch in Zeichenkettenkonstanten vorkommen. Ähnlich wie in ANSI-C werden Zeichenketten als Vektoren von Zeichen mit einem abschließenden Nullzeichen (\0) dargestellt, das implizit an jede deklarierte Zeichenkettenkonstante angefügt wird. Zeichenkettenkonstanten wird der spezielle D-Typ string zugewiesen. Der D-Compiler verfügt über besondere Leistungsmerkmale zum Vergleichen und Verfolgen von Zeichenvektoren, die als Zeichenketten deklariert wurden. Mehr darüber erfahren Sie i[nKapitel 6, "Zeichenketten".](#page-92-0)

### **Arithmetische Operatoren**

D stellt Ihnen für Ihre Programme die binären arithmetischen Operatoren in der nachfolgenden Tabelle zur Verfügung. Diese Operatoren haben dieselbe Bedeutung für Ganzzahlen wie in ANSI-C.

#### **TABELLE 2–6** Binäre arithmetische Operatoren in D

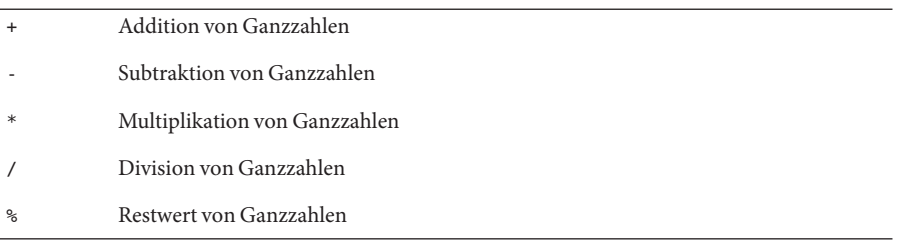

Arithmetische Operationen sind in D ausschließlich an Ganzzahlen-Operanden oder, wie in [Kapitel 5, "Zeiger und Vektoren"](#page-82-0) erläutert, an Zeigern möglich. Auf Gleitkomma-Operanden lassen sich arithmetische Operationen in D-Programmen nicht anwenden. Die DTrace-Ausführungsumgebung nimmt keinerlei Einfluss auf Integer-Überläufe oder -Unterläufe. Bei bestehendem Über- und Unterlaufrisiko müssen Sie selbst auf diese Bedingungen prüfen.

Die DTrace-Ausführungsumgebung prüft automatisch auf Divisionen durch Null und meldet derartige Fehler, die durch eine falsche Verwendung der Operatoren / und % entstehen. Wenn ein D-Programm eine ungültige Division durchführt, deaktiviert DTrace die betreffende Instrumentation automatisch und meldet den Fehler. Von DTrace erkannte Fehler haben keinerlei Auswirkungen auf andere DTrace-Benutzer oder den Betriebssystemkernel. Sollte Ihr D-Programm einen dieser Fehler enthalten, müssen Sie sich also keine Sorgen machen, dass es Schaden anrichten könnte.

Neben diesen binären Operatoren sind + und - auch als unäre Operatoren verwendbar. Sie haben eine höhere Priorität als alle binären arithmetischen Operatoren. Die Eigenschaften in Bezug auf Rangfolge und Assoziativität aller D-Operatoren wird in [Tabelle 2–11](#page-60-0) dargestellt. Die Rangfolge lässt sich durch Zusammenfassen von Ausdrücken in Klammern ( ) beeinflussen.

# **Relationale Operatoren**

D stellt Ihnen für Ihre Programme die binären relationalen Operatoren (Vergleichsoperatoren) in folgender Tabelle zur Verfügung. Diese Operatoren haben dieselbe Bedeutung wie in ANSI-C.

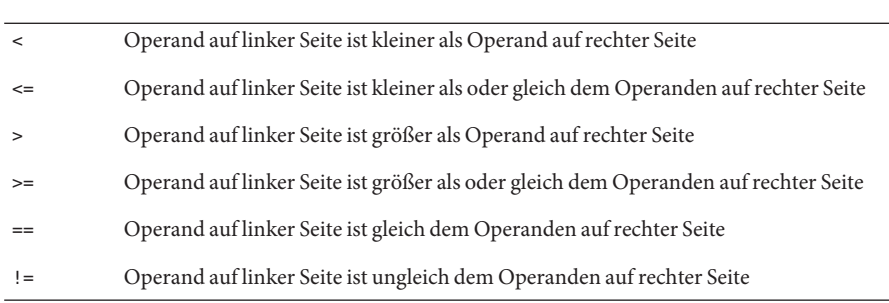

**TABELLE 2–7** Relationale Operatoren in D

Relationale Operatoren werden meistens zum Schreiben von D-Prädikaten eingesetzt. Jeder Operator ergibt einen Wert des Typs int, der gleich 1 ist, wenn die Bedingung wahr ist und Null, wenn sie falsch ist.

Relationale Operatoren können auf Paare von Ganzzahlen, Zeigern oder Zeichenketten angewendet werden. Beim Vergleich von Zeigern ist das Ergebnis gleichbedeutend mit einem Integer-Vergleich der zwei als vorzeichenlose Ganzzahlen interpretierten Zeiger. Das Ergebnis eines Vergleichs von Zeichenketten wird wie durch Anwendung von [strcmp](http://docs.sun.com/doc/816-5168/strcmp-3c?a=view)(3C) auf die beiden Operanden ermittelt. Sehen Sie hier einige Beispiele für Zeichenkettenvergleiche in D und ihre Ergebnisse:

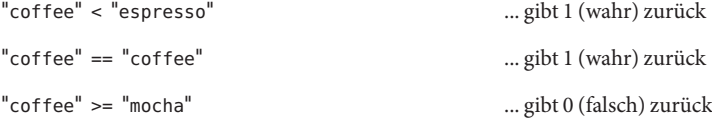

Relationale Operatoren können auch zum Vergleichen eines einem Aufzählungstyp zugewiesenen Datenobjekts mit einem beliebigen der Enumerator-Tags verwendet werden, die im Aufzählungstyp definiert sind. Aufzählungstypen ermöglichen die Erstellung benannter Ganzzahlkonstanten. [Kapitel 8, "Typ- und Konstantendefinitionen"](#page-110-0) befasst sich ausführlich mit Aufzählungen.

### **Logische Operatoren**

D stellt Ihnen für Ihre Programme die folgenden binären logischen Operatoren zur Verfügung. Die ersten beiden Operatoren sind gleichbedeutend mit den entsprechenden ANSI-C-Operatoren.

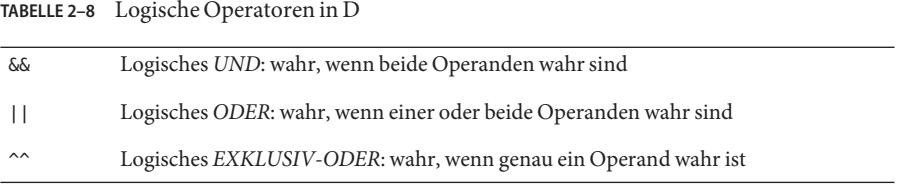

Logische Operatoren werden meistens zum Schreiben von D-Prädikaten eingesetzt. Der logische UND-Operator führt eine Short-Circuit-Evaluation durch: Wenn der Operand auf der linken Seite falsch ist, wird der weiter rechts stehende Ausdruck nicht mehr ausgewertet. Auch der logische ODER-Operator führt eine Short-Circuit-Evaluation durch: Wenn der Operand auf der linken Seite wahr ist, wird der weiter rechts stehende Ausdruck nicht mehr ausgewertet. Beim logischen EXKLUSIV-ODER-Operator erfolgt die Auswertung ohne Short-Circuit: Es werden stets beide Operanden des Ausdrucks ausgewertet.

Zusätzlich zu den binären logischen Operatoren steht der unäre !-Operator für logische Negierungen eines einzelnen Operanden zur Verfügung: Er konvertiert einen Operanden gleich Null in Eins und einen Operanden ungleich Null in eine Null. D-Programmierer verwenden ! konventionsgemäß beim Umgang mit Ganzzahlen, die boolesche Werte darstellen sollen, und == 0 bei nicht-booleschen Ganzzahlen. Die beiden Ausdrücke sind jedoch eigentlich bedeutungsgleich.

Die logischen Operatoren können auf Operanden der Integer- oder Zeigertypen angewendet werden. Zeiger-Operanden werden von den logischen Operatoren als ganzzahlige Werte ohne Vorzeichen interpretiert. Wie bei allen logischen und relationalen Operatoren in D sind auch hier die Operanden wahr, wenn sie einen ganzzahligen Wert ungleich Null und falsch, wenn sie einen ganzzahligen Wert gleich Null aufweisen.

#### **Bitweise Operatoren**

D bietet die folgenden binären Operatoren zur Manipulation einzelner Bits innerhalb von numerischen Operanden. Diese Operatoren haben dieselbe Bedeutung wie in ANSI-C.

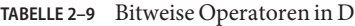

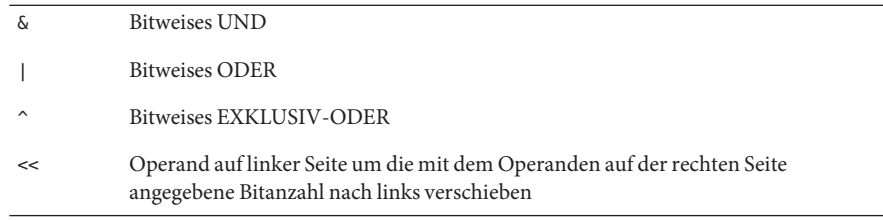

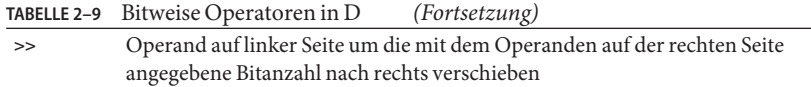

Der binäre Operator & dient zum Löschen von Bits aus einem ganzzahligen Operanden. Der binäre Operator | dient zum Einsetzen von Bits in einen ganzzahligen Operanden. Der binäre Operator ^ gibt an jeder Bitposition eine 1 zurück, an der exakt eines der entsprechenden Operand-Bits gesetzt ist.

Mit den Schiebeoperatoren lassen sich Bits innerhalb eines gegebenen Integer-Operanden nach links oder rechts verschieben. Durch eine Linksverschiebung werden leere Bitpositionen auf der rechten Seite des Ergebnisses mit Nullen gefüllt. Durch eine Rechtsverschiebung mit vorzeichenlosem Integer-Operanden werden leere Bitpositionen auf der linken Seite des Ergebnisses mit Nullen gefüllt. Bei einer Rechtsverschiebung mit vorzeichenbehaftetem Integer-Operanden werden leere Bitpositionen auf der linken Seite mit dem Wert des Vorzeichenbits gefüllt. Dies wird auch als *arithmetische Verschiebung* bezeichnet.

Die Verschiebung eines ganzzahligen Werts um eine negative Bitanzahl oder eine Bitanzahl, die größer ist als die Anzahl der Bits im linken Operanden selbst, ergibt ein unbestimmtes Resultat. Wenn diese Bedingung beim Kompilieren des D-Programms vom D-Compiler erkannt wird, generiert dieser eine Fehlermeldung.

Zusätzlich zu den binären logischen Operatoren steht der unäre ~-Operator für bitweise Negierungen eines einzelnen Operanden zur Verfügung: Er konvertiert jedes Nullbit im Operanden in ein 1-Bit und jedes 1-Bit im Operanden in ein Nullbit.

#### **Zuweisungsoperatoren**

D bietet die folgenden binären Zuweisungsoperatoren zum Ändern von D-Variablen. Nur D-Variablen und Vektoren lassen sich ändern. Kerneldatenobjekte und Konstanten können mit den D-Zuweisungsoperatoren nicht geändert werden. Die Zuweisungsoperatoren haben dieselbe Bedeutung wie in ANSI-C.

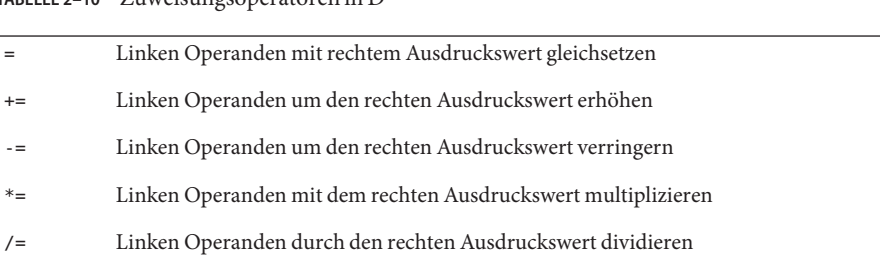

#### **TABELLE 2–10** Zuweisungsoperatoren in D

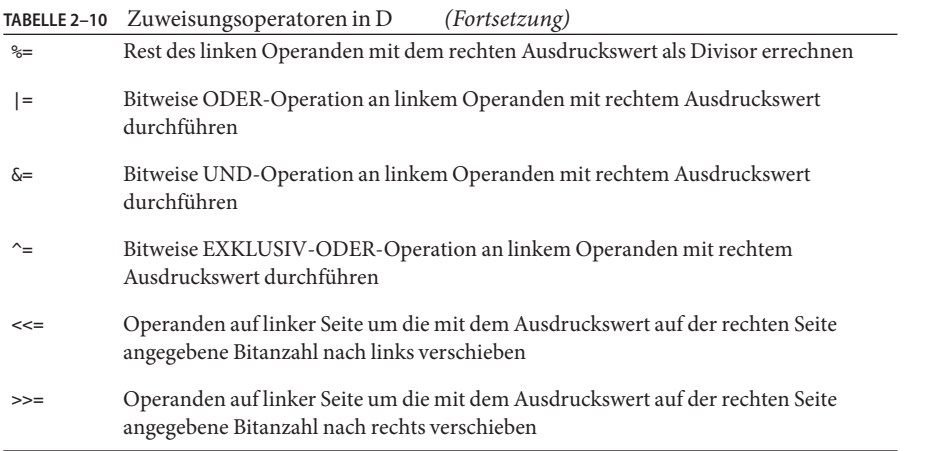

Alle Zuweisungsoperatoren außer = dienen als Kurzform für die Verwendung des Operators = mit einem der weiter oben beschriebenen Operatoren. So ist beispielsweise der Ausdruck  $x = x$ + 1 gleichwertig mit dem Ausdruck x += 1, bis auf die Tatsache, dass der Ausdruck x einmal ausgewertet wird. Diese Zuweisungsoperatoren unterliegen denselben Regeln für Operandentypen wie die bereits beschriebenen binären Formen.

Das Ergebnis jedes Zuweisungsoperators ist ein Ausdruck gleich dem neuen Wert des Ausdrucks auf der linken Seite. Sie können die Zuweisungsoperatoren sowie alle bisher genannten Operatoren kombinieren, um Ausdrücke von beliebiger Komplexität zu formen. Terme in komplexen Ausdrücken können durch Klammern ( ) gruppiert werden.

#### **Inkrement- und Dekrement-Operatoren**

In D stehen Ihnen die speziellen unären Operatoren ++ und -- zum Erhöhen und Verringern von Zeigern und Ganzzahlen zur Verfügung. Diese Operatoren haben dieselbe Bedeutung wie in ANSI-C. Sie sind nur auf Variablen anwendbar und können vor oder nach dem Variablennamen stehen. Wenn der Operator vor dem Variablennamen steht, wird zuerst die Variable geändert und der resultierende Ausdruck dann dem neuen Wert der Variable gleichgesetzt. Beispielsweise ergeben die zwei folgenden Ausdrücke identische Resultate:

```
x \leftarrow 1; y = +x;
y = x;
```
Steht der Operator nach dem Variablennamen, dann wird die Variable erst verändert, nachdem ihr aktueller Wert zur Verwendung im Ausdruck zurückgegeben wurde. Beispielsweise ergeben die zwei folgenden Ausdrücke identische Resultate:

 $y = x$ ;  $y = x -$ ;  $x - 1$ ;

Mit den Inkrement- und Dekrement-Operatoren können Sie neue Variablen erstellen, ohne sie zu deklarieren. Wenn Sie eine Variablendeklaration unterlassen und den Inkrement- oder Dekrement-Operator auf eine Variable anwenden, wird die Variable implizit als Typ int64\_t erklärt.

Die Inkrement- und Dekrement-Operatoren lassen sich auf Ganzzahl- oder Zeigervariablen anwenden. Bei Anwendung auf Ganzzahlvariablen erhöhen bzw. verringern die Operatoren den entsprechenden Wert um 1. Werden sie auf Zeigervariablen angewendet, erhöhen bzw. verringern die Operatoren die Zeigeradresse um die Größe des mit dem Zeiger referenzierten Datentyps. Zeiger und Zeigerarithmetik in D werden in [Kapitel 5, "Zeiger und Vektoren"](#page-82-0) behandelt.

### **Bedingte Ausdrücke**

D unterstützt zwar keine if-then-else-Konstrukte, bietet aber Unterstützung für einfache bedingte Ausdrücke unter Verwendung der Operatoren ? und : . Diese Operatoren ermöglichen die Zuweisung von Dreiergruppen von Anweisungen, in denen der erste Ausdruck zur bedingten Auswertung eines der anderen beiden dient. Beispielsweise könnte die folgende D-Anweisung verwendet werden, um eine Variable x je nach dem Wert von i auf eine von zwei Zeichenketten zu setzen:

```
x = i == 0 ? "zero" : "non-zero":
```
In diesem Beispiel wird zunächst der Ausdruck i == 0 ausgewertet, um festzustellen, ob er wahr oder falsch ist. Ist der erste Ausdruck wahr, wird der zweite Ausdruck ausgewertet und der Ausdruck ?: gibt seinen Wert zurück. Ist der erste Ausdruck falsch, wird der dritte Ausdruck ausgewertet und der Ausdruck ?: gibt seinen Wert zurück.

Wie bei allen D-Operatoren können Sie in einem Ausdruck mehrere ?:-Operatoren verwenden und so komplexere Ausdrücke generieren. So würde beispielsweise der folgende Ausdruck die eines der Zeichen 0-9, a-z oder A-Z enthaltende char-Variable c nehmen und den Wert dieses Zeichens zurückgeben, wenn es als Ziffer in einer hexadezimalen (Grundzahl 16) Zahl interpretiert wird:

```
hexval = (c \ge -10' 66 c \le -19') ? c - 10':
    (c \geq 'a' \&c \leq 'z') ? c + 10 - 'a' : c + 10 - 'A';
```
Der erste mit ?: verwendete Ausdruck muss ein Zeiger auf eine Ganzzahl sein, damit er auf seinen Wahrheitswert hin untersucht werden kann. Beim zweiten und dritten Ausdruck kann es sich um einen beliebigen kompatiblen Typ handeln. Die Konstruktion eines bedingten

<span id="page-59-0"></span>Ausdrucks ist nicht möglich, wenn beispielsweise ein Pfad eine Zeichenkette und ein anderer Pfad eine Ganzzahl zurückgibt. Außerdem dürfen der zweite und der dritte Ausdruck keine Ablaufverfolgungsfunktion wie trace() oder printf() aufrufen. Zur bedingten Ablaufverfolgung von Daten greifen Sie, wie in [Kapitel 1, "Einführung"](#page-26-0) erläutert, stattdessen auf Prädikate zurück.

#### **Typumwandlungen**

Bei der Konstruktion von Ausdrücken mit Operanden unterschiedlicher, aber kompatibler Typen werden Typumwandlungen zur Bestimmung des Typs des resultierenden Ausdrucks vorgenommen. Die D-Regeln für Typumwandlungen stimmen mit den Regeln für die arithmetische Konvertierung von Ganzzahlen in ANSI-C überein, die auch als *normale arithmetische Umwandlungen* bezeichnet werden.

Die Umwandlungsregeln lassen sich auf einfache Weise wie folgt beschreiben: Jeder Integer-Typ hat eine Priorität nach der Rangfolge char, short, int, long, long long. Dabei hat ein vorzeichenloser Typ gegenüber seiner vorzeichenbehafteten Entsprechung eine höhere, gegenüber dem in der Rangfolge nächsten Integer-Typ aber eine niedrigere Priorität. Wenn Sie einen Ausdruck mit zwei ganzzahligen Operanden wie x+y formulieren und die Operanden unterschiedliche Integer-Typen aufweisen, wird dem Ergebnis der Typ des Operanden mit der höchsten Priorität zugewiesen.

Sollte eine Umwandlung erforderlich sein, wird der in der Rangfolge niedrigere Operand zunächst auf den nächst höheren Typ *erweitert.* Durch die Typerweiterung wird der Wert des Operanden nicht wirklich geändert: Es erfolgt lediglich eine Erweiterung seiner Wertemenge im Einklang mit dem Vorzeichen des Werts. Bei einer Typerweiterung eines vorzeichenlosen Operanden werden die nicht verwendeten höherwertigen Bits in der resultierenden Ganzzahl mit Nullen aufgefüllt. Bei einer Typerweiterung eines vorzeichenbehafteten Operanden werden die nicht verwendeten höherwertigen Bits durch eine Vorzeichenerweiterung angefüllt. Wenn ein vorzeichenbehafteter Typ in einen vorzeichenlosen umgewandelt wird, erfolgt zunächst eine Vorzeichenerweiterung des vorzeichenbehafteten Typs und anschließend erhält dieser den neuen, durch die Umwandlung bestimmten vorzeichenlosen Typ.

Integer- und andere Typen können auch explizit von einem Typ in einen anderen umgewandelt werden. Die explizite Typumwandlung wird auch als *Cast* bezeichnet. In D ist die explizite Typumwandlung von Zeigern und Ganzzahlen in beliebige Integer- oder Zeigertypen, nicht aber in andere Typen möglich. Die Regeln für das Casting und die Typerweiterung von Zeichenketten und Zeichenvektoren werden in [Kapitel 6, "Zeichenketten"](#page-92-0) besprochen. Eine explizite Typumwandlung einer Ganzzahl oder eines Zeigers erfolgt anhand eines Ausdrucks wie diesem:

 $y = (int)x;$ 

wobei der Zieltyp eingeklammert ist und als Präfix für den Ausgangsausdruck dient. Die explizite Typumwandlung von Ganzzahlen in höherwertige Typen erfolgt über eine

<span id="page-60-0"></span>Typerweiterung. Zur expliziten Typumwandlung von Ganzzahlen in niederwertige Typen werden die überschüssigen höherwertigen Bits in der Ganzzahl mit Nullen aufgefüllt.

Da D keine Gleitkomma-Arithmetik zulässt, ist auch keine implizite oder explizite Umwandlung von Gleitkomma-Operanden erlaubt und sind keine Regeln für die implizite Gleitkomma-Typumwandlung definiert.

#### **Rangfolge**

Die D-Regeln für die Operatorrangfolge (auch Präzedenz oder Priorität) und Assoziativität sind in der folgenden Tabelle dargestellt. Diese Regeln sind recht komplex, aber erforderlich für die Gewährleistung einer genauen Kompatibilität mit den ANSI-C-Regeln für die Operatorrangfolge. Die Einträge sind nach absteigender Rangfolge sortiert.

| Operatoren                                                           | Assoziativität   |
|----------------------------------------------------------------------|------------------|
| $() []$ ->.                                                          | rechtsassoziativ |
| $! \sim ++ \cdots + \cdots \& (Typ) size of string of offset of the$ | linksassoziativ  |
| $*$ / $\frac{6}{6}$                                                  | rechtsassoziativ |
| $+ -$                                                                | rechtsassoziativ |
| $<<$ >>                                                              | rechtsassoziativ |
| $<<=>>=$                                                             | rechtsassoziativ |
| $==$ !=                                                              | rechtsassoziativ |
| &                                                                    | rechtsassoziativ |
| $\hat{\phantom{a}}$                                                  | rechtsassoziativ |
| $\overline{\phantom{a}}$                                             | rechtsassoziativ |
| ଟଙ                                                                   | rechtsassoziativ |
| $\wedge\wedge$                                                       | rechtsassoziativ |
| $\mathbf{1}$                                                         | rechtsassoziativ |
| ?:                                                                   | linksassoziativ  |
| $= + = - = * = / = ? = \& = \triangle = ? =   = << = >> =$           | linksassoziativ  |
| $\pmb{\prime}$                                                       | rechtsassoziativ |

**TABELLE 2–11** Operatorrangfolge und Assoziativität in D

Einige der Operatoren in dieser Tabelle sind uns bisher noch nicht begegnet. Sie werden in späteren Kapiteln besprochen:

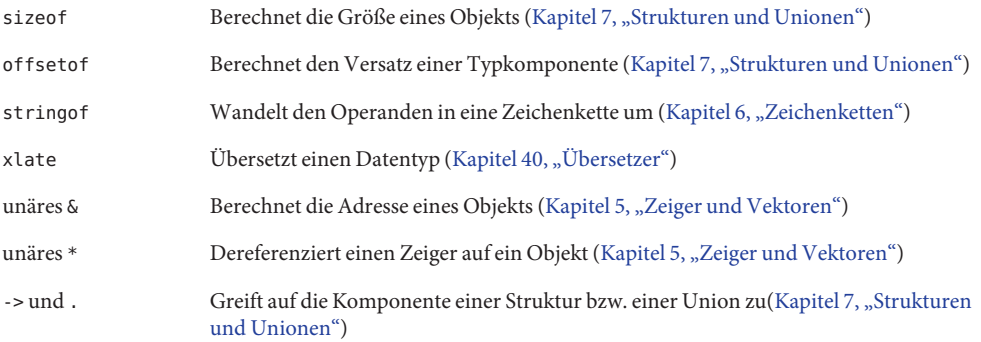

Der in der Tabelle aufgeführte Komma-Operator (,) dient zur Gewährleistung der Kompatibilität mit dem Komma-Operator in ANSI-C, mit dem eine Reihe von Ausdrücken rechtsgerichtet ausgewertet und der Wert des am weiten rechts stehenden Ausdrucks zurückgegeben werden kann. Dieser Operator wird ausschließlich aus Kompatibilitätsgründen bereitgestellt und sollte nicht verwendet werden.

Der Eintrag () in der Tabelle der Operatorrangfolge stellt einen Funktionsaufruf dar. Beispiele für Aufrufe von Funktionen wie printf() oder trace() finden Sie in [Kapitel 1, "Einführung".](#page-26-0) Kommata werden in D auch zum Auflisten von Argumenten für Funktionen und zum Erstellen von Schlüsseln für assoziative Vektoren verwendet. Dieses Komma ist nicht mit dem Komma-Operator identisch und garantiert *keine* rechtsgerichtete Auswertungsreihenfolge. Der D-Compiler bietet keine Garantie in Bezug auf die Auswertungsreihenfolge der Argumente einer Funktion oder der Schlüssel eines assoziativen Vektors. Bei der Verwendung von Ausdrücken mit interagierenden Nebeneffekten, wie beispielsweise des Ausdruckspaars i und i++, ist in diesem Kontext Vorsicht geboten.

Der Eintrag [] in der Tabelle der Operatorrangfolge stellt eine Referenz auf einen Vektor oder einen assoziativen Vektor dar. Beispiele für assoziative Vektoren finden Sie in [Kapitel 1,](#page-26-0) ["Einführung".](#page-26-0) Eine Sonderform des assoziativen Vektors, das *Aggregat*, wird in [Kapitel 9,](#page-116-0) ["Aggregate"](#page-116-0) beschrieben. In [Kapitel 5, "Zeiger und Vektoren"](#page-82-0) erfahren Sie, wie der Operator [] auch zum Indizieren von C-Vektoren fester Größe eingesetzt werden kann.

#### <span id="page-62-0"></span>**KAPITEL 3** 3

# Variablen

D bietet zwei einfache Variablentypen, die Sie in Ihren Tracing-Programmen verwenden können: skalare Variablen und assoziative Vektoren. In den Beispielen in·Kapitel 1 demonstrierten wir bereits kurz die Verwendung dieser Variablen. In diesem Kapitel werden die Regeln zur Verwendung von D-Variablen und die ·Zuweisung von Variablen zu verschiedenen Geltungsbereichen näher erläutert. Eine Sonderform der Vektorvariable, das Aggregat, wird in [Kapitel 9, "Aggregate"](#page-116-0) beschrieben.

### **Skalare Variablen**

Mit skalaren Variablen werden einzelne Datenobjekte fester Größe wie zum Beispiel Ganzzahlen und Zeiger dargestellt. Skalare Variablen können auch Objekte fester Größe aufnehmen, die sich aus einem oder mehreren Grund- oder Verbundtypen zusammensetzen. D bietet die Möglichkeit, sowohl Vektoren von Objekten als auch zusammengesetzte Strukturen zu erstellen. DTrace stellt auch Zeichenketten als skalare Variablen fester Größe dar, indem sie die Möglichkeit erhalten, bis zu einer vordefinierten maximalen Länge anzuwachsen. Wie Sie auf die Zeichenkettenlänge in Ihren D-Programmen Einfluss nehmen, wird in [Kapitel 6,](#page-92-0) ["Zeichenketten"](#page-92-0) näher besprochen.

Skalare Variablen werden automatisch erzeugt, wenn Sie einem zuvor nicht definierten Bezeichner im D-Programm zum ersten Mal einen Wert zuweisen. Um beispielsweise eine skalare Variable x des Typs int zu erzeugen, brauchen Sie ihr lediglich in einer beliebigen Prüfpunktklausel einen Wert des Typs int zuzuweisen:

BEGIN {  $x = 123;$ }

Auf diese Weise erzeugte skalare Variablen sind *globaler* Natur: Ihr Name und ihre Datenspeicherposition werden einmal definiert und sind in jeder Klausel des D-Programms sichtbar. Mit jeder Referenzierung des Bezeichners x verweisen Sie auf eine bestimmte Speicherposition, die dieser Variable zugewiesen wurde.

Im Gegensatz zu ANSI-C erfordert D keine explizite Variablendeklaration. Wenn Sie eine globale Variable dennoch deklarieren möchten, um ihr vor Gebrauch explizit einen Namen und Typ zuzuweisen, können Sie die Deklaration, wie in nachfolgendem Beispiel dargestellt, außerhalb der Prüfpunktklauseln in das Programm einfügen. Explizite Variablendeklarationen sind in den meisten D-Programmen nicht erforderlich, können sich aber dann als hilfreich erweisen, wenn Sie es vorziehen, die Variablentypen genau unter Kontrolle zu halten oder Ihre Programm mit Deklarationen und Kommentaren beginnen zu lassen, die Ihre Programmvariablen und ihre Bedeutung dokumentieren.

```
int x; \frac{1}{2} declare an integer x for later use \frac{1}{2}BEGIN
{
     x = 123;...
}
```
Im Gegensatz zu ANSI-C-Deklarationen dürfen Variablendeklarationen in D keine Anfangswerte zuweisen. Für die Zuweisung von Anfangswerten müssen Sie eine BEGIN-Prüfpunktklausel verwenden. Der gesamte Speicher der globalen Variable wird von DTrace mit Nullen aufgefüllt, bevor Sie die Variable zum ersten Mal referenzieren.

In der Definition der Programmiersprache D besteht keine Beschränkungen für die Größe und Anzahl von D-Variablen. Es sind jedoch Beschränkungen durch die DTrace-Implementierung und die auf dem System verfügbare Speicherkapazität gesetzt. Wenn Sie das Programm kompilieren, werden vom D-Compiler alle anwendbaren Beschränkungen in Kraft gesetzt. In Kapitel 16, "Optionen und Tunables" erfahren Sie, wie Sie Optionen in Verbindung mit den Programmbeschränkungen abstimmen können.

#### **Assoziative Vektoren**

Assoziative Vektoren dienen zum Darstellen von Sammlungen von Datenelementen, die durch Angabe eines Namens, des *Schlüssels*, abgerufen werden können. In D werden die Schlüssel assoziativer Vektoren in Form von Listen skalarer Ausdruckswerte namens *Tupel* gebildet. Das Vektortupel selbst können Sie sich als eine Parameterliste für eine Funktion vorstellen, die zur Ermittlung des entsprechenden Vektorwerts aufgerufen wird, wenn Sie den Vektor referenzieren. Jeder assoziative Vektor in D besitzt eine feststehende *Schlüsselsignatur*, die aus einer festen Anzahl von Tupelelementen besteht. Dabei ist jedem Element ein fester Typ zugeordnet. Sie können für jeden Vektor in einem D-Programm unterschiedliche Schlüsselsignaturen definieren.

Assoziative Vektoren unterscheiden sich von normalen Vektoren mit fester Größe dadurch, dass sie keine vordefinierte Mengenbeschränkung für Elemente haben, die Elemente durch ein beliebiges Tupel indiziert werden können, anstatt dass nur Ganzzahlen als Schlüssel eingesetzt werden, und schließlich dadurch, dass die Elemente nicht an vorreservierten, aufeinander folgenden Speicherpositionen gespeichert werden. Assoziative Vektoren sind dann hilfreich, wenn Sie in einem Programm in C,  $C++$  oder Java<sup>TM</sup> eine Hash-Tabelle oder andere einfache Dictionary-Datenstrukturen einsetzen würden. Mit assoziativen Vektoren können Sie ein dynamisches Protokoll der innerhalb des D-Programms erfassten Ereignisse und Statusinformationen erstellen, auf dessen Grundlage sich komplexere Kontrollstrukturen bilden lassen.

Zum Definieren eines assoziativen Vektors schreiben Sie einen Zuweisungsausdruck der Form:

*Name* [ *Schlüssel* ] = *Ausdruck* ;

dabei ist *Name* ein beliebiger, gültiger D-Bezeichner und *Schlüssel* ist eine Liste eines oder mehrerer durch Komma getrennter Ausdrücke. Beispielsweise definiert die folgende Anweisung einen assoziativen Vektor a mit der Schlüsselsignatur [ int, string ] und speichert den ganzzahligen Wert 456 an einer nach dem Tupel benannten Position [ 123, "hello" ]:

a[123, "hello"] = 456;

Auch der Objekttyp ist für sämtliche Elemente in einem Vektor festgelegt. Da a zuerst die Ganzzahl 456 zugewiesen wurde, erhält auch jeder weitere in diesem Vektor gespeicherte Wert den Typ int. Zum Ändern der Elemente in assoziativen Vektoren stehen Ihnen alle in Kapitel 2 definierten Zuweisungsoperatoren zur Verfügung. Dabei sind die für die einzelnen Operatoren genannten Operandenregeln zu beachten. Bei unverträglichen Zuweisungsversuchen gibt der D-Compiler eine entsprechende Fehlermeldung aus. Für die Schlüssel oder Werte assoziativer Vektoren können alle Typen verwendet werden, die auch für skalare Variablen zulässig sind. Es ist nicht möglich, einen assoziativen Vektor als Schlüssel oder Wert in einen anderen assoziativen Vektor zu schachteln.

Ein assoziativer Vektor kann mit jedem mit der Vektorschlüsselsignatur verträglichen Tupel referenziert werden. Die Regeln für die Tupelkompatibilität stimmen mit jenen für Funktionsaufrufe und Variablenzuweisungen überein: Das Tupel muss dieselbe Länge haben, und jeder Typ in der Liste der tatsächlichen Parameter muss mit dem entsprechenden Typ in der formalen Schlüsselsignatur verträglich sein. Wenn zum Beispiel ein assoziativer Vektor x wie folgt definiert wird:

 $x[123u11] = 0;$ 

dann erhält die Schlüsselsignatur den Typ unsigned long long und die Werte nehmen den Typ int an. Dieser Vektor kann auch mit dem Ausdruck x['a'] referenziert werden, da das aus der Zeichenkonstante 'a' bestehende Tupel des Typs int und der Länge 1 gemäß den unter-"Typumwandlungen" auf Seite 60 beschriebenen arithmetischen Umwandlungsregeln mit der Schlüsselsignatur unsigned long long verträglich ist.

Wenn Sie einen assoziativen Vektor in D vor der Verwendung explizit deklarieren müssen, können Sie in den Programmquellcode die Deklaration des Vektornamens und der Schlüsselsignatur außerhalb der Prüfpunktklauseln einfügen.

```
int x[unsigned long long, char];
BEGIN
{
    x[123ull, 'a'] = 456;
}
```
Nach der Definition eines assoziativen Vektors sind Referenzen auf ein beliebiges Tupel mit verträglicher Schlüsselsignatur möglich, selbst dann, wenn noch keine Zuweisung für das betreffende Tupel erfolgt ist. Der Zugriff auf ein Element eines assoziativen Vektors ohne Zuweisung gibt nach Definition ein mit Nullen angefülltes Objekt zurück. Eine Folge dieser Definition ist, dass für das Element des assoziativen Vektors erst nach Zuweisung eines Werts ungleich Null Speicher reserviert wird. Umgekehrt hebt DTrace die Speicherzuweisung auf, wenn einem Element eines assoziativen Vektors der Wert Null zugewiesen wird. Dieses Verhalten ist deshalb wichtig, weil der dynamische Variablenbereich, aus dem die Elemente assoziativer Vektoren zugewiesen werden, endlich ist. Sollte dieser Bereich bei einem Zuweisungsversuch bereits erschöpft sein, schlägt die Zuweisung mit einer Fehlermeldung über eine dynamische Variablenauslassung fehl. Weisen Sie Elementen assoziativer Vektoren, die nicht mehr benötigt werden, immer den Wert Null zu. Weitere Verfahren zur Eliminierung der dynamischen Übergabe von Variablen finden Sie in [Kapitel 16, "Optionen und Tunables ".](#page-198-0)

### **Thread-lokale Variablen**

DTrace bietet die Möglichkeit, im Gegensatz zu den zuvor in diesem Kapitel besprochenen globalen Variablen auch Variablen mit einem Speicherbereich im jeweiligen Betriebssystem-Thread (lokal) zu deklarieren. Thread-lokale Variablen erweisen sich als nützlich, wenn Sie einen Prüfpunkt aktivieren und jeden den Prüfpunkt auslösenden Thread mit einem Etikett oder auf andere Weise markieren möchten. Ein solches Programm zu schreiben, ist in D eine einfache Angelegenheit, denn thread-lokale Variablen haben im D-Code einen gemeinsamen Namen, beziehen sich aber auf unterschiedliche Datenspeicherbereiche der verschiedenen Threads. Thread-lokale Variablen werden durch Anwendung des Operators -> auf den speziellen Bezeichner self referenziert:

```
syscall::read:entry
{
   self->read = 1:
}
```
In diesem D-Beispielfragment wird der Prüfpunkt am [read](http://docs.sun.com/doc/816-5167/read-2?a=view)(2)-Systemaufruf aktiviert und jedem Thread, der den Prüfpunkt auslöst, wird die thread-lokale Variable read zugewiesen. Ebenso wie globale Variablen werden auch thread-lokale Variablen bei ihrer ersten Zuweisung automatisch erzeugt und nehmen den auf der rechten Seite der ersten Zuweisungsanweisung verwendeten Typ an (in diesem Beispiel int).

Mit jeder Referenzierung der Variable self->read in Ihrem D-Programm wird das Datenobjekt referenziert, das dem Betriebssystem-Thread angehört, der zum Zeitpunkt der Auslösung des entsprechenden DTrace-Prüfpunkts ausgeführt wurde. Eine thread-lokale Variable kann man sich als einen assoziativen Vektor vorstellen, der durch ein die Identität des Threads im System beschreibendes Tupel implizit indiziert wird. Threads haben über die gesamte Lebensdauer des Systems eine eindeutige Identität: Wenn der Thread beendet wird und aufgrund derselben Betriebssystem-Datenstruktur ein weiterer Thread erzeugt wird, erhält dieser in DTrace *nicht* dieselbe thread-lokale Speicheridentität.

Nachdem Sie eine thread-lokale Variable definiert haben, können Sie diese für jeden beliebigen Thread im System referenzieren, selbst wenn die betreffende Variable für einen bestimmten Thread noch keine Zuweisung erhalten hat. Der Datenspeicherbereich für eine Kopie der thread-lokalen Variable im Thread wird gemäß der Definition mit Nullen angefüllt. Ebenso wie bei den Elementen assoziativer Vektoren erfolgt die Speicherreservierung für eine thread-lokale Variable erst, wenn dieser ein Wert ungleich Null zugewiesen wird. Ebenso analog zu den Elementen assoziativer Vektoren bewirkt die Zuweisung mit Null einer thread-lokalen Variable, dass DTrace die Zuweisung des Speicherbereichs aufhebt. Weisen Sie thread-lokalen Variablen, die nicht mehr benötigt werden, immer den Wert Null zu. In [Kapitel 16, "Optionen](#page-198-0) [und Tunables "](#page-198-0)sind weitere Techniken zur Feinabstimmung des dynamischen Variablenbereichs beschrieben, aus dem thread-lokale Variablen allokiert werden.

Sie können in einem D-Programm thread-lokale Variablen jedes beliebigen Typs, einschließlich assoziativer Vektoren, definieren. Sehen Sie hier einige Beispieldefinitionen für thread-lokale Variablen:

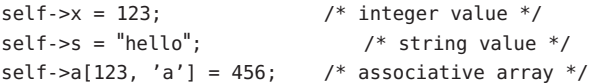

Wie jede D-Variable müssen auch thread-lokale Variablen vor ihrer Verwendung nicht explizit deklariert werden. Wenn Sie dies trotzdem wünschen, bauen Sie die Deklaration außerhalb der Programmklauseln ein und stellen Sie ihnen das Schlüsselwort self voran:

```
self int x; /* declare int x as a thread-local variable */
syscall::read:entry
{
    self \rightarrow x = 123:
}
```
Thread-lokale Variablen werden von globalen Variablen getrennt in separaten Namensräumen geführt. Folglich können die Namen mehrmals verwendet werden. Denken Sie daran, dass es

sich bei x und self->x nicht um dieselbe Variable handelt, wenn Sie Namen in Ihrem Programm mehrmals verwenden! Das folgende Beispiel verdeutlicht die Verwendung von thread-lokalen Variablen. Geben Sie das folgende Programm in einen Texteditor ein und speichern Sie es unter dem Namen rtime.d:

**BEISPIEL 3–1** rtime.d: Berechnen der in read(2) abgelaufenen Zeit

```
syscall::read:entry
{
   self -gt = timestamp:
}
syscall::read:return
/self-zt != 0/{
   printf("%d/%d spent %d nsecs in read(2)\n",
        pid, tid, timestamp - self->t);
   /*
     * We're done with this thread-local variable; assign zero to it to
    * allow the DTrace runtime to reclaim the underlying storage.
    */
   self -gt = 0;}
```
Wechseln Sie nun zu Ihrer Shell und starten Sie die Programmausführung. Nach einigen Sekunden sollte die Ausgabe beginnen. Wenn keine Ausgabe erscheint, geben Sie den ein oder anderen Befehl ein.

```
# dtrace -q -s rtime.d
100480/1 spent 11898 nsecs in read(2)
100441/1 spent 6742 nsecs in read(2)
100480/1 spent 4619 nsecs in read(2)
100452/1 spent 19560 nsecs in read(2)
100452/1 spent 3648 nsecs in read(2)
100441/1 spent 6645 nsecs in read(2)
100452/1 spent 5168 nsecs in read(2)
100452/1 spent 20329 nsecs in read(2)
100452/1 spent 3596 nsecs in read(2)
...
^C
#
```
In rtime.d wird mit der th[read](http://docs.sun.com/doc/816-5167/read-2?a=view)-lokalen Variable t beim Eintritt in  $read(2)$  durch einen beliebigen Thread eine Zeitmarke erfasst. In der Rückkehrklausel gibt das Programm dann die in [read](http://docs.sun.com/doc/816-5167/read-2?a=view)(2); verbrachte Zeit aus, die es ermittelt, indem es self->t von der aktuellen Zeitmarke subtrahiert. Die integrierten D-Variablen pid und tid melden die Prozess-ID und Thread-ID

des Threads, der [read](http://docs.sun.com/doc/816-5167/read-2?a=view)(2) durchführt. Da self->t nach der Ausgabe dieser Information nicht mehr benötigt wird, wird ihr anschließend der Wert 0 zugewiesen, um DTrace die Möglichkeit zu geben, den Speicherbereich von t für den aktuellen Thread anderweitig zu verwenden.

Normalerweise sehen Sie eine etliche Zeilen lange Ausgabe, auch ohne Befehle eingeben zu müssen, da [read](http://docs.sun.com/doc/816-5167/read-2?a=view)(2) im Hintergrund ständig von Serverprozessen und Dämonen ausgeführt wird. Ändern Sie die zweite Klausel von rtime.d ab, indem Sie die Variable execname einsetzen, um zusätzlich den Namen des [read](http://docs.sun.com/doc/816-5167/read-2?a=view)(2) ausführenden Prozesses zu erfahren:

```
printf("%s/%d spent %d nsecs in read(2)\n",
    execname, tid, timestamp - self->t);
```
Wenn Sie auf einen Prozess stoßen, der Sie besonders interessiert, fügen Sie ein Prädikat ein, um seinem [read](http://docs.sun.com/doc/816-5167/read-2?a=view)(2)-Verhalten genauer auf den Grund zu gehen:

```
syscall::read:entry
/execname == "Xsun"/
{
    self->t = timestamp;
}
```
# **Klausel-lokale Variablen**

Es besteht auch die Möglichkeit, D-Variablen zu deklarieren, deren Speicherbereich für jede D-Programmklausel wieder verwendet wird. Klausel-lokale Variablen sind mit automatischen Variablen in C-, C++- oder Java-Programmen vergleichbar, die während jedes Aufrufs einer Funktion aktiv sind. Wie alle anderen D-Programmvariablen werden auch klausel-lokale Variablen bei ihrer ersten Zuweisung erzeugt. Diese Variablen werden durch Anwendung des Operators -> auf den speziellen Bezeichner this referenziert und zugewiesen:

```
BEGIN
{
    this->secs = timestamp / 1000000000;
    ...
}
```
Wenn Sie eine klausel-lokale Variable vor ihrer Verwendung explizit deklarieren möchten, greifen Sie hierzu auf das Schlüsselwort this zurück:

```
this int x; \frac{1}{2} /* an integer clause-local variable \frac{1}{2}this char c; /* a character clause-local variable */
BEGIN
{
    this-\geq x = 123:
```
this- $\gt c = 'D';$ 

}

Klausel-lokale Variablen sind nur während der Lebensdauer der jeweiligen Prüfpunktklausel aktiv. Wenn DTrace die Aktionen der Klauseln für einen bestimmten Prüfpunkt durchgeführt hat, wird der Speicherbereich aller klausel-lokalen Variablen zurückgefordert und für die nächste Klausel verwendet. Deshalb werden klausel-lokale Variablen im Gegensatz zu allen anderen D-Variablen anfänglich nicht mit Nullen angefüllt. Wenn ein Programm mehrere Klauseln für denselben Prüfpunkt enthält, bleiben alle klausel-lokalen Variablen intakt, solange die Klauseln ausgeführt werden. Das folgende Beispiel verdeutlicht dieses Prinzip:

```
BEISPIEL 3–2 clause.d: Klausel-lokale Variablen
```

```
int me; /* an integer global variable */
this int foo; \frac{1}{2} /* an integer clause-local variable \frac{1}{2}tick-1sec
{
    /*
     * Set foo to be 10 if and only if this is the first clause executed.
    */
   this->foo = (me % 3 == 0) ? 10 : this->foo;
    printf("Clause 1 is number %d; foo is %d\n", me++ % 3, this->foo++);
}
tick-1sec
{
    /*
     * Set foo to be 20 if and only if this is the first clause executed.
    */
    this->foo = (me % 3 == 0) ? 20 : this->foo;
    printf("Clause 2 is number %d; foo is %d\n", me++ % 3, this->foo++);
}
tick-1sec
{
    /*
    * Set foo to be 30 if and only if this is the first clause executed.
    */
    this->foo = (me % 3 == 0) ? 30 : this->foo;printf("Clause 3 is number %d; foo is %d\n", me++ % 3, this->foo++);
}
```
Da die Klauseln *immer*in der Programmreihenfolge ausgeführt werden und klausel-lokale Variablen in unterschiedlichen Klauseln zur Aktivierung desselben Prüfpunkts bestehen, ergibt die Ausführung des obigen Programms stets dieselbe Ausgabe:

#### **# dtrace -q -s clause.d**

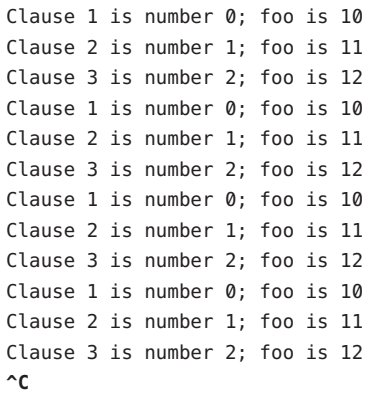

Während klausel-lokale Variablen über die Klauseln hinweg beständig sind, die denselben Prüfpunkt aktivieren, sind deren Werte in der als Erste für einen Prüfpunkt ausgeführten Klausel nicht definiert. Denken Sie daran, jeder klausel-lokalen Variable vor ihrer Verwendung einen geeigneten Wert zuzuweisen. Anderenfalls bringt das Programm möglicherweise unerwartete Resultate.

Klausel-lokale Variablen können mit jedem skalaren Variablentyp definiert werden. Eine Definition von assoziativen Vektoren mit klausel-lokalem Gültigkeitsbereich ist jedoch nicht möglich. Der Gültigkeitsbereich klausel-lokaler Variablen bezieht sich nur auf die entsprechenden Variablendaten, nicht aber auf den für die Variable definierten Namen oder ihre Typidentität. Die Namens- und Typensignatur einer definierten klausel-lokalen Variable kann in jeder nachfolgenden D-Programmklausel verwendet werden. Es besteht keine Garantie, dass der Speicherbereich über die verschiedenen Klauseln hinweg identisch ist.

Klausel-lokale Variablen können zum Ansammeln von Zwischenergebnissen bei Berechnungen oder als temporäre Kopien anderer Variablen eingesetzt werden. Der Zugriff auf eine klausel-lokale Variable läuft wesentlich schneller ab als der Zugriff auf einen assoziativen Vektor. Wenn Sie also den Wert eines assoziativen Vektors in derselben D-Programmklausel mehrmals referenzieren müssen, erweist es sich als effizienter, den Wert zuerst in eine klausel-lokale Variable zu kopieren und die lokale Variable dann wiederholt zu referenzieren.

#### **Integrierte Variablen**

Die folgende Tabelle enthält eine vollständige Liste der in D integrierten Variablen. Dabei handelt es sich in allen Fällen um skalare, globale Variablen. Derzeit sind in D weder thread-lokale oder klausel-lokale Variablen noch integrierte assoziative Vektoren definiert.

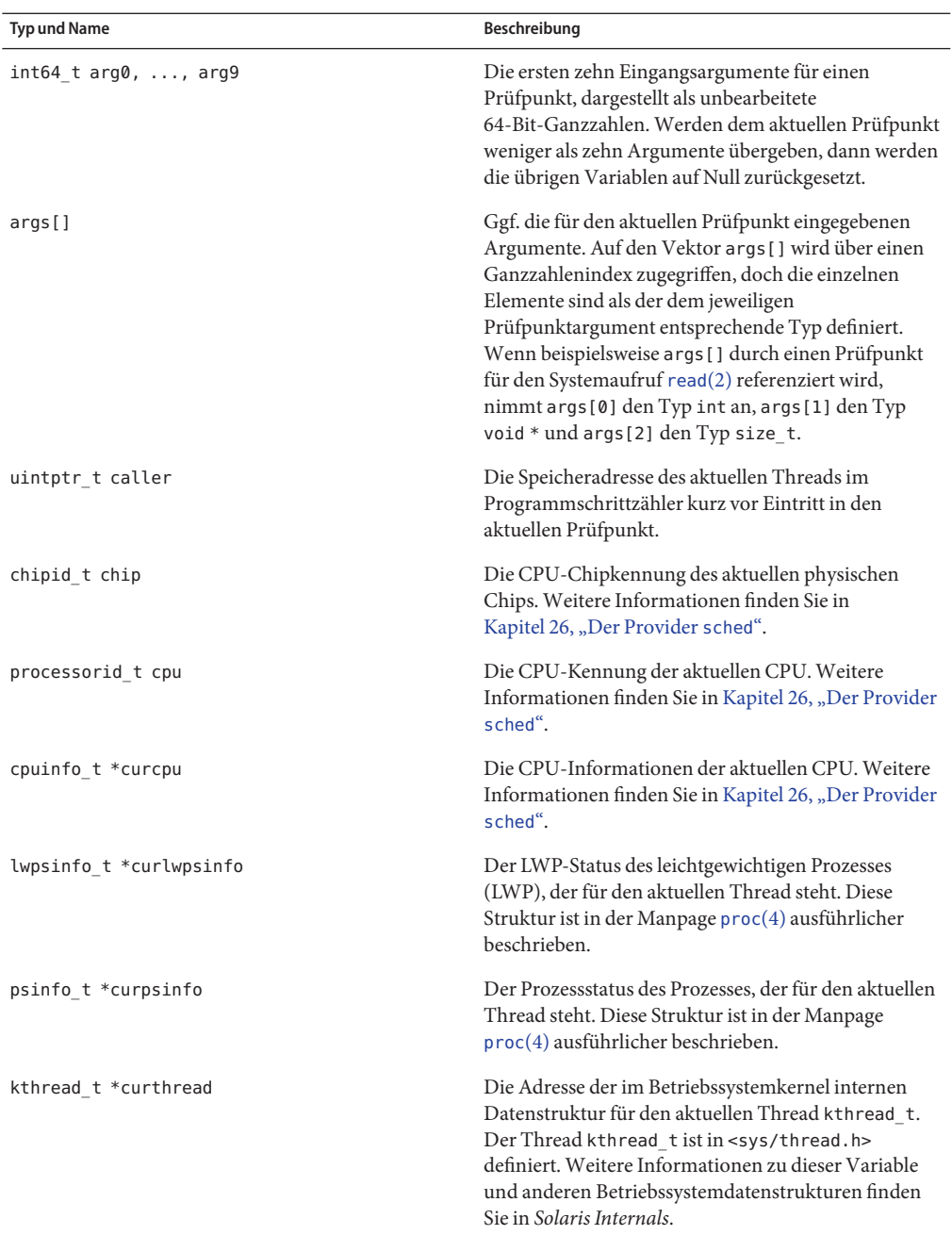

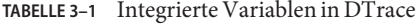
| Integrierte Variablen in DTrace<br>TABELLE 3-1<br><b>Typ und Name</b> | (Fortsetzung)<br>Beschreibung                                                                                                    |
|-----------------------------------------------------------------------|----------------------------------------------------------------------------------------------------|
| string cwd                                                            | Name des aktuellen Arbeitsverzeichnisses des<br>Prozesses, der für den aktuellen Thread steht.                                                                                                    |
| uint t epid                                                           | Die EPID (ID des aktivierten Prüfpunkts) für den<br>aktuellen Prüfpunkt. Diese Ganzzahl ist eine<br>eindeutige Kennung eines bestimmten Prüfpunkts,<br>der mit einem spezifischen Prädikat und Aktionssatz<br>aktiviert wurde.                              |
| int errno                                                             | Der von dem zuletzt durch diesen Thread<br>ausgeführten Systemaufruf zurückgegebene<br>Fehlerwert.                                                                                                    |
| string execname                                                       | Der für die Ausführung des aktuellen Prozesses an<br>$exec(2)$ übergebene Name.                                                                                                    |
| gid t gid                                                             | Die reale Gruppen-ID des aktuellen Prozesses.                                                                                                    |
| uint_t id                                                             | Die Prüfpunkt-ID für den aktuellen Prüfpunkt. Dabei<br>handelt es sich um die systemweite, eindeutige<br>Kennung des Prüfpunkts, wie sie von DTrace<br>veröffentlicht und in der Ausgabe von dtrace - l<br>angegeben wird.                                  |
| uint_t ipl                                                            | Die Interrupt-Priorität (IPL) auf der aktuellen CPU<br>zum Zeitpunkt der Auslösung des Prüfpunkts.<br>Weitere Informationen zu Interrupt-Prioritäten und<br>zur Interrupt-Behandlung im<br>Solaris-Betriebssystemkernel finden Sie in Solaris<br>Internals. |
| lgrp_id_t lgrp                                                        | Die Latenzgruppen-ID für die Latenzgruppe, der die<br>aktuelle CPU angehört. Weitere Informationen finden<br>Sie in Kapitel 26, "Der Provider sched".                                                                                                    |
| pid t pid                                                             | Die Prozess-ID des aktuellen Prozesses.                                                                                                    |
| pid_t ppid                                                            | Die Prozess-ID des dem aktuellen Prozess<br>übergeordneten Prozesses.                                                                                                    |
| string probefunc                                                      | Der Funktionsname als Bestandteil der aktuellen<br>Prüfpunktbeschreibung.                                                                                                    |
| string probemod                                                       | Der Modulname als Bestandteil der aktuellen<br>Prüfpunktbeschreibung.                                                                                                    |
| string probename                                                      | Der Name als Bestandteil der aktuellen<br>Prüfpunktbeschreibung.                                                                                                    |

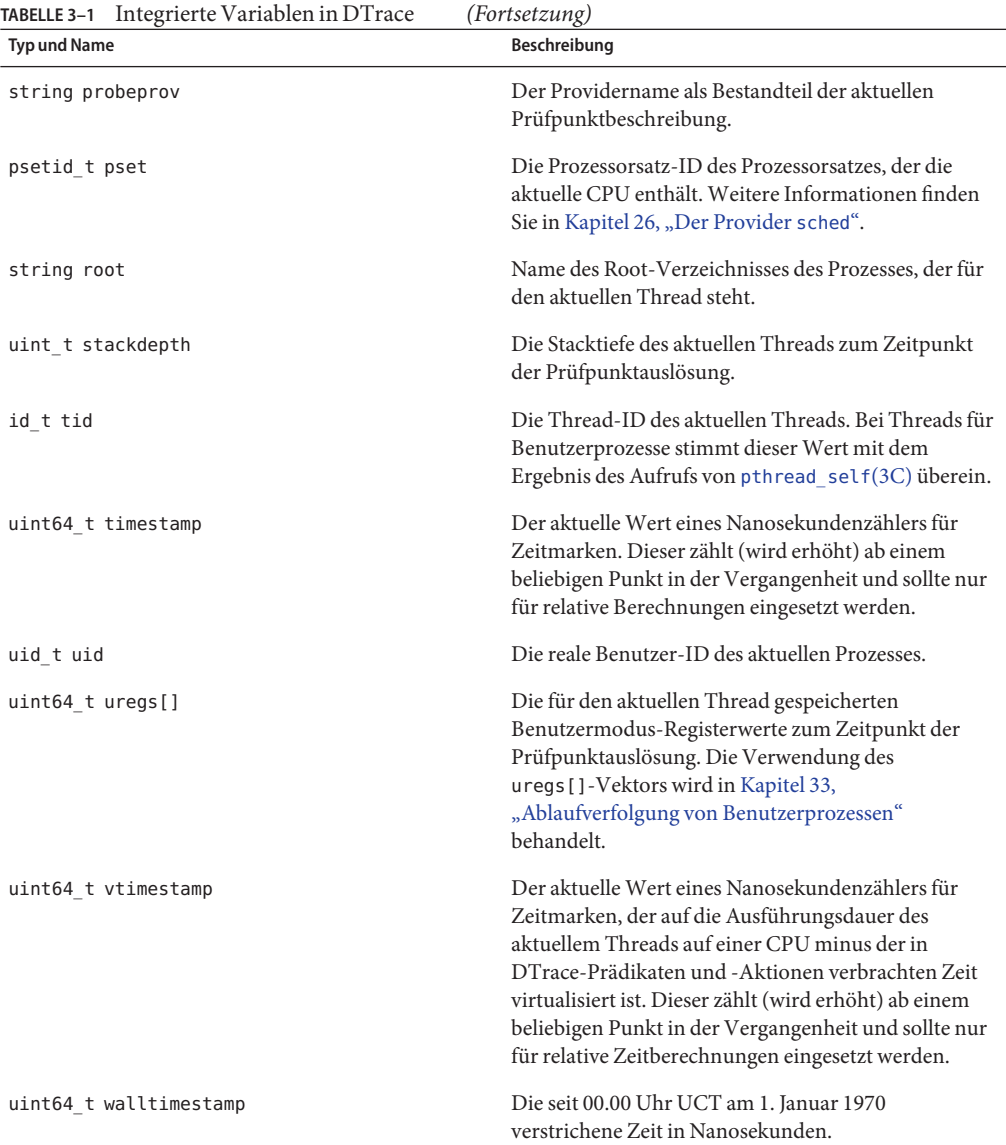

In D integrierte Funktionen wie trace() werden in [Kapitel 10, "Aktionen und Subroutinen"](#page-134-0) erläutert.

## **Externe Variablen**

In D kommt das Backquote-Zeichen (oder Accent grave) (') als spezieller Bereichsoperator zum Ansprechen von Variablen zum Einsatz, die zwar im Betriebssystem, nicht aber im D-Programm definiert sind. So enthält der Solaris-Kernel beispielsweise eine C-Deklaration eines über das System abstimmbaren Parameters (Tunables) namens kmem\_flags zum Aktivieren von Debugging-Leistungsmerkmalen für die Speicherzuweisung. Im *[Solaris](http://docs.sun.com/doc/817-0404) [Tunable Parameters Reference Manual](http://docs.sun.com/doc/817-0404)* finden Sie weitere Informationen zu kmem\_flags. Dieses Tunable ist im Kernel-Quellcode wie folgt als eine C-Variable deklariert:

int kmem\_flags;

Um in einem D-Programm auf den Wert dieser Variable zuzugreifen, verwenden Sie die D-Notation:

## 'kmem\_flags

DTrace weist jedem Kernelsymbol den im entsprechenden C-Betriebssystemcode für das Symbol verwendeten Typ zu und bietet dadurch einen einfachen quellcodebasierten Zugriff auf die nativen Datenstrukturen des Betriebssystems. Wenn Sie externe Betriebssystemvariablen einsetzen möchten, benötigen Sie Zugriff auf den entsprechenden Betriebssystemquellcode.

Mit dem Zugriff auf externe Variablen über ein D-Programm sprechen Sie die internen Implementierungsinformationen eines anderen Programms an, beispielsweise des Betriebssystemkernels oder dessen Gerätetreiber. Diese Implementierungsinformationen stellen keine stabile Schnittstelle dar, auf die Sie sich verlassen könnten! Mit D-Programmen, die von diesen Informationen abhängen, riskieren Sie, dass diese nach dem nächsten Upgrade der entsprechenden Software nicht mehr funktionsfähig sind. Aus diesem Grund werden externe Variablen in der Regel von Kernel- und Gerätetreiberentwicklern und von Wartungspersonal zum Aufspüren von Leistungs- oder Funktionsproblemen mit DTrace verwendet. Weitere Informationen über die Stabilität von D-Programmen finden Sie in [Kapitel 39, "Stabilität".](#page-410-0)

Die Namen von Kernelsymbolen werden in einem von den D-Variablen- und Funktionsbezeichnern getrennten Namensraum gehalten, sodass keine Gefahr eines Konflikts zwischen diesen Namen und Ihren D-Variablen besteht. Stößt der D-Compiler auf eine Variable mit vorangestelltem Backquote-Zeichen, durchsucht er der Reihenfolge nach die bekannten Kernelsymbole unter Bezugnahme auf die Liste der geladenen Module nach einer passenden Variablendefinition. Da der Solaris-Kernel dynamisch geladene Module mit separaten Symbol-Namensräumen unterstützt, kann ein Variablenname im aktiven Betriebssystemkernel mehrmals verwendet werden. Diese Namenskonflikte können Sie lösen, indem Sie vor dem Backquote-Zeichen im Symbolnamen den Namen des Kernelmoduls angeben, auf dessen Variable zugegriffen werden soll. Beispielsweise bietet jedes ladbare Kernelmodul naturgemäß die Funktion [\\_fini](http://docs.sun.com/doc/816-5179/u-fini-9e?a=view)(9E), sodass Sie für die Bezugnahme auf die Adresse der Funktion \_fini, die ein Kernelmodul namens foo zur Verfügung stellt, Folgendes schreiben würden:

## foo'\_fini

Alle beliebigen D-Operatoren außer denjenigen, die Werte ändern, können unter Beachtung der üblichen Regeln für Operandentypen auf externe Variablen angewendet werden. Wenn Sie DTrace starten, lädt der D-Compiler die für die aktiven Kernelmodule zutreffenden Variablennamen ein. Eine Deklaration dieser Variablen ist also nicht erforderlich. Operatoren wie beispielsweise = oder +=, die den Wert einer Variable ändern, dürfen nicht auf externe Variablen angewendet werden. Aus Sicherheitsgründen verhindert DTrace eine potenzielle Schädigung des Status der untersuchten Software.

# **KAPITEL 4** 4

# D-Programmstruktur

D-Programme bestehen aus einem Satz die zu aktivierenden Prüfpunkte beschreibender Klauseln und aus Prädikaten und Aktionen, die an diese Prüfpunkte gebunden werden. D-Programme enthalten auch Variablendeklarationen (siehe [Kapitel 3, "Variablen"\)](#page-62-0) und Definitionen neuer Datentypen (siehe [Kapitel 8, "Typ- und Konstantendefinitionen"\)](#page-110-0). Dieses Kapitel bietet eine formelle Beschreibung der Gesamtstruktur eines D-Programms und der Leistungsmerkmale zur Erstellung von Prüfpunktbeschreibungen, die auf mehrere Prüfpunkte zutreffen. Darüber hinaus wird der Einsatz des C-Preprozessors cpp in D-Programmen besprochen.

# **Prüfpunktklauseln und Deklarationen**

Wie mit unseren bisherigen Beispielen gezeigt, besteht die Quelldatei eines D-Programms aus mindestens einer Prüfpunktklausel, mit der Sie die von DTrace zu aktivierende Instrumentation beschreiben. Eine Prüfpunktklausel hat die allgemeine Form:

*Prüfpunktbeschreibungen* / *Prädikat* / { *Aktionsanweisungen* }

Das Prädikat und die Liste der Aktionsanweisungen können ausgelassen werden. Sämtliche Anweisungen außerhalb von Prüfpunktklauseln werden als *Deklarationen* bezeichnet. Deklarationen dürfen nur außerhalb von Prüfpunktklauseln stehen. Deklarationen sind weder innerhalb der geschweiften Klammern { } noch eingestreut zwischen die o. g. Elemente der Prüfpunktklausel zulässig. Leerstellen dürfen zum Trennen beliebiger D-Programmelemente und zum Einrücken von Aktionsanweisungen verwendet werden.

Mit Deklarationen können Sie entweder D-Variablen und externe C-Symbole deklarieren (siehe [Kapitel 3, "Variablen"\)](#page-62-0) oder neue Typen für die Verwendung in D definieren (siehe [Kapitel 8, "Typ- und Konstantendefinitionen"\)](#page-110-0). Spezielle D-Compiler-Anweisungen, die so genannten *Pragmas*, können ebenfalls an jeder beliebigen Stelle in einem D-Programm, einschließlich außerhalb von Prüfpunktklauseln, stehen. D-Pragmas werden in Zeilen mit einleitendem #-Zeichen angegeben. Sie dienen beispielsweise zum Setzen von DTrace-Laufzeitoptionen. Näheres hierzu finden Sie in Kapitel 16, "Optionen und Tunables".

## **Prüfpunktbeschreibungen**

Jede D-Programmklausel beginnt mit einer Liste von einer oder mehreren Prüfpunktbeschreibungen in der üblichen Form:

## *Provider*:*Modul*: *Funktion*:*Name*

Wenn eines oder mehrere Felder der Prüfpunktbeschreibung ausgelassen wird, werden die angegebenen Felder vom D-Compiler von rechts nach links interpretiert. So würde beispielsweise die Prüfpunktbeschreibung foo:bar unabhängig von dem Wert der Providerund Modulfelder auf einen Prüfpunkt mit der Funktion foo und dem Namen bar zutreffen. Aus diesem Grund ist eine Prüfpunktbeschreibung tatsächlich eher als ein *Muster* zu betrachten, das zur Bezugnahme auf einen oder mehrere Prüfpunkte anhand ihrer Namen dient.

Es empfiehlt sich, in der D-Prüfpunktbeschreibung alle vier Feldtrenner zu verwenden, sodass Sie auf der linken Seite den gewünschten *Provider* angeben können. Bei Verzicht auf die Angabe eines Providers erhalten Sie möglicherweise unerwartete Resultate, wenn mehrere Provider Prüfpunkte mit demselben Namen veröffentlichen. Ebenso ist es nicht auszuschließen, dass zukünftige Versionen von DTrace neue Provider enthalten, deren Prüfpunkte zufällig mit den von Ihnen nur teilweise angegebenen Prüfpunktbeschreibungen übereinstimmen. Um einen Provider mit all seinen Prüfpunkten anzugeben, lassen Sie die Modul-, Funktions- und Namensfelder leer. So können Sie beispielsweise mit der Beschreibung syscall::: jeden von dem DTrace-Provider syscall veröffentlichten Prüfpunkt ansprechen.

Prüfpunktbeschreibungen unterstützen auch eine Mustervergleichssyntax wie die in sh[\(1\)](http://docs.sun.com/doc/816-5165/sh-1?a=view) beschriebene *Globbing*-Syntax. Bevor DTrace einen Prüfpunkt für eine Beschreibung einsetzt, werden alle Beschreibungsfelder nach den Zeichen \*, ? und [ durchsucht. Wenn eines dieser Zeichen in einem Feld der Prüfpunktbeschreibung ohne vorangestelltes \-Zeichen vorkommt, wird das Feld als Suchmuster interpretiert. Das Beschreibungsmuster muss mit dem gesamten entsprechenden Feld eines gegebenen Prüfpunkts übereinstimmen. Um einen Prüfpunkt erfolgreich zu identifizieren und zu aktivieren, muss die vollständige Prüfpunktbeschreibung in jedem Feld übereinstimmen. Ein Prüfpunktbeschreibungsfeld, bei dem es sich nicht um ein Suchmuster handelt, muss exakt mit dem entsprechenden Feld des Prüfpunkts übereinstimmen. Leere Beschreibungsfelder treffen auf alle Prüfpunkte zu.

In Suchmustern für Prüfpunktnamen werden die Sonderzeichen in folgender Tabelle erkannt:

| Symbol | Beschreibung                                                                                                    |
|--------|----------------------------------------------------------------------------------------------------|
| $\ast$ | Trifft auf jede Zeichenkette einschließlich der Null-Zeichenkette zu.                                                                                                    |
|        | Trifft auf jedes Einzelzeichen zu.                                                                                                    |
| 11     | Trifft auf jedes der eingeklammerten Zeichen zu. Ein durch - getrenntes Zeichenpaar<br>trifft auf jedes Zeichen zwischen den beiden Zeichen (einschließlich dieser) zu. Wenn<br>das erste Zeichen nach der öffnenden Klammer [ein ! ist, besteht Übereinstimmung<br>mit allen nicht im Satz enthaltenen Zeichen. |
|        | Das nächste Zeichen wird ohne Sonderbedeutung in seiner normalen Bedeutung<br>interpretiert.                                                                                                    |

**TABELLE 4–1** Mustervergleichszeichen für Prüfpunktnamen

Mustervergleichszeichen können in beliebigen oder allen vier Feldern einer Prüfpunktbeschreibung verwendet werden. Mit dtrace - l können Sie Suchmuster für übereinstimmende Prüfpunkte auch in der Befehlszeile angeben. Beispielsweise listet der Befehl dtrace -l -f kmem\_\* alle DTrace-Prüfpunkte in Funktionen auf, deren Namen mit dem Präfix kmem\_ beginnen.

Wenn Sie dasselbe Prädikat und dieselben Aktionen für mehrere Prüfpunktbeschreibungen oder Beschreibungsmuster angeben möchten, können Sie die Beschreibungen durch Kommata getrennt auflisten. So würde beispielsweise das folgende D-Programm bei jeder Auslösung von Prüfpunkten im Zusammenhang mit dem Eintritt in Systemaufrufe, die die Wörter "lwp" oder "sock" enthalten, eine Zeitmarke protokollieren:

```
syscall::*lwp*:entry, syscall::*sock*:entry
{
    trace(timestamp);
}
```
Prüfpunkte können in Prüfpunktbeschreibungen auch anhand ihrer ganzzahligen Prüfpunkt-ID angegeben werden. So kann beispielsweise mit der Klausel:

```
12345
{
    trace(timestamp);
}
```
der Prüfpunkt mit der ID 12345, der von dtrace -l -i 12345 gemeldet wird, aktiviert werden. Fügen Sie in Ihre D-Programme stets vom Menschen lesbare Prüfpunktbeschreibungen ein. Numerische Prüfpunkt-IDs bleiben über das Einladen und Entfernen der DTrace-Provider-Kernelmodule hinweg oder nach einem Systemneustart möglicherweise nicht unverändert bestehen.

# **Prädikate**

Prädikate sind zwischen Schrägstrichen / / stehende Ausdrücke, die zum Zeitpunkt der Prüfpunktauslösung ausgewertet werden, um festzustellen, ob die zugehörigen Aktionen ausgeführt werden sollen. Prädikate sind das wichtigste bedingte Konstrukt für die Bildung komplexerer Kontrollflüsse in einem D-Programm. Sie können für jeden Prüfpunkt den Prädikatteil der Prüfpunktklausel ganz auslassen. In diesem Fall werden die Aktionen bei der Auslösung des Prüfpunkts immer ausgeführt.

Prädikatausdrücke akzeptieren alle bisher beschriebenen D-Operatoren und können sich auf beliebige D-Datenobjekte wie zum Beispiel Variablen und Konstanten beziehen. Der Prädikatausdruck muss einen Wert des Integer- oder Zeigertyps ergeben, sodass er als wahr oder falsch interpretiert werden kann. Wie bei allen D-Ausdrücken wird ein Nullwert als falsch und ein Wert ungleich Null als wahr interpretiert.

# **Aktionen**

Die Beschreibung von Prüfpunktaktionen erfolgt in Form einer Liste durch Strichpunkt (;) getrennter Anweisungen in geschweiften Klammern { }. Wenn Sie nur feststellen möchten, ob ein bestimmter Prüfpunkt auf einer bestimmten CPU ausgelöst wurde, ohne Daten zu verfolgen oder zusätzliche Aktionen durchzuführen, können Sie ein leeres geschweiftes Klammernpaar ohne darin enthaltene Anweisungen angeben.

# **Einsatz des C-Preprozessors**

Die Programmiersprache C, in der die Solaris-Systemschnittstellen definiert sind, umfasst einen *Preprozessor*, der einige Anfangsschritte bei der C-Programmkompilierung durchführt. Der C-Preprozessor wird in der Regel zum Definieren von Makroersetzungen, bei denen ein Symbol (Token) in einem C-Programm durch einen vordefinierten Satz anderer Symbole ersetzt wird, oder zum Anlegen von Kopien der Systemdefinitionsdateien verwendet. Wenn Sie den C-Preprozessor in Verbindung mit den D-Programmen verwenden möchten, geben Sie die dtrace-Option -C an. Diese Option bewirkt, dass dtrace zuerst den [cpp](http://docs.sun.com/doc/816-5165/cpp-1?a=view)(1)-Preprozessor auf Ihrer Programmquelldatei ausführt und die Ergebnisse dann an den D-Compiler weiterleitet. Eine ausführlichere Beschreibung des C-Preprozessors finden Sie in *Programmieren in C*.

Der D-Compiler lädt die C-Typbeschreibungen für die entsprechende Betriebssystemimplementierung zwar automatisch ein, doch mit dem Preprozessor haben Sie die Möglichkeit, weitere Typdefinitionen wie zum Beispiel Typen aus eigenen C-Programmen einzubinden. Der Preprozessor bietet sich auch für andere Vorgänge wie etwa die Erstellung von Makros an, die sich durch D-Codechunks und andere Programmelemente ersetzen lassen. Wenn Sie den Preprozessor für ein D-Programm verwenden, dürfen Sie nur Dateien mit gültigen D-Deklarationen aufnehmen. Typische C-Definitionsdateien laden nur externe

Deklarationen von Typen und Symbolen, die der D-Compiler fehlerfrei interpretiert. Der D-Compiler kann C-Definitionsdateien mit zusätzlichen Programmelementen wie C-Funktionsquellcode nicht analysieren und generiert in diesen Fällen eine entsprechende Fehlermeldung.

## **KAPITEL 5** 5

# Zeiger und Vektoren

Zeiger sind Speicheradressen von Datenobjekten im Betriebssystemkernel oder im Adressbereich eines Benutzerprozesses. D bietet die Fähigkeit, Zeiger zu erstellen und zu manipulieren und sie in Variablen und assoziativen Vektoren zu speichern. Dieses Kapitel befasst sich mit der D-Syntax für Zeiger, Operatoren, die beim Erstellen von Zeigern oder beim Zugriff auf sie angewendet werden können, sowie mit der Beziehung zwischen Zeigern und skalaren Vektoren fester Größe. Darüber hinaus werden Probleme im Zusammenhang mit dem Einsatz von Zeigern in unterschiedlichen Adressbereichen besprochen.

**Hinweis –** Wenn Sie viel Erfahrung mit dem Programmieren in C oder C++ besitzen, können Sie einen Großteil dieses Kapitels durchaus überfliegen, da die D-Zeigersyntax mit der entsprechenden ANSI-C-Syntax übereinstimmt. Lesen Sie die Abschnitte ["Zeiger auf](#page-89-0) [DTrace-Objekte" auf Seite 90](#page-89-0) und ["Zeiger und Adressräume" auf Seite 91,](#page-90-0) die DTrace-spezifische Merkmale und Aspekte beschreiben.

## **Zeiger und Adressen**

Im Betriebssystem Solaris wird jedem Benutzerprozess mithilfe von *virtuellem Speicher* eine eigene virtuelle Sicht der Speicherressourcen auf dem System bereitgestellt. Eine virtuelle Sicht der Speicherressourcen wird als *Adressraum* bezeichnet. Durch ihn wird ein Bereich von Adresswerten (entweder [0 ... 0xffffffff] bei 32-Bit-Adressräumen oder [0 ... 0xffffffffffffffff] bei 64-Bit-Adressräumen) bestimmten Übersetzungen zugewiesen, auf deren Grundlage das Betriebssystem und die Hardware die einzelnen virtuellen Adressen in einen entsprechenden Speicherbereich im physischen Speicher konvertieren. In D stellen Zeiger Datenobjekte dar, die einen Ganzzahlwert einer virtuellen Adresse speichern und ihm einen D-Typ zuordnen, der das Format der an der entsprechenden Speicherposition abgelegten Daten beschreibt.

Um eine D-Variable als Zeigertyp zu deklarieren, geben Sie zunächst den Typ der referenzierten Daten an und fügen dann ein Sternchen ( \*) an den Typnamen an, womit Sie zu erkennen geben, dass ein Zeigertyp deklariert werden soll. So wird beispielsweise die Deklaration:

int \*p;

eine globale D-Variable namens p deklariert werden, die einen Zeiger auf eine Ganzzahl darstellt. Diese Deklaration bedeutet, dass p selbst eine 32- oder 64-Bit-Ganzzahl ist, deren Wert die Adresse einer anderen Ganzzahl irgendwo im Speicher darstellt. Da die kompilierte Form des D-Codes zum Zeitpunkt der Prüfpunktauslösung innerhalb des Betriebssystemkernels selbst ausgeführt wird, beziehen sich Zeiger in D typischerweise auf den Kernel-Adressraum. Mit dem Befehl [isainfo](http://docs.sun.com/doc/816-5165/isainfo-1?a=view)(1) -b lässt sich ermitteln, wie viele Bits der aktive Betriebssystemkernel auf Zeiger verwendet.

Wenn Sie einen Zeiger auf ein Datenobjekt im Kernel erstellen möchten, können Sie dessen Adresse mit dem Operator & berechnen. Nehmen wir beispielsweise das im Betriebssystemkern-Quellcode deklarierte Tunable int kmem\_flags. Sie könnten die Adresse dieses int-Tunables erfassen, indem Sie das Ergebnis der Anwendung des Operators & auf den Namen dieses Objekts in D verfolgen:

trace(&'kmem\_flags);

Mit dem Operator \* können Sie das durch den Zeiger angesprochene Objekt referenzieren. Der Operator hat die umgekehrte Wirkung des Operators &. So haben beispielsweise die beiden folgenden D-Codefragmente dieselbe Bedeutung:

p = &'kmem\_flags; trace('kmem\_flags); trace(\*p);

Das linke Fragment erstellt eine globale D-Variable in Form des Zeigers p. Da das Objekt kmem flags den Typ int aufweist, nimmt das Ergebnis von &'kmem flags den Typ int \* an (d. h. ein Zeiger auf int). Das linke Fragment erfasst den Wert von \*p, der den Zeiger bis zum Datenobjekt kmem\_flags zurückverfolgt. Dieses Fragment ist deshalb gleichbedeutend mit dem rechten, das den Wert des Datenobjekts einfach über dessen Namen verfolgt.

## **Zeigersicherheit**

Als C- oder C++-Programmierer hat Sie der vorangehende Abschnitt möglicherweise ein wenig erschreckt, da Sie wissen, dass die falsche Verwendung von Zeigern in einem Programm zum Programmabsturz führen kann. DTrace ist eine robuste, sichere Umgebung für die Ausführung von D-Programmen, in der diese Fehler keine Programmabstürze verursachen können. Es ist zwar möglich, dass Sie ein fehlerhaftes D-Programm schreiben, doch ungültige D-Zeigerzugriffe bewirken weder, dass DTrace noch der Betriebssystemkernel fehlschlagen

oder abstürzen. Stattdessen werden ungültige Zeigerzugriffe von der DTrace-Software erkannt, die Instrumentation deaktiviert und das Problem gemeldet, sodass Sie es beheben können.

Wenn Sie schon einmal ein Java-Programm geschrieben haben, wissen Sie wahrscheinlich, dass Java aus genau diesem Sicherheitsgrund keine Zeiger unterstützt. In D sind Zeiger jedoch erforderlich, da sie einen wesentlichen Bestandteil der Betriebssystemimplementierung in C darstellen. Deshalb bietet DTrace die gleiche Art von Sicherheitsmechanismen, die in der Programmiersprache Java die Beschädigung fehlerhafter Programme durch sich selbst oder andere Programme verhindern. Der Fehlermeldemechanismus in DTrace funktioniert ähnlich wie die Laufzeitumgebung in Java, die Programmierfehler erkennt und eine Ausnahme meldet.

Lassen Sie uns zur Betrachtung der Fehlerbehandlung und -meldung in DTrace absichtlich ein fehlerhaftes D-Programm mit Zeigern schreiben. Geben Sie das folgende D-Programm in einen Texteditor ein und speichern Sie es unter dem Namen badptr.d:

**BEISPIEL 5–1** badptr.d: Veranschaulichung der Fehlerbehandlung in DTrace

```
BEGIN
{
    x = (int *) NULL;y = *x;trace(y);
}
```
Das Programm badptr.d erzeugt einen D-Zeiger namens x, der auf int zeigt. Das Programm weist dem Zeiger den speziellen, für ungültige Zeiger stehenden Wert NULL zu, der ein integrierter Aliasname für die Adresse 0 ist. Die Adresse 0 ist stets als ungültig vereinbart, sodass NULL in C- und D-Programmen dafür als Repräsentationswert eingesetzt werden kann. Mit einem Cast-Ausdruck wird NULL explizit in einen Zeiger auf eine Ganzzahl umgewandelt. Anschließend dereferenziert das Programm den Zeiger über den Ausdruck \*x und weist das Ergebnis einer weiteren Variable y zu, bevor es schließlich die Ablaufverfolgung von y versucht. Wenn das D-Programm ausgeführt wird, erkennt DTrace bei der Ausführung der Anweisung y = \*x einen ungültigen Zeigerzugriff und meldet den Fehler:

```
# dtrace -s badptr.d
dtrace: script '/dev/stdin' matched 1 probe
CPU ID FUNCTION: NAME
dtrace: error on enabled probe ID 1 (ID 1: dtrace:::BEGIN): invalid address
(0x0) in action #2 at DIF offset 4
dtrace: 1 error on CPU 0
^C
#
```
Ein weiteres Problem, das durch Programme mit ungültigen Zeigern verursacht werden kann, ist ein *Ausrichtungsfehler*. Gemäß der Architekturkonvention werden essenzielle Datenobjekte wie Ganzzahlen im Speicher auf Grundlage ihrer Größe angeordnet. So werden beispielsweise

2-Byte-Ganzzahlen an Adressen ausgerichtet, die Vielfache von 2 sind, 4-Byte-Ganzzahlen an Vielfachen von 4 und so weiter. Wenn Sie einen Zeiger auf eine 4-Byte-Ganzzahl dereferenzieren und die Zeigeradresse ein ungültiger Wert und kein Vielfaches von 4 ist, schlägt der Zugriff mit einem Ausrichtungsfehler fehl. Ausrichtungsfehler in D weisen nahezu immer darauf hin, dass ein Zeiger aufgrund eines Fehlers im D-Programm einen ungültigen oder fehlerhaften Wert besitzt. Ändern Sie im Quellcode von badptr.d die Adresse NULL in (int \*)2 ab, um einen Ausrichtungsfehler zur Veranschaulichung zu erzeugen. Da int eine 4-Byte-Ganzzahl und 2 kein Vielfaches von 4 ist, verursacht der Ausdruck \*x einen DTrace-Ausrichtungsfehler.

Näheres zum DTrace-Fehlermechanismus finden Sie unter ["Der Prüfpunkt](#page-204-0) ERROR" [auf Seite 205.](#page-204-0)

## **Vektordeklarationen und Speicherung**

D bietet neben den in Kapitel 3 beschriebenen dynamischen assoziativen Vektoren Unterstützung für *Skalare Vektoren*. Unter skalaren Vektoren versteht man eine Gruppe festgelegter Länge, die aufeinander folgender Speicheradressen enthält. In jeder dieser Adressen wird ein Wert vom gleichen Datentyp gespeichert. Auf skalare Vektoren wird durch Referenzierung auf die einzelnen Positionen mit einer Ganzzahl, ausgehend von Null, zugegriffen. Skalare Vektoren stimmen konzeptuell und syntaktisch direkt mit Vektoren in C und C++ überein. In D werden sie nicht so häufig eingesetzt wie assoziative Vektoren und ihre erweiterten Gegenstücke, die *Aggregate*, sind aber manchmal für den Zugriff auf vorhandene, in C deklarierte Betriebssystem-Vektordatenstrukturen nötig. Aggregate werden in [Kapitel 9,](#page-116-0) ["Aggregate"](#page-116-0) beschrieben.

Ein skalarer Vektor von 5 Ganzzahlen ließe sich in D wie folgt mit dem Typ int deklarieren, wobei der Deklaration die Anzahl der Elemente in eckigen Klammern voranzustellen ist:

 $int a[5];$ 

Das folgende Diagramm veranschaulicht die Vektorspeicherung:

a 
$$
\boxed{a[0]}
$$
  $\boxed{a[1]}$   $\boxed{a[2]}$   $\boxed{a[3]}$   $\boxed{a[4]}$ 

**ABBILDUNG 5–1** Darstellung skalarer Vektoren

Der D-Ausdruck a[0] dient zur Referenzierung des ersten Vektorelements, a[1] referenziert das zweite und so weiter. Aus syntaktischer Sicht sind sich skalare und assoziative Vektoren sehr ähnlich. Sie können einen assoziativen Vektor von fünf Ganzzahlen, der mit einem Ganzzahlschlüssel referenziert wird, wie folgt deklarieren:

int a[int];

und diesen Vektor auch über den Ausdruck a[0] referenzieren. Aus Sicht der Speicherung und Implementation hingegen unterscheiden sich die beiden Vektoren sehr stark voneinander. Der statische Vektor a besteht aus fünf aufeinander folgenden, ab Null durchnummerierten Speicherpositionen und der Index verweist auf einen Versatz (Offset) in dem für den Vektor reservierten Speicherbereich. Dagegen haben assoziative Vektoren keine vordefinierte Größe und speichern Elemente nicht an aufeinander folgenden Speicherpositionen. Außerdem haben die Schlüssel assoziativer Vektoren keine Beziehung zur Speicherposition des entsprechenden Werts. Sie können auf die assoziativen Vektorelemente a[0] und a[-5] zugreifen, und DTrace reserviert nur zwei Speicherwörter, die aufeinander folgend sein können oder nicht. Bei den Schlüsseln assoziativer Vektoren handelt es sich um abstrakte Namen für die entsprechenden Werte, die keine Beziehung zu den Speicherpositionen der Werte haben.

Wenn Sie einen Vektor mit anfänglicher Zuweisung erstellen und einen einzelnen Ganzzahlausdruck als Vektorindex einsetzen (zum Beispiel a[0] = 2), erzeugt der D-Compiler stets einen neuen assoziativen Vektor, selbst wenn a in diesem Ausdruck auch als Zuweisung zu einem skalaren Vektor interpretiert werden könnte. In einer solchen Situation müssen skalare Vektoren vordeklariert werden, damit der D-Compiler die Definition der Vektorgröße erkennen und schließen kann, dass es sich um einen skalaren Vektor handelt.

# **Beziehung zwischen Zeigern und Vektoren**

Ebenso wie in ANSI-C besteht auch in D eine besondere Beziehung zwischen Zeigern und Vektoren. Ein Vektor wird durch eine Variable dargestellt, der die Adresse ihrer ersten Speicherposition zugewiesen ist. Auch ein Zeiger ist die Adresse einer Speicherposition mit einem definierten Typ. In D ist also die Verwendung der Vektorindex-Notation [ ] sowohl für Zeiger- als auch Vektorvariablen zulässig. So haben beispielsweise die beiden folgenden D-Codefragmente dieselbe Bedeutung:

```
p = \&a[0]; trace(a[2]);
trace(p[2]);
```
Im Fragment auf der linken Seite wird durch Anwendung des Operators & auf den Ausdruck a[0] der Zeiger p die Adresse des ersten Vektorelements in a zugewiesen. Der Ausdruck p[2] verfolgt den Wert des dritten Vektorelements (Index 2). Da p jetzt die auch a zugewiesene Adresse enthält, ergibt dieser Ausdruck denselben Wert wie a[2] im rechten Codefragment. Eine Konsequenz dieser Gleichbedeutung ist, dass C und D den Zugriff auf jeden Index eines beliebigen Zeigers oder Vektors zulassen. Weder der Compiler noch die DTrace-Laufzeitumgebung führen eine Überprüfung der Vektorgrenzen durch. Bei einem Zugriff auf eine Speicherposition außerhalb des vordefinierten Werts eines Vektors erhalten Sie entweder ein unerwartetes Ergebnis oder DTrace meldet wie im vorigen Beispiel einen Fehler aufgrund einer ungültigen Adresse. Wie immer, können Sie auch hierdurch weder DTrace noch das Betriebssystem beeinträchtigen, müssen aber den Fehler im D-Programm beseitigen.

<span id="page-87-0"></span>Der Unterschied zwischen Zeigern und Vektoren besteht darin, dass eine Zeigervariable auf separaten Speicher verweist, der die ganzzahlige Adresse eines anderen Speichers enthält. Eine Vektorvariable benennt den Speicherbereich des Vektors selbst und nicht etwa die Position einer Ganzzahl, die ihrerseits die Position des Vektors enthält. Dieser Unterschied geht aus dem folgenden Schaubild hervor:

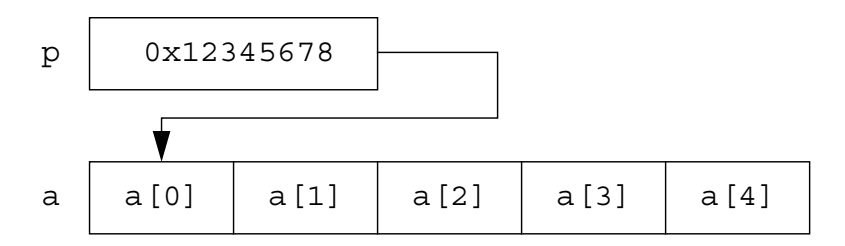

**ABBILDUNG 5–2** Speicherung von Zeigern und Vektoren

Dieser Unterschied kommt in der D-Syntax zur Geltung, wenn Sie versuchen, Zeiger und skalare Vektoren zuzuweisen. Wenn x und y Zeigervariablen sind, ist der Ausdruck x=y zulässig. Er kopiert einfach die Zeigeradresse aus y an die mit x angegebene Speicherposition. Wenn x und y skalare Vektorvariablen sind, ist der Ausdruck x = y nicht zulässig. Eine Zuweisung von Vektoren als Ganze ist in D nicht möglich. Es können aber in jedem Kontext, in dem Zeiger zulässig sind, Vektorvariablen oder Symbolnamen verwendet werden. Handelt es sich bei p um einen Zeiger und bei a um einen Vektor, dann ist die Anweisung p = a erlaubt. Sie ist gleichbedeutend mit der Anweisung  $p = \delta a[0]$ .

## **Zeigerarithmetik**

Da es sich bei Zeigern nur um Ganzzahlen handelt, die als Adressen für andere Objekte im Speicher verwendet werden, bietet D verschiedene Leistungsmerkmale für die Zeigerarithmetik. Diese unterscheidet sich jedoch von der Ganzzahlarithmetik. Bei der Zeigerarithmetik wird die betreffende Adresse implizit durch Multiplikation oder Division der Operanden mit der bzw. durch die Größe des Typs angepasst, auf den der Zeiger verweist. Das folgende D-Fragment demonstriert diese Eigenschaft:

```
int *x;
BEGIN
{
    trace(x);
    trace(x + 1);trace(x + 2);
}
```
Dieses Fragment erzeugt einen ganzzahligen Zeiger x und verfolgt dann seinen Wert, seinen um 1 erhöhten und seinen um 2 erhöhten Wert. Wenn Sie dieses Programm erstellen und ausführen, meldet DTrace die ganzzahligen Werte 0, 4 und 8.

Da x ein Zeiger auf ein Objekt des Typs int ist (Größe 4 Byte), wird der zugrunde liegende Zeigerwert durch Inkrementierung von x um 4 erhöht. Diese Eigenschaft erweist sich als nützlich, wenn Sie Zeiger zum Verweis auf aufeinander folgende Speicherpositionen wie zum Beispiel Vektoren einsetzen möchten. Wenn beispielsweise x der Adresse eines Vektors a, wie dem in [Abbildung 5–2](#page-87-0) dargestellten, zugewiesen würde, so wäre der Ausdruck x+1 gleichbedeutend mit dem Ausdruck &a[1]. Ebenso würde der Ausdruck \*(x + 1) den Wert a[1] bezeichnen. Der D-Compiler implementiert Zeigerarithmetik immer dann, wenn ein Zeigerwert mit einem der Operatoren +=, + oder ++ inkrementiert wird.

Sie wird auch angewendet, wenn eine Ganzzahl von einem Zeiger auf der linken Seite subtrahiert, ein Zeiger von einem anderen Zeiger subtrahiert oder der Operator -- auf einen Zeiger angewendet wird. So würde beispielsweise das folgende D-Programm das Ergebnis 2 verfolgen:

```
int *x, *y;
int a[5];
BEGIN
{
    x = \delta a[0];y = \delta a[2];trace(y - x);}
```
## **Unspezifische Zeiger**

Unter Umständen ist es praktisch, in einem D-Programm eine unspezifische (generische) Zeigeradresse darzustellen oder zu manipulieren, ohne den Datentyp anzugeben, auf den der Zeiger verweist. Unspezifische Zeiger können mit dem Typ void \* angegeben werden, wobei das Schlüsselwort void für das Fehlen einer spezifischen Typangabe steht. Zu diesem Zweck kann ebenfalls der integrierte Typ-Aliasname uintptr\_t verwendet werden, der einen vorzeichenlosen Integer-Typ einer für einen Zeiger im aktuellen Datenmodell geeigneten Größe darstellt. Auf Objekte des Typs void \* darf Zeigerarithmetik nicht angewendet werden und diese Zeiger können nicht dereferenziert werden, ohne sie zuerst explizit in einen anderen Typ umzuwandeln. Wenn Sie Ganzzahlenarithmetik an einem Zeigerwert durchführen müssen, können Sie den Zeiger explizit in den Typ uintptr\_t umwandeln.

Zeiger auf void können in jedem Kontext verwendet werden, in dem ein Zeiger auf einen anderen Datentyp erforderlich ist, wie beispielsweise bei einem Tupel-Ausdruck für einen assoziativen Vektor oder der rechten Seite einer Zuweisungsanweisung. Analog kann in einem Kontext, in dem ein Zeiger auf void benötigt wird, ein Zeiger eines beliebigen Datentyps

<span id="page-89-0"></span>verwendet werden. Zum Einsetzen eines Zeigers auf einen nicht-void-Typ anstelle eines anderen nicht-void-Zeigertyps wird eine explizite Typumwandlung benötigt. Um Zeiger in Integer-Typen wie uintptr\_t umzuwandeln oder diese Ganzzahlen in den entsprechenden Zeigertyp zurückzukonvertieren, müssen Sie stets eine explizite Typumwandlung vornehmen.

## **Mehrdimensionale Vektoren**

Mehrdimensionale skalare Vektoren kommen in D nur selten zum Einsatz, stehen aber zum Zweck der Kompatibilität mit ANSI-C und zum Beobachten sowie Ansprechen von Betriebssystem-Datenstrukturen zur Verfügung, die anhand dieser Fähigkeit in C erstellt wurden. Ein mehrdimensionaler Vektor wird als eine zusammenhängende Folge skalarer Vektorgrößen in eckigen Klammern [ ] im Anschluss an den Basistyp deklariert. Um beispielsweise einen zweidimensionalen Vektor festgelegter Größe mit Ganzzahlen zu 12 Zeilen auf 34 Spalten zu deklarieren, würden Sie Folgendes schreiben:

int a[12][34];

Die gleiche Schreibweise gilt für den Zugriff auf mehrdimensionale skalare Vektoren. Um beispielsweise auf den in Zeile 0, Spalte 1 gespeicherten Wert zuzugreifen, würden Sie folgenden D-Ausdruck schreiben:

a[0][1]

Speicherpositionen für die Werte mehrdimensionaler skalarer Vektoren werden per Multiplikation der Zeilennummer durch die Gesamtzahl der deklarierten Spalten und anschließende Addition der Spaltennummer berechnet.

Achten Sie darauf, die Syntax für mehrdimensionale Vektoren nicht mit der D-Syntax für Zugriffe auf assoziative Vektoren zu verwechseln (d. h., a[0][1] ist nicht identisch mit a[0, 1]). Wenn Sie ein unvereinbares Tupel für einen assoziativen Vektor verwenden oder einen assoziativen Vektorzugriff auf einen skalaren Vektor versuchen, gibt der D-Compiler eine entsprechende Fehlermeldung aus und kompiliert das Programm nicht.

## **Zeiger auf DTrace-Objekte**

Der D-Compiler verbietet Ihnen den Einsatz des Operators & zum Erhalten von Zeigern auf DTrace-Objekte wie assoziative Vektoren, integrierte Funktionen und Variablen. Sie werden daran gehindert, die Adressen dieser Variablen abzurufen, damit die DTrace-Laufzeitumgebung sie zwischen den verschiedenen Prüfpunktauslösungen nach Bedarf verschieben und so den für Ihre Programme benötigten Speicher effizienter verwalten kann. Wenn Sie zusammengesetzte Strukturen erstellen, besteht die Möglichkeit, Ausdrücke zu formulieren, die die Kerneladresse des DTrace-Objektspeichers abrufen. Verzichten Sie in

<span id="page-90-0"></span>Ihren D-Programmen auf solche Ausdrücke. Sollten Sie dennoch einen solchen Ausdruck benötigen, achten Sie darauf, die Adresse nicht über mehrere Prüfpunktauslösungen hinweg zwischenzuspeichern.

In ANSI-C können Zeiger auch für indirekte Funktionsaufrufe oder Zuweisungen wie das Absetzen eines Ausdrucks mit dem unären \*-Dereferenzierungsoperator auf der linken Seite eines Zuweisungsoperators verwendet werden. In D sind diese Arten der Ausdrücke mit Zeigern nicht erlaubt. Sie dürfen D-Variablen Werte nur direkt zuweisen, indem Sie entweder ihre Namen verwenden oder den Vektorindex-Operator [] auf einen skalaren oder assoziativen D-Vektor anwenden. In der DTrace-Umgebung definierte Funktionen dürfen, wie in [Kapitel 10, "Aktionen und Subroutinen"](#page-134-0) erläutert, nur über ihren Namen aufgerufen werden. Indirekte Funktionsaufrufe mithilfe von Zeigern sind in D nicht zulässig.

## **Zeiger und Adressräume**

Ein Zeiger ist eine Adresse, die innerhalb eines *virtuellen Adressraums* eine Übersetzung für einen physischen Speicherbereich liefert. DTrace führt D-Programme innerhalb des Adressraums für den Betriebssystemkernel selbst aus. Das Solaris-System verwaltet zahlreiche Adressräume: davon einen für den Betriebssystemkernel und einen für Benutzerprozesse. Da jeder Adressraum scheinbar auf den gesamten Speicher des Systems zugreifen kann, lässt sich derselbe virtuelle Adresszeigerwert in den verschiedenen Adressräumen wieder verwenden und in unterschiedliche physische Speicherbereiche übersetzen. Deshalb müssen Sie beim Schreiben von D-Programmen die Adressräume der Zeiger beachten, die Sie verwenden möchten.

Wenn Sie beispielsweise mit dem Provider syscall den Eintritt in einen Systemaufruf instrumentieren, der einen Zeiger auf eine Ganzzahl oder einen Vektor von Ganzzahlen als Argument annimmt (z. B. [pipe](http://docs.sun.com/doc/816-5167/pipe-2?a=view)(2)), ist eine Dereferenzierung des Zeigers oder Vektors mit einem der Operatoren \* oder [] nicht zulässig, da sich die betreffende Adresse in dem Adressraum des Benutzerprozesses befindet, der den Systemaufruf durchgeführt hat. In D würde die Anwendung des Operators \* oder [] auf diese Adresse einen Zugriff auf den Kernel-Adressraum bedeuten, der einen Fehler aufgrund ungültiger Adresse oder die Rückgabe unerwarteter Daten an das D-Programm zur Folge hätte. Dies hängt davon ab, ob die Adresse zufällig mit einer gültigen Kernel-Adresse übereinstimmt oder nicht.

Um über einen DTrace-Prüfpunkt auf den Benutzerprozess-Speicher zuzugreifen, müssen Sie eine der in [Kapitel 10, "Aktionen und Subroutinen"](#page-134-0) beschriebenen Funktionen copyin(), copyinstr() oder copyinto() auf den Benutzer-Adressraumzeiger anwenden. Achten Sie beim Schreiben von D-Programmen darauf, Variablen für Benutzeradressen angemessen zu benennen und zu kommentieren. Sie können dadurch einiges an Durcheinander verhindern. Alternativ können Sie Benutzeradressen als uintptr\_t speichern und somit der Gefahr aus dem Weg gehen, dass Sie D-Code schreiben, der diese dereferenziert. Verfahren zum Verwenden von DTrace für Benutzerprozesse sind in [Kapitel 33, "Ablaufverfolgung von](#page-370-0) [Benutzerprozessen"](#page-370-0) beschrieben.

# **KAPITEL 6**

# Zeichenketten

DTrace bietet Unterstützung für die Ablaufverfolgung und Manipulation von Zeichenketten. In diesem Kapitel werden sämtliche Leistungsmerkmale der Programmiersprache D zum Deklarieren und Manipulieren von Zeichenketten besprochen. Im Gegensatz zu ANSI-C besitzen Zeichenketten in D eine eigene, integrierte Typ- und Operatorunterstützung, sodass sie sich einfach und eindeutig in Tracing-Programme einbauen lassen.

# **Zeichenkettendarstellung**

Zeichenketten werden in DTrace als Vektoren von Zeichen mit einem abschließenden Null-Byte (d. h. einem Byte mit dem Wert Null, das in der Regel in der Form '\0' geschrieben wird) dargestellt. Der sichtbare Teil einer Zeichenkette hat eine variable Länge, die von der Position des Null-Bytes abhängt. DTrace speichert jedoch jede Zeichenkette in einem Vektor festgelegter Größe, sodass alle Prüfpunkte eine einheitliche Datenmenge verfolgen. Zwar dürfen die Zeichenketten diese vordefinierte Höchstlänge nicht überschreiten, doch lässt sich die Höchstlänge im D-Programm oder in der dtrace-Befehlszeile durch Anpassung der Option strsize ändern. Weitere Informationen zu abstimmbaren DTrace-Optionen finden Sie in Kapitel 16, "Optionen und Tunables". Die Standardhöchstlänge für Zeichenketten beträgt 256 Byte.

Die Sprache D bietet einen expliziten string-Typ, der anstelle des Typs char \* zum Verweisen auf Zeichenketten genutzt werden kann. Der Typ string ist insoweit gleichbedeutend mit einem char \*, als er die Adresse einer Folge von Zeichen darstellt. Bei Anwendung auf Ausdrücke des Typs string() stellen der D-Compiler und D-Funktionen wie trace jedoch erweiterte Fähigkeiten bereit. So beseitigt der String-Typ beispielsweise die Zweideutigkeit des Typs char \* für den Fall, dass Sie die tatsächlichen Byte einer Zeichenkette verfolgen müssen. In der D-Anweisung:

## trace(s);

verfolgt DTrace, wenn s den Typ char \* aufweist, den Wert des Zeigers s (d. h., es wird ein ganzzahliger Adresswert aufgezeichnet). In der D-Anweisung:

#### <span id="page-93-0"></span>trace(\*s);

dereferenziert der D-Compiler gemäß der Definition des Operators \* den Zeiger s und verfolgt das einzelne Zeichen an jener Position. Dieses Verhalten ist grundlegend für die Manipulation von Zeichenzeigern, die entwurfsgemäß entweder auf einzelne Zeichen oder auf Vektoren mit byte-großen Ganzzahlen verweisen, die keine Zeichenketten sind und nicht mit einem Null-Byte enden. In der D-Anweisung:

trace(s);

teilt der Typ string, wenn s ein string ist, dem D-Compiler mit, dass DTrace eine Zeichenkette verfolgen soll, deren Adresse in der Variable s gespeichert ist. Außerdem können Sie lexikalische Vergleiche von Ausdrücken des Typs string durchführen. Dies wird unter ["Zeichenkettenvergleich" auf Seite 95](#page-94-0) beschrieben.

## **Konstante Zeichenketten**

Konstante Zeichenketten sind von doppelten Anführungszeichen (") umgeben und erhalten vom D-Compiler automatisch den Typ string. Sie können konstante Zeichenketten beliebiger Länge definieren, die nur durch die Speicherkapazität begrenzt ist, die DTrace auf dem System nutzen darf. Das abschließende Null-Byte ( \0) wird vom D-Compiler automatisch an jede von Ihnen deklarierte konstante Zeichenkette angefügt. Die Größe eines konstanten Zeichenkettenobjekts ergibt sich aus der Byteanzahl der Zeichenkette plus einem zusätzlichen Byte für das abschließende Null-Byte.

Zeichenkettenkonstanten dürfen keine wörtlichen Zeilentrenner enthalten. Zur Angabe einer neuen Zeile innerhalb einer Zeichenkette verwenden Sie stattdessen die Ersatzdarstellung \n. Alle bereits in [Tabelle 2–5](#page-52-0) für Zeichenkonstanten definierten Sonderzeichen-Ersatzdarstellungen dürfen auch in konstanten Zeichenketten vorkommen.

## **Zeichenkettenzuweisung**

Anders als die Zuweisung von char \*-Variablen werden Zeichenketten nicht per Verweis, sondern per Wert zugewiesen. Die Zeichenkettenzuweisung erfolgt mit dem Operator =. Dabei werden die tatsächlichen Byte der Zeichenkette ab dem Quelloperanden bis zu einschließlich dem Null-Byte in die Variable auf der linken Seite kopiert, bei der es sich um den Typ string handeln muss. Sie können eine neue Variable des Typs string erzeugen, indem Sie ihr einen Ausdruck des Typs string zuweisen. So würde beispielsweise die D-Anweisung:

 $s = "hello";$ 

eine neue Variable s des Typs string erzeugen und die 6 Byte der Zeichenkette "hello" in sie kopieren (5 druckbare Zeichen plus Null-Byte). Die Zeichenkettenzuweisung verhält sich

<span id="page-94-0"></span>analog zur C-Bibliotheksfunktion [strcpy](http://docs.sun.com/doc/816-5168/strcpy-3c?a=view)(3C) mit der Abweichung, dass sich bei Überschreiten der Speicherkapazität der Zielzeichenkette durch die Ausgangszeichenkette eine Zeichenkette ergibt, die automatisch an diesem Grenzwert abgeschnitten wird.

Einer Zeichenkettenvariable kann auch ein Ausdruck eines mit Zeichenketten verträglichen Typs zugewiesen werden. In diesem Fall erweitert der D-Compiler den Ausgangsausdruck automatisch auf den String-Typ und führt eine Zeichenkettenzuweisung durch. Der D-Compiler lässt für beliebige Ausdrücke des Typs char \* oder char[*n*] (d. h. einen skalaren Vektor des Typs char mit beliebiger Größe) eine Erweiterung auf string zu.

## **Zeichenkettenumwandlung**

Ausdrücke anderer Typen können explizit in den Typ string umgewandelt werden. Hierzu verwenden Sie einen Cast-Ausdruck oder wenden den speziellen Operator stringof an. Die beiden Verfahren sind äquivalent:

```
s = (string) Ausdruck s = stringof ( Ausdruck )
```
Der Operator stringof hat eine sehr starke Bindung an den Operanden rechts neben ihm. In der Regel wird der Ausdruck zur Verdeutlichung in Klammern gesetzt, die allerdings nicht wirklich erforderlich sind.

Jeder Ausdruck skalaren Typs wie zum Beispiel Zeiger oder Ganzzahlen oder skalare Vektoradressen können in string umgewandelt werden. Ausdrücke anderer Typen wie void lassen sich nicht in string konvertieren. Wenn Sie eine ungültige Adresse fälschlicherweise in einen String-Typ umwandeln, verhindern die DTrace-Sicherheitseinrichtungen zwar eine Beschädigung des Systems oder von DTrace, doch wird unter Umständen trotzdem eine Sequenz nicht entzifferbarer Zeichen verfolgt.

## **Zeichenkettenvergleich**

D überlädt die binären relationalen Operatoren und erlaubt ihren Einsatz für Zeichenkettensowie Ganzzahlenvergleiche. Die relationalen Operatoren führen einen Zeichenkettenvergleich durch, wenn beide Operanden den Typ string besitzen oder wenn ein Operand ein string ist und der andere Operand, wie unter beschrieben, auf den Typ string (siehe ["Zeichenkettenzuweisung" auf Seite 94\)](#page-93-0) erweitert werden kann. Zum Vergleichen von Zeichenketten können alle relationalen Operatoren verwendet werden:

**TABELLE 6–1** Relationale Operatoren für Zeichenketten in D

```
< Operand auf linker Seite ist kleiner als Operand auf rechter Seite
```
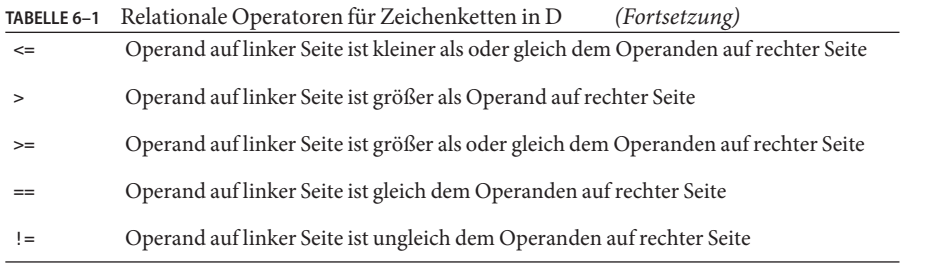

Wie auch bei Ganzzahlen ergibt jeder Operator einen Wert des Typs int, der gleich 1 ist, wenn die Bedingung wahr ist und 0, wenn sie falsch ist.

Die relationalen Operatoren vergleichen die beiden eingegebenen Zeichenketten Byte für Byte auf ähnliche Weise wie die C-Bibliotheksroutine [strcmp](http://docs.sun.com/doc/816-5168/strcmp-3c?a=view)(3C). Jedes Byte wird so lange über seinen entsprechenden ganzzahligen Wert im ASCII-Zeichensatz (siehe [ascii](http://docs.sun.com/doc/816-5175/ascii-5?a=view)(5)) verglichen, bis ein Null-Byte gelesen wird oder die maximale Zeichenkettenlänge erreicht ist. Sehen Sie hier einige Beispiele für Zeichenkettenvergleiche in D und ihre Ergebnisse:

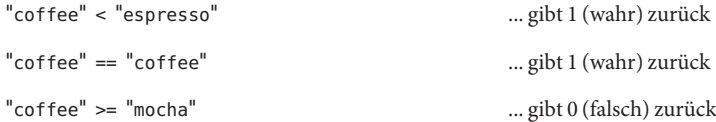

## **KAPITEL 7** 7

# Strukturen und Unionen

Ansammlungen zusammenhängender Variablen können in Datenobjekten gruppiert werden, die als *Strukturen* (structs) und *Unionen* (unions) bezeichnet werden. In D lassen sich diese Objekte definieren, indem Sie neue Typen für sie vereinbaren. Sie können Ihre neuen Typen für beliebige D-Variablen, einschließlich der Werte assoziativer Vektoren, verwenden. In diesem Kapitel betrachten wir die Syntax und Semantik für die Erzeugung und Manipulation dieser zusammengesetzten Typen sowie die D-Operatoren, die mit ihnen interagieren. Die Syntax für Strukturen und Unionen wird anhand verschiedener Beispielprogramme dargestellt, die den Nutzen der DTrace-Provider fbt und pid demonstrieren.

## **Strukturen**

Das D-Schlüsselwort struct, Abkürzung für*structure* (Struktur), dient zur Einführung eines neuen, aus einer Gruppe anderer Typen zusammengesetzten Typs. Der neue Struct-Typ kann als Typ für D-Variablen und Vektoren verwendet werden, sodass Sie Gruppen zusammenhängender Variablen unter einem einzigen Namen gruppieren können. D-Strukturen sind mit den entsprechenden Konstrukten in C und C++ identisch. An Java gewöhnte Programmierer sollten sich eine D-Struktur wie eine Klasse (class) mit Datenmitgliedern, aber ohne Methoden vorstellen.

Nehmen wir an, es soll ein anspruchsvolleres D-Programm für die Ablaufverfolgung von Systemaufrufen geschrieben werden, das verschiedene Informationen über jeden von der Shell ausgeführten [read](http://docs.sun.com/doc/816-5167/read-2?a=view)(2) und [write](http://docs.sun.com/doc/816-5167/write-2?a=view)(2) Systemaufruf aufzeichnet. Bei diesen Informationen kann es sich um die verstrichene Zeit, die Anzahl der Aufrufe oder die größte als Argument übergebene Byteanzahl handeln. Sie könnten, wie in folgendem Beispiel, eine D-Klausel zum Aufzeichnen dieser Eigenschaften in drei separaten assoziativen Vektoren schreiben:

```
syscall::read:entry, syscall::write:entry
/pid == 12345/
{
    ts[probefunc] = timestamp;
```
}

```
calls[probefunc]++;
maxbvtes[probefunc] = ara2 > maxbvtes[probefunc]?
    arg2 : maxbytes[probefunc];
```
Diese Klausel ist jedoch nicht effizient, da DTrace drei separate assoziative Vektoren erzeugen und für jeden eine separate Kopie der identischen Tupelwerte von probefunc speichern muss. Wenn Sie stattdessen eine Struktur verwenden, können Sie nicht nur Platz sparen, sondern erhalten auch ein Programm, das sich leichter lesen und pflegen lässt. Deklarieren Sie zu Beginn der Programmquelldatei zuerst einen neuen Struct-Typ:

```
struct callinfo {
   uint64 t ts; /* timestamp of last syscall entry */
   uint64 t elapsed; /* total elapsed time in nanoseconds */
   uint64 t calls; /* number of calls made */
   size t maxbytes; /* maximum byte count argument */};
```
Auf das Schlüsselwort struct folgt ein optionaler Bezeichner zum Verweis auf unseren neuen Typ, der nun als struct callinfo bekannt ist. Anschließend sind die Komponenten der Struktur in geschweiften Klammern { } aufgeführt und die gesamte Deklaration endet mit einem Strichpunkt (; ). Die Definition der einzelnen Strukturkomponenten (members) erfolgt in der Syntax für D-Variablendeklarationen. Dabei steht zuerst der Typ der Komponente, gefolgt von einem Bezeichner, der die Komponente benennt, und einem weiteren Strichpunkt  $($ ;  $).$ 

Die Strukturdeklaration selbst definiert einfach den neuen Typ; sie erzeugt weder eine Variable noch reserviert sie Speicherplatz in DTrace. Nach einmaliger Deklaration können Sie struct callinfo im gesamten Rest des D-Programms als Typ verwenden, und jede Variable des Typs struct callinfo speichert eine Kopie der vier mit unserer Strukturvorlage beschriebenen Variablen. Die Komponenten werden im Speicher gemäß der Komponentenliste und mit dem ggf. für die Datenobjektausrichtung benötigten Zwischenraum zwischen den einzelnen Komponenten angeordnet.

Für den Zugriff auf die einzelnen Komponentenwerte mit dem Operator "." können Sie die Komponentennamen verwenden. Schreiben Sie hierzu einen Ausdruck in der Form:

## *Variablenname*.*Komponentenname*

Das folgende Beispiel zeigt ein verbessertes Programm mit dem neuen Strukturtyp. Geben Sie dieses D-Programm in einen Texteditor ein und speichern Sie es unter dem Namen rwinfo.d:

**BEISPIEL 7–1** rwinfo.d: : Erfassen statistischer Daten über read(2) und write(2)

```
struct callinfo {
   uint64_t ts; /* timestamp of last syscall entry */
   uint64_t elapsed; /* total elapsed time in nanoseconds */
```

```
BEISPIEL 7–1 rwinfo.d: : Erfassen statistischer Daten über read(2) und write(2) (Fortsetzung)
    uint64 t calls; /* number of calls made */
    size t maxbytes; /* maximum byte count argument */};
struct callinfo i[string]; /* declare i as an associative array */
syscall::read:entry, syscall::write:entry
\gammapid == $1/
{
    i[probefunc].ts = timestamp;i[probefunc].calls++;
    i[problemc].maxbytes = arg2 > i[problemc].maxbytes ?
        arg2 : i[probefunc].maxbytes;
}
syscall::read:return, syscall::write:return
/i[probefunc].ts != 0 && pid == $1/
{
    i[probefunc].elapsed += timestamp - i[probefunc].ts;
}
END
{
    printf(" calls max bytes elapsed nsecs\n");
    printf("------ ----- --------- -------------\n");
    printf(" read %5d %9d %d\n",
        i["read"].calls, i["read"].maxbytes, i["read"].elapsed);
    printf(" write %5d %9d %d\n",
       i["write"].calls, i["write"].maxbytes, i["write"].elapsed);
}
```
Wenn Sie das Programm eingegeben haben, führen Sie dtrace -q -s rwinfo.d aus und geben dabei einen Ihrer Shell-Prozesse an. Geben Sie dann den ein oder anderen Befehl in die Shell ein und drücken Sie abschließend im dtrace-Terminal die Tastenkombination Strg-C, um den Prüfpunkt END auszulösen und die Ergebnisse anzeigen zu lassen:

```
# dtrace -q -s rwinfo.d 'pgrep -n ksh'
^C
      calls max bytes elapsed nsecs
------ ----- --------- -------------
 read 36 1024 3588283144
write 35 59 14945541
#
```
## **Zeiger auf Strukturen**

Verweise auf Strukturen über Zeiger sind in C und D sehr üblich. Für den Zugriff auf Strukturkomponenten über einen Zeiger steht der Operator -> zur Verfügung. Besitzt struct s eine Komponente m und es liegt ein Zeiger namens sp auf diese Struktur vor (d. h. sp ist eine Variable des Typs struct s \*), können Sie entweder den \*-Operator einsetzen, um den Zeiger sp für den Zugriff auf die Komponente zunächst zu dereferenzieren:

```
struct s *sp;
```
 $(*sp)$ .m

oder Sie können diese Schreibweise anhand des Operators -> kürzer fassen. Die beiden folgenden D-Fragmente sind gleichbedeutend, sofern sp ein Zeiger auf eine Struktur ist:

 $(*sp).m$  sp->m

DTrace umfasst mehrere integrierte Variablen, die Zeiger auf Strukturen darstellen. Beispiele sind curpsinfo und curlwpsinfo. Diese Zeiger verweisen auf die Strukturen psinfo bzw. lwpsinfo und ihr Inhalt bietet eine Momentaufnahme der Informationen über den Zustand des aktuellen Prozesses und leichtgewichtigen Prozesses (LWP) des Threads, der den aktuellen Prüfpunkt ausgelöst hat. Ein Solaris-LWP ist die Kerneldarstellung eines Benutzer-Threads, auf dem die Solaris- und POSIX-Thread-Schnittstellen aufbauen. Der Einfachheit halber exportiert DTrace diese Informationen in derselben Form wie die /proc-Dateisystemdateien /proc/*PID*/psinfo und /proc/*PID*/lwps/*LWPID*/lwpsinfo. Die·/proc -Strukturen werden von Überwachungs- und Debugging-Tools wie ps[\(1\),](http://docs.sun.com/doc/816-5165/ps-1?a=view) [pgrep](http://docs.sun.com/doc/816-5165/pgrep-1?a=view)(1) und [truss](http://docs.sun.com/doc/816-5165/truss-1?a=view)(1) genutzt, sind in der Systemdefinitionsdatei <sys/procfs.h> definiert und in der Manpage [proc](http://docs.sun.com/doc/816-5174/proc-4?a=view)(4) beschrieben. Beispiele für Ausdrücke mit curpsinfo, ihre Typen und Bedeutung sind:

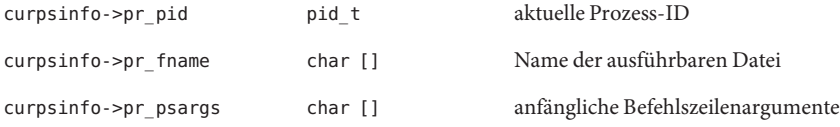

Sie sollten sich die vollständige Strukturdefinition später noch einmal genauer ansehen. Untersuchen Sie dazu die Definitionsdatei <sys/procfs.h> und die entsprechenden Beschreibungen in [proc](http://docs.sun.com/doc/816-5174/proc-4?a=view)(4). Im nächsten Beispiel wird mit der Komponente pr\_psargs durch einen Vergleich von Befehlszeilenargumenten ein bestimmter Prozess angegeben.

Strukturen werden häufig zum Erzeugen komplexer Datenstrukturen in C-Programmen eingesetzt. Folglich stellt die Fähigkeit, Strukturen aus D zu beschreiben und zu referenzieren, eine leistungsfähige Einrichtung zur Beobachtung der inneren Abläufe des Solaris-Betriebssystemkernels und seiner Systemschnittstellen dar. Der nächste Beispielcode enthält nicht nur die bereits erwähnte Struktur curpsinfo, sondern untersucht auch einige

Kernelstrukturen, indem er die Beziehung zwischen dem Treiber [ksyms](http://docs.sun.com/doc/816-5177/ksyms-7d?a=view)(7D) und den [read](http://docs.sun.com/doc/816-5167/read-2?a=view)(2)-Anforderungen beobachtet. Zum Reagieren auf die Anforderungen von Lesezugriffen auf die zeichenorientierte Gerätedatei /dev/ksyms stützt sich der Treiber auf die häufig verwendeten Strukturen uio[\(9S\)](http://docs.sun.com/doc/816-5181/uio-9s?a=view) und [iovec](http://docs.sun.com/doc/816-5181/iovec-9s?a=view)(9S).

Die uio-Struktur, auf die über den Namen struct uio oder den Typ-Aliasnamen uio\_t zugegriffen wird, ist in der Manpage uio[\(9S\)](http://docs.sun.com/doc/816-5181/uio-9s?a=view) beschrieben. Sie dient zum Beschreiben von E/A-Anforderungen, für die Daten zwischen dem Kernel und einem Benutzerprozess kopiert werden müssen. uio enthält selbst einen Vektor einer oder mehrerer [iovec](http://docs.sun.com/doc/816-5181/iovec-9s?a=view)(9S)-Strukturen, die jeweils einen Teil der E/A-Anforderung beschreiben, falls unter Verwendung der Systemaufrufe [readv](http://docs.sun.com/doc/816-5167/readv-2?a=view)(2) oder [writev](http://docs.sun.com/doc/816-5167/writev-2?a=view)(2) mehrere Chunks erforderlich sein sollten. Eine der Kernel-DDI-Routinen (DDI = Gerätetreiberschnittstelle), die auf struct uio einwirken, ist die Funktion [uiomove](http://docs.sun.com/doc/816-5180/uiomove-9f?a=view)(9F). Sie gehört zu einer Familie von Funktionen, derer sich Kerneltreiber bedienen, um auf [read](http://docs.sun.com/doc/816-5167/read-2?a=view)(2)-Anforderungen für Benutzerprozesse zu antworten und Daten in Benutzerprozesse zurückzukopieren.

Der Treiber ksyms verwaltet eine zeichenorientierte Gerätedatei namens /dev/ksyms. Dabei handelt es sich scheinbar um eine ELF-Datei mit Informationen über die Symboltabelle des Kernels, die aber tatsächlich nur eine vom Treiber anhand der derzeit im Kernel geladenen Module erzeugte "Illusion" ist. [uiomove](http://docs.sun.com/doc/816-5180/uiomove-9f?a=view)(9F)-Anforderungen reagiert der Treiber mit der [read](http://docs.sun.com/doc/816-5167/read-2?a=view)(2)-Routine. Das nächste Beispiel veranschaulicht, wie die Argumente und Aufrufe von [read](http://docs.sun.com/doc/816-5167/read-2?a=view)(2) durch /dev/ksyms die Treiberaufrufe von [uiomove](http://docs.sun.com/doc/816-5180/uiomove-9f?a=view)(9F) abgleichen, um das Ergebnis wieder in den Benutzeradressraum an der für [read](http://docs.sun.com/doc/816-5167/read-2?a=view)(2) angegebenen Position zu kopieren.

Mit dem Dienstprogramm [strings](http://docs.sun.com/doc/816-5165/strings-1?a=view)(1); und der Option -a können zahlreiche Lesezugriffe durch /dev/ksyms erzwungen werden . Führen Sie strings -a /dev/ksyms in Ihrer Shell aus und betrachten Sie die Ausgabe. Geben Sie in einen Texteditor die erste Klausel des Beispielskripts ein und speichern Sie es unter dem Namen ksyms.d:

```
syscall::read:entry
/curpsinfo->pr_psargs == "strings -a /dev/ksyms"/
{
    printf("read %u bytes to user address %x\n", arg2, arg1);
}
```
In dieser ersten Klausel kommt der Ausdruck curpsinfo->pr\_psargs zum Zugriff auf und den Vergleich der Befehlszeilenargumente unseres Befehls [strings](http://docs.sun.com/doc/816-5165/strings-1?a=view)(1) vor. So wird gewährleistet, dass das Skript vor der Verfolgung der Argumente die richtigen [read](http://docs.sun.com/doc/816-5167/read-2?a=view)(2)-Anforderungen auswählt. Beachten Sie: Durch Verwendung des Operators == mit einem Argument auf der linken Seite, das ein Vektor des Typs char ist, und einem Argument auf der rechten Seite, bei dem es sich um eine Zeichenkette handelt, schließt der D-Compiler, dass das linke Argument auf den String-Typ erweitert und ein Zeichenkettenvergleich durchgeführt werden soll. Geben Sie den Befehl dtrace -q -s ksyms.d ein und führen Sie ihn in einer Shell aus. Geben Sie dann in eine andere Shell den Befehl strings -a /dev/ksyms ein. Während der Ausführung von [strings](http://docs.sun.com/doc/816-5165/strings-1?a=view)(1) generiert DTrace eine Ausgabe wie diese:

```
# dtrace -q -s ksyms.d
read 8192 bytes to user address 80639fc
read 8192 bytes to user address 80639fc
read 8192 bytes to user address 80639fc
read 8192 bytes to user address 80639fc
...
^C
#
```
Dieses Beispiel lässt sich mithilfe einer gebräuchlichen D-Programmiertechnik so ausweiten, dass ein Thread von dieser anfänglichen [read](http://docs.sun.com/doc/816-5167/read-2?a=view)(2)-Anforderung bis tief in den Kernel verfolgt werden kann. Bei Eintritt des Kernels in syscall::read:entry setzt das nächste Skript eine thread-lokale Flag-Variable, die angibt, dass dieser Thread von Interesse ist und bei syscall::read:return wieder gelöscht wird. Das einmal gesetzte Flag kann als Prädikat für andere Prüfpunkte zur Instrumentierung von Kernelfunktionen wie zum Beispiel [uiomove](http://docs.sun.com/doc/816-5180/uiomove-9f?a=view)(9F) verwendet werden. Der DTrace-Provider fbt (function boundary tracing) veröffentlicht Eintritt- und Rückkehr-Prüfpunkte für Funktionen, die im Kernel definiert sind, einschließlich jener in der Gerätetreiberschnittstelle. Geben Sie folgenden Quellcode ein, in dem der Provider fbtzur Instrumentierung von [uiomove](http://docs.sun.com/doc/816-5180/uiomove-9f?a=view)(9F) eingesetzt wird, und speichern Sie ihn unter dem Namen ksyms.d:

**BEISPIEL 7–2** ksyms.d: Beziehung zwischen Ablaufverfolgung von read(2) und uiomove(9F)

```
/*
 * When our strings(1) invocation starts a read(2), set a watched flag on
 * the current thread. When the read(2) finishes, clear the watched flag.
*/
syscall::read:entry
/curpsinfo->pr_psargs == "strings -a /dev/ksyms"/
{
    printf("read %u bytes to user address %x\n", arg2, arg1);
    self-\geqwatched = 1:
}
syscall::read:return
/self->watched/
{
    self-\gtwatched = 0;
}
/*
 * Instrument uiomove(9F). The prototype for this function is as follows:
* int uiomove(caddr t addr, size_t nbytes, enum uio_rw rwflag, uio_t *uio);
*/
fbt::uiomove:entry
/self->watched/
{
```

```
BEISPIEL 7–2 ksyms.d: Beziehung zwischen Ablaufverfolgung von read(2) und uiomove(9F)
(Fortsetzung)
```

```
this->iov = arg[3]->uioiov;printf("uiomove %u bytes to %p in pid %d\n",
    this->iov->iov_len, this->iov->iov_base, pid);
```
Die abschließende Klausel dieses Beispiels verwendet die thread-lokale Variable self->watched, um festzustellen, wann ein bestimmter Kernel-Thread die DDI-Routine [uiomove](http://docs.sun.com/doc/816-5180/uiomove-9f?a=view)(9F) betritt. An diesem Punkt angelangt, greift das Skript mithilfe des integrierten args-Vektors auf das vierte Argument (args[3]) von uiomove() zu, das ein Zeiger auf struct uio ist, die wiederum die Anforderung darstellt. Der D-Compiler weist jedem Element des args-Vektors automatisch den dem C-Funktionsprototypen für die instrumentierte Kernel-Routine entsprechenden Typ zu. Die uio\_iov-Komponente enthält einen Zeiger auf die Struktur struct iovec für die Anforderung. Zur Verwendung in unserer Klausel wird eine Kopie dieses Zeigers in der klausel-lokalen Variable this->iov gespeichert. In der letzten Anweisung dereferenziert das Skript this->iov, um auf die iovec-Komponenten iov\_len und iov base zuzugreifen, die die Bytelänge bzw. die Ziel-Basisadresse von [uiomove](http://docs.sun.com/doc/816-5180/uiomove-9f?a=view)(9F) darstellen. Diese Werte sollten mit den Eingabeparametern des auf dem Treiber ausgeführten Systemaufrufs [read](http://docs.sun.com/doc/816-5167/read-2?a=view)(2) übereinstimmen. Wechseln Sie zu Ihrer Shell und führen Sie dtrace -q -s ksyms.d aus. Geben Sie anschließend wieder den Befehl strings -a /dev/ksyms in eine andere Shell ein. Es müsste eine Ausgabe wie im folgenden Beispiel produziert werden:

```
# dtrace -q -s ksyms.d
```
}

```
read 8192 bytes at user address 80639fc
uiomove 8192 bytes to 80639fc in pid 101038
read 8192 bytes at user address 80639fc
uiomove 8192 bytes to 80639fc in pid 101038
read 8192 bytes at user address 80639fc
uiomove 8192 bytes to 80639fc in pid 101038
read 8192 bytes at user address 80639fc
uiomove 8192 bytes to 80639fc in pid 101038
...
^C
#
```
Die Adressen und Prozess-IDs in Ihrer Ausgabe weichen zwar hiervon ab, doch sollten Sie beobachten, dass die für [read](http://docs.sun.com/doc/816-5167/read-2?a=view)(2) eingegebenen Argumente mit den vom Treiber ksyms an [uiomove](http://docs.sun.com/doc/816-5180/uiomove-9f?a=view)(9F) übergebenen Parametern übereinstimmen.

## **Unionen**

Unionen sind eine weitere Art der von ANSI-C und D unterstützten zusammengesetzten Typen. Sie sind eng mit Strukturen verwandt. Eine Union ist ein zusammengesetzter Typ, in dem Alternativen (Komponenten) unterschiedlicher Typen definiert sind und alle Alternativenobjekte denselben Speicherbereich belegen. Sie ist folglich ein Objekt eines veränderlichen Typs, in dem, abhängig von der Zuweisung der Union, zu einem gegebenen Zeitpunkt nur je eine Alternative gültig ist. In der Regel wird die aktuelle gültige Unionsalternative durch eine andere Variable oder ein Statuselement angegeben. Eine Union hat die Größe ihrer größten Alternative, und die für sie verwendete Speicherausrichtung entspricht der maximalen für die Unionsalternativen benötigten Ausrichtung.

Das Solaris-Framework kstat definiert eine Struktur, die die in folgendem Beispiel zur Veranschaulichung von C- und D-Unionen verwendete Union enthält. Das kstat-Framework dient zum Exportieren eines Satzes benannter Zähler, die Kernel-Statistiken wie die Speichernutzung und den E/A-Datendurchsatz darstellen. Mit dem Framework werden Dienstprogramme wie [mpstat](http://docs.sun.com/doc/816-5166/mpstat-1m?a=view)(1M) und [iostat](http://docs.sun.com/doc/816-5166/iostat-1m?a=view)(1M) implementiert. In diesem Framework stellt struct kstat\_named einen benannten Zähler und dessen Werte dar. Es ist wie folgt definiert:

```
struct kstat named {
    char name[KSTAT_STRLEN]; /* name of counter */
    uchar t data type; /* data type */union {
        char c[16];
        int32_t i32;
        uint32 t ui32;
        long l;
        ulong t ul;
        ...
    } value; /* value of counter */
};
```
Die untersuchte Deklaration ist aus Gründen der Einfachheit abgekürzt. Die vollständige Strukturdefinition befindet sich in der Definitionsdatei <sys/kstat.h> und ist in kstat named(9S) beschrieben. Die obige Deklaration ist sowohl in ANSI-C als auch in D gültig. Sie definiert eine Struktur, zu deren Komponenten ein Unionswert mit Alternativen unterschiedlicher Typen zählt, die vom Typ des Zählers abhängen. Beachten Sie, dass auf einen formalen Namen des Unionstyps verzichtet wurde, da die Union selbst innerhalb eines anderen Typs, struct kstat\_named, deklariert ist. Dieser Deklarationsstil wird als *anonyme Union* bezeichnet. Die Komponente namens value nimmt den in der vorangehenden Deklaration beschriebenen Union-Typ an, aber dieser Union-Typ selbst hat keinen Namen, da er an keiner anderen Stelle benutzt werden muss. Der Strukturkomponente data\_type wird ein Wert zugewiesen, der angibt, welche Alternative der Union für die einzelnen Objekte des Typs struct kstat named gültig ist. Als Werte für data type sind verschiedene

C-Preprozessor-Symbole definiert. So ist beispielsweise das Symbol KSTAT\_DATA\_CHAR gleich Null und gibt an, dass sich die Alternative value.c an der derzeitigen Speicherposition des Werts befindet.

[Beispiel 7–3](#page-105-0) zeigt den Zugriff auf die Union kstat\_named.value durch die Ablaufverfolgung eines Benutzerprozesses. Die kstat-Zähler können von Benutzerprozessen mithilfe der Funktion kstat data\_lookup(3KSTAT) geprüft werden, die einen Zeiger auf struct kstat named zurückgibt. Bei seiner Ausführung ruft das Dienstprogramm [mpstat](http://docs.sun.com/doc/816-5166/mpstat-1m?a=view)(1M) diese Funktion wiederholt auf, um die neuesten Zählerwerte zu prüfen. Führen Sie mpstat 1 in Ihrer Shell aus und beobachten Sie die Ausgabe. Brechen Sie mpstat nach einigen Sekunden durch Drücken von Strg-C in der Shell ab. Zum Beobachten der Zählerprüfung möchten wir einen Prüfpunkt aktivieren, der mit jedem Aufruf der Funktion [kstat\\_data\\_lookup](http://docs.sun.com/doc/816-5172/kstat-data-lookup-3kstat?a=view)(3KSTAT) in libkstat durch den Befehl mpstat ausgelöst wird. Hierfür werden wir einen neuen DTrace-Provider einsetzen: pid. Der Provider pid ermöglicht die dynamische Erzeugung von Prüfpunkten in Benutzerprozessen an C-Symbolpositionen wie beispielsweise Eintrittspunkten. Mit Prüfpunktbeschreibungen in der folgenden Form können Sie den Provider pid dazu auffordern, zum Eintritt in eine und Rückkehr aus einer Benutzerfunktion einen Prüfpunkt zu erzeugen:

## pid*Prozess-ID*:*Objektname*:*Funktionsname*:entry

## pid*Prozess-ID*: *Objektname*:*Funktionsname* :return

Wenn Sie beispielsweise einen Prüfpunkt in dem Prozess mit der ID erzeugen möchten, der beim Eintritt in [kstat\\_data\\_lookup](http://docs.sun.com/doc/816-5172/kstat-data-lookup-3kstat?a=view)(3KSTAT) ausgelöst wird, formulieren Sie die Prüfpunktbeschreibung wie folgt:

## pid12345:libkstat:kstat\_data\_lookup:entry

Der Provider pid fügt an der der Prüfpunktbeschreibung entsprechenden Programmposition eine dynamische Instrumentation in den angegebenen Benutzerprozess ein. Die Prüfpunktimplementierung "lockt" jeden Benutzer-Thread, der die instrumentierte Programmposition erreicht, in den Betriebssystemkernel und erzwingt dessen Eintritt in DTrace, wodurch der entsprechende Prüfpunkt ausgelöst wird. Obwohl also die Instrumentationsposition mit einem Benutzerprozess verbunden ist, werden die von Ihnen angegebenen DTrace-Prädikate und -Aktionen weiterhin im Kontext des Betriebssystemkernels ausgeführt. Der Provider pid wird in [Kapitel 30, "Der Provider](#page-360-0) pid" ausführlicher behandelt.

Damit Sie einen D-Programmquellcode nicht jedes Mal bearbeiten müssen, wenn Sie das Programm auf einen anderen Prozess anwenden möchten, können Sie so genannte *Makrovariablen* in Ihr Programm einsetzen, die zur Kompilierungszeit des Programms ausgewertet und durch die zusätzlichen dtrace-Befehlszeilenargumente ersetzt werden. Makrovariablen werden mit dem Dollarzeichen \$, gefolgt von einem Bezeichner oder einer Ziffer angegeben. Wenn Sie den Befehl dtrace -s *Skript* foo bar baz ausführen, definiert der D-Compiler die Makrovariablen \$1, \$2 und \$3 automatisch als die Symbole foo, bar bzw. baz.

<span id="page-105-0"></span>Makrovariablen können in D-Programmausdrücken oder in Prüfpunktbeschreibungen benutzt werden. Die folgenden Prüfpunktbeschreibungen instrumentieren beispielsweise jede Prozess-ID, die als zusätzliches Argument für dtrace angegeben wird:

```
pid$1:libkstat:kstat_data_lookup:entry
{
    self->ksname = arg1;
}
pid$1:libkstat:kstat_data_lookup:return
/self->ksname != NULL && arg1 != NULL/
{
    this->ksp = (kstat_named_t *)copyin(arg1, sizeof (kstat_named_t));
    printf("%s has ui64 value %u\n", copyinstr(self->ksname),
        this->ksp->value.ui64);
}
pid$1:libkstat:kstat_data_lookup:return
/self->ksname != NULL && arg1 == NULL/
{
    self->ksname = NULL;
}
```
Makrovariablen und wieder verwendbare Skripten werden in [Kapitel 15, "Scripting"](#page-190-0) ausführlicher besprochen. Nachdem wir jetzt wissen, wie Benutzerprozesse anhand ihrer Prozess-ID instrumentiert werden, kehren wir zum Prüfen von Unionen zurück. Geben Sie den Quellcode für unser vollständiges Beispiel in einen Texteditor ein und speichern Sie ihn unter dem Namen kstat.d:

```
BEISPIEL 7–3 kstat.d: Ablaufverfolgungsaufrufe von kstat_data_lookup(3KSTAT )
```

```
pid$1:libkstat:kstat_data_lookup:entry
{
    self->ksname = arg1;
}
pid$1:libkstat:kstat_data_lookup:return
/self->ksname != NULL && arg1 != NULL/
{
    this->ksp = (kstat_named_t *) copyin(arg1, sizeof (kstat_named_t));
    printf("%s has ui64 value %u\n",
        copyinstr(self->ksname), this->ksp->value.ui64);
}
pid$1:libkstat:kstat_data_lookup:return
/self->ksname != NULL && arg1 == NULL/
{
    self->ksname = NULL;
```
**BEISPIEL 7–3** kstat.d: Ablaufverfolgungsaufrufe von kstat\_data\_lookup(3KSTAT ) *(Fortsetzung)*

}

**#**

Führen Sie jetzt in einer Shell den Befehl mpstat 1 aus, um [mpstat](http://docs.sun.com/doc/816-5166/mpstat-1m?a=view)(1M) in einem Modus zu starten, in dem statistische Daten gesammelt und einmal pro Sekunde gemeldet werden. Sobald mpstat läuft, führen Sie in der anderen Shell den Befehl dtrace -q -s kstat.d 'pgrep mpstat' aus. Sie sehen eine den Statistiken, auf die zugegriffen wird, entsprechende Ausgabe. Drücken Sie Strg-C, um dtrace abzubrechen und zur Shell-Eingabeaufforderung zurückzukehren.

```
# dtrace -q -s kstat.d 'pgrep mpstat'
cpu_ticks_idle has ui64 value 41154176
cpu_ticks_user has ui64 value 1137
cpu_ticks_kernel has ui64 value 12310
cpu_ticks_wait has ui64 value 903
hat fault has ui64 value 0
as_fault has ui64 value 48053
maj fault has ui64 value 1144
xcalls has ui64 value 123832170
intr has ui64 value 165264090
intrthread has ui64 value 124094974
pswitch has ui64 value 840625
inv_swtch has ui64 value 1484
cpumigrate has ui64 value 36284
mutex_adenters has ui64 value 35574
rw_rdfails has ui64 value 2
rw_wrfails has ui64 value 2
...
\simC
```
Wenn Sie die Ausgabe in jedem Terminalfenster erfassen und jeden Wert von dem durch die vorige Iteration gemeldeten Wert in der Statistik subtrahieren, sollte es möglich sein, eine Beziehung zwischen der dtrace- und der mpstat-Ausgabe zu erkennen. Das Beispielprogramm zeichnet den Zählernamenzeiger beim Eintritt in die Lookup-Funktion auf und führt einen Großteil der Ablaufverfolgung nach der Rückkehr aus [kstat\\_data\\_lookup](http://docs.sun.com/doc/816-5172/kstat-data-lookup-3kstat?a=view)(3KSTAT) durch. Wenn arg1() (der Rückgabewert) nicht NULL() ist, kopieren die in D integrierten Funktionen copyinstr und copyin die Funktionsresultate aus dem Benutzerprozess zurück nach DTrace. Nach dem Kopieren der kstat-Daten meldet das Beispielprogramm den ui64-Zählerwert aus der Union. In diesem vereinfachten Beispiel wird davon ausgegangen, dass mpstat Zähler prüft, die die Alternative value.ui64 ansprechen. Versuchen Sie nun übungshalber, kstat.d mehrere Prädikate ansprechen und die der Komponente data\_type entsprechende Unionsalternative ausgeben zu lassen. Sie können auch eine Version von kstat.d schreiben, die die Differenz zwischen aufeinander folgenden Datenwerten berechnet und eine ähnliche Ausgabe wie mpstat erzeugt.

## **Komponentengrößen und Versatz**

Mit dem Operator sizeof lässt sich die Größe in Byte aller beliebigen D-Typen oder -Ausdrücke sowie von Strukturen oder Unionen ermitteln. Der Operator sizeof kann entweder auf einen Ausdruck oder auf den Namen eines in Klammern stehenden Typs angewendet werden:

sizeof *Ausdruck* sizeof (*Typname*)

So würde beispielsweise der Ausdruck sizeof (uint64\_t) den Wert 8 zurückgeben, und der Ausdruck sizeof (callinfo.ts) würde im Quellcode des obigen Programmbeispiels ebenfalls 8 zurückgeben. Der formale Rückgabetyp des Operators sizeof ist der Typ-Aliasname size\_t, der laut Definition eine vorzeichenlose Ganzzahl derselben Größe eines Zeigers im aktuellen Datenmodell ist und zur Darstellung der Byte-Anzahl verwendet wird. Bei Anwendung des Operators sizeof auf einen Ausdruck wird der Ausdruck vom D-Compiler überprüft, doch die resultierende Objektgröße wird zur Kompilierungszeit berechnet und es erfolgt keine Generierung von Code für den Ausdruck. Sie können sizeof überall dort einsetzen, wo eine ganzzahlige Konstante erforderlich ist.

Mit dem Operator offsetof lässt sich der Versatz (in Byte) einer Struktur- oder Unionskomponente zum Anfang des einem beliebigen Objekt des Typs struct oder union zugewiesenen Speicherbereichs ermitteln. Der Operator offsetof wird in Ausdrücken der folgenden Form verwendet:

## offsetof (*Typname*, *Komponentenname*)

Dabei ist *Typname* der Name eines Struktur- oder Union-Typs oder ein Typ-Aliasname, und *Komponentenname* ist der Bezeichner einer Komponente dieser Struktur bzw. einer Alternative dieser Union. Genau wie sizeof gibt auch offsetof den Typ size\_t zurück und kann überall dort in einem D-Programm eingesetzt werden, wo eine ganzzahlige Konstante zulässig ist.

## **Bit-Felder**

D erlaubt auch die Definition von ganzzahligen Strukturkomponenten und Unionsalternativen mit beliebiger Anzahl Bits. Diese werden als *Bit-Felder* bezeichnet. Zur Deklaration eines Bit-Felds werden ein vorzeichenbehafteter oder vorzeichenloser Integer-Basistyp, ein Komponentenname und die dem Feld zuweisende Anzahl Bits angegeben:

```
struct s {
    int a : 1;
    int b : 3;
    int c : 12;
};
```
Die Breite des Bit-Felds ist eine ganzzahlige Konstante, die vom Komponentennamen durch einen angehängten Strichpunkt getrennt ist. Die Bit-Feldbreite muss positiv sein und ihre Bitanzahl darf die Breite des entsprechenden Integer-Basistyps nicht überschreiten. Bit-Felder mit einer Größe von über 64 Bit dürfen in D nicht deklariert werden. Bit-Felder in D bieten Kompatibilität mit der entsprechenden ANSI-C-Fähigkeit und Zugriff auf diese. In der Regel werden Bit-Felder zum Sparen von Speicherplatz eingesetzt oder dann, wenn das Strukturlayout mit dem Layout eines Hardwareregisters übereinstimmen muss.

Ein Bit-Feld ist ein Compiler-Konstrukt, mit dem sich die Anordnung einer Ganzzahl und einer Gruppe von Masken zum Extrahieren der Komponentenwerte automatisieren lässt. Dasselbe Ergebnis erhalten Sie, indem Sie die Masken einfach selbst definieren und den Operator & verwenden. Der C- und der D-Compiler versuchen stets, Bits so effizient wie möglich zusammenzupacken. Sie haben hierfür aber keine Vorgabe hinsichtlich der Reihenfolge oder Art und Weise. Deshalb ergeben identische Bit-Felder auf unterschiedlichen Compilern oder Architekturen nicht unbedingt dieselbe Bit-Anordnung. Wenn Sie ein stabiles Bit-Layout benötigen, sollten Sie die Bit-Masken selbst konstruieren und die Werte mit dem Operator & extrahieren.

Der Zugriff auf eine Komponente eines Bit-Felds erfolgt einfach durch die Angabe seines Namens in Kombination mit einem der Operatoren "." oder ->, wie bei jeder anderen Strukturkomponente oder Unionsalternative. Das Bit-Feld wird automatisch auf den nächstgrößeren Integer-Typ zur Verwendung in einem beliebigen Ausdruck erweitert. Da der Speicherbereich für ein Bit-Feld nicht an einer Byte-Grenze ausgerichtet sein oder eine gerade Bytezahl als Größe aufweisen darf, können die Operatoren sizeof und offsetof nicht auf Komponenten eines Bit-Felds angewendet werden. Der D-Compiler verbietet außerdem das Abrufen der Adresse einer Bit-Feldkomponente mit dem Operator &.

#### **KAPITEL 8** 8

# Typ- und Konstantendefinitionen

In diesem Kapitel erfahren Sie, wie Typ-Aliasnamen und benannte Konstanten in D deklariert werden. Darüber hinaus wird in diesem Kapitel die Typ- und Namensraumverwaltung in D für Programm- und Betriebssystemtypen sowie -Bezeichner besprochen.

## **Typedef**

Das Schlüsselwort typedef dient zum Deklarieren eines Bezeichners als Aliasname für einen bereits vorhandenen Typ. Wie bei allen D-Typ-Deklarationen wird das Schlüsselwort typedef außerhalb der Prüfpunktklauseln gesetzt. Die Deklarationen haben die folgende Form:

typedef *vorhandener\_Typ neuer\_Typ* ;

dabei ist *vorhandener\_Typ* eine beliebige Typ-Deklaration und *neuer\_Typ* ist ein Bezeichner, der als Aliasname für diesen Typ verwendet werden soll. So wird beispielsweise die Deklaration:

```
typedef unsigned char uint8_t;
```
intern vom D-Compiler für die Erzeugung des Typ-Aliasnamens uint8\_t verwendet. Typ-Aliasnamen können überall dort eingesetzt werden, wo ein normaler Typ, wie zum Beispiel der Typ eines Variablen- oder assoziativen Vektorwerts oder einer Tupel-Komponente, verwendet werden kann. Außerdem lässt sich typedef mit komplexeren Deklarationen wie der Definition einer neuen Struktur (struct) kombinieren:

```
typedef struct foo {
    int x;
    int y;
} foo_t;
```
In diesem Beispiel wird struct foo als derselbe Typ seines Aliasnamens, foo\_t, definiert. In den C-System-Headern von Solaris wird ein typedef-Aliasname häufig durch den Zusatz \_t gekennzeichnet.

## **Aufzählungen**

Indem Sie symbolische Namen für Konstanten definieren, verbessern Sie nicht nur die Lesbarkeit der Programme, sondern erleichtern auch die zukünftige Programmpflege. Ein mögliches Verfahren besteht in der Definition einer *Aufzählung*, die eine Menge von Ganzzahlen einem Satz Bezeichnern, den so genannten Aufzählungskonstanten, zuordnen. Diese erkennt der Compiler und ersetzt sie durch die entsprechenden ganzzahligen Werte. Aufzählungen werden mit Deklarationen wie der folgenden definiert:

```
enum colors {
    RED,
    GREEN,
    BLUE
};
```
Die erste Aufzählungskonstante in der Aufzählung, ROT, erhält den Wert Null, und jeder nachfolgende Bezeichner den nächsthöheren ganzzahligen Wert. Sie können für jede beliebige Aufzählungskonstante auch einen expliziten ganzzahligen Wert angeben, indem Sie ihr ein Gleichheitszeichen und eine ganzzahlige Konstante nachstellen:

```
enum colors {
   RED = 7,
   GREEN = 9,
    BLUE
};
```
Der Aufzählungskonstante BLAU wird vom Compiler der Wert 10 zugewiesen, da für sie kein Wert angegeben ist und die vorhergehende Aufzählungskonstante den Wert 9 besitzt. Nachdem eine Aufzählung definiert wurde, können deren Auszählungskonstanten überall dort in einem D-Programm verwendet werden, wo ganzzahlige Konstanten zum Einsatz kommen. Die Aufzählung enum colors ist außerdem als Typ int definiert. Der D-Compiler lässt Variablen des Typs enum überall dort zu, wo ein int verwendet werden kann. Einer Variable des Typs enum darf jeder ganzzahlige Wert zugewiesen werden. Wenn der Typname nicht erforderlich ist, können Sie in der Deklaration auf den Namen enum verzichten.

Aufzählungskonstanten sind in allen nachfolgenden Klauseln und Deklarationen eines Programms sichtbar. Deshalb kann ein Name für eine Aufzählungskonstante nicht in mehreren Aufzählungen definiert werden. Sie können allerdings sowohl in derselben als auch in verschiedenen Aufzählungen mehrere Aufzählungskonstanten mit demselben Wert definieren. Es ist auch möglich, einer Variable des Aufzählungstyps Ganzzahlen ohne entsprechende Aufzählungskonstante zuzuweisen.

Die Syntax für D-Aufzählungen ist identisch mit der entsprechenden Syntax in ANSI-C. D ermöglicht auch den Zugriff auf Aufzählungen, die im Betriebssystemkern und dessen ladbaren Modulen definiert sind. Diese Aufzählungskonstanten sind im D-Programm jedoch nicht global sichtbar. Kernel-Aufzählungskonstanten sind nur dann sichtbar, wenn sie zum Vergleich mit einem Objekt des entsprechenden Aufzählungstyps als Argument für einen binären Vergleichsoperator eingesetzt werden. So besitzt beispielsweise die Funktion [uiomove](http://docs.sun.com/doc/816-5180/uiomove-9f?a=view)(9F) einen Parameter des Typs enum uio\_rw, der wie folgt definiert ist:

```
enum uio rw { UIO READ, UIO WRITE };
```
Die Aufzählungskonstanten UIO\_READ und UIO\_WRITE sind in einem D-Programm normalerweise nicht sichtbar, können aber durch Vergleich mit einem Wert des Typs enum uio\_rw auf globale Sichtbarkeit erweitert werden. Dies zeigt die nächste Beispielklausel:

```
fbt::uiomove:entry
\gammaargs[2] == UIO_WRITE/
{
     ...
}
```
In diesem Beispiel werden Aufrufe der Funktion [uiomove](http://docs.sun.com/doc/816-5180/uiomove-9f?a=view)(9F) für Schreibanforderungen verfolgt. Dabei wird args[2], eine Variable des Typs enum uio\_rw, mit der Aufzählungskonstante UIO\_WRITE verglichen. Da das Argument auf der linken Seite den Aufzählungstyp besitzt, durchsucht der D-Compiler die Aufzählung in dem Versuch, den Bezeichner auf der rechten Seite aufzulösen. Diese Einrichtung schützt Ihre D-Programme vor Namenskonflikten mit der umfangreichen Sammlung der im Betriebssystemkernel definierten Aufzählungen.

# **Inline**

Benannte Konstanten in D können auch anhand von inline-Direktiven definiert werden. Dabei handelt es sich um ein allgemeineres Hilfsmittel für die Erzeugung von Namen, die bei der Kompilierung durch vordefinierte Werte oder Ausdrücke ersetzt werden. Inline-Direktiven stellen im Vergleich zu der #define-Direktive des C-Preprozessors eine leistungsfähigere lexikalische Ersetzung zur Verfügung, da der Ersetzung ein tatsächlicher Typ zugewiesen ist und sie nicht nur anhand einer Menge lexikalischer Symbole (Token), sondern unter Verwendung des kompilierten Syntaxbaums durchgeführt wird. Inline-Direktiven werden in folgender Form deklariert:

inline *Typ Name* = *Ausdruck* ;

wobei *Typ* eine Typdeklaration eines vorhandenen Typs ist, *Name* ein beliebiger gültiger D-Bezeichner, der noch nicht als Inline- oder globale Variable definiert wurde, und *Ausdruck* ein beliebiger gültiger D-Ausdruck. Sobald die Inline-Direktive verarbeitet ist, setzt der D-Compiler die kompilierte Form von *Ausdruck* für jede nachfolgende Instanz von *Name* im Programmquellcode ein. Das nächste D-Programm verfolgt beispielsweise die Zeichenkette "hello" und den ganzzahligen Wert 123:

```
inline string hello = "hello";
inline int number = 100 + 23;
BEGIN
{
    trace(hello);
    trace(number);
}
```
Ein Inline-Name ist überall dort zulässig, wo eine globale Variable des entsprechenden Typs verwendet werden kann. Wenn die Inline-Direktive zur Kompilierungszeit eine ganzzahlige oder eine Zeichenkettenkonstante ergibt, kann der Inline-Name auch in einem Kontext verwendet werden, in dem konstante Ausdrücke wie zum Beispiel skalare Vektordimensionen erforderlich sind.

Zur Auswertung der Anweisung gehört die Prüfung der Inline-Direktive auf Syntaxfehler. Der Ergebnistyp des Ausdrucks muss mit dem in der Inline-Direktive definierten Typ vereinbar sein. Hierbei gelten dieselben Regeln wie für den D-Zuweisungsoperator (=). Ein Inline-Ausdruck darf nicht auf den Inline-Namen selbst verweisen: Rekursive Definitionen sind nicht erlaubt.

Mit der DTrace-Software werden im Systemverzeichnis /usr/lib/dtrace eine Reihe von D-Quelldateien installiert, die Inline-Direktiven zur Verwendung in Ihren D-Programmen enthalten. So enthält beispielsweise die Bibliothek signal.d Direktiven der Form:

```
inline int SIGHUP = 1;
inline int SIGINT = 2;
inline int SIGQUIT = 3;
...
```
Diese Inline-Definitionen ermöglichen den Zugriff auf den in signal[\(3HEAD\)](http://docs.sun.com/doc/816-5173/signal-3head?a=view) beschriebenen aktuellen Signalnamensatz in Solaris. Analog enthält die Bibliothek errno.d Inline-Direktiven für die errno-Konstanten in C, die in [Intro](http://docs.sun.com/doc/816-5167/intro-2?a=view)(2) beschrieben sind.

Standardmäßig nimmt der D-Compiler alle bereitgestellten D-Bibliotheksdateien automatisch auf, sodass die Definitionen in jedem D-Programm verwendet werden können.

## **Namensräume für Typen**

Dieser Abschnitt befasst sich mit Namensräumen in D und Problemen in Bezug auf Namensräume für Typen. In herkömmlichen Sprachen wie ANSI-C ergibt sich die Typ-Sichtbarkeit daraus, ob ein Typ in eine Funktion oder eine andere Deklaration eingebettet ist. Im externen Gültigkeitsbereich eines C-Programms deklarierte Typen haben einen einzelnen, globalen Namensraum und sind im gesamten Programm sichtbar. Die in C-Definitionsdateien vereinbarten Typen werden in der Regel in diesen externen

Gültigkeitsbereich aufgenommen. Im Gegensatz zu diesen Sprachen ermöglicht D den Zugriff auf Typen von mehreren externen Gültigkeitsbereichen.

Die Sprache D begünstigt die dynamische Beobachtungsfähigkeit über mehrere Ebenen eines Software-Stacks hinweg, einschließlich des Betriebssystemkernels, einer Gruppe ladbarer Kernelmodule und der auf dem System laufenden Benutzerprozesse. Ein einzelnes D-Programm kann Prüfpunkte zum Abrufen von Daten aus mehreren Kernelmodulen oder anderen Softwareeinheiten instanziieren, die in unabhängige binäre Objekte kompiliert werden. Aus diesem Grund ist es denkbar, dass in dem Universum der DTrace und dem D-Compiler zur Verfügung stehenden Typen mehrere Datentypen mit demselben Namen, möglicherweise mit unterschiedlichen Definitionen, vorliegen. Um dieser Situation Herr zu werden, verbindet der D-Compiler mit jedem Typ einen Namensraum, der in dem ihn enthaltenden Programmobjekt vereinbart ist. Typen aus einem bestimmten Programmobjekt können durch Angabe des Objektnamens und des Backquote-Operators (') in einem beliebigen Typnamen angesprochen werden.

Wenn beispielsweise ein Kernelmodul namens foo die folgende C-Typdeklaration enthält:

```
typedef struct bar {
    int x;
} bar_t;
```
dann kann auf die Typen struct bar und bar\_t aus D anhand der folgenden Typnamen zugegriffen werden:

```
struct foo'bar foo'bar t
```
Der Backquote-Operator kann in jedem Kontext verwendet werden, in dem ein Typname geeignet ist, einschließlich bei der Angabe des Typs für D-Variablendeklarationen oder ausdrückliche Typumwandlungen in D-Prüfpunktklauseln.

Der D-Compiler stellt auch zwei spezielle Namensräume für integrierte Typen, C und D, zur Verfügung. Der Namensraum für C-Typen wird anfänglich mit den ANSI-C-Standardtypen wie zum Beispiel int gefüllt. Darüber hinaus werden mit dem C-Preprozessor [cpp](http://docs.sun.com/doc/816-5165/cpp-1?a=view)(1) und der dtrace-Option -C erfasste Typdefinitionen von dem C-Gültigkeitsbereich verarbeitet und in ihn aufgenommen. Folglich können Sie C-Definitionsdateien aufnehmen, die bereits in einem anderen Typ-Namensraum sichtbare Typdeklarationen enthalten, ohne dadurch Kompilierungsfehler zu verursachen.

Der Namensraum für D-Typen wird anfänglich mit den D-internen Typen wie int und string und Typ-Aliasnamen wie uint32\_t gefüllt. Neue Typdeklarationen, die im D-Programmcode vorkommen, werden automatisch dem Namensraum für D-Typen hinzugefügt. Wenn Sie in einem D-Programm einen komplexen Typ wie struct erzeugen, dessen Komponententypen aus anderen Namensräumen stammen, werden die Komponententypen durch die Deklaration in den D-Namensraum kopiert.

Sollte der D-Compiler auf eine Typdeklaration treffen, die keine explizite Namensraumangabe mit dem Backquote-Operator enthält, durchsucht der Compiler die Menge der aktiven Typ-Namensräume nach einer Entsprechung für den angegebenen Typnamen. Der C-Namensraum wird stets zuerst durchsucht. Danach erfolgt die Suche im D-Namensraum. Kann der Typname weder im C- noch im D-Namensraum gefunden werden, werden die Typ-Namensräume der aktiven Kernelmodule in aufsteigender Reihenfolge nach Kernelmodul-ID durchsucht. Diese Reihenfolge gewährleistet, dass die den inneren Kern bildenden binären Objekte vor etwaigen ladbaren Kernelmodulen durchsucht werden, garantiert aber keinerlei Reihenfolgeneigenschaften über die ladbaren Module hinaus. Benutzen Sie den Backquote-Operator für den Zugriff auf Typen, die in ladbaren Kernelmodulen definiert sind, um Typnamenskonflikte mit anderen Kernelmodulen zu vermeiden.

Für den automatischen Zugriff auf die Typen des Betriebssystemquellcodes stützt sich der D-Compiler auf komprimierte ANSI-C-Debugging-Informationen aus den zentralen Solaris-Kernelmodulen, sodass nicht auf die entsprechenden C-Include-Dateien zugegriffen werden muss. Diese symbolischen Debugging-Informationen stehen möglicherweise nicht für alle Kernelmodule auf dem System zur Verfügung. Bei dem Versuch, auf einen Typ im Namensraum eines Moduls ohne die für DTrace vorgesehenen komprimierten C-Debugging-Informationen zuzugreifen, gibt der D-Compiler einen Fehler aus.

#### <span id="page-116-0"></span>**KAPITEL 9** 9

# **Aggregate**

Für die Instrumentierung des Systems zur Beantwortung leistungsbezogener Fragestellungen bietet es sich an, zu überlegen, wie Daten zu einer Antwort auf eine bestimmte Frage zusammengefasst werden können, anstatt die Daten von mehreren verschiedenen Prüfpunkten erfassen zu lassen. Wenn beispielsweise die Anzahl der von einer Benutzer-ID durchgeführten Systemaufrufe festgestellt werden soll, sind die bei den *einzelnen* Systemaufrufen erfassten Daten wahrscheinlich weniger interessant. Wir möchten einfach nur eine Tabelle mit Benutzer-IDs und Systemaufrufen sehen. Traditionsgemäß würde man zum Beantworten dieser Frage bei jedem Systemaufruf Informationen sammeln und die Informationen mit einem Tool wie [awk](http://docs.sun.com/doc/816-5165/awk-1?a=view)(1) oder [perl](http://docs.sun.com/doc/816-5165/perl-1?a=view)(1) nachträglich verarbeiten. In DTrace ist die Zusammenfassung von Daten jedoch eine Operation der ersten Klasse. Dieses Kapitel befasst sich mit den DTrace-Einrichtungen für die Manipulation von *Aggregaten*.

### **Aggregatfunktionen**

Eine *Aggregatfunktion* ist eine Funktion mit den folgenden Eigenschaften:

f(f(x<sub>0</sub>) U f(x<sub>1</sub>) U ... U f(x<sub>n</sub>)) = f(x<sub>0</sub>U x<sub>1</sub> U ... U x<sub>n</sub>)

wobei *xn* eine Menge beliebiger Daten ist. Das bedeutet, dass die Anwendung einer Aggregatfunktion auf Untergruppen des Ganzen und anschließend auf die Ergebnisse dasselbe Resultat erbringt, wie die Anwendung der Funktion auf das Ganze. Betrachten wir zum Beispiel eine Funktion SUM, die die Summe eines gegebenen Datensatzes ergibt. Wenn die unverarbeiteten Daten aus {2, 1, 2, 5, 4, 3, 6, 4, 2} bestehen, dann führt die Anwendung von SUM auf den gesamten Datensatz zum Ergebnis {29}. Analog führt die Anwendung von SUM auf die aus den ersten drei Elementen bestehende Untergruppe zum·Ergebnis \{5\}. Wenn wir SUM auf die drei nachfolgenden Elemente anwenden, erhalten wir \{12\}, und die Anwendung von SUM auf die übrigen drei Elemente ergibt ebenso \{12}. SUM ist eine Aggregatfunktion, da wir durch ihre Anwendung auf die Menge der Ergebnisse, {5, 12, 12}, dasselbe Ergebnis erhalten wie bei Anwendung von SUM auf die ursprünglichen Daten, nämlich \{29\}.

Nicht alle Funktionen haben diese zusammenfassende Wirkung. Ein Beispiel für eine Nicht-Aggregatfunktion ist die Funktion MEDIAN, die das mittlere Element eines Datensatzes ermittelt. (Ein Element, für das in einem Datensatz gleich viele größere wie kleinere Elemente vorhanden sind, ist das mittlere Element im Datensatz.) Der MEDIAN wird durch Sortieren des Datensatzes und Auswahl des mittleren Elements abgeleitet. Kehren wir zu den ursprünglichen unverarbeiteten Daten zurück und wenden wir MEDIAN auf die Untergruppe der ersten drei Elemente an. Das Ergebnis ist {2}. (Der sortierte Satz lautet {1, 2, 2}; {2} ist der aus dem mittleren Element bestehende Satz.) Analog ergibt die Anwendung von MEDIAN auf die nächsten drei Elemente \{4\} und die Anwendung von MEDIAN auf die letzten drei Elemente ebenfalls \{4}. Wenn wir MEDIAN auf die einzelnen Untergruppen anwenden, erhalten wir also den Datensatz {2, 4, 4}. Wenden wir MEDIAN nun auf diesen Satz an, beträgt das Ergebnis {4}. Wenn wir aber den ursprünglichen Satz sortieren, erhalten wir {1, 2, 2, 2, 3, 4, 4, 5, 6}. Das Ergebnis der Anwendung von MEDIAN auf diesen Satz beträgt {3}. Da diese beiden Ergebnisse nicht übereinstimmen, ist MEDIAN keine Aggregatfunktion.

Viele gebräuchliche Funktionen für die Analyse von Datensätzen sind Aggregatfunktionen. Dazu gehören Funktionen zum Zählen der Elemente im Datensatz, zum Berechnen des niedrigsten oder des höchsten Werts im Datensatz und zum Addieren aller Elemente im Datensatz. Die Bestimmung des arithmetischen Mittels einer Menge lässt sich aus der Funktion zum Zählen der Elemente und jener zum Berechnen der Summe aller Elemente im Datensatz kombinieren.

Verschiedene nützliche Funktionen sind jedoch keine Aggregatfunktionen. Hierzu gehören Funktionen zum Berechnen des Modus (des häufigsten Elements), des Mittelwerts oder der Standardabweichung einer Menge.

Die Anwendung von Aggregatfunktionen auf Daten während der Ablaufverfolgung bringt eine Reihe von Vorteilen mit:

- Es muss nicht der gesamte Datensatz gespeichert werden. Jedes Mal, wenn dem Satz ein neues Element hinzugefügt werden soll, wird die Aggregatfunktion auf den aus dem aktuellen Zwischenergebnis bestehenden Datensatz und das neue Element angewendet. Nach der Berechnung des neuen Ergebnisses kann das neue Element verworfen werden. Durch diesen Prozess lässt sich die erforderliche Speicherkapazität um den Faktor der Anzahl Datenpunkte verringern, die häufig sehr hoch ist.
- Die Datensammlung verursacht keine schädlichen Skalierbarkeitsprobleme. Aggregatfunktionen ermöglichen die Aufbewahrung von Zwischenergebnissen *per CPU* anstatt in einer gemeinsamen Datenstruktur. DTrace wendet dann die Aggregatfunktion auf die Menge aus den Zwischenergebnissen per CPU an, um das systemweite Endergebnis zu produzieren.

## **Aggregate**

DTrace speichert die Ergebnisse von Aggregatfunktionen in einem Objekt namens *Aggregat*. Die Aggregatergebnisse werden ähnlich wie bei assoziativen Vektoren mit einem Tupel von Ausdrücken indiziert. Die Syntax für Aggregate in D lautet:

@*Name*[ *Schlüssel* ] = *Aggfunk* ( *Args* );

wobei *Name* für den Namen des Aggregats, *Schlüssel* für eine Liste mit Komma getrennter D-Ausdrücke, *Aggfunkt* für eine der DTrace-Aggregatfunktionen und *Argumente* für eine Liste mit Komma getrennter Argumente für die Aggregatfunktion stehen. Der Aggregat*name* ist ein D-Bezeichner mit dem vorangestellten Sonderzeichen @. Alle in Ihren D-Programmen benannten Aggregate sind globale Variablen. Es gibt keine thread- oder klausel-lokalen Aggregate. Die Aggregatnamen werden, getrennt von anderen globalen D-Variablen, in einem separaten Bezeichner-Namensraum geführt. Denken Sie bei der Wiederverwendung von Namen daran, dass a und @a nicht dieselbe Variable sind. Der spezielle Aggregatname @ kann in einfachen D-Programmen zum Benennen anonymer Aggregate eingesetzt werden. Der D-Compiler behandelt den Namen als Alias für den Aggregatnamen @\_.

Die folgende Tabelle zeigt die Aggregatfunktionen von DTrace. Die meisten Aggregatfunktionen nehmen nur ein einziges Argument an, das die neue Information darstellt.

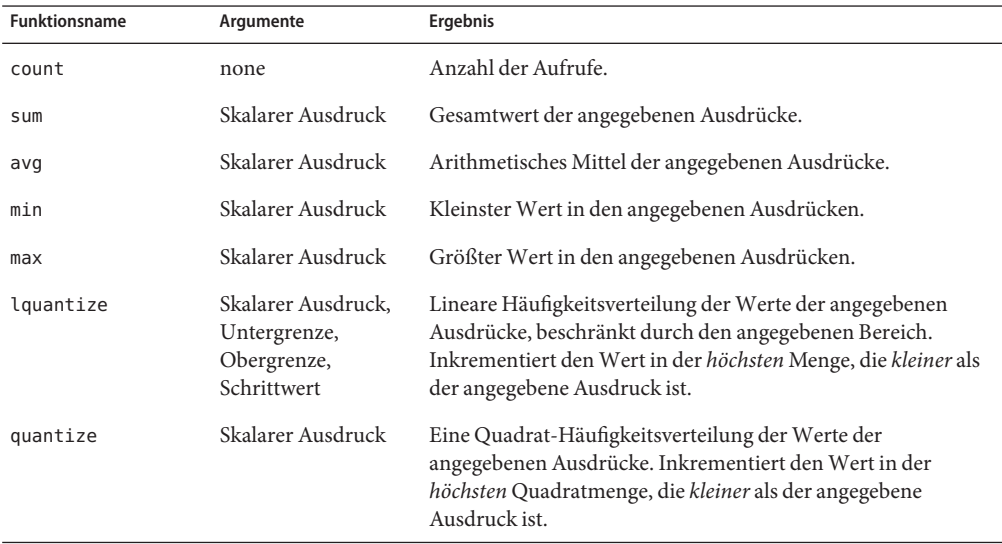

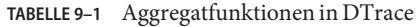

Wenn beispielsweise die Anzahl der [write](http://docs.sun.com/doc/816-5167/write-2?a=view)(2)-Systemaufrufe im System gezählt werden sollen, könnten Sie eine informative Zeichenkette als Schlüssel und die Aggregatfunktion count() verwenden:

```
syscall::write:entry
{
   @counts["write system calls"] = count();
}
```
Der Befehl dtrace gibt die Aggregatergebnisse standardmäßig nach Abschluss des Prozesses aus, entweder als Resultat einer expliziten END-Aktion oder auf die Betätigung von Strg-C durch den Benutzer hin. Die folgende Beispielausgabe zeigt das Ergebnis nach Ausführung dieses Befehls, einer Wartezeit von einigen Sekunden und der anschließenden Betätigung von Strg-C:

```
# dtrace -s writes.d
dtrace: script './writes.d' matched 1 probe
^C
 write system calls 179
#
```
Mit der Variable execname als Schlüssel für ein Aggregat lassen sich die Systemaufrufe per Prozessnamen zählen:

```
syscall::write:entry
{
   @counts[execname] = count();
}
```
Die folgende Beispielausgabe zeigt das Ergebnis nach Ausführung dieses Befehls, einer Wartezeit von mehreren Sekunden und Drücken von Strg-C:

```
# dtrace -s writesbycmd.d
```

```
dtrace: script './writesbycmd.d' matched 1 probe
^C
```
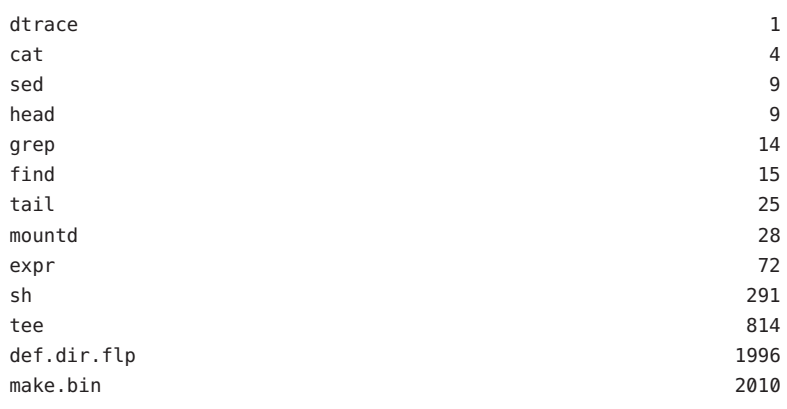

#

Alternativ können die Schreibzugriffe nach Prozessnamen und Dateibezeichner zusammen organisiert werden. Der Dateibezeichner ist das erste Argument für [write](http://docs.sun.com/doc/816-5167/write-2?a=view)(2). Im folgenden Beispiel wird also ein aus execname und arg0 zusammengesetzter Schlüssel verwendet:

```
syscall::write:entry
{
    @counts[execname, arg0] = count();
}
```
Die Ausführung dieses Befehls ergibt eine Tabelle wie in folgendem Beispiel, mit Prozessnamen und Dateibezeichner:

```
# dtrace -s writesbycmdfd.d
dtrace: script './writesbycmdfd.d' matched 1 probe
^C
 \cot 1 58
 \sim 1 60
 grep 1 89
 tee \sim 1 \sim 156
 tee 3 156
 make.bin 5 164
 acomp and the contract of the contract of the contract of the contract of the contract of the contract of the contract of the contract of the contract of the contract of the contract of the contract of the contract of the 
 macrogen 4 286
 cg 1 397
 acomp 3 736
 make.bin 2008 and 2009 and 2009 and 2009 and 2009 and 2009 and 2009 and 2009 and 2009 and 2009 and 2009 and 20
 iropt 4 1731
```
#

Im nächsten Beispiel wird die durchschnittlich im write-Systemaufruf verbrachte Zeit je Prozess angezeigt. Dabei wird der Aggregatfunktion avg() der Ausdruck als Argument übergeben, aus dem der Durchschnitt berechnet werden soll. In diesem Beispiel wird der Durchschnitt der im Systemaufruf abgelaufenen Gesamtzeit berechnet:

```
syscall::write:entry
{
    self->ts = timestamp;
}
syscall::write:return
/self->ts/
{
    @time[execname] = avg(timestamp - self->ts);
    self - > ts = 0;}
```
Die folgende Beispielausgabe zeigt das Ergebnis nach Ausführung dieses Befehls, einer Wartezeit von mehreren Sekunden und Drücken von Strg-C:

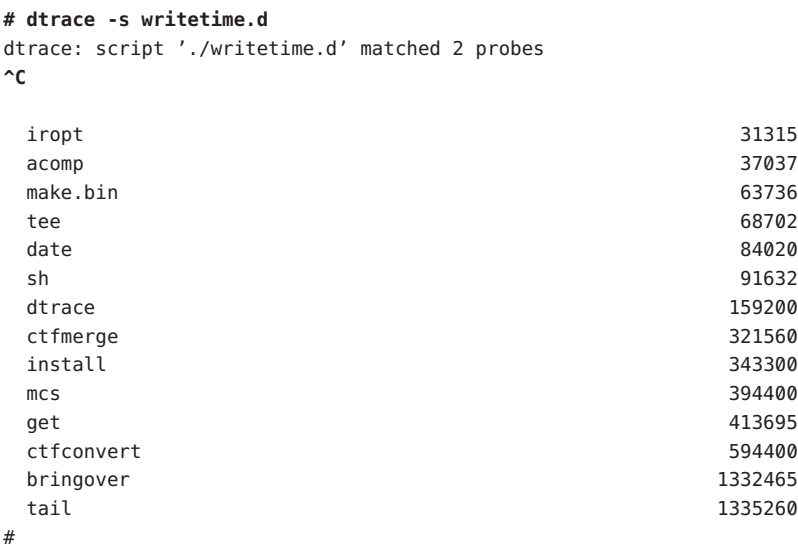

Ein Durchschnittswert kann zwar nützlich sein, liefert aber häufig nicht genug Detailinformationen zum Verstehen der Verteilung von Datenpunkten. Um die Verteilung genauer zu verstehen, setzen wir wie folgt die Aggregatfunktion quantize() ein:

```
syscall::write:entry
{
    self->ts = timestamp;
}
syscall::write:return
/self->ts/
{
    @time[execname] = quantize(timestamp - self->ts);
    self - > ts = 0;}
```
Da aus jeder Ausgabezeile ein Häufigkeitsverteilungsdiagramm wird, fällt die Ausgabe dieses Skripts bedeutend länger aus als die vorherigen. Dieses Beispiel zeigt nur eine Auswahl der Beispielausgabe:

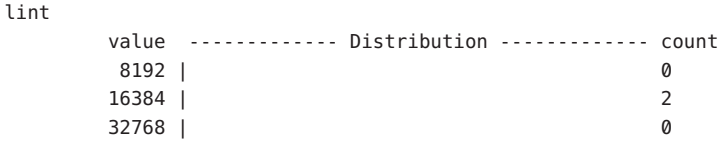

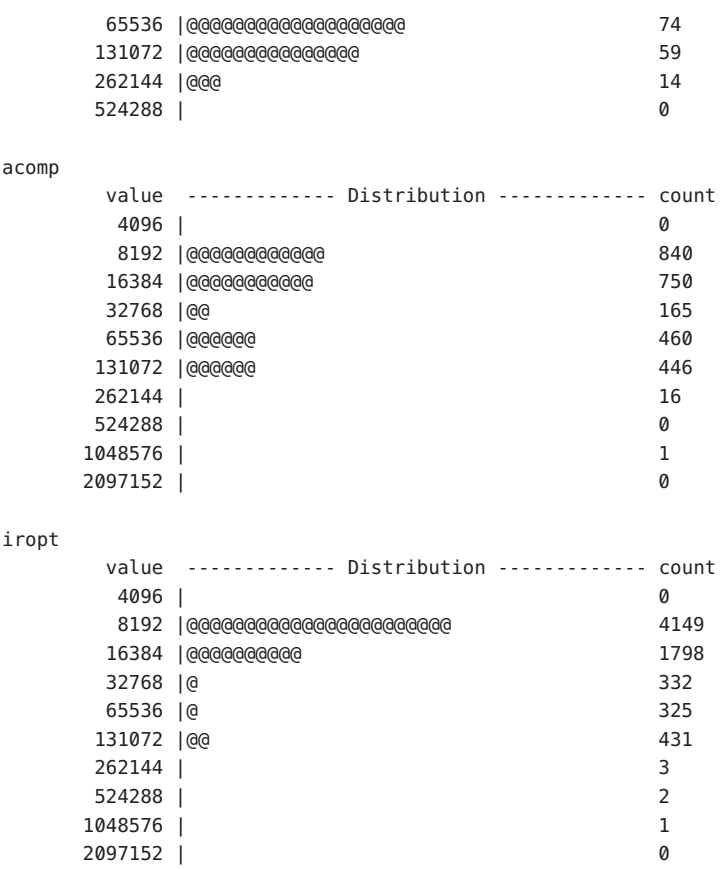

Beachten Sie, dass die Zeilen der Häufigkeitsverteilung *immer* Zweierpotenzen darstellen. Jede Zeile gibt die Anzahl der Elemente an, die *größer gleich* dem entsprechenden Wert, aber *kleiner als* der Wert der nächsthöheren Zeile sind. So zeigt beispielsweise die obige Ausgabe, dass iropt 4.149 Schreibzugriffe mit einer Dauer von 8.192 bis 16.383 (einschließlich) Nanosekunden hatte.

quantize() eignet sich für einen schnellen Einblick in die Daten, aber nicht so sehr, wenn Sie eine Verteilung über lineare Werte untersuchen müssen. Zum Anzeigen einer linearen Werteverteilung verwenden Sie die Aggregatfunktion lquantize. () Die Funktion lquantize() nimmt zusätzlich zu einem D-Ausdruck drei Argumente an: eine Untergrenze, eine Obergrenze und eine Schrittweite. Zur Betrachtung der Verteilung der Schreibzugriffe nach Dateibezeichner wäre eine Zweierpotenz-Quantisierung beispielsweise nicht wirkungsvoll. Gehen Sie hierzu stattdessen mit einer linearen Quantisierung und kleinem Wertebereich vor, wie im nächsten Beispiel dargestellt:

```
syscall::write:entry
{
```
}

```
@fds[execname] = lquantize(arg0, 0, 100, 1);
```
Wenn Sie dieses Skript einige Sekunden lang ausführen, erhalten Sie eine große Menge an Informationen. Dieses Beispiel zeigt einen Ausschnitt einer typischen Ausgabe:

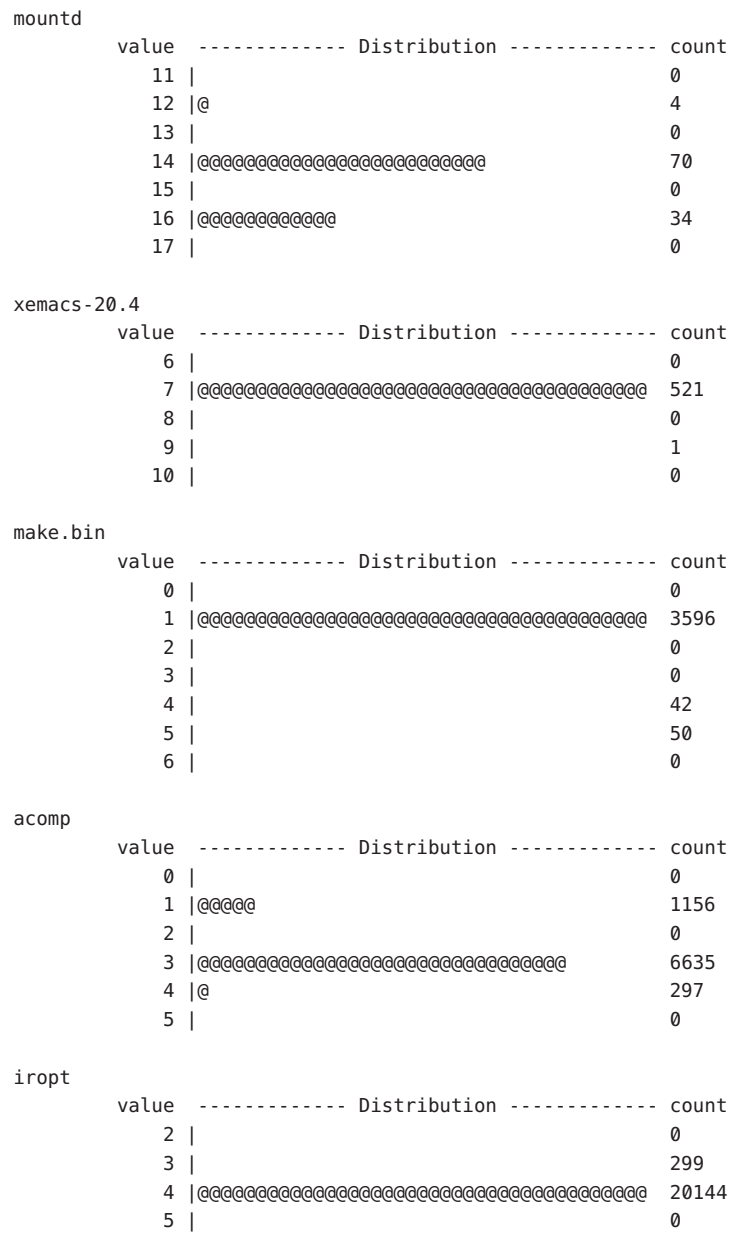

Die Funktion lquantize() ermöglicht außerdem die Zusammenfassung der Zeit ab einem bestimmten Punkt in der Vergangenheit. Mit dieser Technik können Sie Änderungen des Verhaltens im Verlauf der Zeit beobachten. Das folgende Beispiel zeigt die Änderung im Systemaufruf-Verhalten über die Lebensdauer eines Prozesses, der den Befehl [date](http://docs.sun.com/doc/816-5165/date-1?a=view)(1) ausführt:

```
syscall::exec:return,
syscall::exece:return
/execname == "date"/
{
    self->start = vtimestamp;
}
syscall:::entry
/self->start/
{
    /*
     * We linearly quantize on the current virtual time minus our
     * process's start time. We divide by 1000 to yield microseconds
     * rather than nanoseconds. The range runs from 0 to 10 milliseconds
     * in steps of 100 microseconds; we expect that no date(1) process
     * will take longer than 10 milliseconds to complete.
     */
    @a["system calls over time"] =
        lquantize((vtimestamp - self->start) / 1000, 0, 10000, 100);
}
syscall::rexit:entry
/self->start/
{
    self->start = 0;
}
```
Je mehr [date](http://docs.sun.com/doc/816-5165/date-1?a=view)(1)-Prozesse ausgeführt werden, desto tiefer der Einblick in das Systemaufruf-Verhalten, das das obige Skript bietet. Um das Ergebnis zu sehen, führen Sie sh -c 'while true; do date >/dev/null; done' in einem Fenster und das D-Skript in einem anderen aus. Das Skript erzeugt ein Profil des Systemaufruf-Verhaltens des Befehls [date](http://docs.sun.com/doc/816-5165/date-1?a=view)(1):

```
# dtrace -s dateprof.d
dtrace: script './dateprof.d' matched 218 probes
^C
 system calls over time
     value ------------- Distribution ------------- count
       < 0 | 0
        0 | @@ 20530
       100 |@@@@@@ 48814
       200 |@@@ 28119
       300 |@ 14646
```
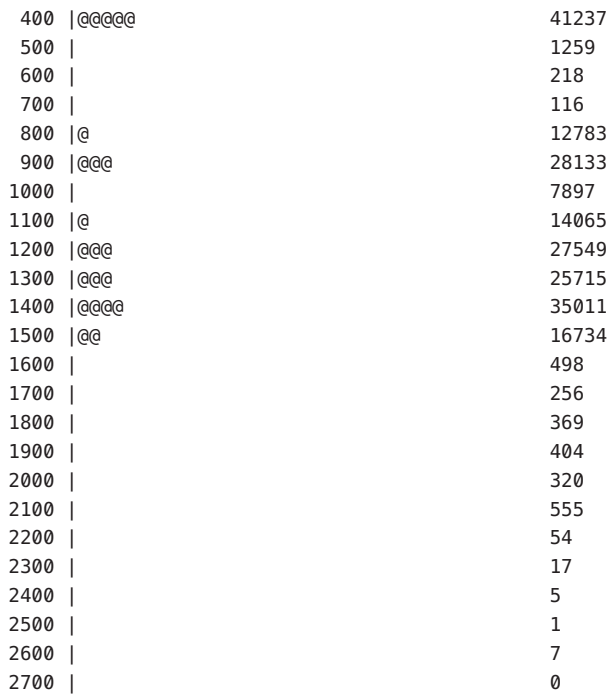

Diese Ausgabe gibt einen groben Eindruck der verschiedenen Phasen des Befehls [date](http://docs.sun.com/doc/816-5165/date-1?a=view)(1) in Bezug auf die vom Kernel benötigten Dienste. Zum besseren Verständnis dieser Phasen kann es nützlich sein, festzustellen, welche Systemaufrufe wann stattfinden. Dafür könnten wir das D-Skript so abändern, dass die Aggregation an der Variable probefunc anstatt an einer konstanten Zeichenkette erfolgt.

# **Anzeige von Aggregaten**

Standardmäßig werden Aggregate in der Reihenfolge ihres Auftretens im D-Programm angezeigt. Mit der Funktion printa() für die Ausgabe der Aggregate können Sie dieses Verhalten außer Kraft setzen. Die Funktion printa() bietet auch die Möglichkeit, die Aggregatdaten genau zu formatieren. Hierzu setzen Sie, wie in [Kapitel 12, "Formatierung der](#page-162-0) [Ausgabe"](#page-162-0) beschrieben, eine Formatzeichenkette ein.

Wenn ein Aggregat nicht durch eine printa()-Anweisung im D-Programm formatiert wird, erstellt der Befehl dtrace eine Momentaufnahme der Aggregatdaten und gibt die Ergebnisse nach Abschluss der Ablaufverfolgung im Standard-Aggregatformat aus. Bei Verwendung einer printa()-Anweisung zur Formatierung eines bestimmten Aggregats wird das Standardverhalten deaktiviert. Indem Sie die Anweisung printa(@ *Aggregatname*) in eine dtrace:::END-Prüfpunktklausel in Ihrem Programm einfügen, erhalten Sie äquivalente Ergebnisse. Im Standardausgabeformat für die Aggregatfunktionen avg(), count(), min(),

max() und sum() wird ein ganzzahliger Dezimalwert für den Aggregatwert jedes Tupels angezeigt. Das Standardausgabeformat der Aggregatfunktionen lquantize() und quantize() zeigt die Ergebnisse in Form einer ASCII-Tabelle. Aggregat-Tupel werden so ausgegeben, als hätte man trace() auf jedes Tupelelement angewendet.

## **Datennormalisierung**

Beim Anhäufen von Daten über einen gewissen Zeitraum kann es hilfreich sein, die Daten in Bezug auf einen konstanten Faktor zu *normalisieren.* Dank dieser Technik lassen sich unzusammenhängende Daten leichter vergleichen. So sollen möglicherweise beim Aggregieren von Systemaufrufen die Systemaufrufe nicht als absoluter Wert über den Verlauf der Ausführung, sondern in Häufigkeit pro Sekunde angezeigt werden. Die DTrace-Aktion normalize() ermöglicht eine derartige Normalisierung der Daten. Die Parameter für normalize() sind ein Aggregat und ein Normalisierungsfaktor. Die Ausgabe der Aggregatfunktion zeigt jeden Wert dividiert durch den Normalisierungsfaktor.

Das folgende Beispiel verdeutlicht das Aggregieren von Daten nach Systemaufruf:

```
#pragma D option quiet
BEGIN
{
    /*
     * Get the start time, in nanoseconds.
     */
    start = timestamp;
}
syscall:::entry
{
    @func[execname] = count();
}
END
{
    /*
     * Normalize the aggregation based on the number of seconds we have
     * been running. (There are 1,000,000,000 nanoseconds in one second.)
     */
    normalize(@func, (timestamp - start) / 1000000000);
}
```
Wenn das obige Skript kurz ausgeführt wird, erhalten wir auf einem Desktoprechner die folgende Ausgabe:

**# dtrace -s ./normalize.d ^C**

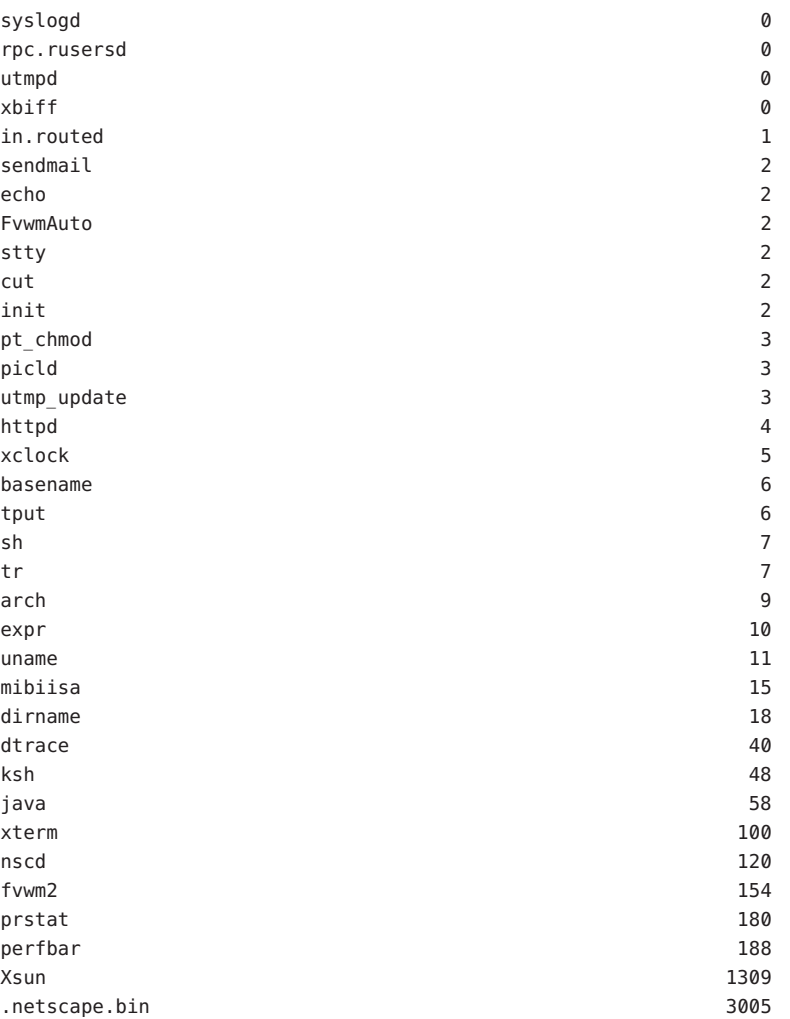

normalize() legt den Normalisierungsfaktor für das angegebene Aggregat fest. Die zugrunde liegenden Daten werden dadurch jedoch nicht geändert. denormalize() übernimmt nur ein Aggregat. Wenn wir dem vorigen Beispiel die Denormalisierungsaktion hinzufügen, erhalten wir sowohl die unverarbeitete Anzahl der Systemaufrufe als auch die Frequenz pro Sekunde:

```
#pragma D option quiet
BEGIN
{
    start = timestamp;
}
```

```
syscall:::entry
{
    @func[execname] = count();
}
END
{
    this->seconds = (timestamp - start) / 1000000000;
    printf("Ran for %d seconds.\n", this->seconds);
    printf("Per-second rate:\n");
    normalize(@func, this->seconds);
    printa(@func);
    printf("\nRaw counts:\n");
    denormalize(@func);
    printa(@func);
}
```
Wenn das obige Skript kurz ausgeführt wird, erhalten wir eine ähnliche Ausgabe wie in folgendem Beispiel:

**# dtrace -s ./denorm.d ^C** Ran for 14 seconds. Per-second rate: syslogd 0 in.routed 0  $x$ biff  $1$ sendmail 2 elm 2 picld 3 httpd 4 xclock 6 FvwmAuto 7 mibiisa 22 dtrace 42 java 55 xterm 75 adeptedit 118 nscd 127 prstat 179 perfbar 184 fvwm2 296 Xsun 829

Raw counts:

<span id="page-129-0"></span>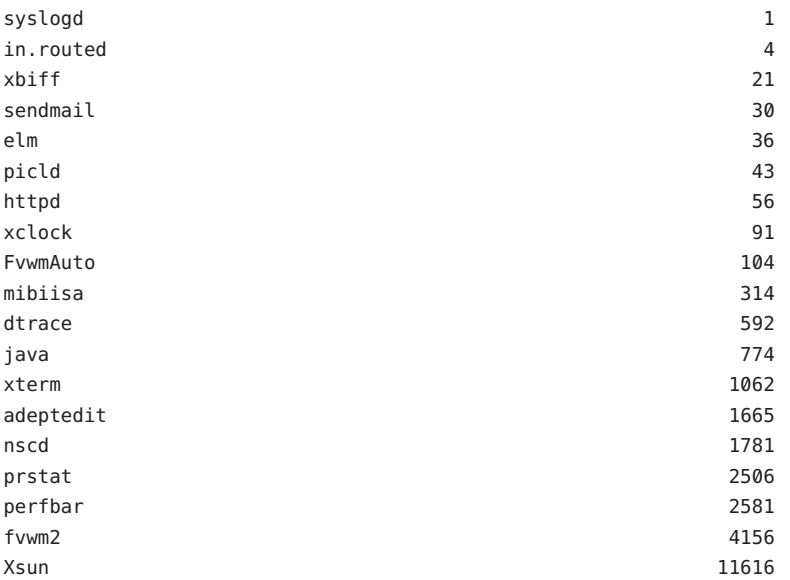

Aggregate können auch renormalisiert werden. Wenn normalize() mehrmals für dasselbe Aggregat aufgerufen wird, gilt der im neuesten Aufruf angegebene Normalisierungsfaktor. Das folgende Beispiel gibt die Häufigkeit pro Sekunde im Verlauf der Zeit aus:

**BEISPIEL 9–1** renormalize.d: Renormalisierung eines Aggregats

```
#pragma D option quiet
BEGIN
{
   start = timestamp;
}
syscall:::entry
{
   @func[execname] = count();
}
tick-10sec
{
   normalize(@func, (timestamp - start) / 1000000000);
    printa(@func);
}
```
## **Löschen von Aggregaten**

Wenn Sie mit DTrace einfache Überwachungsskripten erzeugen, können Sie die Werte in einem Aggregat mit der Funktion clear() regelmäßig löschen lassen. Diese Funktion nimmt als einzigen Parameter ein Aggregat an. Die Funktion clear() löscht nur die *Werte* des Aggregats; die Aggregatschlüssel bleiben erhalten. Ein Schlüssel mit dem Wert Null in einem Aggregat deutet folglich darauf hin, dass der Schlüssel zuvor einen Nicht-Nullwert besessen *hatte*, der bei einem clear()-Vorgang auf Null gesetzt wurde. Um sowohl die Werte als auch die Schlüssel eines Aggregats zu löschen, verwenden Sie die Funktion trunc(). Ausführliche Informationen dazu finden Sie unter "Abschneiden von Aggregaten" auf Seite 131.

Im nächsten Beispiel fügen wir clear() in [Beispiel 9–1](#page-129-0) ein:

```
#pragma D option quiet
BEGIN
{
    last = timestamp;
}
syscall:::entry
{
    @func[execname] = count();
}
tick-10sec
{
    normalize(@func, (timestamp - last) / 1000000000);
    printa(@func);
    clear(@func);
    last = timestamp;
}
```
Während [Beispiel 9–1](#page-129-0) die Frequenz der Systemaufrufe über die Lebensdauer des dtrace-Aufrufs zeigt, gibt das obige Beispiel nur die Rate für die letzten zehn Sekunden aus.

# **Abschneiden von Aggregaten**

Bei der Betrachtung von Aggregatergebnissen interessieren häufig nur die oberen Resultate. Die zu allen anderen außer den höchsten Werten gehörenden Schlüssel und Werte sind irrelevant. Auch kann es nützlich sein, durch Entfernen der Schlüssel *und* der Werte ein ganzes Aggregatergebnis zu löschen. Zu beiden Zwecken dient die DTrace-Funktion trunc().

Die Parameter für trunc() sind ein Aggregat und ein optionaler Kürzungswert. Ohne Kürzungswert verwirft trunc() *sowohl* die Aggregatwerte *als auch* die Aggregatschlüssel für das gesamte Aggregat. Ist ein Kürzungswert *n* vorhanden, löscht trunc() die Aggregatwerte

und -schlüssel *mit Ausnahme* der Werte und Schlüssel, die zu den *n* höchsten Werten gehören. Das heißt, dass trunc(@foo, 10) das Aggregat namens foo nach den zehn höchsten Werten abschneidet, während trunc(@foo) das gesamte Aggregat löscht. Es wird auch dann das gesamte Aggregat gelöscht, wenn als Kürzungswert 0 angegeben wurde.

Um anstelle der *n* oberen die *n* unteren Werte anzuzeigen, übergeben Sie der Funktion trunc() einen negativen Kürzungswert. So schneidet beispielsweise trunc(@foo, -10) das Aggregat foo hinter den zehn niedrigsten Werten ab.

Erweitern wir nun das Systemaufruf-Beispiel so, dass über einen Zeitraum von zehn Sekunden die Häufigkeit der Systemaufrufe pro Sekunde für die zehn oberen aufrufenden Anwendungen angezeigt wird:

```
#pragma D option quiet
BEGIN
{
   last = timestamp;
}
syscall:::entry
{
   @func[execname] = count();
}
tick-10sec
{
   trunc(@func, 10);
   normalize(@func, (timestamp - last) / 1000000000);
   printa(@func);
   clear(@func);
   last = timestamp;
}
```
Das nächste Beispiel zeigt die Ausgabe des obigen Skripts bei Ausführung auf einem Laptop mit geringer Systemlast:

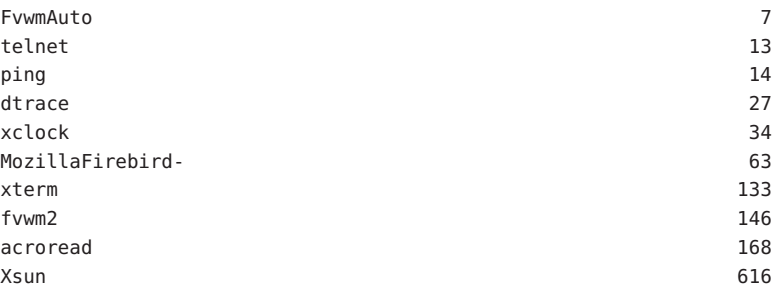

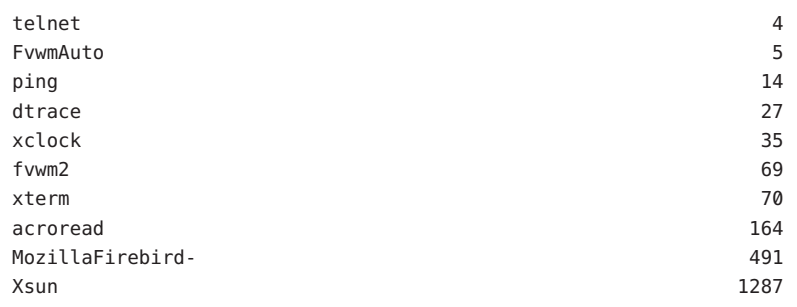

## **Minimieren von Auslassungen**

Da DTrace einige Aggregatdaten im Kernel zwischenspeichert, kann es unter Umständen vorkommen, dass nach Hinzufügen eines neuen Schlüssels für ein Aggregat nicht genügend Speicherplatz zur Verfügung steht. In diesem Fall werden die Daten ausgelassen, ein Zähler wird erhöht, und dtrace generiert eine Meldung über die Aggregatauslassung. Diese Situation ist eher unwahrscheinlich, da DTrace den Dauerstatus (bestehend aus Aggregatschlüssel und Zwischenergebnis) auf Benutzerebene hält, wo der Speicherplatz dynamisch erweitert werden kann. Sollten tatsächlich Aggregatauslassungen auftreten, können Sie die Puffergröße für Aggregate mit der Option aggsize erhöhen, um dieses Risiko herabzusetzen. Diese Option ermöglicht außerdem die Minimierung des Speicherplatzbedarfs von DTrace. Wie jede Größenoption kann auch aggsize mit jedem Größensuffix angegeben werden. Die Richtlinien zur Veränderung der Größe dieses Puffers wird von der Option bufresize vorgegeben. Weitere Informationen zur Pufferung finden Sie in [Kapitel 11, "Puffer und Pufferung".](#page-156-0) Weitere Informationen zu Optionen finden Sie in Kapitel 16, "Optionen und Tunables".

Eine alternative Methode zur Vermeidung von Aggregatauslassungen besteht darin, die Häufigkeit zu erhöhen, mit der die Aggregatdaten auf Benutzerebene verbraucht werden. Standardmäßig beläuft sich diese Rate auf einmal pro Sekunde, sie kann aber mit der Option aggrate angepasst werden. Wie jede Frequenzoption kann auch aggrate mit einem beliebigen Zeitsuffix angegeben werden. Standardmäßig gilt Häufigkeit pro Sekunde. Weitere Informationen zur Option aggsize finden Sie in Kapitel 16, "Optionen und Tunables".

#### 10**KAPITEL 10**

# Aktionen und Subroutinen

Mit D-Funktionsaufrufen wie trace() und printf() lassen sich zwei verschiedene Arten von DTrace-Diensten aufrufen: *Aktionen*, die Daten verfolgen oder den DTrace-externen Status ändern, und *Subroutinen*, die nur den internen DTrace-Status beeinflussen. In diesem Kapitel werden die Aktionen und Subroutinen definiert und ihre Syntax und Semantik beschrieben.

## **Aktionen**

Aktionen machen die Interaktion zwischen Ihren DTrace-Programmen und dem System außerhalb von DTrace möglich. Die üblichsten Aktionen bestehen in der Aufzeichnung von Daten in einem DTrace-Puffer. Darüber hinaus stehen Aktionen wie das Anhalten des aktuellen Prozesses, das Setzen eines bestimmten Signals auf den laufenden Prozess oder das Beenden der gesamten Ablaufverfolgung zur Verfügung. Einige dieser Aktionen sind insofern als *destruktiv* zu bezeichnen, als sie das System ändern, wenn auch auf genau definierte Weise. Diese Aktionen können nur eingesetzt werden, wenn destruktive Aktionen ausdrücklich zugelassen wurden. Die Aufzeichnungsaktionen zeichnen die Daten standardmäßig im *Hauptpuffer* auf. Ausführliche Informationen zu Richtlinien für Hauptpuffer und Puffer finden Sie in [Kapitel 11, "Puffer und Pufferung".](#page-156-0)

## **Standardaktion**

Eine Klausel kann eine beliebige Anzahl von Aktionen und Variablenmanipulationen enthalten. Wird eine Klausel leer gelassen, so erfolgt die *Standardaktion.* Die Standardaktion besteht in der Aufzeichnung der ID des aktivierten Prüfpunkts (EPID) im Hauptpuffer. Die EPID bezeichnet eine bestimmte Aktivierung eines bestimmten Prüfpunkts mit einem bestimmten Prädikat und den dazugehörigen Aktionen. Aus der EPID können DTrace-Verbraucher den Prüfpunkt ableiten, der eine Aktion eingeleitet hat. Immer wenn Daten verfolgt werden, müssen diese durch die EPID ergänzt werden, damit sie überhaupt einen Sinn für den Verbraucher ergeben. Deshalb besteht die Standardaktion darin, ausschließlich die EPID zu verfolgen.

Die Nutzung der Standardaktion ermöglicht·eine einfache Verwendung von [dtrace](http://docs.sun.com/doc/816-5166/dtrace-1m?a=view)(1M). Beispielsweise aktiviert der folgende Befehl alle Prüfpunkte im Timeshare-Scheduling-Modul TS mit der Standardaktion:

#### **# dtrace -m TS**

Dieser Befehl kann eine Ausgabe wie in folgendem Beispiel erzeugen:

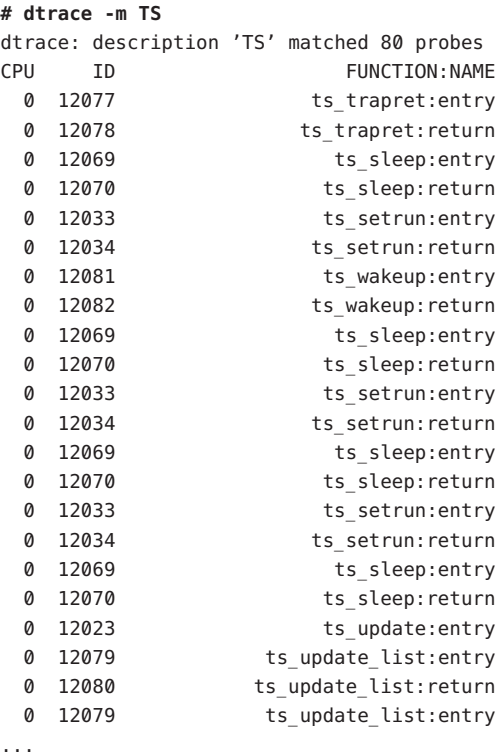

## **Daten aufzeichnende Aktionen**

Die Daten aufzeichnenden Aktionen stellen die zentralen Aktionen von DTrace dar. Sie alle zeichnen standardmäßig Daten im Hauptpuffer auf, ermöglichen aber auch das Aufzeichnen von Daten in spekulativen Puffern. Ausführliche Informationen zum Hauptpuffer finden Sie in [Kapitel 11, "Puffer und Pufferung".](#page-156-0) Ausführliche Informationen zu spekulativen Puffern finden Sie in [Kapitel 13, "Spekulative Ablaufverfolgung".](#page-172-0) Die Beschreibungen in diesem Abschnitt beziehen sich lediglich auf den *Zielpuffer*, wobei angegeben wird, ob die Daten im Hauptpuffer oder, wenn auf die Aktion die Funktion speculate() folgt, in einem spekulativen Puffer aufgezeichnet wird.

## trace()

void trace(*Ausdruck*)

Die grundlegende Aktion ist trace(), die einen D-Ausdruck als Argument übernimmt und das Ergebnis im Zielpuffer aufzeichnet. Die folgenden Anweisungen sind Beispiele für trace()-Aktionen:

```
trace(execname);
trace(curlwpsinfo->pr_pri);
trace(timestamp / 1000);
trace('lbolt);
trace("somehow managed to get here");
```
## tracemem()

void tracemem(*Adresse*, size\_t *Anzahl-Byte*)

Die Aktion tracemem() übernimmt als erstes Argument einen D-Ausdruck, *Adresse*, und als zweites Argument eine Konstante, *Anzahl-Byte*. tracemem() kopiert den Speicherinhalt aus der mit *Adresse* angegebenen Adresse über die mit *Anzahl\_Byte* angegebene Länge in den Zielpuffer.

## printf()

```
void printf(string Format, ...)
```
Wie trace() verfolgt auch die Aktion printf() D-Ausdrücke. printf() ermöglicht jedoch eine gezielte Formatierung im [printf](http://docs.sun.com/doc/816-5168/printf-3c?a=view)(3C)-Stil. Wie bei [printf](http://docs.sun.com/doc/816-5168/printf-3c?a=view)(3C) bestehen die Parameter aus einer *Format*-Zeichenkette gefolgt von einer variablen Anzahl von Argumenten. Die Argumente werden standardmäßig im Zielpuffer aufgezeichnet. Anschließend werden die Argumente für die Ausgabe durch [dtrace](http://docs.sun.com/doc/816-5166/dtrace-1m?a=view)(1M) gemäß der angegebenen Format-Zeichenkette formatiert. So ließen sich etwa die ersten zwei Beispiele für trace() unter "trace()" auf Seite 137 in einer einzigen printf()-Aktion kombinieren:

```
printf("execname is %s; priority is %d", execname, curlwpsinfo->pr_pri);
```
Weitere Informationen zu printf() finden Sie in [Kapitel 12, "Formatierung der Ausgabe".](#page-162-0)

## printa()

```
void printa(Aggregation)
void printa(string Format, Aggregation)
```
Die Aktion printa() dient zum Anzeigen und Formatieren von Aggregaten. Weitere Informationen zu Aggregationen finden Sie in [Kapitel 9, "Aggregate".](#page-116-0) Wenn kein *Format* angegeben wird, verfolgt printa() lediglich eine Direktive, eine Anweisung für den DTrace-Verbraucher, die besagt, dass das angegebene Aggregat verarbeitet und im Standardformat angezeigt werden soll. Wenn ein *Format* angegeben wurde, wird das Aggregat gemäß der Angabe formatiert. [Kapitel 12, "Formatierung der Ausgabe"](#page-162-0) enthält eine ausführlichere Beschreibung der printa()-Formatzeichenkette.

printa() zeichnet nur eine *Direktive* auf, die besagt, dass das Aggregat vom DTrace-Verbraucher verarbeitet werden soll. Das Aggregat im Kernel wird von der Aktion nicht verarbeitet. Deshalb hängt die Dauer zwischen der Ablaufverfolgung der printa()-Direktive und der tatsächlichen Verarbeitung der Direktive von den die Pufferverarbeitung beeinflussenden Faktoren ab. Bei diesen Faktoren handelt es sich um die Aggregationsfrequenz, die Pufferungsregel und, wenn letztere auf switching gesetzt ist, die Frequenz der Pufferumschaltung. Ausführliche Beschreibungen dieser Faktoren finden Sie in [Kapitel 9, "Aggregate"](#page-116-0) und Kapitel 11, "Puffer und Pufferung".

## stack()

```
void stack(int Anzahl_Frames)
void stack(void)
```
Die Aktion stack() zeichnet ein Kernel-Stackprotokoll im Zielpuffer auf. Dabei ist die Tiefe des Kernel-Stacks durch *Anzahl\_Frames* vorgegeben. Wenn *Anzahl\_Frames* nicht angegeben ist, werden so viele Stack-Frames aufgezeichnet, wie mit der Option stackframes angegeben wurden. Beispiel:

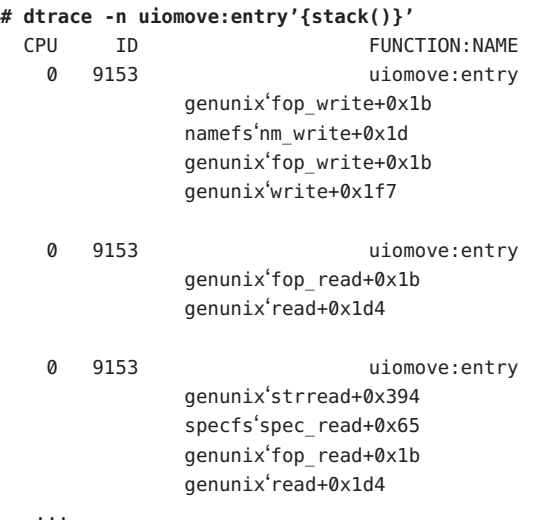

Die Aktion stack() unterscheidet sich insofern leicht von anderen Aktionen, als sie auch als Schlüssel für Aggregate eingesetzt werden kann:

```
# dtrace -n kmem_alloc:entry'{@[stack()] = count()}'
dtrace: description 'kmem_alloc:entry' matched 1 probe
^C
                rpcmod'endpnt_get+0x47c
                rpcmod'clnt_clts_kcallit_addr+0x26f
                rpcmod'clnt_clts_kcallit+0x22
                nfs'rfscall+0x350
                nfs'rfs2call+0x60
                nfs'nfs_getattr_otw+0x9e
                nfs'nfsgetattr+0x26
                nfs'nfs_getattr+0xb8
                genunix'fop_getattr+0x18
                genunix'cstat64+0x30
                genunix'cstatat64+0x4a
                genunix'lstat64+0x1c
                  1
                genunix'vfs_rlock_wait+0xc
                genunix'lookuppnvp+0x19d
                genunix'lookuppnat+0xe7
                genunix'lookupnameat+0x87
                genunix'lookupname+0x19
                genunix'chdir+0x18
                  1
                rpcmod'endpnt_get+0x6b1
                rpcmod'clnt_clts_kcallit_addr+0x26f
                rpcmod'clnt_clts_kcallit+0x22
                nfs'rfscall+0x350
                nfs'rfs2call+0x60
                nfs'nfs_getattr_otw+0x9e
                nfs'nfsgetattr+0x26
                nfs'nfs_getattr+0xb8
                genunix'fop_getattr+0x18
                genunix'cstat64+0x30
                genunix'cstatat64+0x4a
                genunix'lstat64+0x1c
                  1
```
...

#### ustack()

```
void ustack(int Anzahl_Frames, int strsize)
void ustack(int Anzahl_Frames)
void ustack(void)
```
Die Aktion ustack() zeichnet ein *Benutzer*-Stackprotokoll im Zielpuffer auf. Dabei ist die Tiefe des Benutzer-Stacks durch *Anzahl\_Frames* vorgegeben. Wenn *Anzahl\_Frames* nicht angegeben ist, werden so viele Stack-Frames aufgezeichnet, wie mit der Option ustackframes angegeben wurden. Während ustack() in der Lage ist, die Adresse der aufrufenden Frames zum Zeitpunkt der Prüfpunktauslösung zu ermitteln, werden die Stack-Frames erst in Symbole übersetzt, wenn die Aktion ustack() auf Benutzerebene vom DTrace-Verbraucher verarbeitet wurde. Wenn *Größe\_Zeichenkette* angegeben und nicht Null ist, reserviert ustack() den angegebenen Speicherplatz für die Zeichenkette und nutzt ihn dazu, die Adresse direkt aus dem Kernel in ein Symbol zu übersetzen. Diese direkte Benutzersymbol-Übersetzung ist derzeit nur für Java Virtual Machines der Version 1.5 und höher verfügbar. Die Adress/Symbol-Übersetzung in Java kennzeichnet Benutzer-Stacks, die Java-Frames enthalten, mit der Java-Klasse und dem Methodennamen. Wenn diese Frames nicht übersetzt werden können, erscheinen diese nur als hexadezimale Adressen.

Im nächsten Beispiel wird ein Stack ohne Speicherplatz für die Zeichenkette und folglich ohne Java-Adress/Symbol-Übersetzung verfolgt:

```
# dtrace -n syscall::write:entry'/pid == $target/{ustack(50, 0);
   exit(0)}' -c "java -version"
dtrace: description 'syscall::write:entry' matched 1 probe
java version "1.5.0-beta3"
Java(TM) 2 Runtime Environment, Standard Edition (build 1.5.0-beta3-b58)
Java HotSpot(TM) Client VM (build 1.5.0-beta3-b58, mixed mode)
dtrace: pid 5312 has exited
CPU ID FUNCTION: NAME
 0 35 write:entry
             libc.so.1'_write+0x15
             libjvm.so<sup>4</sup> 1cDhpiFwrite6FipkvI I +0xa8
             libjvm.so'JVM_Write+0x2f
             d0c5c946
             libjava.so'Java_java_io_FileOutputStream_writeBytes+0x2c
             cb007fcd
             cb002a7b
             cb002a7b
             cb002a7b
             cb002a7b
             cb002a7b
             cb002a7b
             cb002a7b
             cb002a7b
             cb002a7b
```

```
cb002a7b
cb002a7b
cb002a7b
cb002a7b
cb000152
libjvm.so'__1cJJavaCallsLcall_helper6FpnJJavaValue_
            pnMmethodHandle_pnRJavaCallArguments_
            pnGThread__v_+0x187
libjvm.so<sup>4</sup> 1cCosUos exception wrapper6FpFpnJJavaValue
            pnMmethodHandle_pnRJavaCallArguments_
            pnGThread v2468 v +0x14
libjvm.so'__1cJJavaCallsEcall6FpnJJavaValue_nMmethodHandle_
            pnRJavaCallArguments_pnGThread v +0x28
libjvm.so'__1cRjni_invoke_static6FpnHJNIEnv__pnJJavaValue_
            pnI_jobject_nLJNICallType_pnK_jmethodID_pnSJNI
            ArgumentPusher_pnGThread_v_+0x180
libjvm.so'jni_CallStaticVoidMethod+0x10f
java'main+0x53d
```
Beachten Sie, dass die C- und C++-Stack-Frames aus der Java Virtual Machine symbolisch anhand von "verstümmelten" C++-Symbolnamen und die Java-Stack-Frames nur als hexadezimale Adressen dargestellt werden. Das nächste Beispiel zeigt einen ustack()-Aufruf mit einer Zeichenkettengröße ungleich Null:

```
# dtrace -n syscall::write:entry'/pid == $target/{ustack(50, 500); exit(0)}'
      -c "java -version"
dtrace: description 'syscall::write:entry' matched 1 probe
java version "1.5.0-beta3"
Java(TM) 2 Runtime Environment, Standard Edition (build 1.5.0-beta3-b58)
Java HotSpot(TM) Client VM (build 1.5.0-beta3-b58, mixed mode)
dtrace: pid 5308 has exited
CPU ID FUNCTION: NAME
 0 35 write:entry
             libc.so.1' write+0x15
             libjvm.so' lcDhpiFwrite6FipkvI I +0xa8
             libjvm.so'JVM_Write+0x2f
             d0c5c946
             libjava.so'Java java io FileOutputStream writeBytes+0x2c
             java/io/FileOutputStream.writeBytes
             java/io/FileOutputStream.write
             java/io/BufferedOutputStream.flushBuffer
             java/io/BufferedOutputStream.flush
             java/io/PrintStream.write
             sun/nio/cs/StreamEncoder$CharsetSE.writeBytes
             sun/nio/cs/StreamEncoder$CharsetSE.implFlushBuffer
             sun/nio/cs/StreamEncoder.flushBuffer
             java/io/OutputStreamWriter.flushBuffer
             java/io/PrintStream.write
```

```
java/io/PrintStream.print
java/io/PrintStream.println
sun/misc/Version.print
sun/misc/Version.print
StubRoutines (1)
libjvm.so'__1cJJavaCallsLcall_helper6FpnJJavaValue_
            pnMmethodHandle_pnRJavaCallArguments_pnGThread
            v + 0 \times 187libjvm.so'__1cCosUos_exception_wrapper6FpFpnJJavaValue_
            pnMmethodHandle_pnRJavaCallArguments_pnGThread
            __v2468_v_+0x14
libjvm.so'__1cJJavaCallsEcall6FpnJJavaValue_nMmethodHandle
            _pnRJavaCallArguments_pnGThread__v_+0x28
libjvm.so' 1cRjni invoke static6FpnHJNIEnv_pnJJavaValue_pnI
            _jobject_nLJNICallType_pnK_jmethodID_pnSJNI
            ArgumentPusher pnGThread v +0x180
libjvm.so'jni_CallStaticVoidMethod+0x10f
java'main+0x53d
8051b9a
```
Die obige Beispielausgabe veranschaulicht die symbolischen Stack-Frame-Informationen zu Java-Stack-Frames. Dass weiterhin hexadezimale Frames in der Ausgabe enthalten sind, ist darauf zurückzuführen, dass einige Funktionen statisch sind und keine Einträge in der Anwendungssymboltabelle für sie vorliegen. Diese Frames können nicht übersetzt werden.

Die ustack()-Symbolübersetzung für Java-fremde Frames erfolgt *nach* der Aufzeichnung der Stackdaten. Folglich wird der entsprechende Benutzerprozess möglicherweise beendet, noch bevor die Symbolübersetzung durchgeführt werden kann. Dadurch wird die Stack-Frame-Übersetzung unmöglich. Wenn der Benutzerprozess vor der Symbolübersetzung beendet wird, gibt dtrace eine Warnmeldung wie im nächsten Beispiel, gefolgt von den hexadezimalen Stack-Frames aus:

```
dtrace: failed to grab process 100941: no such process
              c7b834d4
              c7bca85d
              c7bca1a4
              c7bd4374
              c7bc2628
              8047efc
```
Verfahren zur Linderung dieses Problems werden in [Kapitel 33, "Ablaufverfolgung von](#page-370-0) [Benutzerprozessen"](#page-370-0) beschrieben.

Da schließlich die DTrace-Befehle zur nachträglichen Fehleranalyse (Post-Mortem-Debugging) die Frame-Übersetzung nicht durchführen können, ergibt die Verwendung von ustack() mit der ring-Pufferregel stets unverarbeitete ustack()-Daten. Das folgende D-Programm zeigt ein Beispiel für eine ustack()-Aktion ohne Angabe von *Größe\_Zeichenkette*:

```
syscall::brk:entry
/execname == $$1/
{
    @[ustack(40)] = count();
}
```
Um dieses Beispiel auf den Webbrowser Netscape, .netscape.bin, in Solaris-Standardinstallationen anzuwenden, geben Sie folgenden Befehl ein:

```
# dtrace -s brk.d .netscape.bin
dtrace: description 'syscall::brk:entry' matched 1 probe
^C
                libc.so.1'_brk_unlocked+0xc
                88143f6
                88146cd
                .netscape.bin'unlocked_malloc+0x3e
                .netscape.bin'unlocked_calloc+0x22
                .netscape.bin'calloc+0x26
                .netscape.bin'_IMGCB_NewPixmap+0x149
                .netscape.bin'il_size+0x2f7
                .netscape.bin'il_jpeg_write+0xde
                8440c19
                .netscape.bin'il_first_write+0x16b
                8394670
                83928e5
                .netscape.bin'NET_ProcessHTTP+0xa6
                .netscape.bin'NET_ProcessNet+0x49a
                827b323
                libXt.so.4'XtAppProcessEvent+0x38f
                .netscape.bin'fe_EventLoop+0x190
                .netscape.bin'main+0x1875
                   1
                libc.so.1'_brk_unlocked+0xc
                libc.so.1'sbrk+0x29
                88143df
                88146cd
                .netscape.bin'unlocked_malloc+0x3e
                .netscape.bin'unlocked_calloc+0x22
                .netscape.bin'calloc+0x26
                .netscape.bin'_IMGCB_NewPixmap+0x149
                .netscape.bin'il_size+0x2f7
                .netscape.bin'il_jpeg_write+0xde
                8440c19
                .netscape.bin'il_first_write+0x16b
```

```
8394670
83928e5
.netscape.bin'NET_ProcessHTTP+0xa6
.netscape.bin'NET_ProcessNet+0x49a
827b323
libXt.so.4'XtAppProcessEvent+0x38f
.netscape.bin'fe_EventLoop+0x190
.netscape.bin'main+0x1875
  1
```
## jstack()

...

```
void jstack(int Anzahl_Frames, int Größe)
void jstack(int Anzahl_Frames)
void jstack(void)
```
jstack() ist ein Aliasname für ustack(). Dabei gilt als Anzahl der Stack-Frames der mit der Option jstackframes angegebene Wert und als Speicherplatz für die Zeichenkette der mit der Option jstackstrsize angegebene Wert. jstacksize nimmt standardmäßig einen Wert ungleich Null an. Das bedeutet, dass die Verwendung von jstack() einen Stack mit erfolgter Java-Frame-Übersetzung ergibt.

## **Destruktive Aktionen**

Einige DTrace-Aktionen können als destruktiv bezeichnet werden, da sie den Zustand des Systems auf irgendeine, allerdings genau definierte Weise ändern. Destruktive Aktionen können erst nach expliziter Zulassung verwendet werden. Sie können destruktive Aktionen mit [dtrace](http://docs.sun.com/doc/816-5166/dtrace-1m?a=view)(1M) und der Option -w zulassen. Bei dem Versuch, destruktive Aktionen in [dtrace](http://docs.sun.com/doc/816-5166/dtrace-1m?a=view)(1M) zu aktivieren, ohne sie ausdrücklich zuzulassen, schlägt dtrace mit einer Meldung wie in folgendem Beispiel fehl:

```
dtrace: failed to enable 'syscall': destructive actions not allowed
```
#### **Prozessdestruktive Aktionen**

Einige destruktive Aktionen sind nur in Bezug auf einen bestimmten Prozess destruktiv. Diese Aktionen stehen Benutzern mit den Zugriffsrechten dtrace\_proc oder dtrace\_user zur Verfügung. Ausführliche Informationen zu DTrace-Sicherheitszugriffsrechten finden Sie in [Kapitel 35, "Sicherheit".](#page-388-0)

stop() void stop(void)
Die Aktion stop() erzwingt das Anhalten des Prozesses, der den aktivierten Prüfpunkt auslöst, sobald er den Kernel das nächste Mal verlässt. Der Prozess wird dabei wie durch eine [proc](http://docs.sun.com/doc/816-5174/proc-4?a=view)(4)-Aktion angehalten. Mit dem Dienstprogramm [prun](http://docs.sun.com/doc/816-5165/prun-1?a=view)(1) können Prozesse, die durch die Aktion stop() angehalten wurden, wieder fortgesetzt werden. Die Aktion stop() ermöglicht das Anhalten eines Prozesses an einem beliebigen DTrace-Prüfpunkt. Sie dient dazu, bestimmte Programmzustände zu erfassen, die mithilfe eines einfachen Haltepunkts nur schwer zu erreichen wären, und dann einen herkömmlichen Debugger wie beispielsweise [mdb](http://docs.sun.com/doc/816-5165/mdb-1?a=view)(1) an den Prozess anzuhängen. Außerdem können Sie mit dem Dienstprogramm [gcore](http://docs.sun.com/doc/816-5165/gcore-1?a=view)(1) den Zustand eines angehaltenen Prozesses für die nachträgliche Analyse in einer Speicherabbilddatei speichern.

raise()

void raise(int *Signal*)

Die Aktion raise() sendet dem aktuell laufenden Prozess das angegebene Signal. Diese Aktion ist mit dem Befehl [kill](http://docs.sun.com/doc/816-5165/kill-1?a=view)(1) zum Senden eines Signals an einen Prozess vergleichbar. Mit der Aktion raise() können Sie gezielt an einem genauen Punkt in der Ausführung eines Prozesses ein Signal senden.

#### copyout()

void copyout(void \**Puffer*, uintptr\_t *addr*, size\_t *Anzahl\_Byte*)

Die Aktion copyout() kopiert *Anzahl\_Byte* aus dem mit *Puffer* angegebenen Puffer an die mit *Adresse* angegebene Adresse im Adressraum des Prozesses, zu dem der aktuelle Thread gehört. Sollte die Benutzerraumadresse nicht auf eine gültige, durch Seitenfehler eingelagerte Seite im aktuellen Adressraum zutreffen, wird ein Fehler generiert.

#### copyoutstr()

void copyoutstr(string *Zeichenkette*, uintptr\_t *addr*, size\_t *maxlen*)

Die Aktion copyoutstr() kopiert die mit *Zeichenkette* angegebene Zeichenkette an die mit *Adresse* angegebene Adresse im Adressraum des Prozesses, zu dem der aktuelle Thread gehört. Sollte die Benutzerraumadresse nicht auf eine gültige, durch Seitenfehler eingelagerte Seite im aktuellen Adressraum zutreffen, wird ein Fehler generiert. Die Länge der Zeichenkette ist auf den mit der Option strsize festgelegten Wert beschränkt. Ausführliche Informationen finden Sie in Kapitel 16, "Optionen und Tunables".

```
system()
```

```
void system(string Programm, ...)
```
Die Aktion system() bewirkt die Ausführung des mit *Programm* angegebenen Programms, als wäre es der Shell als Eingabe übergeben worden. Die Zeichenkette *Programm* kann beliebige

printf()/printa()-Formatumwandlungen enthalten. Es müssen Argumente angegeben werden, die mit den Formatumwandlungen übereinstimmen. Ausführliche Informationen zu zulässigen Formatumwandlungen finden Sie in [Kapitel 12, "Formatierung der Ausgabe".](#page-162-0)

Im folgenden Beispiel wird der Befehl [date](http://docs.sun.com/doc/816-5165/date-1?a=view)(1) einmal pro Sekunde ausgeführt:

**# dtrace -wqn tick-1sec'{system("date")}'** Tue Jul 20 11:56:26 CDT 2004 Tue Jul 20 11:56:27 CDT 2004 Tue Jul 20 11:56:28 CDT 2004 Tue Jul 20 11:56:29 CDT 2004 Tue Jul 20 11:56:30 CDT 2004

Das nächste Beispiel zeigt eine etwas komplexere Verwendung der Aktion. Hier werden neben printf()-Konvertierungen in der *Programm*-Zeichenkette herkömmliche Filtertools wie Pipes eingesetzt:

```
#pragma D option destructive
#pragma D option quiet
proc:::signal-send
\gammaargs[2] == SIGINT/
{
    printf("SIGINT sent to %s by ", args[1]->pr fname);
    system("getent passwd %d | cut -d: -f5", uid);
}
```
Die Ausführung des obigen Skripts erzeugt eine Ausgabe wie in folgendem Beispiel:

```
# ./whosend.d
SIGINT sent to MozillaFirebird- by Bryan Cantrill
SIGINT sent to run-mozilla.sh by Bryan Cantrill
\simC
SIGINT sent to dtrace by Bryan Cantrill
```
Die Ausführung des angegebenen Befehls erfolgt *nicht* im Kontext des ausgelösten Prüfpunkts, sondern findet statt, wenn der Puffer, der die Angaben zur Aktion system() enthält, auf Benutzerebene verarbeitet wird. Wie und wann diese Verarbeitung erfolgt, hängt von der in [Kapitel 11, "Puffer und Pufferung"](#page-156-0) beschriebenen Pufferungsregel ab. Wenn die Standard-Pufferungsregel gilt, ist die Puffer-Verarbeitungsfrequenz durch die Option switchrate vorgegeben. Wenn Sie wie im nächsten Beispiel die switchrate ausdrücklich auf einen höheren als den Standardwert von 1 Sekunde einstellen, können Sie die der Aktion system() anhaftende Verzögerung beobachten:

```
#pragma D option quiet
#pragma D option destructive
#pragma D option switchrate=5sec
```

```
tick-1sec
/n++ < 5/{
    printf("walltime : %Y\n", walltimestamp);
    printf("date : ");
    system("date");
    print(f''\n\cdot n");
}
tick-1sec
/n = 5/{
    exit(0);
}
```
Die Ausführung des obigen Skripts erzeugt eine Ausgabe wie in folgendem Beispiel:

```
# dtrace -s ./time.d
walltime : 2004 Jul 20 13:26:30
date : Tue Jul 20 13:26:35 CDT 2004
walltime : 2004 Jul 20 13:26:31
date : Tue Jul 20 13:26:35 CDT 2004
walltime : 2004 Jul 20 13:26:32
date : Tue Jul 20 13:26:35 CDT 2004
walltime : 2004 Jul 20 13:26:33
date : Tue Jul 20 13:26:35 CDT 2004
walltime : 2004 Jul 20 13:26:34
date : Tue Jul 20 13:26:35 CDT 2004
```
Beachten Sie, dass die walltime-Werte voneinander abweichen, die date-Werte jedoch identisch sind. Dieses Ergebnis spiegelt die Tatsache wider, dass der Befehl [date](http://docs.sun.com/doc/816-5165/date-1?a=view)(1) nicht bei der Aufzeichnung der Aktion system(), sondern erst zur Verarbeitung des Puffers ausgeführt wurde.

## **Kerneldestruktive Aktionen**

Einige destruktive Aktionen wirken sich auf das gesamte System aus. Diese Aktionen müssen natürlich mit äußerster Vorsicht eingesetzt werden, da sie jeden Prozess auf dem System und jedes andere implizit oder explizit von den Netzwerkdiensten des betreffenden Systems abhängende System beeinflussen.

#### breakpoint()

void breakpoint(void)

Die Aktion breakpoint() setzt einen Kernel-Haltepunkt, der bewirkt, dass das System anhält und dem Kernel-Debugger die Steuerung übergibt. Der Kernel-Debugger gibt eine Zeichenkette aus, die den DTrace-Prüfpunkt bezeichnet, der die Aktion ausgelöst hat. Nehmen wir beispielsweise Folgendes vor:

```
# dtrace -w -n clock:entry'{breakpoint()}'
dtrace: allowing destructive actions
dtrace: description 'clock:entry' matched 1 probe
```
Das kann auf einem SPARC-System unter Solaris zur Ausgabe folgender Meldung auf der Konsole führen:

```
dtrace: breakpoint action at probe fbt:genunix:clock:entry (ecb 30002765700)
Type 'go' to resume
ok
```
Unter Solaris auf einem x86-System wird dies möglicherweise mit folgender Meldung auf der Konsole quittiert:

```
dtrace: breakpoint action at probe fbt:genunix:clock:entry (ecb d2b97060)
stopped at int20+0xb: ret
kmdb[0]:
```
Bei der Adresse im Anschluss an die Prüfpunktbeschreibung handelt es sich um die Adresse des aktivierenden Steuerblocks (ECB, Enabling Control Block) innerhalb von DTrace. Anhand dieser Adresse lassen sich weitere Informationen über die Prüfpunktaktivierung ermitteln, die die Haltepunktaktion eingeleitet hat.

Ein Fehler im Umgang mit der Aktion breakpoint() kann dazu führen, dass diese wesentlich häufiger als beabsichtigt aufgerufen wird. Dieses Verhalten kann es unter Umständen sogar unmöglich machen, den DTrace-Verbraucher zu beenden, der die Haltepunktaktionen auslöst. In diesem Fall sollten Sie die Kernel-Ganzzahlvariable dtrace\_destructive\_disallow auf 1 setzen. Diese Einstellung lässt *keinerlei* destruktive Aktionen auf dem Rechner zu. Greifen Sie auf diese Einstellung jedoch *ausschließlich* in der beschriebenen Situation zurück.

Das genaue Verfahren zum Festlegen von dtrace destructive disallow hängt dabei von dem jeweiligen Kernel-Debugger ab. Wenn Sie mit dem OpenBoot PROM auf einem SPARC-System arbeiten, verwenden Sie w!:

#### ok **1 dtrace\_destructive\_disallow w!** ok

Überprüfen Sie mit w?, ob die Variable gesetzt wurde:

```
ok dtrace_destructive_disallow w?
1
ok
```
Geben Sie dann go ein:

ok **go**

Für [kmdb](http://docs.sun.com/doc/816-5165/kmdb-1?a=view)(1) auf einem x86- oder SPARC-System verwenden Sie den 4-Byte-write-Modifizierer (W) mit der /-Formatierung: x1 dcmd[

```
kmdb[0]: dtrace_destructive_disallow/W 1
dtrace destructive disallow:  0x0 = 0x1
kmdb[0]:
```
Fahren Sie fort mit :c:

```
kadb[0]: :c
```
Um anschließend wieder destruktive Aktionen zuzulassen, muss dtrace\_destructive\_disallow mithilfe von [mdb](http://docs.sun.com/doc/816-5165/mdb-1?a=view)(1) wieder auf 0 zurückgesetzt werden:

```
# echo "dtrace_destructive_disallow/W 0" | mdb -kw
dtrace destructive disallow:  0x1 = 0x0
#
```
#### panic()

```
void panic(void)
```
Wenn die Aktion panic() ausgelöst wird, verursacht sie einen Kernel-Absturz. Sie dient zum Erzwingen eines Systemspeicherabzugs zu einem gezielten Zeitpunkt. Diese Aktion eignet sich zur Untersuchung von Problemen in Kombination mit ring-Pufferung und Post-Mortem-Analyse. Weitere Informationen finden Sie in [Kapitel 11, "Puffer und Pufferung"](#page-156-0) und [Kapitel 37, "Nachträgliche Ablaufverfolgung".](#page-400-0) Beim Einsatz dieser Aktion wird eine Absturzmeldung mit der Angabe des Prüfpunkts angezeigt, der den Absturz verursacht hat. Beispiel:

```
panic[cpu0]/thread=30001830b80: dtrace: panic action at probe
syscall::mmap:entry (ecb 300000acfc8)
000002a10050b840 dtrace:dtrace probe+518 (fffe, 0, 1830f88, 1830f88,
 30002fb8040, 300000acfc8)
 %l0-3: 0000000000000000 00000300030e4d80 0000030003418000 00000300018c0800
 %l4-7: 000002a10050b980 0000000000000500 0000000000000000 0000000000000502
000002a10050ba30 genunix:dtrace systrace syscall32+44 (0, 2000, 5,
 80000002, 3, 1898400)
 %l0-3: 00000300030de730 0000000002200008 00000000000000e0 000000000184d928
```
%l4-7: 00000300030de000 0000000000000730 0000000000000073 0000000000000010 syncing file systems... 2 done dumping to /dev/dsk/c0t0d0s1, offset 214827008, content: kernel 100% done: 11837 pages dumped, compression ratio 4.66, dump succeeded rebooting...

[syslogd](http://docs.sun.com/doc/816-5166/syslogd-1m?a=view)(1M) gibt auch beim Neustart eine Meldung aus.

Jun 10 16:56:31 machine1 savecore: [ID 570001 auth.error] reboot after panic: dtrace: panic action at probe syscall::mmap:entry (ecb 300000acfc8)

Im Meldungspuffer des Speicherabzugs sind auch der Prüfpunkt und der ECB enthalten, die für die Aktion panic() verantwortlich sind.

#### chill()

void chill(int *Nanosekunden*)

Die Aktion chill() bewirkt, dass DTrace für die angegebene Dauer in Nanosekunden in den Wartezustand versetzt wird. chill() ist hauptsächlich zur Untersuchung von Problemen geeignet, die mit zeitlichen Abläufen in Zusammenhang stehen könnten. Beispielsweise lassen sich mit dieser Aktion Fenster für Gleichzeitigkeitsbedingungen öffnen oder regelmäßig stattfindende Ereignisse in einen gemeinsamen oder in unterschiedliche Rhythmen schalten. Da Interrupts innerhalb des DTrace-Prüfpunktkontexts deaktiviert sind, führt jede Verwendung von chill() zu Interrupt-Latenz, Scheduling-Latenz und Dispatch-Latenz. chill() verursacht deshalb unter Umständen systemische Effekte und sollte keinesfalls willkürlich eingesetzt werden. Da die Systemtätigkeit von der regelmäßigen Interrupt-Behandlung abhängt, führt DTrace die Aktion chill() keinesfalls länger als 500 Millisekunden pro einsekündigem Intervall auf derselben CPU aus. Wenn das maximale chill()-Intervall überschritten wird, meldet DTrace wie im nächsten Beispiel einen unzulässigen Vorgang:

```
# dtrace -w -n syscall::open:entry'{chill(500000001)}'
dtrace: allowing destructive actions
dtrace: description 'syscall::open:entry' matched 1 probe
dtrace: 57 errors
CPU ID FUNCTION: NAME
dtrace: error on enabled probe ID 1 (ID 14: syscall::open:entry): \
 illegal operation in action #1
```
Dieser Grenzwert wird selbst dann berücksichtigt, wenn die Zeit auf mehrere chill()-Aufrufe oder mehrere DTrace-Verbraucher eines einzigen Prüfpunkts aufgeteilt ist. Derselbe Fehler würde beispielsweise auch durch den folgenden Befehl generiert werden:

**# dtrace -w -n syscall::open:entry'{chill(250000000); chill(250000001);}'**

## **Besondere Aktionen**

In diesem Abschnitt werden Aktionen beschrieben, die weder Daten aufzeichnen noch destruktiv sind.

## **Spekulative Aktionen**

Für die spekulative Ablaufverfolgung stehen die Aktionen speculate(), commit() und discard() zur Verfügung. Diese Aktionen werden in [Kapitel 13, "Spekulative](#page-172-0) [Ablaufverfolgung"](#page-172-0) erläutert.

## exit()

void exit(int *Status*)

Die Aktion exit() beendet die Ablaufverfolgung unverzüglich und teilt dem DTrace-Verbraucher mit, dass er die Aufzeichnung abbrechen, die erforderliche abschließende Verarbeitung durchführen und [exit](http://docs.sun.com/doc/816-5168/exit-3c?a=view)(3C) mit dem angegebenen Status aufrufen soll. Da exit() einen Status an die Benutzerebene zurückgibt, ist dies zwar eine Daten aufzeichnende Aktion, aber im Gegensatz zu anderen Daten aufzeichnenden Aktionen kann exit() nicht spekulativ verfolgt werden. Unabhängig von der Pufferungsregel bewirkt exit(), dass der DTrace-Verbraucher beendet wird. Da exit() eine Daten aufzeichnende Aktion ist, *kann* sie verworfen werden.

Wenn exit() aufgerufen wird, werden nur die auf anderen CPUs bereits laufenden DTrace-Aktionen abgeschlossen. Auf keiner CPU erfolgen jedoch neue Aktionen. Die einzige Ausnahme zu dieser Regel ist die Abarbeitung des Prüfpunkts END, der aufgerufen wird, nachdem der DTrace-Verbraucher die Aktion exit() verarbeitet und angegeben hat, dass die Ablaufverfolgung zu beenden ist.

## **Subroutinen**

Subroutinen unterscheiden sich dadurch von Aktionen, dass sie im Allgemeinen nur den internen DTrace-Status beeinflussen. Es gibt also keine destruktiven Subroutinen, und Subroutinen schreiben niemals Datenablaufprotokolle in Puffer. Viele der Subroutinen besitzen ein Pendant unter den Schnittstellen aus Teil 9F und 3C. Weitere Informationen zu den entsprechenden Subroutinen finden Sie unter [Intro](http://docs.sun.com/doc/816-5180/intro-9f?a=view)(9F) und [Intro](http://docs.sun.com/doc/816-5173/intro-3?a=view)(3).

## alloca()

void \*alloca(size\_t *Groesse*)

alloca() reserviert im Scratch-Bereich die Menge der mit *Groesse* angegebenen Byte und gibt einen Zeiger auf den reservierten Speicherplatz zurück. Der zurückgegebene Zeiger hat immer eine 8-Byte-Ausrichtung. Die Gültigkeit des Scratch-Bereichs beschränkt sich auf die Lebensdauer einer Klausel. Nach Abschluss der Klausel wird die Zuweisung des mit alloca() reservierten Speicherplatzes wieder aufgehoben. Wenn nicht genügend Platz im Scratch-Bereich vorhanden ist, wird kein Speicherplatz reserviert und ein Fehler generiert.

#### basename()

string basename(char \**Zeichenkette*)

basename() ist ein D-Pendant zu [basename](http://docs.sun.com/doc/816-5165/basename-1?a=view)(1). Diese Subroutine erzeugt eine Zeichenkette, die aus einer Kopie der angegebenen Zeichenkette ohne ein auf / endendes Präfix besteht. Der zurückgegebenen Zeichenkette wird Speicherplatz im Scratch-Bereich reserviert, sodass sie nur für die Dauer der Klausel gültig ist. Wenn nicht genügend Platz im Scratch-Bereich vorhanden ist, wird basename nicht ausgeführt und ein Fehler generiert.

## bcopy()

```
void bcopy(void *src, void *dest, size_t Groesse)
```
bcopy() kopiert so viele Byte wie mit *Groesse* angegeben aus dem Speicherbereich, auf den *Ausg* zeigt, in den mit *Ziel* angegebenen Speicherbereich. Der Ausgangsspeicher muss vollständig außerhalb des Scratch-Bereichs und der Zielspeicher vollständig darin liegen. Werden diese Voraussetzungen nicht erfüllt, erfolgt keine Kopie und es wird ein Fehler generiert.

## cleanpath()

#### string cleanpath(char \**Zeichenkette*)

cleanpath() erzeugt eine Zeichenkette, die aus einer um gewisse redundante Teile gekürzten Kopie des mit *Zeichenkette* angegebenen Pfads besteht. Insbesondere werden "/."/./"-Elemente aus dem Pfad entfernt und "/../"-Elemente gekürzt. Bei der Kürzung der /../-Elemente im Pfad werden symbolische Links nicht berücksichtigt. Deshalb ist es denkbar, dass cleanpath() einen gültigen Pfad übernimmt und einen kürzeren, ungültigen zurückgibt.

Wenn die Zeichenkette beispielsweise "/foo/../bar" ist und /foo ein symbolischer Link zu /net/foo/export, dann gibt cleanpath() die Zeichenkette "/bar" zurück, obwohl sich bar möglicherweise nur in /net/foo und nicht in / befindet. Diese Einschränkung ist darauf zurückzuführen, dass cleanpath() im Kontext eines ausgelösten Prüfpunkts aufgerufen wird, wo eine vollständige Auflösung symbolischer Links oder beliebiger Namen nicht möglich ist. Der zurückgegebenen Zeichenkette wird Speicherplatz im Scratch-Bereich reserviert, sodass sie nur für die Dauer der Klausel gültig ist. Wenn nicht genügend Platz im Scratch-Bereich vorhanden ist, wird cleanpath nicht ausgeführt und ein Fehler generiert.

#### copyin()

void \*copyin(uintptr\_t *Adr*, size\_t *Groesse*)

copyin() kopiert die angegebene Größe in Byte von der angegebenen Benutzeradresse in einen Scratch-Puffer von DTrace und gibt die Adresse dieses Puffers zurück. Die Benutzeradresse wird als eine Adresse im Bereich des Prozesses interpretiert, zu dem der aktuelle Thread gehört. Der zurückgegebene Zeiger auf den Puffer hat immer eine 8-Byte-Ausrichtung. Die betreffende Adresse *muss* auf eine durch Seitenfehler eingelagerte Seite im aktuellen Prozess zutreffen. Ist dies nicht der Fall oder ist nur unzureichender Scratch-Platz verfügbar, wird NULL zurückgegeben und ein Fehler generiert. Informationen zu Verfahren, mit denen das Auftreten von copyin-Fehlern vermindert wird, finden Sie in [Kapitel 33, "Ablaufverfolgung von](#page-370-0) [Benutzerprozessen".](#page-370-0)

#### copyinstr()

string copyinstr(uintptr\_t *Adr*)

copyinstr() kopiert eine auf Null endende C-Zeichenkette von der angegebenen Benutzeradresse in einen Scratch-Puffer von DTrace und gibt die Adresse dieses Puffers zurück. Die Benutzeradresse wird als eine Adresse im Bereich des Prozesses interpretiert, zu dem der aktuelle Thread gehört. Die Länge der Zeichenkette ist auf den mit der Option strsize festgelegten Wert beschränkt. Näheres hierzu siehe Kapitel 16, "Optionen und Tunables". Wie auch bei copyin *muss* die angegebene Adresse mit einer durch Seitenfehler eingelagerten Seite im aktuellen Prozess übereinstimmen. Ist dies nicht der Fall oder ist nur unzureichender Scratch-Platz verfügbar, wird NULL zurückgegeben und ein Fehler generiert. Informationen zu Verfahren, mit denen das Auftreten von [Kapitel 33, "Ablaufverfolgung von](#page-370-0) [Benutzerprozessen"-](#page-370-0)Fehlern vermindert wird, finden Sie in Chapter 33, User Process Tracing.

## copyinto()

void copyinto(uintptr\_t *Adr*, size\_t *Groesse*, void \**Ziel*)

copyinto() kopiert die angegebene Menge Byte von der angegebenen Benutzeradresse in den mit *Ziel* festgelegten Scratch-Puffer von DTrace. Die Benutzeradresse wird als eine Adresse im Bereich des Prozesses interpretiert, zu dem der aktuelle Thread gehört. Die betreffende Adresse *muss* auf eine durch Seitenfehler eingelagerte Seite im aktuellen Prozess zutreffen. Ist dies nicht der Fall oder liegt auch nur ein Teil des Zielspeichers außerhalb des Scratch-Bereichs, erfolgt keine Kopie und ein Fehler wird generiert. Informationen zu Verfahren, mit denen das Auftreten von [Kapitel 33, "Ablaufverfolgung von Benutzerprozessen"-](#page-370-0)Fehlern vermindert wird, finden Sie in Chapter 33, User Process Tracing.

#### dirname()

string dirname(char \**Zeichenkette*)

dirname() ist ein D-Pendant zu [dirname](http://docs.sun.com/doc/816-5165/dirname-1?a=view)(1). Diese Subroutine erzeugt eine Zeichenkette, die aus dem mit *Zeichenkette* angegebenen Pfadnamen ohne dem letzten Glied besteht. Der zurückgegebenen Zeichenkette wird Speicherplatz im Scratch-Bereich reserviert, sodass sie nur für die Dauer der Klausel gültig ist. Wenn nicht genügend Platz im Scratch-Bereich vorhanden ist, wird dirname nicht ausgeführt und ein Fehler generiert.

#### msgdsize()

```
size_t msgdsize(mblk_t *Meldungszeiger)
```
msgdsize() gibt die Anzahl der Byte in der Datenmeldung zurück, auf die *Meldungszeiger* zeigt. Ausführliche Informationen finden Sie im Abschnitt [msgdsize](http://docs.sun.com/doc/816-5180/msgdsize-9f?a=view)(9F). msgdsize() berücksichtigt in der Zählung nur Datenblöcke des Typs M\_DATA.

#### msgsize()

```
size_t msgsize(mblk_t *Meldungszeiger)
```
msgsize() gibt die Anzahl der Byte in der Meldung zurück, auf die *Meldungszeiger* zeigt. Anders als msgdsize() gibt msgsize() nicht nur die Anzahl der *Datenbyte*, sondern die *Gesamtbyteanzahl* der Meldung zurück.

#### mutex\_owned()

```
int mutex_owned(kmutex_t *Mutex)
```
mutex\_owned() ist eine Implementierung von [mutex\\_owned](http://docs.sun.com/doc/816-5180/mutex-owned-9f?a=view)(9F). mutex\_owned() gibt einen Wert ungleich Null zurück, wenn der aufrufende Thread derzeit den angegebenen Kernel-Mutex belegt, und Null, wenn der angegebene adaptive Mutex derzeit frei ist.

#### mutex\_owner()

```
kthread_t *mutex_owner(kmutex_t *Mutex)
```
mutex\_owner() gibt den Thread-Zeiger des aktuellen Besitzers des angegebenen adaptiven Kernel-Mutex zurück. mutex\_owner() gibt NULL zurück, wenn der angegebene adaptive Mutex derzeit frei ist oder es sich bei dem angegebenen Mutex um eine Warteschleife (Spinlock) handelt. Siehe hierzu [mutex\\_owned](http://docs.sun.com/doc/816-5180/mutex-owned-9f?a=view)(9F).

#### mutex type adaptive()

int mutex\_type\_adaptive(kmutex\_t \**Mutex*)

mutex\_type\_adaptive() gibt einen Wert ungleich Null zurück, wenn es sich bei dem angegebenen Kernel-Mutex um den Typ MUTEX\_ADAPTIVE handelt, anderenfalls gibt die Aktion Null zurück. Ein Mutex ist dann adaptiv, wenn er mindestens eine der folgenden Bedingungen erfüllt:

- Der Mutex ist statisch deklariert.
- Der Mutex wird mit einem Interrupt-Block-Cookie mit dem Wert NULL erzeugt.
- Der Mutex wird mit einem Interrupt-Block-Cookie erzeugt, das nicht mit einem hohen Interrupt übereinstimmt.

[mutex\\_init](http://docs.sun.com/doc/816-5180/mutex-init-9f?a=view)(9F) enthält weitere Informationen zu Mutexen. Die meisten Mutexe im Solaris-Kernel sind adaptiv.

#### progenyof()

int progenyof(pid\_t *PID*)

progenyof() gibt einen Wert ungleich Null zurück, wenn der aufrufende Prozess (der Prozess, zu dem der Thread gehört, der derzeit den übereinstimmenden Prüfpunkt auslöst) ein Nachkomme des mit der ID angegebenen Prozesses ist.

#### rand()

int rand(void)

rand() gibt eine pseudo-zufällige Ganzzahl zurück. Die zurückgegebene Zahl ist eine schwache, pseudo-zufällige Zahl, die in keiner kryptographischen Anwendung verwendet werden sollte.

#### rw\_iswriter()

int rw\_iswriter(krwlock\_t \**rwlock*)

rw\_iswriter() gibt einen Wert ungleich Null zurück, wenn die angegebene Leser/Schreiber-Sperre entweder von einem Schreiber belegt oder angefordert wird. Wird die Sperre nur von Lesern belegt und ist kein Schreiber blockiert oder ist die Sperre ganz frei, gibt rw\_iswriter() Null zurück. Siehe hierzu [rw\\_init](http://docs.sun.com/doc/816-5180/rw-init-9f?a=view)(9F).

#### rw write held()

int rw\_write\_held(krwlock\_t \**rwlock*)

rw\_write\_held() gibt einen Wert ungleich Null zurück, wenn die angegebene Leser/Schreiber-Sperre derzeit im Besitz eines Schreibers ist. Ist die Sperre entweder nur von Lesern belegt oder ganz frei, gibt rw\_write\_held() Null zurück. Siehe hierzu [rw\\_init](http://docs.sun.com/doc/816-5180/rw-init-9f?a=view)(9F).

#### speculation()

int speculation(void)

speculation() reserviert einen spekulativen Tracing-Puffer für die Verwendung durch speculate() und gibt eine ID für diesen Puffer zurück. Ausführliche Informationen finden Sie in [Kapitel 13, "Spekulative Ablaufverfolgung".](#page-172-0)

## strjoin()

```
string strjoin(char *Zeichenkette1, char *Zeichenkette2)
```
strjoin() erzeugt eine Zeichenkette, die aus einer Verkettung von *Zeichenkette1* und *Zeichenkette2* besteht. Der zurückgegebenen Zeichenkette wird Speicherplatz im Scratch-Bereich reserviert, sodass sie nur für die Dauer der Klausel gültig ist. Wenn nicht genügend Platz im Scratch-Bereich vorhanden ist, wird strjoin nicht ausgeführt und ein Fehler generiert.

## strlen()

size\_t strlen(string *Zeichenkette*)

strlen() gibt die Länge der angegebenen Zeichenkette in Byte ohne das abschließende Null-Byte zurück.

# <span id="page-156-0"></span>11**KAPITEL 11**

# Puffer und Pufferung

Mit der Pufferung und Verwaltung von Daten stellt das DTrace-Framework seinen Clients wie [dtrace](http://docs.sun.com/doc/816-5166/dtrace-1m?a=view)(1M) einen zentralen Dienst zur Verfügung. In diesem Kapitel wird die Datenpufferung ausführlich unter die Lupe genommen. Darüber hinaus werden Optionen beschrieben, die es ermöglichen, die DTrace-Richtlinien für die Pufferverwaltung von DTrace zu ändern.

# **Hauptpuffer**

Der *Hauptpuffer*ist bei jedem Aufruf von DTrace vorhanden. In ihm zeichnen die Ablaufverfolgungsaktionen standardmäßig ihre Daten auf. Dabei handelt es sich um folgende Aktionen:

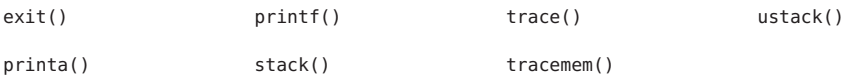

Die Hauptpuffer werden *immer* auf CPU-Basis (je CPU) zugewiesen. Diese Richtlinie kann nicht geändert werden. Es ist aber möglich, die Ablaufverfolgung und Pufferzuweisung mit der Option cpu auf eine einzige CPU zu beschränken.

# **Richtlinien für den Hauptpuffer**

Mit DTrace lassen sich Abläufe in räumlich extrem beschränkten Kontexten im Kernel verfolgen. Insbesondere erlaubt DTrace die Überwachung auch in einem Kontext, in dem die Kernelsoftware keine zuverlässige Speicherplatzreservierung vornehmen kann. Als Folge dieser Flexibilität in Bezug auf den Kontext besteht *immer* die Möglichkeit, dass DTrace die Daten zu verfolgen versucht, wenn kein Speicherplatz zur Verfügung steht. Für den Umgang mit einer solchen Situation muss DTrace eine Richtlinie besitzen, die Sie allerdings auf die Bedürfnisse eines bestimmten Experiments abstimmen können. In manchen Fällen kann die Richtlinie

angemessen sein, neue Daten zu verwerfen. In anderen Fällen ist es unter Umständen wünschenswert, den durch die ältesten aufgezeichneten Daten belegten Speicherplatz für neue Daten zu verwenden. Meistens soll mit einer Richtlinie dafür gesorgt werden, die Wahrscheinlichkeit zu verringern, dass der verfügbare Speicherplatz überhaupt erst aufgebraucht wird. Für diese unterschiedlichen Anforderungen unterstützt DTrace mehrere Pufferrichtlinien. Die Unterstützung wird mit der Option bufpolicy implementiert und kann je Verbraucher festgelegt werden. Weitere Informationen zum Setzen von Optionen finden Sie in Kapitel 16, "Optionen und Tunables".

## **Die Richtlinie** switch

Standardmäßig gilt für den Hauptpuffer die Pufferrichtlinie switch. Unter dieser Richtlinie wird je CPU ein Pufferpaar zugewiesen: Ein Puffer ist aktiv, der andere inaktiv. Wenn ein DTrace-Verbraucher versucht, in einem Puffer zu lesen, vertauscht der Kernel zuerst den inaktiven und den aktiven Puffer (engl. *switch*). Dieser Wechsel der Puffer erfolgt so, dass kein Zeitfenster entsteht, in dem überwachte Daten verloren gehen könnten. Nach dem Wechsel der Puffer wird der jetzt inaktive Puffer an den DTrace-Verbraucher kopiert. Diese Richtlinie gewährleistet, dass der Verbraucher stets einen in sich stimmigen Puffer sieht: Es werden nie gleichzeitig Daten in einen Puffer geschrieben und aus ihm kopiert. Durch diese Technik werden außerdem Zeitfenster verhindert, in welchen die Ablaufverfolgung pausiert oder auf andere Weise behindert wird. Die Frequenz, mit der die Puffer vertauscht und ein Puffer ausgelesen wird, steuert der Verbraucher mithilfe der Option switchrate. Wie jede Frequenzoption kann auch switchrate mit einem beliebigen Zeitsuffix angegeben werden. Standardmäßig gilt Häufigkeit pro Sekunde. Weitere Informationen zu switchrate und anderen Optionen finden Sie in Kapitel 16, "Optionen und Tunables".

**Hinweis –** Damit der Hauptpuffer auf Benutzerebene schneller als einmal pro Sekunde (der Standardwert) verarbeitet werden kann, sollten Sie den Wert von switchrate entsprechend anpassen. Die System verarbeitet Aktionen, die Aktivitäten auf Benutzerebene einleiten (wie z. B. printa () und system()), wenn der entsprechende Datensatz im Hauptpuffer verarbeitet wird. Der Wert von switchrate legt die Geschwindigkeit fest, mit der das System solche Aktionen verarbeiten kann.

Wenn unter der Richtlinie switch ein bestimmter aktivierter Prüfpunkt mehr Daten protokolliert, als Speicherplatz im aktiven Hauptpuffer verfügbar ist, werden die Daten *ausgelassen* und ein entsprechender Zähler für die jeweilige CPU wird erhöht. Kommt es zu einer oder mehreren solcher Auslassungen (engl. drops), zeigt [dtrace](http://docs.sun.com/doc/816-5166/dtrace-1m?a=view)(1M) eine Meldung wie in folgendem Beispiel an:

dtrace: 11 drops on CPU 0

Wenn eine Aufzeichnung die Gesamtgröße des Puffers übersteigt, wird diese unabhängig von der Pufferrichtlinie ausgelassen. Auslassungen können Sie reduzieren oder ganz umgehen,

indem Sie entweder mit der Option bufsize die Größe des Hauptpuffers oder mit der Option switchrate die Frequenz des Pufferwechsels erhöhen.

Im Rahmen der Richtlinie switch wird dem Scratch-Bereich für copyin(), copyinstr() und alloca() Speicherplatz außerhalb des aktiven Puffers zugewiesen.

# **Die Richtlinie** fill

Für bestimmte Probleme bietet sich der Einsatz eines einzelnen Puffers im Kernel an. Dieser Ansatz, der sich mit der Richtlinie switch und geeigneten D-Konstrukten durch Inkrementierung einer Variable in D und den angemessenen Einsatz einer exit()-Aktion implementieren lässt, schaltet die Möglichkeit von Auslassungen jedoch nicht ganz aus. Um einen einzelnen, großen Puffer im Kernelinneren anzufordern und die Ablaufverfolgung fortzusetzen, bis mindestens einer der Puffer auf CPU-Ebene angefüllt ist, verwenden Sie die Pufferrichtlinie fill. Sie bewirkt, dass die Ablaufverfolgung fortgesetzt wird, bis ein aktivierter Prüfpunkt versucht, mehr Daten zu protokollieren, als in den verbleibenden Speicherplatz des Hauptpuffers hineinpassen. Wenn nur unzureichender Speicherplatz übrig bleibt, wird der Puffer als gefüllt markiert und der Verbraucher wird benachrichtigt, dass mindestens einer seiner Puffer auf CPU-Ebene voll ist. Sobald [dtrace](http://docs.sun.com/doc/816-5166/dtrace-1m?a=view)(1M) einen einzigen vollen Puffer entdeckt, wird die Ablaufverfolgung angehalten, alle Puffer werden verarbeitet und dtrace wird beendet. Es werden auch dann keine weiteren Daten in einem als gefüllt markierten Puffer aufgezeichnet, wenn diese eigentlich in den Puffer hineinpassen würden.

Zum Aktivieren der Richtlinie fill setzen Sie die Option bufpolicy auf fill. Der folgende Befehl protokolliert beispielsweise jeden Systemaufrufeintrag in einem CPU-weiten 2K-Puffer, wobei die Pufferrichtlinie auf fill gesetzt ist:

**# dtrace -n syscall:::entry -b 2k -x bufpolicy=fill**

#### **Die Richtlinie** fill **und** END**-Prüfpunkte**

END-Prüfpunkte werden normalerweise erst ausgelöst, wenn die Ablaufverfolgung durch den DTrace-Verbraucher ausdrücklich angehalten wird. END-Prüfpunkte werden garantiert nur auf einer CPU ausgelöst. Um welche CPU es sich dabei handelt, ist jedoch unbestimmt. Bei Verwendung von fill-Puffern wird die Ablaufverfolgung explizit angehalten, wenn mindestens einer der CPU-weiten Hauptpuffer als gefüllt markiert wurde. Wurde die Richtlinie fill ausgewählt, kann der END-Prüfpunkt unter Umständen auf einer CPU ausgelöst werden, die einen gefüllten Puffer besitzt. Um die Ablaufverfolgung mit END in fill-Puffern unterzubringen, berechnet DTrace die potenziell von END-Prüfpunkten belegte Speicherplatzmenge und *subtrahiert* diesen Speicherplatz von der Größe des Hauptpuffers. Ist die Nettogröße negativ, verweigert DTrace den Start und [dtrace](http://docs.sun.com/doc/816-5166/dtrace-1m?a=view)(1M) gibt eine entsprechende Fehlermeldung aus:

dtrace: END enablings exceed size of principal buffer

Der Reservierungsmechanismus gewährleistet, dass ein als gefüllt gekennzeichneter Puffer stets ausreichend Speicherplatz für einen END-Prüfpunkt bietet.

## **Die Richtlinie** ring

Die DTrace-Pufferrichtlinie ring erweist sich bei der Ablaufverfolgung der zu einem Ausfall führenden Ereignisse als hilfreich. Wenn die Reproduktion des Ausfalls Stunden oder gar Tage dauern kann, ist es wahrscheinlich vorzuziehen, nur die neuesten Daten beizubehalten. Sobald ein Hauptpuffer voll ist, wird die Aufzeichnung beim ersten Eintrag fortgesetzt und überschreibt dadurch die ältesten Ablaufverfolgungsdaten. Der Ringpuffer wird durch Setzen der Option bufpolicy auf die Zeichenkette ring eingerichtet:

#### **# dtrace -s foo.d -x bufpolicy=ring**

[dtrace](http://docs.sun.com/doc/816-5166/dtrace-1m?a=view)(1M) produziert, wenn zum Erzeugen eines Ringpuffers eingesetzt, erst dann eine Ausgabe, wenn der Prozess abgeschlossen ist. Dann wird der Ringpuffer verbraucht und verarbeitet. dtrace verarbeitet die einzelnen Ringpuffer in der Reihenfolge der CPUs. Innerhalb des Puffers einer CPU werden die Protokolle in chronologischer Reihenfolge von alt nach jung angezeigt. Analog zur Pufferrichtlinie switch wird für die Aufzeichnungen aus unterschiedlichen CPUs keine bestimmte Reihenfolge beachtet. Sollte eine solche Reihenfolge erforderlich sein, empfiehlt es sich, die Variable timestamp als Teil der Ablaufverfolgungsanforderung ebenfalls zu protokollieren.

Das folgende Beispiel veranschaulicht die Aktivierung der Ringpufferung mit einer #pragma option-Direktive:

```
#pragma D option bufpolicy=ring
#pragma D option bufsize=16k
syscall:::entry
/execname == $1/
{
    trace(timestamp);
}
syscall::rexit:entry
{
    exit(0);}
```
## **Sonstige Puffer**

Jede DTrace-Aktivierung beinhaltet Hauptpuffer. Bestimmte DTrace-Verbraucher können über die Hauptpuffer hinaus zusätzliche Datenpuffer innerhalb des Kernels besitzen: einen *Aggregatpuffer*(siehe [Kapitel 9, "Aggregate"\)](#page-116-0) und einen oder mehrere *spekulative Puffer*(siehe [Kapitel 13, "Spekulative Ablaufverfolgung"\)](#page-172-0).

# **Puffergrößen**

Die Größe der einzelnen Puffer lässt sich pro Verbraucher anpassen. Die folgende Tabelle zeigt die verschiedenen Optionen zum Anpassen der Größe der einzelnen Puffer:

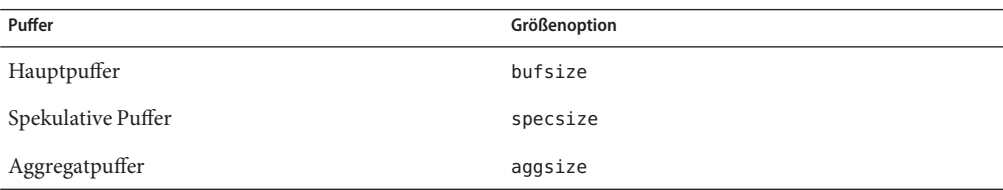

Jede Option ist auf einen Wert gesetzt, der die jeweilige Größe wiedergibt. Wie alle Größenoptionen kann dem Wert ein optionales Größensuffix angefügt werden. Ausführliche Informationen finden Sie in Kapitel 16, "Optionen und Tunables". Um beispielsweise die Puffergröße in der Befehlszeile für dtrace auf 1 MB festzulegen, können Sie die Option mit -x setzen:

#### **# dtrace -P syscall -x bufsize=1m**

Alternativ übergeben Sie -dtrace die Option b :

#### **# dtrace -P syscall -b 1m**

Außerdem lässt sich bufsize auch über #pragma D option festlegen:

#pragma D option bufsize=1m

Die gewählte Puffergröße bestimmt die Größe des Puffers auf *jeder* CPU. Bei Verwendung der Pufferrichtlinie switch gibt bufsize die Größe *jedes* Puffers auf jeder CPU an. Die Puffergröße beträgt standardmäßig 4 MB.

# **Richtlinie für die Änderung der Puffergröße**

Das System kann gelegentlich zu wenig freien Kernelspeicher verfügbar haben, um einem Puffer die gewünschte Menge an Speicherplatz zuzuweisen, weil entweder nicht genügend Speicher vorhanden ist oder der DTrace-Verbraucher einen der in [Kapitel 16, "Optionen und](#page-198-0) [Tunables "](#page-198-0) beschriebenen abstimmbaren Grenzwerte überschritten hat. Sie können die Richtlinie für das Scheitern von Pufferspeicherzuweisungen mit der Option bufresize konfigurieren, die standardmäßig auf auto gesetzt ist. Im Rahmen der auto-Pufferrichtlinie für die Größenänderung wird die Größe eines Puffers so lange halbiert, bis eine erfolgreiche Speicherzuweisung stattfindet. Wenn ein Puffer nach der Speicherzuweisung kleiner ist, als angefordert wurde, generiert [dtrace](http://docs.sun.com/doc/816-5166/dtrace-1m?a=view)(1M) eine Meldung:

```
# dtrace -P syscall -b 4g
dtrace: description 'syscall' matched 430 probes
dtrace: buffer size lowered to 128m
...
oder:
```

```
# dtrace -P syscall'{@a[probefunc] = count()}' -x aggsize=1g
dtrace: description 'syscall' matched 430 probes
dtrace: aggregation size lowered to 128m
...
```
Alternativ können Sie nach der gescheiterten Pufferspeicherzuweisung einen manuellen Eingriff anfordern, indem Sie bufresize auf manual setzen. Bei dieser Richtlinie bedeutet eine fehlgeschlagene Speicherzuweisung, dass DTrace nicht starten kann:

```
# dtrace -P syscall -x bufsize=1g -x bufresize=manual
dtrace: description 'syscall' matched 430 probes
dtrace: could not enable tracing: Not enough space
#
```
Die Änderungsrichtlinie für die Größe *aller* Puffer, also der Haupt-, spekulativen und Aggregatpuffer, ist durch die Option bufresize vorgegeben.

#### <span id="page-162-0"></span>12**KAPITEL 12**

# Formatierung der Ausgabe

Die in DTrace integrierten Formatierungsfunktionen printf() und printa() können Sie in Ihren D-Programmen zum Formatieren der Ausgabe einsetzen. Der D-Compiler bietet Leistungsmerkmale, die in der [printf](http://docs.sun.com/doc/816-5168/printf-3c?a=view)(3C)-Bibliotheksroutine nicht enthalten sind. Deshalb empfiehlt es sich, dieses Kapitel auch dann zu lesen, wenn Sie mit printf() vertraut sind. Darüber hinaus behandelt dieses Kapitel das Formatverhalten der Funktion trace() und das Standardausgabeformat von [dtrace](http://docs.sun.com/doc/816-5166/dtrace-1m?a=view)(1M) für die Anzeige von Aggregaten.

## printf()

Die Funktion printf() bietet zwei Fähigkeiten in Einem: Ähnlich wie die Funktion trace() verfolgt sie Daten, und zusätzlich kann sie die Daten und anderen Text in einem spezifischen, von Ihnen beschriebenen Format ausgeben. Die Funktion printf() weist DTrace an, die jedem Argument nach dem ersten Argument zugehörigen Daten zu verfolgen und die Ergebnisse gemäß den mit dem ersten printf()-Argument, der *Formatzeichenkette*, beschriebenen Regeln auszugeben.

Die Formatzeichenkette ist eine normale Zeichenkette (string). Sie kann beliebig viele mit dem Zeichen % angeführte Formatumwandlungen enthalten, die beschreiben, wie das entsprechende Argument formatiert werden soll. Die erste Konvertierung in der Formatzeichenkette bezieht sich auf das zweite Argument von printf(), die zweite Konvertierung auf das dritte Argument und so weiter. Text zwischen den Umwandlungen wird wörtlich wiedergegeben. Das auf das %-Umwandlungszeichen folgende Zeichen beschreibt das für das entsprechende Argument zu verwendende Format.

Anders als [printf](http://docs.sun.com/doc/816-5168/printf-3c?a=view)(3C) ist die DTrace-Funktion printf() eine integrierte Funktion, die vom D-Compiler erkannt wird. Der D-Compiler stellt mehrere nützliche Dienste für DTrace printf() zur Verfügung, die in der C-Bibliothek printf() nicht enthalten sind:

■ Der D-Compiler vergleicht die Argumente mit den Umwandlungen in der Formatzeichenkette. Wenn der Typ eines Arguments mit der Formatumwandlung nicht vereinbar ist, gibt der D-Compiler eine erklärende Fehlermeldung aus.

- Der D-Compiler erfordert für printf()-Formatumwandlungen keine Größenpräfixe. Bei der C-Routine printf() muss die Größe der Argumente durch Hinzufügen von Präfixen wie beispielsweise %ld für long oder %lld für long long angegeben werden. Der D-Compiler kennt Größe und Typ der Argumente, sodass in printf()-Anweisungen in D auf diese Präfixe verzichtet werden kann.
- DTrace bietet zusätzliche Formatzeichen, die sowohl die Fehleranalyse als auch die Beobachtbarkeit begünstigen. So lässt sich etwa ein Zeiger mithilfe der %a-Formatumwandlung als Symbolname mit Versatz (Offset) darstellen.

Zum Implementieren dieser Leistungsmerkmale muss die Formatzeichenkette in der DTrace-Funktion printf() im D-Programm als konstante Zeichenkette angegeben sein. Formatzeichenketten dürfen keine dynamischen Variablen des Typs string sein.

## **Umwandlungsangaben**

Jede Umwandlungsangabe in der Formatzeichenkette wird durch das Zeichen % eingeleitet, auf das der Reihe nach diese Informationen folgen:

- Keine oder mehrere *Flags* (in beliebiger Reihenfolge), die die Bedeutung der Umwandlungsangabe modifizieren (Beschreibung siehe nächster Abschnitt).
- Eine optionale Mindest*feldbreite*. Wenn der konvertierte Wert weniger Byte aufweist als die Feldbreite, wird er standardmäßig auf der linken Seite oder, bei Angabe des Flags zur Linksausrichtung (-) auf der rechten Seite, mit Zwischenraum aufgefüllt. Die Feldbreite kann auch mit einem Asterisk (\*) angegeben werden. In diesem Fall wird die Feldbreite dynamisch, auf Grundlage des Werts eines zusätzlichen int-Arguments festgelegt.
- Eine optionale *Genauigkeit*, die angibt, wie viele Stellen bei d-, i-, o-, u-, x- und X-Umwandlungen mindestens verwendet werden müssen (das Feld wird durch vorangestellte Nullen angefüllt); die Anzahl der Stellen nach dem Grundzahlzeichen bei e-, E- und f-Umwandlungen, die maximale Anzahl signifikanter Stellen bei g- und G-Umwandlungen; oder die maximale Anzahl der Byte, die von der s-Umwandlung aus einer Zeichenkette ausgegeben werden sollen. Die Genauigkeit wird durch einen Punkt (.) gefolgt von einem Asterisk ( \*) (siehe unten) oder einer Zeichenkette von Dezimalzahlen angegeben.
- Eine optionale Folge von *Größenpräfixen*, die die Größe des zugehörigen Arguments angibt (Beschreibung siehe ["Größenpräfixe" auf Seite 166\)](#page-165-0). Größenpräfixe sind in D nicht erforderlich. Sie werden aus Gründen der Kompatibilität mit der C-Funktion printf() zur Verfügung gestellt.
- Eine *Umwandlungskennung*, die den Typ der auf das Argument anzuwendenden Umwandlung angibt.

Die Funktion [printf](http://docs.sun.com/doc/816-5168/printf-3c?a=view)(3C) unterstützt auch Umwandlungsangaben der Form % *n*\$, wobei *n* eine ganze Dezimalzahl ist. DTrace printf() unterstützt diese Art von Umwandlungsangabe nicht.

# **Flags**

Die Umwandlungs-Flags für printf() werden durch Angabe in beliebiger Reihenfolge von mindestens einem der folgenden Zeichen aktiviert:

- ' Der ganzzahlige Teil des Ergebnisses einer Dezimalumwandlung (%i, %d, %u, %f, %g oder %G) wird mit Tausenderzeichen formatiert; dabei handelt es sich um das nicht-monetäre Gruppierungszeichen. Einige Sprachumgebungen, einschließlich der POSIX-C-Sprachumgebung, bieten keine nicht-monetären Gruppierungszeichen zur Verwendung mit diesem Flag.
- Das Ergebnis der Umwandlung wird im Feld links ausgerichtet. Ohne Angabe dieses Flags wird das Umwandlungsergebnis rechts ausgerichtet.
- + Das Ergebnis einer vorzeichenbehafteten Umwandlung beginnt immer mit einem Vorzeichen (+ oder -). Wird das Flag nicht angegeben, beginnt die Umwandlung nur dann mit einem Vorzeichen, wenn ein negativer Wert konvertiert wird.
- space Wenn das erste Zeichen einer vorzeichenbehafteten Umwandlung kein Vorzeichen ist oder eine Umwandlung mit Vorzeichen keine Zeichen ergibt, wird vor das Ergebnis ein Leerzeichen gesetzt. Treten sowohl space- als auch +-Flags auf, wird das Leerzeichen-Flag ignoriert.
- # Der Wert wird in eine alternative Form umgewandelt, sofern für die ausgewählte Umwandlung eine Alternativform definiert ist. Die alternativen Formate für Umwandlungen werden gemeinsam mit der entsprechenden Umwandlung beschrieben.
- 0 Bei d-, i-, o-, u-, x-, X-, e-, E-, f-, g- und G-Umwandlungen werden zur Anpassung an die Feldbreite führende Nullen (im Anschluss an etwaige Angaben von Vorzeichen oder Basis) eingefügt. Es erfolgt kein Auffüllen mit Leerzeichen. Treten sowohl 0- als auch --Flags auf, wird das 0-Flag ignoriert. Bei Angabe einer Genauigkeit in d-, i-, o-, u-, x- und X-Umwandlungen wird das 0-Flag ignoriert. Treten sowohl das 0- als auch das '-Flag auf, werden vor dem Auffüllen mit Nullen die Gruppierungszeichen eingefügt.

# **Kennungen für Breite und Genauigkeit**

Die minimale Feldbreite kann als Zeichenkette von Dezimalzahlen im Anschluss an ein beliebiges Flag angegeben werden. In diesem Fall wird die Feldbreite auf die angegebene Spaltenanzahl gesetzt. Die Feldbreite kann auch mit einem Asterisk (\*) angegeben werden. Dann wird zur Ermittlung der Feldbreite auf ein zusätzliches Argument des Typs int zugegriffen. Um beispielsweise eine Ganzzahl x auf einer durch den Wert der int-Variable w bestimmten Feldbreite darzustellen, schreiben Sie die D-Anweisung:

#### <span id="page-165-0"></span> $printf("%*d", w, x);$

Die Feldbreite kann auch mit dem Zeichen ? angegeben werden, das bedeutet, dass die Feldbreite auf Grundlage der zur Formatierung einer hexadezimalen Adresse im Datenmodell des Betriebssystemkerns erforderlichen Anzahl von Zeichen festzulegen ist. Beruht der Kernel auf dem 32-Bit-Datenmodell, wird die Breite auf 8, beim 64-Bit-Datenmodell auf 16 gesetzt.

Die Genauigkeit der Umwandlung kann als Zeichenkette von Dezimalzahlen im Anschluss an einen Punkt (.) oder durch einen Asterisk (\*) im Anschluss an einen Punkt angegeben werden. Wird die Genauigkeit mit einem Asterisk angegeben, wird zur Ermittlung der Genauigkeit auf ein zusätzliches Argument des Typs int vor dem Umwandlungsargument zugegriffen. Wenn sowohl die Breite als auch die Genauigkeit mit einem Asterisk angegeben werden, sollten die printf()-Argumente für die Umwandlung in folgender Reihenfolge auftreten: Breite, Genauigkeit, Wert.

## **Größenpräfixe**

Größenvorzeichen sind in ANSI-C-Programmen, die [printf](http://docs.sun.com/doc/816-5168/printf-3c?a=view)(3C) enthalten, zur Angabe von Größe und Typ des Umwandlungsarguments erforderlich. Der D-Compiler erledigt diese Verarbeitung für printf()-Aufrufe automatisch. Größenpräfixe werden hier also nicht benötigt. Sie stehen zwar aus Gründen der Kompatibilität mit C zur Verfügung, doch wird von ihrer Verwendung in D-Programmen ausdrücklich abgeraten, da sie den Code bei Einsatz abgeleiteter Typen an ein bestimmtes Datenmodell binden. Wenn beispielsweise eine typedef auf andere ganzzahlige Grundtypen in Abhängigkeit vom Datenmodell umdefiniert wird, kann keine einzelne C-Umwandlung verwendet werden, die für beide Datenmodelle funktioniert, ohne dass die beiden zugrunde liegenden Typen ausdrücklich angegeben und ein Cast-Ausdruck eingefügt oder mehrere Formatzeichenketten definiert werden. Der D-Compiler löst dieses Problem automatisch, indem er auf Größenpräfixe verzichtet und die Argumentgröße automatisch ermittelt.

Die Größenpräfixe können direkt vor den Namen der Formatumwandlung und hinter etwaige Flags, Breiten- und Genauigkeitszeichen gesetzt werden. Die Größenpräfixe lauten:

- Ein optionales h gibt an, dass eine nachfolgende d-, i-, o-, u-, x- oder X-Umwandlung auf den Typ short oder unsigned short angewendet wird.
- Ein optionales l gibt an, dass eine nachfolgende d-, i-, o-, u-, x- oder X-Umwandlung auf den Typ long oder unsigned long angewendet wird.
- Ein optionales 11 gibt an, dass eine nachfolgende d-, i-, o-, u-, x- oder X-Umwandlung auf den Typ long long oder unsigned long long angewendet wird.
- Ein optionales L gibt an, dass eine nachfolgende e-, E-, f-, g- oder G-Umwandlung auf den Typ long double angewendet wird.

■ Ein optionales 1 gibt an, dass eine nachfolgende c-Umwandlung auf ein wint\_t-Argument und ein nachfolgendes s-Umwandlungszeichen auf einen Zeiger auf ein wchar\_t-Argument angewendet wird.

## **Umwandlungsformate**

Mit jeder Folge von Umwandlungszeichen werden null oder mehr Argumente abgerufen. Wenn der Format-Zeichenkette nicht genügend Argumente geliefert werden oder am Ende der Format-Zeichenkette weitere Argumente übrig bleiben, gibt der D-Compiler eine entsprechende Fehlermeldung aus. Bei Angabe eines undefinierten Umwandlungsformats gibt der D-Compiler ebenfalls eine Fehlermeldung aus. Die Umwandlungszeichenfolgen lauten:

- a Der Zeiger oder das uintptr\_t-Argument wird als Kernelsymbolname in der Form *Modul*'*Symbolname* plus einem optionalen hexadezimalen Byte-Abstand ausgegeben. Sollte der Wert nicht in den durch ein bekanntes Kernelsymbol definierten Bereich fallen, wird er als hexadezimale Ganzzahl ausgegeben.
- c Das Argument des Typs char, short oder int wird als ASCII-Zeichen ausgegeben.
- C Das Argument des Typs char, short oder int wird als ASCII-Zeichen ausgegeben, sofern es sich um ein druckbares ASCII-Zeichen handelt. Ist dies nicht der Fall, wird das Zeichen mit der entsprechenden Ersatzdarstellung (siehe [Tabelle 2–5\)](#page-52-0) ausgegeben.
- d Das Argument des Typs char, short, int, long oder long long wird als dezimale Ganzzahl (Grundzahl 10) ausgegeben. Wenn das Argument signed ist, wird es als Wert mit Vorzeichen ausgegeben. Wenn das Argument unsigned ist, wird es als vorzeichenloser Wert ausgegeben. Diese Umwandlung ist gleichbedeutend mit i.
- e, E Das Argument des Typs float, double oder long double wird in den Stil [-]*d*.*ddd*e±*dd* umgewandelt, wobei vor dem Dezimalzeichen eine Stelle steht und die Anzahl der Stellen dahinter die Genauigkeit angibt. Das Dezimalzeichen ist nicht Null, wenn das Argument nicht Null ist. Wenn kein Genauigkeitswert angegeben wird, beträgt er standardmäßig 6. Wenn die Genauigkeit 0 beträgt und das #-Flag nicht angegeben wurde, wird kein Dezimalzeichen angezeigt. Das Umwandlungsformat E ergibt eine Zahl, in der die Hochzahl nicht mit e, sondern mit E eingeführt wird. Die Hochzahl enthält stets mindestens zwei Stellen. Der Wert wird auf die geeignete Stellenanzahl aufgerundet.
- f Das Argument des Typs float, double oder long double wird in den Stil [-]*ddd*. *ddd* umgewandelt, wobei die Anzahl der Stellen hinter dem Dezimalzeichen die Genauigkeit angibt. Wenn kein Genauigkeitswert angegeben wird, beträgt er standardmäßig 6. Wenn die Genauigkeit 0 beträgt und das #-Flag nicht angegeben

wurde, wird kein Dezimalzeichen angezeigt. Wenn ein Dezimalzeichen erscheint, steht davor mindestens eine Stelle. Der Wert wird auf die geeignete Stellenanzahl aufgerundet.

- g, G Das Argument des Typs float, double oder long double wird im Stil f oder e (oder im Stil E bei Verwendung des Umwandlungszeichens G) ausgegeben, wobei die Genauigkeit die Anzahl der signifikanten Stellen angibt. Eine explizite Genauigkeit von 0 wird als 1 interpretiert. Der jeweilige Stil hängt von dem Wert ab, der umgewandelt wird: Stil e (oder E) wird nur verwendet, wenn der aus der Umwandlung resultierende Exponent kleiner als -4 oder nicht kleiner als die Genauigkeit ist. Nullen am Schluss werden aus dem Bruchteil des Ergebnisses entfernt. Ein Dezimalzeichen erscheint nur, wenn darauf eine Stelle folgt. Wenn das Flag # angegeben wurde, werden Nullen am Schluss nicht aus dem Ergebnis entfernt.
- i Das Argument des Typs char, short, int, long oder long long wird als dezimale Ganzzahl (Grundzahl 10) ausgegeben. Wenn das Argument signed ist, wird es als Wert mit Vorzeichen ausgegeben. Wenn das Argument unsigned ist, wird es als vorzeichenloser Wert ausgegeben. Diese Umwandlung ist gleichbedeutend mit d.
- o Das Argument des Typs char, short, int, long oder long long wird als vorzeichenlose Oktalzahl (Grundzahl 8) ausgegeben. Für diese Umwandlung können sowohl signed als auch unsigned Argumente benutzt werden. Wenn das Flag # angegeben wurde, wird die Genauigkeit des Ergebnisses bei Bedarf erhöht, sodass die erste Stelle des Ergebnisses eine Null ist.
- p Das Zeiger- oder uintptr\_t-Argument wird als Hexadezimalzahl (Grundzahl 16) ausgegeben. D akzeptiert Zeigerargumente jeden Typs. Wenn das Flag # angegeben wurde, wird einem Ergebnis, das nicht Null ist, 0x vorangestellt.
- s Das Argument muss ein Vektor von char oder ein string sein. Die Byte aus dem Vektor oder string werden bis zu einem schließenden Nullzeichen oder bis zum Ende der Daten gelesen und als ASCII-Zeichen interpretiert und ausgegeben. Wenn keine Genauigkeit angegeben ist, wird sie als unendlich angenommen und alle Zeichen bis zu dem ersten Nullzeichen werden ausgegeben. Wenn eine Genauigkeit angegeben wurde, wird nur der Teil des Zeichenvektors ausgegeben, der in der entsprechenden Menge von Bildschirmspalten sichtbar ist. Wenn ein Argument des Typs char \* formatiert werden muss, sollte es explizit in den Typ string umgewandelt werden oder den D-Operator stringof als Präfix erhalten, der DTrace anweist, die Byte aus der Zeichenkette zu verfolgen und zu formatieren.
- S Das Argument muss ein Vektor von char oder ein string sein. Das Argument wird wie bei der %s-Umwandlung verarbeitet, aber etwaige nicht druckbare ASCII-Zeichen werden durch die entsprechende Ersatzdarstellung aus [Tabelle 2–5](#page-52-0) ersetzt.
- u Das Argument des Typs char, short, int, long oder long long wird als vorzeichenlose Dezimalzahl (Grundzahl 10) ausgegeben. Für diese Umwandlung

können sowohl signed als auch unsigned Argumente benutzt werden, und das Ergebnis wird stets als unsigned formatiert.

- wc Das Argument des Typs int wird in ein Sonderzeichen des Typs wchar t (erweitertes Zeichen) umgewandelt und ausgegeben.
- ws Das Argument muss ein Vektor von wchar t sein. Die Byte aus dem Vektor werden bis zu einem schließenden Nullzeichen oder bis zum Ende der Daten gelesen und als erweiterte Zeichen interpretiert und ausgegeben. Wenn keine Genauigkeit angegeben ist, wird sie als unendlich angenommen und alle erweiterten Zeichen bis zu dem ersten Nullzeichen werden ausgegeben. Wenn eine Genauigkeit angegeben wurde, wird nur der Teil des Vektors von erweiterten Zeichen ausgegeben, der in der entsprechenden Menge von Bildschirmspalten sichtbar ist.
- x, X Das Argument des Typs char, short, int, long oder long long wird als vorzeichenlose Hexadezimalzahl (Grundzahl 16) ausgegeben. Für diese Umwandlung können sowohl signed als auch unsigned Argumente benutzt werden. Bei der Umwandlungsform x werden die Buchstabenstellen abcdef verwendet. Bei der Umwandlungsform X werden die Buchstabenstellen ABCDEF verwendet. Wenn das Flag # angegeben wurde, wird einem Ergebnis, das nicht Null ist, 0x (bei %x) oder 0X (bei %X) vorangestellt.
- Y Das Argument des Typs uint64\_twird als Anzahl der seit 00:00 Uhr UCT am 1. Januar 1970 verstrichenen Nanosekunden interpretiert und in der folgenden [cftime](http://docs.sun.com/doc/816-5168/cftime-3c?a=view)(3C)-Form ausgegeben: "%Y %a %b %e %T %Z." Die aktuelle Anzahl der seit 00:00 Uhr UTC am 1. Januar 1970 abgelaufenen Nanosekunden steht in der Variable walltimestamp zur Verfügung.
- % Es wird das Zeichen % ausgegeben. Kein Argument wird umgewandelt. Die vollständige Umwandlungsangabe muss %% lauten.

## printa()

Die Funktion printa() dient zum Formatieren der Ergebnisse von Aggregaten in D-Programmen. Die Funktion wird in einer von zwei Formen aufgerufen:

```
printa(@Aggregationsname);
printa(Formatzeichenkette, @Aggregationsname);
```
Bei Verwendung der ersten Form erstellt der Befehl [dtrace](http://docs.sun.com/doc/816-5166/dtrace-1m?a=view)(1M) eine vollständige Momentaufnahme der Aggregatdaten und wendet auf die Ausgabe das entsprechende Standardausgabeformat für Aggregate (siehe Beschreibung in [Kapitel 9, "Aggregate"\)](#page-116-0) an. Bei Verwendung der zweiten Form erstellt der Befehl [dtrace](http://docs.sun.com/doc/816-5166/dtrace-1m?a=view)(1M) ebenfalls eine vollständige Momentaufnahme der Aggregatdaten und generiert eine Ausgabe gemäß den in der *Format-Zeichenkette* angegebenen Umwandlungen. Dabei gelten die folgenden Regeln:

Die Formatumwandlungen müssen mit der Tupelsignatur übereinstimmen, die zur Aggregaterzeugung verwendet wurde. Jedes Tupelelement darf nur einmal auftreten. Wenn wir beispielsweise eine Zählung mit den folgenden D-Anweisungen aggregieren:

```
Qa['hello", 123] = count();Qa['qoodbye'', 456] = count();
```
und dann einer Prüfpunktklausel die D-Anweisung printa(*Format-Zeichenkette*, @a) hinzufügen, erstellt dtrace eine Momentaufnahme der Aggregatdaten und erzeugt die Ausgabe so, als hätten wir die folgenden Anweisungen eingegeben:

```
printf(Format-Zeichenkette, "hello", 123);
printf(Format-Zeichenkette, "goodbye", 456);
```
und so fort mit jedem im Aggregat definierten Tupel.

- Im Gegensatz zu printf() muss die Format-Zeichenkette für printa() nicht alle Tupelelemente enthalten. Das heißt, es ist durchaus möglich, bei einem Tupel mit drei Elementen nur eine Formatumwandlung zu verwenden. Sie können deshalb beliebige Tupelschlüssel aus der printa()-Ausgabe ausschließen, indem Sie diese in der Aggregatdeklaration an das Ende des Tupels verschieben und in der printa()-Format-Zeichenkette keine Umwandlungskennungen für sie angeben.
- Das Aggregatergebnis kann durch das zusätzliche Format-Flag @ in die Ausgabe aufgenommen werden. Dieses ist nur im Zusammenhang mit printa() gültig. Das Flag @ kann mit jeder geeigneten Formatumwandlungskennung kombiniert werden und darf in einer Format-Zeichenkette mehrmals auftreten. Das bedeutet, dass das Tupelergebnis an jeder Stelle und mehrmals in der Ausgabe auftreten kann. Welche Umwandlungskennungen für die einzelnen Aggregatfunktionen zulässig sind, ist durch den Ergebnistyp der jeweiligen Aggregatfunktion bedingt. Diese lauten:

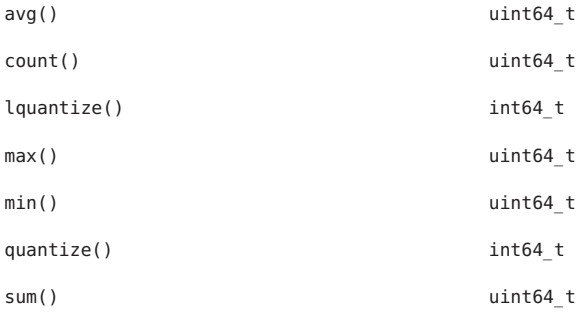

Um beispielsweise das Ergebnis von avg() zu formatieren, können wir die Formatumwandlungen %d, %i, %o, %u oder %x anwenden. Die Funktionen quantize() und lquantize() formatieren ihre Ergebnisse nicht als Einzelwerte, sondern als ASCII-Tabellen.

Das folgende D-Programm stellt ein vollständiges Beispiel für printa() dar. Darin wird der Wert von caller mit dem Provider profile geprüft und die Ergebnisse werden anschließend in Form einer einfachen Tabelle ausgegeben:

```
profile:::profile-997
{
    @a[caller] = count();}
END
{
    printa("%@8u %a\n", @a);
}
```
Wenn Sie dieses Programm mit dtrace ausführen, warten Sie einige Sekunden lang und drücken Sie dann Strg-C. Sie erhalten eine Ausgabe der Art:

```
# dtrace -s printa.d
\simCPU ID FUNCTION: NAME
 1 2 :END 1 0x1
      1 ohci'ohci_handle_root_hub_status_change+0x148
      1 specfs'spec_write+0xe0
      1 0xff14f950
      1 genunix'cyclic_softint+0x588
      1 0xfef2280c
      1 genunix'getf+0xdc
      1 ufs'ufs_icheck+0x50
      1 genunix'infpollinfo+0x80
      1 genunix'kmem_log_enter+0x1e8
      ...
```
## **Standardformat von** trace()

Wenn Sie Daten nicht mit printf(), sondern mit der Funktion trace() erfassen, gibt der Befehl dtrace die Ergebnisse in einem Standardausgabeformat aus. Sind die Daten 1, 2, 4 oder 8 Byte groß, wird das Ergebnis als ganzzahliger Dezimalwert formatiert. Bei Daten jeder anderen Größe, die eine Folge druckbarer Zeichen sind und als Byte-Folge interpretiert werden, wird das Ergebnis als ASCII-Zeichenkette ausgegeben. Bei Daten einer anderen Größe, die aber keine Folge druckbarer Zeichen sind, wird das Ergebnis als eine Folge von Byte-Werten im Hexadezimalformat ausgegeben.

#### <span id="page-172-0"></span>13**KAPITEL 13**

# Spekulative Ablaufverfolgung

Dieses Kapitel befasst sich mit der DTrace-Einrichtung für die *spekulative Ablaufverfolgung*, der Fähigkeit, Daten "verdachtsweise" zu verfolgen und später zu entscheiden, ob sie an einen Tracing-Puffer *übergeben* oder aber *verworfen* werden. Der wichtigste Mechanismus zum Herausfiltern uninteressanter Ereignisse in DTrace ist der i[nKapitel 4, "D-Programmstruktur"](#page-76-0) *besprochene* Prädikatmechanismus. Prädikate sind dann nützlich, wenn wir bereits zum Zeitpunkt einer Prüfpunktauslösung wissen, ob das Prüfpunktereignis von Interesse ist. Wenn uns beispielsweise nur eine zu einem bestimmten Prozess oder Dateibezeichner gehörende Tätigkeit interessiert, wissen wir bei der Prüfpunktauslösung, ob sich diese auf den relevanten Prozess bzw. Dateibezeichner bezieht. In anderen Situationen wissen wir aber unter Umständen erst einen Moment *nach* der Prüfpunktauslösung, ob ein bestimmtes Ereignis von Interesse ist.

Wenn beispielsweise ein Systemaufruf gelegentlich mit einem üblichen Fehlercode (z. B. EIO oder EINVAL) fehlschlägt, kann es interessant sein, den Codepfad zu untersuchen, der zu dieser Fehlerbedingung führt. Zum Erfassen des Codepfads könnten Sie jeden Prüfpunkt aktivieren allerdings nur, wenn sich der scheiternde Aufruf so isolieren lässt, dass ein bedeutungsvolles Prädikat konstruiert werden kann. Treten die Fehler nur sporadisch auf oder sind sie nichtdeterministisch, wären Sie gezwungen, alle *potenziell* interessanten Ereignisse zu verfolgen und die Daten später nachzubearbeiten, um die Ereignisse herauszufiltern, die nichts mit dem zum Fehler führenden Codepfad zu tun haben. In diesem Fall müssen sehr viele Ereignisse überwacht werden, selbst wenn die Anzahl der interessanten Ereignisse möglicherweise relativ gering ausfällt. Die Nachbearbeitung wird dadurch erschwert.

Die Einrichtung für die spekulative Ablaufverfolgung bietet Ihnen in solchen Situationen die Möglichkeit, Daten an einer oder mehreren Prüfpunktpositionen auf Verdacht hin zu verfolgen und anschließend zu entscheiden, ob die Daten an den Hauptpuffer an einer anderen Prüfpunktposition übergeben werden sollen. So enthalten die Ablaufverfolgungsdaten nur die interessante Ausgabe, es ist keine Nachbearbeitung erforderlich, und der DTrace-Overhead wird auf ein Minimum reduziert.

## **Schnittstellen für die Spekulation**

In der folgenden Tabelle sind die DTrace-Spekulationsfunktionen beschrieben:

**TABELLE 13–1** DTrace-Spekulationsfunktionen

| <b>Funktionsname</b> | Argumente | Beschreibung                                                                                    |
|----------------------|-----------|-------------------------------------------------------------------------------------------------|
| speculation          | Keinen    | Gibt eine ID für einen neuen spekulativen Puffer zurück                                         |
| speculate            | ID        | Der übrige Teil der Klausel wird in dem mit ID angegebenen spekulativen<br>Puffer aufgezeichnet |
| commit               | ID        | Übergibt den mit ID angegebenen spekulativen Puffer                                             |
| discard              | ID        | Verwirft den mit ID angegebenen spekulativen Puffer                                             |

## **Erzeugen von Spekulationen**

Die Funktion speculation() reserviert Speicherplatz für einen spekulativen Puffer und gibt eine Spekulations-ID zurück. Die Spekulations-ID dient für die nachfolgenden Aufrufe der Funktion speculate. () Spekulative Puffer sind eine endliche Ressource: Wenn zum Zeitpunkt des Aufrufs von speculation() kein spekulativer Puffer verfügbar ist, wird eine ID von Null zurückgegeben und der entsprechende DTrace-Fehlerzähler erhöht. Eine ID von Null ist immer ungültig, kann aber an speculate(), commit() oder discard() übergeben werden. Schlägt ein Aufruf von speculation() fehl, wird eine dtrace-Meldung wie in folgendem Beispiel generiert:

```
dtrace: 2 failed speculations (no speculative buffer space available)
```
Der Standardwert für die Anzahl spekulativer Puffer ist 1, kann aber bei Bedarf auf einen höheren Wert eingestellt werden. Weitere Informationen dazu finden Sie unter ["Spekulationsoptionen und Abstimmung" auf Seite 181.](#page-180-0)

## **Arbeiten mit Spekulationen**

Wenn Sie eine Spekulation benutzen möchten, müssen Sie der Funktion speculate() vor() jeglichen Daten aufzeichnenden Aktionen in einer Klausel eine von der Funktion *speculation* zurückgegebene ID übergeben. Alle nachfolgenden Daten aufzeichnenden Aktionen in einer Klausel, die eine speculate()-Funktion enthält, werden spekulativ verfolgt. Sollte ein Aufruf von speculate() in einer D-Prüfpunktklausel hinter Daten aufzeichnenden Aktionen stehen, generiert der D-Compiler einen Kompilierungszeitfehler. Aus diesem Grund dürfen Klauseln entweder spekulative oder nicht spekulative Ablaufverfolgungsanforderungen enthalten, nicht aber beides.

Aggregataktionen, destruktive Aktionen und die Aktion exit sind keinesfalls spekulativ. Jeder Versuch, eine dieser Aktionen in eine Klausel aufzunehmen, die eine speculate()-Funktion enthält, ergibt einen Kompilierzeitfehler. speculate() darf nicht auf speculate() folgen: Pro Klausel ist nur eine Spekulation zulässig. Eine Klausel, die *nur* eine speculate()-Funktion enthält, nimmt eine spekulative Ablaufverfolgung der Standardaktion vor, die nach Vereinbarung nur die aktivierte Prüfpunkt-ID verfolgt. Eine Beschreibung der Standardaktion finden Sie in [Kapitel 10, "Aktionen und Subroutinen".](#page-134-0)

Im Normalfall weisen wir das Ergebnis einer speculation() einer thread-lokalen Variable zu und setzen diese Variable dann als nachfolgendes Prädikat für andere Prüfpunkte sowie als Argument für speculate() ein. Beispiel:

```
syscall::open:entry
{
    self->spec = speculation();
}
syscall:::
/self->spec/
{
    speculate(self->spec);
    printf("this is speculative");
}
```
# **Übergeben von Spekulationen**

Spekulationen übergeben Sie mit der Funktion commit. () Mit der Übergabe eines spekulativen Puffers werden dessen Daten in den Hauptpuffer kopiert. Wenn die Daten im angegebenen spekulativen Puffer den im Hauptpuffer verfügbaren Speicherplatz überschreiten, werden keine Daten kopiert und der Zähler für Auslassungen wird erhöht. Wurden in dem Puffer Daten von mehreren CPUs spekulativ aufgezeichnet, werden die spekulativen Daten auf der übergebenden CPU unverzüglich und die spekulativen Daten auf anderen CPUs erst kurz nach der commit()-Funktion kopiert. Folglich kann zwischen einer auf einer CPU beginnenden commit()-Funktion und dem Kopieren der Daten aus spekulativen Puffern in die Hauptpuffer auf allen CPUs einige Zeit vergehen. Diese Dauer überschreitet jedoch keinesfalls die durch die Bereinigungsfrequenz vorgegebene Dauer. Ausführliche Informationen dazu finden Sie unter ["Spekulationsoptionen und Abstimmung" auf Seite 181.](#page-180-0)

Ein übergebender spekulativer Puffer steht nachfolgenden speculation()-Aufrufen erst dann zur Verfügung, wenn jeder CPU-weite spekulative Puffer vollständig in den entsprechenden CPU-weiten Hauptpuffer kopiert wurde. In gleicher Weise werden nachfolgende Aufrufe von speculate() für den übergebenden Puffer kommentarlos verworfen und nachfolgende Aufrufe von commit() oder discard() schlagen kommentarlos fehl. Darüber hinaus darf eine

Klausel mit einer commit()-Funktion keine Daten aufzeichnenden Aktionen enthalten. Eine Klausel kann jedoch mehrere commit()-Aufrufe zum Übergeben nicht zusammenhängender Puffer enthalten.

## **Verwerfen von Spekulationen**

Zum Verwerfen von Spekulationen verwenden Sie die Funktion commit. () Das Verwerfen eines spekulativen Puffers bedeutet, dass sein Inhalt gelöscht wird. Wenn die Spekulation nur auf der die Funktion discard() aufrufenden CPU aktiv war, wird der Puffer unverzüglich für nachfolgende Aufrufe von speculation() verfügbar . War die Spekulation auf mehreren CPUs aktiv, wird der verworfene Puffer erst kurz nach dem discard()-Aufruf für nachfolgende Aufrufe von speculation() verfügbar. Dabei übersteigt die Zeit zwischen einem discard()-Aufruf auf einer CPU und der Freigabe des Puffers für nachfolgende Spekulationen garantiert nicht die durch die Bereinigungsfrequenz vorgegebene Dauer. Wenn zum Zeitpunkt des Aufrufs von speculation() kein Puffer verfügbar ist, da *alle* spekulativen Puffer derzeit verworfen oder übergeben werden, wird eine dtrace-Meldung wie in folgendem Beispiel generiert:

dtrace: 905 failed speculations (available buffer(s) still busy)

Die Wahrscheinlichkeit, dass kein Puffer verfügbar ist, lässt sich durch Anpassen der Menge der spekulativen Puffer oder der Bereinigungsfrequenz herabsetzen. Ausführliche Informationen dazu finden Sie unter ["Spekulationsoptionen und Abstimmung" auf Seite 181.](#page-180-0)

## **Beispiel für eine Spekulation**

Spekulationen lassen sich beispielsweise zum Hervorheben eines bestimmten Codepfads einsetzen. Das folgende Beispiel zeigt den vollständigen Codepfad unter dem [open](http://docs.sun.com/doc/816-5167/open-2?a=view)(2)()-Systemaufruf nur dann, wenn die Funktion open fehlschlägt:

**BEISPIEL 13–1** specopen.d: Codefluss für Fehlschlag von open( )

```
#!/usr/sbin/dtrace -Fs
syscall::open:entry,
syscall::open64:entry
{
   /*
    * The call to speculation() creates a new speculation. If this fails,
    * dtrace(1M) will generate an error message indicating the reason for
    * the failed speculation(), but subsequent speculative tracing will be
    * silently discarded.
    */
```

```
BEISPIEL 13–1 specopen.d: Codefluss für Fehlschlag von open( ) (Fortsetzung)
    self->spec = speculation();
    speculate(self->spec);
    /*
     * Because this printf() follows the speculate(), it is being
     * speculatively traced; it will only appear in the data buffer if the
     * speculation is subsequently commited.
     */
    printf("%s", stringof(copyinstr(arg0)));
}
fbt:::
/self->spec/
{
    /*
     * A speculate() with no other actions speculates the default action:
     * tracing the EPID.
     */
    speculate(self->spec);
}
syscall::open:return,
syscall::open64:return
/self->spec/
{
    /*
     * To balance the output with the -F option, we want to be sure that
     * every entry has a matching return. Because we speculated the
     * open entry above, we want to also speculate the open return.
     * This is also a convenient time to trace the errno value.
     */
    speculate(self->spec);
    trace(errno);
}
syscall::open:return,
syscall::open64:return
/self->spec && errno != 0/
{
    /*
     * If errno is non-zero, we want to commit the speculation.
     */
    commit(self->spec);
    self-spec = 0;}
```

```
BEISPIEL 13–1 specopen.d: Codefluss für Fehlschlag von open( ) (Fortsetzung)
syscall::open:return,
syscall::open64:return
/self->spec && errno == 0/
{
    /*
     * If errno is not set, we discard the speculation.
     */
    discard(self->spec);
    self \rightarrow spec = 0;}
```
Die Ausführung des obigen Skripts erzeugt eine Ausgabe wie in folgendem Beispiel:

```
# ./specopen.d
dtrace: script './specopen.d' matched 24282 probes
CPU FUNCTION
 1 => open /var/ld/ld.config
 1 -> open
 1 -> copen
 1 -> falloc
 1 -> ufalloc
 1 -> fd find1 -> mutex_owned
 1 <- mutex owned
 1 \le fd find
 1 -> fd_reserve
 1 -> mutex owned
 1 <- mutex owned
 1 -> mutex owned
 1 <- mutex_owned
 1 <- fd_reserve
 1 <- ufalloc
 1 -> kmem cache alloc
 1 -> kmem_cache_alloc_debug
 1 -> verify_and_copy_pattern
 1 <- verify and copy pattern
 1 -> file_cache_constructor
 1 -> mutex init
 1 <- mutex init
 1 <- file_cache_constructor
 1 -> tsc_gethrtime
 1 <- tsc_gethrtime
 1 -> getpcstack
 1 <- getpcstack
 1 -> kmem_log_enter
```
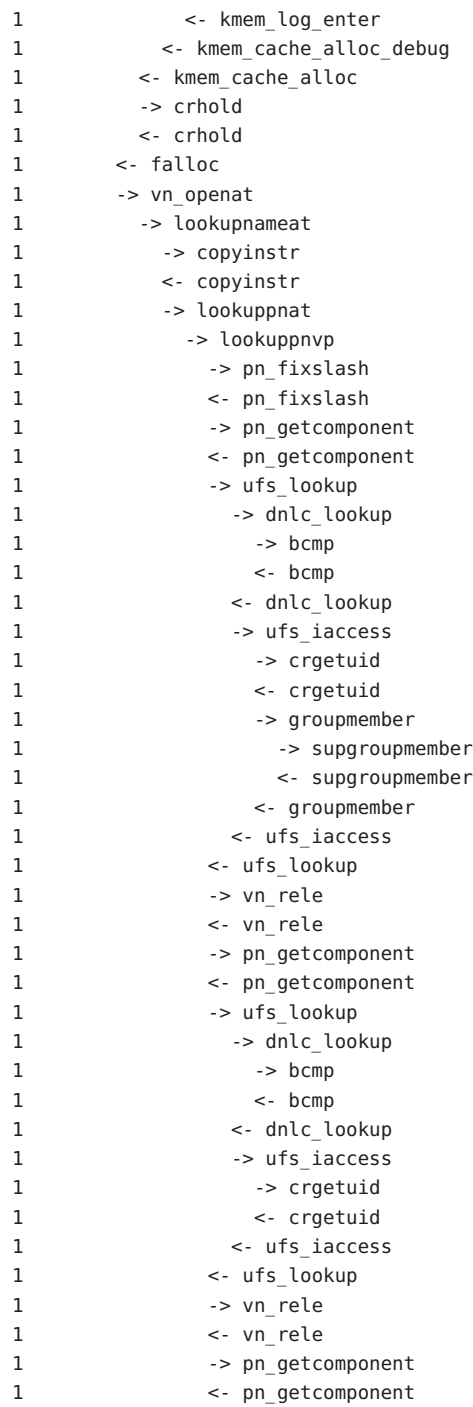

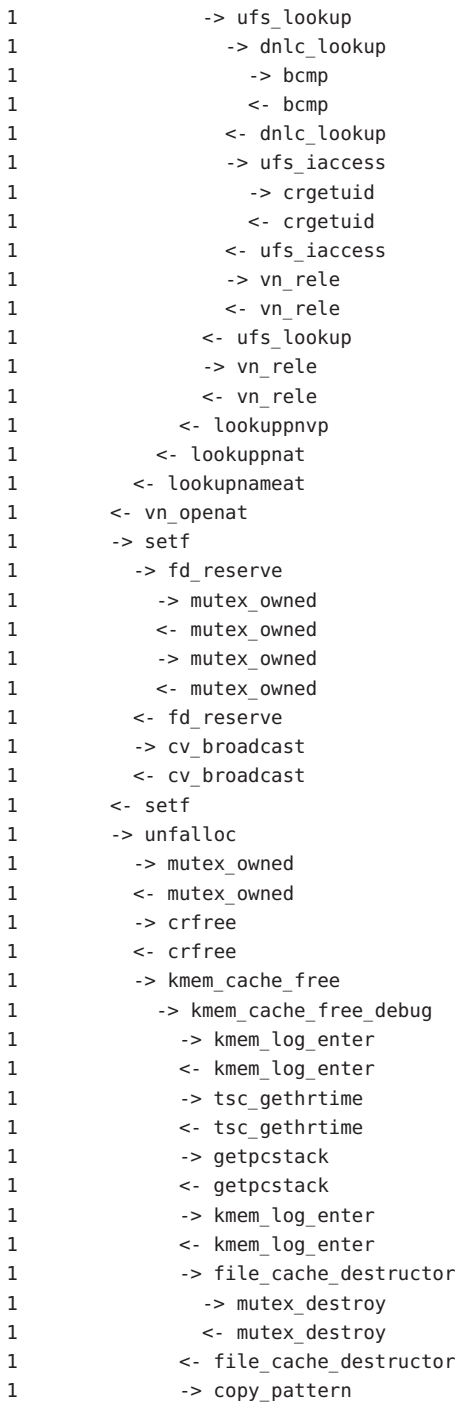
```
1 <- copy_pattern
1 <- kmem cache free debug
1 <- kmem cache free
1 <- unfalloc
1 -> set_errno
1 <- set_errno
1 <- copen
1 \leq open
1 \leq open 2
```
### **Spekulationsoptionen und Abstimmung**

Sollte ein spekulativer Puffer bei einem Versuch einer spekulativen Ablaufverfolgung bereits voll sein, werden keine Daten in dem Puffer gespeichert und der Auslassungszähler wird erhöht. In diesem Fall wird eine dtrace-Meldung wie in folgendem Beispiel generiert:

```
dtrace: 38 speculative drops
```
Auslassungen von Spekulationen verhindern *nicht*, dass der volle spekulative Puffer in den Hauptpuffer kopiert wird, wenn eine Übergabe stattfindet. Ebenso können Ausfälle von Spekulationen selbst dann auf einem spekulativen Puffer vorkommen, wenn dieser bereits verworfen wurde. Ausfälle von Spekulationen lassen sich durch Vergrößern des spekulativen Puffers mit der Option specsize herabsetzen. Die Option specsize kann mit jedem Größensuffix angegeben werden. Die Richtlinien zur Veränderung der Größe dieses Puffers wird von der Option bufresize vorgegeben.

Es ist denkbar, dass beim Aufruf von speculation() kein spekulativer Puffer verfügbar ist. Wenn Puffer vorliegen, die noch nicht übergeben oder verworfen wurden, generiert dtrace eine Meldung wie in folgendem Beispiel:

dtrace: 1 failed speculation (no speculative buffer available)

Sie können die Wahrscheinlichkeit, dass Spekulationen auf diese Weise scheitern, durch Erhöhung der Anzahl spekulativer Puffer mit der Option nspec verringern. Der Standardwert von nspec beträgt 1.

Andererseits ist es auch möglich, dass speculation() fehlschlägt, weil alle spekulativen Puffer ausgelastet sind. In diesem Fall wird eine dtrace-Meldung wie in folgendem Beispiel generiert:

dtrace: 1 failed speculation (available buffer(s) still busy)

Diese Meldung weist darauf hin, dass der speculation()-Aufruf erfolgt ist, nachdem commit() für einen spekulativen Puffer aufgerufen, aber noch bevor dieser Puffer tatsächlich auf allen CPUs übergeben wurde. Sie können die Wahrscheinlichkeit, dass Spekulationen auf diese Weise scheitern, durch Erhöhung der CPU-Bereinigungsfrequenz mit der Option cleanrate verringern. Der Standardwert von cleanrate beträgt 101hz.

**Hinweis –** Die Werte für die Option cleanrate sind in Anzahl pro Sekunde anzugeben. Verwenden Sie das Suffix hz.

### <span id="page-182-0"></span>Das Dienstprogramm dtrace(1M)

Der Befehl [dtrace](http://docs.sun.com/doc/816-5166/dtrace-1m?a=view)(1M) ist ein generisches Front-End für die DTrace-Einrichtung. Der Befehl implementiert eine einfache Schnittstelle zum Aufrufen des D-Compilers, die Fähigkeit, gepufferte Ablaufverfolgungsdaten aus der DTrace-Kerneleinrichtung abzurufen, sowie einen Satz grundlegender Routinen für die Formatierung und Ausgabe der aufgezeichneten Daten. Dieses Kapitel stellt eine vollständige Befehlsreferenz für den Befehl dtrace dar.

### **Beschreibung**

Der Befehl dtrace fungiert als generische Schnittstelle zu allen wesentlichen Diensten der DTrace-Einrichtung. Dabei handelt es sich um:

- Optionen zum Auflisten der derzeit von DTrace veröffentlichten Prüfpunkte und Provider
- Optionen zum direkten Aktivieren von Prüfpunkten anhand beliebiger Prüfpunktbeschreibungsangaben (Provider, Modul, Funktion, Name)´
- Optionen zum Ausführen des D-Compilers und Kompilieren einer oder mehrerer D-Programmdateien oder direkt in die Befehlszeile eingegebener Programme
- Optionen zum Generieren von Programmen zur anonymen Ablaufverfolgung (siehe [Kapitel 36, "Anonyme Ablaufverfolgung"\)](#page-394-0)
- Optionen zum Generieren von Programmstabilitätsberichten (siehe [Kapitel 39, "Stabilität"\)](#page-410-0)
- Optionen zum Ändern des Überwachungs- und Pufferungsverhaltens von DTrace und Aktivieren zusätzlicher Leistungsmerkmale des D-Compilers (siehe [Kapitel 16, "Optionen](#page-198-0) [und Tunables "\)](#page-198-0)

Außerdem bietet dtrace Ihnen die Möglichkeit, D-Skripten zu erstellen, indem Sie den Befehl in einer #!-Deklaration zum Erzeugen einer Interpreterdatei einsetzen (siehe [Kapitel 15,](#page-190-0) ["Scripting"\)](#page-190-0). Schließlich und endlich können Sie mit dtrace versuchen, D-Programme zu kompilieren und ihre Eigenschaften zu ermitteln, ohne tatsächlich Ablaufverfolgungen zu aktivieren. Hierzu dient die weiter unten beschriebene Option -e.

### **Optionen**

Der Befehl dtrace übernimmt die folgenden Optionen:

**dtrace** [-32 | -64] [-aACeFGHlqSvVwZ] [-b *Puffergr*] [-c *Befehl*] [-D *Name* [*=Def*]] [-I *Pfad*] [-L *Pfad*] [-o *Ausgabe*] [-p *PID*] [-s *Skript*] [-U *Name*] [-x *Arg* [*=Wert*]] [-Xa | c | s | t] [-P *Provider* [ [*Prädikat*]*Aktion*]] [-m [ [*Provider:*]*Modul* [ [*Prädikat*]*Aktion*]]] [-f [ [*Provider:*]*Modul:* ]*Funktion* [ [*Prädikat*]*Aktion*]] [-n [[[*Provider:*]*Modul:*]*Funktion:*]*name* [ [*Prädikat*]*Aktion*]] [-i *Prüfpunkt-ID* [ [*Prädikat*]*Aktion*]]

wobei *Prädikat* ein beliebiges in Schrägstrichen / / eingeschlossenes Prädikat und *Aktion* eine beliebige in geschweiften Klammern { } eingeschlossene D-Anweisungsliste im Einklang mit der beschriebenen D-Sprachsyntax sind. Wenn den Optionen -P, -m, -f, -n oder -i D-Programmcode als Argument übergeben wird, muss dieser Text ordnungsgemäß·in Anführungszeichen gesetzt werden, um eine Interpretation durch die Shell zu verhindern. Die Optionen lauten:

- -32, -64 Der D-Compiler erzeugt Programme auf Grundlage des nativen Datenmodells des Betriebssystemkerns. Mit dem Befehl [isainfo](http://docs.sun.com/doc/816-5165/isainfo-1?a=view)(1) -b können Sie das aktuelle Betriebssystemdatenmodell ermitteln. Bei Angabe der Option -32 bringt dtrace den D-Compiler dazu, ein D-Programm auf Grundlage des 32-Bit-Datenmodells zu kompilieren. Bei Angabe der Option -64 bringt dtrace den D-Compiler dazu, ein D-Programm auf Grundlage des 64-Bit-Datenmodells zu kompilieren. Diese Optionen werden in der Regel nicht benötigt, da dtrace standardmäßig das native Datenmodell auswählt. Das Datenmodell wirkt sich auf die Größe von Integer-Typen und andere Eigenschaften der Sprache aus. Die für eines der Datenmodelle kompilierten D-Programme können sowohl auf 32- als auch auf 64-Bit-Kernels ausgeführt werden. Die Optionen -32 und -64 bestimmen auch das Format der mit der Option -G erstellten ELF-Datei (ELF32 oder ELF64).
- -a Anonymen Ablaufverfolgungsstatus fordern und die verfolgten Daten anzeigen. In Kombination erzwingen die Optionen -a und -e die sofortige Beendigung von dtrace, sobald der anonyme Ablaufverfolgungsstatus verbraucht ist, ohne auf weitere Daten zu warten. Weitere Informationen zur anonymen Ablaufverfolgung finden Sie in [Kapitel 36, "Anonyme Ablaufverfolgung".](#page-394-0)
- -A [driver.conf](http://docs.sun.com/doc/816-5174/driver.conf-4?a=view)(4)-Direktiven für die anonyme Ablaufverfolgung generieren. Wenn die Option - A angegeben ist, kompiliert dtrace alle mit der Option -s oder in der Befehlszeile angegebenen D-Programme, erstellt einen Satz [dtrace](http://docs.sun.com/doc/816-5177/dtrace-7d?a=view)(7D) -Konfigurationsdateidirektiven zum Aktivieren der angegebenen Prüfpunkte für die anonyme Ablaufverfolgung (siehe [Kapitel 36, "Anonyme Ablaufverfolgung"\)](#page-394-0) und wird dann beendet. Standardmäßig versucht dtrace, die Direktiven in der Datei /kernel/drv/dtrace.conf zu speichern. Dieses Verhalten lässt sich durch Angabe einer alternativen Ausgabedatei mit der Option -o ändern.
- -b Größe des Haupt-Ablaufverfolgungspuffers festlegen. Die Größe des Ablaufverfolgungspuffers kann ein beliebiges der Größensuffixe k, m, g oder t (siehe Beschreibung in [Kapitel 36, "Anonyme Ablaufverfolgung"\)](#page-394-0) enthalten. Kann der Pufferplatz nicht zugewiesen werden, versucht dtrace, die Puffergröße zu verringern oder wird beendet. Dies hängt von der Einstellung der Eigenschaft bufresize ab.
- -c Angegebenen *Befehl* ausführen und anschließend Vorgang beenden. Wenn die Option -c in der Befehlszeile mehrmals vorhanden ist, wird dtrace nach dem Ende aller Befehle ebenfalls beendet und meldet den Beendigungsstatus für jeden untergeordneten Prozess. Die Prozess-ID des ersten Befehls wird jedem in der Befehlszeile oder mit der Option -s angegebene D-Programm über die Makrovariable \$target verfügbar gemacht. Weitere Informationen zu Makrovariablen finden Sie in [Kapitel 15, "Scripting".](#page-190-0)
- -C Vor dem Kompilieren den C-Preprozessor [cpp](http://docs.sun.com/doc/816-5165/cpp-1?a=view)(1) auf den D-Programmen ausführen. Über die Optionen -D, -U, -I und -H können dem C-Preprozessor Optionen übergeben werden. Mit der Option -X lässt sich der Grad an Konformität mit dem C-Standard wählen. Die vom D-Compiler beim Aufruf des C-Preprozessors definierten Symbole werden in der Beschreibung der Option -X erklärt.
- -D Beim Aufruf von [cpp](http://docs.sun.com/doc/816-5165/cpp-1?a=view)(1); (mit der Option -C aktiviert) den angegebenen *Name* definieren. Wenn Sie ein Gleichheitsszeichen ( =) und einen zusätzlichen *Wert* angeben, wird dem Namen der entsprechende Wert zugewiesen. Diese Option übergibt jedem Aufruf von cpp die Option -D.
- -e Vorgang nach dem Kompilieren etwaiger Anforderungen und nach Verbrauch des anonymen Ablaufverfolgungsstatus (Option -a), aber noch vor dem Aktivieren von Prüfpunkten beenden. In Kombination mit der Option -a dient diese Option zum Ausgeben anonymer Ablaufverfolgungsdaten und Beenden, in Kombination mit Optionen des D-Compilers ermöglicht sie das Überprüfen der Kompilierfähigkeit von Programmen, ohne diese ausführen und die entsprechende Instrumentation aktivieren zu müssen.
- -f Namen der zu verfolgenden oder aufzulistenden (Option -l) Funktion angeben. Für das zugehörige Argument ist jede der Prüfpunktbeschreibungsformen *Provider:Modul:Funktion*, *Modul:Funktion* oder *Funktion* zulässig. Nicht angegebene Prüfpunktbeschreibungsfelder bleiben leer und treffen, unabhängig von ihren jeweiligen Werten in diesen Feldern, auf alle Prüfpunkte zu. Wenn in der Beschreibung keine Kennzeichner außer *Funktion* angegeben sind, trifft die Beschreibung auf alle Prüfpunkte mit der entsprechenden *Funktion* zu. Dem -f-Argument kann eine optionale D-Prüfpunktklausel angefügt werden. Die Option -f darf in der Befehlszeile mehrmals gleichzeitig verwendet werden.
- -F Ausgabe der Ablaufverfolgung durch Angabe von Funktionseintritt und -rückkehr zusammenfassen. Meldungen des Prüfpunkts für Funktionseintritt werden eingerückt und der Ausgabe wird -> vorangestellt. Meldungen des Prüfpunkts für Funktionsrückkehr werden nicht eingerückt und der Ausgabe wird < vorangestellt.
- -G ELF-Datei mit eingebettetem DTrace-Programm generieren. Die im Programm angegebenen DTrace-Prüfpunkte werden in einem verschiebbaren ELF-Objekt gespeichert, das in ein anderes Programm eingebunden werden kann. Wenn die Option -o vorhanden ist, wird die ELF-Datei unter dem als Argument für diesen Operanden angegebenen Pfadnamen gespeichert. Wenn die Option -o nicht vorhanden und das DTrace-Programm in einer Datei *Dateiname*.s enthalten ist, wird die ELF-Datei unter dem Namen *Datei*.o gespeichert; anderenfalls wird die ELF-Datei unter dem Namen d.out gespeichert.
- -H Beim Aufruf von [cpp](http://docs.sun.com/doc/816-5165/cpp-1?a=view)(1); (mit der Option -C aktiviert) die Pfadnamen der enthaltenen Dateien ausgeben. Diese Option übergibt jedem Aufruf von -cpp die Option H und bewirkt so, dass der Befehl die Liste der Pfadnamen zeilenweise an stderr ausgibt.
- -i ID des zu verfolgenden oder aufzulistenden (Option (-l) Prüfpunkts angeben. Prüfpunkt-IDs werden, wie mit dtrace -l dargestellt, durch Dezimalzahlen angegeben. Dem -i-Argument kann eine optionale D-Prüfpunktklausel angefügt werden. Die Option -i darf in der Befehlszeile mehrmals gleichzeitig verwendet werden.
- -I Beim Aufruf von [cpp](http://docs.sun.com/doc/816-5165/cpp-1?a=view)(1) (mit der Option -C aktiviert) den angegebenen Verzeichnis-*Pfad* in den Suchpfad für #include-Dateien einfügen. Diese Option übergibt jedem Aufruf von cpp die Option -I. Das angegebene Verzeichnis wird vor der Standardverzeichnisliste in den Suchpfad eingefügt.
- -l Prüfpunkte auflisten, anstatt sie zu aktivieren. Wenn die Option -l angegeben ist, erzeugt dtrace einen Bericht der Prüfpunkte, die mit den die Optionen -P, -m, -f, -n, -i oder -s enthaltenden Beschreibungen übereinstimmen. Wenn keine dieser Optionen angegeben ist, werden alle Prüfpunkte aufgelistet.
- -L Den angegebenen Verzeichnis*pfad* in den Suchpfad für DTrace-Bibliotheken einfügen. DTrace-Bibliotheken dienen zur Aufnahme geläufiger Definitionen, die beim Schreiben von D-Programmen verwendet werden können. Der angegebene *Pfad* wird hinter dem Standardsuchpfad für Bibliotheken eingefügt.
- -m Namen des zu verfolgenden oder aufzulistenden (Option (-l) Moduls angeben. Für das zugehörige Argument ist jede der Prüfpunktbeschreibungsformen *Provider:Modul* oder *Modul* zulässig. Nicht angegebene Prüfpunktbeschreibungsfelder bleiben leer und treffen, unabhängig von ihren jeweiligen Werten in diesen Feldern, auf alle Prüfpunkte zu. Wenn in der Beschreibung keine Kennzeichner außer *Modul* angegeben sind, trifft die

Beschreibung auf alle Prüfpunkte mit dem entsprechenden *Modul* zu. Dem -m-Argument kann eine optionale D-Prüfpunktklausel angefügt werden. Die Option -m darf in der Befehlszeile mehrmals gleichzeitig verwendet werden.

-n Name des zu verfolgenden oder aufzulistenden (Option (-l) Prüfpunkts angeben. Für das zugehörige Argument ist jede der Prüfpunktbeschreibungsformen *Provider:Modul:Funktion:Name*, *Modul:Funktion:Name*, *Funktion:Name* oder *Name* zulässig. Nicht angegebene Prüfpunktbeschreibungsfelder bleiben leer und treffen, unabhängig von ihren jeweiligen Werten in diesen Feldern, auf alle Prüfpunkte zu. Wenn in der Beschreibung keine Kennzeichner außer *Name* angegeben sind, trifft die Beschreibung auf alle Prüfpunkte mit dem entsprechenden *Namen* zu. Dem -n-Argument kann eine optionale D-Prüfpunktklausel angefügt werden. Die Option -n darf in der Befehlszeile mehrmals gleichzeitig verwendet werden.

-o *Ausgabe*datei für die Optionen - A , -G und -l oder für die verfolgten Daten angeben. Wenn zwar die Option -A, nicht aber die Option -o vorhanden ist, gilt /kernel/drv/dtrace.conf als Standardausgabedatei. Wenn die Option -G vorhanden ist, das Argument der Option -s die Form *Dateiname*.d hat und -o nicht vorhanden ist, gilt *Dateiname*.o als Standardausgabedatei, anderenfalls d.out.

-p Die angegebene Prozess-ID *PID* erfassen, ihre Symboltabellen zwischenspeichern und anschließend Vorgang beenden. Wenn die Option -p in der Befehlszeile mehrmals vorhanden ist, wird dtrace nach dem Ende aller Befehle ebenfalls beendet und meldet den Beendigungsstatus für jeden Prozess. Die erste Prozess-ID wird jedem in der Befehlszeile oder mit der Option -s angegebene D-Programm über die Makrovariable \$target verfügbar gemacht. Weitere Informationen zu Makrovariablen finden Sie in [Kapitel 15, "Scripting".](#page-190-0)

- -P Name des zu verfolgenden oder aufzulistenden (Option -l) Providers angeben. Die übrigen Prüfpunktbeschreibungsfelder, Modul, Funktion und Name, bleiben leer und treffen, unabhängig von ihren jeweiligen Werten in diesen Feldern, auf alle Prüfpunkte zu. Dem -P-Argument kann eine optionale D-Prüfpunktklausel angefügt werden. Die Option -P darf in der Befehlszeile mehrmals gleichzeitig verwendet werden.
- -q Quiet-Modus setzen. dtrace unterdrückt Meldungen wie zum Beispiel die Anzahl der mit den angegebenen Optionen und D-Programmen übereinstimmenden Prüfpunkte, und es werden weder Spaltenüberschriften, CPU-ID noch Prüfpunkt-ID ausgegeben noch Zeilenanfangszeichen in die Ausgabe eingefügt. Nur die mit D-Programmanweisungen wie trace() und printf() verfolgten und formatierten Daten werden an stdout ausgegeben.
- -s Angegebene D-Programmquelldatei kompilieren. Wenn die Option -e vorhanden ist, wird das Programm kompiliert, aber keine Instrumentation aktiviert. Wenn die

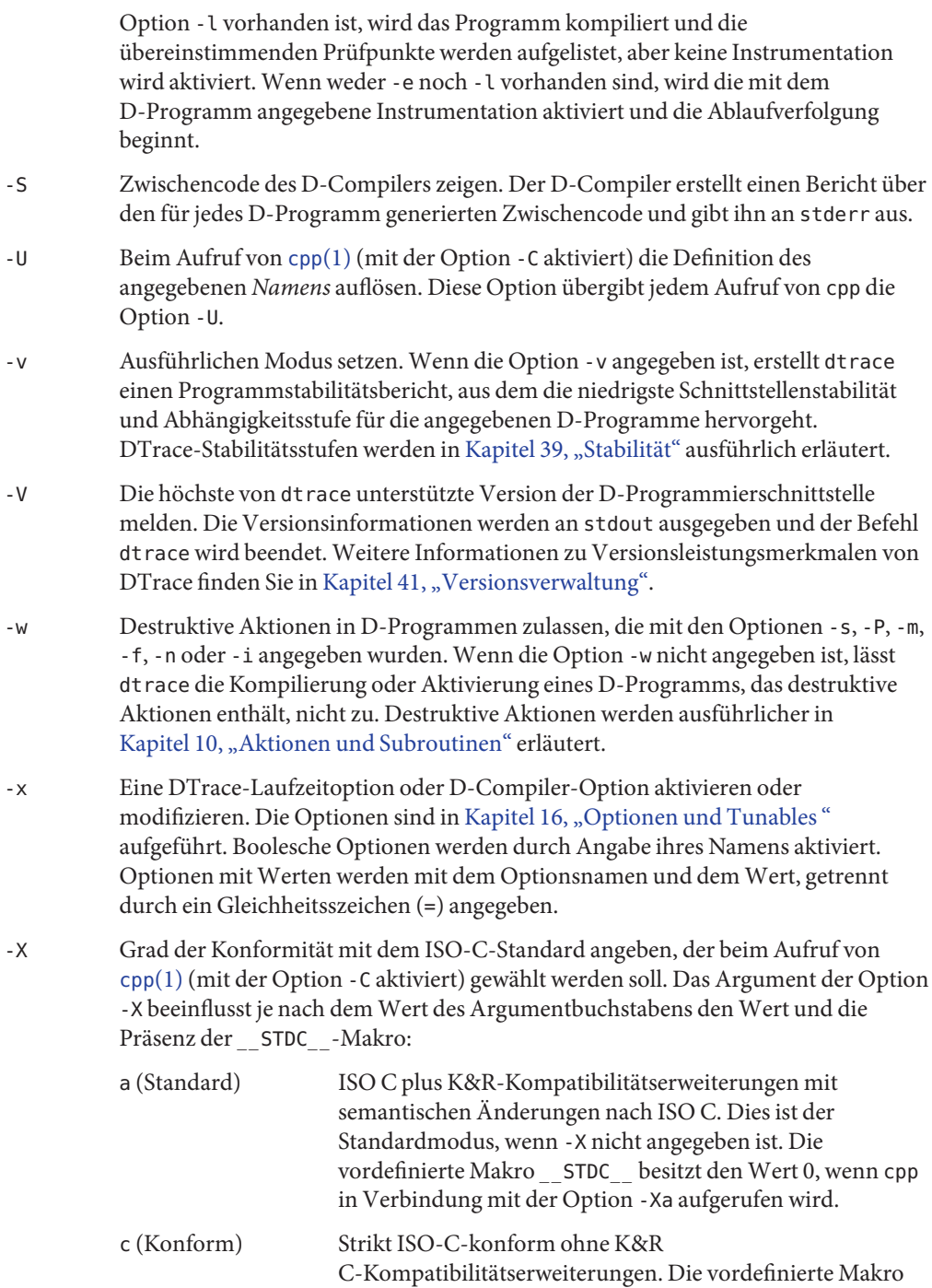

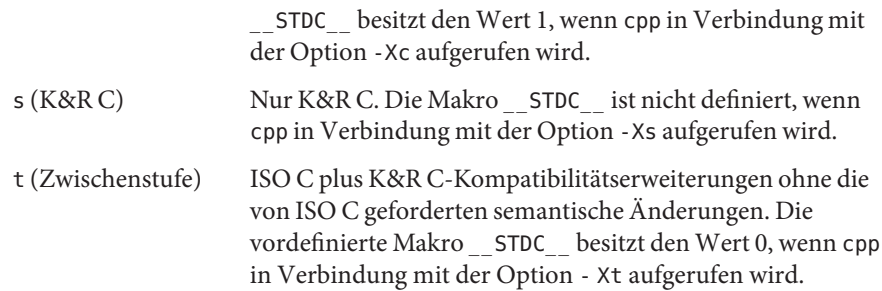

Da sich die Option -X nur darauf auswirkt, wie der D-Compiler den C-Preprozessor aufruft, sind die Optionen -Xa und -Xt aus der Sicht von D gleichwertig. Beide Optionen stehen zur Erleichterung der Weiterverwendung von Einstellungen aus C-Build-Umgebungen zur Verfügung.

Unabhängig vom -X-Modus werden die folgenden zusätzlichen C-Preprozessordefinitionen immer angegeben und sind immer in allen Modi gültig:

- \_\_sun
- \_\_unix
- SVR4
- \_\_sparc (nur auf SPARC®-Systemen)
- sparcv9 (nur auf SPARC®-Systemen bei der Kompilierung von 64-Bit-Programmen)
- i386 (nur auf x86-Systemen bei der Kompilierung von 32-Bit-Programmen)
- amd64 (nur auf x86-Systemen bei der Kompilierung von 64-Bit-Programmen)
- \_\_*'uname -s'* \_*'uname -r'*, ersetzt den Dezimalpunkt in der Ausgabe von uname mit einem Unterstrich (), wie in \_\_SunOS\_5\_10
- $\blacksquare$   $\blacksquare$   $\blacksquare$
- \_\_\_SUNW\_D\_VERSION=41x*MMmmmuuu* (wobei *MM* der Wert der Hauptversion in hexadezimaler Form, *mmm* der Wert der Unterversion in hexadezimaler Form und *uuu* der Wert der Micro-Version in hexadezimaler Form ist. Nähere Informationen zu DTrace-Versionen finden Sie in [Kapitel 41,](#page-426-0) ["Versionsverwaltung".](#page-426-0))
- 

-Z Prüfpunktbeschreibungen zulassen, die auf keinen Prüfpunkt zutreffen. Wenn die Option -Z nicht angegeben ist, meldet dtrace einen Fehler und wird beendet, falls etwaige in D-Programmdateien (Option -s) oder in der Befehlszeile (Optionen -P, -m, -f, -n oder -i) angegebene Prüfpunktbeschreibungen Vereinbarungen enthalten, die auf keinen bekannten Prüfpunkt zutreffen.

### **Operanden**

In der dtrace-Befehlszeile dürfen null oder mehr zusätzliche Argumente zur Definition eines Satzes Makrovariablen (\$1, \$2 usw.) angegeben werden, die in den mit der Option -s oder in der Befehlszeile angegebenen D-Programmen verwendet werden können. Die Verwendung von Makrovariablen wird in [Kapitel 15, "Scripting"](#page-190-0) ausführlicher beschrieben.

### **Beendigungsstatus**

Das Dienstprogramm dtrace gibt die folgenden Beendigungswerte zurück:

- 0 Die angegebenen Anforderungen wurden erfolgreich durchgeführt. Bei D-Programmanforderungen gibt der Beendigungsstatus 0 an, dass die Programme erfolgreich kompiliert, Prüfpunkte erfolgreich aktiviert oder ein anonymer Status erfolgreich abgerufen wurden. dtrace gibt auch dann 0 zurück, wenn die angegebenen Ablaufverfolgungsanforderungen Fehler oder Auslassungen aufwiesen.
- 1 Ein schwerwiegender Fehler ist aufgetreten. Bei D-Programmanforderungen bedeutet der Beendigungsstatus 1, dass eine Programmkompilierung fehlgeschlagen ist oder die angegebene Anforderung nicht erfüllt werden konnte.
- 2 Es wurden ungültige Befehlszeilenoptionen oder -argumente angegeben.

### <span id="page-190-0"></span>Scripting

Das Dienstprogramm [dtrace](http://docs.sun.com/doc/816-5166/dtrace-1m?a=view)(1M) bietet Ihnen die Möglichkeit, Shell-Skripten ähnliche Interpreterdateien aus D-Programmen zu erstellen, die Sie installieren und als wieder verwendbare, interaktive DTrace-Tools nutzen können. Der D-Compiler und der Befehl dtrace stellen einen Satz *Makrovariablen* zur Verfügung, die durch den D-Compiler erweitert werden und das Schreiben von DTrace-Skripten erleichtern. Dieses Kapitel dient als Referenz für die Makrovariableneinrichtung und enthält Tipps zum Erstellen dauerhafter Skripten.

### **Interpreterdateien**

Ähnlich wie die Shell und Dienstprogramme wie [awk](http://docs.sun.com/doc/816-5165/awk-1?a=view) $(1)$  und [perl](http://docs.sun.com/doc/816-5165/perl-1?a=view) $(1)$  können mit [dtrace](http://docs.sun.com/doc/816-5166/dtrace-1m?a=view) $(1M)$ ausführbare Interpreterdateien erzeugt werden. Eine Interpreterdatei beginnt mit einer Zeile in der Form:

#### #! *Pfadname Arg*

wobei *Pfadname* der Pfad des Interpreters und *Arg* ein einzelnes, optionales Argument ist. Wenn eine Interpreterdatei ausgeführt wird, ruft das System den angegebenen Interpreter auf. Wenn *Arg* in der Interpreterdatei angegeben wurde, wird es dem Interpreter als Argument übergeben. Dann werden der Pfad zur Interpreterdatei selbst und etwaige bei der Ausführung zusätzlich angegebene Argumente an die Interpreter-Argumentliste angehängt. Deshalb müssen Sie DTrace-Interpreterdateien stets mit mindestens drei Argumenten erstellen:

#### #!/usr/sbin/dtrace -s

Wenn die Interpreterdatei ausgeführt wird, ist das Argument für die Option -s folglich der Pfadname der Interpreterdatei selbst. Anschließend wird die Datei von dtrace gelesen, kompiliert und ausgeführt, als hätten Sie den folgenden Befehl in die Shell eingegeben:

# dtrace -s *Interpreter-Datei*

Das folgende Beispiel zeigt, wie eine dtrace-Interpreterdatei erzeugt und ausgeführt wird. Schreiben Sie den folgenden D-Quellcode und speichern Sie ihn in einer Datei namens interp.d:

```
#!/usr/sbin/dtrace -s
BEGIN
{
    trace("hello");
    exit(0);
}
```
Kennzeichnen Sie die Datei interp.d als ausführbar und führen Sie sie wie folgt aus:

```
# chmod a+rx interp.d
# ./interp.d
dtrace: script './interp.d' matched 1 probe
CPU ID FUNCTION:NAME
 1 1 :BEGIN hello
#
```
Denken Sie daran, dass die #!-Direktive die ersten zwei Zeichen der Datei ohne vorangestellte oder eingefügte Leerstellen enthalten muss. Der D-Compiler ignoriert diese Zeile bei der Verarbeitung der Interpreterdatei automatisch.

dtrace verarbeitet Befehlszeilenoptionen mit [getopt](http://docs.sun.com/doc/816-5168/getopt-3c?a=view)(3C). Das bedeutet, dass in dem einzelnen Interpreterargument mehrere Optionen kombiniert werden können. Um beispielsweise die Option -q in das obige Beispiel einzufügen, ließe sich die Interpreterdirektive wie folgt abändern:

```
#!/usr/sbin/dtrace -qs
```
Bei der Angabe mehrerer Optionsbuchstaben muss die Option -s stets die Liste der booleschen Optionen abschließen, sodass das nächste Argument (der Name der Interpreterdatei) als Argument der Option -s verarbeitet wird.

Wenn Sie in der Interpreterdatei mehr als eine Option angeben müssen, die ein Argument benötigt, passen die Optionen und Argumente nicht in das einzelne Interpreter-Argument hinein. Legen Sie die Optionen in diesem Fall mit der Syntax der Direktive #pragma D option fest. Für alle dtrace-Befehlszeilenoptionen stehen Ihnen #pragma-Pendants zur Verfügung, die in Kapitel 16, "Optionen und Tunables" aufgeführt sind.

### **Makrovariablen**

Der D-Compiler definiert einen Satz integrierter Makrovariablen, auf die Sie beim Schreiben von D-Programmen oder Interpreterdateien zurückgreifen können. Makrovariablen sind IDs mit einem vorangestellten Dollarzeichen (\$), die bei der Verarbeitung der Eingabedatei einmal vom D-Compiler ersetzt werden. Der D-Compiler bietet die folgenden Makrovariablen:

| Name      | Beschreibung                    | Referenz                                               |
|-----------|---------------------------------|--------------------------------------------------------|
| $$[0-9]+$ | Makroargumente                  | Lesen Sie dazu "Makroargumente"<br>auf Seite 194       |
| \$egid    | Effektive Gruppen-ID            | $qet$ egid $(2)$                                       |
| \$euid    | Effektive Benutzer-ID           | geteuid(2)                                             |
| \$gid     | Tatsächliche Gruppen-ID         | getgid(2)                                              |
| \$pid     | Prozess-ID                      | getpid(2)                                              |
| \$pgid    | Prozess-Gruppen-ID              | getpgid(2)                                             |
| \$ppid    | ID des übergeordneten Prozesses | getppid(2)                                             |
| \$projid  | Projekt-ID                      | qetprojid(2)                                           |
| \$sid     | Sitzungs-ID                     | getssid(2)                                             |
| \$target  | ID des Zielprozesses            | Lesen Sie dazu "ID des<br>Zielprozesses" auf Seite 196 |
| \$taskid  | Vorgangs-ID                     | qettaskid(2)                                           |
| \$uid     | Tatsächliche Benutzer-ID        | qetuid(2)                                              |

**TABELLE 15–1** D-Makrovariablen

Außer den Makroargumenten \$[0-9]+ und der Makrovariable \$target werden alle Makrovariablen durch die ganzzahligen Werte der Systemattribute wie beispielsweise Prozess-ID oder Benutzer-ID ersetzt. Die Variablen werden durch den Attributwert ersetzt, der entweder zu dem aktuellen dtrace-Prozess selbst oder dem den D-Compiler ausführenden Prozess gehört.

Durch den Einsatz von Makrovariablen in Interpreterdateien haben Sie die Möglichkeit, dauerhafte D-Programme zu erstellen, die Sie nicht bei jeder Verwendung neu bearbeiten müssen. Wenn Sie beispielsweise alle Systemaufrufe außer den vom Befehl dtrace ausgeführten zählen möchten, können Sie die folgende D-Programmklausel mit \$pid verwenden:

```
syscall:::entry
\primepid != $pid\prime{
    Qcalls = count();
}
```
Diese Klausel bringt immer das gewünschte Ergebnis, obwohl jeder Aufruf des Befehls dtrace eine andere Prozess-ID haben wird.

Makrovariablen können überall dort in einem D-Programm verwendet werden, wo Ganzzahlen, IDs oder Zeichenketten erlaubt sind. Sie werden nur einmal (d. h. nicht rekursiv) bei der Analyse der Eingabedatei ersetzt. Alle Makrovariablen werden durch separate Eingabesymbole ersetzt und können nicht mit zusätzlichem Text verkettet werden, um ein einzelnes Symbol zu bilden. Wenn beispielsweise \$pid durch den Wert 456 ersetzt wird, dann wird der D-Code:

123\$pid

nicht als das einzelne, ganzzahlige Symbol 123456, sondern als zwei nebeneinander stehende Symbole 123 und 456 gewertet und ergibt einen Syntaxfehler.

Makrovariablen werden ersetzt und mit angrenzendem Text innerhalb von D-Prüfpunktbeschreibungen am Anfang der Programmklauseln verkettet. In der folgenden Klausel wird beispielsweise mit dem DTrace-Provider pid der Befehl dtrace instrumentiert:

```
pid$pid:libc.so:printf:entry
{
    ...
}
```
Makrovariablen werden nur einmal in jedem Prüfpunktbeschreibungsfeld ersetzt; sie dürfen keine Begrenzungszeichen für Prüfpunktbeschreibungen (:) enthalten.

### **Makroargumente**

Der D-Compiler bietet auch einen Satz Makrovariablen für alle zusätzlichen als Teil des dtrace-Befehlsaufrufs angegebenen Argument-Operanden. Auf diese *Makroargumente* wird über die integrierten Namen zugegriffen: \$0 für den Namen der D-Programmdatei oder des dtrace-Befehls, \$1 für den ersten zusätzlichen Operanden, \$2 für den zweiten Operanden und so weiter. Wenn Sie die dtrace-Option -s verwenden, wird \$0 durch den Wert des Namens der mit dieser Option verwendeten Eingabedatei ersetzt. Bei D-Programmen, die in der Befehlszeile angegeben werden, nimmt \$0 den Wert von argv[0] an, das zum Ausführen von dtrace selbst verwendet wurde.

Makroargumente können in Abhängigkeit von der Form des zugehörigen Texts durch Ganzzahlen, IDs oder Zeichenketten ersetzt werden. Wie alle Makrovariablen können auch Makroargumente über all dort in einem D-Programm verwendet werden, wo Symbole in Form von Ganzzahlen, IDs und Zeichenketten zulässig sind. Alle nachfolgenden Beispiele könnten gültige D-Ausdrücke bilden, geeignete Makroargumentwerte vorausgesetzt:

```
execname == $1 /* with a string macro argument */
x \leftrightarrow 1 /* with an integer macro argument */
trace(x->$1) \qquad /* with an identifier macro argument \frac{*}{'}
```
Makroargumente können zum Erstellen von dtrace-Interpreterdateien eingesetzt werden, die als regelrechte Solaris-Befehle fungieren und Informationen verwenden, die von einem Benutzer oder einem anderen Tool angegeben werden, um deren Verhalten zu modifizieren. So zeichnet beispielsweise die folgende D-Interpreterdatei die durch einen bestimmten Prozess (ID) ausgeführten [write](http://docs.sun.com/doc/816-5167/write-2?a=view)(2)-Systemaufrufe auf:

```
#!/usr/sbin/dtrace -s
syscall::write:entry
\gammapid == $1/
{
}
```
Wenn Sie diese Interpreterdatei als ausführbar kennzeichnen, können Sie der Interpreterdatei den Wert von \$1 über ein zusätzliches Befehlszeilenargument mitteilen:

```
# chmod a+rx ./tracewrite
# ./tracewrite 12345
```
Der entstehende Befehlsaufruf zählt alle durch den Prozess mit der ID 12345 ausgeführten [write](http://docs.sun.com/doc/816-5167/write-2?a=view)(2)-Systemaufrufe.

Verweist Ihr D-Programm auf ein nicht in der Befehlszeile angegebenes Makroargument, wird eine entsprechende Fehlermeldung ausgegeben und die Programmkompilierung schlägt fehl:

```
# ./tracewrite
```

```
dtrace: failed to compile script ./tracewrite: line 4:
  macro argument $1 is not defined
```
Wurde die Option defaultargs gesetzt, ist die Referenzierung nicht angegebener Makroargumente durch das Programm möglich. Wenn defaultargs gesetzt ist, nehmen die nicht angegebenen Argumente den Wert 0 an. Weitere Informationen zu den Optionen des D-Compilers finden Sie in Kapitel 16, "Optionen und Tunables". Der D-Compiler gibt auch dann eine Fehlermeldung aus, wenn in der Befehlszeile zusätzliche Argumente angegeben sind, auf die das D-Programm nicht verweist.

Die Werte der Makroargumente müssen mit der Form einer Ganzzahl, ID oder Zeichenkette übereinstimmen. Stimmt das Argument mit keiner dieser Formen überein, meldet der D-Compiler einen entsprechenden Fehler. Wenn Sie einer DTrace-Interpreterdatei ein

<span id="page-195-0"></span>Zeichenketten-Makroargument übergeben, schließen Sie das Argument in ein zusätzliches Paar einfacher Anführungszeichen ein, damit die Shell nicht den Inhalt der doppelten Anführungszeichen und der Zeichenkette interpretiert:

#### **# ./foo '"a string argument"'**

Wenn die D-Makroargumente als Zeichenketten-Symbole interpretiert werden sollen, obwohl sie mit der Form einer Ganzzahl oder ID übereinstimmen, stellen Sie dem Namen der Makrovariable oder des Arguments zwei Dollarzeichen voran (z. B. \$\$1). Dadurch wird der D-Compiler gezwungen, die Argumentwerte wie eine in doppelten Anführungszeichen eingeschlossene Zeichenkette zu interpretieren. Alle in D üblichen Ersatzdarstellungen für Zeichenketten (siehe [Tabelle 2–5\)](#page-52-0) werden innerhalb von etwaigen Zeichenketten-Makroargumenten aufgelöst. Dabei spielt es keine Rolle, ob sie in der Makroform \$*Arg* oder \$\$Arg referenziert werden. Wenn die Option defaultargs gesetzt ist, nehmen nicht angegebene Argumente, auf die in der Form \$\$*Arg* verwiesen wird, den Wert der leeren Zeichenkette ("") an.

### **ID des Zielprozesses**

Die Makrovariable \$target dient zum Erstellen von Skripten, die sich gezielt auf einen Benutzerprozess von Interesse anwenden lassen, der entweder in der dtrace-Befehlszeile mit der Option -p ausgewählt oder mit der Option -c erzeugt wurde. In der Befehlszeile oder mit der Option -s angegebene D-Programme werden kompiliert, *nachdem* Prozesse erzeugt oder erfasst (grab) werden, und die Variable \$target wird durch die ganzzahlige Prozess-ID des ersten dieser Prozesse ersetzt. Mit dem folgenden D-Skript ließe sich beispielsweise die Verteilung der von einem bestimmten Prozess ausgeführten Systemaufrufe ermitteln:

```
syscall:::entry
/pid == $target/
{
    @[problemc] = count();
}
```
Um die Anzahl der vom Befehl [date](http://docs.sun.com/doc/816-5165/date-1?a=view)(1) ausgeführten Systemaufrufe zu ermitteln, speichern Sie das Skript in der Datei syscall.d und führen folgenden Befehl aus:

```
# dtrace -s syscall.d -c date
dtrace: script 'syscall.d' matched 227 probes
Fri Jul 30 13:46:06 PDT 2004
dtrace: pid 109058 has exited
    gtime the contract of the contract of the contract of the contract of the contract of the contract of the contract of the contract of the contract of the contract of the contract of the contract of the contract of the cont
    getpid and the set of the set of the set of the set of the set of the set of the set of the set of the set of the set of the set of the set of the set of the set of the set of the set of the set of the set of the set of th
   getrlimit 1
    rexit and the contract of the contract of the contract of the contract of the contract of the contract of the contract of the contract of the contract of the contract of the contract of the contract of the contract of the
```
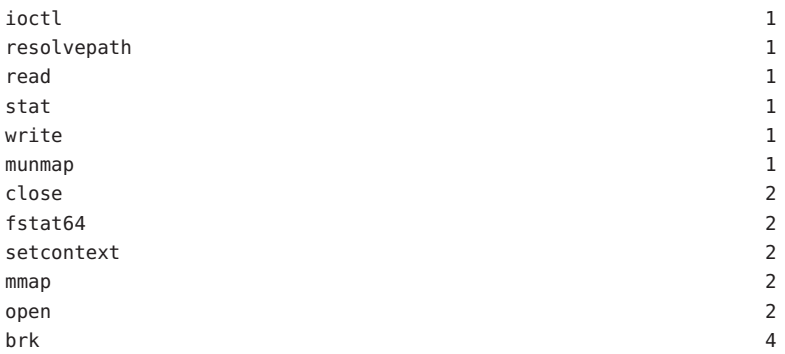

### <span id="page-198-0"></span>Optionen und Tunables

Zugunsten der Anpassungsfähigkeit bietet DTrace unterschiedliche Flexibilitätsstufen. Um die Notwendigkeit spezifischer Abstimmungen zu minimieren, wurde DTrace mit vernünftigen Standardwerten und flexiblen Standardrichtlinien implementiert. Trotzdem kann es vorkommen, dass das Verhalten von DTrace auf Basis der einzelnen Verbraucher abgestimmt werden muss. In diesem Kapitel werden die DTrace-Optionen und -Tunables (abstimmbare Optionen) sowie die Schnittstellen beschrieben, über die sie modifiziert werden können.

### **Verbraucheroptionen**

Sie passen DTrace an, indem Sie Optionen setzen oder aktivieren. Die verfügbaren Optionen sind in der nachfolgenden Tabelle beschrieben. Für einige Optionen bietet [dtrace](http://docs.sun.com/doc/816-5166/dtrace-1m?a=view)(1M) eine entsprechende Befehlszeilenoption.

| Optionsname | Wert             | dtrace(1M)-Alias | Beschreibung                                | <b>Siehe Kapitel</b>                  |
|-------------|------------------|------------------|---------------------------------------------|---------------------------------------|
| aggrate     | Zeit             |                  | Leserate für<br>Aggregate                   | Kapitel 9,<br>"Aggregate"             |
| aggsize     | Größe            |                  | Größe des<br>Aggregatpuffers                | Kapitel 9,<br>"Aggregate"             |
| bufresize   | auto oder manual |                  | Richtlinie zur<br>Puffergröße-<br>nänderung | Kapitel 11, "Puffer<br>und Pufferung" |
| bufsize     | Größe            | - b              | Hauptpuffergröße                            | Kapitel 11, "Puffer<br>und Pufferung" |

**TABELLE 16–1** DTrace-Verbraucheroptionen

| Optionsname   | Wert   | dtrace(1M)-Alias | Beschreibung                                                                                                    | <b>Siehe Kapitel</b>                                 |
|---------------|--------|------------------|----------------------------------------------------------------------------------------------------|------------------------------------------------------|
| cleanrate     | Zeit   |                  | Bereinigungs-<br>häufigkeit. Muss in<br>Anzahl pro Sekunde<br>mit dem Suffix hz<br>angegeben werden.            | Kapitel 13,<br>"Spekulative<br>Ablaufverfolgung"     |
| cpu           | Skalar | - C              | CPU, auf der die<br>Ablaufverfolgung<br>aktiviert werden soll                                                   | Kapitel 11, "Puffer<br>und Pufferung"                |
| defaultargs   |        |                  | Verweise auf nicht<br>angegebene<br>Makroargumente<br>zulassen                                                  | Kapitel 15,<br>"Scripting"                           |
| destructive   |        | - W              | Destruktive<br>Aktionen zulassen                                                                                | Kapitel 10,<br>"Aktionen und<br>Subroutinen"         |
| dynvarsize    | Größe  |                  | Speicherplatz für<br>dynamische<br>Variablen                                                                    | Kapitel 3,<br>"Variablen"                            |
| flowindent    |        | $-F$             | Funktionseintritt<br>einrücken und -><br>voranstellen;<br>Funktionsrückkehr<br>ausrücken und <-<br>voranstellen | Kapitel 14, "Das<br>Dienstprogramm<br>$dtrace(1M)$ " |
| grabanon      |        | -a               | Anonymen Status<br>fordern                                                                                      | Kapitel 36,<br>"Anonyme<br>Ablaufverfolgung"         |
| jstackframes  | Skalar |                  | Anzahl der<br>Standard-Stack-<br>Frames für<br>jstack()                                                         | Kapitel 10,<br>"Aktionen und<br>Subroutinen"         |
| jstackstrsize | Skalar |                  | Standard-Zeichen-<br>kettenspeicherplatz<br>für jstack()                                                        | Kapitel 10,<br>"Aktionen und<br>Subroutinen"         |
| nspec         | Skalar |                  | Anzahl der<br>Spekulationen                                                                                     | Kapitel 13,<br>"Spekulative<br>Ablaufverfolgung"     |

**TABELLE 16–1** DTrace-Verbraucheroptionen *(Fortsetzung)*

| Optionsname  | Wert   | dtrace(1M)-Alias | Beschreibung                                                                                  | Siehe Kapitel                                                             |
|--------------|--------|------------------|-----------------------------------------------------------------------------------------------|---------------------------------------------------------------------------|
| quiet        |        | $-q$             | Nur ausdrücklich<br>verfolgte Daten<br>ausgeben                                               | Kapitel 14, "Das<br>Dienstprogramm<br>$\text{dt}$ race $(1M)^{^{\alpha}}$ |
| specsize     | Größe  |                  | Größe des<br>Spekulationspuffers                                                              | Kapitel 13,<br>"Spekulative<br>Ablaufverfolgung"                          |
| strsize      | Größe  |                  | Zeichenkettengröße                                                                            | Kapitel 6,<br>"Zeichenketten"                                             |
| stackframes  | Skalar |                  | Anzahl der<br>Stack-Frames                                                                    | Kapitel 10,<br>"Aktionen und<br>Subroutinen"                              |
| stackindent  | Skalar |                  | Anzahl der<br>Leerstellenzeichen<br>für Einrückung der<br>$stack()$ - und<br>ustack()-Ausgabe | Kapitel 10,<br>"Aktionen und<br>Subroutinen"                              |
| statusrate   | Zeit   |                  | Statusüberprüfungsrate                                                                        |                                                                           |
| switchrate   | Zeit   |                  | Pufferwechselrate                                                                             | Kapitel 11, "Puffer<br>und Pufferung"                                     |
| ustackframes | Skalar |                  | Anzahl der<br>Benutzer-Stack-<br>Frames                                                       | Kapitel 10,<br>"Aktionen und<br>Subroutinen"                              |

**TABELLE 16–1** DTrace-Verbraucheroptionen *(Fortsetzung)*

Werte, die eine Größe darstellen, dürfen durch eines der optionalen Suffixe k, m, g oder t ergänzt werden, um die Einheit Kilobyte, Megabyte, Gigabyte bzw. Terabyte anzugeben. Werten, die Zeiten darstellen, kann eines der optionalen Suffixe ns, us, ms, s oder hz angefügt werden, die für Nanosekunden, Mikrosekunden, Millisekunden, Sekunden bzw. Anzahl pro Sekunde stehen.

### **Modifizieren von Optionen**

Optionen können in einem D-Skript anhand von #pragma D, gefolgt von der Zeichenkette option und dem Optionsnamen gesetzt werden. Bei Optionen, die einen Wert annehmen, setzen Sie hinter den Optionsnamen ein Gleichheitszeichen (=) und den Optionswert. Bei allen folgenden Beispielen handelt es sich um gültige Optionseinstellungen:

```
#pragma D option nspec=4
#pragma D option grabanon
#pragma D option bufsize=2g
```

```
#pragma D option switchrate=10hz
#pragma D option aggrate=100us
#pragma D option bufresize=manual
```
Der Befehl·[dtrace](http://docs.sun.com/doc/816-5166/dtrace-1m?a=view)(1M) akzeptiert Optionseinstellungen auch in der Befehlszeile als Argument für die Option -x. Beispiel:

```
# dtrace -x nspec=4 -x grabanon -x bufsize=2g \
    -x switchrate=10hz -x aggrate=100us -x bufresize=manual
```
Bei Angabe einer ungültigen Option weist dtrace darauf hin, dass der Optionsname ungültig ist, und wird beendet:

```
# dtrace -x wombats=25
dtrace: failed to set option -x wombats: Invalid option name
#
```
Ebenso gibt dtrace eine Meldung aus, wenn ein Optionswert für die angegebene Option ungültig ist:

```
# dtrace -x bufsize=100wombats
dtrace: failed to set option -x bufsize: Invalid value for specified option
#
```
Wird eine Option mehrmals gesetzt, wird die ältere Einstellung durch die jeweils neuere überschrieben. Einige Optionen, wie zum Beispiel grabanon, können *nur* gesetzt werden. Durch ihr bloßes Vorhandensein sind sie bereits gesetzt und Sie können sie anschließend nicht aufheben.

Für eine anonyme Aktivierung gesetzte Optionen werden von dem DTrace-Verbraucher, der den anonymen Status fordert, berücksichtigt. Weitere Informationen zum Aktivieren der anonymen Ablaufverfolgung finden Sie in [Kapitel 36, "Anonyme Ablaufverfolgung".](#page-394-0)

### Der Provider dtrace

Der Provider dtrace stellt verschiedene Prüfpunkte zur Verfügung, die sich auf DTrace selbst beziehen. Diese Prüfpunkte dienen zum Initialisieren des Status vor Beginn der Ablaufverfolgung, Verarbeiten des Status nach Abschluss der Ablaufverfolgung und Behandeln unerwarteter Ausführungsfehler in anderen Prüfpunkten.

### **Der Prüfpunkt** BEGIN

Der Prüfpunkt BEGIN wird vor jedem anderen Prüfpunkt ausgelöst. Bevor nicht alle BEGIN-Klauseln abgeschlossen sind, wird kein anderer Prüfpunkt ausgelöst. Mit diesem Prüfpunkt lässt sich jeder in anderen Prüfpunkten benötigte Status initialisieren. Das folgende Beispiel zeigt, wie mithilfe des Prüfpunkts BEGIN ein assoziativer Vektor initialisiert werden kann, der [mmap](http://docs.sun.com/doc/816-5167/mmap-2?a=view)(2)-Schutzbits Textrepräsentationen zuweist:

```
BEGIN
{
    prot[0] = "---";prot[1] = "r--".prot[2] = "-w-";prot[3] = "rw-";prot[4] = "--x";prot[5] = "r-x";prot[6] = "-wx";prot[7] = "rwx";}
syscall::mmap:entry
{
    printf("mmap with prot = \frac{1}{5}", prot[arg2 & 0x7]);
}
```
Der Prüfpunkt BEGIN wird in einem nicht spezifizierten Kontext ausgelöst. Das bedeutet, dass die Ausgabe von stack() oder ustack() sowie der Wert kontextspezifischer Variablen (z. B.

execname) beliebig sind. Diese Werte sind nicht zuverlässig und von ihrer Interpretation sollten keine wichtigen Informationen abgeleitet werden. Für den Prüfpunkt BEGIN sind keine Argumente definiert.

### **Der Prüfpunkt** END

Der Prüfpunkt END wird nach allen anderen Prüfpunkten ausgelöst. Bevor nicht alle anderen Prüfpunktklauseln abgeschlossen sind, wird dieser Prüfpunkt nicht ausgelöst. Dieser Prüfpunkt kann zum Verarbeiten von abgerufenen Statusinformationen oder zum Formatieren der Ausgabe verwendet werden. Deshalb finden wir im Prüfpunkt END häufig die Aktion printa. () Mit der Kombination aus den Prüfpunkten BEGIN und END lässt sich messen, wie viel Zeit insgesamt auf eine Ablaufverfolgung aufgewendet wird:

```
BEGIN
{
    start = timestamp;
}
/*
  ... other tracing actions...
*/
END
{
    printf("total time: %d secs", (timestamp - start) / 1000000000);
}
```
Unter ["Datennormalisierung" auf Seite 127](#page-126-0) und "printa()[" auf Seite 169](#page-168-0) sind weitere übliche Verwendungszwecke des Prüfpunkts END beschrieben.

Ebenso wie für den Prüfpunkt BEGIN sind auch für END keine Argumente definiert. Der Kontext, in dem der Prüfpunkt END ausgelöst wird, ist beliebig und sollte nicht als verlässlich betrachtet werden.

Bei einer Ablaufverfolgung, für die die Option bufpolicy auf fill gesetzt ist, wird genügend Speicherplatz für etwaige Aufzeichnungen aus dem Prüfpunkt END reserviert. Ausführliche·Informationen finden Sie unter ["Die Richtlinie](#page-158-0) fill und END-Prüfpunkte" [auf Seite 159.](#page-158-0)

**Hinweis –** Die Aktion exit() bewirkt, dass die Ablaufverfolgung beendet wird und löst den Prüfpunkt END aus. Es kommt jedoch zu einer gewissen Verzögerung zwischen dem Aufruf der Aktion exit() und der Auslösung des Prüfpunkts END. Während dieser Verzögerung wird kein Prüfpunkt ausgelöst. Nachdem ein Prüfpunkt die Aktion exit() aufgerufen hat, wird der Prüfpunkt END erst dann ausgelöst, wenn der DTrace-Verbraucher feststellt, dass exit() aufgerufen wurde und die Ablaufverfolgung beendet. Mit der Option statusrate lässt sich festlegen, mit welcher Frequenz der Beendigungsstatus überprüft wird. Weitere Informationen finden Sie in Kapitel 16, "Optionen und Tunables".

### **Der Prüfpunkt** ERROR

Der Prüfpunkt ERROR wird ausgelöst, wenn bei der Ausführung einer Klausel für einen DTrace-Prüfpunkt ein Laufzeitfehler auftritt. Wenn beispielsweise mit einer Klausel versucht wird, einen NULL-Zeiger zu dereferenzieren, wird der Prüfpunkt ERROR, wie das nächste Beispiel veranschaulicht, ausgelöst.

```
BEISPIEL 17–1 error.d: Aufzeichnung von Fehlern
BEGIN
{
    *(char *)NULL;
}
ERROR
{
    printf("Hit an error!");
}
```
Wenn Sie dieses Programm ausführen, erhalten Sie eine Ausgabe wie die folgende:

```
# dtrace -s ./error.d
dtrace: script './error.d' matched 2 probes
CPU ID FUNCTION:NAME
 2 3 :ERROR Hit an error!
dtrace: error on enabled probe ID 1 (ID 1: dtrace:::BEGIN): invalid address
(0x0) in action #1 at DIF offset 12
dtrace: 1 error on CPU 2
```
Die Ausgabe zeigt, dass der Prüfpunkt ERROR ausgelöst wurde und veranschaulicht, wie [dtrace](http://docs.sun.com/doc/816-5166/dtrace-1m?a=view)(1M) den Fehler meldet. dtrace besitzt eine eigene Aktivierung des Prüfpunkts ERROR, die es ihm ermöglicht, Fehler zu melden. In Verbindung mit dem Prüfpunkt ERROR können Sie eine benutzerdefinierte Fehlerbehandlung einrichten.

Die Argumente für den Prüfpunkt ERROR lauten:

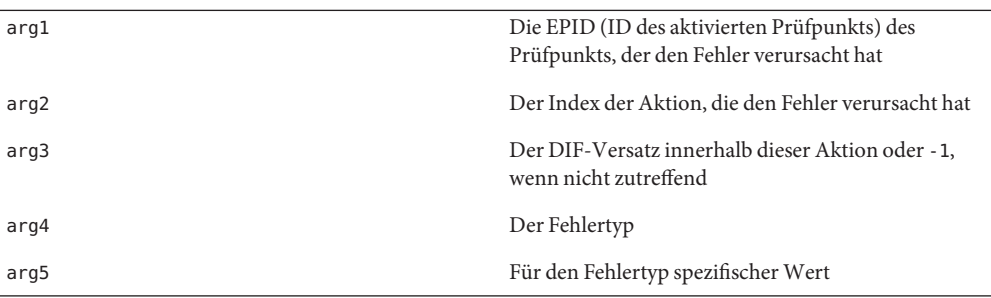

Die nachfolgende Tabelle beschreibt die verschiedenen Fehlertypen und den Wert, den arg5 je Typ annimmt:

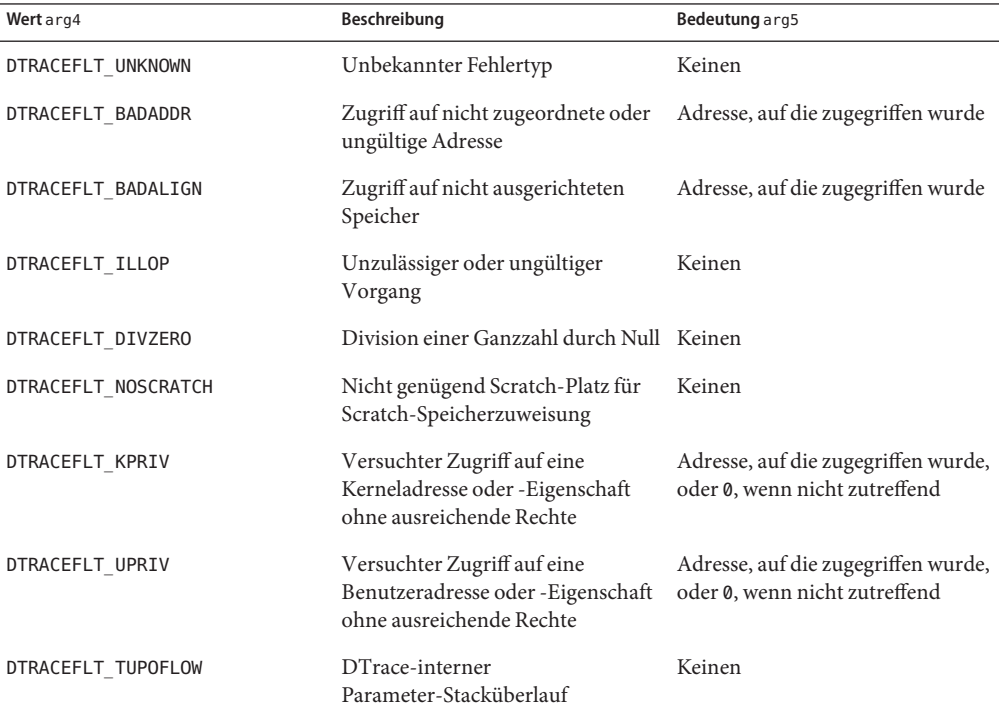

Wenn die im Prüfpunkt ERROR selbst durchgeführten Aktionen einen Fehler verursachen, wird dieser Fehler kommentarlos verworfen - der Prüfpunkt ERROR wird nicht rekursiv aufgerufen.

### **Stabilität**

Der Provider dtrace beschreibt die verschiedenen Stabilitäten anhand des DTrace-Stabilitätsmechanismus gemäß der folgenden Tabelle. Weitere Informationen zum Stabilitätsmechanismus finden Sie in [Kapitel 39, "Stabilität".](#page-410-0)

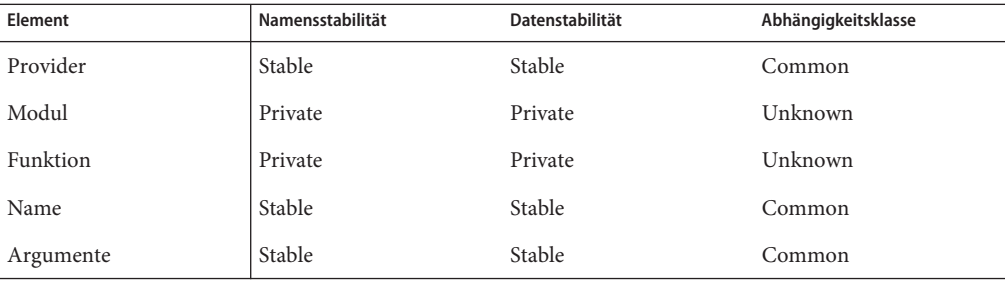

### Der Provider lockstat

Der Provider lockstat stellt Prüfpunkte zur Verfügung, die zur Unterscheidung von statistischen Daten über Lock-Contentions oder zur Untersuchung nahezu jedes Aspekts des Sperrverhaltens eingesetzt werden können. Der Befehl [lockstat](http://docs.sun.com/doc/816-5166/lockstat-1m?a=view)(1M) ist eigentlich ein DTrace-Verbraucher, der den Provider lockstat zum Abrufen der Rohdaten benutzt.

### **Überblick**

Der Provider lockstat stellt zwei Arten von Prüfpunkten zur Verfügung: "contention-event-Prüfpunkte" und "hold-event-Prüfpunkte".

*Contention-event*-Prüfpunkte sprechen auf Konkurrenzsituationen (Contentions oder Kollisionen) an einer Synchronisierungsgrundeinheit an und werden ausgelöst, wenn ein Thread gezwungen ist, zu warten, bis eine Ressource verfügbar wird. Solaris ist allgemein für den konkurrenzfreien Betrieb (also ohne Contentions) optimiert. Länger andauernde Konkurrenzsituationen sind folglich nicht zu erwarten. Diese Prüfpunkte helfen Ihnen, Fälle zu verstehen, in welchen es trotzdem zu Konkurrenz kommt. Da Konkurrenzsituationen relativ selten sind, beeinträchtigt die Aktivierung von contention-event-Prüfpunkten die Leistung in der Regel kaum.

*Hold-event*-Prüfpunkte sprechen auf das Erhalten, Freigeben oder eine andere Art der Manipulation von Synchronisierungsgrundeinheiten an. Diese Prüfpunkte können helfen, beliebige Fragen über die Art und Weise der Manipulation von Synchronisierungsgrundeinheiten zu beantworten. Da in Solaris sehr häufig Synchronisierungsgrundeinheiten erhalten und freigegeben werden (auf belasteten Systemen bewegen wir uns hier in einem Größenbereich von mehreren Millionen Mal pro Sekunde und CPU), bewirkt die Aktivierung von hold-event-Prüfpunkten eine wesentlich höheren Prüfaktivität als die Aktivierung von contention-event-Prüfpunkten. Die Aktivität kann zwar beträchtlich ausfallen, ist aber nicht schädlich. Diese Prüfpunkte können trotzdem gefahrlos auf Produktionssystemen aktiviert werden.

Der Provider lockstat stellt Prüfpunkte zur Verfügung, die auf die verschiedenen Synchronisierungsgrundeinheiten in Solaris ansprechen. Der Rest dieses Kapitels befasst sich mit diesen Grundeinheiten und den auf sie ansprechenden Prüfpunkten.

### **Prüfpunkte für adaptive Sperren**

*Adaptive Sperren* (adaptive locks) schützen einen kritischen Abschnitt durch Mutex (gegenseitiger Ausschluss) und können in den meisten Kontexten im Kernel erworben werden. Da für adaptive Sperren nur wenige Kontextbeschränkungen gelten, stellen sie die große Mehrheit der Synchronisierungsgrundeinheiten im Solaris-Kernel dar. Diese Sperren weisen ein in Bezug auf Konkurrenzsituationen adaptives (dynamisches) Verhalten auf: Wenn ein Thread eine belegte adaptive Sperre fordert, stellt er fest, ob der besitzende Thread derzeit auf einer CPU läuft. Wenn der Besitzer auf einer anderen CPU läuft, wird der fordernde Thread in den *Wartezustand* versetzt. Wenn der Besitzer nicht läuft, wird der fordernde Thread *blockiert*.

Die vier lockstat-Prüfpunkte für adaptive Sperren sind in Tabelle 18–1 aufgeführt. arg0 enthält für jeden Prüfpunkt einen Zeiger auf die kmutex\_t-Struktur, die den adaptiven Lock darstellt.

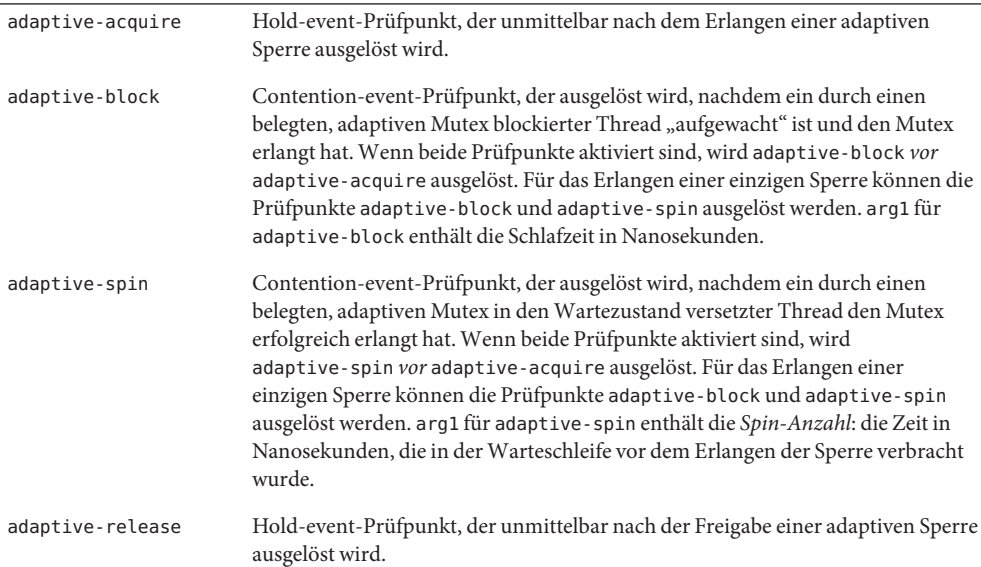

**TABELLE 18–1** Prüfpunkte für adaptive Sperren

### **Spinlock-Prüfpunkte**

In einigen Kernel-Kontexten wie beispielsweise Interrupts auf hoher Ebene oder in jedem den Dispatcher-Zustand manipulierenden Kontext können Threads nicht blockiert werden. In diesen Kontexten wird die Verwendung von adaptiven Sperren durch diese Einschränkung verhindert. Stattdessen wird der Mutex in diesen Kontexten anhand von *Spinlocks* ausgesprochen. Das Verhalten dieser Sperren bei Konkurrenz besteht im Durchlaufen einer Warteschleife, bis die Sperre vom Besitzer-Thread freigegeben wird. Die drei Prüfpunkte im Zusammenhang mit Spinlocks sind in Tabelle 18–2 beschrieben.

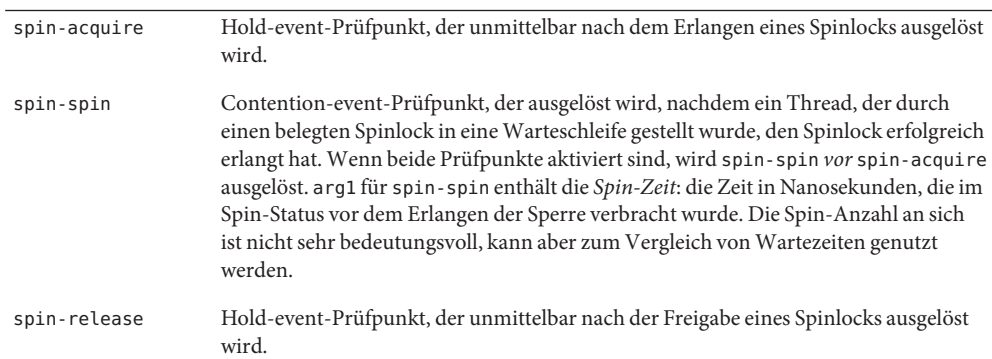

**TABELLE 18–2** Spinlock-Prüfpunkte

Adaptive Sperren sind sehr viel häufiger als Spinlocks. Um diese Beobachtung auf Daten zu stützen, greifen wir auf das folgende Skript zurück, das die Gesamtzahl beider Lock-Typen anzeigt.

```
lockstat:::adaptive-acquire
/execname == "date"/
{
       [0.00] [0.00] [0.00] [0.00] [0.00] [0.00] [0.00] [0.00] [0.00] [0.00] [0.00] [0.00] [0.00] [0.00] [0.00] [0.00] [0.00] [0.00] [0.00] [0.00] [0.00] [0.00] [0.00] [0.00] [0.0}
lockstat:::spin-acquire
/execname == "date"/
{
       @locks["spin"] = count();
}
```
Führen Sie dieses Skript in einem Fenster aus und den Befehl [date](http://docs.sun.com/doc/816-5165/date-1?a=view)(1) in einem anderen. Wenn Sie das DTrace-Skript beenden, erhalten Sie eine Ausgabe wie im nächsten Beispiel:

```
# dtrace -s ./whatlock.d
dtrace: script './whatlock.d' matched 5 probes
^C
```
spin 26 adaptive 2981

Wie diese Ausgabe zeigt, sind über 99 Prozent der bei der Ausführung des Befehls date erlangten Sperren adaptive Sperren. Es überrascht Sie vielleicht, dass bei einer einfachen Aktion wie *date* so viele Sperren erlangt werden. Die große Anzahl der Sperren ist ein natürlicher Nebeneffekt der in einem so extrem skalierbaren System wie dem Solaris-Kernel erforderlichen feinkörnigen Sperrstrukturen.

### **Threadsperren**

*Threadsperren* sind eine spezielle Form des Spinlocks, die dazu dienen, einen Thread zu sperren, damit sein Status geändert werden kann. Während Hold-Ereignisse von Threadsperren als hold-event-Prüfpunkte für Spinlocks zur Verfügung stehen (d. h. als spin-acquire und spin-release), gibt es für spezifisch auf Threadsperren bezogene Konkurrenzereignisse einen eigenen Prüfpunkt. Der Prüfpunkt für Threadsperren-Hold-Ereignisse ist in Tabelle 18–3 beschrieben.

**TABELLE 18–3** Threadsperren-Prüfpunkt

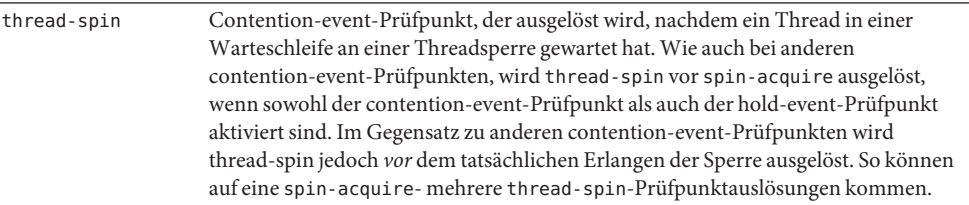

### **Prüfpunkte für Leser/Schreiber-Sperren**

*Leser/Schreiber-Sperren* setzen eine Richtlinie um, die entweder mehrere Leser (reader) *oder* einen einzigen Schreiber (writer) in einem kritischen Abschnitt zulässt - nicht aber beides. Diese Sperren kommen in der Regel in Strukturen vor, die häufiger durchsucht als geändert werden und für die im kritischen Abschnitt viel Zeit vorgesehen ist. Wenn nicht viel Zeit im kritischen Abschnitt zur Verfügung steht, werden Leser/Schreiber-Sperren implizit über den für die Implementierung der Sperre genutzten gemeinsamen Speicher serialisiert. Dabei wird ihnen kein Vorrang gegenüber adaptiven Sperren eingeräumt. Unter [rwlock](http://docs.sun.com/doc/816-5180/rwlock-9f?a=view)(9F) finden Sie weitere Informationen zu Leser/Schreiber-Sperren.

[Tabelle 18–4](#page-212-0) zeigt die Prüfpunkte für Leser/Schreiber-Sperren. arg0 enthält für jeden Prüfpunkt einen Zeiger auf die krwlock\_t-Struktur, die den adaptiven Lock darstellt.

<span id="page-212-0"></span>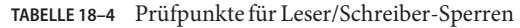

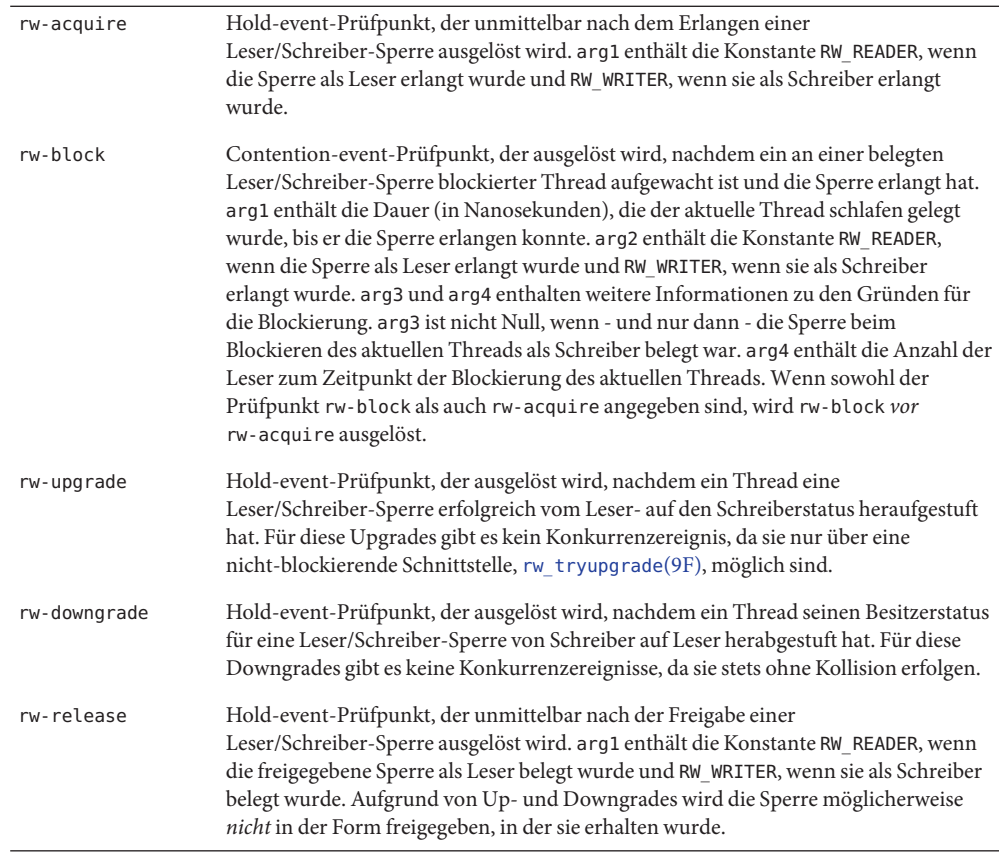

### **Stabilität**

Der Provider lockstat beschreibt die verschiedenen Stabilitäten anhand des DTrace-Stabilitätsmechanismus gemäß der folgenden Tabelle. Weitere Informationen zum Stabilitätsmechanismus finden Sie in [Kapitel 39, "Stabilität".](#page-410-0)

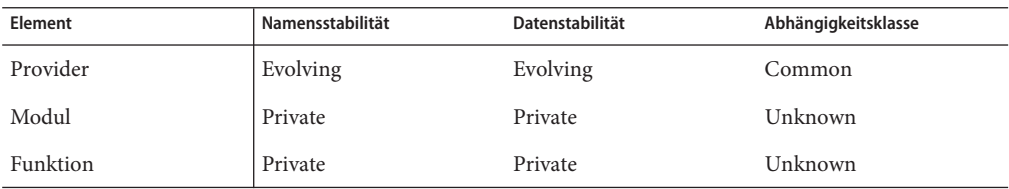

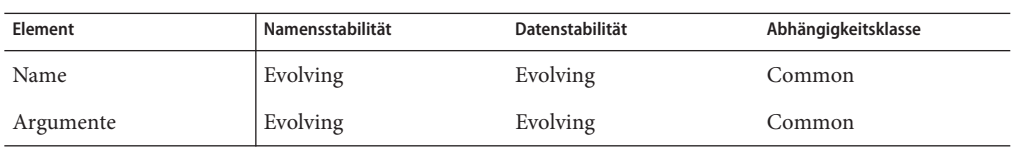

### Der Provider profile

Der Provider profile stellt Prüfpunkte für zeitbasierte Interrupts zur Verfügung, die mit einem festgelegten, angegebenen Intervall ausgelöst werden. Diese *nicht verankerten* Prüfpunkte sind nicht mit einem bestimmten Punkt in der Ausführung, sondern mit dem asynchronen Interrupt-Ereignis verknüpft. Sie dienen zum Prüfen einiger Aspekte des Systemstatus im Abstand von bestimmten Zeiteinheiten. Auf Grundlage der Messdaten lassen sich Rückschlüsse auf das Systemverhalten ziehen. Bei einer hohen Prüfrate oder einer langen Prüfzeit sind genaue Rückschlüsse möglich. In Verbindung mit DTrace-Aktionen können mit dem Provider profile praktisch alle Aspekte des Systems geprüft werden. So könnten Sie beispielsweise den Zustand des aktuellen Threads, der CPU oder der aktuellen Maschinenanweisung prüfen.

**Hinweis –** Thread-lokale Variablen sind für Prüfpunkte aus dem Provider profile nicht erreichbar. Die Verwendung des speziellen Bezeichners self mit einem solchen Prüfpunkt zur Referenzierung einer thread-lokalen Variable generiert keine Ausgabe.

### profile-*n***-Prüfpunkte**

Ein profile-*n*-Prüfpunkt wird in einem festgelegten, regelmäßigen Abstand auf jeder CPU mit einer hohen Interrupt-Ebene ausgelöst. Das Auslösungsintervall des Prüfpunkts wird durch den Wert von *n* bestimmt: Die Interrupt-Quelle wird *n*-mal pro Sekunde ausgelöst. Sie können *n* auch ein optionales Zeitsuffix anfügen. In diesem Fall wird *n* in der mit dem Suffix angegebenen Zeiteinheit interpretiert. [Tabelle 19–1](#page-215-0) zeigt die gültigen Suffixe und die von ihnen bezeichneten Einheiten.

| Suffix       | Zeiteinheit                  |
|--------------|------------------------------|
| nsec oder ns | Nanosekunden                 |
| usec oder us | Mikrosekunden                |
| msec oder ms | Millisekunden                |
| sec oder s   | Sekunden                     |
| min oder m   | Minuten                      |
| hour oder h  | Stunden                      |
| day oder d   | Tage                         |
| hz           | Hertz (Frequenz pro Sekunde) |

<span id="page-215-0"></span>**TABELLE 19–1** Gültige Zeitsuffixe

Das nächste Beispiel erzeugt einen Prüfpunkt, der den aktuell laufenden Prozess prüft und mit einer Frequenz von 97 Hertz ausgelöst wird:

```
#pragma D option quiet
profile-97
\gammapid != 0/
{
    @proc[pid, execname] = count();
}
END
{
    printf("%-8s %-40s %s\n", "PID", "CMD", "COUNT");
    printa("%-8d %-40s %@d\n", @proc);
}
```
Wenn der obige Code kurz ausgeführt wird, erhalten wir eine ähnliche Ausgabe wie in folgendem Beispiel:

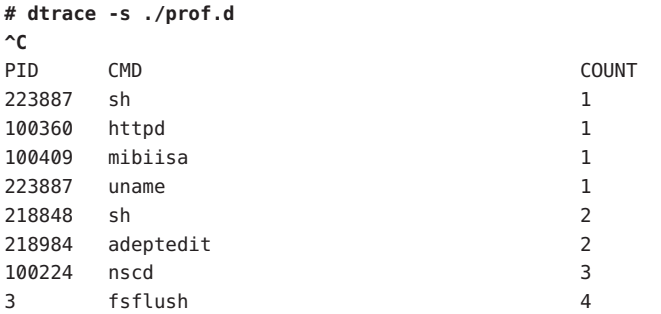
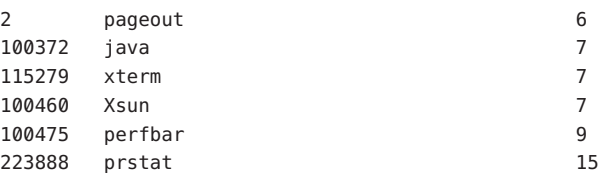

Mit dem profile-*n*-Provider lassen sich auch Informationen über den laufenden Prozess abrufen. Das folgende D-Beispielskript enthält einen profile-Prüfpunkt mit 1.001 Hertz, der zum Abrufen der aktuellen Priorität des angegebenen Prozesses dient:

```
profile-1001
\gammapid == $1/
{
    @proc[execname] = lquantize(curlwpsinfo->pr_pri, 0, 100, 10);
}
```
Um das Beispielskript in Aktion zu sehen, geben Sie die folgenden Befehle in ein Fenster ein:

```
$ echo $$
12345
$ while true ; do let i=0 ; done
```
Führen Sie das D-Skript einen kurze Zeit lang in einem anderen Fenster aus. Dabei müssen Sie *12345* mit der PID ersetzen, die Ihr echo-Befehl zurückgegeben hat.

```
# dtrace -s ./profpri.d 12345
dtrace: script './profpri.d' matched 1 probe
^C
ksh
     value ------------- Distribution ------------- count
      < 0 | 0
       0 |@@@@@@@@@@@@@@@@@@@@@ 7443
      10 |@@@@@@ 2235
      20 |@@@@ 1679
      30 |@@@ 1119
      40 |@ 560
      50 |@ 554
      \overline{60} | 0
```
Diese Ausgabe zeigt die Verzerrung der Timesharing-Scheduling-Klasse. Da der Shell-Prozess auf der CPU in einer Warteschleife läuft, wird dessen Priorität vom System stetig herabgesetzt. Wenn der Shell-Prozess seltener laufen würde, käme ihm eine höhere Priorität zuteil. Das Ergebnis sehen Sie, wenn Sie in die wartende Shell Strg-C eingeben und das Skript erneut ausführen:

```
# dtrace -s ./profpri.d 494621
dtrace: script './profpri.d' matched 1 probe
```
Geben Sie nun einige Zeichen in die Shell ein. Nach Beendigung des DTrace-Skripts erhalten Sie eine ähnliche Ausgabe wie in diesem Beispiel:

ksh

```
value ------------- Distribution ------------- count
  40 | 0
  50 |@@@@@@@@@@@@@@@@@@@@@@@@@@@@@@@@@@@@@@@@ 14
  \overline{60} | 0
```
Da der Shell-Prozess nicht in einer Warteschleife auf der CPU gelaufen ist, sondern sich in Erwartung einer Benutzereingabe schlafen gelegt hatte, hat er, *als* er schließlich ausgeführt wurde, eine wesentlich höhere Priorität erhalten.

#### tick-*n***-Prüfpunkte**

Wie profile-*n*-Prüfpunkte werden auch tick-*n*-Prüfpunkte in einem festgelegten Abstand und mit hoher Interrupt-Ebene ausgelöst. Im Gegensatz zu profile-*n*-Prüfpunkten, die auf *jeder* CPU ausgelöst werden, werden tick-*n*-Prüfpunkte jedoch pro Intervall nur auf *einer* CPU ausgelöst. Die CPU, um die es sich dabei handelt, kann sich im Lauf der Zeit ändern. Wie bei profile-*n*-Prüfpunkten wird *n* standardmäßig als Rate pro Sekunde interpretiert, kann aber auch durch ein optionales Suffix ergänzt werden. tick-*n*-Prüfpunkte dienen zu verschiedenen Zwecken, wie etwa regelmäßige Ausgaben zu liefern oder regelmäßige Aktionen durchzuführen.

#### **Argumente**

Die Argumente für profile-Prüfpunkte lauten:

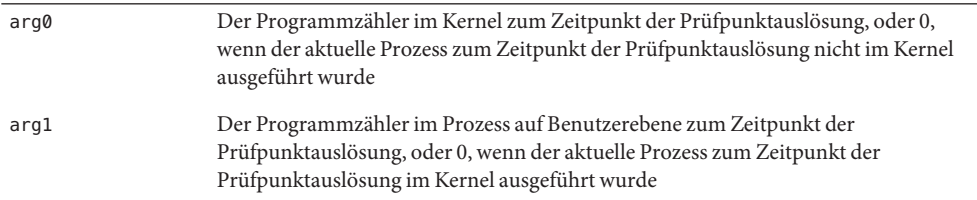

Wie aus den Beschreibungen hervorgeht, ist arg1 Null, wenn arg0 nicht Null ist, und umgekehrt ist arg1 nicht Null, wenn arg0 Null ist. Folglich können Sie mithilfe von arg0 und arg1 wie in diesem einfachen Beispiel zwischen Benutzer- und Kernelebene unterscheiden:

```
profile-1ms
{
   @ticks[arg0 ? "kernel" : "user"] = count();
}
```
#### **Timerauflösung**

Der Provider profile stützt sich auf Intervall-Timer mit frei wählbarer Auflösung im Betriebssystem. Auf Architekturen, die keine wirklich auf arbiträren Intervallen beruhenden Interrupts unterstützen, ist die Frequenz durch den Systemuhrtakt begrenzt, die von der Kernelvariable hz vorgegeben ist. Prüfpunkte mit einer höheren Frequenz als hz werden auf diesen Architekturen mehrmals alle 1/hz Sekunden ausgelöst. Beispielsweise wird ein profile-Prüfpunkt mit 1000 Hertz auf einer solchen Architektur, auf der hz auf 100 gesetzt ist, alle zehn Millisekunden zehnmal schnell hintereinander ausgelöst. Auf einer Plattform, die arbiträre Auflösungen unterstützt, würde der profile-Prüfpunkt mit 1000 Hertz genau jede Millisekunde einmal ausgelöst werden.

Die Auflösung einer Architektur lässt sich wie folgt testen:

```
profile-5000
```

```
{
    /*
     * We divide by 1,000,000 to convert nanoseconds to milliseconds, and
     * then we take the value mod 10 to get the current millisecond within
     * a 10 millisecond window. On platforms that do not support truly
     * arbitrary resolution profile probes, all of the profile-5000 probes
     * will fire on roughly the same millisecond. On platforms that
     * support a truly arbitrary resolution, the probe firings will be
     * evenly distributed across the milliseconds.
     */
    @ms = lquantize((timestamp / 1000000) % 10, 0, 10, 1);
}
tick-1sec
/i++ >= 10/
{
    exit(0);}
```
Auf einer Architektur, die profile-Prüfpunkte mit arbiträrer Auflösung unterstützt, ergibt die Ausführung des Beispielskripts eine gleichmäßige Verteilung:

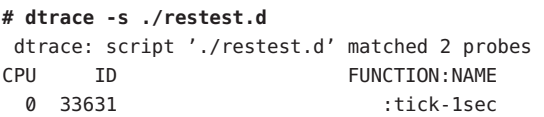

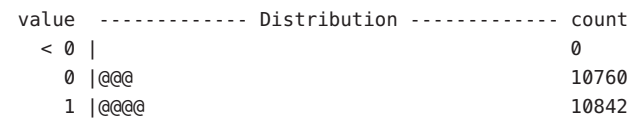

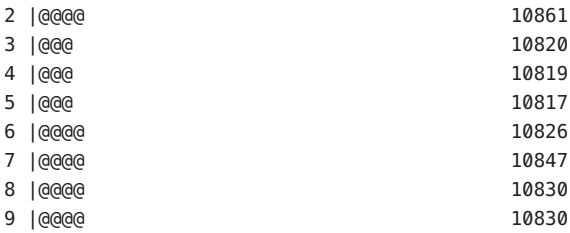

Auf einer Architektur, die profile-Prüfpunkte mit arbiträrer Auflösung nicht unterstützt, ergibt die Ausführung des Beispielskripts eine ungleichmäßige Verteilung:

```
# dtrace -s ./restest.d
dtrace: script './restest.d' matched 2 probes
CPU ID FUNCTION: NAME
0 28321 :tick-1sec
     value ------------- Distribution ------------- count
       4| 0
       5 |@@@@@@@@@@@@@@@@@@@@@@@@@@@@@@@@@@@@@@@ 107864
       6 | 424
       7 | 255
       8 | 496
       9| 0
```
Auf diesen Architekturen kann hz zur Verbesserung der effektiven Profilauflösung unter /etc/system manuell angepasst werden.

Derzeit unterstützen alle Varianten von UltraSPARC (sun4u) profile-Prüfpunkte mit arbiträrer Auflösung. Auch zahlreiche Varianten der x86-Architektur (i86pc) bieten Unterstützung für profile-Prüfpunkte mit frei wählbarer Auflösung, einige ältere Varianten jedoch nicht.

#### **Prüfpunkterzeugung**

Im Gegensatz zu anderen Providern erzeugt der Provider profile die Prüfpunkte dynamisch auf Bedarfsbasis. Der gewünschte profile-Prüfpunkt scheint in einer Auflistung aller Prüfpunkte (z. B. mit dtrace -l -P profile) möglicherweise nicht auf, wird aber erzeugt, wenn er ausdrücklich aktiviert wird.

Auf Architekturen, die profile-Prüfpunkte mit frei wählbarer Auflösung unterstützen, würde die Maschine durch ein zu kurzes Intervall kontinuierlich zeitbasierte Interrupts abfangen und einen Denial-of-Service-Fehler auslösen. Um dies zu verhindern, lehnt der Provider profile kommentarlos die Erzeugung von Prüfpunkten ab, die ein Intervall von weniger als 200 Mikrosekunden bewirken würden.

# **Stabilität**

Der Provider profile beschreibt die verschiedenen Stabilitäten anhand des DTrace-Stabilitätsmechanismus gemäß der folgenden Tabelle. Weitere Informationen zum Stabilitätsmechanismus finden Sie in [Kapitel 39, "Stabilität".](#page-410-0)

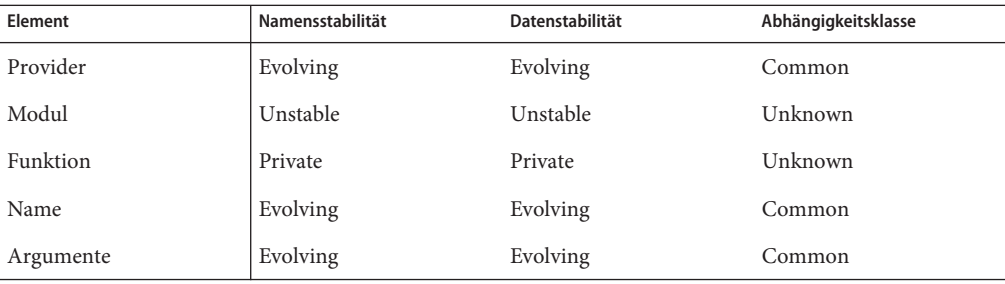

# Der Provider fbt **KAPITEL 20**

In diesem Kapitel wird der fbt-Provider (function boundary tracing) besprochen, der Prüfpunkte für den Eintritt in und die Rückkehr aus den meisten Funktionen im Solaris-Kernel zur Verfügung stellt. Die Funktion ist die Grundeinheit des Programmtexts. In einem gut gestalteten System führt jede Funktion eine diskrete und genau definierte Operation an einem angegebenen Objekt oder einer Serie gleicher Objekte durch. Aus diesem Grund stellt FBT selbst auf den kleinsten Solaris-Systemen rund 20.000 Prüfpunkte zur Verfügung.

Ähnlich wie andere DTrace-Provider bewirkt FBT keine Prüfaktivität, wenn er nicht ausdrücklich aktiviert wird. Bei Aktivierung löst FBT nur in den untersuchten Funktionen Prüfaktivität aus. Die FBT-Implementierung ist stark an der jeweiligen Befehlssatzarchitektur ausgerichtet. FBT wurde sowohl auf SPARC- als auch x86-Plattformen implementiert. Jeder Befehlssatz enthält einige wenige Funktionen, die keine anderen Funktionen aufrufen und vom Compiler maximal optimiert werden (so genannte *Leaf-Funktionen*) und nicht von FBT instrumentiert werden können. Für diese Funktionen bietet DTrace keine Prüfpunkte.

Eine effektive Nutzung von FBT-Prüfpunkten setzt die Kenntnis der Betriebssystemimplementierung voraus. Wir empfehlen daher, auf FBT nur zur Entwicklung von Kernelsoftware zurückzugreifen, oder wenn andere Prüfpunkte für den Zweck nicht ausreichen. Mithilfe anderer DTrace-Provider, einschließlich syscall, sched, proc und io, lassen sich die meisten Fragen in Bezug auf die Systemanalyse beantworten, ohne dass eine Kenntnis der Betriebssystemimplementierung erforderlich ist.

#### **Prüfpunkte**

FBT stellt einen Prüfpunkt an der *Grenze* der meisten Funktionen im Kernel bereit. Die Grenze einer Funktion wird beim Eintritt in die Funktion und bei der Rückkehr von der Funktion übertreten. FBT bietet deshalb zwei Prüfpunkte für jede Funktion im Kernel: eine beim Funktionseintritt und eine bei Rückkehr von der Funktion. Diese Prüfpunkte heißen entry bzw. return. Als Teil des Prüfpunkts werden der Funktions- und der Modulname angegeben. Alle FBT-Prüfpunkte geben einen Funktions- und einen Modulnamen an.

#### **Prüfpunktargumente**

#### entry**-Prüfpunkte**

Die Argumente für entry-Prüfpunkte stimmen mit den Argumenten für die entsprechende Funktion im Betriebssystemkernel überein. Auf die Argumente kann nach Art des Typs mit dem Vektor args[] zugegriffen werden. Auf diese Argumente kann in Form von int64\_t über arg0 .. arg*n*-Variablen zugegriffen werden.

#### return**-Prüfpunkte**

Während eine Funktion nur einen einzigen Eintrittspunkt hat, kann sie an mehreren Punkten zum Aufrufer zurückkehren. In der Regel ist man entweder an dem Wert interessiert, den eine Funktion zurückgibt, oder an der Tatsache, dass sie überhaupt zurückkehrt, weniger jedoch, an dem spezifischen Rückkehrpfad. FBT ruft die verschiedenen Rückkehrpunkte einer Funktion deshalb in einen einzigen return-Prüfpunkt ab. Wenn Sie an dem genauen Rückkehrpfad interessiert sind, können Sie den args[0]-Wert des return-Prüfpunkts untersuchen, der den *Versatz* (Offset) in Byte der rückkehrenden Anweisung im Funktionstext wiedergibt.

Hat die Funktion einen Rückgabewert, ist dieser in args[1] gespeichert. Wenn eine Funktion keinen Rückgabewert besitzt, ist args[1] nicht definiert.

#### **Beispiele**

FBT ermöglicht Ihnen eine einfache Untersuchung der Kernelimplementierung. Das folgende Beispielskript zeichnet die erste [ioctl](http://docs.sun.com/doc/816-5167/ioctl-2?a=view)(2) eines jeden xclock-Prozesses auf und folgt dann dem weiteren Codepfad durch den Kernel:

```
/*
* To make the output more readable, we want to indent every function entry
 * (and unindent every function return). This is done by setting the
* "flowindent" option.
 */
#pragma D option flowindent
syscall::ioctl:entry
/execname == "xclock" & guard++ == 0/
{
    self->traceme = 1;
    printf("fd: %d", arg0);
}
```

```
f h f::
/self->traceme/
{}
syscall::ioctl:return
/self->traceme/
{
    self-structure = 0;exit(0);
}
```
Die Ausführung dieses Skripts erzeugt eine Ausgabe wie in folgendem Beispiel:

```
# dtrace -s ./xioctl.d
dtrace: script './xioctl.d' matched 26254 probes
CPU FUNCTION
 \theta \Rightarrow ioctl fd: 3
 0 -> ioctl
 0 -> getf
 0 -> set active fd
 0 <- set_active_fd
 0 \leq qetf
 0 -> fop ioctl
 0 -> sock_ioctl
 0 -> strioctl
 0 -> job control type
 0 <- job_control_type
 0 -> strcopyout
 0 -> copyout
 0 <- copyout
 0 <- strcopyout
 0 <- strioctl
 0 <- sock_ioctl
 0 <- fop_ioctl
 0 -> releasef
 0 -> clear_active_fd
 0 <- clear active fd
 0 -> cv_broadcast
 0 <- cv broadcast
 0 <- releasef
 0 <- ioctl
 0 \leq i octl
```
Die Ausgabe zeigt, dass ein xclock-Prozess ioctl() auf einem Dateibezeichner aufgerufen hat, der scheinbar einem Socket entspricht.

Darüber hinaus kann Ihnen FBT dabei helfen, das Verhalten von Kerneltreibern zu verstehen. Beispielsweise kann im Fall des Treibers ssd[\(7D\)](http://docs.sun.com/doc/816-5177/ssd-7d?a=view) über zahlreiche Codepfade EIO

zurückgegeben werden. Das folgende Beispiel zeigt, dass sich mit FBT problemlos der genaue Codepfad ermitteln lässt, der eine Fehlerbedingung verursacht hat:

```
fbt:ssd::return
/arq1 == EIO/
{
    printf("%s+%x returned EIO.", probefunc, arg0);
}
```
Um weitere Informationen über eine Rückkehr von EIO zu erhalten, könnte man alle fbt-Prüfpunkte spekulativ verfolgen und anschließend, je nach Rückgabewert der spezifischen Funktion, commit() (oder discard()) anwenden. Ausführliche Informationen zur spekulativen Ablaufverfolgung finden Sie in [Kapitel 13, "Spekulative Ablaufverfolgung".](#page-172-0)

Alternativ können Sie FBT einsetzen, um den innerhalb eines angegebenen Moduls aufgerufenen Funktionen auf den Grund zu gehen. Im nächsten Beispiel werden alle im UFS aufgerufenen Funktionen aufgelistet:

```
# dtrace -n fbt:ufs::entry'{@a[probefunc] = count()}'
dtrace: description 'fbt:ufs::entry' matched 353 probes
^C
\frac{1}{2} ufs ioctl \frac{1}{2}ufs statvfs 1
\frac{1}{2} ufs readlink 1
ufs trans touch 1
wrip 1ufs dirlook 1
bmap write 1
ufs fsync 1ufs_iget 1
ufs_trans_push_inode 1
ufs putpages 1
\frac{1}{2} ufs putpage \frac{1}{2}\frac{1}{2} ufs syncip
ufs write 1ufs trans write resv 1
ufs log amt 1
ufs getpage miss 1
ufs trans syncip 1
getinoquota 1
ufs_inode_cache_constructor 1
ufs alloc inode 1
ufs iget alloced 1
ufs iget internal 2
ufs reset vnode 2
ufs notclean 2
ufs_iupdat 2
blkatoff 3
```
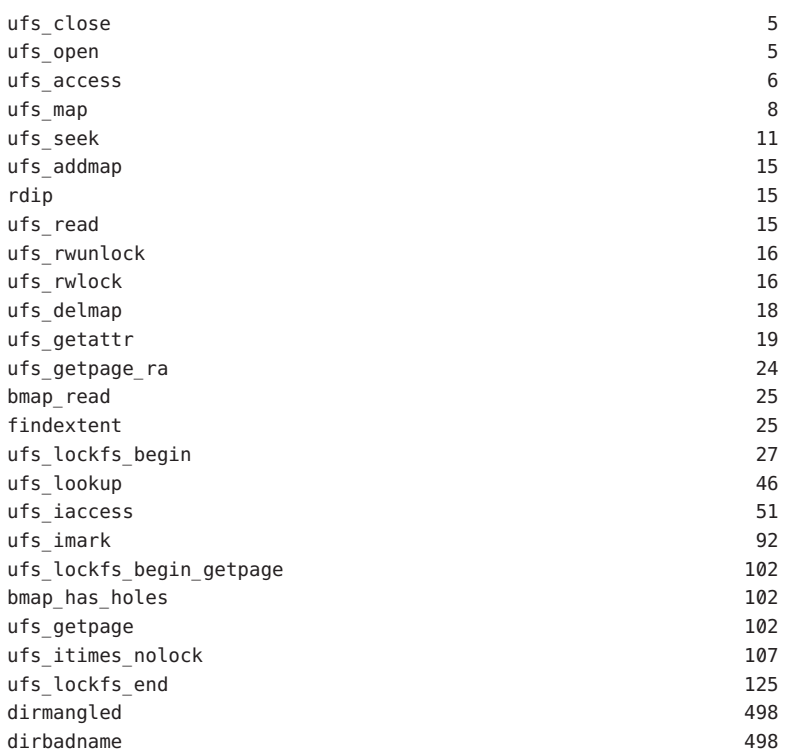

Wenn Sie den Zweck oder die Argumente einer Kernelfunktion kennen, können Sie mithilfe von FBT nachvollziehen, wie oder weshalb diese Funktion aufgerufen wird. [putnext](http://docs.sun.com/doc/816-5180/putnext-9f?a=view)(9F) nimmt beispielsweise als erstes Element einen Zeiger auf eine [queue](http://docs.sun.com/doc/816-5181/queue-9s?a=view)(9S)-Struktur an. Die Komponente q\_qinfo der Struktur queue ist ein Zeiger auf eine [qinit](http://docs.sun.com/doc/816-5181/qinit-9s?a=view)(9S)-Struktur. Die Komponente qi minfo der Struktur qinitbesitzt einen Zeiger auf eine [module\\_info](http://docs.sun.com/doc/816-5181/module-info-9s?a=view)(9S)-Struktur, die in ihrer Komponente mi\_idname den Modulnamen enthält. Im nächsten Beispiel werden diese Informationen zusammengefügt. Dabei werden mit demFBT Prüfpunkt in putnextdie [putnext](http://docs.sun.com/doc/816-5180/putnext-9f?a=view)(9F) -Aufrufe nach Modulnamen aufgezeichnet:

```
fbt::putnext:entry
{
    @calls[stringof(args[0]->q_qinfo->qi_minfo->mi_idname)] = count();
}
```
Die Ausführung des obigen Skripts erzeugt eine Ausgabe wie in folgendem Beispiel:

```
# dtrace -s ./putnext.d
^C
iprb 1
rpcmod 1
```
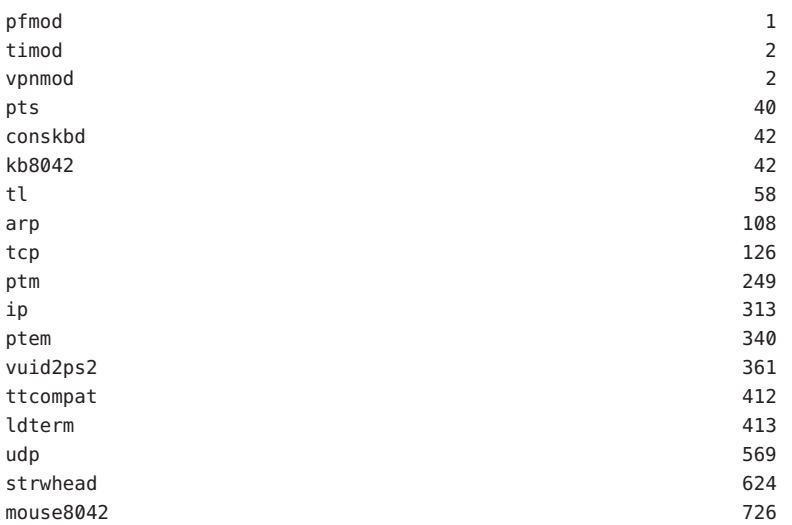

Außerdem lässt sich mit FBT die in einer bestimmten Funktion verbrachte Zeit ermitteln. Aus dem nächsten Beispiel geht hervor, wie sich die Aufrufer der DDI-Verzögerungsroutinen drv usecwait(9F) und [delay](http://docs.sun.com/doc/816-5180/delay-9f?a=view)(9F) ermitteln lassen.

```
fbt::delay:entry,
fbt::drv_usecwait:entry
{
    self->in = timestamp
}
fbt::delay:return,
fbt::drv_usecwait:return
/self->in/
{
    @snoozers[stack()] = quantize(timestamp - self->in);
    self\text{-}sin = 0;
}
```
Besonders interessant ist es, dieses Beispielskript beim Booten auszuführen. [Kapitel 36,](#page-394-0) ["Anonyme Ablaufverfolgung"](#page-394-0) beschreibt das Vorgehen zum Ausführen einer anonymen Ablaufverfolgung während des Bootens eines Systems. Nach dem Neustart kann eine Ausgabe wie im folgenden Beispiel angezeigt werden:

```
# dtrace -ae
```

```
ata'ata_wait+0x34
ata'ata_id_common+0xf5
ata'ata_disk_id+0x20
ata'ata_drive_type+0x9a
```
ata'ata\_init\_drive+0xa2 ata'ata\_attach+0x50 genunix'devi\_attach+0x75 genunix'attach\_node+0xb2 genunix'i\_ndi\_config\_node+0x97 genunix'i\_ddi\_attachchild+0x4b genunix'devi\_attach\_node+0x3d genunix'devi\_config\_one+0x1d0 genunix'ndi\_devi\_config\_one+0xb0 devfs'dv\_find+0x125 devfs'devfs\_lookup+0x40 genunix'fop\_lookup+0x21 genunix'lookuppnvp+0x236 genunix'lookuppnat+0xe7 genunix'lookupnameat+0x87 genunix'cstatat\_getvp+0x134

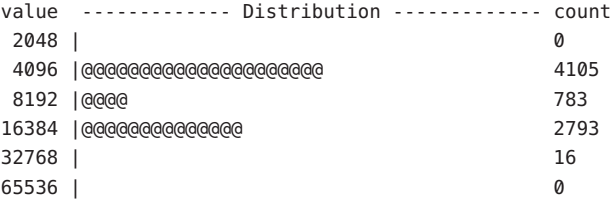

```
kb8042'kb8042_wait_poweron+0x29
kb8042'kb8042_init+0x22
kb8042'kb8042_attach+0xd6
genunix'devi_attach+0x75
genunix'attach_node+0xb2
genunix'i_ndi_config_node+0x97
genunix'i_ddi_attachchild+0x4b
genunix'devi_attach_node+0x3d
genunix'devi_config_one+0x1d0
genunix'ndi_devi_config_one+0xb0
genunix'resolve_pathname+0xa5
genunix'ddi_pathname_to_dev_t+0x16
consconfig_dacf'consconfig_load_drivers+0x14
consconfig_dacf'dynamic_console_config+0x6c
consconfig'consconfig+0x8
unix'stubs_common_code+0x3b
```
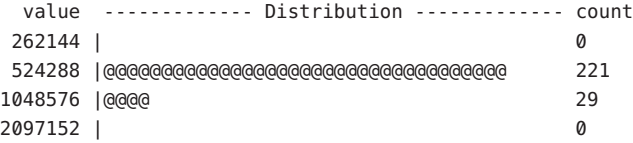

```
usba'hubd enable all port power+0xed
      usba'hubd_check_ports+0x8e
      usba'usba_hubdi_attach+0x275
      usba'usba hubdi bind root hub+0x168
      uhci'uhci_attach+0x191
      genunix'devi_attach+0x75
      genunix'attach_node+0xb2
      genunix'i_ndi_config_node+0x97
      genunix'i_ddi_attachchild+0x4b
      genunix'i_ddi_attach_node_hierarchy+0x49
      genunix'attach_driver_nodes+0x49
      genunix'ddi_hold_installed_driver+0xe3
      genunix'attach_drivers+0x28
   value ------------- Distribution ------------- count
33554432 | 0
67108864 |@@@@@@@@@@@@@@@@@@@@@@@@@@@@@@@@@@@@@@@@ 3
134217728 | 0
```
#### **Tail-Call-Optimierung**

Wenn eine Funktion mit dem Aufruf einer anderen Funktion endet, kann der Compiler eine *Tail-Call-Optimierung* durchführen, die darin besteht, dass die aufgerufene Funktion den Stack-Frame des Aufrufers wieder verwendet. Dieses Verfahren findet in der SPARC-Architektur sehr häufige Anwendung, wo der Compiler das Registerfenster des Aufrufers in der aufgerufenen Funktion wieder verwendet, um den Druck auf die Registerfenster zu minimieren.

Diese Optimierung bewirkt, dass der return-Prüfpunkt der aufrufenden Funktion *vor* dem entry-Prüfpunkt der aufgerufenen Funktion ausgelöst wird. Diese Reihenfolge kann durchaus Verwirrung schaffen. Wenn Sie beispielsweise alle aus einer bestimmten Funktion aufgerufenen Funktionen und alle von ihr aufgerufenen Funktionen aufzeichnen möchten, könnten Sie das folgende Skript verwenden:

```
fbt::foo:entry
{
    self->traceme = 1;
}
fbt:::entry
/self->traceme/
{
    printf("called %s", probefunc);
}
```

```
fbt::foo:return
/self->traceme/
{
    self->traceme = 0;
}
```
Wenn jedoch foo() mit einem optimierten Endaufruf (Tail-Call) endet, wird die aus der Endposition rekursiv aufgerufene Funktion einschließlich aller Funktionen, die sie aufruft, nicht erfasst. Der Kernel kann nicht nach Bedarf dynamisch deoptimiert werden, und DTrace soll hier keine falschen Tatsachen über die Codestruktur vortäuschen. Deshalb sollte Ihnen bewusst sein, wann die Tail-Call-Optimierung möglicherweise angewendet wird.

Bei Quellcode in der Art des folgenden Beispiels ist die Verwendung der Tail-Call-Optimierung wahrscheinlich:

```
return (bar());
```
Auch in Quellcode wie diesem:

```
(void) bar();
return;
```
Umgekehrt kann der Aufruf von *bar*in Funktionsquellcode, der wie das folgende Beispiel endet, nicht() optimiert werden, da der Aufruf von bar() kein Endaufruf ist:

```
bar():
return (rval);
```
Um festzustellen, ob ein Aufruf einer Tail-Call-Optimierung unterzogen wurde, gehen Sie wie folgt vor:

- Verfolgen Sie, während Sie DTrace ausführen, arg0 des betreffenden return-Prüfpunkts. arg0 enthält den Versatz der zurückkehrenden Anweisung in der Funktion.
- [mdb](http://docs.sun.com/doc/816-5165/mdb-1?a=view)(1) Wenn der verfolgte Versatz einen Aufruf einer anderen Funktion anstatt einer von der Funktion zurückkehrenden Anweisung enthält, wurde der Aufruf Tail-Call-optimiert.

Aufgrund der Befehlssatzarchitektur ist die Tail-Call-Optimierung auf SPARC-Systemen wesentlich verbreiteter als auf x86-Systemen. In diesem Beispiel wird mdb eingesetzt, um die Tail-Call-Optimierung in der Kernelfunktion dup() zu entdecken:

```
# dtrace -q -n fbt::dup:return'{printf("%s+0x%x", probefunc, arg0);}'
```
Führen Sie, während dieser Befehl läuft, ein Programm aus, das ein [dup](http://docs.sun.com/doc/816-5167/dup-2?a=view)(2) durchführt, zum Beispiel einen bash-Prozess. Der obige Befehl sollte eine Ausgabe wie in folgendem Beispiel liefern:

dup+0x10 **^C** Untersuchen Sie die Funktion nun mit mdb:

**# echo "dup::dis" | mdb -k** dup: sra %o0, 0, %o0 dup+4:  $\frac{1}{2}$  mov %07, %01 dup+8: clr %o2 dup+0xc: clr %o1

dup+0x14: mov %g1, %o7

dup+0x10: call -0x1278 <fcntl>

Die Ausgabe zeigt, dass dup+0x10 ein Aufruf der Funktion fcntl() und keine ret-Anweisung ist. Der Aufruf von fcntl() ist also ein Beispiel für eine Tail-Call-Optimierung.

#### **Assemblerfunktionen**

Vielleicht fallen Ihnen Funktionen auf, die zwar einzutreten, aber nie zurückzukehren scheinen oder umgekehrt. Bei diesen seltenen Funktionen handelt es sich um handcodierte Assemblerroutinen, die sich zur Mitte anderer handcodierter Assemblerfunktionen verzweigen. Sie sollten die Analyse nicht behindern: Die Funktion am Verzweigungsziel muss trotzdem zum Aufrufer der Funktion zurückkehren, von der die Verzweigung ausgeht. Das bedeutet, dass Sie bei Aktivierung aller FBT-Prüfpunkte den Eintritt in eine Funktion und die Rückkehr von einer anderen Funktion in derselben Stacktiefe sehen sollten.

#### **Beschränkungen des Befehlssatzes**

Einige Funktionen können nicht mit FBT instrumentiert werden. Die genaue Natur nicht instrumentierbarer Funktionen ist kennzeichnend für die jeweilige Befehlssatzarchitektur.

#### **Beschränkungen bei x86-Systemen**

Funktionen, die auf x86-Systemen keinen Stack-Frame erzeugen, können nicht mit FBT instrumentiert werden. Da der Registersatz für x86 außerordentlich klein ist, müssen die meisten Funktionen Daten auf den Stapel legen und deshalb einen Stack-Frame erzeugen. Einige x86-Funktionen erzeugen jedoch keinen Stack-Frame und können folglich nicht instrumentiert werden. Die tatsächlichen Zahlen variieren von System zu System. Es lässt sich aber feststellen, dass in der Regel weniger als fünf Prozent der Funktionen auf der x86-Plattform nicht instrumentierbar sind.

#### **Beschränkungen bei SPARC-Systemen**

In Assemblersprache handcodierte Blattroutinen auf SPARC-Systemen können mit FBT nicht instrumentiert werden. Der Großteil des Kernels ist in C geschrieben, und alle in C geschriebenen Funktionen sind durch FBT instrumentierbar.

#### **Interaktion mit Haltepunkten**

Die Funktionsweise von FBT beruht auf der dynamischen Änderung von Kerneltext. Da auch Kernel-Haltepunkte auf diese Weise funktionieren, verweigert FBT die Bereitstellung eines Prüfpunkts für eine Funktion, wenn *vor* dem Laden von DTrace an der Eintritts- oder Rückkehrposition ein Kernel-Haltepunkt gesetzt wurde - selbst dann, wenn der Kernel-Haltepunkt anschließend entfernt wird. Wird der Kernel-Haltepunkt *nach* dem Laden von DTrace gesetzt, beziehen sich sowohl der Haltepunkt als auch der DTrace-Prüfpunkt auf dieselbe Stelle im Text. In dieser Situation spricht der Haltepunkt zuerst an und der Prüfpunkt wird anschließend ausgelöst, wenn der Debugger den Kernel wieder aufnimmt. Es empfiehlt sich, Kernel-Haltepunkte nicht gleichzeitig mit DTrace zu benutzen. Greifen Sie bei Bedarf stattdessen auf die DTrace-Aktion breakpoint() zurück.

#### **Laden von Modulen**

Der Solaris-Kernel kann Kernelmodule dynamisch laden und entladen. Wenn FBT geladen ist und ein Modul dynamisch geladen wird, liefert FBT automatisch neue Prüfpunkte für das neue Modul. Liegen für ein geladenes Modul *nicht aktivierte* FBT-Prüfpunkte vor, kann das Modul entladen (aus dem Speicher entfernt) werden; die zugehörigen Prüfpunkte werden beim Entladen des Moduls zerstört. Wenn für ein geladenes Modul *aktivierte* FBT-Prüfpunkte vorliegen, wird das Modul als belegt betrachtet und kann nicht aus dem Speicher entfernt werden.

# **Stabilität**

Der Provider FBT beschreibt die verschiedenen Stabilitäten anhand des DTrace-Stabilitätsmechanismus gemäß der folgenden Tabelle. Weitere Informationen zum Stabilitätsmechanismus finden Sie in [Kapitel 39, "Stabilität".](#page-410-0)

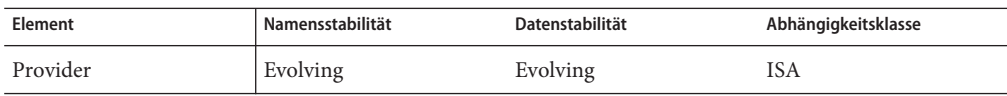

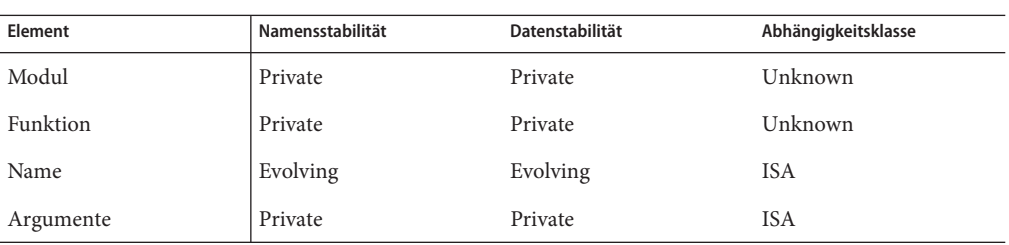

Wenn FBT die Kernel-Implementierung offen legt, ist nichts daran stabil ("Stable"). Die Stabilität von Modul- und Funktionsnamen sowie der Daten ist explizit "Private". Die Datenstabilität für Provider und Name ist "Evolving", alle anderen Datenstabilitäten sind "Private". Sie sind Artefakte der aktuellen Implementierung. Die Abhängigkeitsklasse (dependency class) für FBT lautet ISA: FBT ist zwar auf allen aktuellen Befehlssatzarchitekturen verfügbar, es besteht aber keine Garantie, dass FBT auch in zukünftigen Befehlssatzarchitekturen zur Verfügung stehen wird.

#### **KAPITEL 21** 21

## Der Provider syscall

Der Provider syscall stellt einen Prüfpunkt am Eintritt in und an der Rückkehr von jedem Systemaufruf im System zur Verfügung. Da Systemaufrufe die primäre Schnittstelle zwischen Anwendungen auf Benutzerebene und dem Betriebssystemkernel darstellen, kann Ihnen der Provider syscall einen erstaunlich tiefen Einblick in das Verhalten von Anwendungen in Bezug auf das System eröffnen.

#### **Prüfpunkte**

syscall stellt pro Systemaufruf ein Prüfpunktpaar bereit: einen entry-Prüfpunkt, der vor Eintritt in den Systemaufruf ausgelöst wird, und einen return-Prüfpunkt, der nach Abschluss des Systemaufrufs, aber noch vor der Rückgabe der Kontrolle an die Benutzerebene ausgelöst wird. Für alle syscall-Prüfpunkte wird der Funktionsname auf den Namen des instrumentierten Systemaufrufs gesetzt. Der Modulname ist nicht definiert.

Die Namen der Systemaufrufe, wie sie vom Provider syscall bereitgestellt werden, finden Sie in der Datei /etc/name\_to\_sysnum. Die Systemaufrufnamen, die syscall liefert, stimmen häufig mit den Namen in Section 2 der Manpages überein. Doch einige der Prüfpunkte des Providers syscall entsprechen keinem der dokumentierten Systemaufrufe direkt. Dieser Abschnitt klärt über die Gründe für diese Diskrepanz auf.

#### **Systemaufruf-Anachronismen**

In einigen Fällen spiegelt der Systemaufrufname, wie er vom Provider syscall bereitgestellt wird, eigentlich ein veraltetes Implementierungsdetail wider. So lautet beispielsweise der Name von [exit](http://docs.sun.com/doc/816-5167/exit-2?a=view)(2) in /etc/name\_to\_sysnum aus Gründen, die weit in die UNIX™-Geschichte zurückreichen, rexit. Ebenso heißt [time](http://docs.sun.com/doc/816-5167/time-2?a=view)(2) gtime, und sowohl [execle](http://docs.sun.com/doc/816-5167/execle-2?a=view)(2) als auch [execve](http://docs.sun.com/doc/816-5167/execve-2?a=view)(2) heißen exece.

#### **Subkodierte Systemaufrufe**

Einige der in Section 2 vorgestellten Systemaufrufe sind als Unteroperationen eines nicht dokumentierten Systemaufrufs implementiert. So sind beispielsweise die Systemaufrufe für System-V-Semaphoren ([semctl](http://docs.sun.com/doc/816-5167/semctl-2?a=view) $(2)$ , [semget](http://docs.sun.com/doc/816-5167/semget-2?a=view) $(2)$ , [semids](http://docs.sun.com/doc/816-5167/semids-2?a=view) $(2)$ , [semop](http://docs.sun.com/doc/816-5167/semop-2?a=view) $(2)$  und [semtimedop](http://docs.sun.com/doc/816-5167/semtimedop-2?a=view) $(2)$ ) als Unteroperationen eines einzigen Systemaufrufs, nämlich semsys, implementiert. Der Systemaufruf semsys übernimmt als erstes Argument einen implementierungsspezifischen *Subcode*, der den erforderlichen Systemaufruf angibt: SEMCTL, SEMGET, SEMIDS, SEMOP bzw. SEMTIMEDOP. Durch die Überladung eines einzelnen Systemaufrufs zur Implementierung mehrerer Systemaufrufe steht für System-V-Semaphoren nur ein einziges Paar syscall-Prüfpunkte zur Verfügung: syscall::semsys:entry und syscall::semsys:return .

#### **Systemaufrufe für große Dateien**

Ein 32-Bit-Programm, das *große Dateien* von über vier GB unterstützt, muss 64-Bit-Dateiversätze verarbeiten können. Da für eine große Datei auch immer ein großer Versatz verwendet werden muss, werden große Dateien über einen parallelen Satz Systemschnittstellen manipuliert. Dies ist in [lf64](http://docs.sun.com/doc/816-5175/lf64-5?a=view)(5) beschrieben. Diese Schnittstellen sind in lf64 dokumentiert. Es liegen jedoch keine einzelnen Manpages für sie vor. Jede dieser Schnittstellen für Systemaufrufe im Zusammenhang mit großen Dateien erscheint, wie aus Tabelle 21–1 hervorgeht, als ein eigener syscall-Prüfpunkt.

| syscall-Prüfpunkt für große Dateien | Systemaufruf      |
|-------------------------------------|-------------------|
| creat64                             | $\text{creat}(2)$ |
| fstat64                             | fstat(2)          |
| fstatyfs64                          | fstatvfs(2)       |
| getdents64                          | getdents(2)       |
| getrlimit64                         | qetrlimit(2)      |
| lstat64                             | lstat(2)          |
| mmap64                              | mmap(2)           |
| open64                              | open(2)           |
| pread64                             | pread(2)          |
| pwrite64                            | pwrite(2)         |
| setrlimit64                         | setrlimit(2)      |

**TABELLE 21–1** sycall-Prüfpunkte für große Dateien

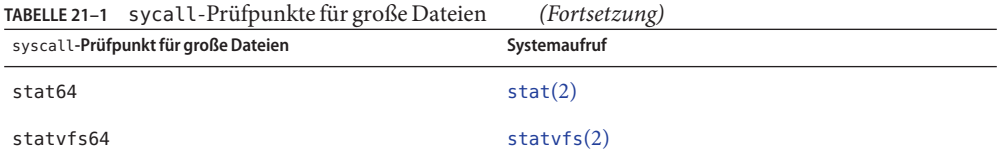

#### **Private Systemaufrufe**

Bei einigen Systemaufrufen handelt es sich um private Implementierungsdetails von Solaris-Subsystemen, die sich über die Grenze zwischen Benutzer- und Kernelebene erstrecken. Diese Systemaufrufe besitzen deshalb keine Manpages in Abschnitt 2. Zu den Systemaufrufen in dieser Kategorie gehören beispielsweise der Systemaufruf signotify, der im Rahmen der Implementierung von POSIX.4-Nachrichtenwarteschlangen verwendet wird, und der Systemaufruf utssys, der zur Implementierung von [fuser](http://docs.sun.com/doc/816-5166/fuser-1m?a=view)(1M) dient.

#### **Argumente**

Bei entry-Prüfpunkten stellen die Argumente (arg0 .. arg*n*) die Argumente für den Systemaufruf dar. Bei return-Prüfpunkten enthalten sowohl arg0 als auch arg1 den Rückgabewert. Ein Wert ungleich Null in der D-Variable errno weist auf einen Fehlschlag des Systemaufrufs hin.

#### **Stabilität**

Der Provider syscall beschreibt die verschiedenen Stabilitäten anhand des DTrace-Stabilitätsmechanismus gemäß der folgenden Tabelle. Weitere Informationen zum Stabilitätsmechanismus finden Sie in [Kapitel 39, "Stabilität".](#page-410-0)

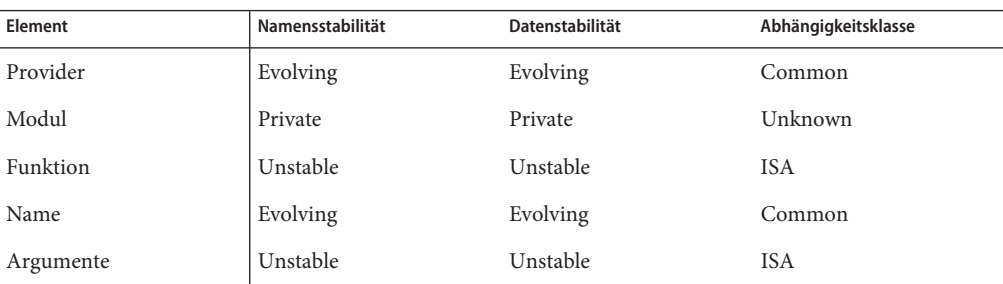

# **KAPITEL 22** 22

## Der Provider sdt

Der SDT-Provider (Statically Defined Tracing) erzeugt Prüfpunkte an Positionen, die vom Programmierer formal bestimmt werden. Der SDT-Mechanismus ermöglicht es Programmierern, den DTrace-Benutzern bewusst bestimmte Positionen anzubieten und ihnen mit dem Prüfpunktnamen semantische Kenntnisse über die einzelnen Positionen zu vermitteln. Im Solaris-Kernel sind eine Handvoll SDT-Prüfpunkte definiert, die voraussichtlich weiter zunehmen werden. DTrace stellt darüber hinaus·für Entwickler von Benutzeranwendungen einen Mechanismus zur Definition statischer Prüfpunkte bereit (siehe [Kapitel 34, "Statisch definierte Ablaufverfolgung für Benutzeranwendungen"\)](#page-384-0).

#### **Prüfpunkte**

Die vom Solaris-Kernel definierten SDT-Prüfpunkte sind in Tabelle 22–1 aufgeführt. Die Namensstabilität und Datenstabilität dieser Prüfpunkte ist "Private". Ihre Beschreibung spiegelt damit die Kernel-Implementierung wider und sollte nicht als Schnittstellenbindung gedeutet werden. Weitere Informationen zum DTrace-Stabilitätsmechanismus finden Sie unter ["Stabilität" auf Seite 245.](#page-244-0)

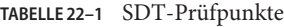

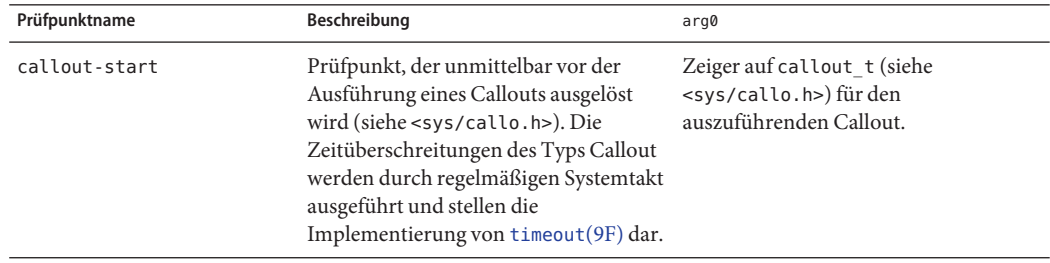

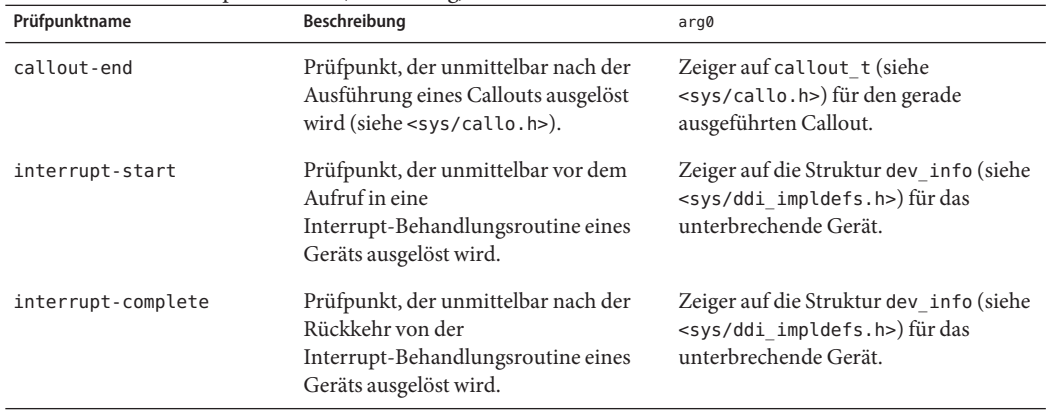

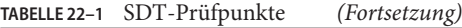

#### **Beispiele**

Das folgende Beispiel ist ein Skript zur Beobachtung des Callout-Verhaltens auf Sekundenbasis:

```
#pragma D option quiet
sdt:::callout-start
{
   @callouts[((callout_t *)arg0)->c_func] = count();
}
tick-1sec
{
   printa("%40a %10@d\n", @callouts);
   clear(@callouts);
}
```
Dieses Beispielskript deckt die häufigen Benutzer von [timeout](http://docs.sun.com/doc/816-5180/timeout-9f?a=view)(9F) im System auf, wie die folgende Ausgabe zeigt:

#### **# dtrace -s ./callout.d**

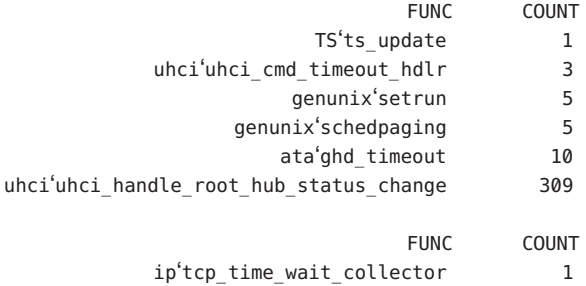

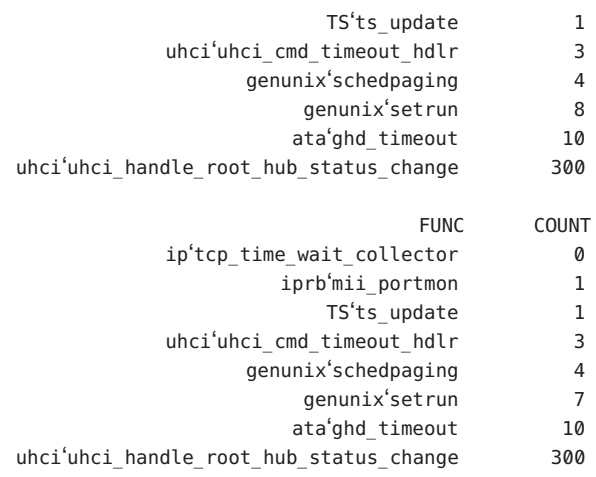

Die Schnittstelle [timeout](http://docs.sun.com/doc/816-5180/timeout-9f?a=view)(9F) erzeugt nur einen einzelnen Timer-Ablauf. Verbraucher von timeout(), die eine intervallbasierte Timer-Funktion benötigen, installieren in der Regel das Timeout ihrer timeout()-Behandlungsroutine neu. Das folgende Beispiel demonstriert dieses Verhalten:

```
#pragma D option quiet
sdt:::callout-start
{
    self->callout = ((callout_t *)arg0)->c_func;
}
fbt::timeout:entry
/self->callout && arg2 <= 100/
{
    /*
     * In this case, we are most interested in interval timeout(9F)s that
     * are short. We therefore do a linear quantization from 0 ticks to
     * 100 ticks. The system clock's frequency — set by the variable
     * "hz" — defaults to 100, so 100 system clock ticks is one second.
     */
    @callout[self->callout] = lquantize(arg2, 0, 100);
}
sdt:::callout-end
{
    self->callout = NULL;
}
END
{
```
}

printa("%a\n%@d\n\n", @callout);

Wenn Sie dieses Skript ausführen, einige Sekunden warten und dann Strg-C eingeben, erhalten Sie eine ähnliche Ausgabe wie diese:

```
# dtrace -s ./interval.d
^C
genunix'schedpaging
       value ------------- Distribution ------------- count
         24 | 0
         25 |@@@@@@@@@@@@@@@@@@@@@@@@@@@@@@@@@@@@@@@@ 20
         26 | 0
ata'ghd_timeout
       value ------------- Distribution ------------- count
          9| 0
         10 |@@@@@@@@@@@@@@@@@@@@@@@@@@@@@@@@@@@@@@@@ 51
         11 | 0
uhci'uhci_handle_root_hub_status_change
       value ------------- Distribution ------------- count
          0| 0
         1 |@@@@@@@@@@@@@@@@@@@@@@@@@@@@@@@@@@@@@@@@ 1515
          2| 0
```
Die Ausgabe zeigt, dass [uhci](http://docs.sun.com/doc/816-5177/uhci-7d?a=view) handle root hub status change() im Treiber uhci(7D) den Timer mit dem kürzesten Intervall auf dem System darstellt: Er wird mit jedem Systemuhr-Tick aufgerufen.

Mit dem Prüfpunkt interrupt-start lässt sich die Interrupt-Aktivität nachvollziehen. Das folgende Beispiel zeigt, wie die für die Ausführung einer Interrupt-Behandlungsroutine benötigte Zeit je Treibername quantisiert werden kann:

```
interrupt-start
{
    self->ts = vtimestamp;
}
interrupt-complete
/self->ts/
{
    this->devi = (struct dev_info *)arg0;
```

```
@[stringof('devnamesp[this->devi->devi_major].dn_name),
    this->devi->devi instance] = quantize(vtimestamp - self->ts);
```
Die Ausführung dieses Skripts erzeugt eine Ausgabe wie in folgendem Beispiel:

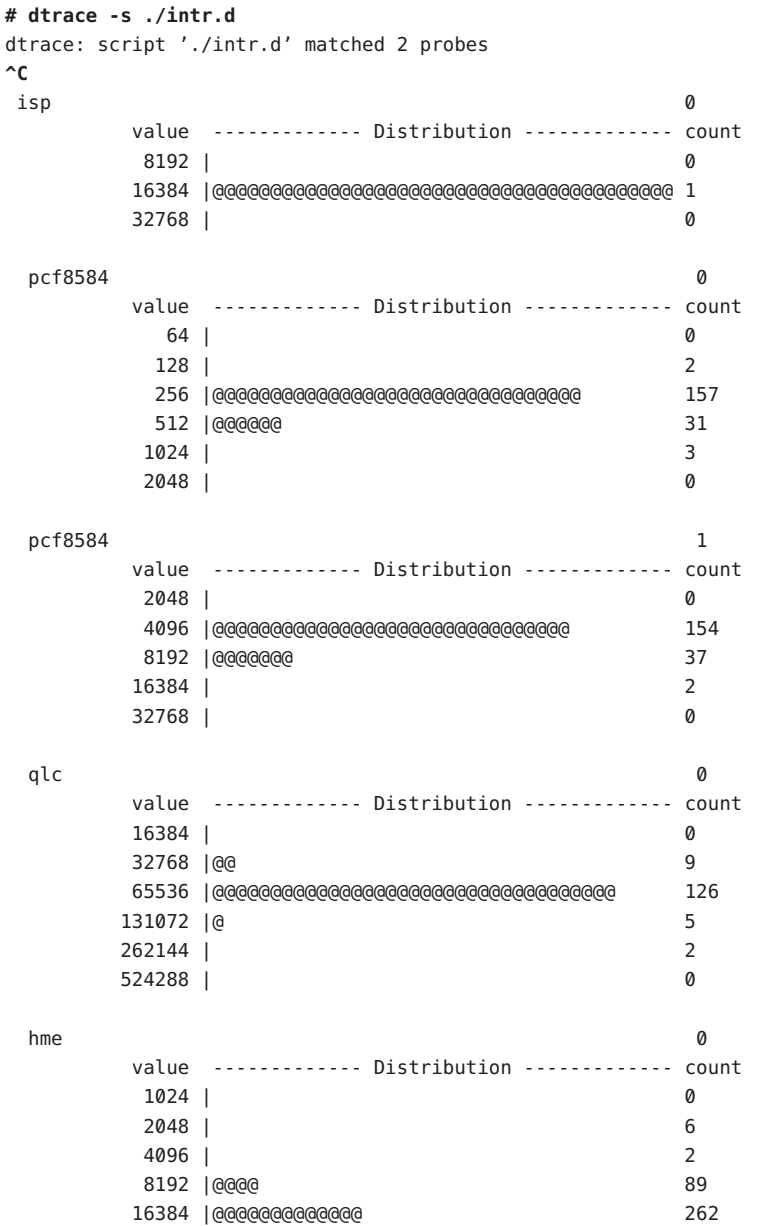

}

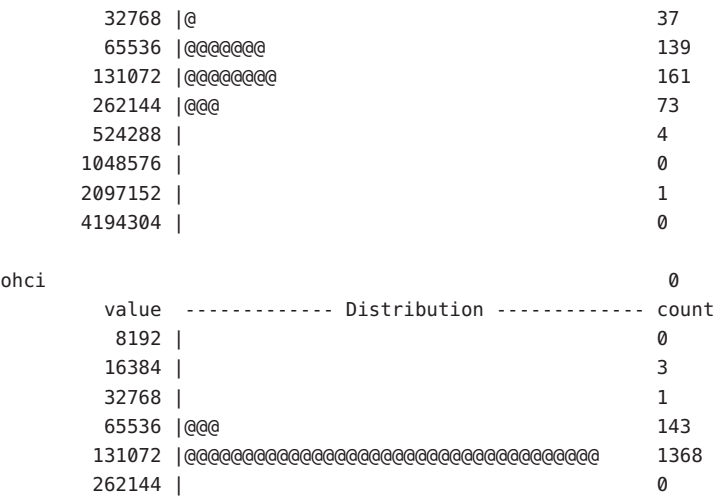

#### **Erstellen von SDT-Prüfpunkten**

Entwickler von Gerätetreibern interessiert es wahrscheinlich, wie man eigene SDT-Prüfpunkte im Solaris-Treiber erstellen kann. Die ausgeschaltete Prüfaktivität von SDT ist im Wesentlichen der Preis für verschiedene NOP-Maschinenanweisungen. Sie können Ihren Gerätetreibern deshalb ganz nach Bedarf neue SDT-Prüfpunkte hinzufügen. Sofern sie die Leistung nicht negativ beeinflussen, besteht kein Grund, die Prüfpunkte nicht im Auslieferungszustand des Codes beizubehalten.

#### **Deklarieren von Prüfpunkten**

SDT-Prüfpunkte werden mit den Makros DTRACE\_PROBE, DTRACE\_PROBE1, DTRACE\_PROBE2, DTRACE\_PROBE3 und DTRACE\_PROBE4 aus <sys/sdt.h> deklariert. Der Modulname und Funktionsname eines auf SDT basierenden Prüfpunkts entspricht dem Kernelmodul und der Funktion des Prüfpunkts. Der Name des Prüfpunkts ist von dem Namen in der Makro DTRACE\_PROBE*n* abhängig. Wenn der Name keine zwei aufeinander folgenden Unterstriche (\_\_) enthält, ist der Name des Prüfpunkts mit der Schreibweise in der Makro identisch. Enthält er jedoch zwei aufeinander folgende Unterstriche, werden diese im Prüfpunktnamen in einen Gedankenstrich ( -) umgewandelt. Wenn beispielsweise eine DTRACE\_PROBE-Makro transaction\_\_start angibt, heißt der SDT-Prüfpunkt transaction-start. Durch diese Ersetzung kann C-Code Makronamen bereitstellen, die keine gültigen C-Bezeichner sind, ohne eine Zeichenkette anzugeben.

DTrace nimmt den Kernelmodul- und den Funktionsnamen bereits als Bestandteil des Tupels auf, das einen Prüfpunkt bezeichnet. Sie brauchen diese Angaben also nicht mehr in den Prüfpunktnamen einzufügen, um Namensraumkollisionen zu vermeiden. Sie können den

<span id="page-244-0"></span>Befehl dtrace -l -P sdt -m *Modul* auf das Treiber*modul* anwenden, um die installierten Prüfpunkte sowie die für DTrace-Benutzer sichtbaren vollständigen Namen aufzulisten.

#### **Prüfpunktargumente**

Die Argumente der einzelnen SDT-Prüfpunkte sind die im entsprechenden DTRACE\_PROBE*n*-Makroverweis angegebenen Argumente. Die Anzahl der Argumente hängt davon ab, welche Makro zum Erstellen des Prüfpunkts verwendet wurde: DTRACE\_PROBE1 gibt ein Argument an, DTRACE\_PROBE2 zwei usw. Beim Deklarieren der SDT-Prüfpunkte können Sie ihre ausgeschaltete Prüftätigkeit auf ein Minimum herabsetzen, indem Sie keine Zeiger dereferenzieren und keine Daten aus globalen Variablen in den Prüfpunktargumenten laden. Sowohl die Zeigerdereferenzierung als auch das Laden aus globalen Variablen kann über D-Aktionen, die Prüfpunkte aktivieren, sicher vorgenommen werden. Auf diese Weise können DTrace-Benutzer diese Aktionen nur dann anfordern, wenn sie benötigt werden.

#### **Stabilität**

Der Provider SDT beschreibt die verschiedenen Stabilitäten anhand des DTrace-Stabilitätsmechanismus gemäß der folgenden Tabelle. Weitere Informationen zum Stabilitätsmechanismus finden Sie in [Kapitel 39, "Stabilität".](#page-410-0)

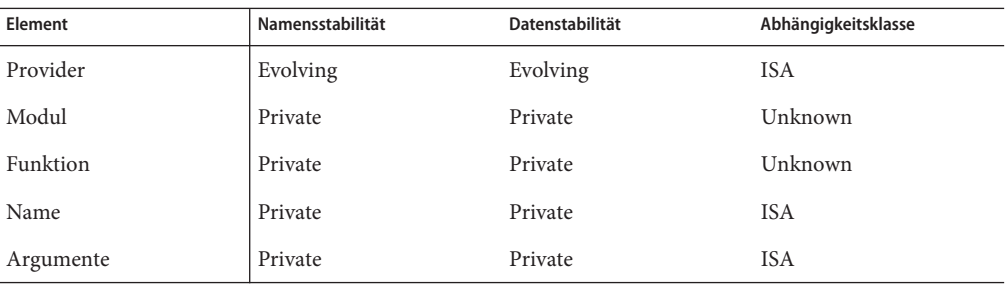

# **KAPITEL 23**

# Der Provider sysinfo

Der Provider sysinfo stellt Prüfpunkte für Kernelstatistiken zur Verfügung, die mit der Bezeichnung sys klassifiziert sind. Da auf diesen statistischen Daten Dienstprogramme zur Systemüberwachung wie etwa [mpstat](http://docs.sun.com/doc/816-5166/mpstat-1m?a=view)(1M) beruhen, ermöglicht der Provider sysinfo eine schnelle Untersuchung beobachteten Fehlverhaltens.

#### **Prüfpunkte**

Der Provider sysinfo stellt Prüfpunkte für die Felder unter der Bezeichnung sys in der Kernelstatistik bereit: Ein Prüfpunkt von sysinfo wird ausgelöst, unmittelbar bevor der entsprechende sys-Wert erhöht wird. Das folgende Beispiel zeigt, wie mithilfe des Befehls [kstat](http://docs.sun.com/doc/816-5166/kstat-1m?a=view)(1M) sowohl die Namen als auch die aktuellen Werte der mit sys bezeichneten Kernelstatistiken angezeigt werden können.

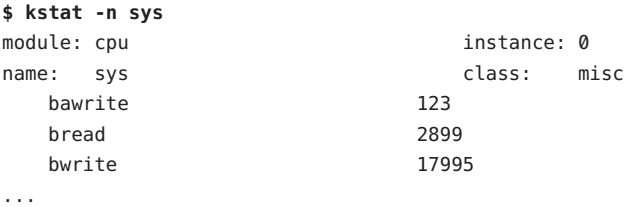

Die sysinfo-Prüfpunkte sind in Tabelle 23–1 beschrieben.

**TABELLE 23–1** sysinfo-Prüfpunkte

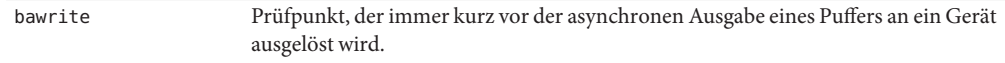

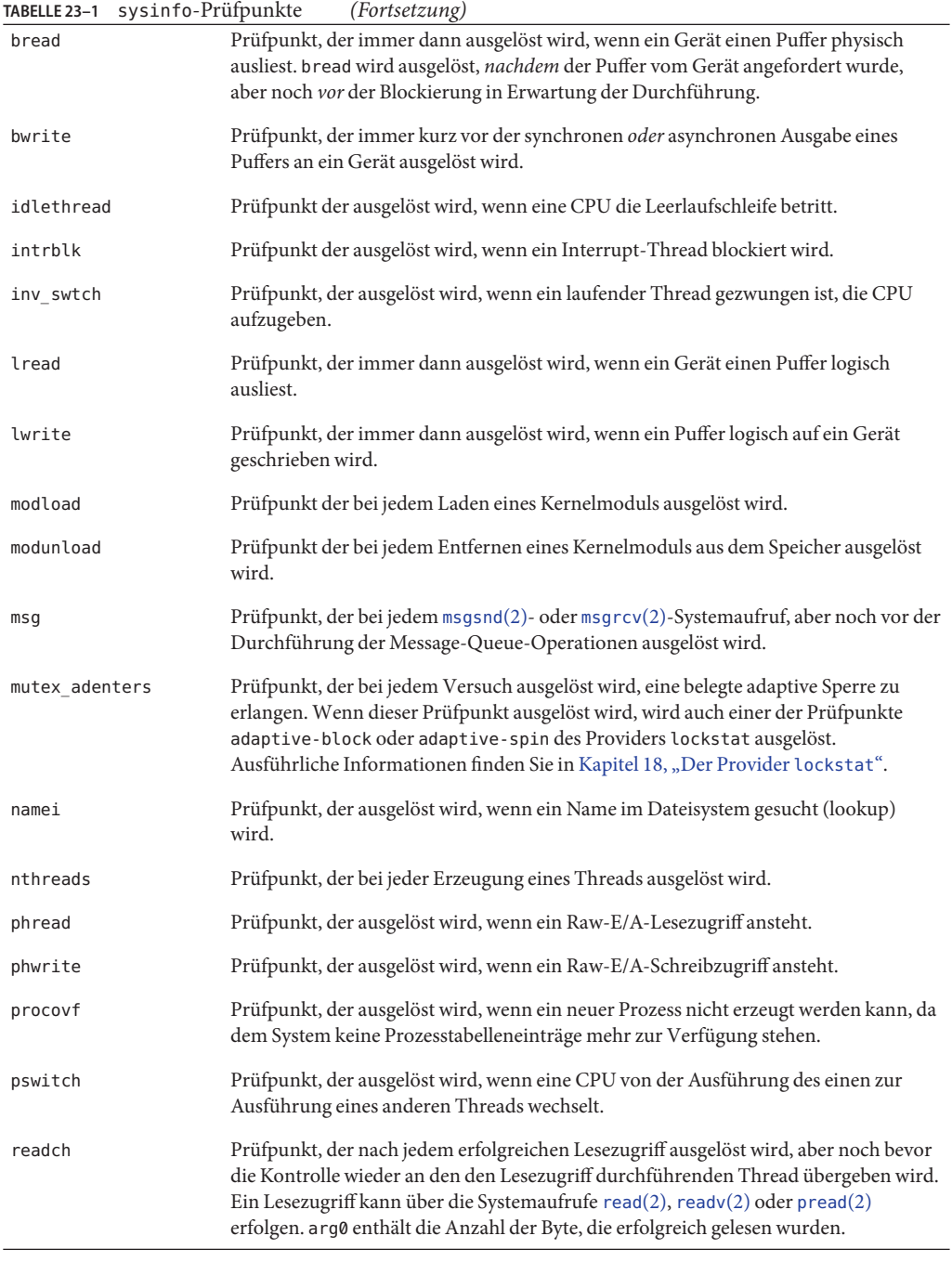

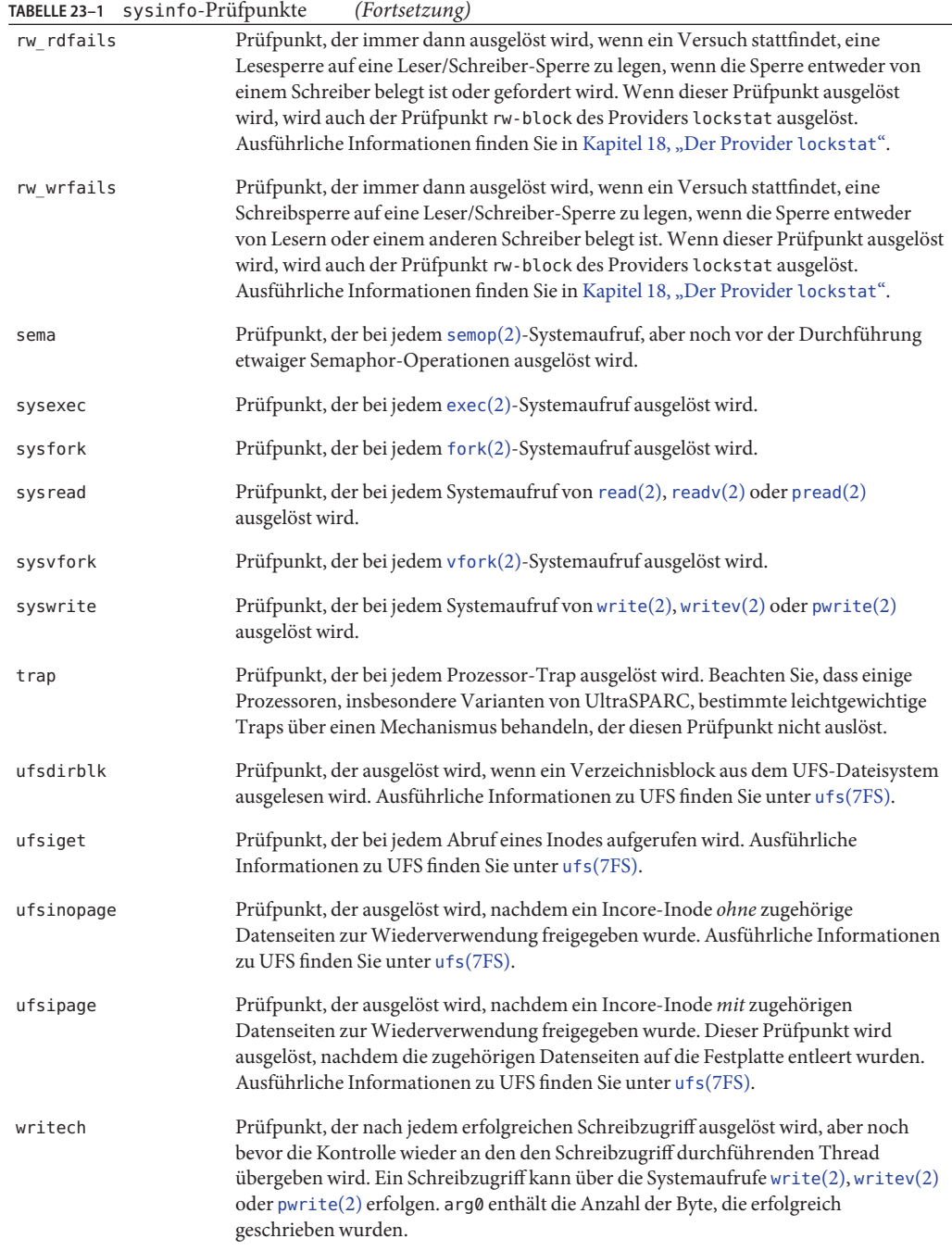

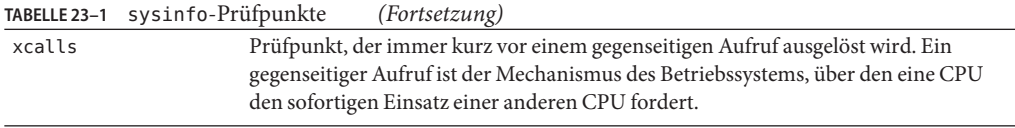

#### **Argumente**

Die Argumente für sysinfo-Prüfpunkte lauten:

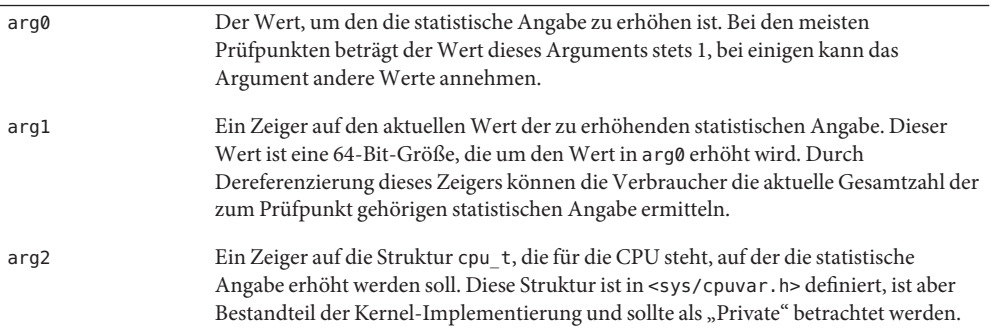

Der Wert von arg0 beträgt bei den meisten sysinfo-Prüfpunkten 1. Die Prüfpunkte readch und writech setzen arg0 jedoch auf die Anzahl der gelesenen bzw. geschriebenen Byte. Mit diesem Leistungsmerkmal lässt sich, wie das folgende Beispiel zeigt, die Größe von Lesezugriffen nach Namen der ausführbaren Datei ermitteln:

```
# dtrace -n readch'{@[execname] = quantize(arg0)}'
dtrace: description 'readch' matched 4 probes
^C
 xclock
       value ------------- Distribution ------------- count
         16 | 0
         32 |@@@@@@@@@@@@@@@@@@@@@@@@@@@@@@@@@@@@@@@@ 1
         64 | 0
 acroread
       value ------------- Distribution ------------- count
         16 | 0
         32 |@@@@@@@@@@@@@@@@@@@@@@@@@@@@@@@@@@@@@@@@ 3
         64 | 0
 FvwmAuto
       value ------------- Distribution ------------- count
          2| 0
```
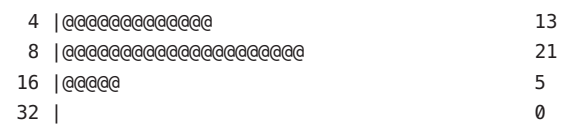

#### xterm

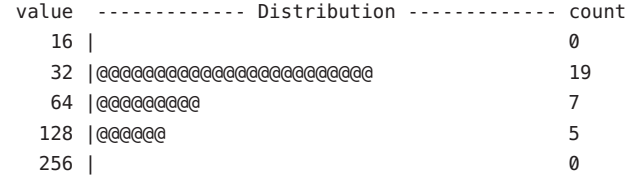

#### fvwm2

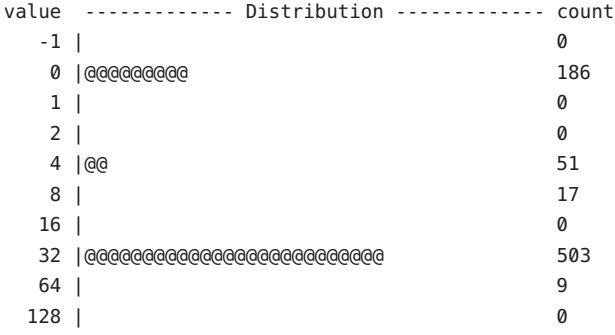

#### Xsun

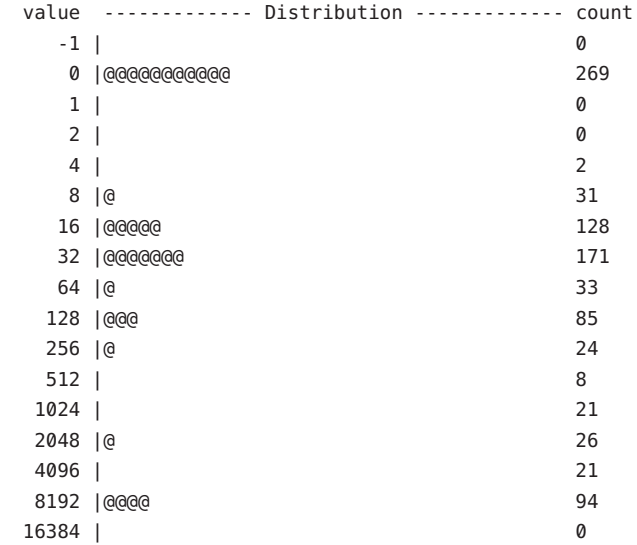

Der Provider sysinfo setzt arg2 als einen Zeiger auf cpu\_t, eine interne Struktur der Kernel-Implementierung. Die sysinfo-Prüfpunkte werden auf der CPU ausgelöst, auf der die Statistik inkrementiert wird. Mit der Komponente cpu\_id der Struktur cpu\_t bestimmen Sie die relevante CPU.

#### **Beispiel**

Betrachten Sie die folgende Ausgabe von [mpstat](http://docs.sun.com/doc/816-5166/mpstat-1m?a=view)(1M):

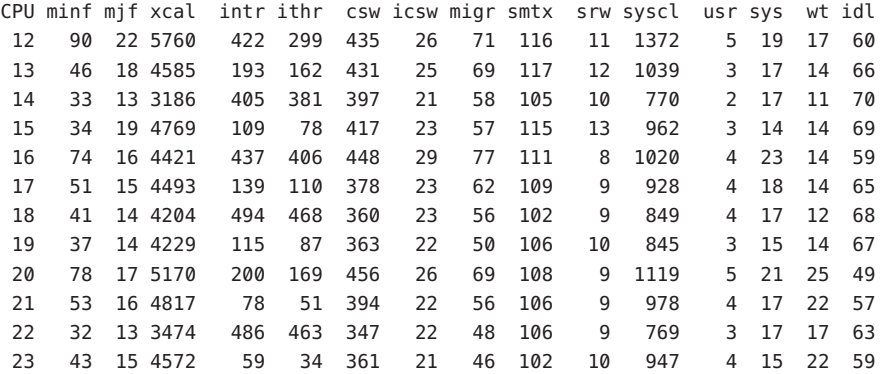

Aus dieser Ausgabe könnte man schließen, dass das Feld xcal, insbesondere angesichts des relativen Leerlaufs des Systems, zu hoch ausfällt. mpstat bestimmt den Wert im Feld xcal über das Feld xcalls in der sys-Kernelstatistik. Diese Abweichung lässt sich deshalb problemlos durch Aktivierung des Prüfpunkts xcalls sysinfo untersuchen, wie das nächste Beispiel zeigt:

```
# dtrace -n xcalls'{@[execname] = count()}'
dtrace: description 'xcalls' matched 4 probes
^C
 dtterm 1
 nsrd the contract of the contract of the contract of the contract of the contract of the contract of the contract of the contract of the contract of the contract of the contract of the contract of the contract of the contr
in.mpathd 2
 top 3
 \lambdalockd \lambda 4
 java_vm 10
 ksh i 19
iCald.pl6+RPATH 28
 nwadmin 30
 fsflush 34
nsrindexd 45
in.rlogind 56
in.routed 100
 dtrace 153
rpc.rstatd 246
```
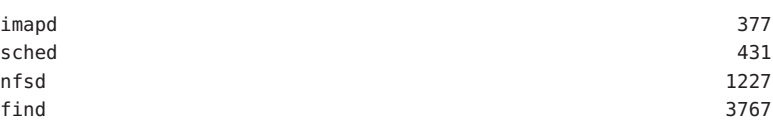

Die Ausgabe zeigt, wo nach der Quelle der gegenseitigen Aufrufe zu suchen ist. Einige [find](http://docs.sun.com/doc/816-5165/find-1?a=view)(1)-Prozesse verursachen den Großteil der gegenseitigen Aufrufe. Das nächste D-Skript hilft, dem Problem weiter auf den Grund zu gehen:

```
syscall:::entry
/execname == "find"/
{
    self->syscall = probefunc;
    self->insys = 1;
}
sysinfo:::xcalls
/execname == "find"/
{
    @[self->insys ? self->syscall : "<none>"] = count();
}
syscall:::return
/self->insys/
{
    self\rightarrowinsys = 0;
    self->syscall = NULL;
}
```
In diesem Skript wird der Provider syscall dazu verwendet, gegenseitige Aufrufe aus find einem bestimmten Systemaufruf zuzuordnen. Einige gegenseitige Aufrufe, wie solche, die aus Seitenfehlern entstehen, gehen nicht von Systemaufrufen aus. In diesen Fällen gibt das Skript "<none>" aus. Die Ausführung dieses Skripts erzeugt eine Ausgabe wie in folgendem Beispiel:

```
# dtrace -s ./find.d
dtrace: script './find.d' matched 444 probes
^C
<none> 2
\text{lstat64} 2433
getdents64 14873
```
Diese Ausgabe deutet darauf hin, dass die Mehrheit der von find bewirkten gegenseitigen Aufrufe ihrerseits durch [getdents](http://docs.sun.com/doc/816-5167/getdents-2?a=view)(2)-Systemaufrufe verursacht wurden. Für eine weitere Untersuchung wäre die gewünschte Richtung ausschlaggebend. Wenn Sie verstehen möchten, weshalb find-Prozesse getdents-Aufrufe tätigen, könnten Sie ein D-Skript schreiben, das ustack() aggregiert, wenn find einen gegenseitigen Aufruf verursacht. Wenn es Sie interessiert, weshalb getdents-Aufrufe gegenseitige Aufrufe verursachen, bietet sich ein D-Skript an, das ustack() aggregiert, wenn find einen gegenseitigen Aufruf verursacht.

Welche Richtung Sie auch immer einschlagen, hat Ihnen der Prüfpunkt xcalls die Möglichkeit gegeben, die Ursache der ungewöhnlichen Überwachungsausgabe aufzudecken.

## **Stabilität**

Der Provider sysinfo beschreibt die verschiedenen Stabilitäten anhand des DTrace-Stabilitätsmechanismus gemäß der folgenden Tabelle. Weitere Informationen zum Stabilitätsmechanismus finden Sie in [Kapitel 39, "Stabilität".](#page-410-0)

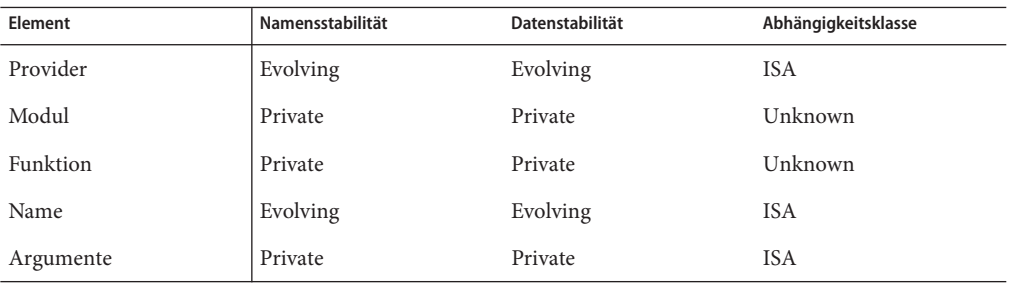

# **KAPITEL 24** 24

# Der Provider vminfo

Der Provider vminfo stellt Prüfpunkte für die vm-Kernelstatistik zur Verfügung. Da auf diesen statistischen Daten Dienstprogramme zur Systemüberwachung wie etwa [vmstat](http://docs.sun.com/doc/816-5166/vmstat-1m?a=view)(1M) beruhen, ermöglicht der Provider vminfo eine schnelle Untersuchung beobachteten Fehlverhaltens.

## **Prüfpunkte**

Der Provider vminfo stellt Prüfpunkte für die Felder unter der Bezeichnung vm in der Kernelstatistik bereit: Ein Prüfpunkt von vminfo wird ausgelöst, unmittelbar bevor der entsprechende vm-Wert erhöht wird. Das folgende Beispiel zeigt, wie mithilfe des Befehls [kstat](http://docs.sun.com/doc/816-5166/kstat-1m?a=view)(1M) sowohl die Namen als auch die aktuellen Werte der mit vm bezeichneten Kernelstatistiken angezeigt werden können:

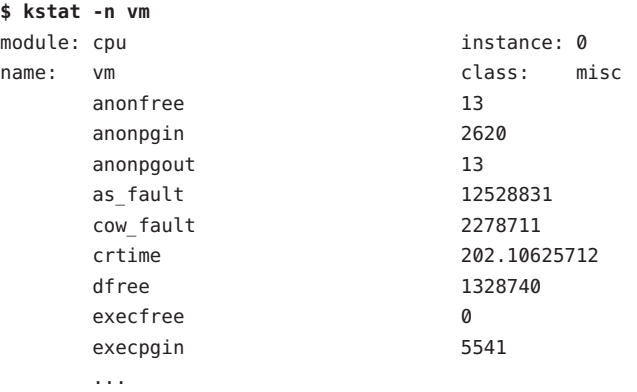

Die vminfo-Prüfpunkte sind in [Tabelle 24–1](#page-255-0) beschrieben.

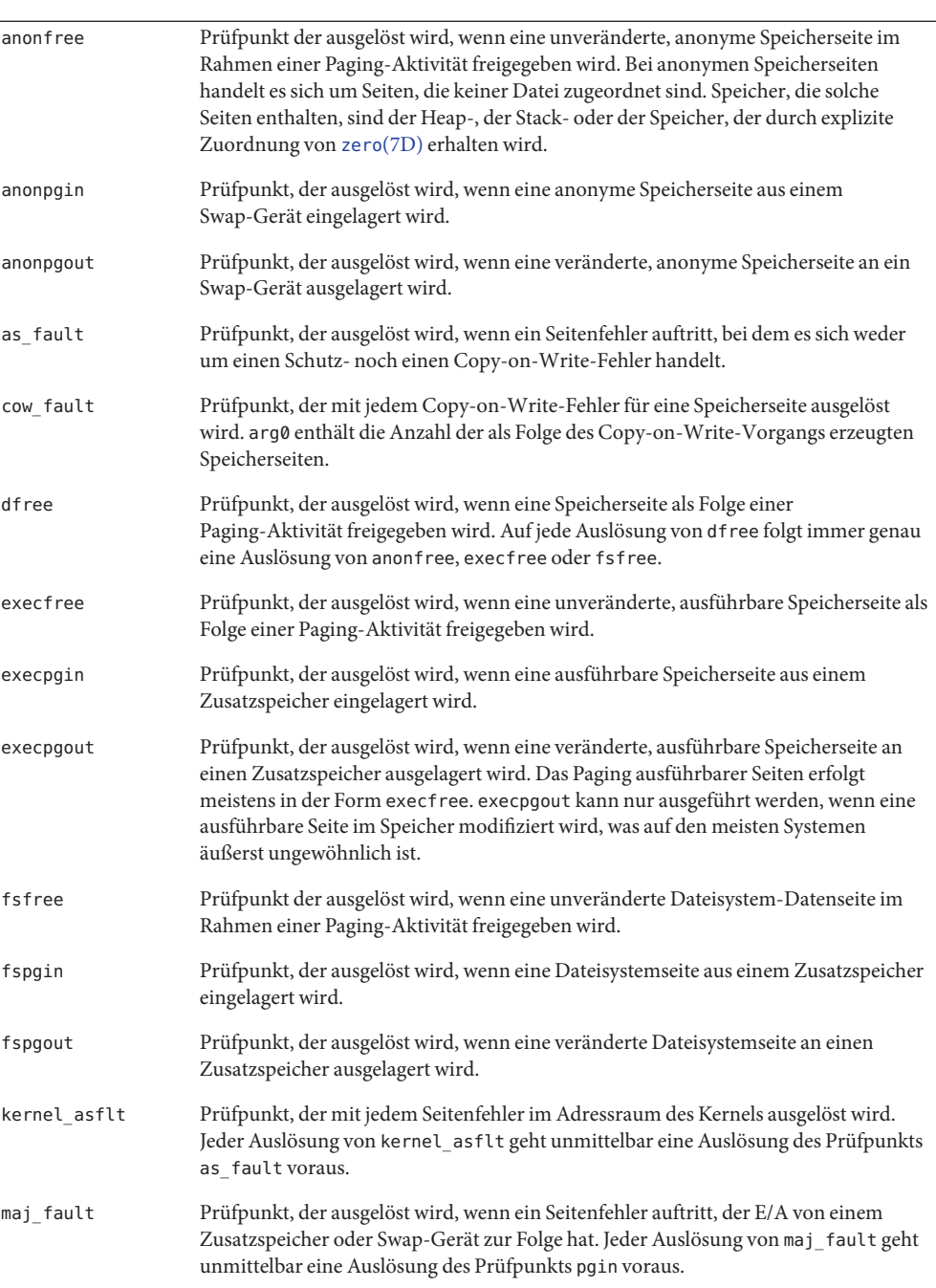

#### <span id="page-255-0"></span>**TABELLE 24–1** vminfo-Prüfpunkte

l,

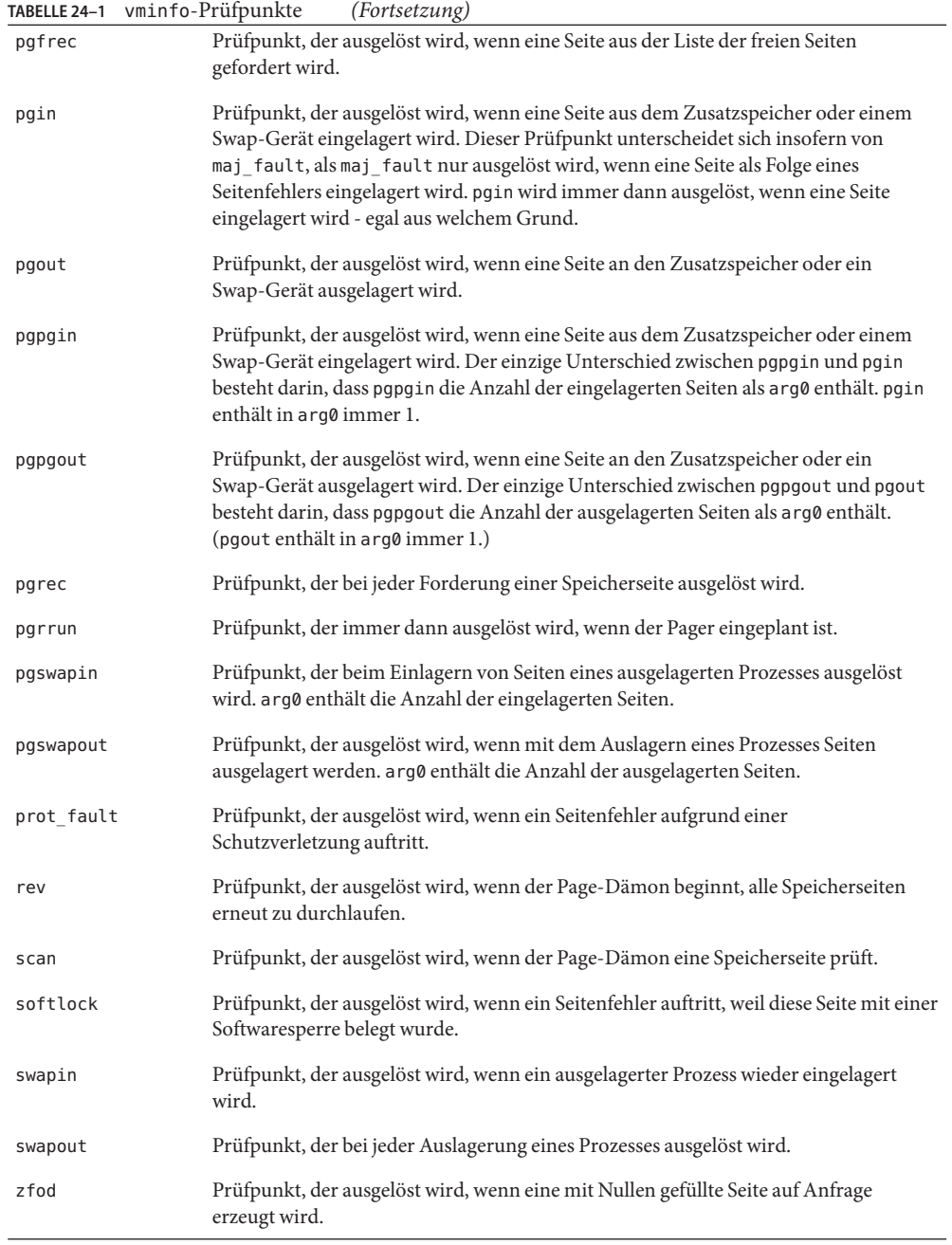

#### **Argumente**

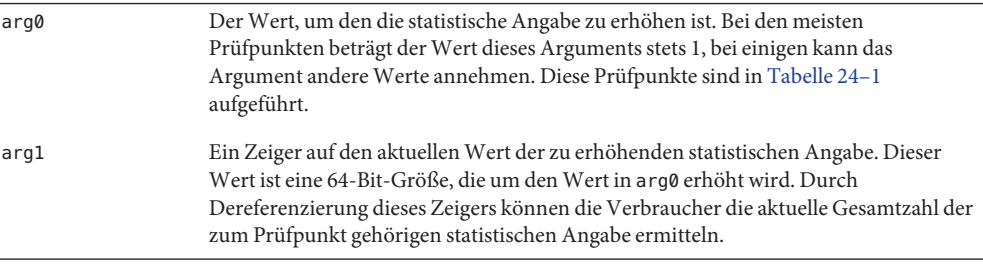

#### **Beispiel**

Betrachten Sie die folgende Ausgabe von [vmstat](http://docs.sun.com/doc/816-5166/vmstat-1m?a=view)(1M):

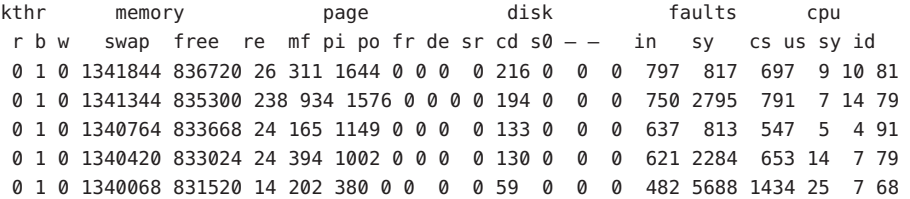

Die Spalte pi in der obigen Ausgabe gibt die Anzahl der eingelagerten Seiten an. Der Provider vminfo bietet Ihnen die Möglichkeit, mehr über den Ursprung dieser Einlagerungen zu erfahren:

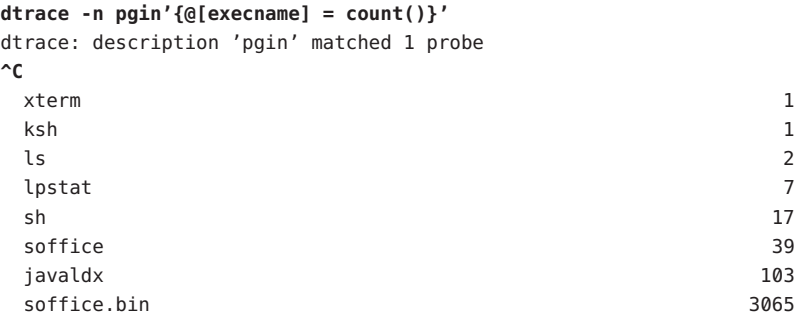

Die Ausgabe zeigt, dass der mit der StarOffice™-Software verbundene Prozess soffice.bin für die meisten Seiteneinlagerungen verantwortlich ist. Um eine genauere Vorstellung von soffice.bin in Bezug auf das virtuelle Speicherverhalten zu erhalten, könnten wir nun alle vminfo-Prüfpunkte aktivieren. Im nächsten Beispiel wird [dtrace](http://docs.sun.com/doc/816-5166/dtrace-1m?a=view)(1M) beim Starten der StarOffice-Software ausgeführt:

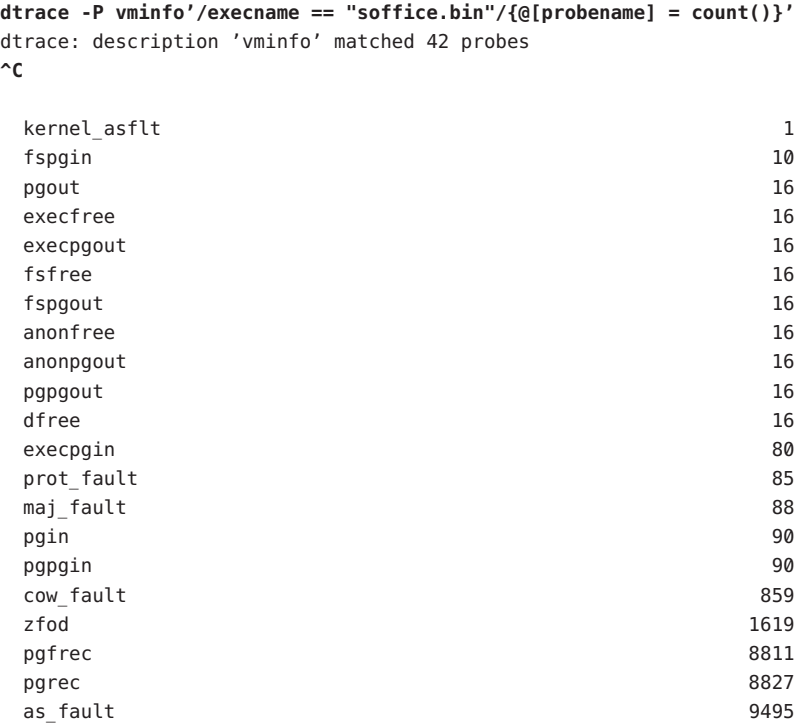

Das folgende Beispielskript liefert zusätzliche Informationen über das virtuelle Speicherverhalten der StarOffice-Software während des Programmstarts:

```
vminfo:::maj fault,
vminfo:::zfod,
vminfo:::as_fault
/execname == "soffice.bin" && start == 0/
{
    /*
     * This is the first time that a vminfo probe has been hit; record
     * our initial timestamp.
     */
    start = timestamp;
}
vminfo:::maj_fault,
vminfo:::zfod,
vminfo:::as_fault
/execname == "soffice.bin"/
{
    /*
     * Aggregate on the probename, and lquantize() the number of seconds
```
}

```
* since our initial timestamp. (There are 1,000,000,000 nanoseconds
 * in a second.) We assume that the script will be terminated before
 * 60 seconds elapses.
 */
@[probename] =
    lquantize((timestamp - start) / 1000000000, 0, 60);
```
Führen Sie das Skript aus, während Sie die StarOffice-Software noch einmal starten. Erstellen Sie dann eine neue Zeichnung und eine neue Präsentation, schließen Sie alle Dateien und beenden Sie die Anwendung. Drücken Sie in der Shell, in der das D-Skript ausgeführt wird, Strg-C. Die Ergebnisse gewähren uns einen Einblick in das virtuelle Speicherverhalten im Verlauf der Zeit.

```
# dtrace -s ./soffice.d
dtrace: script './soffice.d' matched 10 probes
^C
maj_fault
   value ------------- Distribution ------------- count
    7| 0
    8 |@@@@@@@@@ 88
    9 |@@@@@@@@@@@@@@@@@@@@ 194
    10 |@ 18
    11 | 0
    12 | 0
    13 | 2
    14 | 0
    15 | 116 |@@@@@@@@ 82
    17 | 0
    18 | 0
    19 | 2
    20 | 0
zfod
   value ------------- Distribution ------------- count
    < 0 | 0
    0 |@@@@@@@ 525
    1 |@@@@@@@@ 605
    2 |@@ 208
    3 |@@@ 280
    4| 4
    5| 0
    6| 0
    7| 0
    8 | 44
    9 |@@ 161
```
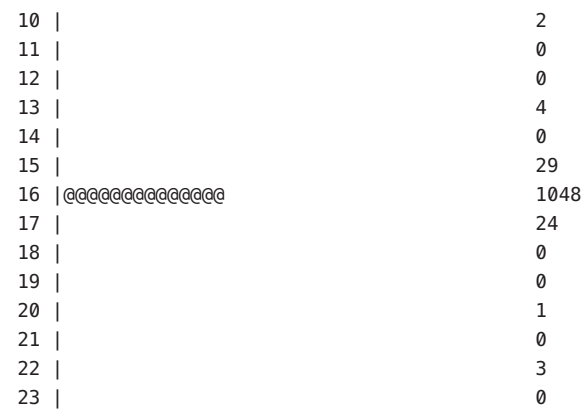

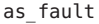

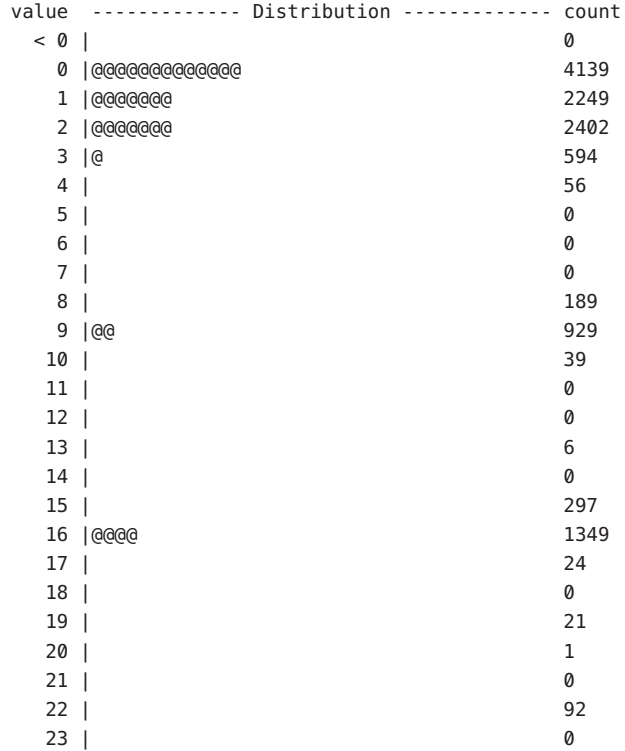

Die Ausgabe zeigt einen Teil des StarOffice-Verhaltens in Bezug auf das virtuelle Speichersystem. So wurde beispielsweise der Prüfpunkt maj\_fault erst ausgelöst, als eine neue Instanz der Anwendung gestartet wurde. Wie zu erhoffen war, hat der "Warmstart" von StarOffice keine neuen größeren Seitenfehler verursacht. Die Ausgabe von as\_fault zeigt ein anfängliches Aktivitätshoch, eine gewisse Latenz, während der Benutzer das Menü zum

Erstellen einer neuen Zeichnung sucht, eine weitere Leerlaufzeit und schließlich ein Aktivitätshoch, als der Benutzer auf eine neue Präsentation klickt. Die Ausgabe von zfod zeigt, dass das Erstellen der neuen Präsentation über einen kurzen Zeitraum einen starken Bedarf an mit Nullen gefüllten Seiten bewirkt hat.

Der nächste Schritt in der DTrace-Nachforschung für dieses Beispiel hängt von der einzuschlagenden Richtung ab. Wenn Sie verstehen möchten, woher der Bedarf an mit Nullen gefüllten Seiten kommt, könnten Sie ustack() in einer zfod-Aktivierung aggregieren. Es bietet sich an, einen Schwellwert für die mit Nullen gefüllten Seiten festzulegen und den verletzenden Prozess durch die destruktive Aktion stop() anhalten zu lassen, wenn der Schwellwert überschritten wird. Dieser Ansatz würde die Verwendung eher herkömmlicher Debugging-Tools wie [truss](http://docs.sun.com/doc/816-5165/truss-1?a=view)(1) oder [mdb](http://docs.sun.com/doc/816-5165/mdb-1?a=view)(1). Der Provider vminfo macht es möglich, die statistischen Daten in den Ausgaben herkömmlicher Tools wie [vmstat](http://docs.sun.com/doc/816-5166/vmstat-1m?a=view)(1M) mit den Anwendungen in Verbindung zu bringen, die das systemische Verhalten verursachen.

### **Stabilität**

Der Provider vminfo beschreibt die verschiedenen Stabilitäten anhand des DTrace-Stabilitätsmechanismus gemäß der folgenden Tabelle. Weitere Informationen zum Stabilitätsmechanismus finden Sie in [Kapitel 39, "Stabilität".](#page-410-0)

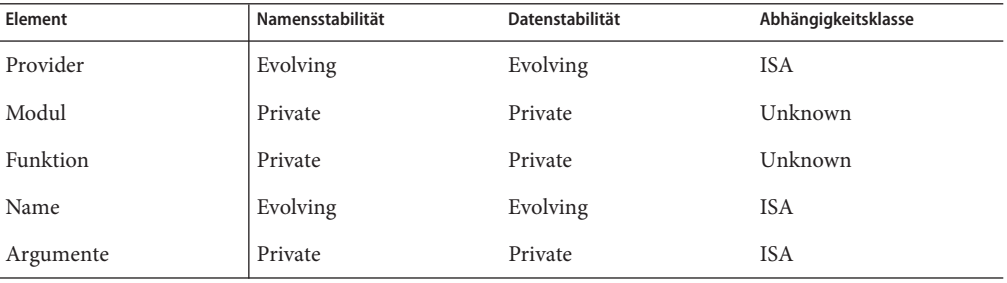

# <span id="page-262-0"></span>**KAPITEL 25** 25

# Der Provider proc

Der Provider proc stellt Prüfpunkte für die folgenden Aktivitäten zur Verfügung: Erzeugen und Beenden von Prozessen, Erzeugen und Beenden von LWPs, Ausführen neuer Programmabbilder und Senden sowie Behandeln von Signalen.

# **Prüfpunkte**

Die proc-Prüfpunkte sind in Tabelle 25–1 beschrieben.

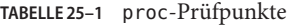

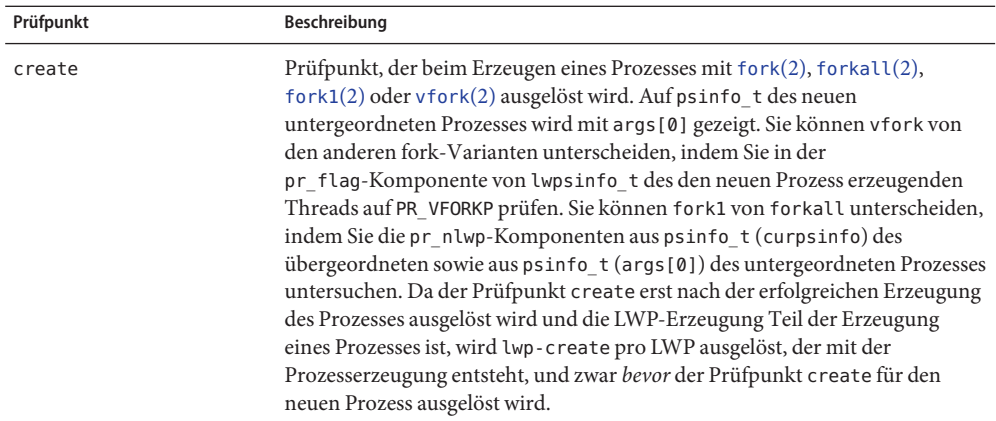

| proc-Prüfpunkte<br>TABELLE 25-1<br>Prüfpunkt | (Fortsetzung)<br>Beschreibung                                                                                                    |
|----------------------------------------------|----------------------------------------------------------------------------------------------------|
|                                              |                                                                                                    |
| exec                                         | Prüfpunkt, der ausgelöst wird, wenn ein Prozess mit einer Variante des<br>exec(2)-Systemaufrufs ein neues Prozessabbild lädt: exec(2), execle(2),<br>execlp(2), execv(2), execve(2), execvp(2). Der Prüfpunkt exec wird<br>ausgelöst, bevor das Prozessabbild geladen wird. Prozessvariablen wie<br>execname und curpsinfo enthalten folglich den Prozessstatus vor dem Laden<br>des Abbilds. Kurz nach der Auslösung des Prüfpunkts exec wird in demselben<br>Thread entweder exec - failure oder exec - success ausgelöst. Auf den Pfad<br>des neuen Prozessabbilds zeigt args [0]. |
| exec-failure                                 | Prüfpunkt, der ausgelöst wird, wenn eine exec(2)-Variante fehlschlägt. Der<br>Prüfpunkt exec-failure wird erst nach der Auslösung des Prüfpunkts exec<br>in demselben Thread ausgelöst. Der Wert von errno(3C) steht in args [0]<br>bereit.                                                                                                    |
| exec-success                                 | Prüfpunkt, der ausgelöst wird, wenn eine exec(2)-Variante erfolgreich war.<br>Wie exec-failure wird auch exec-success erst nach der Auslösung des<br>Prüfpunkts exec in demselben Thread ausgelöst. Wenn der Prüfpunkt<br>exec-success ausgelöst wird, enthalten Prozessvariablen wie execname und<br>curps info bereits den Prozessstatus nach dem Laden des neuen<br>Prozessabbilds.                                                                                                    |
| exit                                         | Prüfpunkt, der beim Beenden des aktuellen Prozesses ausgelöst wird. Der<br>Grund für die Beendigung, der in Form einer der SIGCHLD<br>siginfo.h(3HEAD)-Codes ausgedrückt wird, ist in args [0] enthalten.                                                                                                    |
| fault                                        | Prüfpunkt, der ausgelöst wird, wenn in einem Thread ein Maschinenfehler<br>auftritt. Der Fehlercode (gemäß der Definition in proc(4)) befindet sich in<br>args [0]. Auf die Struktur siginfo des Fehlers wird mit args [1] gezeigt. Nur<br>Fehler, die ein Signal auslösen, können auch den Prüfpunkt fault auslösen.                                                                                                    |
| lwp-create                                   | Prüfpunkt, der bei der Erzeugung eines LWP, in der Regel als Folge von<br>thr create(3C) ausgelöst wird. Auf lwpsinfo t des neuen Threads wird mit<br>args[0] gezeigt. Auf psinfo_t des Prozesses, der den Thread enthält, wird<br>mit args [1] gezeigt.                                                                                                    |
| lwp-start                                    | Prüfpunkt, der innerhalb des Kontexts eines neu erzeugten LWP ausgelöst<br>wird. Der Prüfpunkt lwp-start wird vor der Ausführung etwaiger<br>Anweisungen auf Benutzerebene ausgelöst. Ist der LWP der erste LWP im<br>Prozess, wird zunächst der Prüfpunkt start und anschließend lwp-start<br>ausgelöst.                                                                                                    |
| lwp-exit                                     | Prüfpunkt, der ausgelöst wird, wenn ein LWP entweder als Reaktion auf ein<br>Signal oder auf einen ausdrücklichen thr_exit(3C)-Aufruf beendet wird.                                                                                                    |

| Prüfpunkt      | Beschreibung                                                                                                    |
|----------------|----------------------------------------------------------------------------------------------------|
| signal-discard | Prüfpunkt, der ausgelöst wird, wenn ein Signal an einen<br>Single-Threaded-Prozess gesendet und vom Prozess freigegeben (unblock)<br>und ignoriert wird. Unter diesen Bedingungen wird das Signal bei der<br>Generierung verworfen. lwpsinfo_t und psinfo_t des Zielprozesses und<br>Threads sind in args [0] bzw. args [1] enthalten. Die Signalnummer befindet<br>$sich$ in $args[2]$ .                                                                                                    |
| signal-send    | Prüfpunkt, der beim Senden eines Signals an einen Thread oder Prozess<br>ausgelöst wird. Der Prüfpunkt signal - send wird im Kontext des sendenden<br>Prozesses und Threads ausgelöst. lwpsinfo_t und psinfo_t des<br>Empfängerprozesses und Threads sind in args [0] bzw. args [1] enthalten.<br>Die Signalnummer befindet sich in args [2]. Auf signal-send folgen im<br>empfangenden Prozess und Thread immer signal-handle oder<br>signal-clear.                                                                                                    |
| signal-handle  | Prüfpunkt, der unmittelbar vor der Behandlung eines Signals durch einen<br>Thread ausgelöst wird. Der Prüfpunkt signal - handle wird im Kontext des<br>Threads ausgelöst, der das Signal behandelt. Die Signalnummer befindet sich<br>in args [0]. In args [1] befindet sich ein Zeiger auf die zum Signal gehörige<br>Struktur siginfo t. Der Wert von args [1] ist NULL, wenn keine<br>siginfo_t-Struktur existiert oder in der Signalbehandlungsroutine das Flag<br>SA SIGINFO nicht gesetzt ist. Die Adresse des Signal-Handlers im Prozess ist in<br>args[2] enthalten. |
| signal-clear   | Prüfpunkt, der ausgelöst wird, wenn ein anstehendes Signal gelöscht wird, da<br>der Ziel-Thread in sigwait(2), sigwaitinfo(3RT) oder sigtimedwait(3RT)<br>auf das Signal wartete. Unter diesen Bedingungen wird das anstehende Signal<br>gelöscht und die Signalnummer an den Aufrufer zurückgereicht. Die<br>Signalnummer befindet sich in args [0]. signal-clear wird im Kontext des<br>zuvor wartenden Threads ausgelöst.                                                                                                    |
| start          | Prüfpunkt, der innerhalb des Kontexts eines neu erzeugten Prozesses ausgelöst<br>wird. Der Prüfpunkt start wird vor der Ausführung etwaiger Anweisungen<br>auf Benutzerebene im Prozess ausgelöst.                                                                                                    |

**TABELLE 25–1** proc-Prüfpunkte *(Fortsetzung)*

#### **Argumente**

Die Argumenttypen für proc-Prüfpunkte sind in Tabelle 25–2 aufgeführt. In [Tabelle 25–1](#page-262-0) finden Sie eine Beschreibung der Argumente.

**TABELLE 25–2** Argumente für proc-Prüfpunkte

| Prüfpunkt | args[0]                                    | args[1] | args[2]                  |
|-----------|--------------------------------------------|---------|--------------------------|
| create    | $psinfo$ t $*$<br>$\overline{\phantom{a}}$ |         | $\overline{\phantom{a}}$ |

<span id="page-265-0"></span>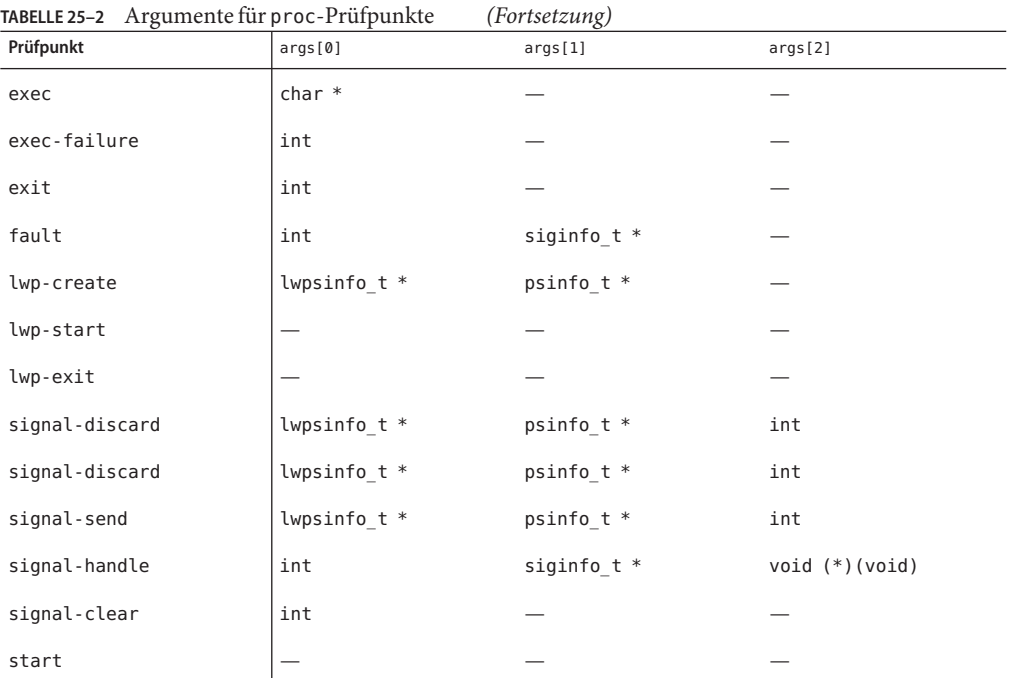

#### lwpsinfo\_t

Einige proc-Prüfpunkte besitzen Argumente des Typs lwpsinfo\_t, wobei es sich um eine in [proc](http://docs.sun.com/doc/816-5174/proc-4?a=view)(4) dokumentierte Struktur handelt. Die Definition der den DTrace-Verbrauchern zur Verfügung stehenden Struktur lwpsinfo\_t lautet:

```
typedef struct lwpsinfo {
   int pr flag; / flags; see below */
   id_t pr_lwpid; /* LWP id */
   uintptr t pr addr; / internal address of thread */uintptr_t pr_wchan; \frac{1}{2} /* wait addr for sleeping thread */
   char pr_stype; /* synchronization event type */
   char pr state; /* numeric thread state */
   char pr_sname; /* printable character for pr_state */
   char pr nice; / /* nice for cpu usage */short pr syscall; /* system call number (if in syscall) */
   int pr_pri; /* priority, high value = high priority */
   char pr_clname[PRCLSZ]; /* scheduling class name */
   processorid t pr_onpro; /* processor which last ran this thread */processorid_t pr_bindpro; /* processor to which thread is bound */
   psetid_t pr_bindpset; /* processor set to which thread is bound */
} lwpsinfo_t;
```
Das Feld pr\_flag ist eine Bit-Maske, die den Prozess beschreibende Flags enthält. Diese Flags und ihre Bedeutung sind in Tabelle 25–3 beschrieben.

| PR ISSYS   | Der Prozess ist ein Systemprozess.                                                                                                    |
|------------|----------------------------------------------------------------------------------------------------|
| PR VFORKP  | Der Prozess ist der übergeordnete Prozess eines vfork(2)-Unterprozesses.                                                                                            |
| PR FORK    | Der Modus inherit-on-fork des Prozesses ist gesetzt.                                                                                                    |
| PR RLC     | Der Modus run-on-last-close des Prozesses ist gesetzt.                                                                                                    |
| PR KLC     | Der Modus kill-on-last-close des Prozesses ist gesetzt.                                                                                                    |
| PR ASYNC   | Der Modus asynchronous-stop des Prozesses ist gesetzt.                                                                                                    |
| PR MSACCT  | Die Mikrostatusabrechnung (microstate accounting) ist im Prozess aktiviert.                                                                                         |
| PR MSFORK  | Die Mikrostatusabrechnung des Prozesses wird bei fork vererbt.                                                                                                    |
| PR BPTADJ  | Der Modus breakpoint-adjustment des Prozesses ist gesetzt.                                                                                                    |
| PR PTRACE  | Der Modus pt race(3C)-compatibility des Prozesses ist gesetzt.                                                                                                    |
| PR STOPPED | Der Thread ist ein angehaltener LWP.                                                                                                    |
| PR ISTOP   | Der Thread ist ein an einem Ereignis von Interesse angehaltener LWP.                                                                                                |
| PR DSTOP   | Der Thread ist ein LWP, für den eine stop-Direktive in Kraft ist.                                                                                                   |
| PR STEP    | Der Thread ist ein LWP, für den eine single-step-Direktive in Kraft ist.                                                                                            |
| PR ASLEEP  | Der Thread ist ein LWP in unterbrechbarem Schlafzustand innerhalb eines<br>Systemaufrufs.                                                                           |
| PR DETACH  | Der Thread ist ein gesonderter LWP. Informationen hierzu finden Sie unter<br>pthread $create(3C)$ und pthread $join(3C)$ .                                          |
| PR DAEMON  | Der Thread ist ein Dämon-LWP. Siehe hierzu pthread create(3C).                                                                                                    |
| PR AGENT   | Der Thread ist der Agent-LWP für den Prozess.                                                                                                    |
| PR IDLE    | Der Thread ist der Leerlauf-Thread für eine CPU. Es laufen nur dann<br>Leerlauf-Threads auf einer CPU, wenn die Ausführungswarteschlangen für<br>die CPU leer sind. |

**TABELLE 25–3** pr\_flag-Werte

Das Feld pr\_addr ist die Adresse einer privaten Datenstruktur im Kernel, die den Thread darstellt. Die Datenstruktur ist privat, aber das Feld pr\_addr kann für die gesamte Lebensdauer eines Threads als eindeutiges Symbol für diesen verwendet werden.

Das Feld pr\_wchan wird gesetzt, wenn sich der Thread an einem Synchronisierungsobjekt schlafen legt. Die Bedeutung des Felds pr\_wchan ist der Kernel-Implementierung vorbehalten, aber das Feld kann als eindeutiges Symbol für das Synchronisierungsobjekt verwendet werden. Das Feld pr\_stype wird gesetzt, wenn sich der Thread an einem Synchronisierungsobjekt schlafen legt. Die möglichen Werte für das Feld pr\_stype sehen Sie in Tabelle 25–4.

**TABELLE 25–4** pr\_stype-Werte

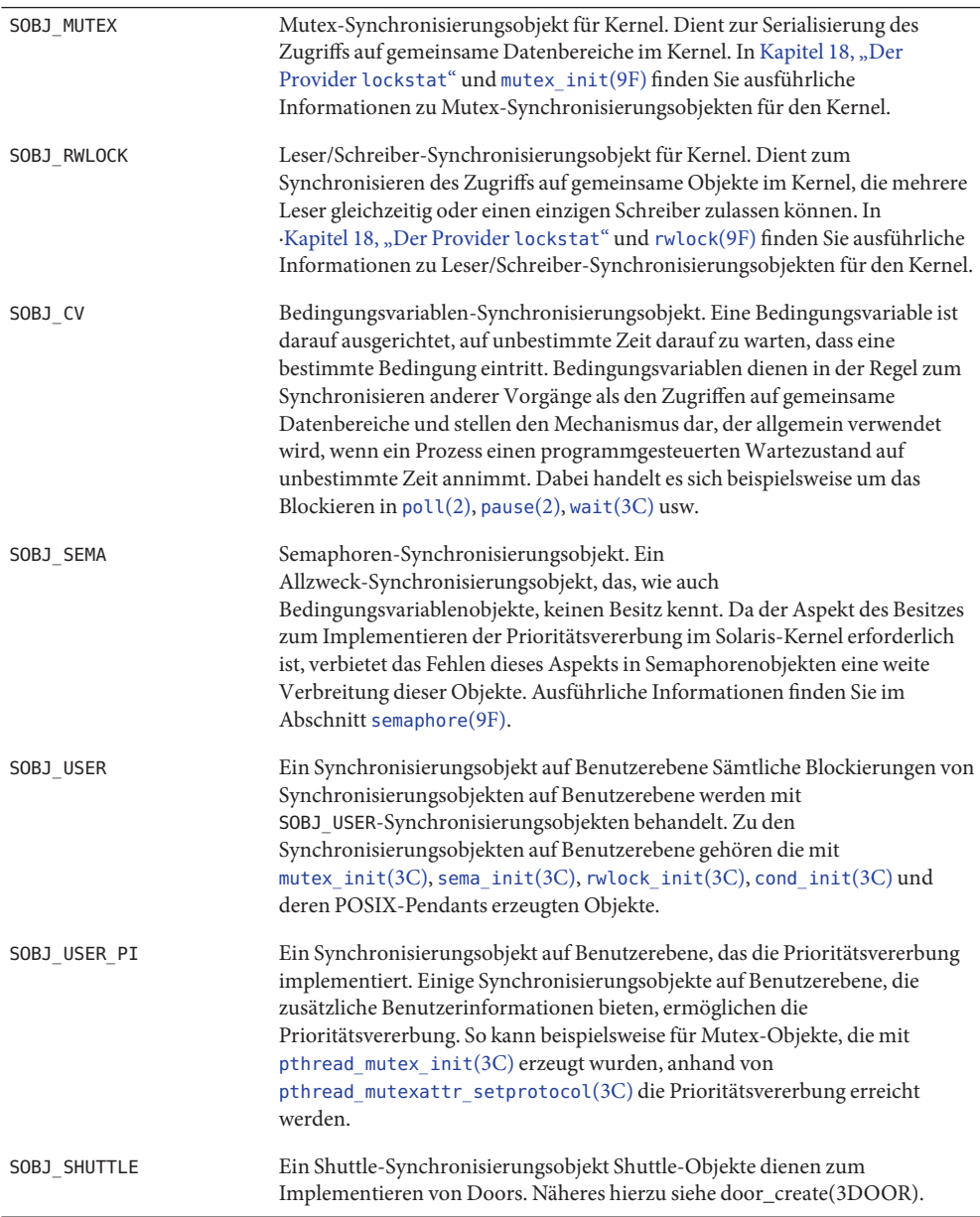

<span id="page-268-0"></span>Das Feld pr\_state wird auf einen der Werte in Tabelle 25–5 gesetzt. In Klammern sehen Sie das entsprechende Zeichen, auf das das Feld pr\_sname gesetzt wird.

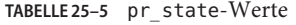

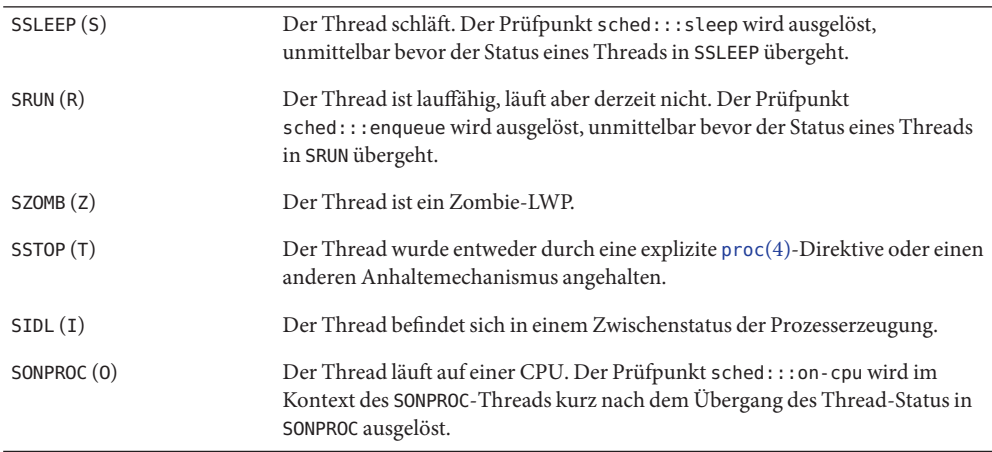

#### psinfo\_t

Einige proc-Prüfpunkte besitzen ein Argument des Typs psinfo\_t, wobei es sich um eine in [proc](http://docs.sun.com/doc/816-5174/proc-4?a=view)(4) dokumentierte Struktur handelt. Die den DTrace-Verbrauchern zur Verfügung stehende Definition der Struktur psinfo\_t lautet:

```
typedef struct psinfo {
   int pr_nlwp; /* number of active lwps in the process */
   pid t pr pid; / \frac{1}{2} process id \frac{1}{2}pid t pr ppid; / process id of parent */
   pid_t pr_pgid; /* pid of process group leader */
   pid t pr_sid; / /* session id */
   uid t pr uid; / real user id */uid_t pr_euid; /* effective user id */
   qid t pr qid; / real group id */gid t pr egid; / effective group id */uintptr_t pr_addr; /* address of process */
   dev t pr ttydev; \frac{1}{2} /* controlling tty device (or PRNODEV) */
   timestruc t pr start; / process start time, from the epoch */char pr_fname[PRFNSZ]; /* name of execed file */
   char pr psargs[PRARGSZ]; /* initial characters of arg list */int prargc; / initial argument count */uintptr_t pr_argv; /* address of initial argument vector */
   uintptr_t pr_envp; /* address of initial environment vector */
   char pr_dmodel; /* data model of the process */
```

```
taskid t pr taskid; /* task id */
   projid t pr projid; /* project id */
   poolid t pr poolid; /* pool id */
   zoneid t pr zoneid; /* zone id */
} psinfo_t;
```
Das Feld pr\_dmodel wird entweder auf PR\_MODEL\_ILP32 (bezeichnet einen 32-Bit-Prozess) oder auf PR\_MODEL\_LP64 (bezeichnet einen 64-Bit-Prozess) gesetzt.

#### **Beispiele**

#### exec

Der Prüfpunkt exec stellt ein einfaches Mittel dar, um festzustellen, welche Programme von wem ausgeführt werden. Das nächste Beispiel veranschaulicht dies:

```
#pragma D option quiet
proc:::exec
{
        self->parent = execname;
}
proc:::exec-success
/self->parent != NULL/
{
   @[self->parent, execname] = count();
    self->parent = NULL;
}
proc:::exec-failure
/self->parent != NULL/
{
   self->parent = NULL;
}
END
{
    printf("%-20s %-20s %s\n", "WHO", "WHAT", "COUNT");
    printa("%-20s %-20s %@d\n", @);
}
```
Wenn das Beispielskript kurz auf einer Build-Maschine ausgeführt wird, erhalten wir eine ähnliche Ausgabe wie in folgendem Beispiel:

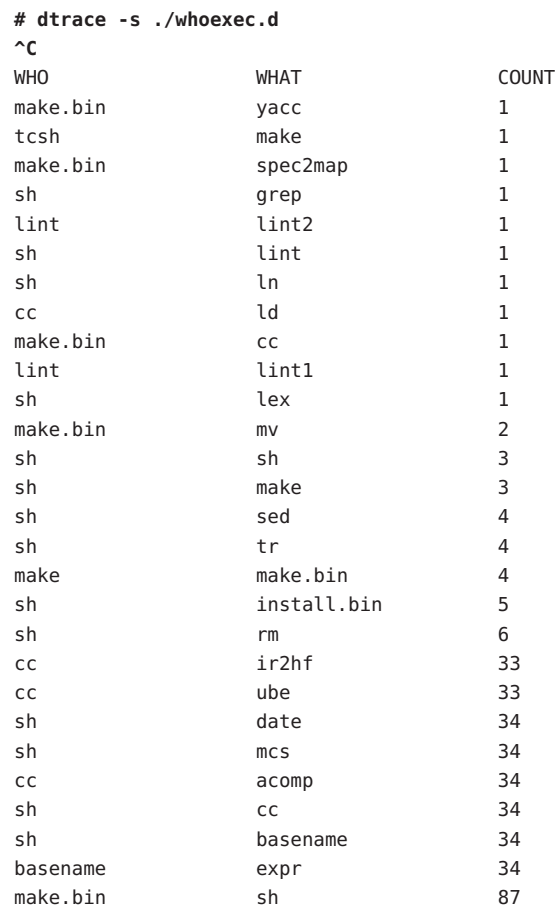

### start **und** exit

Wenn Sie wissen möchten, wie lange Programme zwischen Erzeugung und Ende laufen, können Sie wie folgt die Prüfpunkte start und exit aktivieren:

```
proc:::start
{
    self->start = timestamp;
}
proc:::exit
/self->start/
{
    @[execname] = quantize(timestamp - self->start);
```
 $self\text{-}start = 0$ ; } Wenn Sie das Beispielskript einige Sekunden lang auf dem Build-Server ausführen, erhalten Sie eine ähnliche Ausgabe wie diese: **# dtrace -s ./progtime.d** dtrace: script './progtime.d' matched 2 probes **^C** ir2hf value ------------- Distribution ------------- count 4194304 | 0 8388608 |@ 1 16777216 |@@@@@@@@@@@@@@@@ 14 33554432 |@@@@@@@@@@ 9 67108864 |@@@ 3 134217728 |@ 1 268435456 |@@@@ 4 536870912 |@ 1 1073741824 | 0 ube value ------------- Distribution ------------- count 16777216 | 0 33554432 |@@@@@@@ 6 67108864 |@@@ 3 134217728 |@@ 2 268435456 |@@@@ 4 536870912 |@@@@@@@@@@@@ 10 1073741824 |@@@@@@@ 6 2147483648 |@@ 2 4294967296 | 0 acomp value ------------- Distribution ------------- count 8388608 | 0 16777216 |@@ 2 33554432 | 0 67108864 |@ 1 134217728 |@@@ 3 268435456 | 0 536870912 |@@@@@ 5 1073741824 |@@@@@@@@@@@@@@@@@@@@@@@@@ 22 2147483648 |@ 1 4294967296 | 0

cc

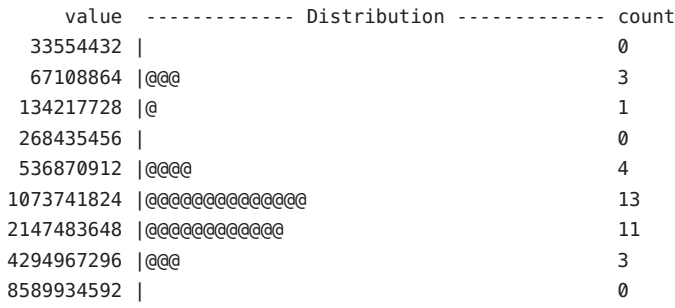

sh

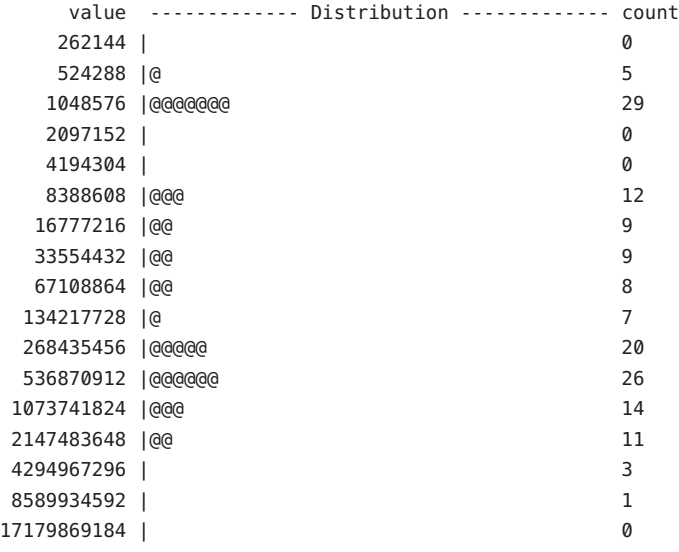

make.bin

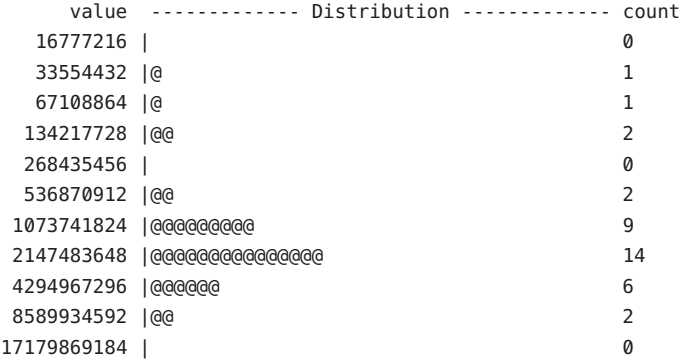

#### lwp-start **und** lwp-exit

Vielleicht interessiert Sie nicht die Ausführungszeit eines bestimmten Prozesses, sondern einzelner Threads. Das folgende Beispiel zeigt, wie Sie diese Dauer mit den Prüfpunkten lwp-start und lwp-exit ermitteln können:

```
proc:::lwp-start
/tid != 1/{
    self->start = timestamp;
}
proc:::lwp-exit
/self->start/
{
    @[exe^{\theta}] = quantize(\text{timestamp - self-sstart)};self->start = 0;
}
```
Wenn Sie das Beispielskript auf einem NFS- und Kalenderserver ausführen, erhalten Sie eine ähnliche Ausgabe wie diese:

```
# dtrace -s ./lwptime.d
dtrace: script './lwptime.d' matched 3 probes
^C
nscd
    value ------------- Distribution ------------- count
    131072 | 0
    262144 |@ 18
    524288 |@@ 24
   1048576 |@@@@@@@ 75
   2097152 |@@@@@@@@@@@@@@@@@@@@@@@ 245
   4194304 |@@ 22
   8388608 |@@ 24
   16777216 | 6
   33554432 | 3
   67108864 | 1
  134217728 | 1
  268435456 | 0
mountd
    value ------------- Distribution ------------- count
    524288 | 0
   1048576 |@ 15
   2097152 |@ 24
   4194304 |@@@ 51
   8388608 |@ 17
```
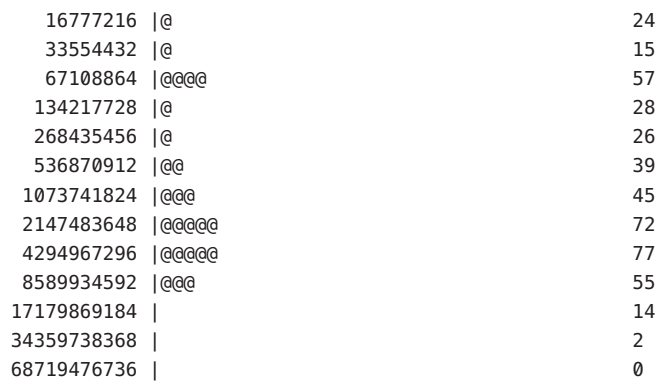

#### automountd

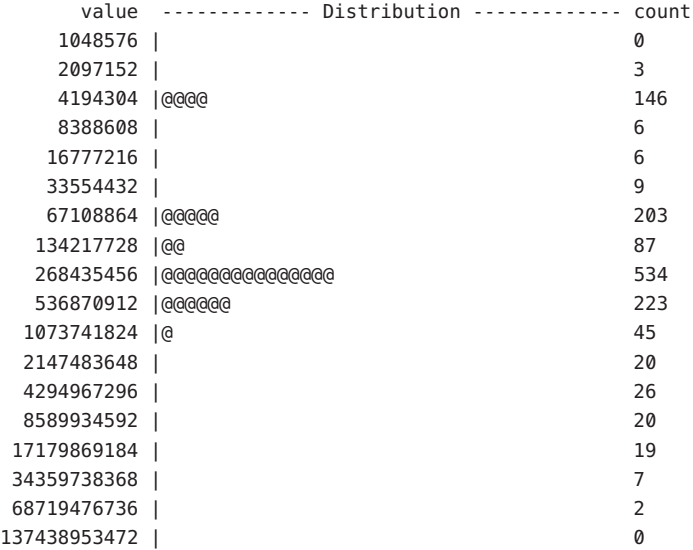

#### iCald

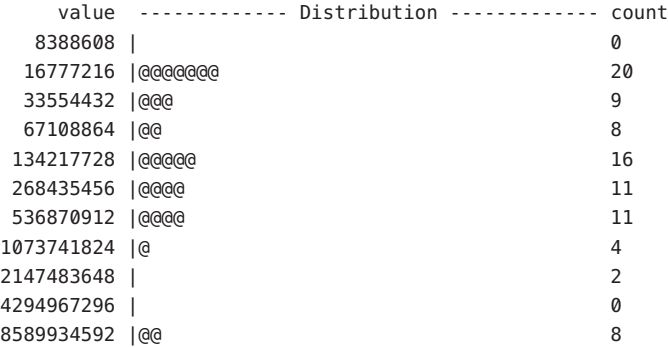

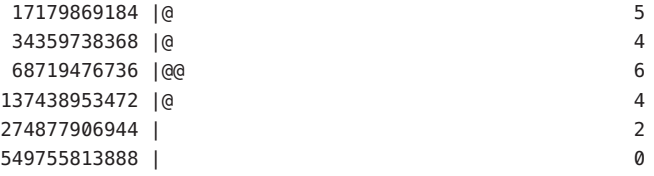

#### signal-send

Mit dem Prüfpunkt signal-send lassen sich, wie in folgendem Beispiel demonstriert, der sendende und der empfangende Prozess eines Signals ermitteln:

```
#pragma D option quiet
proc:::signal-send
{
   @[execname, stringof(args[1]->pr_fname), args[2]] = count();
}
END
{
   printf("%20s %20s %12s %s\n",
        "SENDER", "RECIPIENT", "SIG", "COUNT");
   printa("%20s %20s %12d %@d\n", @);
}
```
Die Ausführung dieses Skripts erzeugt eine Ausgabe wie in folgendem Beispiel:

```
# dtrace -s ./sig.d
^C
```
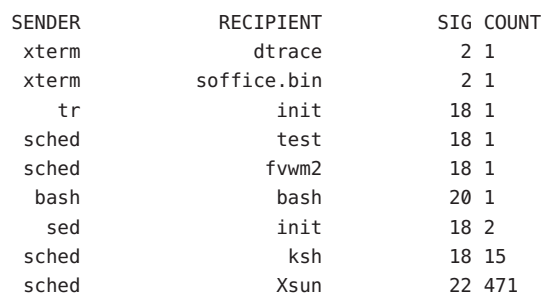

# **Stabilität**

Der Provider proc beschreibt die verschiedenen Stabilitäten anhand des DTrace-Stabilitätsmechanismus gemäß der folgenden Tabelle. Weitere Informationen zum Stabilitätsmechanismus finden Sie in [Kapitel 39, "Stabilität".](#page-410-0)

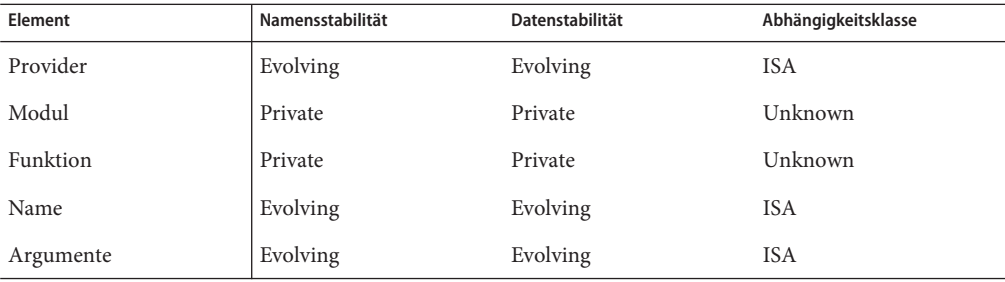

#### <span id="page-278-0"></span>**KAPITEL 26** 26

# Der Provider sched

Der Provider sched stellt Prüfpunkte für die Ablaufplanung in der CPU - das CPU-Scheduling bereit. Da CPUs die eine Ressource darstellen, die alle Threads verbrauchen müssen, erweist sich der Provider sched bei der Untersuchung systemischen Verhaltens als sehr hilfreich. So lässt sich beispielsweise mithilfe des Providers sched feststellen, wann und weshalb sich Threads schlafen legen, laufen, ihre Priorität ändern oder andere Threads aufwecken.

## **Prüfpunkte**

Die sched-Prüfpunkte sind inTabelle 26–1 beschrieben.

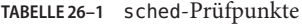

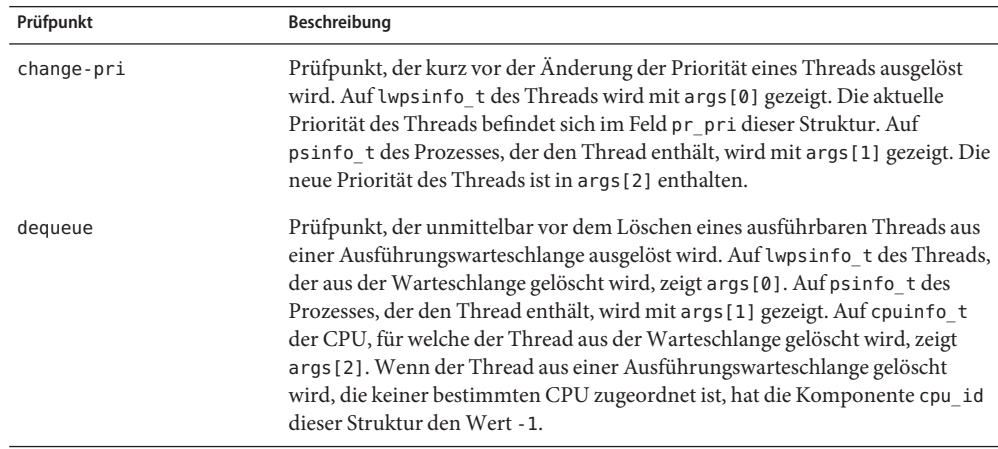

| IABELLE 26-T | sched-Pruipunkle<br><i>(Fortsetzung)</i>                                                                                                    |
|--------------|----------------------------------------------------------------------------------------------------|
| Prüfpunkt    | Beschreibung                                                                                                    |
| enqueue      | Prüfpunkt, der ausgeführt wird, unmittelbar bevor ein ausführbarer Thread in<br>eine Ausführungswarteschlange gestellt wird. Auf lwpsinfo_t des Threads,<br>der in die Warteschlange gestellt wird, zeigt args [0]. Auf psinfo t des<br>Prozesses, der den Thread enthält, wird mit args [1] gezeigt. Auf cpuinfo_t<br>der CPU, für welche der Thread in die Warteschlange gestellt wird, zeigt<br>args[2]. Wenn der Thread in eine Ausführungswarteschlange gestellt wird,<br>die keiner bestimmten CPU zugeordnet ist, hat die Komponente cpu_id dieser<br>Struktur den Wert -1. args [3] enthält einen booleschen Wert, der angibt, ob<br>der Thread an den Anfang der Ausführungswarteschlange gestellt wird. Ist der<br>Wert nicht Null, wird der Thread an den Anfang der<br>Ausführungswarteschlange gestellt, bei Null an das Ende. |
| off-cpu      | Prüfpunkt, der ausgelöst wird, wenn die aktuelle CPU kurz davor steht, die<br>Ausführung eines Threads zu beenden. Die Variable curcpu gibt die aktuelle<br>CPU an. Die Variable cur lwpsinfo steht für den Thread, dessen Ausführung<br>beendet wird. Die Variable curps info beschreibt den Prozess, der den<br>aktuellen Thread enthält. Auf die Struktur lwpsinfo_t des Threads, den die<br>aktuelle CPU als Nächstes ausführen wird, zeigt args [0]. Auf psinfo_t des<br>Prozesses, der den nächsten Thread enthält, wird mit args [1] gezeigt.                                                                                                    |
| on-cpu       | Prüfpunkt, der ausgelöst wird, wenn eine CPU gerade mit der Ausführung<br>eines Threads begonnen hat. Die Variable curcpu gibt die aktuelle CPU an.<br>Die Variable curlwpsinfo steht für den Thread, dessen Ausführung beginnt.<br>Die Variable curps in fo beschreibt den Prozess, der den aktuellen Thread<br>enthält.                                                                                                    |
| preempt      | Prüfpunkt, der ausgelöst wird, unmittelbar bevor der aktuelle Thread<br>unterbrochen wird, weil einem anderen CPU-Zeit zugeteilt wird. Nachdem<br>dieser Prüfpunkt ausgelöst wird, wählt der aktuelle Thread einen<br>auszuführenden Thread, und der Prüfpunkt off-cpu wird für den aktuellen<br>Thread ausgelöst. In einigen Fällen wird ein Thread auf einer CPU präemptiv<br>unterbrochen, aber der ihm zuvorkommende Thread wird in der<br>Zwischenzeit auf einer anderen CPU ausgeführt. In diesem Fall wird der<br>Prüfpunkt preempt ausgelöst, doch der Dispatcher kann keinen Thread mit<br>höherer Priorität finden, der ausgeführt werden könnte. Dann wird der<br>Prüfpunkt remain-cpu anstelle von off-cpu ausgelöst.                                                                                                    |
| remain-cpu   | Prüfpunkt, der ausgelöst wird, wenn eine Scheduling-Entscheidung getroffen<br>wurde, aber der Dispatcher entschieden hat, den aktuellen Thread weiter<br>auszuführen. Die Variable curcpu gibt die aktuelle CPU an. Die Variable<br>curlwpsinfo steht für den Thread, dessen Ausführung beginnt. Die Variable<br>curpsinfo beschreibt den Prozess, der den aktuellen Thread enthält.                                                                                                    |

**TABELLE 26–1** sched-Prüfpunkte *(Fortsetzung)*

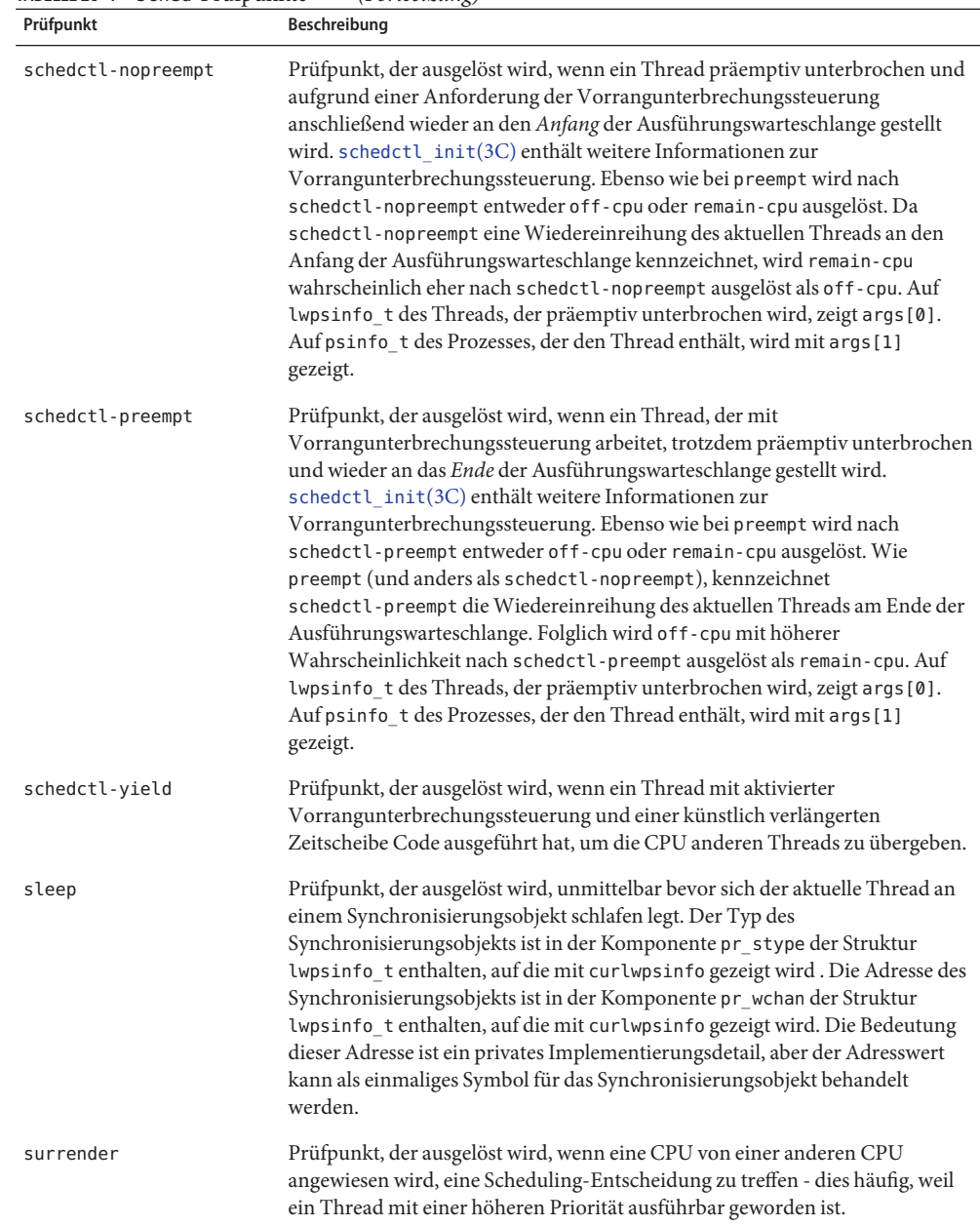

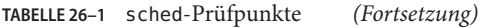

<span id="page-281-0"></span>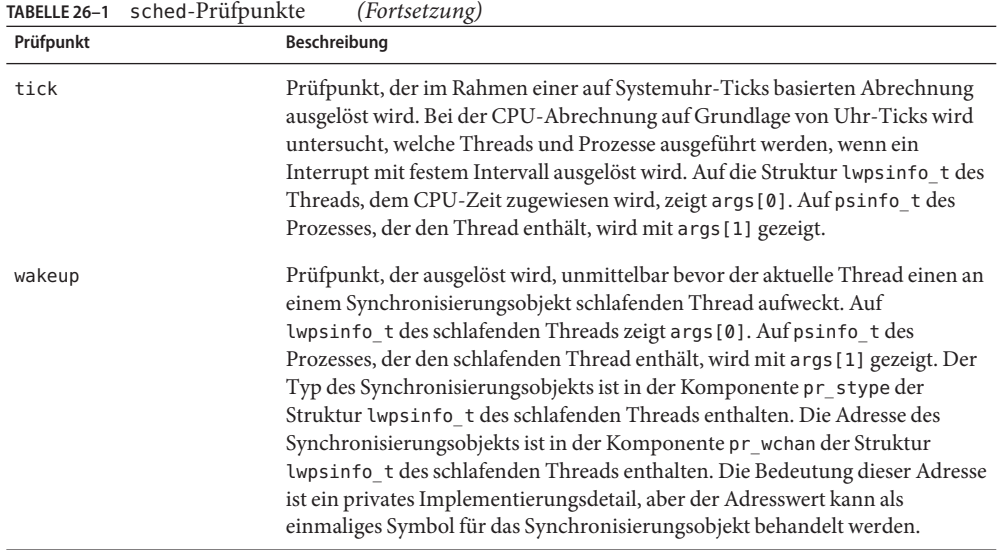

## **Argumente**

Die Argumenttypen für die sched-Prüfpunkte sind in Tabelle 26–2 aufgeführt. Eine Beschreibung der Argumente finden Sie in [Tabelle 26–1.](#page-278-0)

| Prüfpunkt          | args[0]        | args[1]    | args[2]       | args[3] |
|--------------------|----------------|------------|---------------|---------|
| change-pri         | lwpsinfo $t *$ | psinfo t * | pri t         |         |
| dequeue            | lwpsinfo $t *$ | psinfo t * | cpuinfo $t *$ |         |
| enqueue            | lwpsinfo $t *$ | psinfo t * | cpuinfo $t *$ | int     |
| off-cpu            | lwpsinfo $t *$ | psinfo t * |               |         |
| on-cpu             |                |            |               |         |
| preempt            |                |            |               |         |
| remain-cpu         |                |            |               |         |
| schedctl-nopreempt | lwpsinfo $t *$ | psinfo t * |               |         |
| schedctl-preempt   | lwpsinfo $t *$ | psinfo t * |               |         |
| schedctl-yield     | lwpsinfo $t *$ | psinfo t * |               |         |

**TABELLE 26–2** Argumente für sched-Prüfpunkte

| $m_{\text{S}} = 1$ . The substitution of $\alpha$ is the substitution |                | $\left(1$    |         |         |
|-----------------------------------------------------------------------|----------------|--------------|---------|---------|
| Prüfpunkt                                                             | args[0]        | args[1]      | args[2] | args[3] |
| sleep                                                                 |                |              | --      |         |
| surrender                                                             | lwpsinfo $t *$ | psinfo $t *$ |         |         |
| tick                                                                  | lwpsinfo $t *$ | psinfo $t *$ |         |         |
| wakeup                                                                | lwpsinfo $t *$ | psinfo $t *$ |         |         |

**TABELLE 26–2** Argumente für sched-Prüfpunkte *(Fortsetzung)*

Wie aus [Tabelle 26–2](#page-281-0) hervorgeht, bestehen die Argumente vieler sched-Prüfpunkte aus einem Zeiger auf eine Struktur lwpsinfo\_t und einem Zeiger auf eine Struktur psinfo\_t, die für einen Thread und den den Thread enthaltenden Prozess stehen. Diese Strukturen werden ausführlich in "lwpsinfot[" auf Seite 266](#page-265-0) und "psinfot[" auf Seite 269](#page-268-0) beschrieben.

#### cpuinfo\_t

Die Struktur cpuinfo\_t definiert eine CPU. Wie Sie in [Tabelle 26–2](#page-281-0) sehen, haben sowohl der Prüfpunkt enqueue als auch dequeue einen Zeiger auf eine Struktur cpuinfo\_t als Argument. Zusätzlich wird auf die der aktuellen CPU entsprechenden Struktur cpuinfo\_t mit der Variable curcpu gezeigt. Die Definition der Struktur cpuinfo\_t lautet:

```
typedef struct cpuinfo {
   processorid_t cpu_id; /* CPU identifier */
   psetid t cpu pset; / processor set identifier */
   chipid t cpu chip; / /* chip identifier */
   lgrp id t cpu lgrp; \frac{1}{2} /* locality group identifer */
   processor info t cpu info; /* CPU information */
} cpuinfo_t;
```

```
psrinfo(1M)p_online(2)zurückgeben.
```
Die Komponente cpu\_pset ist ggf. der Prozessorsatz, der die CPU enthält. [psrset](http://docs.sun.com/doc/816-5166/psrset-1m?a=view)(1M) enthält weitere Informationen über Prozessorsätze.

Die Komponente cpu\_chip ist die ID des physischen Chips. Physische Chips können mehrere CPUs enthalten. Weitere Informationen finden Sie unter [psrinfo](http://docs.sun.com/doc/816-5166/psrinfo-1m?a=view)(1M).

Die Komponente cpu\_lgrp ist die ID der Latenzgruppe der CPU. Unter [liblgrp](http://docs.sun.com/doc/816-5173/liblgrp-3lib?a=view)(3LIB) finden Sie ausführliche Informationen zu Latenzgruppen.

Die Komponente cpu\_info ist die Struktur processor\_info\_t für die CPU, wie sie von [processor\\_info](http://docs.sun.com/doc/816-5167/processor-info-2?a=view)(2) zurückgegeben wird.

## **Beispiele**

#### on-cpu **und** off-cpu

Welche CPUs führen Threads aus und wie lange? Dies ist eine der Fragen, auf die man häufig gerne eine Antwort hätte. Mit den Prüfpunkten on-cpu und off-cpu lässt sich diese Frage, wie das folgende Beispiel zeigt, auf systemweiter Basis einfach beantworten:

```
sched:::on-cpu
{
    self - > t = timestamp; ;}
sched:::off-cpu
/self->ts/
{
    [6] cpu] = quantize(timestamp - self->ts);
    self - > ts = 0;}
```
Die Ausführung des obigen Skripts erzeugt eine Ausgabe wie in folgendem Beispiel:

```
# dtrace -s ./where.d
dtrace: script './where.d' matched 5 probes
  \Omegavalue ------------- Distribution ------------- count
    2048 | 0
    4096 |@@ 37
    8192 |@@@@@@@@@@@@@ 212
   16384 | @ 30
   32768 | 10
   65536 |@ 17
   131072 | 12
   262144 | 9
   524288 | 6
   1048576 | 5
   2097152 | 1
   4194304 | 3
   8388608 |@@@@ 75
  16777216 |@@@@@@@@@@@@ 201
  33554432 | 6
  67108864 | 0
```
**^C**

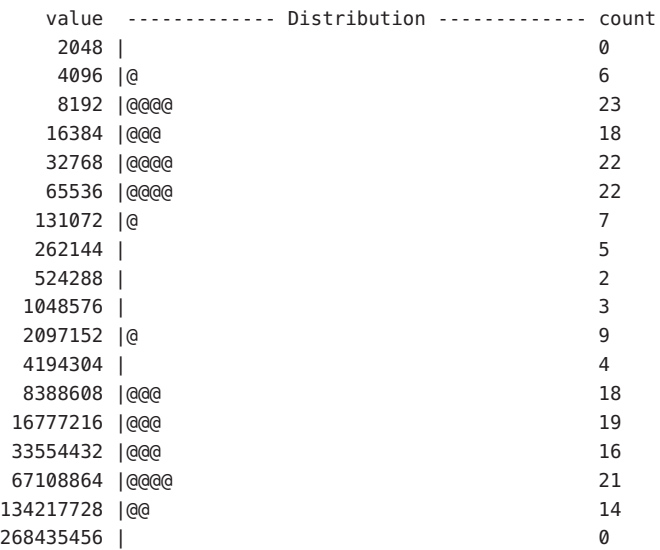

Die obige Ausgabe zeigt, dass auf CPU 1 Threads über einen Zeitraum von weniger als 100 Mikrosekunden oder für ca. 10 Millisekunden laufen. Zwischen den zwei Datengruppen ist im Histogramm eine deutliche Lücke zu erkennen. Sie möchten vielleicht auch wissen, welche CPUs einen bestimmten Prozess ausführen. Auch diese Frage können Sie mit den Prüfpunkten on-cpu und off-cpu beantworten. Das folgende Skript zeigt, welche CPUs eine angegebene Anwendung über einen Zeitraum von zehn Sekunden ausführen:

```
#pragma D option quiet
dtrace:::BEGIN
{
    start = timestamp;
}
sched:::on-cpu
/execname == $$1/
{
    self->ts = timestamp;
}
sched:::off-cpu
/self->ts/
{
    @[cpu] = sum(timestamp - self->ts);
    self - > ts = 0;}
profile:::tick-1sec
```

```
/++x == 10/{
   exit(0);
}
dtrace:::END
{
   printf("CPU distribution of imapd over %d seconds:\n\n",
        (timestamp - start) / 1000000000);
    printf("CPU microseconds\n--- ------------\n");
   normalize(@, 1000);
    printa("%3d %@d\n", @);
}
```
Wenn Sie dieses Skript auf einem großen Mail-Server ausführen und den IMAP-Dämon angeben, erhalten Sie eine ähnliche Ausgabe wie diese:

#### **# dtrace -s ./whererun.d imapd**

CPU distribution of imapd over 10 seconds:

In Solaris wird bei der Auswahl einer CPU, auf der Threads ausgeführt werden sollen, die Schlafzeit der Threads berücksichtigt: Threads, die seit kürzerer Zeit schlafen, migrieren in der Regel eher nicht. Mit den Prüfpunkten on-cpu und off-cpu lässt sich dieses Verhalten beobachten:

```
sched:::off-cpu
/curlwpsinfo->pr_state == SSLEEP/
{
    self->cpu = cpu;self->ts = timestamp;
}
sched:::on-cpu
```

```
/self->ts/
{
    @[self->cpu == cpu ?"sleep time, no CPU migration" : "sleep time, CPU migration"] =
        lquantize((timestamp - self->ts) / 1000000, 0, 500, 25);
    self - > ts = 0;self->cpu = 0;
}
```
Wenn Sie das obige Skript ungefähr 30 Sekunden lang ausführen, erhalten Sie eine Ausgabe wie in folgendem Beispiel:

```
# dtrace -s ./howlong.d
dtrace: script './howlong.d' matched 5 probes
^C
sleep time, CPU migration
   value -------------- Distribution ------------ count
    < 0 | 0
     0 |@@@@@@@ 6838
    25 |@@@@@ 4714
    50 |@@@ 3108
     75 |@ 1304
    100 |@ 1557
    125 |@ 1425
    150 | 894
    175 |@ 1526
    200 |@@ 2010
    225 |@@ 1933
    250 |@@ 1982
    275 |@@ 2051
    300 |@@ 2021
    325 |@ 1708
    350 |@ 1113
    375 | 502
    400 | 220
    425 | 106
    450 | 54
    475 | 40
   >= 500 |@ 1716
sleep time, no CPU migration
   value -------------- Distribution ------------ count
    < 0 | 0
     0 |@@@@@@@@@@@@ 58413
    25 |@@@ 14793
    50 |@@ 10050
     75 | 3858
    100 |@ 6242
```
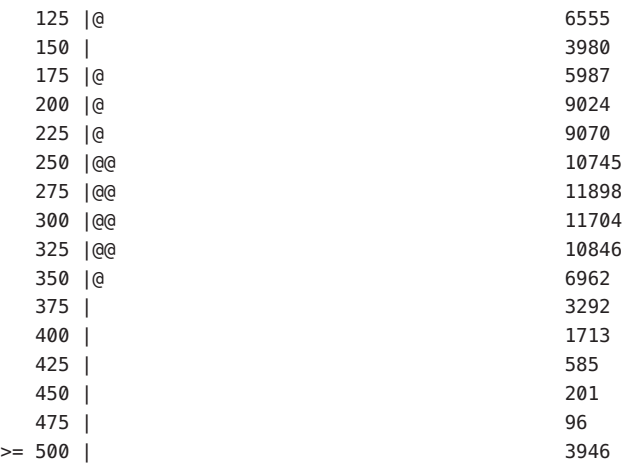

Aus der Beispielausgabe geht hervor, dass sehr viel häufiger keine Migration stattfindet. Auch zeigt sie, dass eine Migration bei längeren Schlafzeiten wahrscheinlicher ist. Die Verteilungen im Bereich unter 100 Millisekunden fallen deutlich unterschiedlich aus, gleichen sich aber mit zunehmender Schlafdauer immer näher an. Dieses Ergebnis könnte man dahin gehend interpretieren, dass die Schlafzeit bei der Scheduling-Entscheidung keine Rolle mehr spielt, sobald ein bestimmter Schwellwert überschritten ist.

Unser letztes Beispiel für die Prüfpunkte off-cpu und on-cpu demonstriert deren Einsatz gemeinsam mit dem Feld pr\_stype, um festzustellen, weshalb und wie lange Threads schlafen:

```
sched:::off-cpu
/curlwpsinfo->pr_state == SSLEEP/
{
    /*
     * We're sleeping. Track our sobj type.
     */
    self->sobj = curlwpsinfo->pr_stype;
    self->bedtime = timestamp;
}
sched:::off-cpu
/curlwpsinfo->pr_state == SRUN/
{
    self->bedtime = timestamp;
}
sched:::on-cpu
/self->bedtime && !self->sobj/
{
   @["preempted"] = quantize(timestamp - self->bedtime);
    self->bedtime = 0:
```
```
}
sched:::on-cpu
/self->sobj/
{
    @[self->sobj == SOBJ_MUTEX ? "kernel-level lock" :
        self->sobj == SOBJ_RWLOCK ? "rwlock" :
        self->sobj == SOBJ_CV ? "condition variable" :
        self->sobj == SOBJ_SEMA ? "semaphore" :
        self->sobj == SOBJ_USER ? "user-level lock" :
        self->sobj == SOBJ_USER_PI ? "user-level prio-inheriting lock" :
        self->sobj == SOBJ SHUTTLE ? "shuttle" : "unknown"] =
        quantize(timestamp - self->bedtime);
    self-sobj = 0;self->bedtime = 0;
}
```
Wenn Sie das obige Skript einige Sekunden lang ausführen, erhalten Sie eine Ausgabe wie in folgendem Beispiel:

```
# dtrace -s ./whatfor.d
dtrace: script './whatfor.d' matched 12 probes
^C
kernel-level lock
     value -------------- Distribution ------------ count
     16384 | 0
     32768 |@@@@@@@@ 3
    65536 |@@@@@@@@@@@@@@@@@@@@@@@@@@@@@ 11
    131072 |@@ 1
    262144 | 0
preempted
     value -------------- Distribution ------------ count
    16384 | 0
    32768 | 4
    65536 |@@@@@@@@ 408
    131072 |@@@@@@@@@@@@@@@@@@@@@@ 1031
    262144 |@@@ 156
    524288 |@@ 116
    1048576 |@ 51
    2097152 | 42
    4194304 | 16
    8388608 | 15
   16777216 | 4
```
33554432 | 8 67108864 | 0

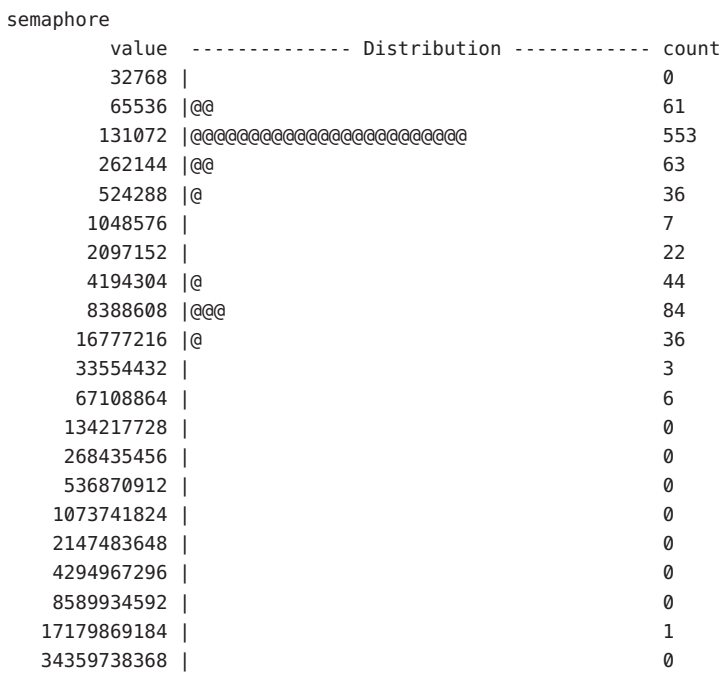

### shuttle

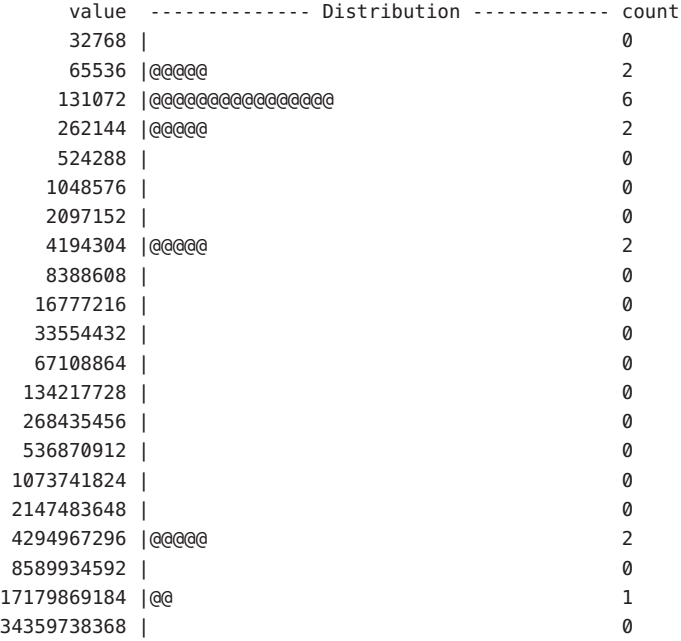

<span id="page-290-0"></span>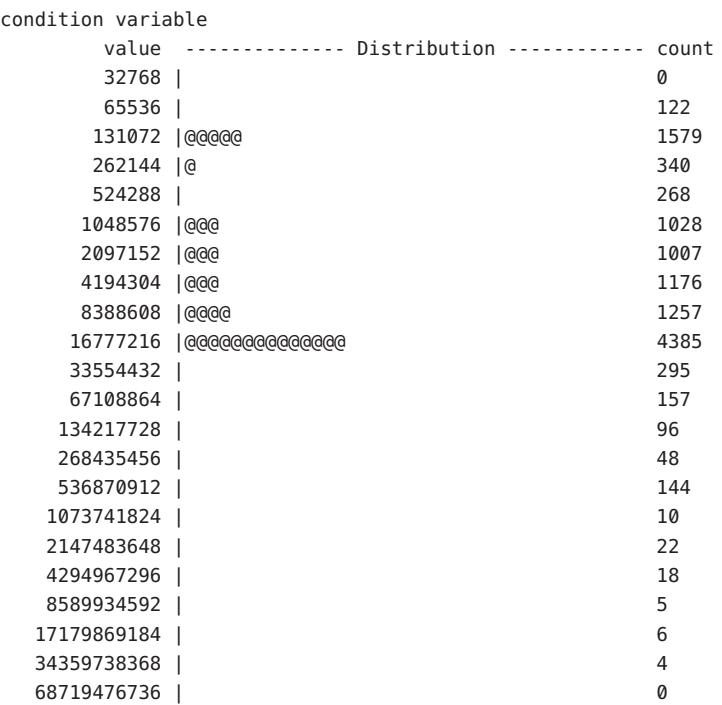

# enqueue **und** dequeue

Wenn eine CPU in den Ruhezustand übergeht, sucht der Dispatcher nach Arbeit in den Warteschlangen anderer (belegter) CPUs. Im nächsten Beispiel soll anhand des Prüfpunkts dequeue beobachtet werden, wie oft und von welchen CPUs Anwendungen verschoben werden:

```
#pragma D option quiet
sched:::dequeue
/args[2]->cpu_id != --1 && cpu != args[2]->cpu_id &&
    (curlwpsinfo->pr_flag & PR_IDLE)/
{
    @[stringof(args[1]->pr_fname), args[2]->cpu_id] =
        lquantize(cpu, 0, 100);
}
END
{
    printa("%s stolen from CPU %d by:\n%@d\n", @);
}
```
Der letzte Teil der Ausgabe, die Sie erhalten, wenn Sie dieses Skript auf einem System mit vier CPUs ausführen, lautet etwa:

```
# dtrace -s ./whosteal.d
^C
...
nscd stolen from CPU 1 by:
      value -------------- Distribution ------------ count
        1| 0
        2 |@@@@@@@@@@@@@@@@@@@@@@@@@@@@@@@@@@@@@@@@ 28
        3| 0
snmpd stolen from CPU 1 by:
      value -------------- Distribution ------------ count
       < 0 | 0
        \begin{array}{ccc} 0 & | \mathbb{Q} \end{array} 1
        1| 0
        2 |@@@@@@@@@@@@@@@@@@@@@@@@@@@@@@@@@@@@ 31
        3 |@@ 2
        4| 0
sched stolen from CPU 1 by:
      value -------------- Distribution ------------ count
       < 0 | 0
        0 |@@ 3
        1| 0
        2 |@@@@@@@@@@@@@@@@@@@@@@@@@@@@@@@@ 36
        3 |@@@@ 5
        4| 0
```
Anstatt festzustellen, welche CPUs welche Arbeit übernommen haben, möchten Sie aber möglicherweise wissen, auf welchen CPUs Prozesse und Threads auf ihre Ausführung warten. Diese Frage können wir mit einer Kombination aus den Prüfpunkten enqueue und dequeue beantworten:

```
sched:::enqueue
{
    self->ts = timestamp;
}
sched:::dequeue
/self->ts/
{
   @[args[2]->cpu_id] = quantize(timestamp - self->ts);
```
 $self - > ts = 0;$ }

Wenn Sie das obige Skript einige Sekunden lang ausführen, erhalten Sie eine Ausgabe wie in folgendem Beispiel:

```
# dtrace -s ./qtime.d
dtrace: script './qtime.d' matched 5 probes
^C
  -1
    value -------------- Distribution ------------ count
    4096 | 0
    8192 |@@@@@@@@@@@@@@@@@@@@@@@@@@@@@@@@@@@@@@@@ 2
    16384 | 0
   0
    value -------------- Distribution ------------ count
    1024 | 0
    2048 |@@@@@@@@@@@@@@@ 262
    4096 |@@@@@@@@@@@@@ 227
    8192 |@@@@@ 87
    16384 |@@@ 54
    32768 | 7
    65536 | 9
   131072 | 1
   262144 | 5
   524288 | 4
   1048576 | 2
   2097152 | 0
   4194304 | 0
   8388608 | 0
   16777216 | 1
   33554432 | 2
   67108864 | 2
  134217728 | 0
  268435456 | 0
  536870912 | 0
  1073741824 | 1
  2147483648 | 1
  4294967296 | 0
   1
    value -------------- Distribution ------------ count
    1024 | 0
    2048 |@@@@ 49
    4096 |@@@@@@@@@@@@@@@@@@@@ 241
    8192 |@@@@@@@ 91
    16384 |@@@@ 55
```
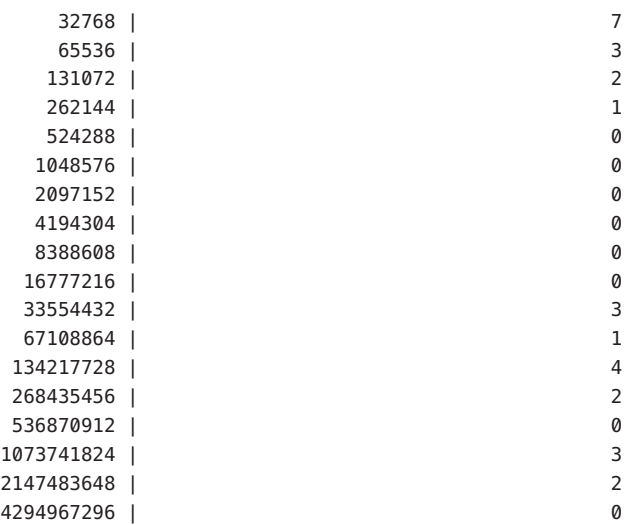

Beachten Sie die Werte ungleich Null am Ende der Beispielausgabe. Wie diese Datenpunkte zeigen, kam es auf beiden CPUs mehrmals vor, dass ein Thread mehrere *Sekunden* lang in der Ausführungswarteschlange stand.

Möglicherweise interessiert Sie aber nicht so sehr die jeweilige Wartezeit, sondern die Länge der Ausführungswarteschlange im Verlauf der Zeit. Mit den Prüfpunkten enqueue und dequeue können Sie einen assoziativen Vektor zum Ermitteln der Warteschlangenlänge einrichten:

```
sched:::enqueue
{
    this->len = qlen[args[2]->cpu_id]++;@[args[2]->cpu_id] = lquantize(this->len, 0, 100);}
sched:::dequeue
/qlen[args[2]->cpu_id]/
{
    qlen[args[2]->cpu_id]—;
}
```
Wenn Sie das obige Skript ungefähr 30 Sekunden lang auf einem großteilig im Ruhezustand befindlichen Laptop-System ausführen, erhalten Sie eine Ausgabe wie in folgendem Beispiel:

```
# dtrace -s ./qlen.d
dtrace: script './qlen.d' matched 5 probes
^C
      \Omegavalue -------------- Distribution ------------ count
          < 0 | 0
```
294 Handbuch zur dynamischen Ablaufverfolgung in Solaris • Oktober 2008

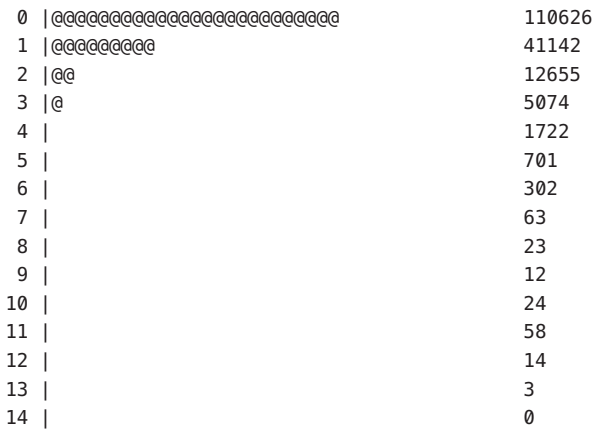

Die Ausgabe entspricht grob den allgemeinen Erwartungen für ein System im Ruhezustand: Wenn ein ausführbarer Thread in die Warteschlange gestellt wird, ist die Warteschlange meistens sehr kurz (drei oder weniger Threads lang). Da sich aber das System großteilig im Ruhezustand befand, fallen die außergewöhnlichen Datenpunkte am Ende der Tabelle als eher unerwartet auf. Weshalb war zum Beispiel die Ausführungswarteschlange länger als 13 ausführbare Threads? Um dieser Frage auf den Grund zu gehen, könnten wir ein D-Skript schreiben, das den Inhalt der Ausführungswarteschlange anzeigt, wenn diese eine gewisse Länge erreicht. Das Problem ist allerdings recht komplex, da D-Aktivierungen nicht über Datenstrukturen wiederholt und folglich nicht einfach über der gesamten Ausführungswarteschlange wiederholt werden können. Selbst wenn dies möglich wäre, müssten Abhängigkeiten von den kernelinternen Datenstrukturen vermieden werden.

Für diese Art Skript würden wir die Prüfpunkte enqueue und dequeue aktivieren und sowohl Spekulationen als auch assoziative Vektoren verwenden. Immer wenn ein Thread in die Warteschlange gestellt wird, erhöht das Skript die Länge der Warteschlange und zeichnet die Zeitmarke in einem assoziativen Vektor mit Schlüssel des Threads auf. In diesem Fall kann keine thread-lokale Variable verwendet werden, da ein Thread auch durch einen anderen Thread in die Warteschlange gestellt werden kann. Das Skript überprüft dann, ob die Warteschlangenlänge das Maximum übersteigt. ist dies der Fall, beginnt das Skript eine neue Spekulation und zeichnet die Zeitmarke und das neue Maximum auf. Wenn dann ein Thread aus der Warteschlange gelöscht wird, vergleicht das Skript die Zeitmarke der Einreihung in die Warteschlange mit derjenigen der maximalen Länge: Wenn der Thread *vor* der Zeitmarke der maximalen Länge in die Warteschlange gestellt wurde, befand er sich bereits in der Warteschlange, als die maximale Länge aufgezeichnet wurde. In diesem Fall führt das Skript eine spekulative Ablaufverfolgung der Thread-Informationen durch. Wenn der Kernel den letzten zum Zeitpunkt der maximalen Länge eingereihten Thread aus der Warteschlange löscht, übergibt das Skript die Spekulationsdaten. Das Skript sieht wie folgt aus:

#pragma D option quiet #pragma D option nspec=4 #pragma D option specsize=100k

```
int maxlen;
int spec[int];
sched:::enqueue
{
    this->len = ++qlen[this->cpu = arcs[2]->cpu_id];
   in[args[0]-spr addr] = timestamp;
}
sched:::enqueue
/this->len > maxlen && spec[this->cpu]/
{
    /*
     * There is already a speculation for this CPU. We just set a new
     * record, so we'll discard the old one.
     */
   discard(spec[this->cpu]);
}
sched:::enqueue
/this->len > maxlen/
{
    /*
     * We have a winner. Set the new maximum length and set the timestamp
     * of the longest length.
     */
   maxlen = this->len;
    longtime[this->cpu] = timestamp;
    /*
     * Now start a new speculation, and speculatively trace the length.
     */
    this->spec = spec[this->cpu] = speculation();
    speculate(this->spec);
    printf("Run queue of length %d:\n", this->len);
}
sched:::dequeue
/(this -\geq in [args[0]-\geq pr\_addr]) &&
    this->in <= longtime[this->cpu = args[2]->cpu_id]/
{
    speculate(spec[this->cpu]);
    printf(" %d/%d (%s)\n",
        args[1]->pr pid, args[0]->pr lwpid,
        stringof(args[1]->pr_fname));
}
```

```
sched:::dequeue
/qlen[args[2]->cpu_id]/
{
    in[args[0]-spr addr] = 0;
    this->len = --qlen[args[2]->cpu id];
}
sched:::dequeue
/this->len == 0 && spec[this->cpu]/
{
    /*
     * We just processed the last thread that was enqueued at the time
     * of longest length; commit the speculation, which by now contains
     * each thread that was enqueued when the queue was longest.
     */
    commit(spec[this->cpu]);
    spec[this->cpu] = 0;}
```
Die Ausführung des obigen Skripts auf demselben Einzelprozessor-Laptop erzeugt eine Ausgabe wie in folgendem Beispiel:

```
# dtrace -s ./whoqueue.d
Run queue of length 3:
 0/0 (sched)
  0/0 (sched)
  101170/1 (dtrace)
Run queue of length 4:
  0/0 (sched)
  100356/1 (Xsun)
  100420/1 (xterm)
  101170/1 (dtrace)
Run queue of length 5:
  0/0 (sched)
  0/0 (sched)
  100356/1 (Xsun)
  100420/1 (xterm)
  101170/1 (dtrace)
Run queue of length 7:
  0/0 (sched)
  100221/18 (nscd)
  100221/17 (nscd)
  100221/16 (nscd)
  100221/13 (nscd)
  100221/14 (nscd)
  100221/15 (nscd)
Run queue of length 16:
  100821/1 (xterm)
```

```
100768/1 (xterm)
 100365/1 (fvwm2)
 101118/1 (xterm)
 100577/1 (xterm)
 101170/1 (dtrace)
 101020/1 (xterm)
 101089/1 (xterm)
 100795/1 (xterm)
 100741/1 (xterm)
 100710/1 (xterm)
 101048/1 (xterm)
 100697/1 (MozillaFirebird-)
 100420/1 (xterm)
 100394/1 (xterm)
 100368/1 (xterm)
^C
```
Die Ausgabe zeigt auf, dass die langen Ausführungswarteschlangen auf viele ausführbare xterm-Prozesse zurückzuführen sind. Dieses Experiment fiel mit einem Wechsel des virtuellen Desktops zusammen. Die Ergebnisse lassen sich deshalb wahrscheinlich durch eine Art der Verarbeitung von X-Ereignissen erklären.

# sleep **und** wakeup

Das letzte Beispiel unter "enqueue und dequeue[" auf Seite 291](#page-290-0) hat gezeigt, dass ausführbare xterm-Prozesse zu besonders langen Ausführungswarteschlangen geführt haben. Es ist denkbar, dass diese Beobachtung auf einen Wechsel des virtuellen Desktops zurückzuführen ist. Mit dem Prüfpunkt wakeup können Sie diese Hypothese untersuchen, indem Sie ermitteln, wer die xterm-Prozesse wann aufweckt:

```
#pragma D option quiet
dtrace:::BEGIN
{
    start = timestamp;
}
sched:::wakeup
/stringof(args[1]->pr_fname) == "xterm"/
{
   @[execname] = lquantize((timestamp - start) / 1000000000, 0, 10);
}
profile:::tick-1sec
/++x == 10/{
```

```
exit(0);
```
}

Um dieser Frage nachzugehen, führen Sie also das obige Skript aus, warten rund fünf Sekunden und wechseln den Desktop genau einmal. Wenn das hohe Aufkommen ausführbarer xterm-Prozesse auf den Wechsel des virtuellen Desktops zurückzuführen ist, sollte die Ausgabe an der 5-Sekunden-Marke eine hohe Aufweck-Aktivität zeigen.

```
# dtrace -s ./xterm.d
```
Xsun

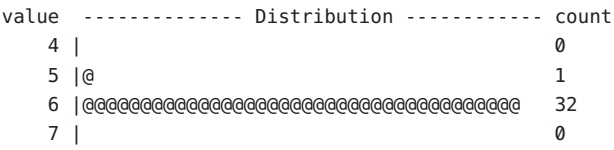

In der Ausgabe ist zu sehen, dass der X-Server zu dem Zeitpunkt, zu dem Sie den virtuellen Desktop gewechselt haben, gehäuft xterm-Prozesse aufweckt. Wenn Sie die Interaktion zwischen dem X-Server und den xterm-Prozessen erkunden möchten, könnten Sie die Benutzer-Stack-Aufzeichnungen aggregieren, wenn der X-Server den Prüfpunkt wakeup auslöst.

Um Client-Server-Systeme wie das X-Fenstersystem zu verstehen, muss man zunächst die Clients verstehen, für die der Server arbeitet. Diese Frage ist mit herkömmlichen Tools für die Leistungsanalyse nicht leicht zu beantworten. Bei Modellen, in welchen ein Client eine Meldung an den Server sendet und in Erwartung der Verarbeitung durch den Server schläft, können Sie jedoch den Prüfpunkt wakeup einsetzen, um den Client zu ermitteln, für den die Anforderung läuft. Das folgende Beispiel zeigt dies:

```
self int last;
sched:::wakeup
/self->last && args[0]->pr_stype == SOBJ_CV/
{
    @[stringof(args[1]->pr_fname)] = sum(vtimestamp - self->last);
    self->last = 0:
}
sched:::wakeup
/execname == "Xsun" && self->last == 0/
{
    self->last = vtimestamp;
}
```
Die Ausführung des obigen Skripts erzeugt eine Ausgabe wie in folgendem Beispiel:

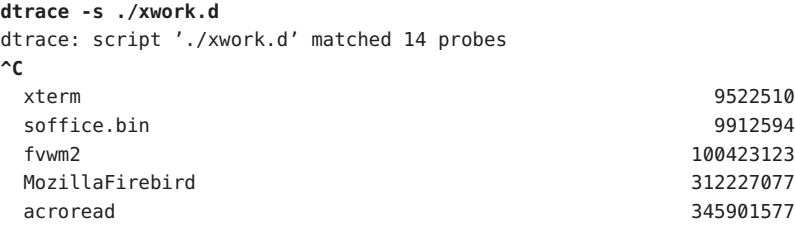

An dieser Ausgabe erkennen wir, dass ein Großteil der Xsun-Arbeit für die Prozesse acroread, MozillaFirebird und in geringerem Maße auch für fvwm2 geleistet wird. Beachten Sie, dass das Skript nur wakeups von Synchronisierungsobjekten in Form von Bedingungsvariablen (SOBJ\_CV) untersucht. Wie aus [Tabelle 25–4](#page-267-0) hervorgeht, werden Bedingungsvariablen in der Regel dort als Synchronisierungsobjekte eingesetzt, wo aus anderen Gründen als einem Zugriff auf einen gemeinsam genutzten Datenbereich eine Synchronisierung erforderlich ist. Im Fall des X-Servers wartet ein Client auf Daten in einer Pipe, indem er sich an einer Bedingungsvariable schlafen legt.

Zusätzlich können Sie wie im nächsten Beispiel den Prüfpunkt sleep neben wakeup verwenden, um nachzuvollziehen, welche Anwendungen durch welche anderen Anwendungen wie lang blockiert werden:

```
#pragma D option quiet
sched:::sleep
/!(curlwpsinfo->pr_flag & PR_ISSYS) && curlwpsinfo->pr_stype == SOBJ_CV/
{
    bedtime[curlwpsinfo->pr_addr] = timestamp;
}
sched:::wakeup
/bedtime[args[0]->pr_addr]/
{
   @[stringof(args[1]->pr_fname), execname] =
        quantize(timestamp - bedtime[args[0]->pr_addr]);
    bedtime[args[0]->pr_addr] = 0;
}
END
{
    printa("%s sleeping on %s:\n%@d\n", @);
}
```
Das Ende der Ausgabe, die Sie erhalten, wenn Sie das Beispielskript einige Sekunden auf einem Desktop-System ausführen, sieht ungefähr wie folgt aus:

**# dtrace -s ./whofor.d ^C**

... xterm sleeping on Xsun:

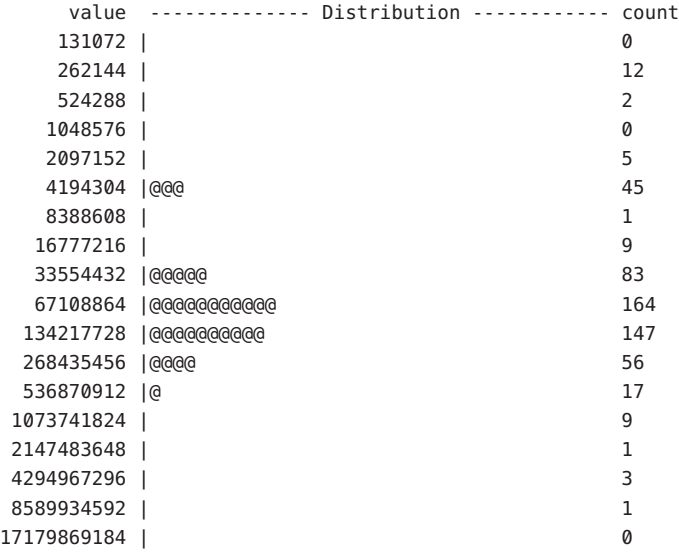

fvwm2 sleeping on Xsun:

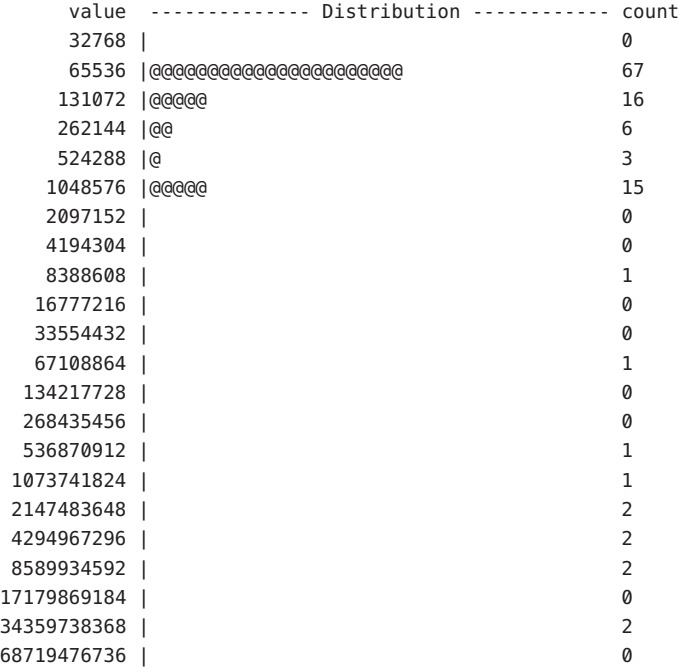

syslogd sleeping on syslogd: value -------------- Distribution ------------ count 17179869184 | 0 34359738368 |@@@@@@@@@@@@@@@@@@@@@@@@@@@@@@@@@@@@@@@@ 3 68719476736 | 0 MozillaFirebird sleeping on MozillaFirebird: value -------------- Distribution ------------ count 65536 | 0 131072 | 3 262144 |@@ 14 524288 | 0 1048576 |@@@ 18 2097152 | 0 4194304 | 0 8388608 | 1 16777216 | 0 33554432 | 1 67108864 | 3 134217728 |@ 7 268435456 |@@@@@@@@@@ 53 536870912 |@@@@@@@@@@@@@@ 78 1073741824 |@@@@ 25 2147483648 | 0 4294967296 | 0 8589934592 |@ 7 17179869184 | 0

Es könnte interessant sein, zu verstehen, wie und weshalb MozillaFirebird durch sich selbst blockiert wird. Um diese Frage zu beantworten, ändern Sie das obige Skript wie folgt ab:

```
#pragma D option quiet
sched:::sleep
/execname == "MozillaFirebird" && curlwpsinfo->pr_stype == SOBJ_CV/
{
   bedtime[curlwpsinfo->pr_addr] = timestamp;
}
sched:::wakeup
/execname == "MozillaFirebird" && bedtime[args[0]->pr_addr]/
{
   @[args[1]->pr_pid, args[0]->pr_lwpid, pid, curlwpsinfo->pr_lwpid] =
        quantize(timestamp - bedtime[args[0]->pr_addr]);
   bedtime[args[0]->pr_addr] = 0;
```

```
}
sched:::wakeup
/bedtime[args[0]->pr_addr]/
{
    bedtime[args[0]->pr_addr] = 0;
}
END
{
    printa("%d/%d sleeping on %d/%d:\n%@d\n", @);
}
```
Wenn Sie dieses geänderte Skript einige Sekunden lang ausführen, erhalten Sie eine Ausgabe wie in folgendem Beispiel:

```
# dtrace -s ./firebird.d
\simC
100459/1 sleeping on 100459/13:
     value -------------- Distribution ------------ count
    262144 | 0
    524288 |@@@@@@@@@@@@@@@@@@@@@@@@@@@@@@@@@@@@@@@@ 1
    1048576 | 0
100459/13 sleeping on 100459/1:
     value -------------- Distribution ------------ count
   16777216 | 0
   33554432 |@@@@@@@@@@@@@@@@@@@@@@@@@@@@@@@@@@@@@@@@ 1
   67108864 | 0
100459/1 sleeping on 100459/2:
     value -------------- Distribution ------------ count
     16384 | 0
     32768 |@@@@ 5
     65536 |@ 2
    131072 |@@@@@ 6
    262144 | 1
    524288 |@ 2
    1048576 | 0
    2097152 |@@ 3
    4194304 |@@@@ 5
    8388608 |@@@@@@@@ 9
    16777216 |@@@@@ 6
   33554432 |@@ 3
```

```
67108864 | 0
```
100459/1 sleeping on 100459/5:

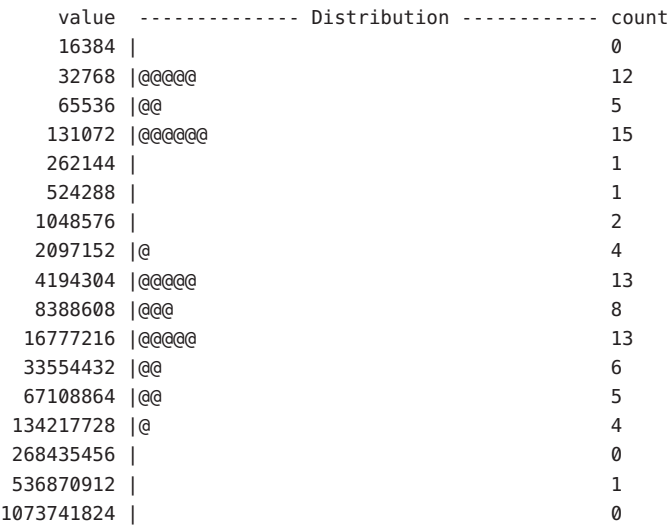

100459/2 sleeping on 100459/1:

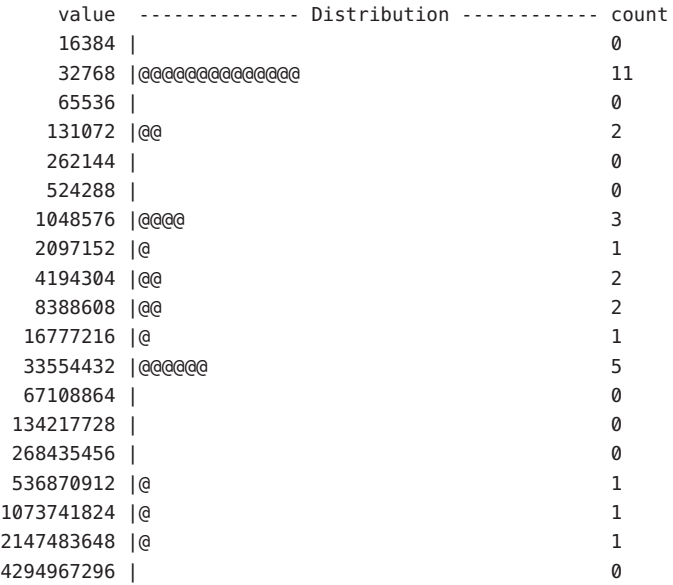

100459/5 sleeping on 100459/1:

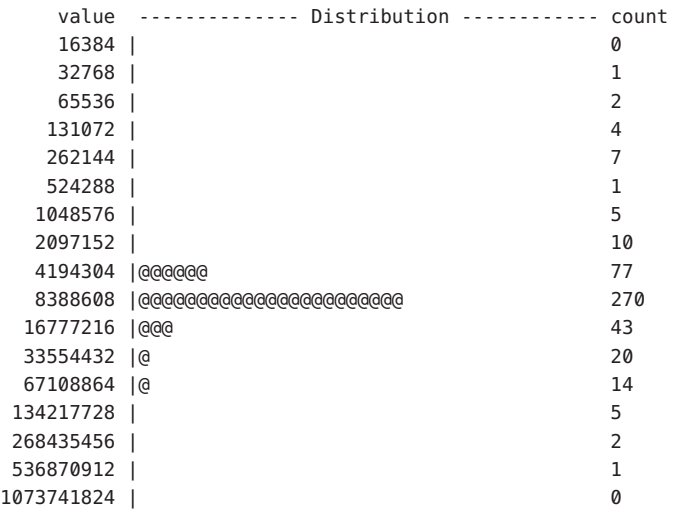

Auch die Leistung von Door-Servern wie zum Beispiel des Cache-Dämons des Namensdienstes kann, wie das folgende Beispiel zeigt, mit den Prüfpunkten sleep und wakeup beobachtet werden:

```
sched:::sleep
/curlwpsinfo->pr_stype == SOBJ_SHUTTLE/
{
    bedtime[curlwpsinfo->pr_addr] = timestamp;
}
sched:::wakeup
/execname == "nscd" && bedtime[args[0]->pr_addr]/
{
    @[stringof(curpsinfo->pr_fname), stringof(args[1]->pr_fname)] =
        quantize(timestamp - bedtime[args[0]->pr_addr]);
    bedtime[args[0]->pr_addr] = 0;
}
sched:::wakeup
/bedtime[args[0]->pr_addr]/
{
    bedtime[args[0]->pr_addr] = 0;
}
```
Das Ende der Ausgabe, die Sie erhalten, wenn Sie dieses Skript auf einem großen Mail-Server ausführen, sieht etwa wie folgt aus:

imapd value -------------- Distribution ------------ count 16384 | 0

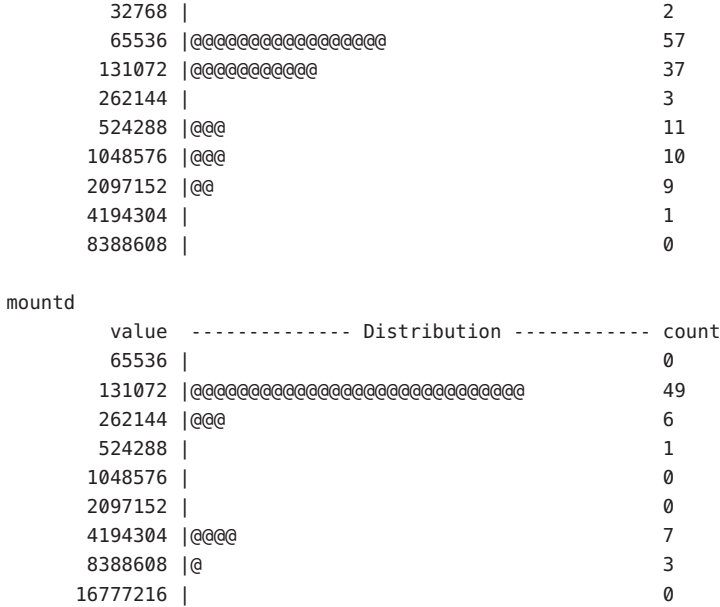

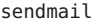

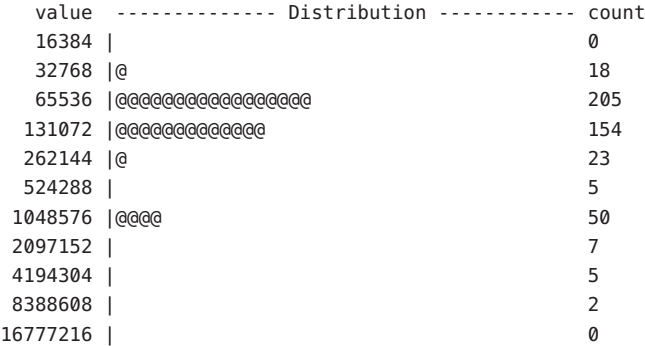

automountd

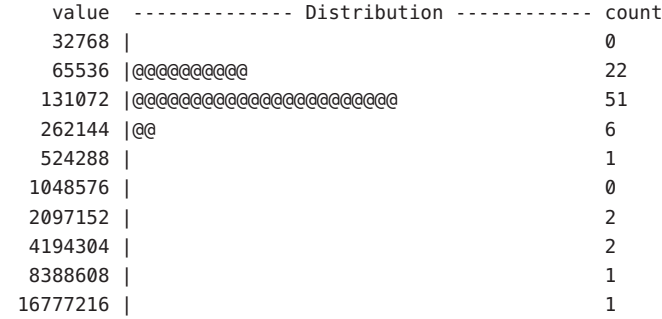

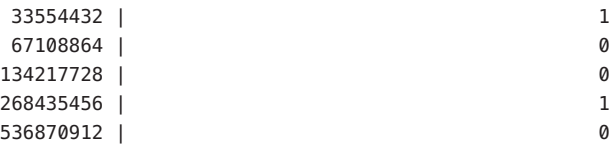

Möglicherweise fallen Ihnen die ungewöhnlichen Datenpunkte für automountd oder der dauerhafte Datenpunkt bei über einer Millisekunde für sendmail als interessant auf. Mithilfe von zusätzlichen Prädikaten, die Sie in das obige Skript einbauen, können Sie die Ursachen für jedes außergewöhnliche oder anomale Ergebnis weiter einkreisen.

## preempt**,** remain-cpu

Da Solaris ein präemptives System ist, werden Threads mit niedriger Priorität unterbrochen, indem Threads mit höherer Priorität CPU-Zeit zugeteilt wird. Diese Vorrangunterbrechung kann zu einer bedeutenden Latenz des Threads mit der niedrigeren Priorität führen. Deshalb ist es mitunter hilfreich, zu wissen, welche Threads durch welche anderen unterbrochen werden. Das folgende Beispiel zeigt, wie sich diese Informationen mithilfe der Prüfpunkte preempt und remain-cpu anzeigen lassen:

```
#pragma D option quiet
sched:::preempt
{
    self->preempt = 1;
}
sched:::remain-cpu
/self->preempt/
{
    self\text{-}s}
sched:::off-cpu
/self->preempt/
{
    /*
     * If we were told to preempt ourselves, see who we ended up giving
     * the CPU to.
     */
    @[stringof(args[1]->pr_fname), args[0]->pr_pri, execname,
        curlwpsinfo->pr_pri] = count();
    self\text{-}s}
END
```

```
{
    printf("%30s %3s %30s %3s %5s\n", "PREEMPTOR", "PRI",
        "PREEMPTED", "PRI", "#");
    printa("%30s %3d %30s %3d %5@d\n", @);
}
```
Wenn Sie das obige Skript einige Sekunden lang auf einem Desktop-System ausführen, erhalten Sie eine Ausgabe wie in folgendem Beispiel:

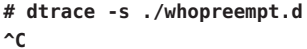

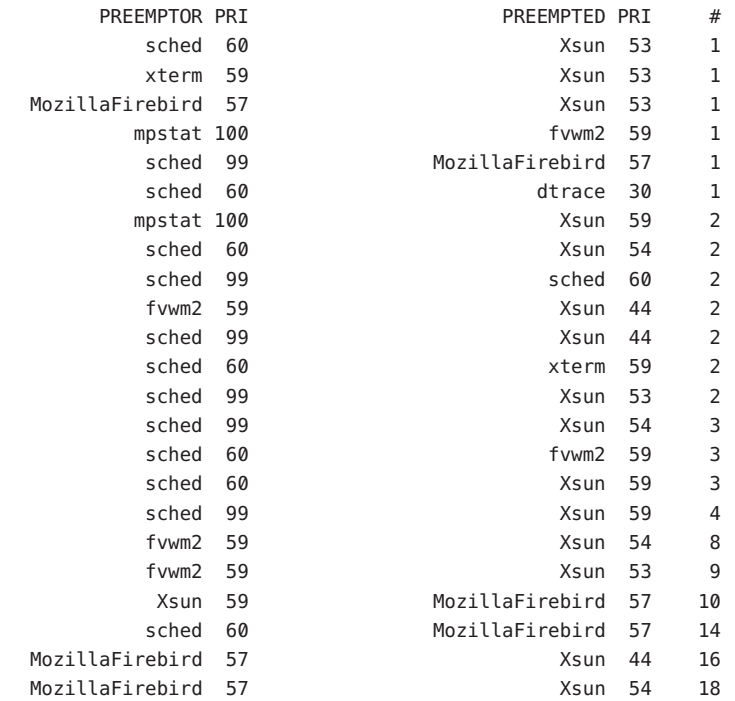

## change-pri

Die Vorrangunterbrechung basiert auf Prioritäten. Aus diesem Grund kann sich auch die Beobachtung der Veränderung von Prioritäten über einen bestimmten Zeitraum als interessant erweisen. Im nächsten Beispiel werden diese Informationen mithilfe des Prüfpunkts change-pri angezeigt:

```
sched:::change-pri
{
   @[stringof(args[0]->pr_clname)] =
```
lquantize(args[2] - args[0]->pr\_pri, -50, 50, 5);

}

Das Beispielskript erfasst den Grad, auf den die Priorität angehoben oder herabgesetzt wird, und aggregiert die Daten nach Scheduling-Klasse. Die Ausführung des obigen Skripts erzeugt eine Ausgabe wie in folgendem Beispiel:

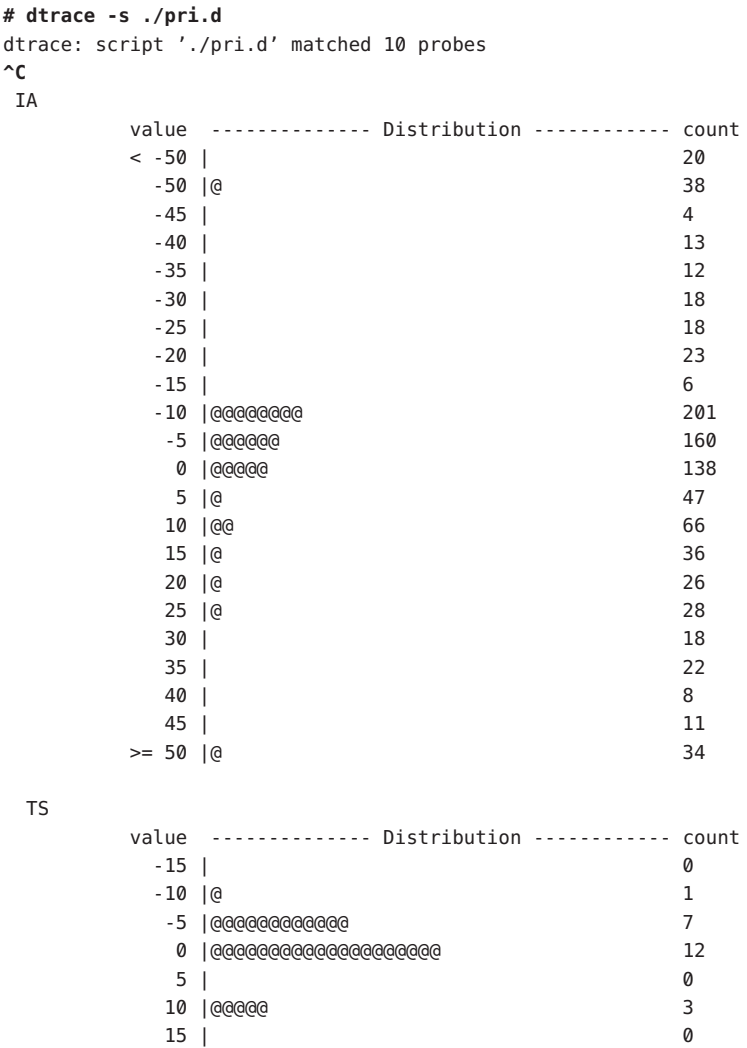

Die Ausgabe zeigt die Manipulation der Priorität für die interaktive (IA) Scheduling-Klasse. Anstelle der *Manipulation* der Priorität möchten Sie aber womöglich die Prioritäts*werte* eines bestimmten Prozesses und Threads im Verlauf der Zeit feststellen. Im nächsten Skript werden diese Informationen mithilfe des Prüfpunkts change-pri angezeigt:

```
#pragma D option quiet
BEGIN
{
    start = timestamp;
}
sched:::change-pri
\gammaargs[1]->pr pid == $1 && args[0]->pr lwpid == $2/
{
    printf("%d %d\n", timestamp - start, args[2]);
}
tick-1sec
/++n == 5/{
    exit(0);
}
```
Um die Änderung der Priorität im Verlauf der Zeit zu sehen, geben Sie den folgenden Befehl in ein Fenster ein:

**\$ echo \$\$** 139208 **\$ while true ; do let i=0 ; done**

Führen Sie in einem anderen Fenster das Skript aus und leiten Sie die Ausgabe in eine Datei um:

```
# dtrace -s ./pritime.d 139208 1 > /tmp/pritime.out
#
```
Die dabei generierte Datei /tmp/pritime.out kann als Eingabe für Plotting-Software verwendet werden und ermöglicht so die grafische Anzeige der Prioritätsänderung im Verlauf der Zeit. gnuplot ist auf der Solaris Freeware Companion-CD als frei verfügbare Plotting-Software enthalten. gnuplot wird standardmäßig unter /opt/sfw/bin installiert.

## tick

In Solaris kommt eine *tick-basierte CPU-Abrechnung* zum Einsatz. Dabei wird in einem festgelegten Intervall ein Systemuhr-Interrupt ausgelöst und den zum Zeitpunkt des Ticks laufenden Threads und Prozessen CPU-Zeit zugewiesen. Das nächste Beispiel veranschaulicht, wie sich diese Zuweisung mit dem Prüfpunkt tick beobachten lässt:

```
# dtrace -n sched:::tick'{@[stringof(args[1]->pr_fname)] = count()}'
^C
    arch the contract of the contract of the contract of the contract of the contract of the contract of the contract of the contract of the contract of the contract of the contract of the contract of the contract of the contr
```
### $sh$  1 sed the contract of the contract of the contract of the contract of the contract of the contract of the contract of the contract of the contract of the contract of the contract of the contract of the contract of the contra echo and the set of  $\sim$  1  $\frac{1}{2}$ FvwmAuto 1 pwd the contract of the contract of the contract of the contract of the contract of the contract of the contract of the contract of the contract of the contract of the contract of the contract of the contract of the contra awk 2 basename 2012 and 2012 and 2012 and 2012 and 2012 and 2012 and 2012 and 2012 and 2012 and 2012 and 2012 and 20 exprime to the contract of the contract of the contract of the contract of the contract of the contract of the resize 2 tput 2008 and 2008 and 2008 and 2008 and 2008 and 2008 and 2008 and 2008 and 2008 and 2008 and 2008 and 2008 and 2008 and 2008 and 2008 and 2008 and 2008 and 2008 and 2008 and 2008 and 2008 and 2008 and 2008 and 2008 and 2 uname 2012 and 2012 and 2012 and 2012 and 2012 and 2012 and 2012 and 2012 and 2012 and 2012 and 2012 and 2012 fsflush 2 dirname 4 vim 9 fvwm2 10 ksh the state of the state of the state of the state of the state of the state of the state of the state of the state of the state of the state of the state of the state of the state of the state of the state of the state xterm 21 Xsun 93 MozillaFirebird 260

Die Systemuhrfrequenz ist von Betriebssystem zu Betriebssystem verschieden, bewegt sich aber im Allgemeinen zwischen 25 und 1024 Hertz. Unter Solaris ist dieser Systemtakt anpassbar, beträgt aber standardmäßig 100 Hertz.

Der Prüfpunkt tick wird nur ausgelöst, wenn die Systemuhr einen ausführbaren Thread entdeckt. Damit der Systemtakt anhand des Prüfpunkts tick beobachtet werden kann, muss ein stets ausführbarer Thread vorliegen. Erzeugen Sie in einem Fenster wie folgt eine Shell-Schleife:

### **\$ while true ; do let i=0 ; done**

Führen Sie in einem anderen Fenster das folgende Skript aus:

```
uint64_t last[int];
sched:::tick
/last[cpu]/
{
    @[cpu] = min(timestamp - last[cpu]);
}
sched:::tick
{
    last[cpu] = timestamp;
}
```

```
# dtrace -s ./ticktime.d
dtrace: script './ticktime.d' matched 2 probes
\simC
```

```
0 9883789
```
Das geringste Intervall beträgt 9,8 Millisekunden, was darauf hindeutet, dass der Standardtakt 10 Millisekunden (100 Hertz) beträgt. Der beobachtete Mindestwert liegt aufgrund von Jitter ein wenig unter 10 Millisekunden.

Ein Mangel der tick-basierten Abrechnung besteht darin, dass die die Abrechnung durchführende Systemuhr häufig auch für das Dispatchen zeitorientierter Scheduling-Aktivitäten verantwortlich ist. Folglich rechnet das System für Threads, die mit jedem Uhr-Tick (d. h. alle 10 Millisekunden) einen gewissen Umfang an Arbeit leisten sollen, je nachdem, ob die Abrechnung vor oder nach dem Dispatchen der zeitorientierten Scheduling-Aktivität erfolgt, entweder zu viel oder zu wenig Zeit ab. Unter Solaris erfolgt die Abrechnung vor dem zeitorientierten Dispatchen. Daraus folgt, dass das System Threads, die in einem regelmäßigen Intervall ausgeführt werden, zu niedrig abrechnet. Wenn solche Threads kürzer als die Dauer eines Uhr-Tick-Intervalls ausfallen, können sie sich erfolgreich hinter dem Uhr-Tick "verbergen". Das folgende Beispiel zeigt, in welchem Umfang derartige Threads im System vorkommen:

```
sched:::tick,
sched:::enqueue
{
     G[\text{problem} = \text{Iquantize}((\text{timestamp / 1000000}) \, \text{\%} \, 10, \, 0, \, 10);}
```
Die Ausgabe des Beispielskripts zeigt zwei Verteilungen des Versatzes in Millisekunden innerhalb eines Intervalls von zehn Millisekunden - eine für den Prüfpunkt tick und eine weitere für enqueue:

```
# dtrace -s ./tick.d
dtrace: script './tick.d' matched 4 probes
\simC
 tick
      value -------------- Distribution ------------ count
        6| 0
        7 |@ 3
        8 |@@@@@@@@@@@@@@@@@@@@@@@@@@@@@@@@@@@@@@ 79
        9| 0
 enqueue
      value -------------- Distribution ------------ count
       < 0 | 0
        0 | @ 0 | 267
        1 |@@ 300
```
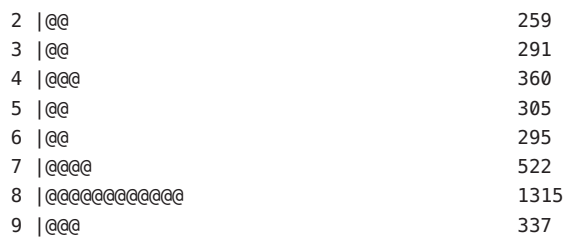

Das Ausgabehistogramm tick zeigt, dass der Uhr-Tick mit einem Versatz von 8 Millisekunden ausgelöst wird. Wenn das Scheduling unabhängig von dem Uhr-Tick erfolgen würde, wäre die Ausgabe für enqueue gleichmäßig über das Intervall von zehn Millisekunden verteilt. Wir sehen in der Ausgabe jedoch an demselben Versatz von 8 Millisekunden eine Spitze, die darauf hinweist, dass für einige Threads im System *sehr wohl* ein zeitorientiertes Scheduling stattfindet.

# **Stabilität**

Der Provider sched beschreibt die verschiedenen Stabilitäten anhand des DTrace-Stabilitätsmechanismus gemäß der folgenden Tabelle. Weitere Informationen zum Stabilitätsmechanismus finden Sie in [Kapitel 39, "Stabilität".](#page-410-0)

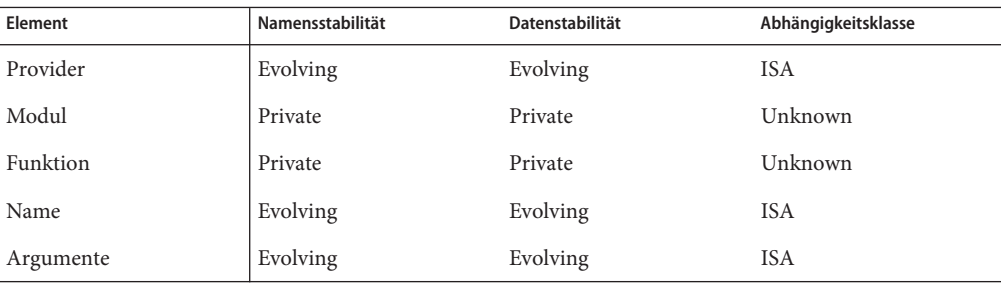

# <span id="page-314-0"></span>**KAPITEL 27** 27

# Der Provider io

Der Provider io stellt Prüfpunkte für die Festplatten-E/A zur Verfügung. Mithilfe des Providers iolässt sich einem mit E/A-Überwachungstools wie beispielsweise [iostat](http://docs.sun.com/doc/816-5166/iostat-1m?a=view)(1M) beobachteten Verhalten schnell auf den Grund gehen. So können Sie mit dem Provider io die Ein- und Ausgabe beispielsweise nach Gerät, nach E/A-Typ, nach E/A-Größe, nach Prozess, Anwendungsnamen, Dateinamen oder nach Dateiversatz untersuchen.

# **Prüfpunkte**

Die io-Prüfpunkte sind in Tabelle 27–1 beschrieben.

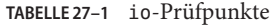

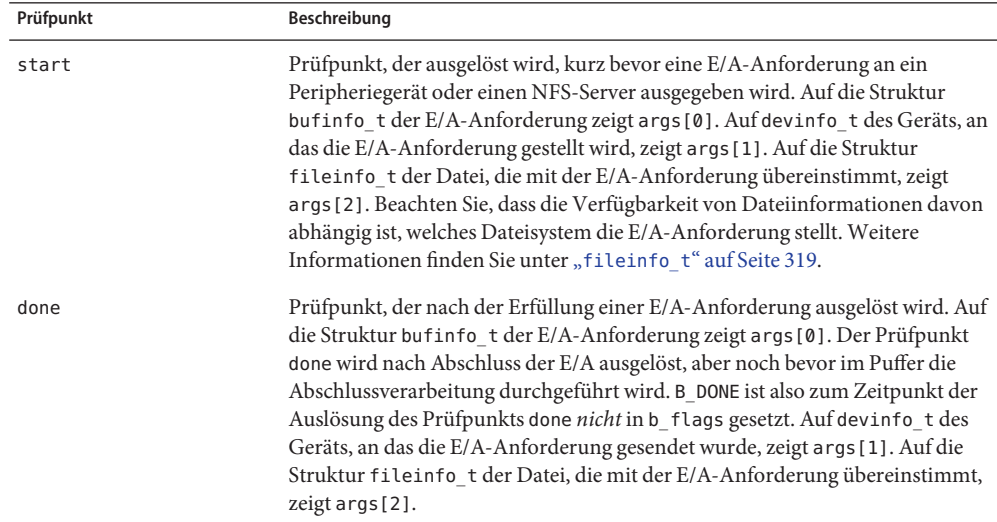

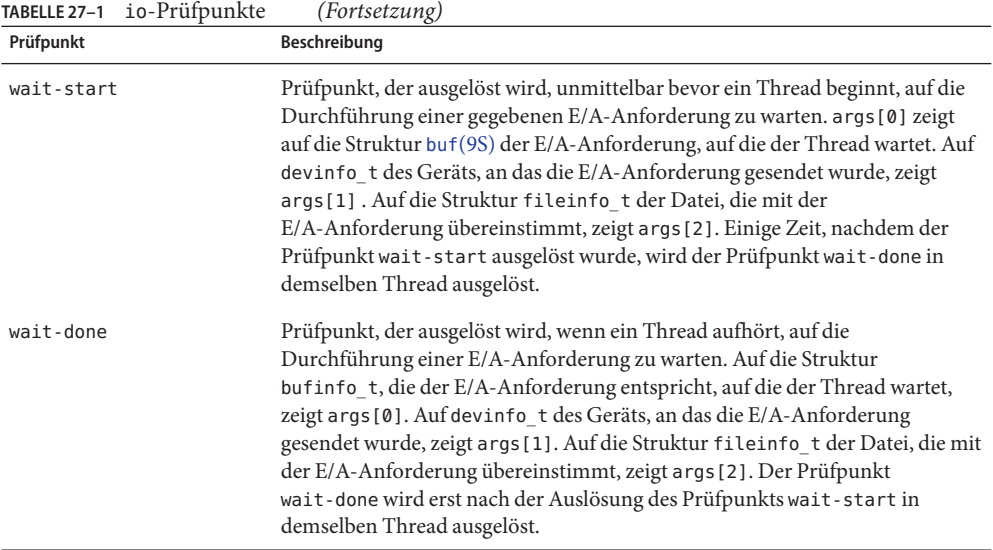

Beachten Sie, dass die io-Prüfpunkte für sämtliche E/A-Anforderungen an Peripheriegeräte und sämtliche Lese- und Schreibzugriffsanforderungen für Dateien an einen NFS-Server ausgelöst werden. Anforderungen von Metadaten von einem NFS-Server lösen io-Prüfpunkte aufgrund einer [readdir](http://docs.sun.com/doc/816-5168/readdir-3c?a=view)(3C)-Anforderung beispielsweise *nicht* aus.

# **Argumente**

Die Argumenttypen für io-Prüfpunkte sind in Tabelle 27–2 aufgeführt. In [Tabelle 27–1](#page-314-0) finden Sie eine Beschreibung der Argumente.

**TABELLE 27–2** Argumente für io-Prüfpunkte

| Prüfpunkt  | args[0]      | args[1]       | args[2]        |
|------------|--------------|---------------|----------------|
| start      | struct buf * | devinfo $t *$ | fileinfo $t *$ |
| done       | struct buf * | devinfo $t *$ | fileinfo $t *$ |
| wait-start | struct buf * | devinfo $t *$ | fileinfo $t *$ |
| wait-done  | struct buf * | devinfo $t *$ | fileinfo $t *$ |

Jeder io-Prüfpunkt besitzt Argumente in Form eines Zeigers auf eine buf[\(9S\)-](http://docs.sun.com/doc/816-5181/buf-9s?a=view)Struktur, eines Zeigers auf eine devinfo\_t- und eines Zeigers auf eine fileinfo\_t-Struktur. Dieser Abschnitt befasst sich ausführlich mit diesen Strukturen.

# **Die Struktur** bufinfo\_t

Die Struktur bufinfo\_t ist die eine E/A-Anforderung beschreibende Abstraktion. Auf den Puffer für eine E/A-Anforderung wird mit args[0] in den Prüfpunkten start, done, wait-start und wait-done gezeigt. Die Definition der Struktur bufinfo\_t lautet:

```
typedef struct bufinfo {
   int b flags; / flags */size_t b_bcount; \frac{1}{2} /* number of bytes */
   caddr_t b_addr; /* buffer address */
   uint64 t b blkno; /* expanded block # on device */
   uint64 t b lblkno; /* block # on device */
   size t b resid; / /* # of bytes not transferred */
   size t b bufsize; / size of allocated buffer */caddr t b iodone; / /* I/O completion routine */
   dev t b edev; / extended device */
} bufinfo_t;
```
Die Komponente b\_flags gibt den Status des E/A-Puffers an und besteht aus einem Bitwiseoder anderen Statuswerten. Tabelle 27–3 zeigt die gültigen Statuswerte.

| <b>B DONE</b>   | Zeigt an, dass die Datenübertragung abgeschlossen ist.                                                                                                    |  |
|-----------------|----------------------------------------------------------------------------------------------------|--|
| <b>B ERROR</b>  | Deutet auf einen E/A-Übertragungsfehler hin. Wird in Verbindung mit dem<br>Feld b error gesetzt.                                                                                                    |  |
| <b>B PAGEIO</b> | Gibt an, dass der Puffer für eine per Paging behandelte E/A-Anforderung<br>verwendet wird. In der Beschreibung des Felds b_addr finden Sie weitere<br>Informationen.                                                                                                    |  |
| <b>B PHYS</b>   | Gibt an, dass der Puffer für eine physische (direkte) E/A an einen<br>Benutzerdatenbereich verwendet wird.                                                                                                    |  |
| B READ          | Gibt an, dass die Daten aus dem Peripheriegerät in den Hauptspeicher<br>eingelesen werden müssen.                                                                                                    |  |
| <b>B WRITE</b>  | Gibt an, dass die Daten aus dem Hauptspeicher an das Peripheriegerät<br>übertragen werden müssen.                                                                                                    |  |
| <b>B ASYNC</b>  | Die E/A-Anforderung ist asynchron. Auf sie wird nicht gewartet. Die<br>Prüfpunkte wait-start und wait-done werden für asynchrone<br>E/A-Anforderungen nicht ausgelöst. Beachten Sie, dass B_ASYNC bei manchen<br>als asynchron vorgesehenen E/A nicht gesetzt ist: Das Subsystem für<br>asynchrone E/A kann die asynchrone Anforderung unter Umständen durch<br>einen separaten Arbeiter-Thread implementieren, der eine synchrone<br>E/A-Operation durchführt. |  |

**TABELLE 27–3** Werte für b\_flags

Das Feld b bcount gibt die Anzahl der im Rahmen der E/A-Anforderung zu übertragenden Byte an.

Das Feld b addr ist die virtuelle Adresse der E/A-Anforderung, sofern B\_PAGEIO nicht gesetzt ist. Bei der Adresse handelt es sich um eine virtuelle Kernel-Adresse, sofern B\_PHYS nicht gesetzt ist. In diesem Fall handelt es sich um eine virtuelle Benutzer-Adresse. Wenn B\_PAGEIO gesetzt ist, enthält das Feld b addr private Kerneldaten. Es kann entweder genau eines der Flags B PHYS und B\_PAGEIO oder aber keines gesetzt sein.

Das Feld b lblkno gibt an, auf welchen logischen Block auf dem Gerät zugegriffen werden muss. Die Zuordnung zwischen einem logischen und einem physischen Block (z. B. Zylinder oder Spur) ist durch das Gerät definiert.

Das Feld b resid ist auf die Anzahl der aufgrund eines Fehlers nicht übertragenen Byte gesetzt.

Das Feld b bufsize enthält die Größe des zugewiesenen Puffers.

Das Feld b\_iodone gibt eine bestimmte Routine im Kernel an, die aufgerufen wird, wenn die E/A abgeschlossen ist.

Das Feld berror kann einen im Fall eines E/A-Fehlers vom Treiber gelieferten Fehlercode enthalten. b\_error wird in Verbindung mit dem B\_ERROR-Bit in der Komponente b\_flags gesetzt.

Das Feld b\_edev enthält die Geräteklasse und Unternummer des Geräts, auf das zugegriffen wird. Die Verbraucher können die Geräteklasse und Unternummer mithilfe der D-Subroutinen getmajor() und getminor() aus dem Feld b edev extrahieren.

# devinfo\_t

Die Struktur devinfo\_t liefert Informationen über Geräte. Auf die Struktur devinfo\_t, die dem Zielgerät einer E/A entspricht, wird mit args[1] in den Prüfpunkten start, done, wait-start und wait-done gezeigt. Die Komponenten von devinfo t lauten:

```
typedef struct devinfo {
  int dev major; /* major number */
  int dev minor; /* minor number */
  int dev instance; / /* instance number */
  string dev name; / /* name of device */string dev_statname; /* name of device + instance/minor */
  string dev pathname; / pathname of device */
```

```
} devinfo_t;
```
Das Feld dev major stellt die Geräteklasse des Geräts dar. Weitere Informationen finden Sie unter [getmajor](http://docs.sun.com/doc/816-5180/getmajor-9f?a=view)(9F).

Das Feld dev\_minor stellt die Unternummer des Geräts dar. Weitere Informationen finden Sie unter [getminor](http://docs.sun.com/doc/816-5180/getminor-9f?a=view)(9F).

<span id="page-318-0"></span>Das Feld dev\_instance gibt die Instanznummer des Geräts an. Die Instanz eines Geräts ist nicht mit der Unternummer identisch. Die Unternummer ist eine vom Gerätetreiber verwaltete Abstraktion. Bei der Instanznummer handelt es sich um eine Eigenschaft des Geräteknotens. Mit [prtconf](http://docs.sun.com/doc/816-5166/prtconf-1m?a=view)(1M) können die Instanznummern von Geräteknoten angezeigt werden.

Das Feld dev\_name stellt den Namen des Gerätetreibers dar, der das Gerät verwaltet. Mit der Option - Dfür [prtconf](http://docs.sun.com/doc/816-5166/prtconf-1m?a=view)(1M) lassen sich die Gerätetreibernamen anzeigen.

Das Feld dev statnamegibt den Namen des Geräts an, wie er von [iostat](http://docs.sun.com/doc/816-5166/iostat-1m?a=view)(1M) gemeldet wird. Dieser Name entspricht auch dem Namen einer von [kstat](http://docs.sun.com/doc/816-5166/kstat-1m?a=view)(1M) ausgegebenen Kernelstatistik. Das Feld wird bereitgestellt, damit sich abweichende iostat- oder kstat-Ausgaben schnell mit der tatsächlichen E/A-Aktivität in Verbindung bringen lassen.

Das Feld dev\_pathname gibt den vollständigen Pfad des Geräts an. Dieser Pfad kann [prtconf](http://docs.sun.com/doc/816-5166/prtconf-1m?a=view)(1M) als Argument übergeben werden, wenn ausführliche Geräteinformationen gewünscht sind. Die Komponenten des mit dev\_pathname angegebenen Pfads geben den Geräteknoten, die Instanznummer und den Unterknoten wieder. Der Statistikname enthält jedoch nicht unbedingt alle drei Elemente. Bei einigen Geräten besteht der Statistikname aus dem Gerätenamen und der Instanznummer, bei anderen aus dem Gerätenamen und der Nummer des Unterknotens. Das bedeutet, dass zwei Geräte mit demselben dev\_statname-Wert durchaus einen unterschiedlichen dev\_pathname-Wert aufweisen können

## fileinfo\_t

.

Die Struktur fileinfo\_t liefert Informationen über Dateien. Auf die Datei, auf die sich eine E/A bezieht, wird mit args[2] in den Prüfpunkten start, done, wait-start und wait-done gezeigt. Ob Dateiinformationen vorliegen, hängt davon ab, ob das Dateisystem diese Informationen beim Dispatchen von E/A-Anforderungen bereitstellt. Einige Dateisysteme, insbesondere von anderen Herstellern, geben diese Informationen möglicherweise nicht an. Außerdem können E/A-Anforderungen aus Dateisystemen stammen, für die keine Dateiinformationen existieren. E/A-Operationen mit Dateisystem-Metadaten werden zum Beispiel mit keiner einzelnen Datei in Verbindung gebracht. Schließlich können einige hoch optimierte Dateisysteme E/A aus separaten Dateien in einer einzigen E/A-Anforderung zusammenfassen. In diesem Fall macht·das Dateisystem Dateiinformationen entweder für die Datei, die die meisten E/A-Operationen oder die Datei, die *einige* der E/A-Operationen durchführt, verfügbar. Alternativ dazu kann es sein, dass das Dateisystem in diesem Fall überhaupt keine Informationen zur Verfügung stellt.

Die Definition der Struktur fileinfo\_t lautet:

```
typedef struct fileinfo {
   string fi_name; \frac{1}{2} /* name (basename of fi_pathname) */
   string fi_dirname; /* directory (dirname of fi_pathname) */
   string fi_pathname; / /* full pathname */
```

```
offset t fi_offset; / /* offset within file */
   string fi fs: \frac{1}{2} /* filesystem */
   string fi_mount; /* mount point of file system */
} fileinfo_t;
```
Das Feld fi\_name enthält den Namen der Datei, aber keine Verzeichniskomponenten. Wenn keine Dateiinformationen mit einer E/A in Verbindung gebracht werden können, wird das Feld fi\_name auf die Zeichenkette <none> gesetzt. In seltenen Fällen ist der Pfadname für eine Datei unbekannt. Dann wird das Feld fi\_name auf die Zeichenkette <unknown> gesetzt.

Das Feld fi\_dirname enthält *nur* die Verzeichniskomponente des Dateinamens. Ebenso wie bei fi\_name kann diese Zeichenkette auf <none> gesetzt sein, wenn keine Dateiinformationen vorliegen, oder auf <unknown>, wenn der Pfadname der Datei unbekannt ist.

Das Feld fi pathname enthält den vollständigen Pfadnamen der Datei. Ebenso wie bei fi name kann diese Zeichenkette auf <none> gesetzt sein, wenn keine Dateiinformationen vorliegen, oder auf <unknown>, wenn der Pfadname der Datei unbekannt ist.

Das Feld fi\_offset enthält den Versatz innerhalb der Datei oder -1, wenn entweder keine Dateiinformationen vorliegen oder der Versatz auf andere Weise nicht vom Dateisystem angegeben wird.

# **Beispiele**

Das folgende Beispielskript zeigt bei der Ausgabe jeder E/A einschlägige Informationen an:

```
#pragma D option quiet
BEGIN
{
    printf("%10s %58s %2s\n", "DEVICE", "FILE", "RW");
}
io:::start
{
    printf("%10s %58s %2s\n", args[1]->dev statname,
        args[2]->fi_pathname, args[0]->b_flags & B_READ ? "R" : "W");
}
```
Bei einem Kaltstart von Acrobat Reader auf einem x86-Laptop erhalten wir eine Ausgabe der Art:

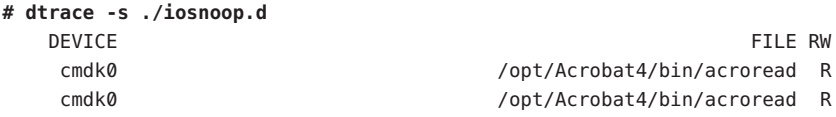

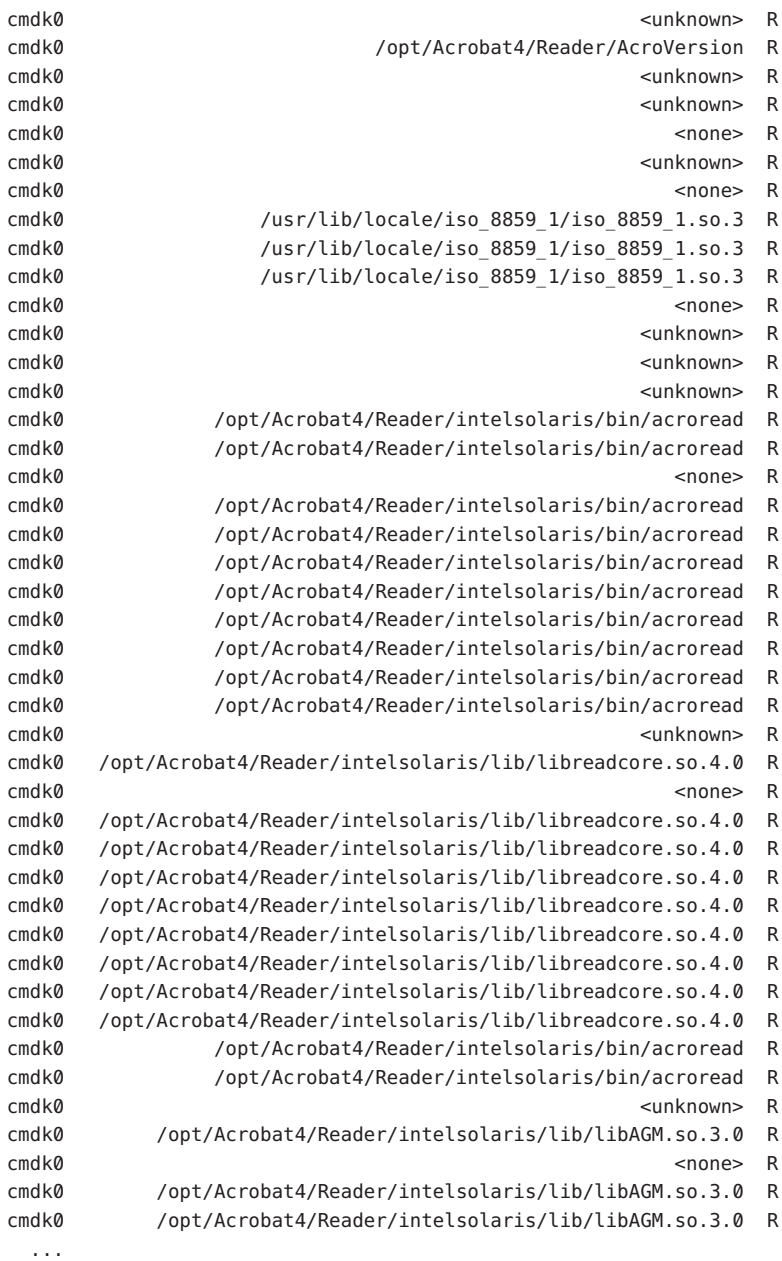

Die <none>-Einträge in der Ausgabe deuten darauf hin, dass sich die E/A auf keine der Daten in einer bestimmten Datei bezieht: Diese E/A-Operationen beziehen sich auf Metadaten in der einen oder anderen Form. Die <unknown>-Einträge in der Ausgabe bedeuten, dass der Pfadname der Datei unbekannt ist. Diese Situation ergibt sich relativ selten.

Das Beispielskript ließe sich durch einen assoziativen Vektor zum Erfassen der Dauer jeder E/A ein wenig verfeinern. Dies zeigt das nächste Beispiel:

```
#pragma D option quiet
BEGIN
{
    printf("%10s %58s %2s %7s\n", "DEVICE", "FILE", "RW", "MS");
}
io:::start
{
   start[args[0]->b_edev, args[0]->b_blkno] = timestamp;
}
io:::done
/start[args[0]->b_edev, args[0]->b_blkno]/
{
   this->elapsed = timestamp - start[args[0]->b_edev, args[0]->b_blkno];
   printf("%10s %58s %2s %3d.%03d\n", args[1]->dev_statname,
        args[2]->fi_pathname, args[0]->b_flags & B_READ ? "R" : "W",
        this->elapsed / 10000000, (this->elapsed / 1000) % 1000);
    start[args[0]->b_edev, args[0]->b_blkno] = 0;
}
```
Das nächste Beispiel zeigt die Ausgabe des obigen Beispielskripts beim Hot-Plugging eines USB-Speichergeräts in ein ansonsten im Ruhezustand befindliches x86-Laptop-System:

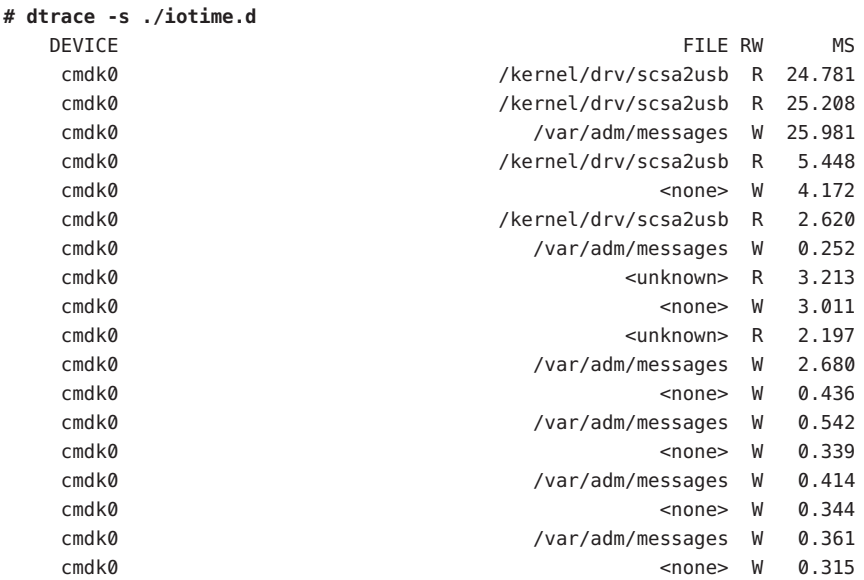

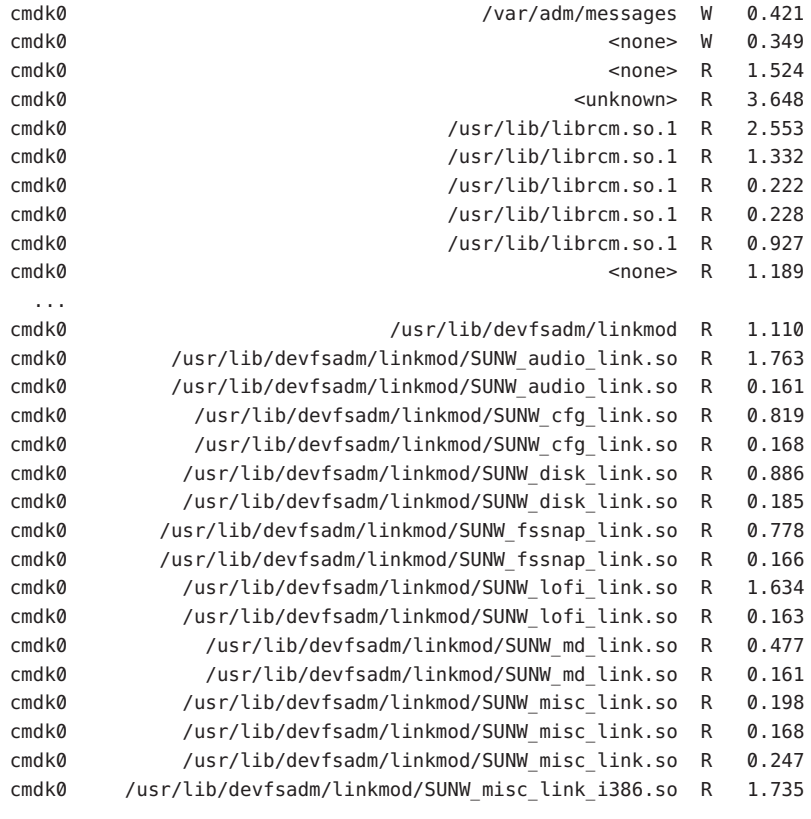

...

Diese Ausgabe lässt verschiedene Folgerungen über die Mechanik des Systems zu. Beachten Sie erstens, die lange Durchführungsdauer der ersten E/A-Operationen, die je 25 Millisekunden betrug. Diese Dauer kann darauf zurückzuführen sein, dass das Gerät cmdk0 dem Power-Management auf dem Laptop unterzogen wurde. Zweitens fällt die E/A durch das Laden des Treibers [scsa2usb](http://docs.sun.com/doc/816-5177/scsa2usb-7d?a=view)(7D) für die Behandlung des USB-Massenspeichergeräts auf. Drittens sind die Schreibzugriffe auf /var/adm/messages bei Meldung des Geräts zu beachten. Beachten Sie abschließend die Leszugriffe der Geräte-Link-Generatoren (die auf link.so endenden Dateien), die sich wahrscheinlich auf das neue Gerät beziehen.

Der Provider io ermöglicht eine tief greifende Interpretation der Ausgabe von [iostat](http://docs.sun.com/doc/816-5166/iostat-1m?a=view)(1M). Nehmen wir an, es werde eine iostat-Ausgabe wie in folgendem Beispiel beobachtet:

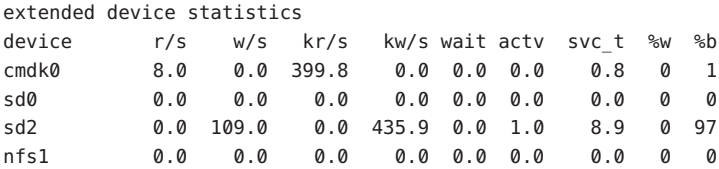

#### nfs2 0.0 0.0 0.0 0.0 0.0 0.0 0.0 0 0

Mit dem Skript iotime.d können wir diese E/A-Operationen, wie das nächste Beispiel zeigt, im Moment ihres Auftretens anzeigen:

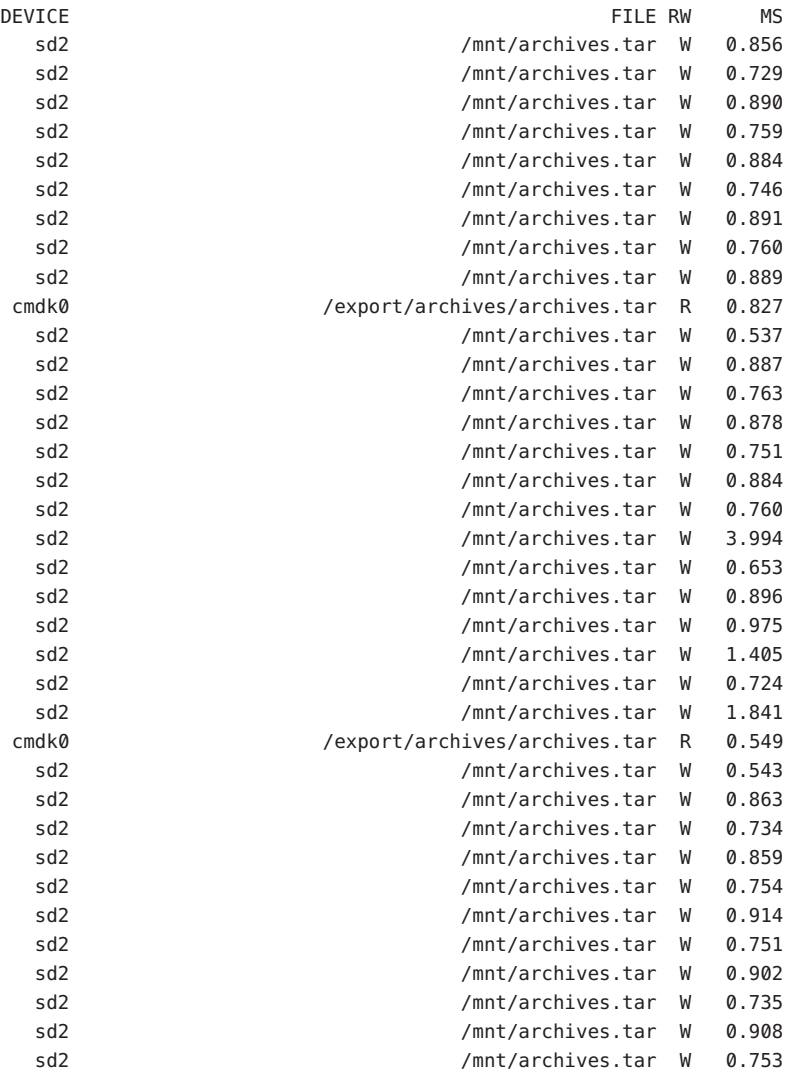

Diese Ausgabe lässt die Vermutung zu, dass die Datei archives.tar von cmdk0 eingelesen (in /export/archives) und auf das Gerät sd2 (in /mnt) geschrieben wird. Das Vorhandensein von zwei Dateien mit dem Namen archives.tar, auf die separat, aber gleichzeitig zugegriffen wird, wirkt unwahrscheinlich. Um dem weiter auf den Grund zu gehen, können Sie, wie das nächste Beispiel zeigt, Gerät, Anwendung, Prozess-ID und übertragene Byte aggregieren:
```
#pragma D option quiet
io:::start
{
    Q[args[1]-Sdev statname, execname, pid] = sum(args[0]->b bcount);
}
END
{
    printf("%10s %20s %10s %15s\n", "DEVICE", "APP", "PID", "BYTES");
    printa("%10s %20s %10d %15@d\n", @);
}
```
Wenn Sie dieses Skript einige Sekunden lang ausführen, erhalten Sie eine Ausgabe wie in folgendem Beispiel:

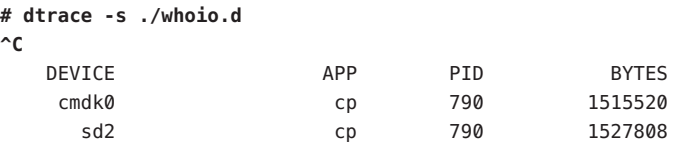

Die Ausgabe zeigt, dass es sich bei dieser Aktivität *tatsächlich* um das Kopieren der Datei archives.tar von einem Gerät auf ein anderes handelt. Daraus folgt jedoch eine weitere nahe liegende Frage: Ist eines der Geräte schneller als das andere? Welches Gerät beschränkt den Kopiervorgang? Um diese Fragen zu beantworten, müssen wir anstelle der pro Sekunde übertragenen Byte den effektiven Datendurchsatz jedes Geräts in Erfahrung bringen. Dabei hilft uns das nächste Beispielskript:

```
#pragma D option quiet
io:::start
{
   start[args[0]->b_edev, args[0]->b_blkno] = timestamp;
}
io:::done
/start[args[0]->b_edev, args[0]->b_blkno]/
{
   /*
    * We want to get an idea of our throughput to this device in KB/sec.
    * What we have, however, is nanoseconds and bytes. That is we want
    * to calculate:
    *
    * bytes / 1024
    * ------------------------
    * nanoseconds / 1000000000
    *
```

```
* But we can't calculate this using integer arithmetic without losing
    * precision (the denomenator, for one, is between 0 and 1 for nearly
    * all I/Os). So we restate the fraction, and cancel:
    *
          bytes 1000000000 bytes 976562
    * --------- * ------------- = --------- * -------------
    * 1024 nanoseconds 1 nanoseconds
    *
    * This is easy to calculate using integer arithmetic; this is what
    * we do below.
    */
   this->elapsed = timestamp - start[args[0]->b edev, args[0]->b blkno];
   @[args[1]->dev_statname, args[1]->dev_pathname] =
       quantize((args[0]->b_bcount * 976562) / this->elapsed);
   start[args[0]->b_edev, args[0]->b_blkno] = 0;
}
END
{
   printa(" %s (%s)\n%@d\n", @);
}
```
Wenn Sie das Beispielskript einige Sekunden lang ausführen, erhalten Sie die folgende Ausgabe:

```
sd2 (/devices/pci@0,0/pci1179,1@1d/storage@2/disk@0,0:r)
```
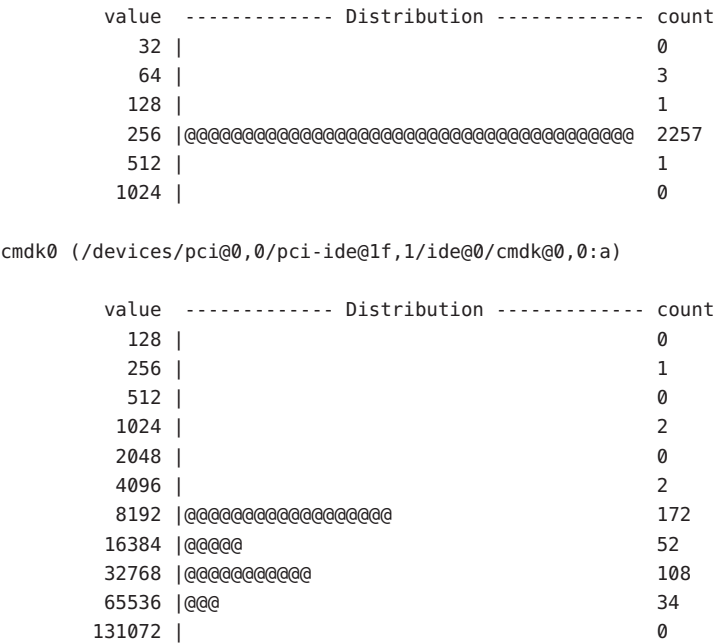

Die Ausgabe zeigt, dass sd2 eindeutig das beschränkende Gerät ist. Der Durchsatz von sd2 liegt zwischen 256K/s und 512K/s, während cmdk0 eine E/A-Leistung von 8 MB/s bis zu über 64 MB/s bietet. Das Skript gibt sowohl den Namen, wie er in iostat angezeigt wird, als auch den vollständigen Pfadnamen des Geräts aus. Wenn Sie mehr über das Gerät herausfinden möchten, könnten Sie wie folgt den Gerätepfad zu prtconf angeben:

```
# prtconf -v /devices/pci@0,0/pci1179,1@1d/storage@2/disk@0,0
disk, instance #2 (driver name: sd)
    Driver properties:
        name='lba-access-ok' type=boolean dev=(29,128)
        name='removable-media' type=boolean dev=none
        name='pm-components' type=string items=3 dev=none
            value='NAME=spindle-motor' + '0=off' + '1=on'
        name='pm-hardware-state' type=string items=1 dev=none
            value='needs-suspend-resume'
        name='ddi-failfast-supported' type=boolean dev=none
        name='ddi-kernel-ioctl' type=boolean dev=none
    Hardware properties:
        name='inquiry-revision-id' type=string items=1
            value='1.04'
       name='inquiry-product-id' type=string items=1
            value='STORAGE DEVICE'
        name='inquiry-vendor-id' type=string items=1
            value='Generic'
        name='inquiry-device-type' type=int items=1
            value=00000000
       name='usb' type=boolean
        name='compatible' type=string items=1
            value='sd'
        name='lun' type=int items=1
            value=00000000
       name='target' type=int items=1
            value=00000000
```
Die hervorgehobenen Bezeichnungen deuten darauf hin, dass es sich um einen austauschbaren USB-Datenträger handelt.

In den Beispielen dieses Abschnitts wurden alle E/A-Anforderungen untersucht. Möglicherweise interessiert Sie aber nur eine bestimmte Anforderungsart. Das folgende Beispiel protokolliert die Verzeichnisse, in denen Schreibzugriffe stattfinden, sowie die Anwendungen, die diese Schreibzugriffe durchführen.

```
#pragma D option quiet
io:::start
/args[0]->b_flags & B_WRITE/
{
    @[execname, args[2]->fi_dirname] = count();
```

```
}
END
{
    printf("%20s %51s %5s\n", "WHO", "WHERE", "COUNT");
    printa("%20s %51s %5@d\n", @);
}
```
Wenn Sie dieses Beispielskript eine Weile auf einem belegten Desktop ausführen, erhalten Sie, wie die nächste Beispielausgabe zeigt, einige interessante Ergebnisse:

```
# dtrace -s ./whowrite.d
^C
       WHO WHERE COUNT
       su /var/adm 1
     fsflush / etc 1
     fsflush / 1
     fsflush /var/log 1
     fsflush /export/bmc/lisa 1
       esd /export/bmc/.phoenix/default/78cxczuy.slt/Cache 1
     fsflush /export/bmc/.phoenix 1
       esd /export/bmc/.phoenix/default/78cxczuy.slt 1
       vi /var/tmp 2
        vi /etc 2
       cat <none>2
       bash / 2
        vi <none> 3
      xterm /var/adm 3
     fsflush /export/bmc 7
 MozillaFirebird <none> 8
       vim /export/bmc 9
MozillaFirebird 10 and 10 and 10 and 10 and 10 and 10 and 10 and 10 and 10 and 10 and 10 and 10 and 10 and 10 and 10 and 10 and 10 and 10 and 10 and 10 and 10 and 10 and 10 and 10 and 10 and 10 and 10 and 10 and 10 and 1
     fsflush /var/adm 11
    devfsadm /dev 14
       ksh <none> 71
       ksh /export/bmc 71
     fsflush /export/bmc/.phoenix/default/78cxczuy.slt 119
MozillaFirebird /export/bmc/.phoenix/default/78cxczuy.slt 119
     fsflush <none> 211
MozillaFirebird /export/bmc/.phoenix/default/78cxczuy.slt/Cache 591
     fsflush /export/bmc/.phoenix/default/78cxczuy.slt/Cache 666
      sched <none> 2385
```
Wie aus der Ausgabe hervorgeht, beziehen sich nahezu alle Schreibvorgänge auf den Cache für Mozilla Firebird. Die mit <none> gekennzeichneten Schreibzugriffe gehen wahrscheinlich auf das UFS-Protokoll zurück und wurden ihrerseits durch andere Schreibvorgänge im Dateisystem ausgelöst. Ausführliche Informationen zur Protokollierung finden Sie unter ufs[\(7FS\)](http://docs.sun.com/doc/816-5177/ufs-7fs?a=view) Dieses Beispiel demonstriert, wie mithilfe des Providers io Probleme auf wesentlich

höheren Softwareebenen entdeckt werden können. In diesem Fall hat das Skript ein Konfigurationsproblem aufgespürt: Der Webbrowser würde sehr viel weniger E/A verursachen (sehr wahrscheinlich sogar überhaupt keine), wenn sich sein Cache in einem Verzeichnis in einem [tmpfs](http://docs.sun.com/doc/816-5177/tmpfs-7fs?a=view)(7FS)-Dateisystem befände.

In den bisherigen Beispielen kamen nur die Prüfpunkte start und done zum Einsatz. Mithilfe der Prüfpunkte wait-start und wait-done können wir der Frage auf den Grund gehen, weshalb und wie lange Anwendungen in Erwartung von E/A blockieren. Im folgenden Beispielskript werden sowohl io- als auch sched-Prüfpunkte (siehe [Kapitel 26, "Der Provider](#page-278-0) [sched](#page-278-0)") verwendet und die CPU-Zeit im Vergleich zur E/A-Wartezeit für die StarOffice-Software abgeleitet:

```
#pragma D option quiet
sched:::on-cpu
/execname == "soffice.bin"/
{
    self->on = vtimestamp;
}
sched:::off-cpu
/self->on/
{
    @time["<on cpu>"] = sum(vtimestamp - self->on);
    self->on = 0;
}
io:::wait-start
/execname == "soffice.bin"/
{
    self->wait = timestamp;
}
io:::wait-done
/self->wait/
{
    @io[args[2]->fi_name] = sum(timestamp - self->wait);
    \phi (dtime["<I/O wait>"] = sum(timestamp - self->wait);
    self-wait = 0;}
END
{
    printf("Time breakdown (milliseconds):\n");
    normalize(@time, 1000000);
    printa(" %-50s %15@d\n", @time);
    printf("\nI/O wait breakdown (milliseconds):\n");
```

```
normalize(@io, 1000000);
   printa(" %-50s %15@d\n", @io);
}
```
Wenn Sie das Beispielskript während eines Kaltstarts von StarOffice ausführen, erhalten Sie folgende Ausgabe:

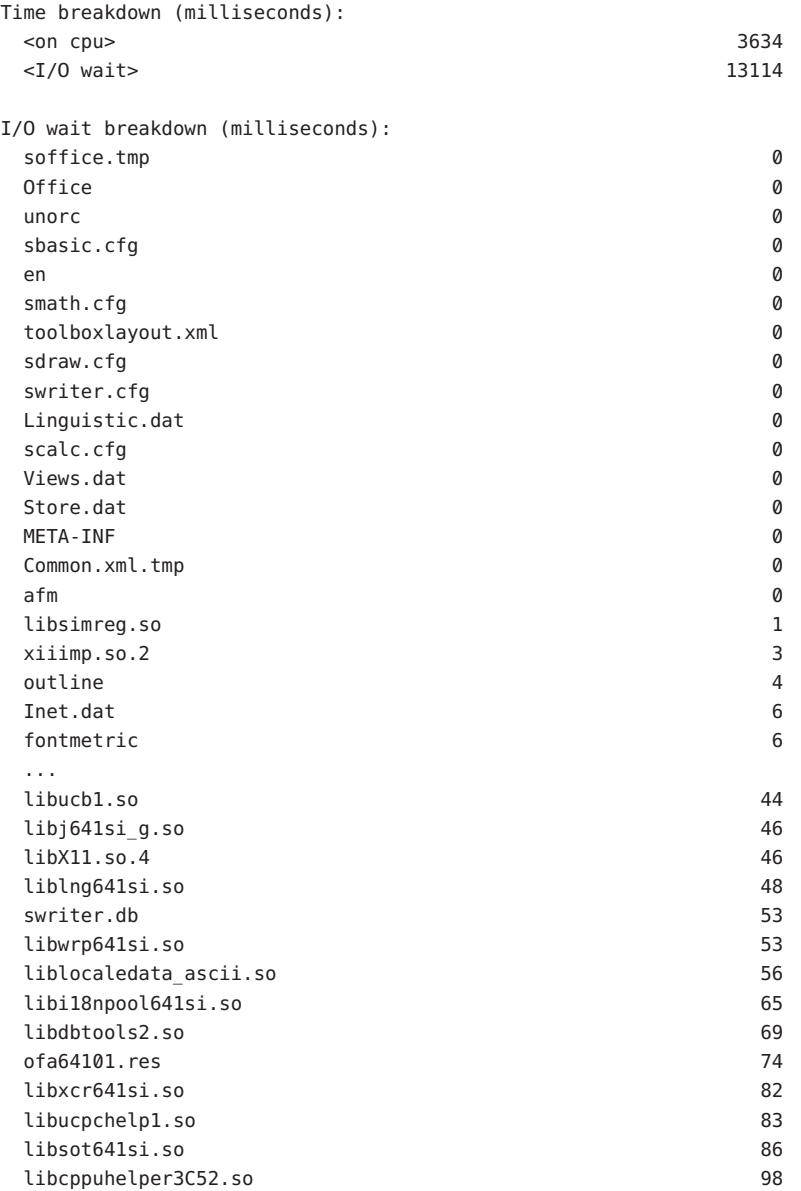

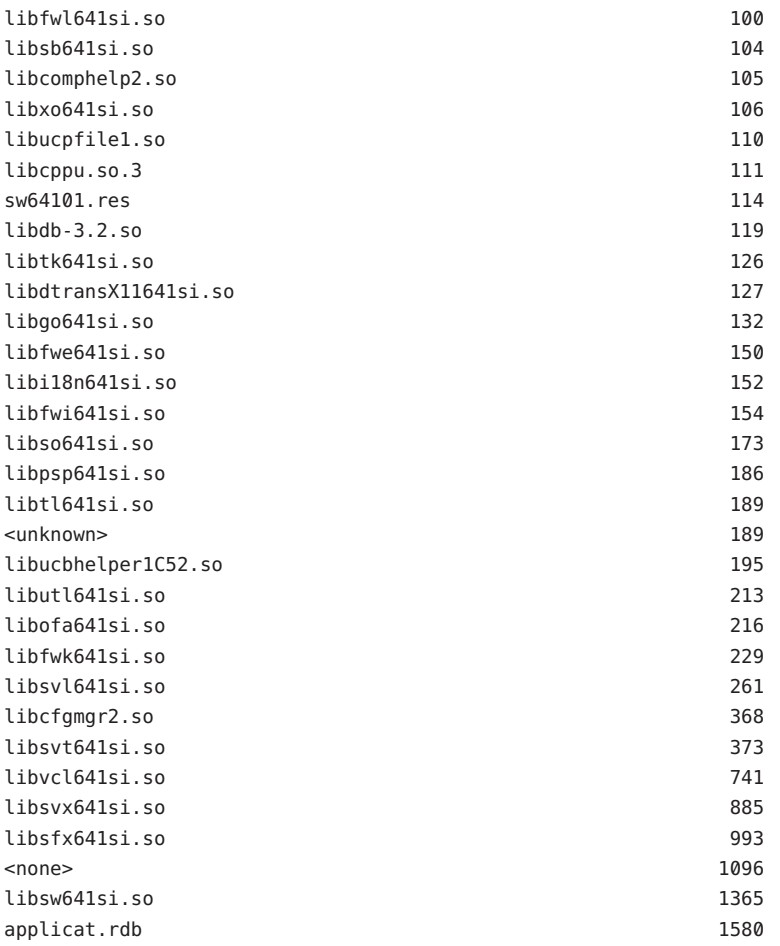

Wie diese Ausgabe zeigt, wird die meiste Wartezeit beim StarOffice-Kaltstart vom Warten auf E/A-Operationen verursacht (13,1 s Wartezeit auf E/A im Vergleich zu 3,6 s Wartezeit auf CPU-Operationen). Führen wir das Skript bei einem Warmstart von StarOffice aus, wird deutlich, dass die E/A-Zeit durch Seiten-Caching eliminiert wurde:

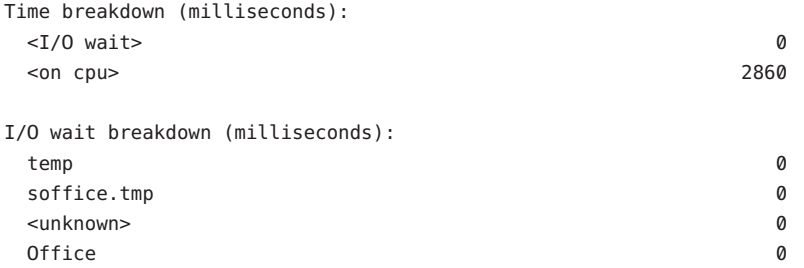

In der Kaltstart-Ausgabe sehen wir für die Datei applicat.rdb mehr E/A-Wartezeit als für jede andere Datei. Es ist anzunehmen, dass zahlreiche E/A-Zugriffe auf die Datei stattgefunden haben. Um diese weiter zu untersuchen, bedienen wir uns des folgenden D-Skripts:

```
io:::start
/execname == "soffice.bin" && args[2]->fi_name == "applicat.rdb"/
{
   @ = 1quantize(args[2]->fi offset != -1 ?
        args[2]->fi_offset / (1000 * 1024) : -1, 0, 1000);
}
```
In diesem Skript wird das Feld fi\_offset der Struktur fileinfo\_t verwendet, das uns Aufschluss über die Dateibereiche geben soll, auf die zugegriffen wird. Dabei gilt eine Granularität von einem Megabyte. Wenn Sie dieses Skript während eines Kaltstarts von StarOffice ausführen, erhalten Sie eine Ausgabe wie diese:

```
# dtrace -s ./applicat.d
```

```
dtrace: script './applicat.d' matched 4 probes
\simC
```
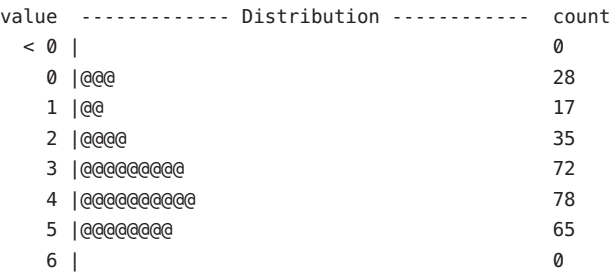

Die Ausgabe sagt uns, dass nur auf die ersten sechs Megabyte der Datei zugegriffen wird, da die Datei möglicherweise sechs Megabyte groß ist. Außerdem deutet die Ausgabe darauf hin, dass nicht auf die gesamte Datei zugegriffen wird. Wollten wir nun die Kaltstartzeit für StarOffice verkürzen, wäre es hilfreich, das Zugriffsmuster der Datei zu verstehen. Wenn die benötigten Bereiche möglicherweise großteilig zusammenhängen, ließe sich die StarOffice-Kaltstartzeit beispielsweise mit einem Scout-Thread verbessern, der vor der Anwendung ausgeführt wird und die E/A-Zugriffe auf die Datei einleitet, noch bevor sie benötigt werden. (Dieser Ansatz ist dann besonders direkt, wenn der Zugriff auf die Datei über [mmap](http://docs.sun.com/doc/816-5167/mmap-2?a=view)(2) erfolgt.) Für die ca. 1,6 Sekunden Kaltstartzeit, die sich durch diese Strategie einsparen ließen, lohnt sich die zusätzliche Komplexität und Wartungslast in der Anwendung jedoch nicht. Auf jeden Fall ermöglichen die mit dem Provider io erhobenen Angaben ein genaues Verständnis der Vorteile, die durch einen solchen Aufwand zusätzlich erzielt werden könnten.

# **Stabilität**

Der Provider io beschreibt die verschiedenen Stabilitäten anhand des DTrace-Stabilitätsmechanismus gemäß der folgenden Tabelle. Weitere Informationen zum Stabilitätsmechanismus finden Sie in [Kapitel 39, "Stabilität".](#page-410-0)

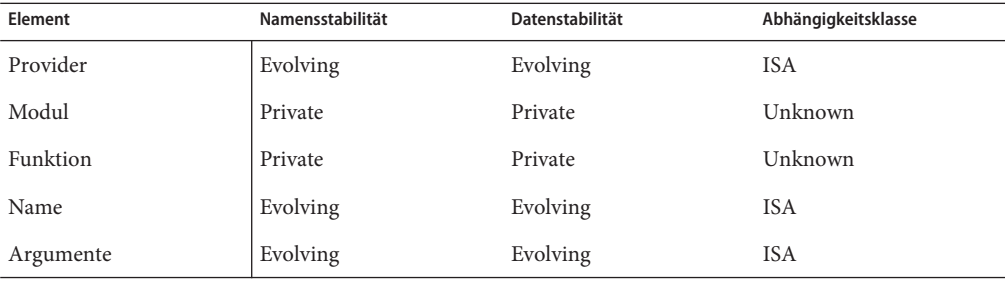

# Der Provider mib **KAPITEL 28**

Der Provider mib stellt Prüfpunkte für Zähler in den Solaris-MIBs (Management Information Bases) zur Verfügung. MIB-Zähler werden in SNMP (Simple Network Management Protocol) zur Fernüberwachung heterogener Netzwerkgrößen verwendet. Die Zähler können auch mit den Befehlen [kstat](http://docs.sun.com/doc/816-5166/kstat-1m?a=view)(1M) und [netstat](http://docs.sun.com/doc/816-5166/netstat-1m?a=view)(1M) angezeigt werden. Der Provider mib hilft Ihnen, anormalem Netzwerkverhalten, das entweder durch lokale oder entfernte Netzwerküberwachung festgestellt wurde, schnell auf den Grund zu gehen.

## **Prüfpunkte**

Der Provider mib stellt Prüfpunkte für Zähler aus verschiedenen MIBs zur Verfügung. In Tabelle 28–1 sind die Protokolle aufgeführt, die mithilfe des Providers mib instrumentierte MIBs exportieren. Die Tabelle enthält einen Verweis auf die eine MIB ganz oder teilweise beschreibende Dokumentation, den Namen der Kernelstatistik, über den auf die laufenden Zählungen (mit der Option [kstat](http://docs.sun.com/doc/816-5166/kstat-1m?a=view)(1M) -n *Statistik*) zugegriffen werden kann, sowie einen Verweis auf die Tabelle, in der Sie die vollständige Definition der Prüfpunkte finden. Alle MIB-Zähler sind außerdem über die Option -s mit dem Befehl [netstat](http://docs.sun.com/doc/816-5166/netstat-1m?a=view)(1M) abrufbar.

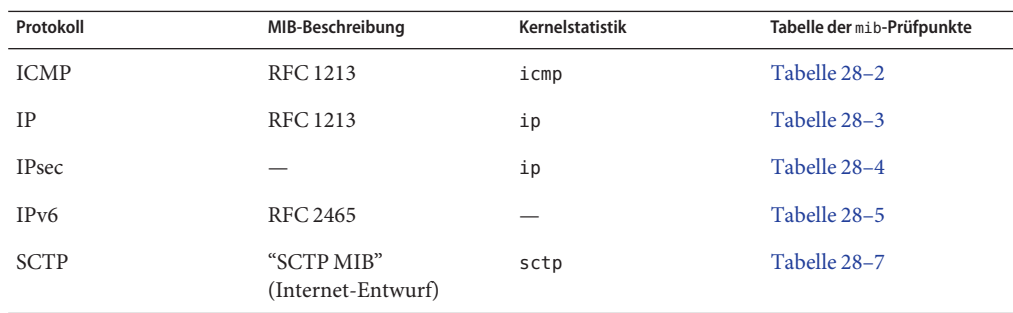

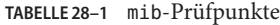

<span id="page-335-0"></span>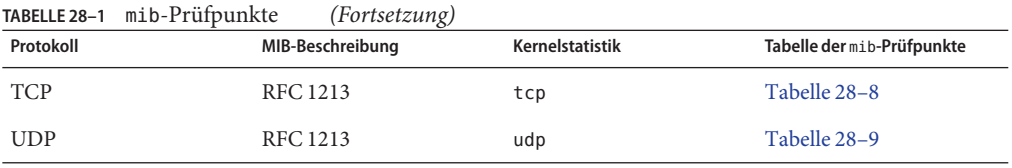

#### **TABELLE 28–2** mib-Prüfpunkte für ICMP

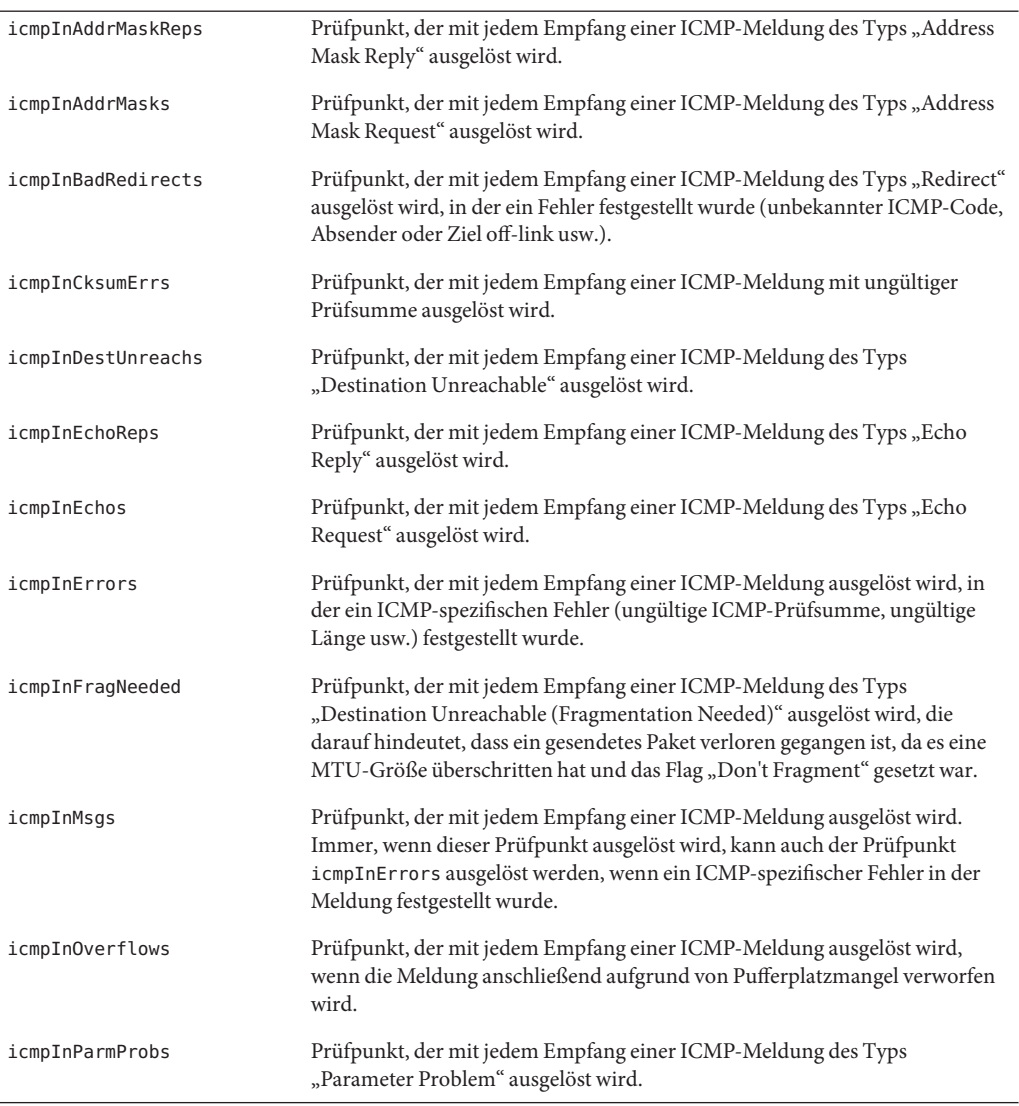

| TABELLE 28–2 m1b-Prufpunkte fur ICMP | (Fortsetzung)                                                                                                    |  |  |
|--------------------------------------|----------------------------------------------------------------------------------------------------|--|--|
| icmpInRedirects                      | Prüfpunkt, der mit jedem Empfang einer ICMP-Meldung des Typs "Redirect"<br>ausgelöst wird.                                                                                                    |  |  |
| icmpInSrcQuenchs                     | Prüfpunkt, der mit jedem Empfang einer ICMP-Meldung des Typs "Source<br>Quench" ausgelöst wird.                                                                                                    |  |  |
| icmpInTimeExcds                      | Prüfpunkt, der mit jedem Empfang einer ICMP-Meldung des Typs "Time<br>Exceeded" ausgelöst wird.                                                                                                    |  |  |
| icmpInTimestampReps                  | Prüfpunkt, der mit jedem Empfang einer ICMP-Meldung des Typs<br>"Timestamp Reply" ausgelöst wird.                                                                                                    |  |  |
| icmpInTimestamps                     | Prüfpunkt, der mit jedem Empfang einer ICMP-Meldung des Typs<br>"Timestamp Request" ausgelöst wird.                                                                                                    |  |  |
| icmpInUnknowns                       | Prüfpunkt, der mit jedem Empfang einer ICMP-Meldung unbekannten Typs<br>ausgelöst wird.                                                                                                    |  |  |
| icmpOutAddrMaskReps                  | Prüfpunkt, der mit jeder Aussendung einer ICMP-Meldung des Typs<br>"Address Mask Reply" ausgelöst wird.                                                                                                    |  |  |
| icmpOutDestUnreachs                  | Prüfpunkt, der mit jeder Aussendung einer ICMP-Meldung des Typs<br>"Destination Unreachable" ausgelöst wird.                                                                                                    |  |  |
| icmpOutDrops                         | Prüfpunkt, der immer dann ausgelöst wird, wenn eine ausgehende<br>ICMP-Meldung aus irgendeinem Grund (Speicherzuordnungsfehler,<br>Broadcast/Multicast-Absender oder -Ziel u. Ä.) verworfen wird.                                                                                                    |  |  |
| icmpOutEchoReps                      | Prüfpunkt, der mit jeder Aussendung einer ICMP-Meldung des Typs "Echo<br>Reply" ausgelöst wird.                                                                                                    |  |  |
| icmpOutErrors                        | Prüfpunkt, der immer dann ausgelöst wird, wenn eine ICMP-Meldung<br>aufgrund von innerhalb von ICMP festgestellten Problemen (z. B.<br>Pufferplatzmangel) nicht abgesendet wird. Dieser Prüfpunkt wird nicht<br>ausgelöst, wenn außerhalb der ICMP-Schicht Fehler festgestellt werden (z. B.<br>dass IP das resultierende Datagramm nicht routen kann). |  |  |
| icmpOutFragNeeded                    | Prüfpunkt, der mit jeder Aussendung einer ICMP-Meldung des Typs<br>"Destination Unreachable (Fragmentation Needed)" ausgelöst wird.                                                                                                    |  |  |
| icmpOutMsgs                          | Prüfpunkt, der mit jeder Aussendung einer ICMP-Meldung ausgelöst wird.<br>Immer, wenn dieser Prüfpunkt ausgelöst wird, kann auch der Prüfpunkt<br>icmp0utErrors ausgelöst werden, wenn festgestellt wurde, dass die Meldung<br>ICMP-spezifische Fehler enthält.                                                                                         |  |  |
| icmpOutParmProbs                     | Prüfpunkt, der mit jeder Aussendung einer ICMP-Meldung des Typs<br>"Parameter Problem" ausgelöst wird.                                                                                                    |  |  |
| icmpOutRedirects                     | Prüfpunkt, der mit jeder Aussendung einer ICMP-Meldung des Typs<br>"Redirect" ausgelöst wird. Für Hosts wird dieser Prüfpunkt niemals ausgelöst,<br>da Hosts keine Weiterleitungen (Redirect) aussenden.                                                                                                    |  |  |

**TABELLE 28–2** mib-Prüfpunkte für ICMP *(Fortsetzung)*

<span id="page-337-0"></span>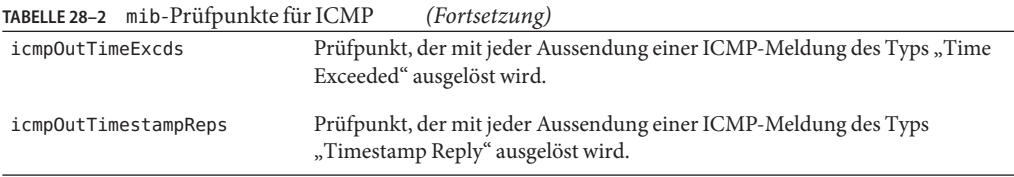

#### **TABELLE 28–3** mib-Prüfpunkte für IP

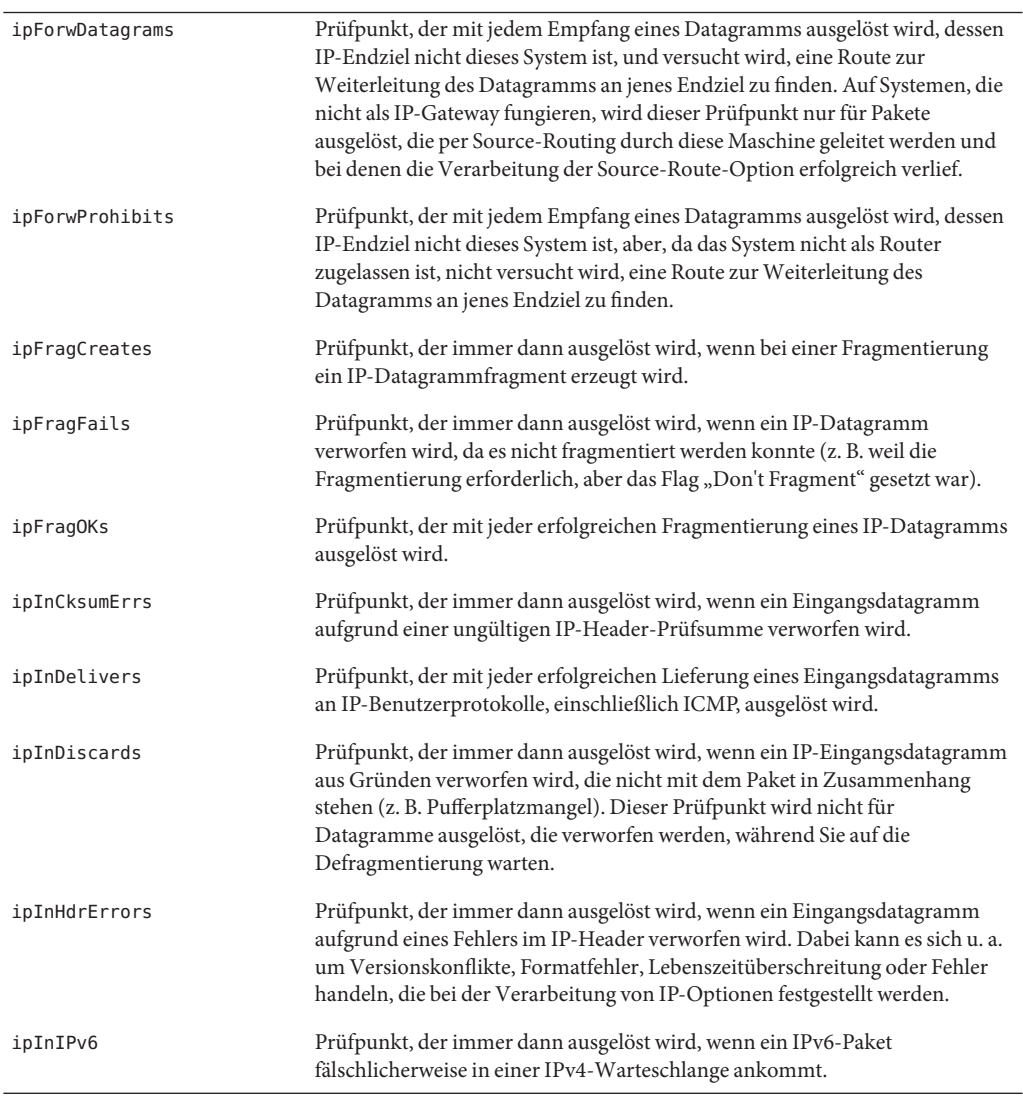

| $I$ ABELLE 28–3 $III$ D-Pruipunkie Iur IP | <i>(Fortsetzung)</i>                                                                                                    |  |  |
|-------------------------------------------|----------------------------------------------------------------------------------------------------|--|--|
| ipInReceives                              | Prüfpunkt, der bei jedem - selbst fälschlicherweise erfolgtem - Empfang eines<br>Datagramms von einer Schnittstelle ausgelöst wird.                                                                                                    |  |  |
| ipInUnknownProtos                         | Prüfpunkt, der immer dann ausgelöst wird, wenn ein lokal adressiertes<br>Datagramm erfolgreich empfangen, aber anschließend aufgrund eines<br>unbekannten oder nicht unterstützten Protokolls verworfen wird.                                                                                                    |  |  |
| ipOutDiscards                             | Prüfpunkt, der immer dann ausgelöst wird, wenn ein IP-Ausgangsdatagramm<br>aus Gründen verworfen wird, die nicht mit dem Paket in Zusammenhang<br>stehen (z. B. Pufferplatzmangel). Dieser Prüfpunkt wird für jedes im<br>MIB-Zähler ipForwDatagrams berücksichtigte Datenpaket ausgelöst, sofern<br>das Paket solch ein (wahlfreies) Verwurfkriterium erfüllt.                                                                                                    |  |  |
| ipOutIPv6                                 | Prüfpunkt, der immer dann ausgelöst wird, wenn ein IPv6-Paket über eine<br>IPv4-Verbindung gesendet wird.                                                                                                    |  |  |
| ipOutNoRoutes                             | Prüfpunkt, der immer dann ausgelöst wird, wenn ein IP-Datagramm<br>verworfen wird, da keine Route für die Übertragung an das Ziel gefunden<br>werden konnte. Dieser Prüfpunkt wird für jedes im MIB-Zähler<br>ipForwDatagrams berücksichtigte Datenpaket ausgelöst, sofern das Paket<br>dieses "no-route"-Kriterium erfüllt. Dieser Prüfpunkt wird auch für<br>Datagramme ausgelöst, die nicht geroutet werden können, da alle<br>Standard-Gateways ausgefallen sind. |  |  |
| ipOutRequests                             | Prüfpunkt, der immer dann ausgelöst wird, wenn ein IP-Datagramm zur<br>Übertragung von lokalen IP-Benutzerprotokollen (einschl. ICMP) an IP<br>übergeben wird. Beachten Sie, dass dieser Prüfpunkt nicht für die vom<br>MIB-Zähler ipForwDatagrams berücksichtigten Datenpakete ausgelöst wird.                                                                                                    |  |  |
| ipOutSwitchIPv6                           | Prüfpunkt, der bei jedem Wechsel von IPv4 zu IPv6 als IP-Protokoll für eine<br>Verbindung ausgelöst wird.                                                                                                    |  |  |
| ipReasmDuplicates                         | Prüfpunkt, der immer dann ausgelöst wird, wenn der<br>IP-Defragmentierungsalgorithmus bestimmt, dass ein IP-Fragment nur zuvor<br>empfangene Daten enthält.                                                                                                    |  |  |
| ipReasmFails                              | Prüfpunkt, der immer dann ausgelöst wird, wenn der<br>IP-Defragmentierungsalgorithmus einen Fehler feststellt. Dieser Prüfpunkt<br>wird nicht unbedingt für jedes verworfene IP-Fragment ausgelöst, da einige<br>Algorithmen (insbesondere der Algorithmus in RFC 815) Fragmente aus den<br>Augen verlieren können, indem sie diese direkt beim Empfang kombinieren.                                                                                                  |  |  |
| ipReasmOKs                                | Prüfpunkt, der mit jeder erfolgreichen Defragmentierung eines<br>IP-Datagramms ausgelöst wird.                                                                                                    |  |  |
| ipReasmPartDups                           | Prüfpunkt, der immer dann ausgelöst wird, wenn der<br>IP-Defragmentierungsalgorithmus bestimmt, dass ein IP-Fragment sowohl<br>zuvor empfangene als auch neue Daten enthält.                                                                                                    |  |  |
| ipReasmReqds                              | Prüfpunkt, der mit jedem Empfang eines IP-Fragments ausgelöst wird, das<br>wieder zusammengesetzt werden muss.                                                                                                    |  |  |

**TABELLE 28–3** mib-Prüfpunkte für IP *(Fortsetzung)*

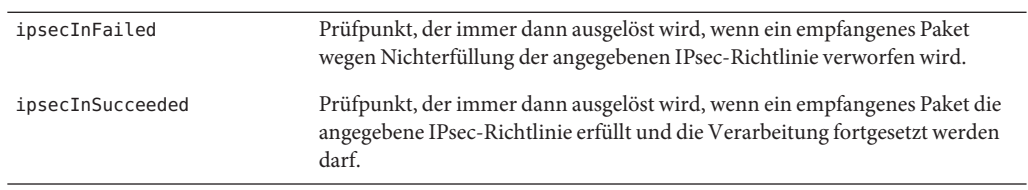

#### <span id="page-339-0"></span>**TABELLE 28–4** mib-Prüfpunkte für IPsec

#### **TABELLE 28–5** mib-Prüfpunkte für IPv6

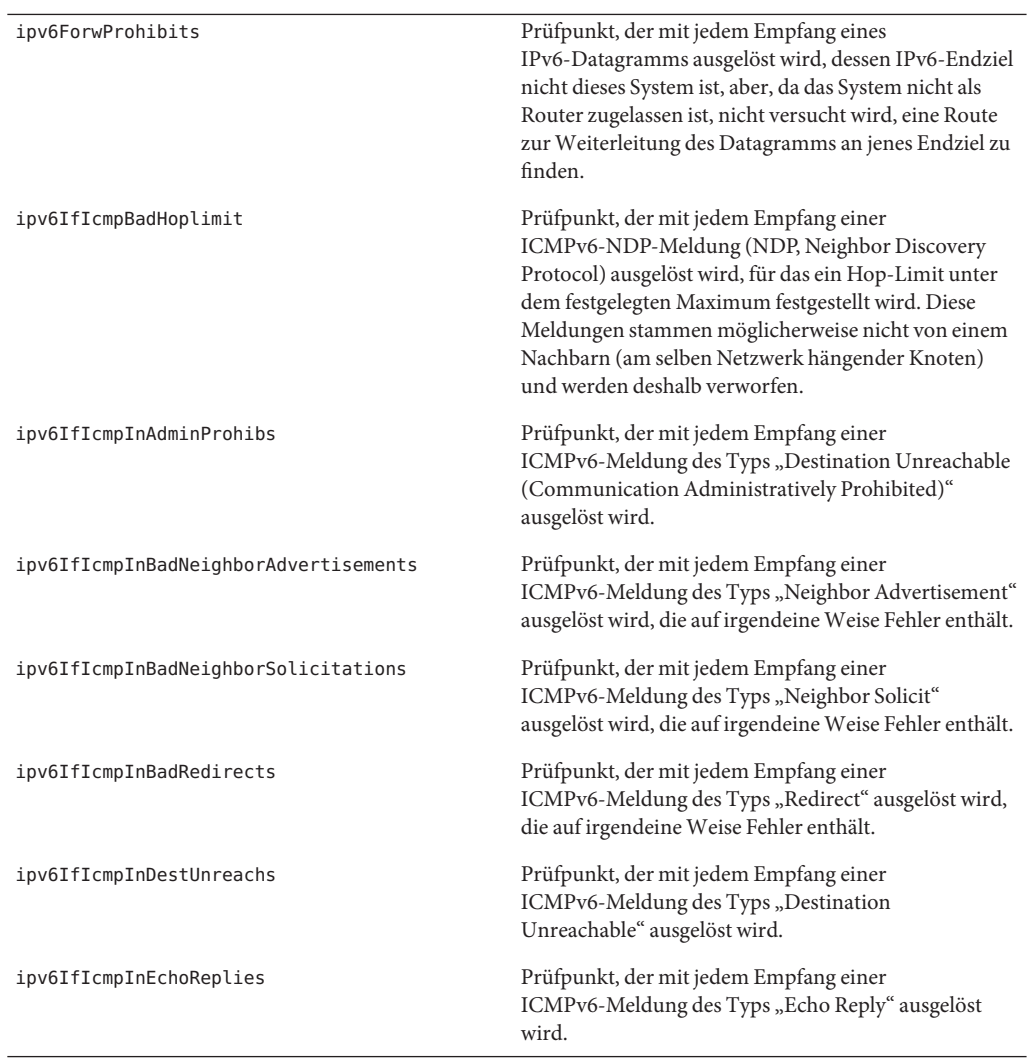

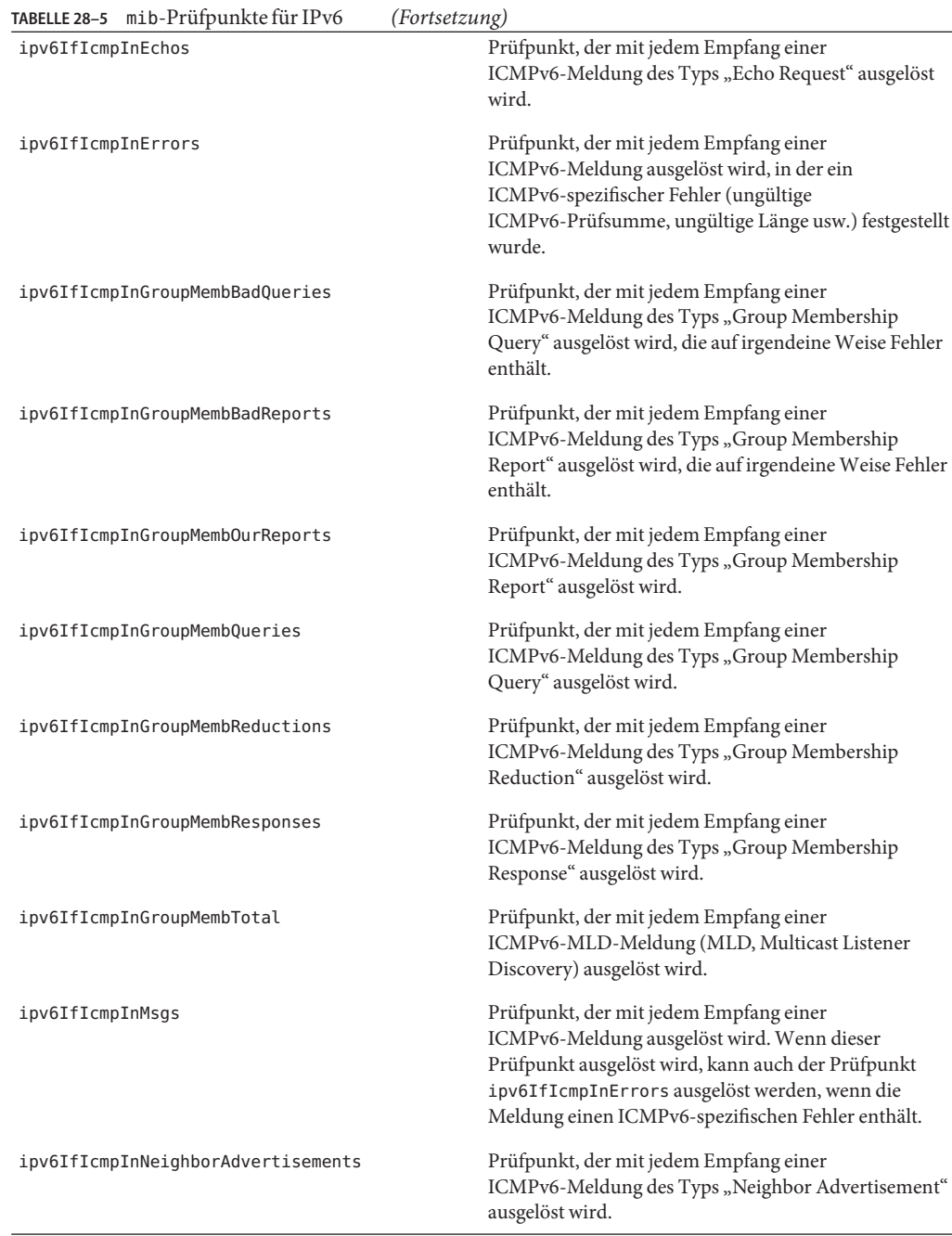

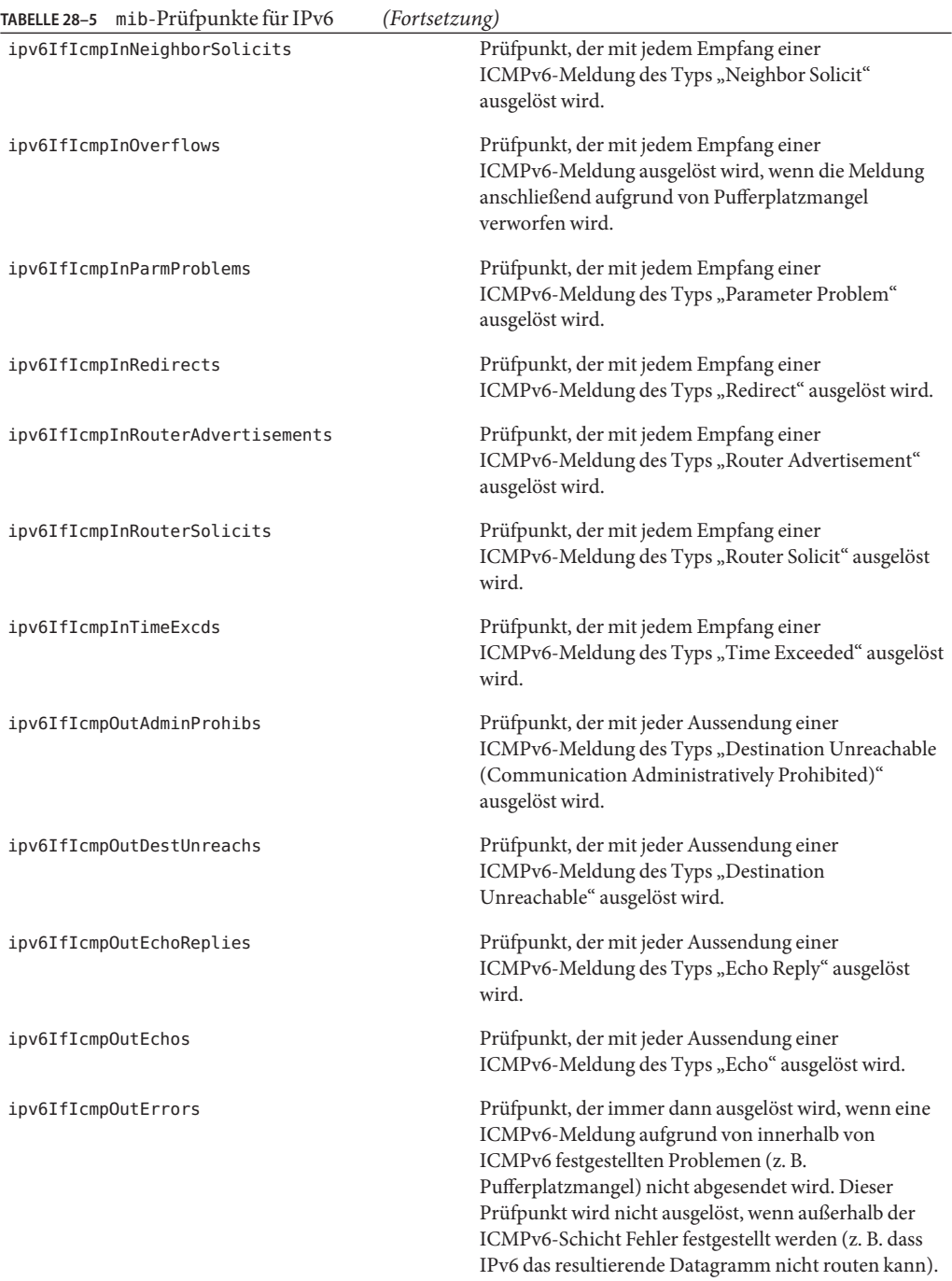

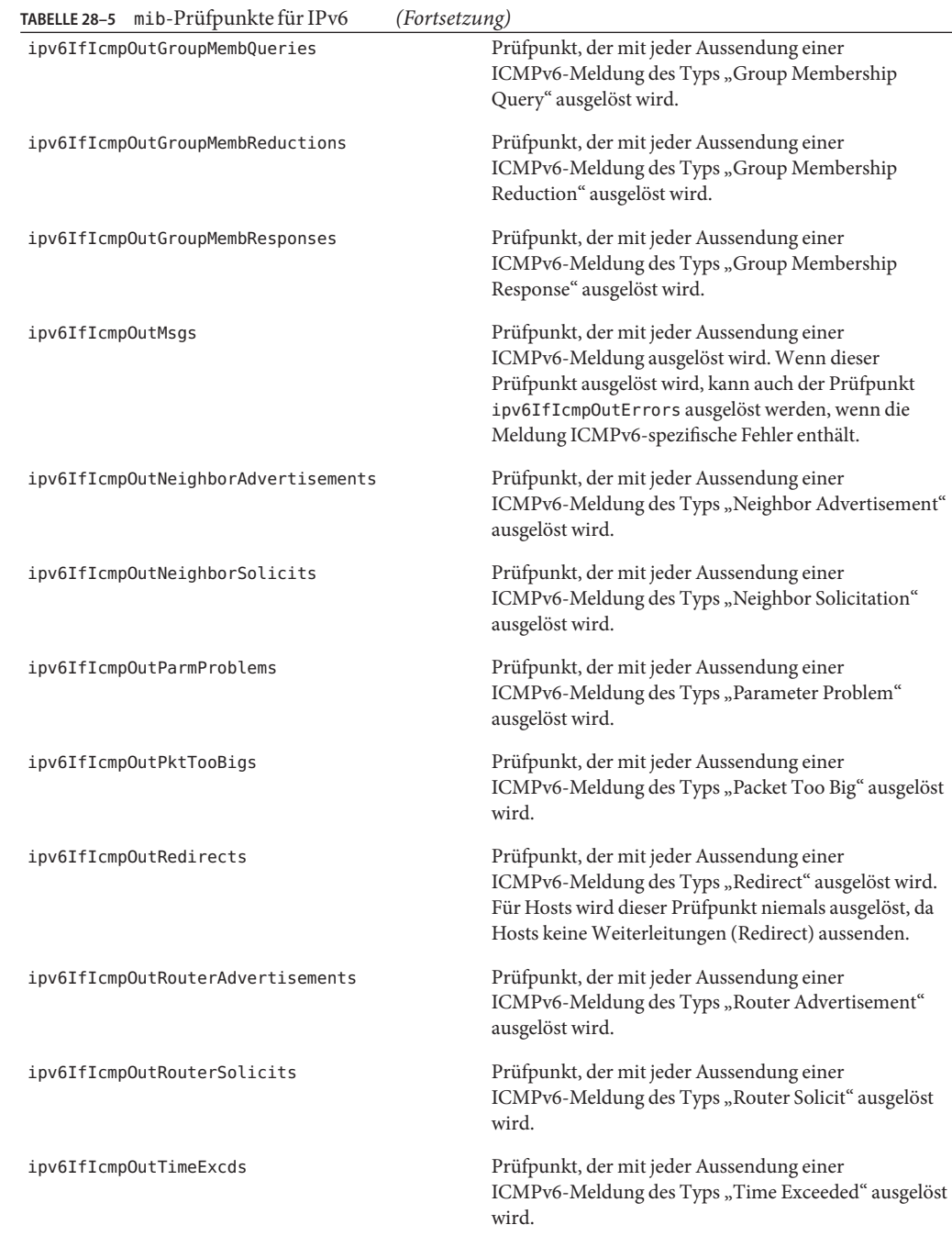

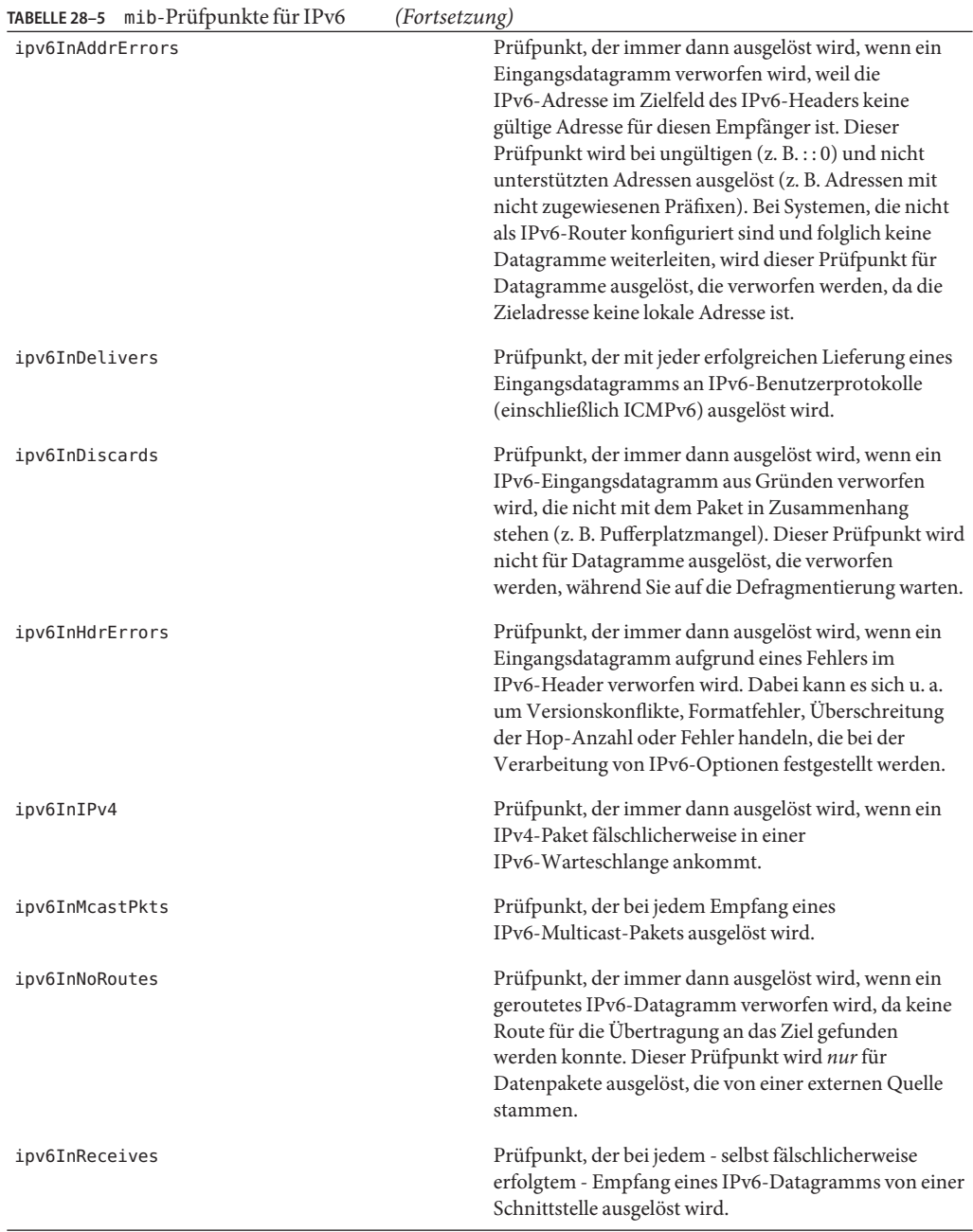

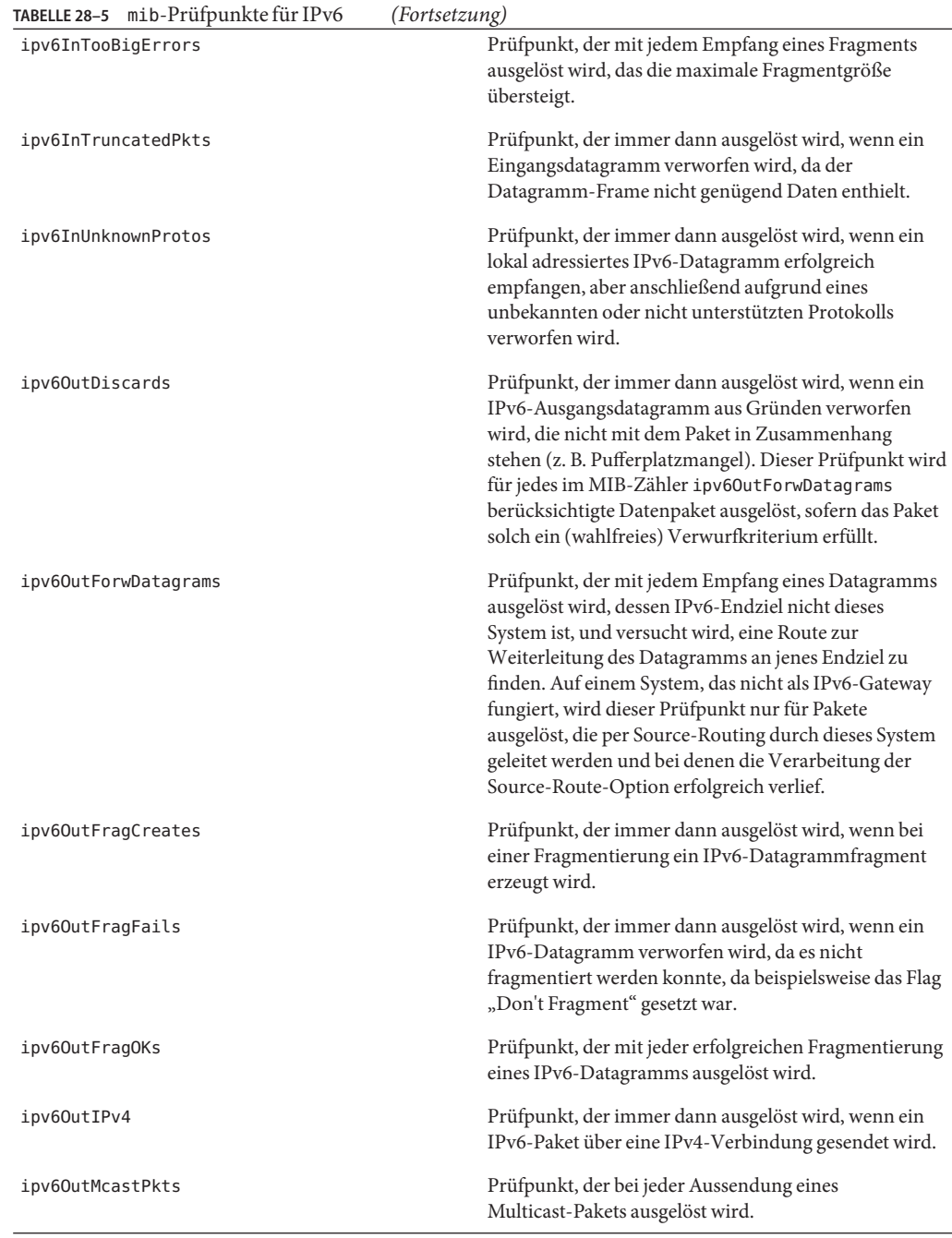

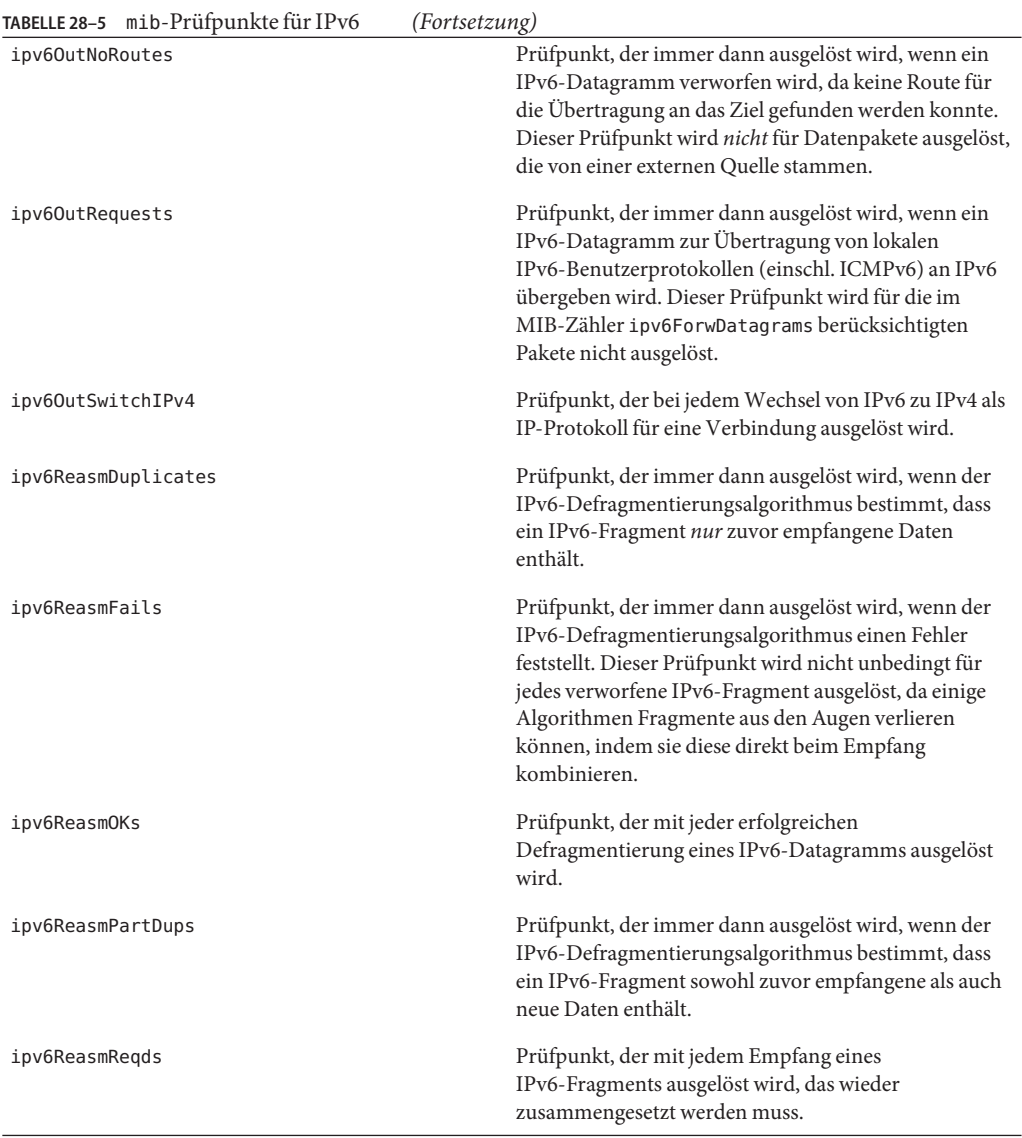

#### **TABELLE 28–6** mib-Prüfpunkte für Raw IP

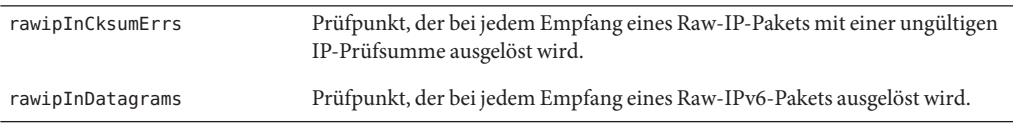

<span id="page-346-0"></span>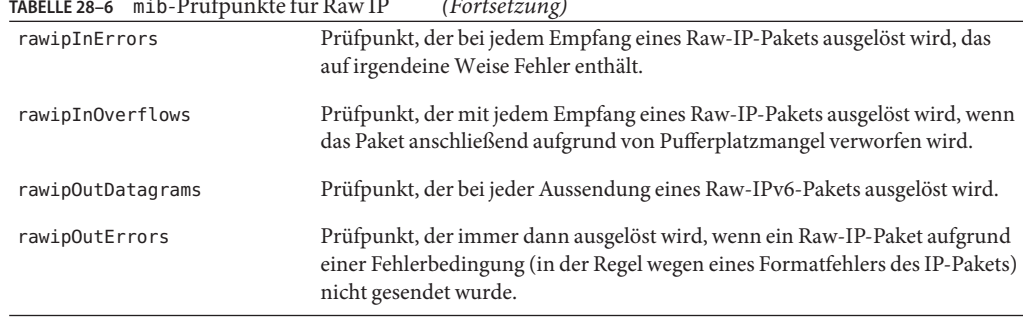

**TABELLE 28–6** mib-Prüfpunkte für Raw IP *(Fortsetzung)*

**TABELLE 28–7** mib-Prüfpunkte für SCTP

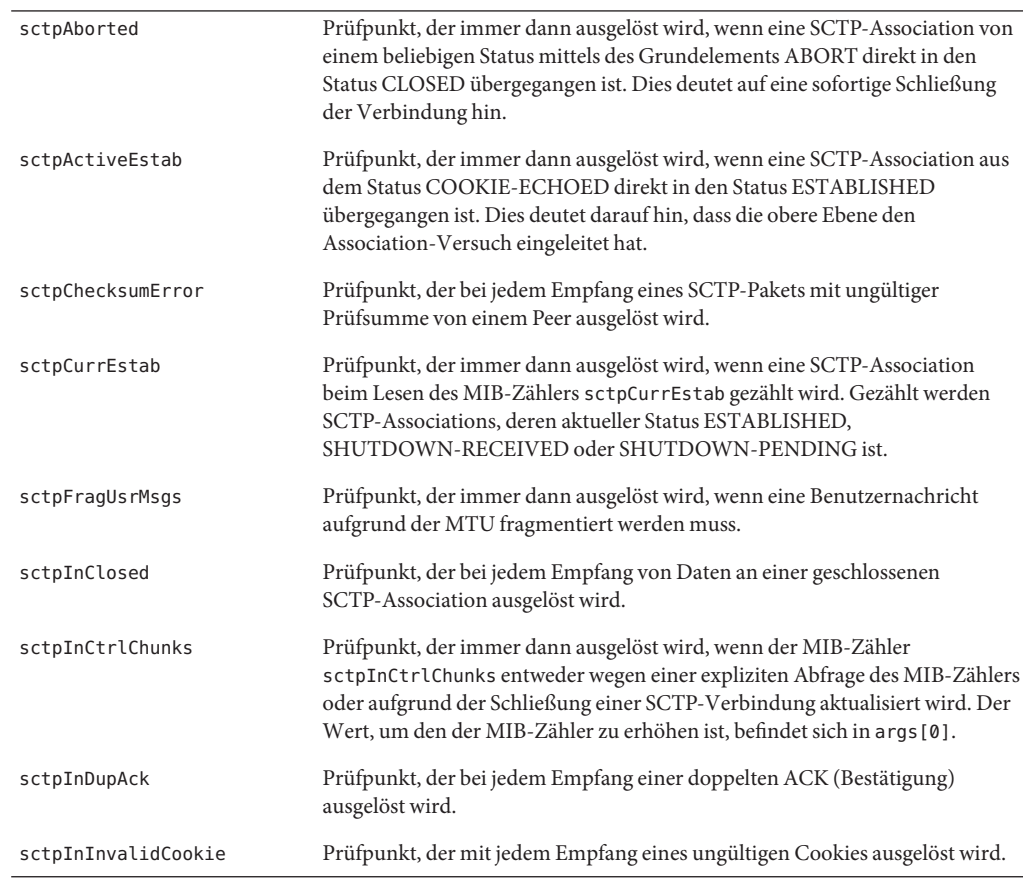

| $I$ ABELLE 28- $I$ $III$ 10-Pruipunkie lur $S$ C 1 P | <i>(Fortsetzung)</i>                                                                                                    |  |  |
|------------------------------------------------------|----------------------------------------------------------------------------------------------------|--|--|
| sctpInOrderChunks                                    | Prüfpunkt, der immer dann ausgelöst wird, wenn der MIB-Zähler<br>sctpInOrderChunks entweder wegen einer expliziten Abfrage des<br>MIB-Zählers oder aufgrund der Schließung einer SCTP-Verbindung<br>aktualisiert wird. Der Wert, um den der MIB-Zähler zu erhöhen ist, befindet<br>sich in args [0].     |  |  |
| sctpInSCTPPkts                                       | Prüfpunkt, der immer dann ausgelöst wird, wenn der MIB-Zähler<br>sctpInSCTPPkts entweder wegen einer expliziten Abfrage des MIB-Zählers<br>oder aufgrund der Schließung einer SCTP-Verbindung aktualisiert wird. Der<br>Wert, um den der MIB-Zähler zu erhöhen ist, befindet sich in args [0].           |  |  |
| sctpInUnorderChunks                                  | Prüfpunkt, der immer dann ausgelöst wird, wenn der MIB-Zähler<br>sctpInUnorderChunks entweder wegen einer expliziten Abfrage des<br>MIB-Zählers oder aufgrund der Schließung einer SCTP-Verbindung<br>aktualisiert wird. Der Wert, um den der MIB-Zähler zu erhöhen ist, befindet<br>sich in $args[0]$ . |  |  |
| sctpListenDrop                                       | Prüfpunkt, der immer dann ausgelöst wird, wenn eine eingehende<br>Verbindung aus irgendeinem Grund verworfen wird.                                                                                                    |  |  |
| sctpOutAck                                           | Prüfpunkt, der bei jeder Aussendung einer SACK (selektiven Bestätigung)<br>ausgelöst wird.                                                                                                    |  |  |
| sctpOutAckDelayed                                    | Prüfpunkt, der immer dann ausgelöst wird, wenn für eine SCTP-Association<br>eine verzögerte Bestätigungsverarbeitung stattfindet. Jede im Rahmen der<br>verzögerten Bestätigungsverarbeitung gesendete ACK löst den Prüfpunkt<br>sctp0utAck aus.                                                         |  |  |
| sctpOutCtrlChunks                                    | Prüfpunkt, der immer dann ausgelöst wird, wenn der MIB-Zähler<br>sctp0utCtrlChunks entweder wegen einer expliziten Abfrage des<br>MIB-Zählers oder aufgrund der Schließung einer SCTP-Verbindung<br>aktualisiert wird. Der Wert, um den der MIB-Zähler zu erhöhen ist, befindet<br>sich in $args[0]$ .   |  |  |
| sctp0ut0fBlue                                        | Prüfpunkt, der bei jedem Empfang eines an sich fehlerfreien SCTP-Pakets<br>ausgelöst wird, für das der Empfänger die zugehörige Association jedoch nicht<br>ermitteln kann.                                                                                                    |  |  |
| sctpOutOrderChunks                                   | Prüfpunkt, der immer dann ausgelöst wird, wenn der MIB-Zähler<br>sctp0ut0rderChunks entweder wegen einer expliziten Abfrage des<br>MIB-Zählers oder aufgrund der Schließung einer SCTP-Verbindung<br>aktualisiert wird. Der Wert, um den der MIB-Zähler zu erhöhen ist, befindet<br>sich in $args[0]$ .  |  |  |
| sctpOutSCTPPkts                                      | Prüfpunkt, der immer dann ausgelöst wird, wenn der MIB-Zähler<br>sctp0utSCTPPkts entweder wegen einer expliziten Abfrage des MIB-Zählers<br>oder aufgrund der Schließung einer SCTP-Verbindung aktualisiert wird. Der<br>Wert, um den der MIB-Zähler zu erhöhen ist, befindet sich in args [0].          |  |  |

**TABELLE 28–7** mib-Prüfpunkte für SCTP *(Fortsetzung)*

| $R$ and $R$ and $R$ and $R$ and $R$ and $R$ and $R$ and $R$ and $R$ and $R$ and $R$ and $R$ and $R$ and $R$ and $R$ and $R$ and $R$ and $R$ and $R$ and $R$ and $R$ and $R$ and $R$ and $R$ and $R$ and $R$ and $R$ and $R$ a | (For use zung)                                                                                                    |  |  |
|----------------------------------------------------------------------------------------------------|----------------------------------------------------------------------------------------------------|--|--|
| sctpOutUnorderChunks                                                                                                    | Prüfpunkt, der immer dann ausgelöst wird, wenn der MIB-Zähler<br>sctp0utUnorderChunks entweder wegen einer expliziten Abfrage des<br>MIB-Zählers oder aufgrund der Schließung einer SCTP-Verbindung<br>aktualisiert wird. Der Wert, um den der MIB-Zähler zu erhöhen ist, befindet<br>sich in args [0]. |  |  |
| sctpOutWinProbe                                                                                                    | Prüfpunkt, der bei jeder Aussendung einer Window Probe (Prüfung auf<br>Empfangsbereitschaft) ausgelöst wird.                                                                                                    |  |  |
| sctpOutWinUpdate                                                                                                    | Prüfpunkt, der bei jeder Aussendung einer Window-Aktualisierung ausgelöst<br>wird.                                                                                                    |  |  |
| sctpPassiveEstab                                                                                                    | Prüfpunkt, der bei jedem direkten Übergang von SCTP-Associations aus dem<br>Status ESTABLISHED in den Status CLOSED ausgelöst wird. Der entfernte<br>Endpunkt hat den Association-Versuch eingeleitet.                                                                                                  |  |  |
| sctpReasmUsrMsgs                                                                                                    | Prüfpunkt, der immer dann ausgelöst wird, wenn der MIB-Zähler<br>sctpReasmUsrMsg entweder wegen einer expliziten Abfrage des MIB-Zählers<br>oder aufgrund der Schließung einer SCTP-Verbindung aktualisiert wird. Der<br>Wert, um den der MIB-Zähler zu erhöhen ist, befindet sich in args [0].         |  |  |
| sctpRetransChunks                                                                                                    | Prüfpunkt, der immer dann ausgelöst wird, wenn der MIB-Zähler<br>sctpRetransChunks entweder wegen einer expliziten Abfrage des<br>MIB-Zählers oder aufgrund der Schließung einer SCTP-Verbindung<br>aktualisiert wird. Der Wert, um den der MIB-Zähler zu erhöhen ist, befindet<br>sich in args [0].    |  |  |
| sctpShutdowns                                                                                                    | Prüfpunkt, der immer dann ausgelöst wird, wenn eine SCTP-Association<br>entweder aus dem Status SHUTDOWN-SENT oder<br>SHUTDOWN-ACK-SENT direkt in den Status CLOSED übergeht. Dies<br>deutet auf eine sofortige Schließung der Association hin.                                                         |  |  |
| sctpTimHeartBeatDrop                                                                                                    | Prüfpunkt, der mit jedem Abbruch einer SCTP-Association aufgrund eines<br>fehlgeschlagenen Empfangs einer Heartbeat-Bestätigung ausgelöst wird.                                                                                                    |  |  |
| sctpTimHeartBeatProbe                                                                                                    | Prüfpunkt, der mit jeder Aussendung eines SCTP-Heartbeat ausgelöst wird.                                                                                                    |  |  |
| sctpTimRetrans                                                                                                    | Prüfpunkt, der bei jeder timer-basierten Retransmit-Verarbeitung für eine<br>Association ausgelöst wird.                                                                                                    |  |  |
| sctpTimRetransDrop                                                                                                    | Prüfpunkt, der immer dann ausgelöst wird, wenn eine Association<br>abgebrochen wird, da eine timer-basierte Retransmit-Verarbeitung über<br>einen längeren Zeitraum nicht möglich war.                                                                                                    |  |  |

<span id="page-348-0"></span>**TABELLE 28–7** mib-Prüfpunkte für SCTP *(Fortsetzung)*

#### **TABELLE 28–8** mib-Prüfpunkte für TCP

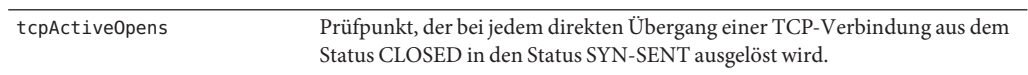

| TABELLE 28-8 mib-Prüfpunkte für TCP | (Fortsetzung)                                                                                                    |  |
|-------------------------------------|----------------------------------------------------------------------------------------------------|--|
| tcpAttemptFails                     | Prüfpunkt, der bei jedem direkten Übergang einer TCP-Verbindung aus dem<br>Status SYN_SENT oder SYN-RCVD in den Status CLOSED oder aus dem<br>Status SYN_RCVD in den Status LISTEN ausgelöst wird.                                                   |  |
| tcpCurrEstab                        | Prüfpunkt, der immer dann ausgelöst wird, wenn eine TCP-Verbindung beim<br>Lesen des MIB-Zählers tcpCurrEstab gezählt wird. Gezählt werden<br>TCP-Verbindungen mit dem aktuellen Status ESTABLISHED oder<br>CLOSE_WAIT.                              |  |
| tcpEstabResets                      | Prüfpunkt, der bei jedem direkten Ubergang einer TCP-Verbindung aus dem<br>Status ESTABLISHED oder CLOSE_WAIT in den Status CLOSED ausgelöst<br>wird.                                                                                                |  |
| tcpHalfOpenDrop                     | Prüfpunkt, der immer dann ausgelöst wird, wenn eine Verbindung aufgrund<br>einer vollen Warteschlange mit Verbindungen im Status SYN_RCVD<br>verworfen wird.                                                                                         |  |
| tcpInAckBytes                       | Prüfpunkt, der mit jedem Empfang einer ACK für zuvor gesendete Daten<br>ausgelöst wird. Die Anzahl der bestätigten Byte wird mit args [0] übergeben.                                                                                                 |  |
| tcpInAckSegs                        | Prüfpunkt, der mit jedem Empfang einer ACK für ein zuvor gesendetes<br>Segment ausgelöst wird.                                                                                                    |  |
| tcpInAckUnsent                      | Prüfpunkt, der mit jedem Empfang einer ACK für ein nicht gesendetes<br>Segment ausgelöst wird.                                                                                                    |  |
| tcpInClosed                         | Prüfpunkt, der nach jedem Empfang von Daten für eine Verbindung in einem<br>schließenden Status ausgelöst wird.                                                                                                    |  |
| tcpInDataDupBytes                   | Prüfpunkt, der immer dann ausgelöst wird, wenn ein Segment empfangen<br>wird und alle Daten in dem Segment zuvor bereits empfangen wurden. Die<br>Anzahl der Byte in dem doppelt vorliegenden Segment wird mit args [0]<br>übergeben.                |  |
| tcpInDataDupSegs                    | Prüfpunkt, der immer dann ausgelöst wird, wenn ein Segment empfangen<br>wird und alle Daten in dem Segment zuvor bereits empfangen wurden. Die<br>Anzahl der Byte in dem doppelt vorliegenden Segment wird mit args [0]<br>übergeben.                |  |
| tcpInDataInorderBytes               | Prüfpunkt, der ausgelöst wird, wenn Daten empfangen werden und alle Daten<br>vor der Sequenznummer der neuen Daten bereits zuvor empfangen wurden.<br>Die Anzahl der reihenfolgengetreu empfangenen Byte wird mit args [0]<br>übergeben.             |  |
| tcpInDataInorderSegs                | Prüfpunkt, der ausgelöst wird, wenn ein Segment empfangen wird und <i>alle</i><br>Daten vor der Sequenznummer des neuen Segments bereits zuvor empfangen<br>wurden.                                                                                  |  |
| tcpInDataPartDupBytes               | Prüfpunkt, der ausgelöst wird, wenn ein Segment empfangen wird und einige<br>der Daten im Segment zuvor bereits empfangen wurden, andere Daten im<br>Segment aber neu sind. Die Anzahl der doppelt vorliegenden Byte wird mit<br>args [0] übergeben. |  |

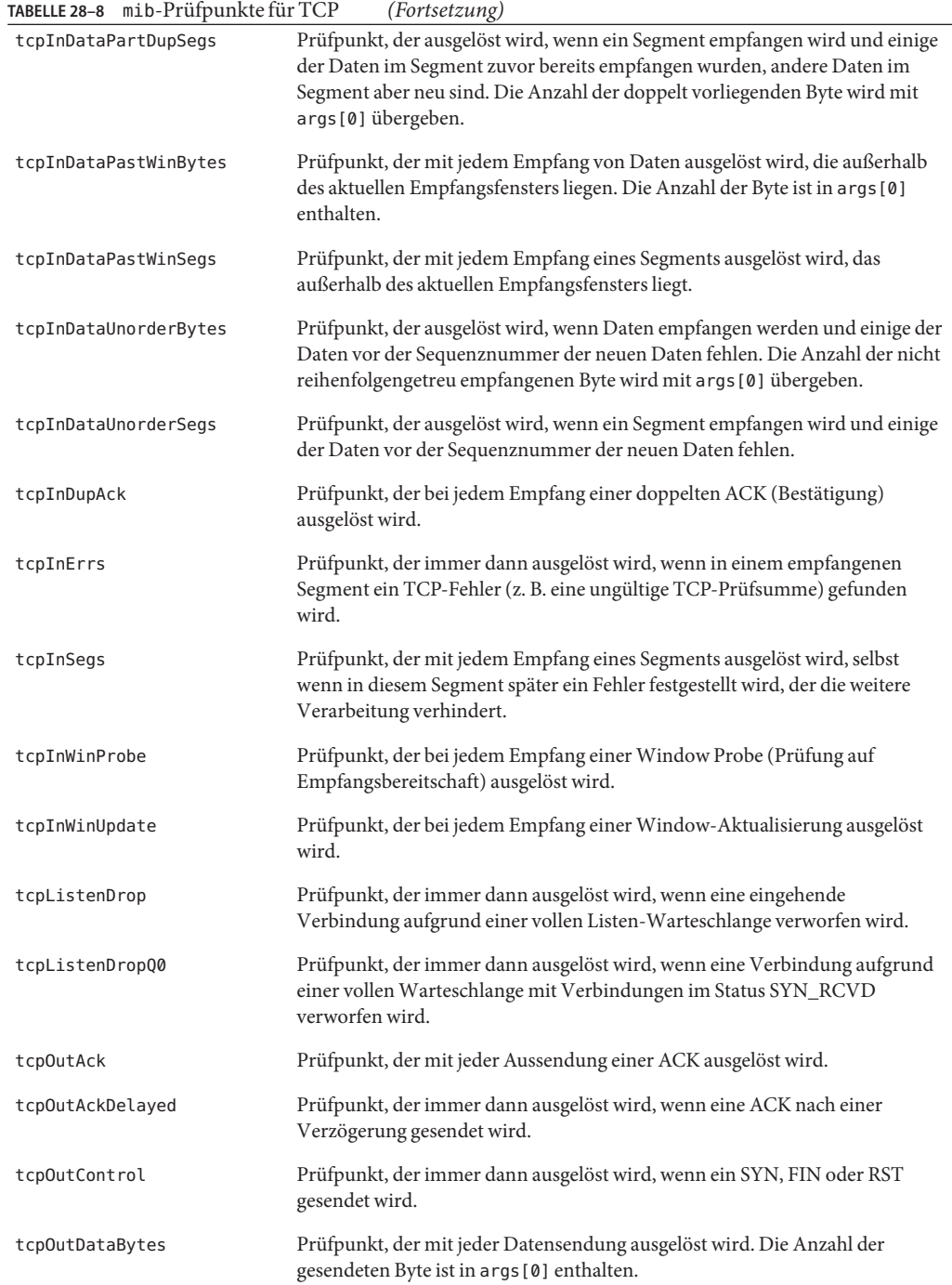

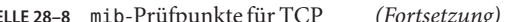

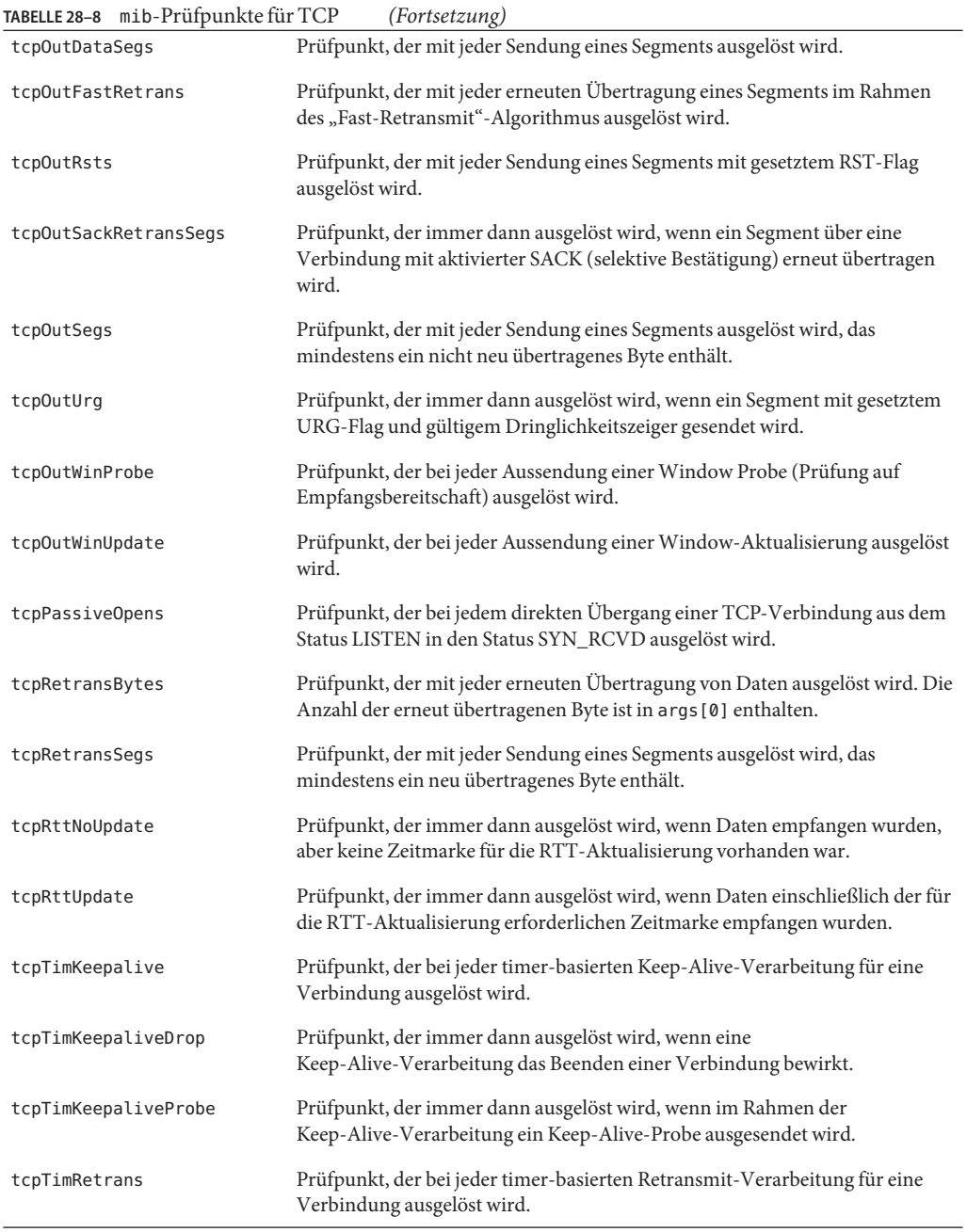

<span id="page-352-0"></span>

|                   | TABELLE 28-8 mib-Prüfpunkte für TCP | (Fortsetzung)                                                                                                    |
|-------------------|-------------------------------------|----------------------------------------------------------------------------------------------------|
| tcpTimRetransDrop |                                     | Prüfpunkt, der immer dann ausgelöst wird, wenn eine Verbindung beendet<br>wird, da eine timer-basierte Retransmit-Verarbeitung über einen längeren<br>Zeitraum nicht möglich war. |
|                   |                                     |                                                                                                    |

**TABELLE 28–9** mib-Prüfpunkte für UDP

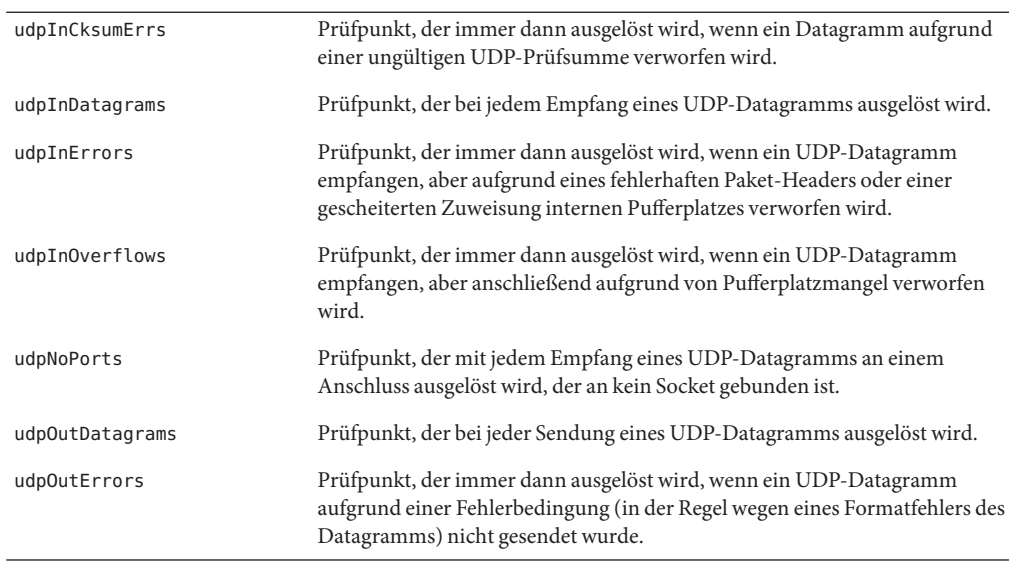

### **Argumente**

Für das einzige Argument aller mib-Prüfpunkte gilt stets dieselbe Semantik: args[0] enthält den Wert, um den der Zähler erhöht werden muss. Bei den meisten mib-Prüfpunkten enthält args[0] immer den Wert 1, bei einigen kann args[0] jedoch beliebige positive Werte annehmen. Für diese Prüfpunkte ist die Bedeutung von args[0] in der Prüfpunktbeschreibung angegeben.

# **Stabilität**

Der Provider mib beschreibt die verschiedenen Stabilitäten anhand des DTrace-Stabilitätsmechanismus gemäß der folgenden Tabelle. Weitere Informationen zum Stabilitätsmechanismus finden Sie in [Kapitel 39, "Stabilität".](#page-410-0)

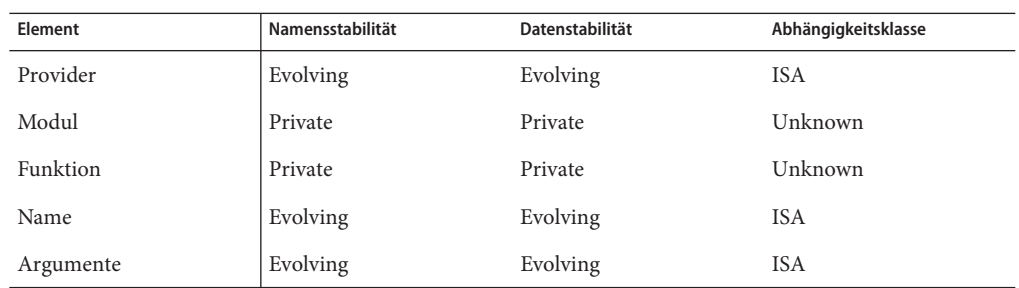

#### **KAPITEL 29** 29

# Der Provider fpuinfo

Der Provider fpuinfo stellt Prüfpunkte für die Simulation von Gleitkomma-Anweisungen auf SPARC-Mikroprozessoren bereit. Während die meisten Gleitkomma-Anweisungen in der Hardware ausgeführt werden, dringen andere Gleitkomma-Operationen zur Simulation in das Betriebssystem ein. Die Bedingungen, unter welchen Gleitkomma-Operationen eine Simulation durch das Betriebssystem benötigen, sind von einer Mikroprozessor-Implementierung zur nächsten unterschiedlich. Operationen, die eine Simulation erfordern, kommen selten vor. Wenn eine Anwendung derartige Operationen jedoch häufig verwendet, kann dies die Leistung stark beeinträchtigen. Der Provider fpuinfo ermöglicht eine schnelle Untersuchung der Gleitkomma-Simulation, die entweder über [kstat](http://docs.sun.com/doc/816-5166/kstat-1m?a=view)(1M) und die Kernelstatistik fpu\_info oder [trapstat](http://docs.sun.com/doc/816-5166/trapstat-1m?a=view)(1M) und die Signalfalle fp-xcp-other beobachtet wird.

# **Prüfpunkte**

Der Provider fpuinfo stellt für jede Art simulierbarer Gleitkomma-Anweisungen einen Prüfpunkt bereit. Die Namensstabilität des Providers fpuinfo ist CPU; die Namen der Prüfpunkte sind spezifisch für die jeweilige Mikroprozessor-Implementierung und sind auf unterschiedlichen Mikroprozessoren derselben Familie möglicherweise nicht verfügbar. So sind beispielsweise einige der aufgeführten Prüfpunkte nur auf UltraSPARC-III, nicht jedoch auf UltraSPARC-III+ verfügbar, und bei anderen verhält es sich umgekehrt.

Die fpuinfo-Prüfpunkte sind in Tabelle 29–1 beschrieben.

**TABELLE 29–1** fpuinfo-Prüfpunkte

fpu\_sim\_fitoq Prüfpunkt, der mit jeder Simulation einer fitoq-Anweisung durch den Kernel ausgelöst wird.

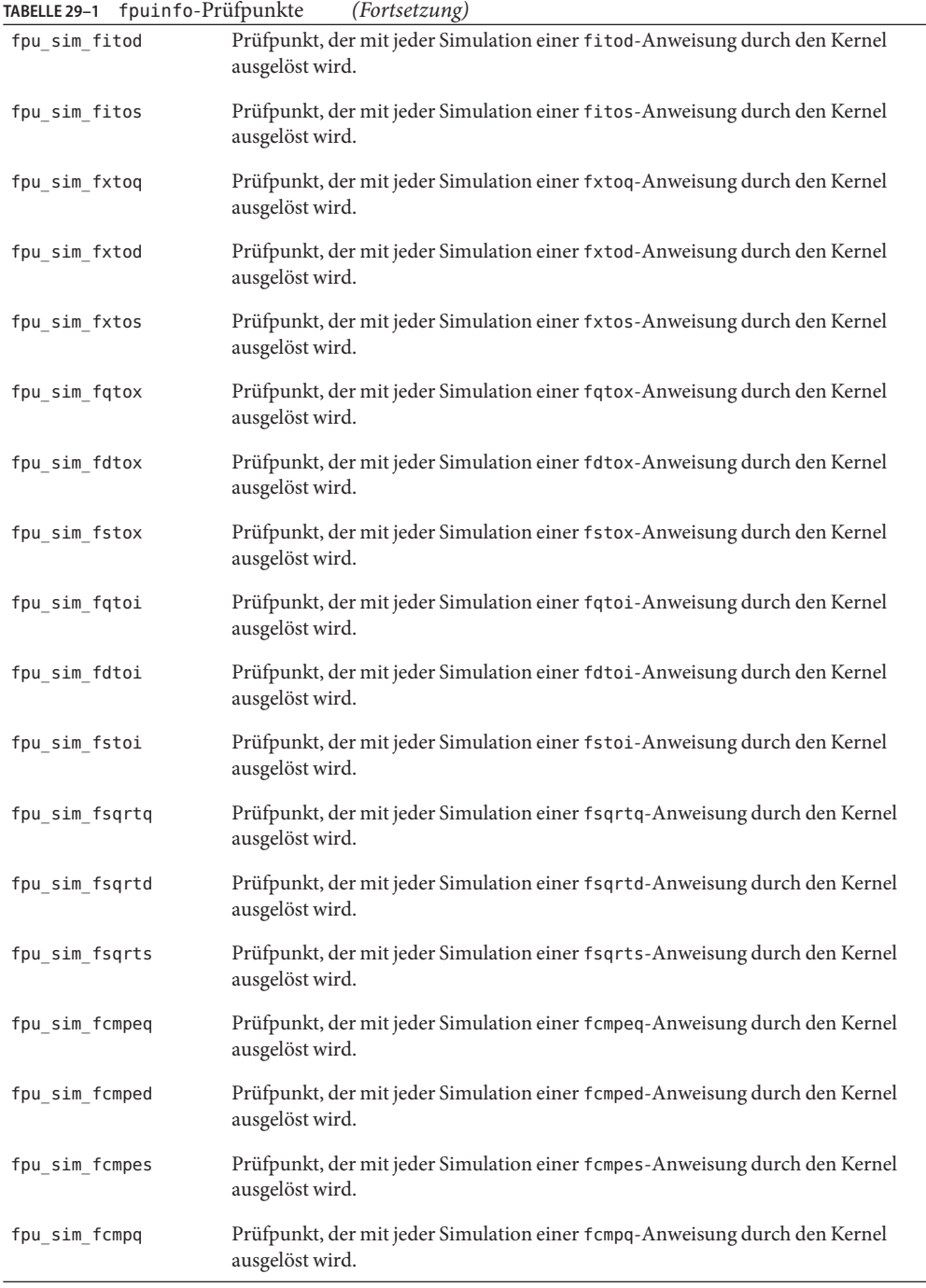

| TABELLE 29-1 fpuinfo-Prüfpunkte | (Fortsetzung)                                                                                  |
|---------------------------------|------------------------------------------------------------------------------------------------|
| $\verb fpu_sim_fcm $            | Prüfpunkt, der mit jeder Simulation einer fcmpd-Anweisung durch den Kernel<br>ausgelöst wird.  |
| fpu_sim_fcmps                   | Prüfpunkt, der mit jeder Simulation einer fcmps-Anweisung durch den Kernel<br>ausgelöst wird.  |
| fpu sim fdivq                   | Prüfpunkt, der mit jeder Simulation einer fdivq-Anweisung durch den Kernel<br>ausgelöst wird.  |
| fpu sim fdivd                   | Prüfpunkt, der mit jeder Simulation einer f divd-Anweisung durch den Kernel<br>ausgelöst wird. |
| fpu_sim_fdivs                   | Prüfpunkt, der mit jeder Simulation einer fdivs-Anweisung durch den Kernel<br>ausgelöst wird.  |
| fpu_sim_fdmulx                  | Prüfpunkt, der mit jeder Simulation einer fdmulx-Anweisung durch den Kernel<br>ausgelöst wird. |
| fpu sim fsmuld                  | Prüfpunkt, der mit jeder Simulation einer fsmuld-Anweisung durch den Kernel<br>ausgelöst wird. |
| fpu_sim_fmulq                   | Prüfpunkt, der mit jeder Simulation einer fmulq-Anweisung durch den Kernel<br>ausgelöst wird.  |
| fpu_sim_fmuld                   | Prüfpunkt, der mit jeder Simulation einer fmuld-Anweisung durch den Kernel<br>ausgelöst wird.  |
| fpu sim fmuls                   | Prüfpunkt, der mit jeder Simulation einer fmuls-Anweisung durch den Kernel<br>ausgelöst wird.  |
| fpu_sim_fsubq                   | Prüfpunkt, der mit jeder Simulation einer fsubq-Anweisung durch den Kernel<br>ausgelöst wird.  |
| fpu sim fsubd                   | Prüfpunkt, der mit jeder Simulation einer f subd-Anweisung durch den Kernel<br>ausgelöst wird. |
| fpu sim fsubs                   | Prüfpunkt, der mit jeder Simulation einer f subs-Anweisung durch den Kernel<br>ausgelöst wird. |
| fpu_sim_faddq                   | Prüfpunkt, der mit jeder Simulation einer faddq-Anweisung durch den Kernel<br>ausgelöst wird.  |
| fpu sim faddd                   | Prüfpunkt, der mit jeder Simulation einer faddd-Anweisung durch den Kernel<br>ausgelöst wird.  |
| fpu sim fadds                   | Prüfpunkt, der mit jeder Simulation einer fadds-Anweisung durch den Kernel<br>ausgelöst wird.  |
| fpu_sim_fnegd                   | Prüfpunkt, der mit jeder Simulation einer fnegd-Anweisung durch den Kernel<br>ausgelöst wird.  |
| fpu sim fnegq                   | Prüfpunkt, der mit jeder Simulation einer fnegg-Anweisung durch den Kernel<br>ausgelöst wird.  |

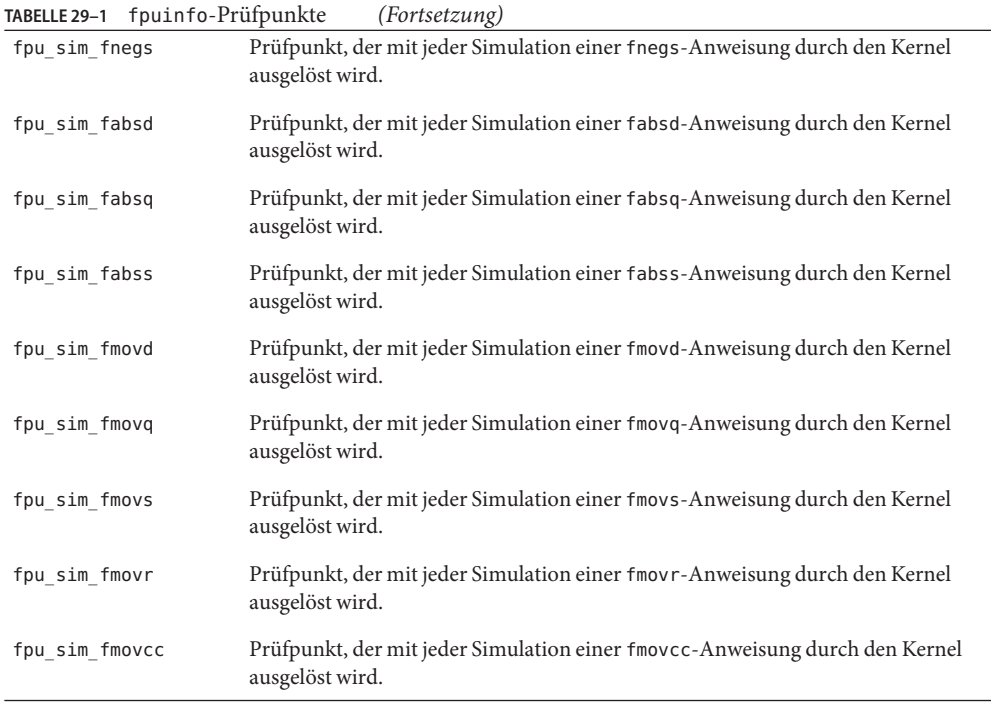

# **Argumente**

Es stehen keine Argumente für fpuinfo-Prüfpunkte zur Verfügung.

# **Stabilität**

Der Provider fpuinfo beschreibt die verschiedenen Stabilitäten anhand des DTrace-Stabilitätsmechanismus gemäß der folgenden Tabelle. Weitere Informationen zum Stabilitätsmechanismus finden Sie in [Kapitel 39, "Stabilität".](#page-410-0)

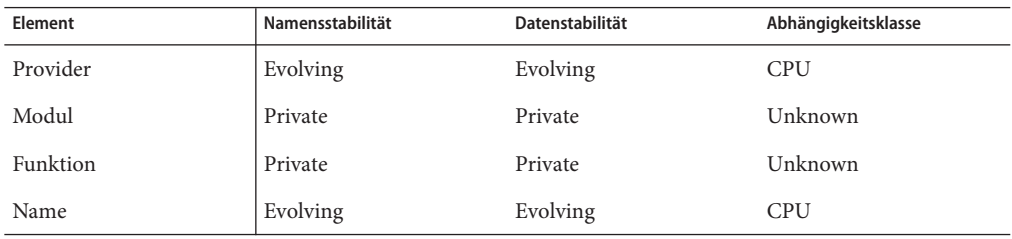

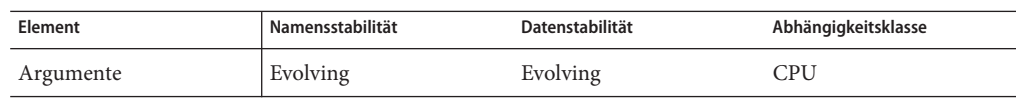
# KAPITEL 30

# Der Provider pid

Der Provider pid ermöglicht die Ablaufverfolgung des Eintritts einer beliebigen Funktion in einem Benutzerprozess und deren Rückkehr sowie jeder mit einer absoluten Adresse oder einem Funktionsversatz angegebenen Anweisung. Wenn die Prüfpunkte nicht aktiviert sind, verursacht der Provider pid keine Prüftätigkeit. Aktivierte Prüfpunkte bewirken lediglich auf den überwachten Prozessen eine Prüftätigkeit.

**Hinweis –** Wenn der Compiler eine Funktion als Inline festlegt, wird der Prüfpunkt des Providers pid nicht ausgelöst. Lesen Sie in der Dokumentation Ihres Compilers nach, um das Festlegen einer Funktion als Inline zur Compilierungszeit zu vermeiden.

**Hinweis –** Das Verhalten des Providers pid kann unvorhersehbar sein, wenn er in einer Funktion, die Unterfunktionen mithilfe von Funktionszeigern aufruft, Prüfpunkte besitzt. Sie können Prüfpunkte explizit an den Adressen des·Einsprung- und Austrittspunktes einer Funktion setzen, wenn Sie solche Funktionen analysieren wollen.

#### **Benennung von** pid**-Prüfpunkten**

Eigentlich definiert der Provider pid eine *Klasse* von Providern. Theoretisch kann jeder Prozess einen eigenen pid-Provider besitzen. So würden wir beispielsweise für die Ablaufverfolgung eines Prozesses mit der ID 123 den Provider pid123 verwenden. Bei Prüfpunkten eines dieser Provider bezieht sich der Modulteil der Prüfpunktbeschreibung auf ein in dem Adressraum des entsprechenden Prozesses geladenes Objekt. Im folgenden Beispiel wird mithilfe von [mdb](http://docs.sun.com/doc/816-5165/mdb-1?a=view)(1) eine Liste der Objekte angezeigt:

```
$ mdb -p 1234
Loading modules: [ ld.so.1 libc.so.1 ]
> ::objects
```
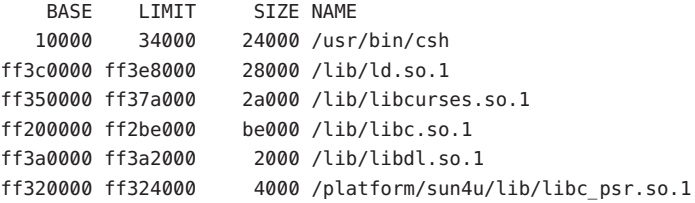

In der Prüfpunktbeschreibung geben Sie das Objekt nicht mit dem vollständigen Pfadnamen, sondern mit dem Dateinamen an. Außerdem können Sie das Suffix ". 1" oder "so. 1" auslassen. Alle nachfolgenden Beispiele benennen denselben Prüfpunkt:

```
pid123:libc.so.1:strcpy:entry
pid123:libc.so:strcpy:entry
pid123:libc:strcpy:entry
```
Das erste Beispiel stellt den tatsächlichen Namen des Prüfpunkts dar. Die anderen Beispiele sind praktische Aliasnamen, die intern durch den vollständigen Ladeobjektnamen ersetzt werden.

Für das Ladeobjekt der ausführbaren Datei kann der Aliasname a. out verwendet werden. Die folgenden beiden Prüfpunktbeschreibungen benennen denselben Prüfpunkt:

```
pid123:csh:main:return
pid123:a.out:main:return
```
Wie bei allen verankerten DTrace-Prüfpunkten gibt auch hier das Funktionsfeld der Prüfpunktbeschreibung eine Funktion im Modulfeld an. Es ist denkbar, dass im Binärcode einer Benutzeranwendung mehrere Namen für dieselbe Funktion vorhanden sind. So könnte beispielsweise mutex\_lock ein alternativer Name für die Funktion pthread\_mutex\_lock in libc.so.1 sein . DTrace wählt für derartige Funktionen einen kanonischen Namen und verwendet diesen intern. Das folgende Beispiel zeigt, wie DTrace Modul- und Funktionsnamen intern einer kanonischen Form neu zuordnet:

```
# dtrace -q -n pid101267:libc:mutex_lock:entry'{ \
    printf("%s:%s:%s:%s\n", probeprov, probemod, probefunc, probename); }'
pid101267:libc.so.1:pthread_mutex_lock:entry
^C
```
Diese automatische Umbenennung bedeutet, dass sich die Namen der von Ihnen aktivierten Prüfpunkte leicht von den tatsächlich aktivierten unterscheiden können. Dabei wird bei jeder Ausführung von DTrace auf Systemen mit derselben Solaris-Version derselbe kanonische Name gewählt.

Beispiele zur effektiven Verwendung des Providers pid finden Sie in [Kapitel 33,](#page-370-0) ["Ablaufverfolgung von Benutzerprozessen".](#page-370-0)

### **Prüfpunkte für Funktionsgrenzen**

Analog zu dem FBT-Provider, der die Ablaufverfolgung von Funktionseintritten und der Rückkehr von Funktionen im Kernel ermöglicht, bietet der Provider pid diese Fähigkeit für Benutzerprogramme. Die meisten in diesem Handbuch angeführten Beispiele für die Ablaufverfolgung von Kernel-Funktionsaufrufen mit dem FBT-Provider lassen sich in leicht abgeänderter Form auf Benutzerprozesse übertragen.

# entry**-Prüfpunkte**

Ein entry-Prüfpunkt wird bei Aufruf der überwachten Funktion ausgelöst. Die Argumente für entry-Prüfpunkte sind die Werte der Argumente der überwachten Funktion.

### return**-Prüfpunkte**

return-Prüfpunkte werden bei der Rückkehr von der verfolgten Funktion ausgelöst, oder wenn diese mit dem Aufruf einer anderen Funktion endet. Der Wert von arg0 ist der Versatz der Rückgabeanweisung in der Funktion; arg1 enthält den Rückgabewert.

**Hinweis –** arg*N* gibt ungefilterte Rohwerte vom Datentyp int64\_t zurück. Der Provider pid unterstützt das Format args[*N* ] nicht.

# **Prüfpunkte für den Funktionsversatz**

Der Provider pid ermöglicht die Ablaufverfolgung beliebiger Anweisungen in einer Funktion. Um beispielsweise die Anweisung an 4 Byte in einer Funktion namens main() zu überwachen, könnten Sie einen ähnlichen Befehl wie diesen verwenden:

pid123:a.out:main:4

Jedes Mal, wenn das Programm die Anweisung an der Adresse main+4 ausführt, wird dieser Prüfpunkt aktiviert. Die Argumente für Versatz-Prüfpunkte sind nicht definiert. Mit dem Vektor uregs[] lässt sich der Prozessstatus an diesen Prüfpunktstellen untersuchen. Weitere Informationen finden Sie unter "Der Vektor uregs[][" auf Seite 376.](#page-375-0)

# **Stabilität**

Der Provider pid beschreibt die verschiedenen Stabilitäten anhand des DTrace-Stabilitätsmechanismus gemäß der folgenden Tabelle. Weitere Informationen zum Stabilitätsmechanismus finden Sie in [Kapitel 39, "Stabilität".](#page-410-0)

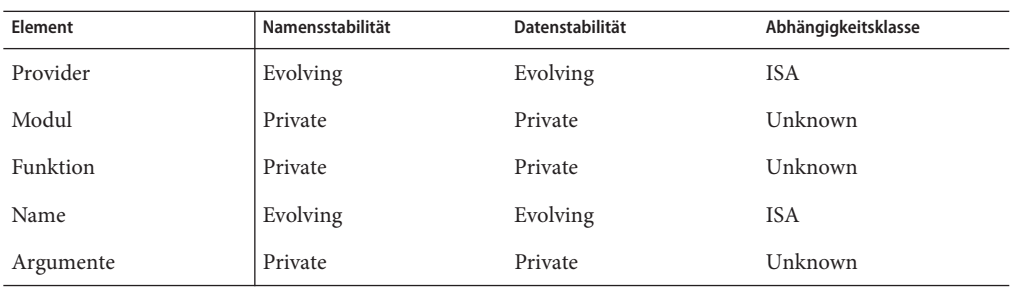

#### **KAPITEL 31** 31

# Der Provider plockstat

Der Provider plockstat stellt Prüfpunkte zum Beobachten des Verhaltens von Synchronisierungsgrundeinheiten auf Benutzerebene, einschließlich Lock-Contentions und Hold-Zeiten, bereit. Der Befehl [plockstat](http://docs.sun.com/doc/816-5166/plockstat-1m?a=view)(1M) ist ein DTrace-Verbraucher, der mithilfe des Providers plockstat Daten über Sperrereignisse auf Benutzerebene erfasst.

# **Überblick**

Der Provider plockstat stellt Prüfpunkte für die folgenden Ereignisarten zur Verfügung:

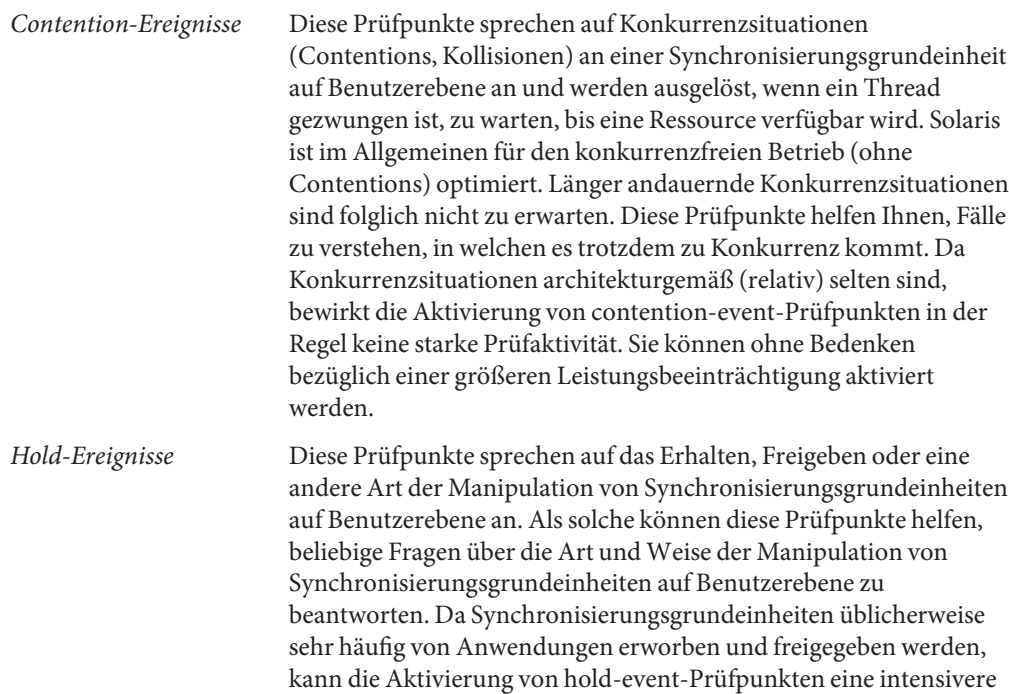

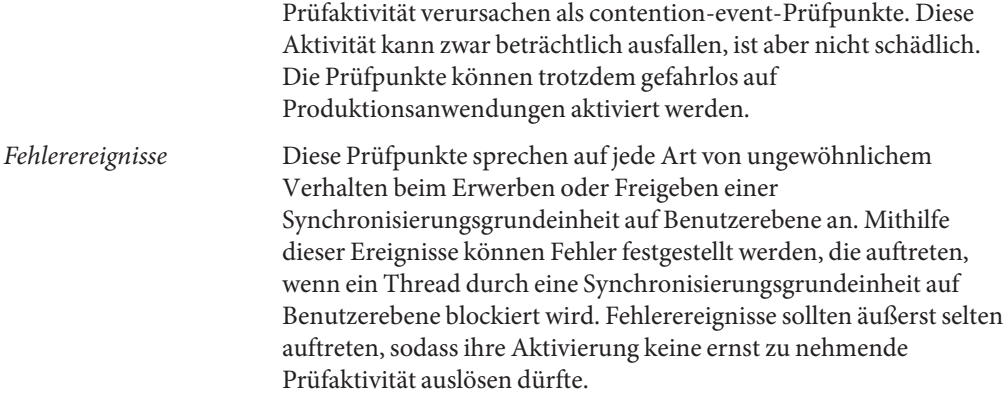

#### **Mutex-Prüfpunkte**

*Mutexe* schützen kritische Abschnitte durch gegenseitigen Ausschluss. Wenn ein Thread versucht, über mutex\_lock(3C) oder pthread\_mutex\_lock(3C) einen von einem anderen Thread belegten Mutex zu erhalten, wird zunächst festgestellt, ob der Besitzer-Thread auf einer anderen CPU läuft. Ist dies der Fall, tritt der fordernde Thread für kurze Zeit in eine *Warteschleife* ein und wartet, bis der Mutex verfügbar wird. Wenn der Besitzer nicht auf einer anderen CPU läuft, wird der fordernde Thread *blockiert*.

Die vier plockstat-Prüfpunkte für Mutexe sind in Tabelle 31–1 aufgeführt. arg0 enthält für jeden Prüfpunkt einen Zeiger auf die Struktur mutex\_t oder pthread\_mutex\_t (identische Typen), die den Mutex darstellen.

| mutex-acquire | Hold-event-Prüfpunkt, der unmittelbar nach dem Erlangen eines Mutex<br>ausgelöst wird. arg1 enthält einen booleschen Wert, der angibt, ob es sich um<br>einen rekursiven Erwerb eines rekursiven Mutex handelt, arg2 gibt an, wie oft der<br>fordernde Thread die Warteschleife für diesen Mutex durchlaufen hat, arg2 ist<br>nur dann nicht Null, wenn der Prüfpunkt mutex-spin für diesen Mutex-Erwerb<br>ausgelöst wurde. |
|---------------|----------------------------------------------------------------------------------------------------|
| mutex-block   | Contention-event-Prüfpunkt, der ausgelöst wird, bevor ein Thread durch einen<br>belegten Mutex blockiert wird. Für das Erlangen einer einzigen Sperre können<br>sowohl mutex-block als auch mutex-spin ausgelöst werden.                                                                                                    |
| mutex-spin    | Contention-event-Prüfpunkt, der ausgelöst wird, bevor ein Thread durch einen<br>belegten Mutex in den Wartezustand versetzt wird. Für das Erlangen einer<br>einzigen Sperre können sowohl mutex-block als auch mutex-spin ausgelöst<br>werden.                                                                                                    |

**TABELLE 31–1** Mutex-Prüfpunkte

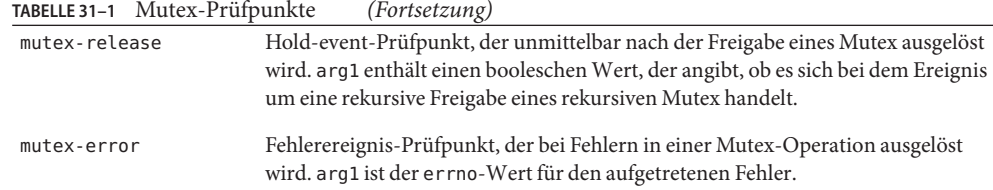

#### **Prüfpunkte für Leser/Schreiber-Sperren**

*Leser/Schreiber-Sperren* erlauben entweder mehreren Lesern *oder* einem einzigen Schreiber den gleichzeitigen Zugriff auf einen kritischen Abschnitt. Diese Sperren kommen in der Regel in Strukturen vor, die häufiger durchsucht als geändert werden, oder bei Threads, die viel Zeit im kritischen Abschnitt verbringen. Benutzer interagieren mit Leser/Schreiber-Sperren über die Solaris-Schnittstelle rwlock(3C) oder die POSIX-Schnittstelle pthread\_rwlock\_init(3C).

Tabelle 31–2 zeigt die Prüfpunkte für Leser/Schreiber-Sperren. arg0 enthält für jeden Prüfpunkt einen Zeiger auf die Struktur rwlock\_t oder pthread\_rwlock\_t (identische Typen), die die adaptive Sperre darstellen. arg1 enthält einen booleschen Wert, aus dem hervorgeht, ob es sich bei der Operation um einen Schreiber handelt.

**TABELLE 31–2** Prüfpunkte für Leser/Schreiber-Sperren

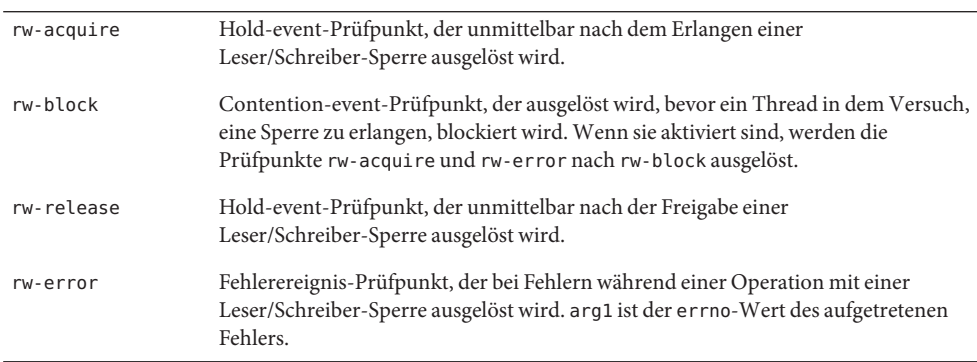

#### **Stabilität**

Der Provider plockstat beschreibt die verschiedenen Stabilitäten anhand des DTrace-Stabilitätsmechanismus gemäß der folgenden Tabelle. Weitere Informationen zum Stabilitätsmechanismus finden Sie in [Kapitel 39, "Stabilität".](#page-410-0)

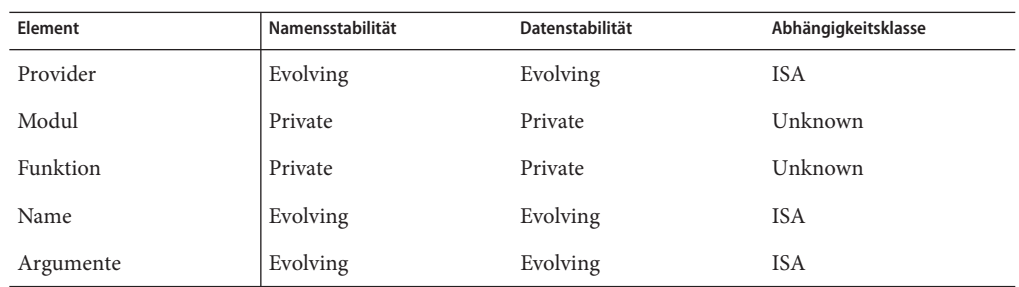

# **KAPITEL 32**

# Der Provider fasttrap

Der Provider fasttrap ermöglicht die Ablaufverfolgung an spezifischen, vorprogrammierten Positionen in Benutzerprozessen. Im Gegensatz zu den meisten anderen DTrace-Providern ist der Provider fasttrap nicht zum Verfolgen der Systemaktivität vorgesehen, sondern soll DTrace-Verbrauchern durch Aktivieren des fasttrap-Prüfpunkts das Eingeben·von Informationen in das DTrace-Framework ermöglichen.

#### **Prüfpunkte**

Der Provider fasttrap stellt als einzigen Prüfpunkt fasttrap:::fasttrap zur Verfügung, der immer dann ausgelöst wird, wenn ein Prozess auf Benutzerebene einen bestimmten DTrace-Aufruf in den Kernel durchführt. Der DTrace-Aufruf zum Aktivieren des Prüfpunkts ist derzeit nicht öffentlich verfügbar.

# **Stabilität**

Der Provider fasttrap beschreibt die verschiedenen Stabilitäten anhand des DTrace-Stabilitätsmechanismus gemäß der folgenden Tabelle. Weitere Informationen zum Stabilitätsmechanismus finden Sie in [Kapitel 39, "Stabilität".](#page-410-0)

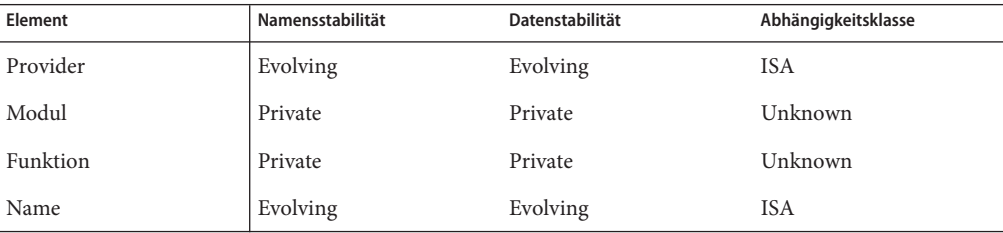

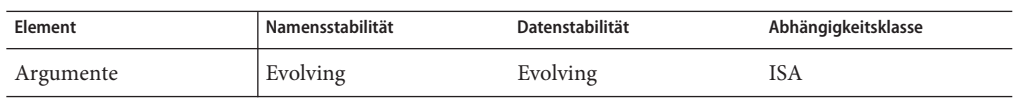

# <span id="page-370-0"></span>**KAPITEL 33**

# Ablaufverfolgung von Benutzerprozessen

DTrace ist ein äußerst leistungsfähiges Tool für die Analyse des Verhaltens von Benutzerprozessen. Zum Debuggen, Analysieren von Leistungsproblemen oder einfach zum Nachvollziehen des Verhaltens komplexer Anwendungen erweist sich DTrace als unschätzbare Hilfe. Dieses Kapitel konzentriert sich auf die DTrace-Einrichtungen für die Ablaufverfolgung der Benutzerprozesstätigkeit und enthält Beispiele für deren Verwendung.

#### **Die Subroutinen** copyin() **und** copyinstr()

Wie DTrace mit Prozessen interagiert, unterscheidet sich geringfügig von den meisten herkömmlichen Debuggern oder Beobachtungstools. Viele dieser Hilfsmittel werden scheinbar innerhalb des Bereichs des Prozesses ausgeführt und lassen eine direkte Dereferenzierung von Zeigern auf Programmvariablen durch Benutzer zu. Anstatt scheinbar innerhalb oder als Bestandteil des Prozesses selbst, werden DTrace-Prüfpunkte im Solaris-Kernel ausgeführt. Für den Zugriff auf Prozessdaten müssen Prüfpunkte die Prozessdaten mithilfe der Subroutinen copyin() oder copyinstr() in den Adressraum des Kernels kopieren.

Betrachten wir beispielsweise den folgenden [write](http://docs.sun.com/doc/816-5167/write-2?a=view)(2)-Systemaufruf:

ssize\_t write(int fd, const void \*buf, size\_t nbytes);

Das folgende D-Programm demonstriert einen falschen Versuch, den Inhalt einer dem [write](http://docs.sun.com/doc/816-5167/write-2?a=view)(2)-Systemaufruf übergebenen Zeichenkette auszugeben:

```
syscall::write:entry
{
    printf("%s", stringof(arg1)); /* incorrect use of arg1 */
}
```
Wenn Sie versuchen, dieses Skript auszuführen, erzeugt DTrace ähnliche Fehlermeldungen wie in diesem Beispiel:

```
dtrace: error on enabled probe ID 1 (ID 37: syscall::write:entry): \
   invalid address (0x10038a000) in action #1
```
Bei der Variable arg1, die den Wert des Parameters *Puffer* enthält, handelt es sich um eine Adresse im Speicher des Prozesses, der den Systemaufruf durchführt. Die Zeichenkette an dieser Adresse lesen wir mit der Subroutine copyinstr() und zeichnen das Ergebnis mit der Aktion printf() auf:

```
syscall::write:entry
{
   printf("%s", copyinstr(arg1)); /* correct use of arg1 */
```
Die Ausgabe dieses Skripts zeigt alle Zeichenketten, die an den [write](http://docs.sun.com/doc/816-5167/write-2?a=view)(2)-Systemaufruf übergeben werden. Gelegentlich kann jedoch eine unbrauchbare Ausgabe wie in diesem Beispiel erzeugt werden:

```
0 37 write:entry mada���
```
Die Subroutine copyinstr() wirkt auf ein Eingabeargument, die Benutzeradresse einer auf Null endenden ASCII-Zeichenkette. Dem [write](http://docs.sun.com/doc/816-5167/write-2?a=view)(2)-Systemaufruf übergebene Puffer beziehen sich jedoch möglicherweise nicht auf ASCII-Zeichenketten, sondern auf Binärdaten. Damit nur so viel von der Zeichenkette ausgegeben wird, wie der Aufrufer beabsichtigt hat, verwenden Sie die Subroutine copyin(), die als zweites Argument eine Größe annimmt:

```
syscall::write:entry
{
    printf("%s", stringof(copyin(arg1, arg2)));
}
```
Beachten Sie, dass DTrace den Operator stringof benötigt, um die mit copyin() abgerufenen Benutzerdaten in eine Zeichenkette umzuwandeln. Wenn Sie&;copyinstr verwenden, ist stringof() nicht erforderlich, da diese Funktion stets den Typ string zurückgibt.

#### **Vermeiden von Fehlern**

Die Subroutinen copyin() und copyinstr() können nicht aus noch "unberührten" Benutzeradressen lesen. Das heißt, dass selbst eine gültige Adresse einen Fehler verursachen kann, wenn die Speicherseite, die diese Adresse enthält, noch nicht durch einen Seitenfehler infolge eines Zugriffs eingelagert wurde. Betrachten wir das folgende Beispiel:

```
# dtrace -n syscall::open:entry'{ trace(copyinstr(arg0)); }'
dtrace: description 'syscall::open:entry' matched 1 probe
CPU ID FUNCTION: NAME
dtrace: error on enabled probe ID 2 (ID 50: syscall::open:entry): invalid address
(0x9af1b) in action #1 at DIF offset 52
```
Die Anwendung in der obigen Ausgabe funktioniert ordnungsgemäß und die Adresse in arg0 ist gültig, bezieht sich aber auf eine Seite, auf die noch nicht durch den entsprechenden Prozess zugegriffen wurde. Um dieses Problem zu umgehen, warten Sie mit der Aufzeichnung, bis Kernel oder Anwendung die Daten verwenden. Sie könnten etwa wie im nächsten Beispiel mit der Anwendung von copyinstr() warten, bis der Systemaufruf zurückkehrt:

```
# dtrace -n syscall::open:entry'{ self->file = arg0; }' \
-n syscall::open:return'{ trace(copyinstr(self->file)); self->file = 0; }'
dtrace: description 'syscall::open:entry' matched 1 probe
CPU ID FUNCTION:NAME
 2 51 open:return /dev/null
```
#### **Ausschalten von** dtrace**(1M)-Interferenzen**

Wenn Sie jeden Aufruf des [write](http://docs.sun.com/doc/816-5167/write-2?a=view)(2)-Systemaufrufs verfolgen, erhalten Sie eine Kette aufeinander folgender Ausgaben. Mit jedem Aufruf von write() ruft der Befehl [dtrace](http://docs.sun.com/doc/816-5166/dtrace-1m?a=view)(1M) während der Anzeige der Ausgabe write() auf usw. Diese Rückmeldungsschleife ist ein gutes Beispiel dafür, wie der Befehl dtrace in die gewünschten Daten eingreifen kann. Die Aufzeichnung dieser unerwünschten Daten lässt sich durch ein einfaches Prädikat vermeiden:

```
syscall::write:entry
\gammapid != $pid/
{
    printf("%s", stringof(copyin(arg1, arg2)));
}
```
Die Makrovariable \$pid wird durch die Prozess-ID des Prozesses ersetzt, der die Prüfpunkte aktiviert hat. Die Variable pid enthält die Prozess-ID des Prozesses, dessen Thread auf der CPU lief, auf der der Prüfpunkt ausgelöst wurde. Das Prädikat /pid != \$pid/ gewährleistet deshalb, dass das Skript keine Ereignisse in Verbindung mit der Ausführung des Skripts selbst verfolgt.

#### **Der Provider** syscall

Der Provider syscall ermöglicht die Ablaufverfolgung jedes Eintritts in einen und jeder Rückkehr von einem Systemaufruf. Systemaufrufe stellen häufig einen guten Ausgangspunkt zum Verstehen des Verhaltens eines Prozesses dar, insbesondere dann, wenn der Prozess eine lange Ausführungszeit aufweist oder lange im Kernel blockiert bleibt. Mit dem Befehl [prstat](http://docs.sun.com/doc/816-5166/prstat-1m?a=view)(1M) lässt sich beobachten, wo Prozesse Zeit verbringen:

```
$ prstat -m -p 31337
  PID USERNAME USR SYS TRP TFL DFL LCK SLP LAT VCX ICX SCL SIG PROCESS/NLWP
13499 user1 53 44 0.0 0.0 0.0 0.0 2.5 0.0 4K 24 9K 0 mystery/6
```
Dieses Beispiel zeigt, dass der Prozess sehr viel Systemzeit verbraucht. Eine mögliche Erklärung für dieses Verhalten ist, dass der Prozess zahlreiche Systemaufrufe ausführt. Ein einfaches, in der Befehlszeile angegebenes D-Programm zeigt uns, welche Systemaufrufe am häufigsten vorkommen:

**# dtrace -n syscall:::entry'/pid == 31337/{ @syscalls[probefunc] = count(); }'** dtrace: description 'syscall:::entry' matched 215 probes **^C** open and the set of the set of the set of the set of the set of the set of the set of the set of the set of th lwp\_park 2 times 4 fcntl 5 close 6 sigaction 6 read and the contract of the contract of the contract of the contract of the contract of the contract of the contract of the contract of the contract of the contract of the contract of the contract of the contract of the c ioctl 14 sigprocmask 106 write the contract of the contract of the contract of the contract of the contract of the contract of the contract of the contract of the contract of the contract of the contract of the contract of the contract of the cont

Aus diesem Bericht geht der häufigste Systemaufruf hervor. Das ist in diesem Fall der [write](http://docs.sun.com/doc/816-5167/write-2?a=view)(2)-Systemaufruf. Mithilfe des Providers syscall lässt sich nun der Ursprung all dieser write()-Systemaufrufe ergründen:

```
# dtrace -n syscall::write:entry'/pid == 31337/{ @writes[arg2] = quantize(arg2); }'
dtrace: description 'syscall::write:entry' matched 1 probe
\simC
```
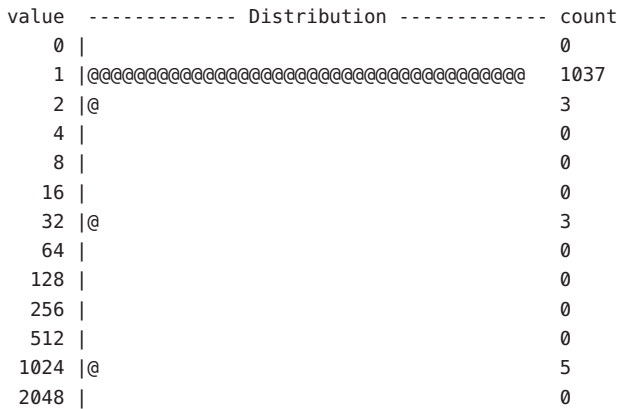

Die Ausgabe zeigt, dass der Prozess viele write()-Systemaufrufe mit relativ geringen Datenmengen ausführt. Dieses Verhältnis könnte die Ursache des Leistungsproblems für diesen bestimmten Prozess darstellen. Dies ist ein Beispiel für eine allgemeine Methode zur Erkundung des Systemaufrufverhaltens.

### **Die Aktion** ustack()

Die Ablaufverfolgung des Stacks eines Prozess-Threads zum Zeitpunkt der Aktivierung eines bestimmten Prüfpunkts gibt häufig sehr gründlich Aufschluss über ein Problem. Die Aktion ustack() dient zur Ablaufverfolgung des Stacks eines Benutzer-Threads. Wenn beispielsweise ein Prozess, der zahlreiche Dateien öffnet, gelegentlich beim [open](http://docs.sun.com/doc/816-5167/open-2?a=view)(2)-Systemaufruf scheitert, können Sie mit der Aktion ustack() den Codepfad ermitteln, der den fehlgeschlagenen open() ausführt:

```
syscall::open:entry
\primepid == $1/
{
    self->path = copyinstr(arg0);
}
syscall::open:return
/self->path != NULL & \text{and} == -1/{
    printf("open for '%s' failed", self->path);
    ustack():
}
```
Dieses Skript veranschaulicht auch die Verwendung der Makrovariable \$1, die den Wert des ersten in der [dtrace](http://docs.sun.com/doc/816-5166/dtrace-1m?a=view)(1M)-Befehlszeile angegebenen Operanden annimmt:

```
# dtrace -s ./badopen.d 31337
dtrace: script './badopen.d' matched 2 probes
CPU ID FUNCTION: NAME
 0 40 open:return open for '/usr/lib/foo' failed
            libc.so.1' open+0x4
            libc.so.1'open+0x6c
            420b0
            tcsh'dosource+0xe0
            tcsh'execute+0x978
            tcsh'execute+0xba0
            tcsh'process+0x50c
            tcsh'main+0x1d54
            tcsh'_start+0xdc
```
Die Aktion ustack() zeichnet Programmzählerwerte (PC) für den Stack auf und [dtrace](http://docs.sun.com/doc/816-5166/dtrace-1m?a=view)(1M) löst diese PC-Werte anhand der Symboltabellen des Prozesses in Symbolnamen auf. Kann dtrace einen PC-Wert nicht in ein Symbol auflösen, wird der Wert als Hexadezimalzahl ausgegeben.

Wenn ein Prozess bereits vor der Formatierung der ustack()-Daten für die Ausgabe vorhanden ist oder mit kill abgebrochen wird, kann dtrace die PC-Werte im Stack-Protokoll unter Umständen nicht in Symbolnamen umwandeln und ist gezwungen, sie als

<span id="page-375-0"></span>Hexadezimalzahlen anzuzeigen. Um diese Einschränkung zu umgehen, übergeben Sie -dtrace mit der Option -c oder p gezielt einen Prozess. Ausführliche Informationen zu diesen und anderen Optionen finden Sie in [Kapitel 14, "Das Dienstprogramm](#page-182-0) dtrace(1M)". Sind Prozess-ID oder Befehl im Voraus nicht bekannt, lässt sich die Einschränkung auch mit folgendem D-Programm umgehen:

```
/*
 * This example uses the open(2) system call probe, but this technique
 * is applicable to any script using the ustack() action where the stack
 * being traced is in a process that may exit soon.
 */
syscall::open:entry
{
   ustack();
    stop_pids[pid] = 1;
}
syscall::rexit:entry
/stop pids[pid] != 0/
{
    printf("stopping pid %d", pid);
    stop();
    stop_pids[pid] = 0;}
```
Das obige Skript hält einen Prozess kurz vor dessen Beendigung an, wenn die Aktion ustack() auf einen Thread in diesem Prozess angewendet wurde. Diese Technik gewährleistet, dass der Befehl dtrace in der Lage ist, die PC-Werte in symbolische Namen aufzulösen. Beachten Sie, dass der Wert von stop\_pids[pid], nachdem er zum Löschen der dynamischen Variable benutzt wurde, 0 beträgt. Denken Sie daran, angehaltene Prozesse mit dem Befehl [prun](http://docs.sun.com/doc/816-5165/prun-1?a=view)(1) wieder zum Laufen zu bringen. Anderenfalls sammeln sich auf dem System zahlreiche angehaltene Prozesse an.

#### **Der Vektor** uregs[]

Der Vektor uregs[] ermöglicht den Zugriff auf einzelne Benutzerregister. Die folgenden Tabellen enthalten die Indizes im Vektor uregs[] für jede unterstützte Solaris-Systemarchitektur.

**TABELLE 33–1** uregs[]-Konstanten für SPARC

| Konstante | Register                 |
|-----------|--------------------------|
| R_G0R_G7  | %g0%g7 globale Register% |

| <b>TABELLE 33-1</b> uregs [] - Konstanten für SPARC | (Fortsetzung)                         |
|-----------------------------------------------------|---------------------------------------|
| Konstante                                           | Register                              |
| R 00R 07                                            | %00%07 Ausgangsregister               |
| R L0R L7                                            | %10%17 lokale Register                |
| R 10R 17                                            | %10%17 Eingangsregister               |
| R CCR                                               | %ccr Bedingungscode-Register          |
| R PC                                                | %pc Programmzähler                    |
| R NPC                                               | %npc nächster Programmzähler          |
| R Y                                                 | %y Multiplikations-/Divisionsregister |
| R ASI                                               | %asi Adressraum-ID-Register           |
| R FPRS                                              | %fprs Status der Gleitkommaregister   |

**TABELLE 33–2** uregs[]-Konstanten für x86

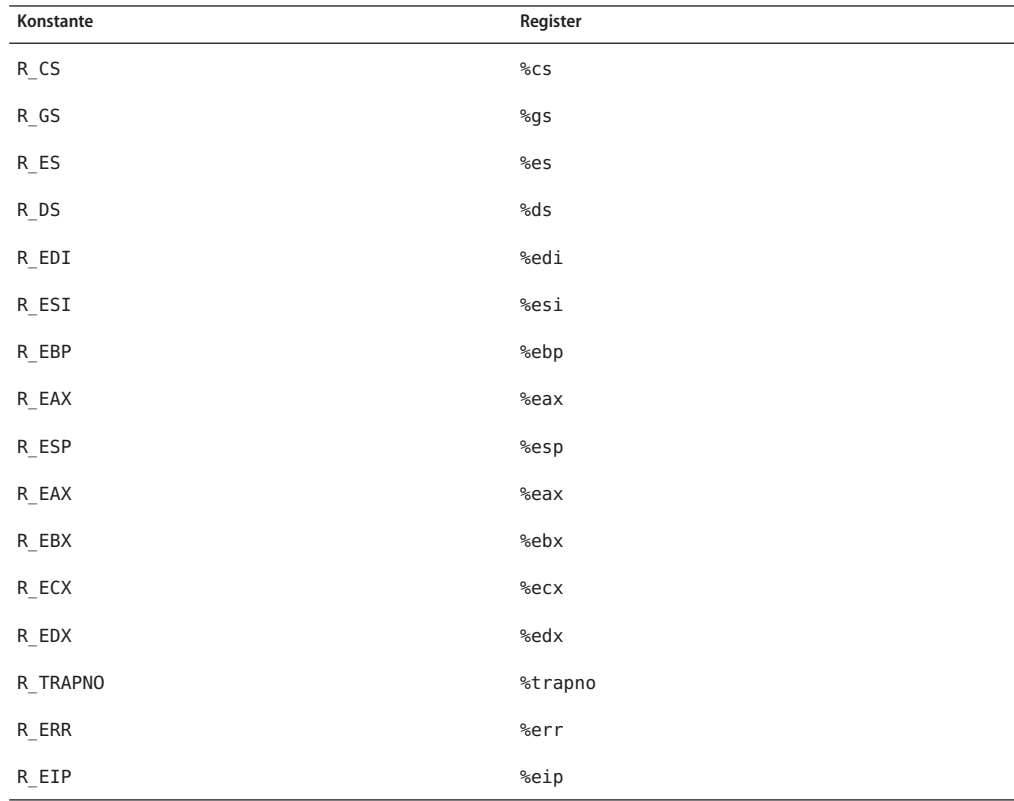

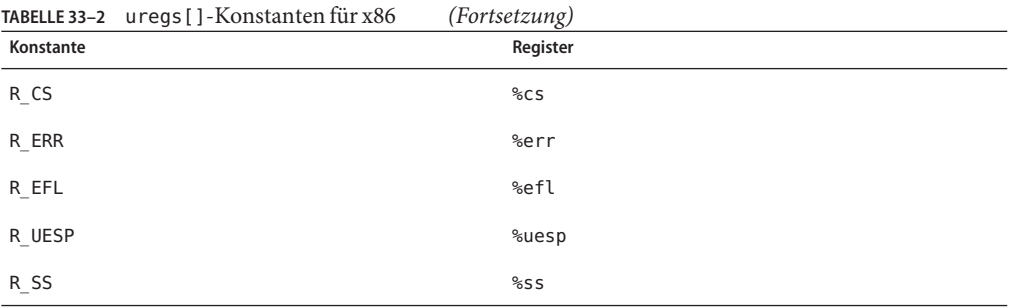

Auf AMD64-Plattformen hat der Vektor uregs denselben Inhalt wie auf x86-Plattformen und zusätzlich die in der folgenden Tabelle aufgeführten Elemente:

| Konstante                                    | Register                                     |
|----------------------------------------------|----------------------------------------------|
| $R$ <sub>_RSP</sub>                          | $\frac{1}{6}$ rsp                            |
| $R_RFL$                                      | $\frac{1}{6}$ rfl                            |
| $R_RIP$                                      | %rip                                         |
| $\mathsf{R}\_\mathsf{R}$ RAX                 | $\frac{1}{6}$ rax                            |
| $\mathsf{R}\_\mathsf{RCX}$                   | $\frac{1}{6}$ rcx                            |
| $\mathsf{R}\_\mathsf{R}\mathsf{D}\mathsf{X}$ | $\mathsf{S}^{\mathsf{c}}$ rdx                |
| $\mathsf{R}\_\mathsf{R}\mathsf{B}\mathsf{X}$ | $\frac{1}{6}$ rbx                            |
| $\mathsf{R}\_\mathsf{RBP}$                   | %rbp                                         |
| $\mathsf{R}\_\mathsf{RSI}$                   | $\frac{1}{6}$ rsi                            |
| $\mathsf{R}\_\mathsf{RDI}$                   | $\mathbb{S}\mathsf{r} \mathsf{d} \mathbf{i}$ |
| $R\_R8$                                      | 8r8                                          |
| $R_R$ 89                                     | $\frac{6}{6}$ r9                             |
| $R\_R10$                                     | $\frac{6}{6}$ r10                            |
| $R\_R11$                                     | $\frac{1}{6}$ r11                            |
| $R_R12$                                      | $\frac{1}{6}$ r12                            |
| $R_R13$                                      | $\frac{6}{13}$                               |
| $R_R14$                                      | $\frac{6}{6}$ r14                            |
| $R_R15$                                      | $\frac{6}{6}$ r15                            |

**TABELLE 33–3** uregs[]-Konstanten für amd64

Die Aliasnamen in der folgenden Tabelle können auf allen Plattformen verwendet werden:

**TABELLE 33–4** Gemeinsame uregs[]-Konstanten

| Konstante               | Register                |
|-------------------------|-------------------------|
| $R$ $PC$                | Programmzähler-Register |
| $R$ <sub>_</sub> SP     | Stack-Zeiger-Register   |
| R R0                    | erster Rückgabecode     |
| <b>R</b> R <sub>1</sub> | zweiter Rückgabecode    |

#### **Der Provider** pid

Der Provider pid ermöglicht die Ablaufverfolgung beliebiger Anweisungen in einem Prozess. Anders als mit den meisten anderen Providern, werden pid-Prüfpunkte nach Bedarf und gemäß den in den D-Programmen enthaltenen Prüfpunktbeschreibungen erzeugt. Deshalb sind in der Ausgabe von dtrace -l keine pid-Prüfpunkte aufgeführt, die Sie nicht selbst aktivieren.

#### **Ablaufverfolgung von Benutzerfunktionsgrenzen**

Am einfachsten kann der Provider pid als Gegenstück des Providers fbt für den Benutzerraum eingesetzt werden. Das folgende Beispielprogramm verfolgt jeden Eintritt in eine und Rückkehr aus einer einzigen Funktion. Die Makrovariable \$1 (erster Operand in der Befehlszeile) ist die Prozess-ID des zu überwachenden Prozesses. Die Makrovariable \$2 (zweiter Operand in der Befehlszeile) ist der Name der Funktion, aus der alle Funktionsaufrufe verfolgt werden sollen.

**BEISPIEL 33–1** userfunc.d: Ablaufverfolgung von Eintritt in und Rückkehr aus einer Benutzerfunktion

```
pid$1::$2:entry
{
    self->trace = 1;
}
pid$1::$2:return
/self->trace/
{
    self-strace = 0;}
pid$1:::entry,
pid$1:::return
```

```
BEISPIEL 33–1 userfunc.d: Ablaufverfolgung von Eintritt in und Rückkehr aus einer
Benutzerfunktion (Fortsetzung)
/self->trace/
{
}
```
Geben Sie das obige Beispielskript ein und speichern Sie es in einer Datei namens userfunc.d. Machen Sie es dann mit chmod ausführbar. Das Skript produziert eine Ausgabe wie im folgenden Beispiel:

#### **# ./userfunc.d 15032 execute**

```
dtrace: script './userfunc.d' matched 11594 probes
 0 -> execute
 0 -> execute
 0 \rightarrow \mathsf{Dfix}0 <- Dfix
 0 -> s strsave
 \Omega -> malloc
 0 <- malloc
 0 <- s strsave
 0 -> set
 0 -> malloc
 0 <- malloc
 0 <- set
 0 -> set1
 0 \longrightarrow tglob
 0 \leq -t qlob
 0 <- set1
 0 -> setq
 0 -> s strcmp
 0 <- s strcmp
```
...

Der Provider pid kann nur auf bereits laufende Prozesse angewendet werden. Mit der Makrovariable \$target (siehe [Kapitel 15, "Scripting"\)](#page-190-0) und den dtrace-Optionen -c und -p lassen sich gewünschte Prozesse erzeugen und fassen (grab) und mit DTrace instrumentieren. Mit dem folgenden D-Skript können Sie beispielsweise die Verteilung der von einem bestimmten Subjektprozess ausgeführten libc-Aufrufe ermitteln:

```
pid$target:libc.so::entry
{
   @[problemc] = count();}
```
Um die Verteilung derartiger vom Befehl [date](http://docs.sun.com/doc/816-5165/date-1?a=view)(1) ausgeführter Aufrufe zu ermitteln, speichern Sie das Skript in der Datei libc.d und führen folgenden Befehl aus:

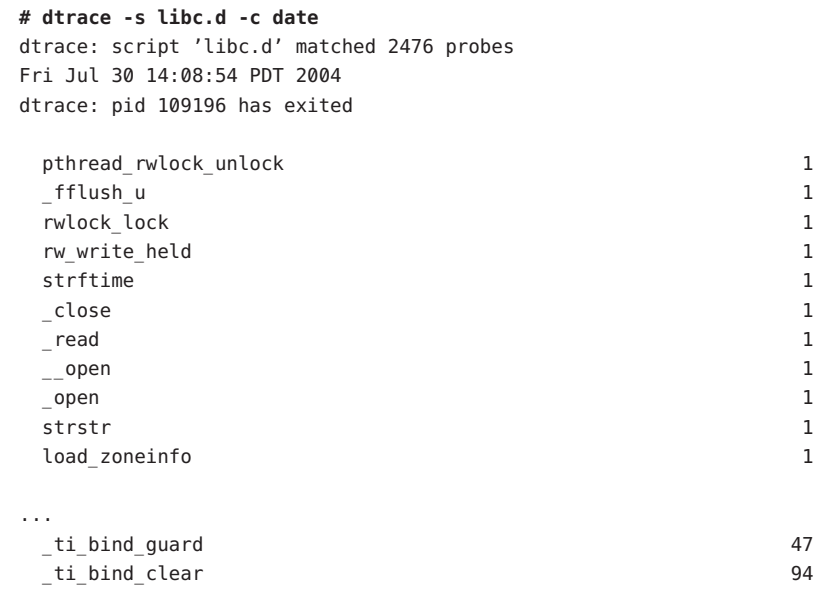

# **Ablaufverfolgung beliebiger Anweisungen**

Mit dem Provider pid können beliebige Anweisungen in beliebigen Benutzerfunktionen verfolgt werden. Dazu erzeugt der Provider pid nach Bedarf für jede Anweisung in einer Funktion einen Prüfpunkt. Der Name jedes Prüfpunkt entspricht dem Versatz der entsprechenden Anweisung in der Funktion, ausgedrückt durch eine Hexadezimalzahl. Um beispielsweise einen Prüfpunkt für die Anweisung an Versatz 0x1c in der Funktion foo des Moduls bar.so des Prozesses mit der PID 123 zu aktivieren, könnten Sie den folgenden Befehl eingeben:

```
# dtrace -n pid123:bar.so:foo:1c
```
Wenn Sie alle Prüfpunkte in der Funktion foo, einschließlich des Prüfpunkts für jede Anweisung, aktivieren möchten, können Sie den folgenden Befehl verwenden:

```
# dtrace -n pid123:bar.so:foo:
```
Dieser Befehl stellt eine äußerst leistungsfähige Technik zum Debuggen und Analysieren von Benutzeranwendungen dar. Seltene Fehler sind mitunter nicht leicht zu erkennen und zu beheben, da sie sich nur schwer reproduzieren lassen. Häufig kann ein Problem erst nach dem Auftreten einer Störung identifiziert werden - zu spät, um den Codepfad zu rekonstruieren. Das folgende Beispiel zeigt, wie sich durch Kombination des Providers pid mit spekulativer Ablaufverfolgung (siehe [Kapitel 13, "Spekulative Ablaufverfolgung"\)](#page-172-0) jede Anweisung in einer Funktion verfolgen und das Problem somit lösen lässt.

```
pid$1::$2:entry
{
    self \rightarrow spec = speculation();
    speculate(self->spec);
    printf("%x %x %x %x %x", arg0, arg1, arg2, arg3, arg4);
}
pid$1::$2:
/self->spec/
{
    speculate(self->spec);
}
pid$1::$2:return
/self->spec && arg1 == 0/
{
    discard(self->spec);
    self-spec = 0;}
pid$1::$2:return
/self->spec && arg1 != 0/
{
    commit(self->spec);
    self-spec = 0;}
```
**BEISPIEL 33–2** errorpath.d: Ablaufverfolgung des Pfads bei Fehler in Benutzerfunktionsaufruf

Die Ausführung von errorpath.d erzeugt eine Ausgabe wie in folgendem Beispiel:

```
# ./errorpath.d 100461 _chdir
```
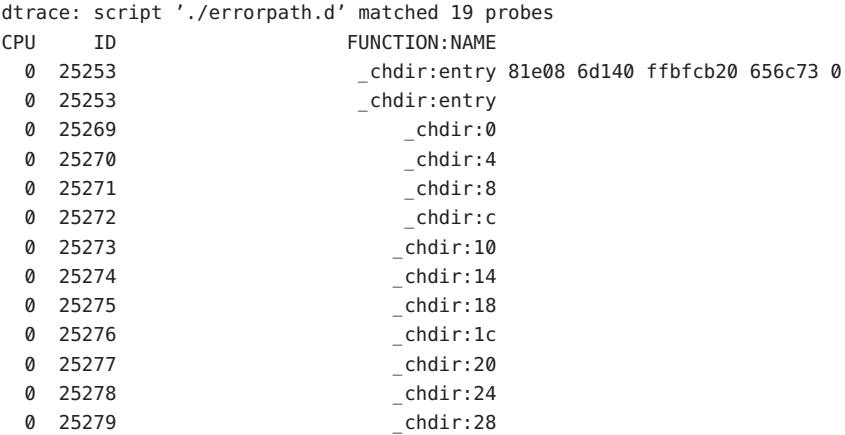

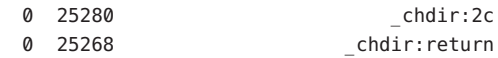

#### <span id="page-384-0"></span>**KAPITEL 34** 34

# Statisch definierte Ablaufverfolgung für Benutzeranwendungen

DTrace bietet Entwicklern von Benutzeranwendungen die Möglichkeit, die Fähigkeiten des Providers pid durch benutzerdefinierte Prüfpunkte im Anwendungscode zu ergänzen. Diese statischen Prüfpunkte bedeuten im deaktivierten Zustand so gut wie keinen Overhead und werden wie alle anderen DTrace-Prüfpunkte dynamisch aktiviert. Mit statischen Prüfpunkten können Sie DTrace-Benutzern eine Beschreibung der Anwendungssemantik bereitstellen, ohne dafür die Implementierung der Anwendungen offen zu legen oder eine Kenntnis dieser bei den Benutzern vorauszusetzen. Dieses Kapitel befasst sich mit der Definition von statischen Prüfpunkten in Benutzeranwendungen und erklärt, wie sie sich mit DTrace in Benutzerprozessen aktivieren lassen.

# **Auswahl der Prüfpunktstellen**

Mit DTrace können Entwickler statische Prüfpunktstellen in Anwendungscode einbetten. Das gilt sowohl für vollständige Anwendungen als auch für gemeinsam genutzte Bibliotheken. Diese Prüfpunkte können in Entwicklung oder Produktion überall dort aktiviert werden, wo die Anwendung oder Bibliothek läuft. Bei der Definition von Prüfpunkten sollten Sie darauf achten, dass der Kreis Ihrer DTrace-Benutzer die semantische Bedeutung der Prüfpunkte problemlos versteht. So ließen sich beispielsweise für einen Webserver die Prüfpunkte query-receive und query-respond definieren, die sich auf die Anforderung eines Clients an den Webserver und die entsprechende Reaktion des Webservers beziehen. Diese Beispielprüfpunkte sind für die meisten DTrace-Benutzer eindeutig verständlich und beziehen sich nicht auf tief verborgene Implementierungsdetails, sondern auf Abstraktionen auf der höchsten Ebene der Anwendung. DTrace-Benutzer können diese Prüfpunkte zur Betrachtung der zeitlichen Verteilung von Anforderungen nutzen. Wenn der Prüfpunkt query-receive die URL-Anforderungszeichenketten als Argument wiedergibt, können DTrace-Benutzer ermitteln, welche Anforderungen die höchste Festplatten-E/A verursacht haben, indem sie diesen Prüfpunkt mit dem io-Provider verbinden.

Darüber hinaus ist bei der Wahl von Prüfpunktnamen und -stellen die Stabilität der beschriebenen Abstraktionen zu beachten. Bleibt dieser Prüfpunkt in künftigen Versionen der Anwendung auch dann erhalten, wenn sich die Implementierung ändert? Ist der Prüfpunkt auf allen Systemarchitekturen sinnvoll oder bezieht er sich nur auf einen bestimmten Befehlssatz? In diesem Kapitel erfahren Sie im Detail, wie diese Entscheidungen die Definition der statischen Ablaufverfolgung beeinflussen.

# **Einfügen von Prüfpunkten in Anwendungen**

DTrace-Prüfpunkte für Bibliotheken und ausführbare Dateien werden in einem ELF-Abschnitt des entsprechenden Anwendungscodes definiert. In diesem Teil des Handbuchs erfahren Sie, wie Sie Prüfpunkte definieren, in den Anwendungsquellcode einfügen und den Build-Prozess der Anwendung um die DTrace-Prüfpunktdefinitionen erweitern.

### **Definieren von Providern und Prüfpunkten**

Sie definieren DTrace-Prüfpunkte in einer .d-Quelldatei, auf die später bei der Kompilierung und Verknüpfung der Anwendung zurückgegriffen wird. Wählen Sie zuerst einen geeigneten Namen für den Provider Ihrer Benutzeranwendung. Für jeden Prozess, der den Anwendungscode ausführt, wird die jeweilige Prozess-ID an den gewählten Providernamen angehängt. Wenn Sie beispielsweise für einen Webserver, der einen Prozess mit der ID 1203 ausführt, den Providernamen myserv wählen, dann lautet der DTrace-Providername für diesen Prozess myserv1203. Fügen Sie der .d-Quelldatei eine Providerdefinition wie in diesem Beispiel hinzu:

```
provider myserv {
    ...
};
```
Als Nächstes fügen Sie für jeden Prüfpunkt eine Definition und die entsprechenden Argumente hinzu. Im folgenden Beispiel werden die beiden unter ["Auswahl der Prüfpunktstellen"](#page-384-0) [auf Seite 385](#page-384-0) behandelten Prüfpunkte definiert. Der erste Prüfpunkt besitzt zwei Argumente des Typs string, der zweite hat kein Argument. Der D-Compiler wandelt zwei aufeinander folgende Unterstriche (\_\_) in jedem Prüfpunktnamen in einen Bindestrich um (-).

```
provider myserv {
   probe query receive(string, string);
   probe query respond();
};
```
Um den Verbrauchern der Prüfpunkte Auskunft über die Wahrscheinlichkeit einer Änderung in künftigen Versionen der Anwendung zu erteilen, sollten Sie Stabilitätsattribute in die Providerdefinition aufnehmen. In [Kapitel 39, "Stabilität"](#page-410-0) finden Sie nähere Informationen zu den Stabilitätsattributen in DTrace. Das folgende Beispiel zeigt die Definition von Stabilitätsattributen:

**BEISPIEL 34–1** myserv.d: Statisch definierte Anwendungsprüfpunkte

```
#pragma D attributes Evolving/Evolving/Common provider myserv provider
#pragma D attributes Private/Private/Unknown provider myserv module
#pragma D attributes Private/Private/Unknown provider myserv function
#pragma D attributes Evolving/Evolving/Common provider myserv name
#pragma D attributes Evolving/Evolving/Common provider myserv args
provider myserv {
    probe query receive(string, string);
    probe query__respond();
};
```
**Hinweis –** D-Skripten, die nicht ganzzahlige Argumente aus benutzerdefinierten Prüfpunkten verwenden, müssen diese Argumente mithilfe der Funktionen copyin() und copyinstr() abrufen. Weitere Informationen finden Sie in [Kapitel 33, "Ablaufverfolgung von](#page-370-0) [Benutzerprozessen".](#page-370-0)

#### **Einfügen von Prüfpunkten in Anwendungscode**

Nachdem Sie Ihre Prüfpunkte nun in einer .d-Datei definiert haben, müssen Sie den Quellcode um die Angabe der Positionen erweitern, die Ihre Prüfpunkte auslösen sollen. Betrachten wir als Beispiel den folgenden C-Anwendungsquellcode:

```
void
main look(void)
{
    ...
    query = wait_for_newquery();
    process_query(query)
    ...
}
```
Zum Angeben der Prüfpunktstelle fügen Sie einen Verweis auf die in <sys/sdt.h> definierte Makro DTRACE\_PROBE() hinzu:

```
#include <sys/sdt.h>
...
void
main look(void)
{
    ...
    query = wait_for_newquery();
```

```
DTRACE PROBE2(myserv, query receive, query->clientname, query->msg);
process_query(query)
...
```
}

Der Zusatz 2 im Makronamen DTRACE\_PROBE2 bezieht sich auf die Anzahl der dem Prüfpunkt übergebenen Argumente. Die ersten beiden Argumente der Prüfpunktmakro bestehen in dem Providernamen und dem Prüfpunktnamen, die mit den D-Definitionen des Providers und des Prüfpunkts übereinstimmen müssen. Die übrigen Makro-Argumente werden den DTrace-Variablen arg0..9 zugewiesen, wenn der Prüfpunkt ausgelöst wird. Der Quellcode Ihrer Anwendung darf mehrere Verweise·auf den gleichen Provider- und Prüfpunktnamen enthalten. Sind im Quellcode mehrere Verweise auf denselben Prüfpunkt vorhanden, wird der Prüfpunkt durch jede Makroreferenz ausgelöst.

### **Erstellen von Anwendungen mit Prüfpunkten**

Sie müssen den Build-Prozess der Anwendung um die DTrace-Provider- und -Prüfpunktdefinitionen erweitern. Bei einem typischen Erstellungsprozess werden die einzelnen Quelldateien in Objektdateien kompiliert. Die kompilierten Objektdateien werden, wie das nächste Beispiel zeigt, anschließend zu einer fertigen Anwendungsbinärdatei verknüpft:

```
cc -c src1.c
cc -c src2.c
...
cc -o myserv src1.o src2.o ...
```
Zum Aufnehmen von DTrace-Prüfpunktdefinitionen in die Anwendung fügen Sie angemessene Makefile-Regeln in den Build-Prozess ein, sodass der Befehl dtrace wie in folgendem Beispiel ausgeführt wird:

```
cc -c src1.c
cc -c src2.c
...
dtrace -G -32 -s myserv.d src1.o src2.o ...
cc -o myserv myserv.o src1.o src2.o ...
```
Der obige dtrace-Befehl führt eine Nachbearbeitung der durch die vorangehenden Compiler-Befehle generierten Objektdateien durch und erzeugt die Objektdatei myserv.o aus myserv.d sowie die anderen Objektdateien. Die dtrace-Option -G dient zum Verknüpfen der Provider- und Prüfpunktdefinitionen mit einer Benutzeranwendung. Die Option -32 dient zum Erstellen von 32-Bit-Anwendungsbinärdateien. Die Option -64 dient zum Erstellen von 64-Bit-Anwendungsbinärdateien.

# **KAPITEL 35**

# **Sicherheit**

In diesem Kapitel werden die Zugriffsrechte beschrieben, die Systemadministratoren bestimmten Benutzern oder Prozessen für DTrace gewähren können. DTrace ermöglicht den Zugriff auf Funktionen auf Benutzerebene, Systemaufrufe, Kernelfunktionen und alle übrigen Aspekte des Systems. Die Aktionen, die mithilfe des Frameworks durchgeführt werden können, sind mitunter so wirksam, dass sie auch den Status eines Programms ändern. Ebenso wenig, wie einem Benutzer der Zugriff auf die privaten Dateien eines anderen Benutzers erlaubt werden sollte, ist es angebracht, jedem Benutzer uneingeschränkten Zugang zu sämtlichen Einrichtungen zu gewähren, die DTrace zu bieten hat. Standardmäßig kann DTrace nur vom Superuser verwendet werden. Über die Einrichtung Least Privilege ist es möglich, anderen Benutzern eine kontrollierte Verwendung von DTrace zu erlauben.

#### **Zugriffsrechte**

Solaris Least Privilege ist eine Einrichtung, über die Administratoren bestimmten Solaris-Benutzern spezifische Rechte einräumen können. Um einem Benutzer bei der Anmeldung Zugriffsrechte zuzuweisen, fügen Sie in die Datei /etc/user\_attr eine Zeile in folgender Form ein:

*Benutzername*::::defaultpriv=basic,*Zugriffsrecht*

Um einem laufenden Prozess zusätzliche Zugriffsrechte zu gewähren, bedienen Sie sich des Befehls  $ppriv(1)$  $ppriv(1)$ .

#### **# ppriv -s A+***Zugriffsrecht Prozess-ID*

Den Zugriff eines Benutzers auf die DTrace-Leistungsmerkmale regeln die drei Zugriffsrechte dtrace\_proc, dtrace\_user und dtrace\_kernel. Jedes Zugriffsrecht sieht die Verwendung einer bestimmten Gruppe von DTrace-Providern, -Aktionen und -Variablen vor und entspricht einer bestimmten Verwendungsart von DTrace. Die Zugriffsmodi sind in den folgenden Abschnitten ausführlich beschrieben. Systemadministratoren sollten die Bedürfnisse jedes Benutzers sorgfältig gegen die Auswirkungen der verschiedenen Zugriffsmodi auf Sichtbarkeit und Leistung abwägen. Ein Benutzer benötigt mindestens eines der drei DTrace-Zugriffsrechte, um DTrace nutzen zu können.

## **Privilegierte Verwendung von DTrace**

Alle Benutzer mit einem der drei DTrace-Zugriffsrechte können Prüfpunkte des Providers dtrace (siehe [Kapitel 17, "Der Provider](#page-202-0) dtrace") aktivieren und die folgenden Aktionen und Variablen verwenden:

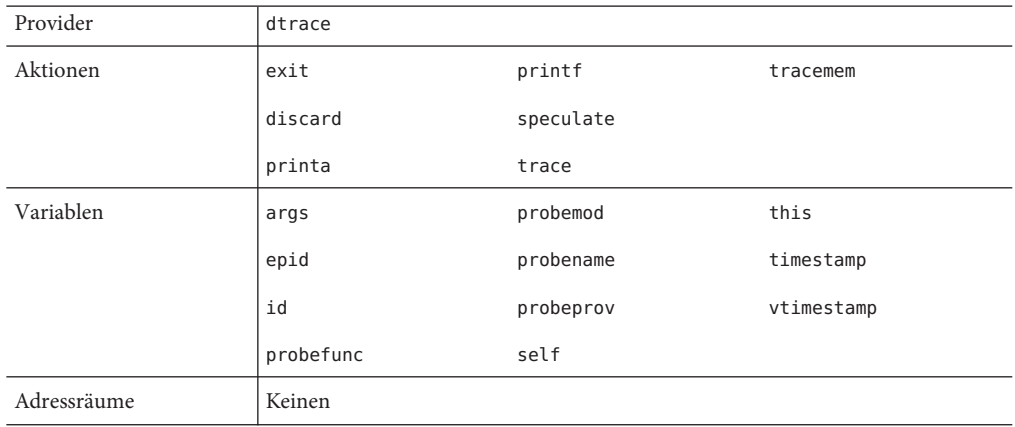

### **Das Zugriffsrecht** dtrace\_proc

Das Zugriffsrecht dtrace\_proc berechtigt zur Verwendung des·Providers fasttrap zur Ablaufverfolgung auf Prozessebene. Es erlaubt außerdem die Nutzung der folgenden Aktionen und Variablen:

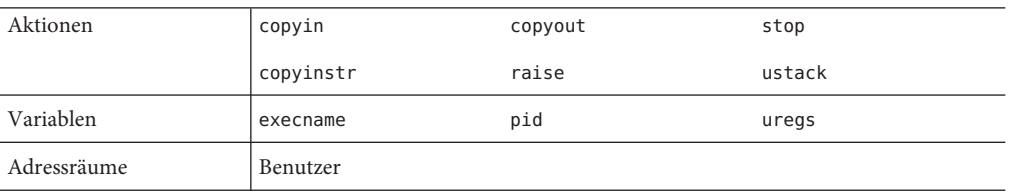

Dieses Zugriffsrecht gewährt keinerlei Sicht auf Solaris-Kerneldatenstrukturen oder Prozesse, für die der Benutzer keine Berechtigung besitzt.

Benutzer mit diesem Zugriffsrecht können Prüfpunkte in Prozessen erzeugen und aktivieren, die sie besitzen. Verfügt der Benutzer außerdem über das Zugriffsrecht proc\_owner, können

Prüfpunkte in allen Prozessen erzeugt und aktiviert werden. Das Zugriffsrecht dtrace\_proc ist für Benutzer vorgesehen, die am Debuggen oder der Leistungsanalyse von Benutzerprozessen beteiligt sind. Es eignet sich ideal für Entwickler, die an einer neuen Anwendung arbeiten, oder Programmierer, die sich mit der Leistungssteigerung einer Anwendung in einer Produktionsumgebung beschäftigen.

**Hinweis –** Benutzer mit den Zugriffsrechten dtrace\_proc und proc\_owner können jeden pid-Prüfpunkt aus jedem Prozess *aktivieren*, aber Prüfpunkte nur in Prozessen erzeugen, deren Zugriffsrechte eine Untergruppe der eigenen Zugriffsrechte darstellen. Ausführliche Informationen finden Sie in der Dokumentation zu Least Privilege.

Das Zugriffsrecht dtrace\_proc ermöglicht eine Art des Zugriffs auf DTrace, die ausschließlich bei den Prozessen Leistungseinbußen bewirken kann, für die der Benutzer eine Berechtigung besitzt. Die instrumentierten Prozesse bedeuten eine zusätzliche Belastung der Systemressourcen und bringen insofern möglicherweise eine geringfügige Beeinträchtigung der Gesamtsystemleistung mit sich. Abgesehen von dieser Erhöhung der Gesamtlast lässt dieses Zugriffsrecht keine Instrumentation zu, die sich auf die Leistung anderer als der überwachten Prozesse auswirken würde. Da es die Benutzer zu keinen weiteren Zugriffen auf andere Prozesse oder den Kernel selbst berechtigt, empfiehlt es sich, dieses Zugriffsrecht allen Benutzern einzuräumen, die einen besseren Einblick in die inneren Abläufe ihrer eigenen Prozesse benötigen.

#### **Das Zugriffsrecht** dtrace user

Das Zugriffsrecht dtrace\_user erlaubt die leicht eingeschränkte Verwendung der Provider profile und syscall sowie die Nutzung der folgenden Aktionen und Variablen:

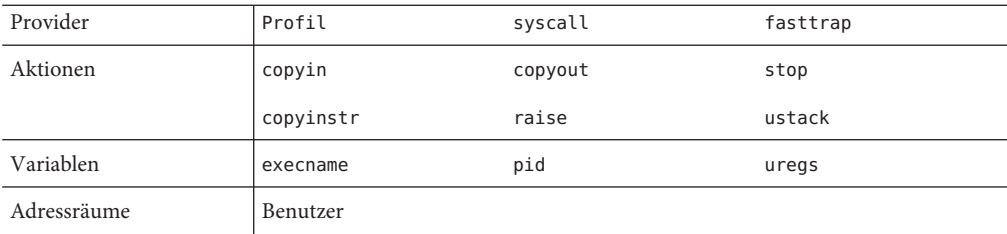

Das Zugriffsrecht dtrace\_user gewährt lediglich die Sicht auf Prozesse, für die der Benutzer bereits eine Berechtigung besitzt; es gewährt keinen Zugriff auf den Kernelstatus oder die Kernelaktivität. Benutzer mit diesem Zugriffsrecht haben die Möglichkeit, den Provider syscall zu aktivieren, aber die aktivierten Prüfpunkte treten nur in Prozessen in Kraft, für die der Benutzer eine Berechtigung besitzt. Ebenso kann der Provider profile zwar aktiviert

werden, aber die aktivierten Prüfpunkte treten nur in den Prozessen in Kraft, für die der Benutzer berechtigt ist, keinesfalls jedoch im Solaris-Kernel.

Die durch dieses Zugriffsrecht mögliche Instrumentation ist zwar auf bestimmte Prozesse beschränkt, kann jedoch die Gesamtsystemleistung beeinflussen. Der Provider syscall bewirkt eine geringfügige Leistungsbeeinträchtigung eines jeden Systemaufrufs für jeden Prozess. Indem er, ähnlich wie ein Echtzeit-Timer, in bestimmten Intervallen ausgeführt wird, lastet der Provider profile auf der Gesamtsystemleistung. Keine dieser Leistungseinbußen ist jedoch groß genug, als dass sie die Arbeit des Systems ernsthaft beeinträchtigen könnte. Trotzdem sollten Systemadministratoren genau abwägen, was es bedeuten kann, einem Benutzer dieses Zugriffsrecht zu erteilen. Eine Diskussion der Leistungseinbußen für die Provider syscall und profile finden Sie in [Kapitel 21, "Der Provider](#page-234-0) syscall" und [Kapitel 19, "Der Provider](#page-214-0) [profile](#page-214-0)".

#### **Das Zugriffsrecht** dtrace\_kernel

Das Zugriffsrecht dtrace\_kernel berechtigt zur Anwendung aller Provider außer pid und fasttrap auf Prozesse, die nicht dem Benutzer gehören. Es ermöglicht außerdem den Einsatz aller Aktionen und Variablen außer kerneldestruktiven Aktionen (breakpoint(), panic(), chill ()). Dieses Zugriffsrecht bietet die vollständige Sicht auf den Status in Kernel und Benutzerebene. Die mit dtrace\_user aktivierten Einrichtungen sind eine strikte Untergruppe der mit dtrace\_kernel aktivierten.

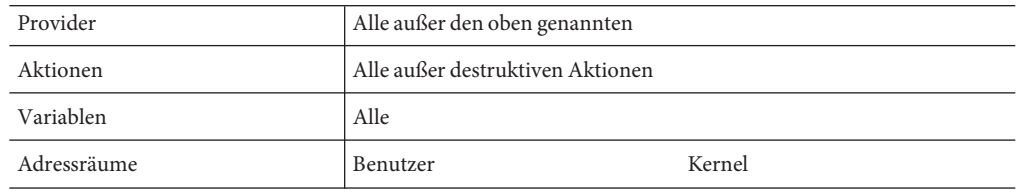

# **Superuser-Zugriffsrechte**

Benutzer mit sämtlichen Zugriffsrechten können alle Provider und alle Aktionen einschließlich der keiner anderen Benutzerklasse erlaubten kerneldestruktiven Aktionen verwenden.

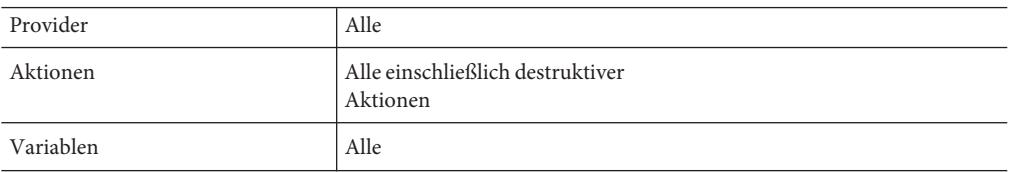

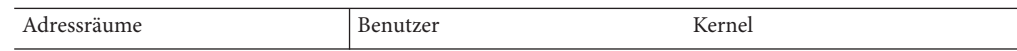

#### **KAPITEL**

# Anonyme Ablaufverfolgung

Dieses Kapitel befasst sich mit der *anonymen* Ablaufverfolgung, die an keinen DTrace-Verbraucher gebunden ist. Die anonyme Ablaufverfolgung kommt dann zum Einsatz, wenn keine DTrace-Verbraucherprozesse ausgeführt werden können. Am häufigsten wird die anonyme Ablaufverfolgung von Gerätetreiberentwicklern zum Debuggen und Verfolgen der Aktivität während des Systemstarts genutzt. Jede interaktive Ablaufverfolgung kann auch anonym durchgeführt werden. Allerdings kann nur der Superuser anonyme Aktivierungen erstellen und es ist zu einem gegebenen Zeitpunkt nur jeweils eine anonyme Aktivierung möglich.

#### **Anonyme Aktivierungen**

Zum Erstellen einer anonymen Aktivierung geben Sie die Option -A mit einem [dtrace](http://docs.sun.com/doc/816-5166/dtrace-1m?a=view)(1M)-Aufruf an, der die gewünschten Prüfpunkte, Prädikate, Aktionen und Optionen enthält. dtrace fügt der Konfigurationsdatei des [dtrace](http://docs.sun.com/doc/816-5177/dtrace-7d?a=view)(7D)-Treibers (in der Regel /kernel/drv/dtrace.conf) eine Reihe von Treibereigenschaften hinzu, die Ihrer Anforderung entsprechen. [dtrace](http://docs.sun.com/doc/816-5177/dtrace-7d?a=view)(7D)-Treiber eingelesen, wenn dieser geladen wird. Der Treiber aktiviert die angegebenen Prüfpunkte mit den angegebenen Aktionen und stellt für die neue Aktivierung einen *anonymen Status* her. [dtrace](http://docs.sun.com/doc/816-5177/dtrace-7d?a=view)(7D)-Treiber wie alle als DTrace-Provider fungierenden Treiber nach Bedarf geladen. [dtrace](http://docs.sun.com/doc/816-5177/dtrace-7d?a=view)(7D)-Treiber so früh wie möglich geladen werden. dtrace fügt die erforderlichen forceload-Anweisungen für jeden benötigten DTrace-Provider sowie für [system](http://docs.sun.com/doc/816-5174/system-4?a=view)(4) selbst in /etc/system hinzu (siehe [dtrace](http://docs.sun.com/doc/816-5177/dtrace-7d?a=view)(7D)).

[dtrace](http://docs.sun.com/doc/816-5177/dtrace-7d?a=view)(7D) ausgegeben, die darauf hinweist, dass die Konfigurationsdatei erfolgreich verarbeitet wurde.

Sämtliche Optionen, einschließlich Puffergröße, Größe dynamischer Variablen, Spekulationsgröße, Anzahl der Spekulationen usw., können mit anonymer Aktivierung gesetzt werden.

Zum Löschen einer anonymen Aktivierung geben Sie dtrace mit der Option -A und ohne Prüfpunktbeschreibungen an.

#### **Fordern des anonymen Status**

Nachdem das System vollständig gebootet hat, kann durch Angabe der Option -a mit dtrace jeder anonyme Status gefordert werden. Standardmäßig bewirkt -a, dass der anonyme Status gefordert wird, die vorhandenen Daten verarbeitet werden und die Ausführung fortgesetzt wird. Um den anonymen Status zu nutzen (zu "verbrauchen") und den Vorgang zu beenden, fügen Sie die Option -e hinzu.

Ein anonymer Status, der einmal verbraucht wurde, kann nicht mehr im Kernel ersetzt werden: Die kernelinternen Puffer, die ihn enthielten, werden zu neuen Zwecken wieder verwendet. Wenn Sie versuchen, einen nicht existierenden anonymen Ablaufverfolgungsstatus zu fordern, gibt dtrace eine ähnliche Meldung wie in folgendem Beispiel aus:

dtrace: could not enable tracing: No anonymous tracing state

Sollten Fehler oder Auslassungen auftreten, generiert dtrace bei der Forderung des anonymen Status die entsprechenden Meldungen. Die Meldungen über Fehler oder Auslassungen im anonymen oder nicht anonymen Status sind identisch.

### **Beispiele für die anonyme Ablaufverfolgung**

Das folgende Beispiel zeigt eine anonyme DTrace-Aktivierung für jeden Prüfpunkt im Modul iprb[\(7D\):](http://docs.sun.com/doc/816-5177/iprb-7d?a=view)

```
# dtrace -A -m iprb
dtrace: saved anonymous enabling in /kernel/drv/dtrace.conf
dtrace: added forceload directives to /etc/system
dtrace: run update drv(1M) or reboot to enable changes
# reboot
```
Nach dem Neustart gibt [dtrace](http://docs.sun.com/doc/816-5177/dtrace-7d?a=view)(7D) auf der Konsole eine Meldung aus, die Sie darüber informiert, dass die angegebenen Prüfpunkte aktiviert werden:

```
...
Copyright 1983-2003 Sun Microsystems, Inc. All rights reserved.
Use is subject to license terms.
NOTICE: enabling probe 0 (:iprb::)
NOTICE: enabling probe 1 (dtrace:::ERROR)
configuring IPv4 interfaces: iprb0.
...
```
Nachdem das System neu gestartet ist, kann der anonyme Status durch Angabe der Option -a mit dtrace verbraucht werden.

```
# dtrace -a
 CPU ID FUNCTION:NAME
```
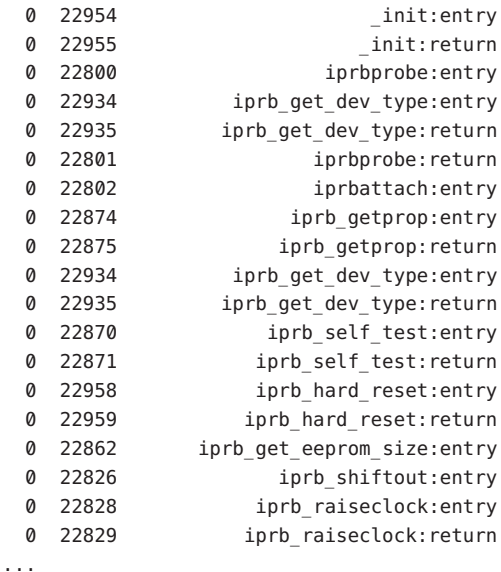

Das folgende Beispiel konzentriert sich auf die aus iprbattach() aufgerufenen Funktionen. Geben Sie das folgende Skript in einen Texteditor ein und speichern Sie es unter dem Namen iprb.d.

```
fbt::iprbattach:entry
{
    self-strace = 1;}
f h f \cdot \cdot \cdot/self->trace/
{}
fbt::iprbattach:return
{
    self-strace = 0;}
```
Führen Sie die folgenden Befehle aus, um die vorigen Einstellungen aus der Treiberkonfigurationsdatei zu löschen, die neue Anforderung einer anonymen Ablaufverfolgung zu installieren und das System neu zu starten:

#### **# dtrace -AFs iprb.d**

```
dtrace: cleaned up old anonymous enabling in /kernel/drv/dtrace.conf
dtrace: cleaned up forceload directives in /etc/system
dtrace: saved anonymous enabling in /kernel/drv/dtrace.conf
dtrace: added forceload directives to /etc/system
```
dtrace: run update drv(1M) or reboot to enable changes **# reboot**

Nach dem Neustart gibt [dtrace](http://docs.sun.com/doc/816-5177/dtrace-7d?a=view)(7D) eine andere Meldung auf der Konsole aus, die auf die geringfügig abweichende Aktivierung hinweist:

```
...
Copyright 1983-2003 Sun Microsystems, Inc. All rights reserved.
Use is subject to license terms.
NOTICE: enabling probe 0 (fbt::iprbattach:entry)
NOTICE: enabling probe 1 (fbt:::)
NOTICE: enabling probe 2 (fbt::iprbattach:return)
NOTICE: enabling probe 3 (dtrace:::ERROR)
configuring IPv4 interfaces: iprb0.
...
```
Wenn das System vollständig gebootet hat, führen Sie dtrace mit der Option -a und der Option -e aus. Dadurch werden die anonymen Daten verbraucht und der Vorgang wird beendet.

```
# dtrace -ae
 CPU FUNCTION
  0 -> iprbattach
  0 -> gld mac alloc
  0 -> kmem_zalloc
  0 -> kmem cache alloc
  0 -> kmem cache alloc debug
  0 -> verify and copy pattern
  0 <- verify_and_copy_pattern
  0 -> tsc_gethrtime
  0 <- tsc_gethrtime
  0 -> getpcstack
  0 <- getpcstack
  0 -> kmem log enter
  0 <- kmem log enter
  0 <- kmem_cache_alloc_debug
  0 <- kmem_cache_alloc
  0 <- kmem_zalloc
  0 <- gld mac alloc
  0 -> kmem_zalloc
  0 -> kmem alloc
  0 -> vmem alloc
  0 -> highbit
  0 <- highbit
  0 -> lowbit
  0 <- lowbit
  0 -> vmem_xalloc
  0 -> highbit
```
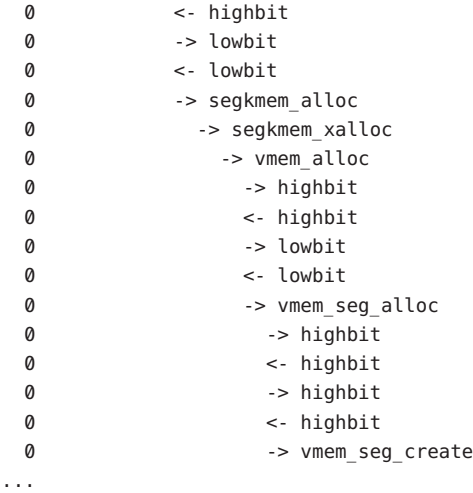

## **KAPITEL 37** 37

# Nachträgliche Ablaufverfolgung

Dieses Kapitel befasst sich mit den DTrace-Einrichtungen für die *nachträgliche* (post mortem) Extraktion und Verarbeitung von kernelinternen Daten der DTrace-Verbraucher. Im Fall eines Systemabsturzes können sich die mit DTrace aufgezeichneten Informationen als Schlüssel zur Ursache des Systemausfalls erweisen. Die DTrace-Daten können aus dem Systemspeicherabzug extrahiert und verarbeitet werden und bei der Aufklärung schwerwiegender Systemstörungen behilflich sein. Die Kombination aus diesen Post-Mortem-Fähigkeiten von DTrace und der Ringpufferrichtlinie (siehe [Kapitel 11, "Puffer und Pufferung"\)](#page-156-0) macht DTrace zu einer Art *Blackbox*, wie wir sie aus der kommerziellen Luftfahrt kennen, für Betriebssysteme.

Zum Extrahieren der DTrace-Daten aus einem bestimmten Speicherabzug führen Sie zunächst den Solaris Modular Debugger [mdb](http://docs.sun.com/doc/816-5165/mdb-1?a=view)(1) auf dem gewünschten Speicherabzug aus. Das MDB-Modul, das die DTrace-Funktion enthält, wird automatisch geladen. Näheres über MDB erfahren Sie in *[Solaris Modular Debugger Guide](http://docs.sun.com/doc/816-5041)* .

## **Anzeigen von DTrace-Verbrauchern**

Wenn Sie DTrace-Daten von einem DTrace-Verbraucher extrahieren möchten, müssen Sie zunächst den gewünschten DTrace-Verbraucher angeben. Hierzu führen Sie den MDB-Befehl ::dtrace\_state aus:

#### **> ::dtrace\_state**

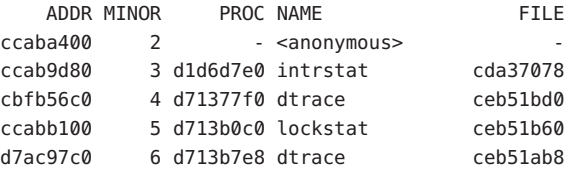

Dieser Befehl gibt eine Tabelle der DTrace-Statusstrukturen aus. Jede Zeile der Tabelle enthält folgende Angaben:

■ Adresse der Statusstruktur

- Unternummer des [dtrace](http://docs.sun.com/doc/816-5177/dtrace-7d?a=view)(7D)-Geräts
- Adresse der Prozessstruktur, die auf den DTrace-Verbraucher zutrifft
- Name des DTrace-Verbrauchers (oder <anonymous> bei anonymen Verbrauchern)
- Name der Dateistruktur für das geöffnete dt race(7D)-Gerät

Um weitere Informationen über einen bestimmten DTrace-Verbraucher zu erhalten, übergeben Sie ::ps die Adresse der entsprechenden Prozessstruktur:

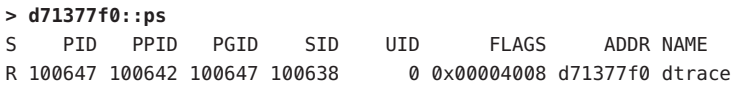

## **Anzeigen von Ablaufverfolgungsdaten**

Nachdem Sie einen Verbraucher bestimmt haben, können Sie die Daten jedes unverbrauchten Puffers abrufen, indem Sie ::dtrace die Adresse der Statusstruktur übergeben. Das folgende Beispiel zeigt die Ausgabe des Befehls ::dtrace auf einer anonymen Aktivierung von syscall:::entry mit der Aktion trace(execname):

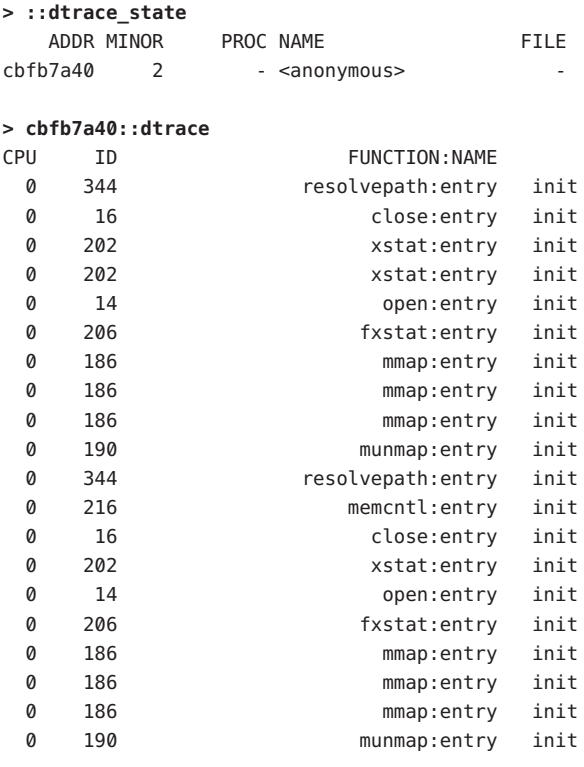

Der Befehl ::dtrace dcmd behandelt Fehler auf dieselbe Weise wie [dtrace](http://docs.sun.com/doc/816-5166/dtrace-1m?a=view)(1M). Kommt es während der Ausführung des Verbrauchers zu Auslassungen, Fehlern, spekulativen Auslassungen oder Ähnlichem gibt ::dtrace die gleiche Meldung aus wie [dtrace](http://docs.sun.com/doc/816-5166/dtrace-1m?a=view)(1M).

::dtrace zeigt die Ereignisse je CPU stets vom ältesten zum neuesten an. Die CPU-Puffer selbst werden in numerischer Reihenfolge wiedergegeben. Sollte es erforderlich sein, die Ereignisse von unterschiedlichen CPUs in sortierter Reihenfolge darzustellen, verfolgen Sie die Variable timestamp.

Durch Angabe der Option -c für ::dtrace lassen sich gezielt nur die Daten einer bestimmten CPU anzeigen:

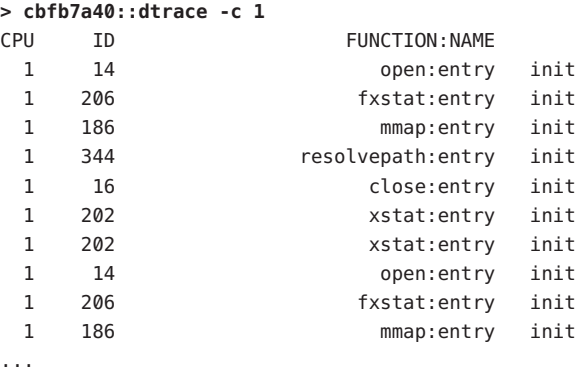

Beachten Sie, dass ::dtrace nur *kernelinterne* DTrace-Daten verarbeitet. Daten, die aus dem Kernel entnommen und (durch [dtrace](http://docs.sun.com/doc/816-5166/dtrace-1m?a=view)(1M) oder auf andere Weise) verarbeitet wurden, können nicht mit ::dtrace verarbeitet werden. Um zum Zeitpunkt eines Fehlers stets die größtmögliche Menge an Daten verfügbar zu haben, sollten Sie die Ringpufferrichtlinie verwenden. Weitere Informationen zu Pufferrichtlinien finden Sie in Kapitel 11, "Puffer und [Pufferung".](#page-156-0)

Im folgenden Beispiel wird ein sehr kleiner (16 KB) Ringpuffer angelegt und alle Systemaufrufe sowie der Prozess, der sie ausführt, werden aufgezeichnet.

```
# dtrace -P syscall'{trace(curpsinfo->pr_psargs)}' -b 16k -x bufpolicy=ring
dtrace: description 'syscall:::entry' matched 214 probes
```
Wenn wir den bei der Ausführung des obigen Befehls erstellten Speicherabzug betrachten, sehen wir eine Ausgabe der Art:

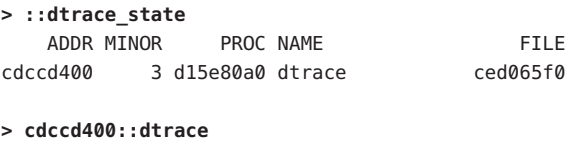

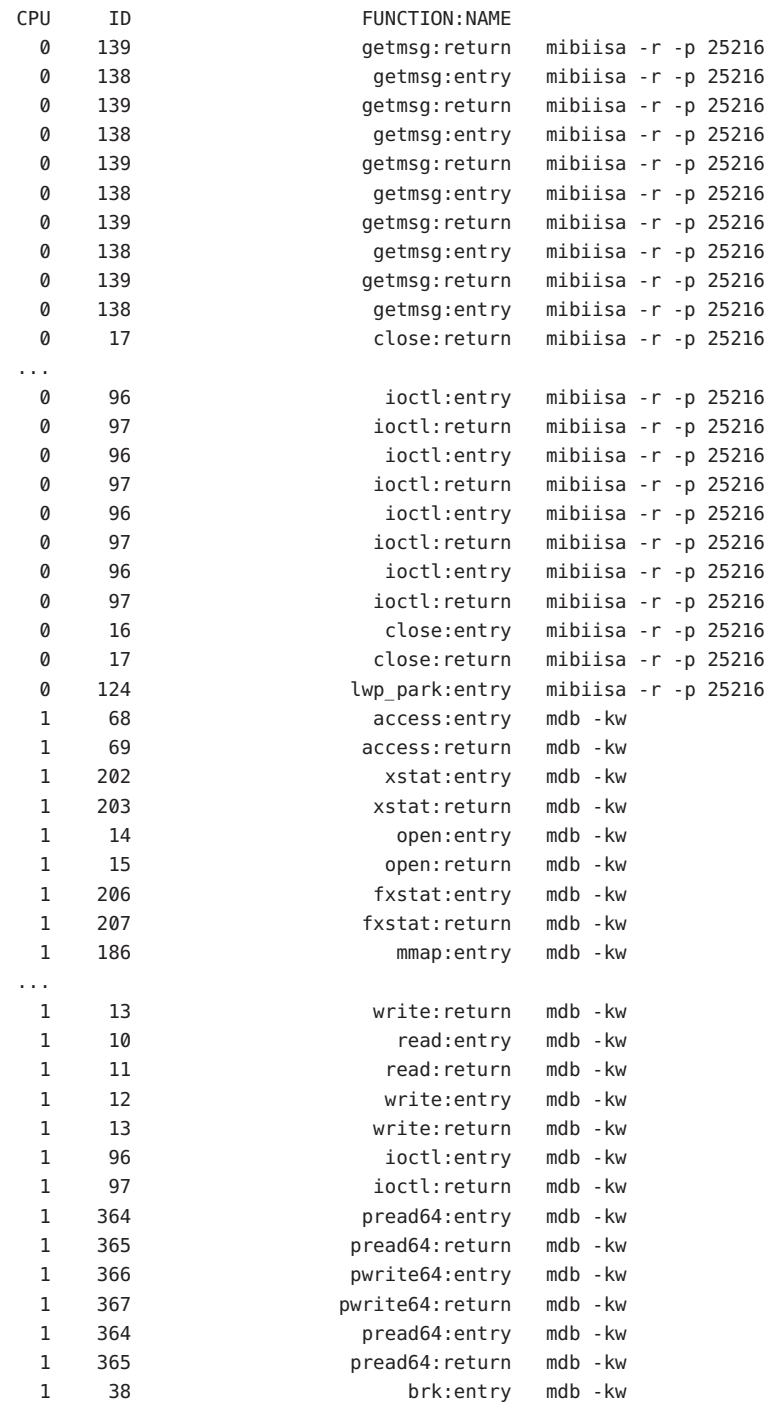

1 39 brk:return mdb -kw >

Beachten Sie, dass die neuesten Aufzeichnungen der CPU 1 eine Reihe von [write](http://docs.sun.com/doc/816-5167/write-2?a=view)(2)-Systemaufrufen durch einen mdb-kw-Prozess enthalten. Dieses Ergebnis steht wahrscheinlich mit dem Grund für die Systemstörung in Zusammenhang, da Benutzer mit [mdb](http://docs.sun.com/doc/816-5165/mdb-1?a=view)(1) und den Optionen -k und -w Daten oder Text des laufenden Kernels modifizieren können. In diesem Fall stellen die DTrace-Daten zumindest eine interessante Spur, möglicherweise aber die Fehlerursache selbst dar.

# **KAPITEL 38**

# Überlegungen zur Leistung

Aufgrund der zusätzlichen Arbeit, die DTrace im System verursacht, wirkt sich die Aktivierung von DTrace immer auf irgendeine Art und Weise auf die Systemleistung aus. Dabei handelt es sich häufig um eine vernachlässigbare Beeinträchtigung, die jedoch bei Aktivierung sehr vieler und aufwändiger Prüfpunkte beträchtlich werden kann. In diesem Kapitel werden Techniken zur Minimierung der Leistungsbeeinträchtigung durch DTrace beschrieben.

## **Begrenzen aktivierter Prüfpunkte**

Dank dynamischer Instrumentationstechniken bietet DTrace eine unvergleichliche Reichweite der Ablaufverfolgung, die den Kernel und beliebige Benutzerprozesse einschließt. Diese Reichweite ermöglicht einerseits revolutionäre Einblicke in das Systemverhalten, kann aber andererseits auch eine sehr intensive Prüftätigkeit verursachen. Wenn zehn- oder gar hunderttausende Prüfpunkte aktiviert sind, kann es leicht zu einer beträchtlichen Auswirkung auf das System kommen. Aus diesem Grund sollten stets nur so viele Prüfpunkte aktiviert werden, wie zur Lösung eines Problems erforderlich sind. Beispielsweise empfiehlt es sich nicht, alle FBT-Prüfpunkte zu aktivieren, wenn eine etwas komplexere Aktivierung die jeweilige Fragestellung beantworten kann. So bietet es sich etwa bei einigen Fragestellungen an, sich auf ein bestimmtes Modul oder eine bestimmte Funktion zu konzentrieren.

Bei Verwendung des Providers pid ist besondere Vorsicht geboten. Da der Provider pid jede *Anweisung* instrumentieren kann, könnten Sie mehrere Millionen Prüfpunkte in einer Anwendung aktivieren und den Zielprozess dadurch extrem verlangsamen.

DTrace kann auch dann eingesetzt werden, wenn zur Beantwortung einer Frage zahlreiche Prüfpunkte aktiviert werden *müssen.* Die Aktivierung sehr vieler Prüfpunkte verlangsamt das System mitunter recht deutlich, wird das System aber keinesfalls zum Abstürzen bringen. Sie sollten also nicht zögern, viele Prüfpunkte zu aktivieren, wenn dies erforderlich ist.

## **Verwenden von Aggregaten**

Wie bereits in [Kapitel 9, "Aggregate"](#page-116-0) besprochen, bieten DTrace-Aggregate die Möglichkeit, Daten auf skalierbare Art und Weise zusammenzufassen - zu aggregieren. Auf den ersten Blick könnte man annehmen, dass auch assoziative Vektoren eine ähnliche Funktion haben. Doch da es sich dabei um globale Allzweckvariablen handelt, lässt sich mit ihnen nicht die lineare Skalierbarkeit von Aggregaten erzielen. Wo dies möglich ist, sollten also Aggregate den assoziativen Vektoren vorgezogen werden. Das folgende Beispiel ist nicht empfehlenswert:

```
syscall:::entry
{
    totals[execname]++;
}
syscall::rexit:entry
{
    printf("%40s %d\n", execname, totals[execname]);
    totals[execname] = 0;
}
```
Dieses Beispiel ist dem obigen vorzuziehen:

```
syscall:::entry
{
    @totals[execname] = count();
}
END
{
    printa("%40s %@d\n", @totals);
}
```
## **Verwenden zwischenspeicherbarer Prädikate**

DTrace-Prädikate dienen zum Herausfiltern unerwünschter Daten aus dem Experiment, indem nur Daten aufgezeichnet werden, die eine angegebene Bedingung erfüllen. Beim Aktivieren zahlreicher Prüfpunkte greift man im Allgemeinen auf Prädikate wie zum Beispiel /self->traceme/ oder /pid == 12345/ zurück, die einen oder mehrere spezifische Threads angeben. Obwohl viele dieser Prädikate für die meisten Threads in den meisten Prüfpunkten den Wert "falsch" ergeben, kann die Auswertung selbst sehr aufwändig werden, wenn sie für tausende von Prüfpunkten erfolgen muss. Um diesen Aufwand herabzusetzen, speichert DTrace die Auswertung von Prädikaten, die nur thread-lokale (z. B. /self->traceme/) oder unveränderliche Variablen enthalten (z. B. /pid == 12345/) in einem Cache. Zwischengespeicherte Prädikate lassen sich unter wesentlich geringerem Aufwand auswerten als nicht zwischengespeicherte. Dies gilt insbesondere dann, wenn die Prädikate thread-lokale Variablen, Zeichenkettenvergleiche oder andere relativ aufwändige Operationen beinhalten. Die Zwischenspeicherung von Prädikaten ist für die Benutzer transparent, unterliegt aber den in der folgenden Tabelle aufgeführten Richtlinien zum Erzeugen optimaler Prädikate:

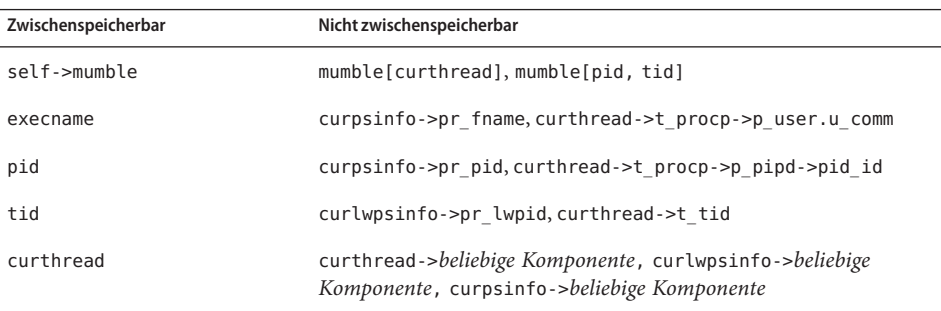

Das folgende Beispiel ist nicht empfehlenswert:

```
syscall::read:entry
{
    follow[pid, tid] = 1;
}
fbt:::
/follow[pid, tid]/
{}
syscall::read:return
/follow[pid, tid]/
{
    follow[pid, tid] = 0;
}
```
Das folgende Beispiel mit thread-lokalen Variablen ist dem obigen vorzuziehen:

```
syscall::read:entry
{
    self->follow = 1;
}
fbt:::
/self->follow/
{}
syscall::read:return
/self->follow/
{
```
}

self->follow = 0;

Nur Prädikate, die *ausschließlich* aus zwischenspeicherbaren Ausdrücken bestehen, können selbst zwischengespeichert werden. Alle nachfolgenden Prädikate können zwischengespeichert werden:

```
/execname == "myprogram"/
/execname == $$1/
/pid == 12345/
\gammapid == $1/
/self->traceme == 1/
```
Die folgenden Beispiele mit globalen Variablen sind nicht zwischenspeicherbar:

```
/execname == one to watch/
/traceme[execname]/
/pid == pid_i_care_about/
/self->traceme == my_global/
```
# <span id="page-410-0"></span>**KAPITEL 39**

## Stabilität

Sun bietet Entwicklern häufig frühzeitigen Zugang zu neuen Technologien und Beobachtungstools, die den Benutzern einen Einblick in die internen Implementierungsdetails von Benutzer- wie Kernel-Software ermöglichen. Leider unterliegen neue Technologien und interne Implementierungsdetails naturgemäß ständigen Veränderungen aufgrund der Weiterentwicklung und Ausreifung von Schnittstellen und Implementierungen, die in Form von Aktualisierungen und Patches der Software bereitgestellt werden. Die verschiedenen Anwendungs- und Schnittstellenstabilitätsstufen dokumentiert Sun anhand der in der Manpage [attributes](http://docs.sun.com/doc/816-5175/attributes-5?a=view)(5) beschriebenen Bezeichnungen, die den Benutzern eine Vorstellung der in künftigen Versionen zu erwartenden Änderungen geben sollen.

Die beliebige Sammlung von Größen und Diensten, auf die über ein D-Programm zugegriffen werden kann, lässt sich mit einem einzigen Stabilitätsattribut nicht angemessen beschreiben. Deshalb enthalten DTrace und der D-Compiler Leistungsmerkmale, die für eine dynamische Berechnung und Beschreibung der Stabilitätsstufen der von Ihnen erstellten D-Programme sorgen. Dieses Kapitel befasst sich mit den DTrace-Leistungsmerkmalen für die Ermittlung der Programmstabilität, die Ihnen dabei helfen, stabile D-Programme zu entwerfen. Sie können die DTrace-Stabilitätsleistungsmerkmale dazu nutzen, sich über die Stabilitätsattribute Ihrer D-Programme zu informieren oder, für den Fall, dass ein Programm unerwünschte Schnittstellenabhängigkeiten aufweist, Kompilierungszeitfehler zu erzeugen.

## **Stabilitätsstufen**

DTrace stellt zwei Arten von Stabilitätsattributen für Größen wie integrierte Variablen, Funktionen und Prüfpunkte bereit: eine *Stabilitätsstufe* und eine architektonische *Abhängigkeitsklasse*. Die DTrace-Stabilitätsstufe gibt an, wie wahrscheinlich es ist, dass eine Schnittstelle oder DTrace-Größe in einer künftigen Version oder einem Patch geändert wird, und unterstützt Sie somit bei der Risikobewertung für Skripten und Tools, die Sie auf der Grundlage von DTrace entwickeln. Die DTrace-Abhängigkeitsklasse gibt Aufschluss darüber, ob eine Schnittstelle auf alle Solaris-Plattformen und Prozessoren oder nur auf eine bestimmte Architektur wie beispielsweise SPARC-Prozessoren zutrifft. Die zwei Attributarten zur Beschreibung von Schnittstellen können unabhängig voneinander variieren.

In der folgenden Liste sind die in DTrace verwendeten Stabilitätswerte in aufsteigender Reihenfolge, also von der niedrigsten zur höchsten Stabilität, aufgeführt. Die stabileren Schnittstellen können von allen D-Programmen und mehrschichtigen Anwendungen verwendet werden. Sun bemüht sich, zu gewährleisten, dass diese auch in künftigen Unterversionen weiterhin funktionieren. An der fehlerfreien Ausführung von Anwendungen, die nur von stabilen (Stable) Schnittstellen abhängen, sollten weder künftige Unterversionen noch Zwischen-Patches etwas ändern. Mit den weniger stabilen Schnittstellen bietet sich die Möglichkeit zum Experimentieren, Erstellen von Prototypen, Abstimmen und Debuggen auf aktuellen Systemen. Sie sollten allerdings in dem Bewusstsein eingesetzt werden, dass sie in künftigen Unterversionen inkompatibel oder gar verworfen oder aber durch Alternativen ersetzt werden könnten.

Die DTrace-Stabilitätswerte helfen Ihnen außerdem, neben der Stabilität der DTrace-Schnittstellen selbst auch die Stabilität der unter Beobachtung stehenden Softwaregrößen zu verstehen. Folglich lässt sich aus den DTrace-Stabilitätswerten auch schließen, wie wahrscheinlich es ist, dass Ihre D-Programme und mehrschichtigen Tools bei einem Upgrade oder einer Änderung des beobachteten Software-Stacks ebenfalls entsprechend geändert werden müssen.

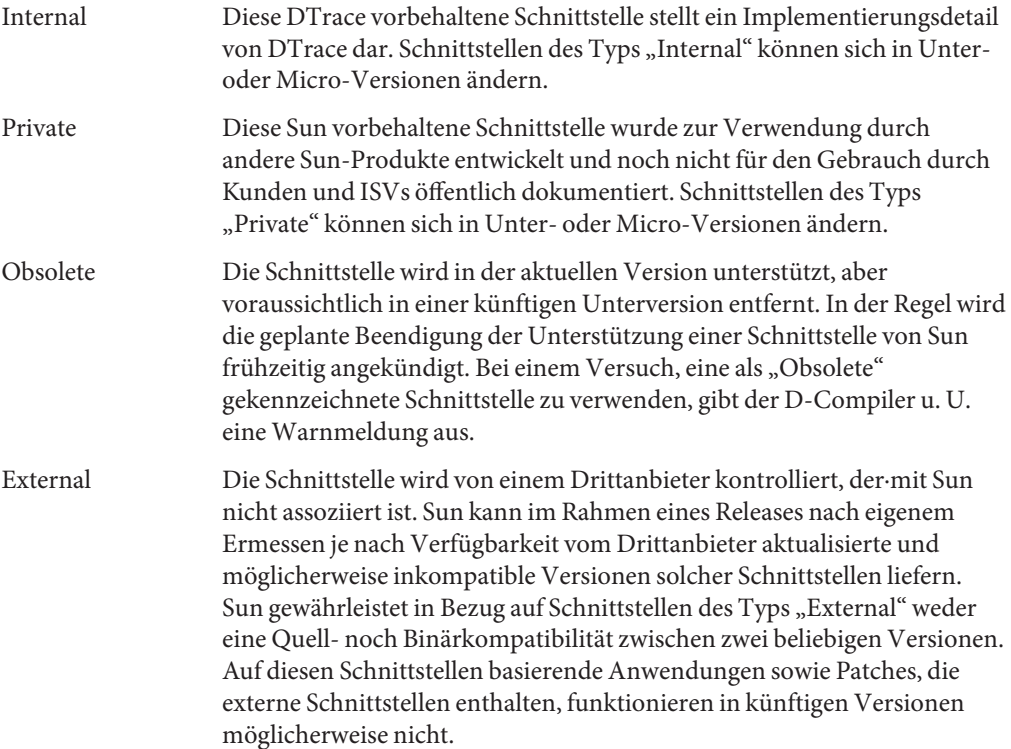

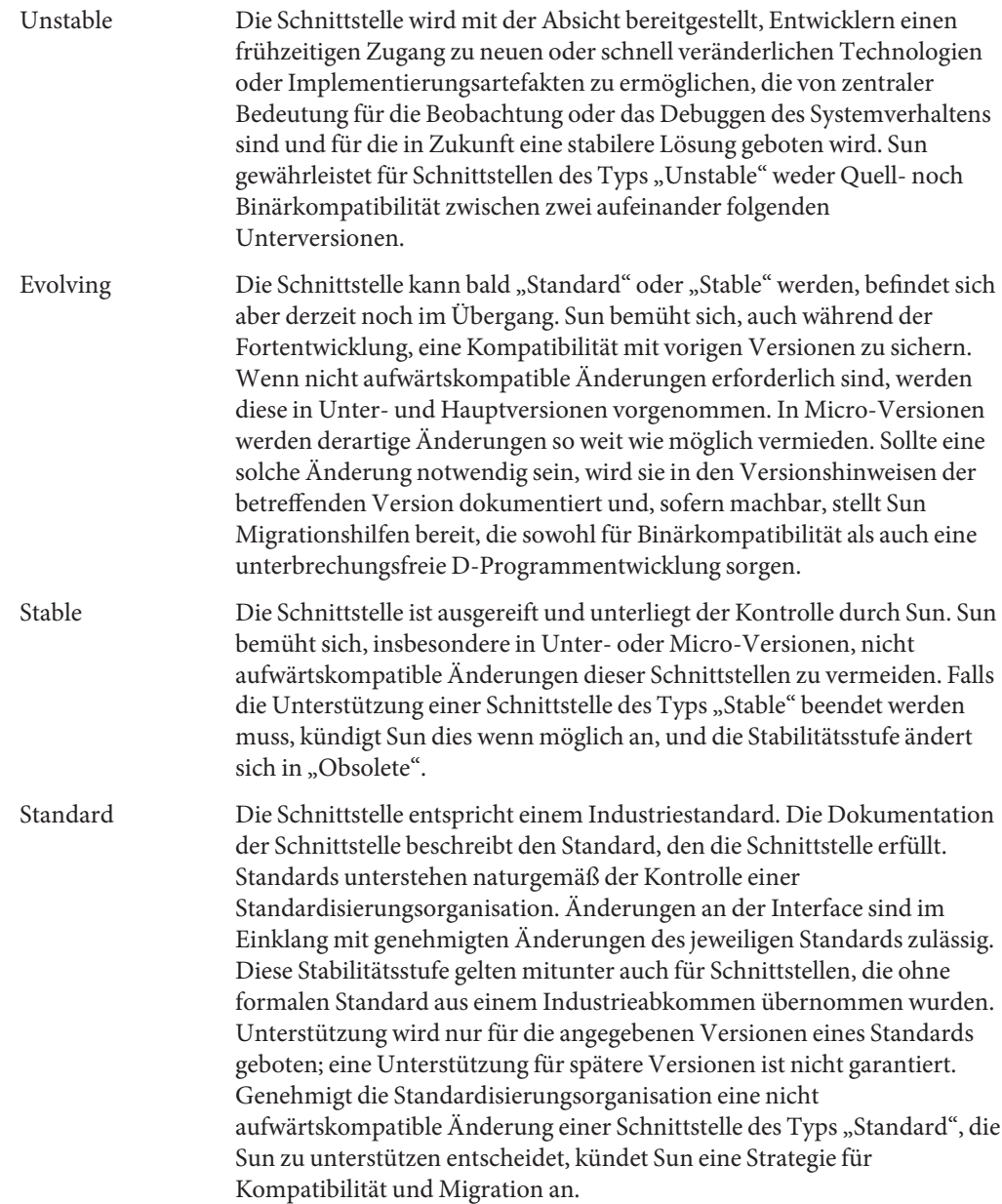

## **Abhängigkeitsklassen**

Angesichts der zahlreichen Betriebsplattformen und Prozessoren, die Solaris und DTrace unterstützen, kennzeichnet DTrace Schnittstellen außerdem mit einer *Abhängigkeitsklasse*, die Aufschluss darüber gibt, ob eine Schnittstelle für alle Solaris-Plattformen und Prozessoren oder nur für eine bestimmte Systemarchitektur Gültigkeit besitzt. Die Abhängigkeitsklassen stehen in keinem linearen Zusammenhang mit den bereits besprochenen Stabilitätsstufen. So kann eine DTrace-Schnittstelle beispielsweise "Stable" sein, aber nur auf SPARC-Mikroprozessoren unterstützt werden oder "Unstable", aber für alle Solaris-Systeme zutreffen. Die DTrace-Abhängigkeitsklassen sind in der folgenden Liste von der am wenigsten allgemeingültigen (d. h. der am meisten für eine bestimmte Architektur spezifischen) bis zur allen Architekturen gemeinsamen Schnittstelle aufgeführt.

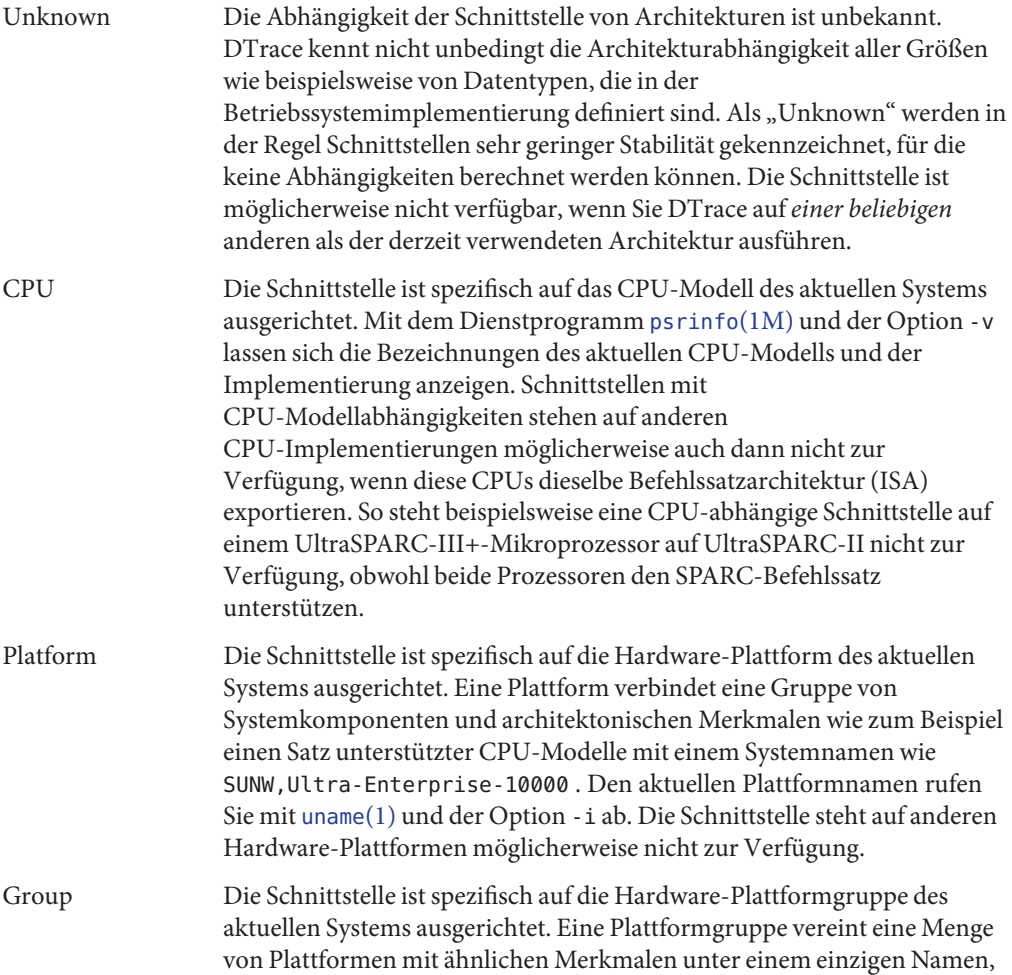

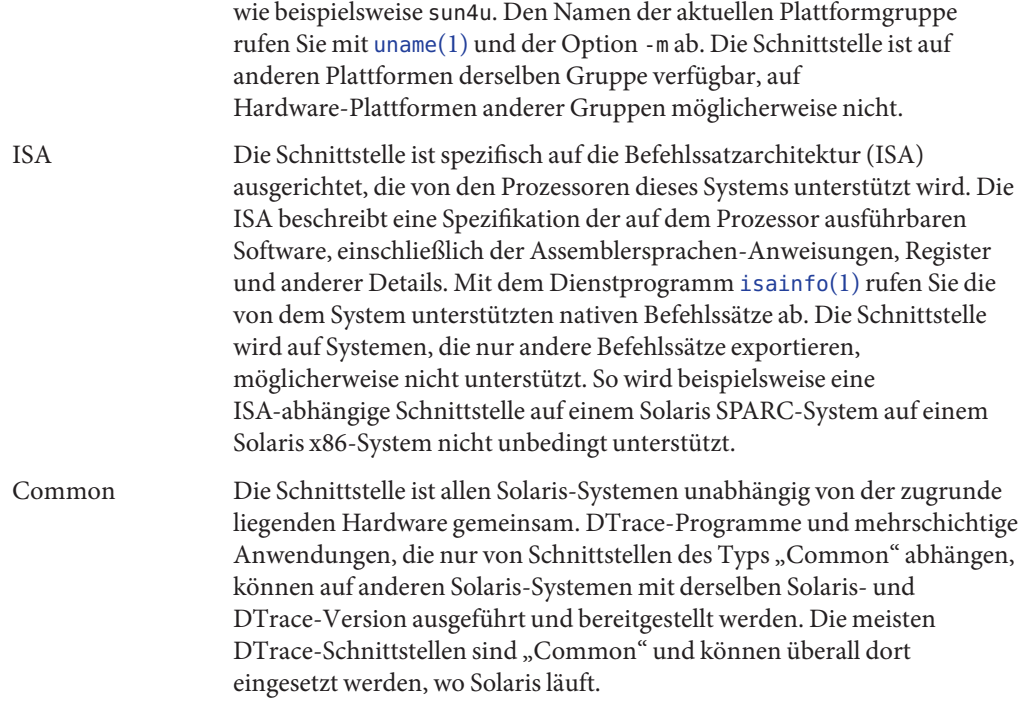

### **Schnittstellenattribute**

DTrace beschreibt Schnittstellen anhand einer Dreiergruppe von Attributen, die aus zwei Stabilitätswerten und einer Abhängigkeitsklasse besteht. Vereinbarungsgemäß werden die Schnittstellenattribute in folgender Reihenfolge und durch Schrägstriche getrennt wiedergegeben:

#### *Namensstabilität* / *Datenstabilität* / *Abhängigkeitsklasse*

Die *Namensstabilität* einer Schnittstelle bezeichnet die Stabilitätsstufe ihres Namens, wie er im D-Programm oder in der [dtrace](http://docs.sun.com/doc/816-5166/dtrace-1m?a=view)(1M)-Befehlszeile erscheint. Die D-Variable execname zum Beispiel weist einen stabilen (Stable) Namen auf: Sun garantiert, dass dieser Name gemäß den zuvor für Schnittstellen des Typs "Stable" aufgeführten Regeln in Ihren D-Programmen weiterhin unterstützt wird.

Die *Datenstabilität* einer Schnittstelle unterscheidet sich von der Stabilität ihres Namens. Diese Stabilitätsbezeichnung drückt das Bemühen seitens Sun aus, die von der Schnittstelle verwendeten Datenformate und die eventuell entsprechende Datensemantik beizubehalten. Die D-Variable pid zum Beispiel ist eine stabile (Stable) Schnittstelle: Prozess-IDs stellen in Solaris ein stabiles Konzept dar und Sun garantiert, dass die Variable pid im Einklang mit den

Regeln für Schnittstellen des Typs "Stable" den Typ pid t mit der auf die Prozess-ID des Threads, der einen bestimmten Prüfpunkt ausgelöst hat, gesetzten Semantik behält.

Die *Abhängigkeitsklasse* einer Schnittstelle unterscheidet sich von ihrer Namens- und Datenstabilität und gibt an, ob die Schnittstelle nur für die aktuelle Betriebsplattform oder den aktuellen Prozessor Gültigkeit besitzt.

Wie wir gleich sehen werden, kennzeichnen DTrace und der D-Compiler die Stabilitätsattribute sämtlicher DTrace-Schnittstellengrößen. Dazu gehören Provider, Prüfpunktbeschreibungen, D-Variablen, D-Funktionen, Typen und Programmanweisungen selbst. Beachten Sie, dass sich die drei Werte unabhängig voneinander verhalten. Beispielsweise besitzt die D-Variable curthread die Attribute Stable/Private/Common: Der Variablenname ist "Stable" und allen Solaris-Betriebsplattformen gemeinsam ("Common"), aber die Variable bietet Zugang zu einem privaten ("Private") Datenformat, das ein Produkt der Solaris-Kernelimplementierung ist. Die meisten D-Variablen besitzen die Attribute Stable/Stable/Common, so wie auch die von Ihnen selbst definierten Variablen.

## **Stabilitätsberechnung und -berichte**

Der D-Compiler stellt für jede Prüfpunktbeschreibung und Aktionsanweisung in Ihren D-Programmen Stabilitätsberechnungen an. Mit der dtrace-Option -v erhalten Sie einen Bericht über die Stabilität eines Programms. Das folgende Beispiel zeigt ein in der Befehlszeile geschriebenes Programm:

```
# dtrace -v -n dtrace:::BEGIN'{exit(0);}'
dtrace: description 'dtrace:::BEGIN' matched 1 probe
Stability data for description dtrace:::BEGIN:
      Minimum probe description attributes
             Identifier Names: Evolving
             Data Semantics: Evolving
              Dependency Class: Common
      Minimum probe statement attributes
              Identifier Names: Stable
              Data Semantics: Stable
              Dependency Class: Common
CPU ID FUNCTION:NAME
 0 1 :BEGIN
```
Außerdem lässt sich die dtrace-Option -v mit der Option -e kombinieren, wodurch dtrace das D-Programm zwar kompiliert, aber nicht ausführt und Sie die Programmstabilität ermitteln können, ohne dafür Prüfpunkte aktivieren und das Programm ausführen zu müssen. Ein weiteres Beispiel für einen Stabilitätsbericht:

```
# dtrace -ev -n dtrace:::BEGIN'{trace(curthread->t_procp);}'
Stability data for description dtrace:::BEGIN:
       Minimum probe description attributes
                Identifier Names: Evolving
                Data Semantics: Evolving
                Dependency Class: Common
       Minimum probe statement attributes
                Identifier Names: Stable
                Data Semantics: Private
                Dependency Class: Common
```
#

Beachten Sie, dass in dem neuen Programm die D-Variable curthread referenziert wird, deren Namensstabilität "Stable", ihre Datensemantik jedoch "Private" ist (d. h. Sie greifen auf private Implementierungsdetails des Kernels zu). Dieser Zustand wird im Stabilitätsbericht des Programms wiedergegeben. Zur Berechnung der Stabilitätsattribute im Programmbericht werden aus den entsprechenden Werten für jede Dreiergruppe an Schnittstellenattributen die niedrigste Stabilitätsstufe und Klasse ausgewählt.

Stabilitätsattribute für Prüfpunktbeschreibungen errechnen sich aus den geringsten Stabilitätsattributen aller *angegebenen* Prüfpunktbeschreibungsfelder entsprechend den vom Provider veröffentlichten Attributen. Die Attribute der verfügbaren DTrace-Provider sind in den Kapiteln über die einzelnen Provider aufgeführt. DTrace-Provider exportieren für jedes der vier Beschreibungsfelder aller von diesem Provider veröffentlichten Prüfpunkte eine Dreiergruppe von Stabilitätsattributen. Ein Providername weist deshalb u. U. eine höhere Stabilität auf als die einzelnen Prüfpunkte, die er exportiert. So hat zum Beispiel die Prüfpunktbeschreibung:

#### fbt:::

(sie gibt an, dass DTrace den Eintritt in und die Rückkehr aus allen Kernelfunktionen verfolgen soll) eine größere Stabilität als die Prüfpunktbeschreibung:

#### fbt:foo:bar:entry

die eine spezifische interne bar()-Funktion im Kernelmodul foo angibt. Der Einfachheit halber versehen die meisten Provider alle von ihnen veröffentlichten *Modul*:*Funktion*:Name-Werte mit nur einem Attributsatz. Außerdem geben Provider Attribute für den Vektor args[] bekannt, denn die Stabilität aller Prüfpunktargumente variiert von Provider zu Provider.

Sollte das Providerfeld in einer Prüfpunktbeschreibung nicht angegeben sein, werden der Beschreibung die Stabilitätsattribute Unstable/Unstable/Common zugewiesen, da die Beschreibung beim Einsatz unter einer künftigen Solaris-Version möglicherweise auf Prüfpunkte von Providern zutrifft, die bisher noch nicht existieren. Über die Zukunft des Programms im Hinblick auf Stabilität und Verhalten kann Sun keine Garantien aussprechen. Provider sollten beim Schreiben von D-Programmklauseln stets explizit angegeben werden. Darüber hinaus werden Prüfpunktbeschreibungsfelder, die Mustervergleichszeichen (siehe [Kapitel 4, "D-Programmstruktur"\)](#page-76-0) oder Makrovariablen wie \$15 (siehe [Kapitel 15,](#page-190-0) ["Scripting"\)](#page-190-0) enthalten, als unbestimmte Felder behandelt, da diese Beschreibungsmuster auf Provider oder Prüfpunkte zutreffen könnten, die Sun in künftigen Versionen von DTrace oder des Betriebssystems Solaris herausgeben kann.

Für die meisten D-Anweisungen errechnen sich die Stabilitätsattribute aus der niedrigsten Stabilität und Klasse der Größen in der Anweisung. Die folgenden D-Größen besitzen beispielsweise diese Attribute:

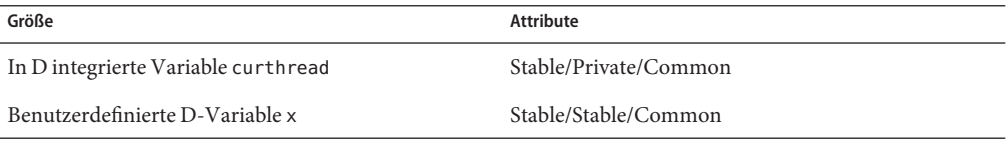

Wenn Sie die folgende D-Programmanweisung schreiben:

 $x \leftarrow$  curthread->t pri;

erhalten die Anweisungen die Attribute Stable/Private/Common, also die niedrigsten Attribute der Operanden curthread und x. Die Stabilität eines Ausdrucks errechnet sich aus den geringsten Stabilitätsattributen aller Operanden.

Allen D-Variablen, die Sie in einem Programm definieren, werden automatisch die Attribute Stable/Stable/Common zugewiesen. Außerdem werden der D-Grammatik sowie den D-Operatoren implizit die Attribute Stable/Stable/Common zugewiesen. Verweise auf Kernelsymbole anhand des Backquote-Operators (') stellen Artefakte der Implementierung dar und erhalten als solche stets die Attribute Private/Private/Unknown. Den in Ihrem D-Programmquellcode definierten Typen, insbesondere solchen aus Namensräumen für Cund D-Typen, werden die Attribute Stable/Stable/Common zugewiesen. Typen, die in der Betriebssystemimplementierung definiert sind und von Namensräumen für andere Typen bereitgestellt werden, erhalten die Attribute Private/Private/Unknown. Der D-Operator für die explizite Typumwandlung ergibt einen Ausdruck, dessen Stabilitätsattribute sich aus den niedrigsten Attributen des Eingangsausdrucks und den Attributen des explizit umgewandelten Ausgangstyps ableiten.

Wenn Sie mit dem C-Preprozessor C-Systemdefinitionsdateien aufnehmen, werden diese Typen dem Namensraum für C-Typen zugeordnet und erhalten die Attribute Stable/Stable/Common, da der D-Compiler davon ausgehen muss, dass Sie die Verantwortung für diese Deklarationen übernehmen. Folglich ist es denkbar, dass Sie sich im Hinblick auf die Stabilität Ihrer Programme selbst in die Irre führen, wenn Sie den C-Preprozessor verwenden, um eine Definitionsdatei mit Implementierungsartefakten aufzunehmen. Um die richtigen Stabilitätsstufen zu bestimmen, sollten Sie stets die Dokumentation zu den verwendeten Definitionsdateien zu Rate ziehen.

## **Erzwingen einer Stabilität**

Beim Schreiben von DTrace-Skripten oder mehrschichtigen Tools kann es hilfreich sein, die spezifische Ursache von Stabilitätsproblemen zu ermitteln oder sicherzustellen, dass das Programm eine bestimmte Gruppe von Stabilitätsattributen erhält. Über die Option dtrace -x amin=*Attribute* können Sie den D-Compiler dazu bringen, einen Fehler zu generieren, wenn eine der Attributberechnungen eine Dreiergruppe ergibt, die geringer ist, als die von Ihnen in der Befehlszeile angegebenen Mindestwerte. Das folgende Beispiel veranschaulicht die Wirkung von -x amin bei einem D-Programmfragment. Beachten Sie, dass die Attribute durch drei mit / voneinander getrennte Bezeichnungen in der üblichen Reihenfolge wiedergegeben werden.

```
# dtrace -x amin=Evolving/Evolving/Common \
    -ev -n dtrace:::BEGIN'{trace(curthread->t_procp);}'
dtrace: invalid probe specifier dtrace:::BEGIN{trace(curthread->t_procp);}: \
    in action list: attributes for scalar curthread (Stable/Private/Common) \
    are less than predefined minimum
#
```
# **KAPITEL 40**

# Übersetzer

In [Kapitel 39, "Stabilität"](#page-410-0) haben Sie erfahren, wie DTrace die Stabilitätsattribute von Programmen berechnet und meldet. Idealerweise möchten wir DTrace-Programme erstellen, die ausschließlich Schnittstellen der Stabilität "Stable" oder "Evolving" verbrauchen. Leider kommt man zum Debuggen von Problemen auf einer tiefen Programmebene oder beim Messen der Systemleistung manchmal nicht umhin, Prüfpunkte für interne Betriebssystemroutinen wie etwa Funktionen im Kernel zu aktivieren, anstatt Prüfpunkte für eher stabilere Schnittstellen wie beispielsweise Systemaufrufe. Bei den Daten an den tief im Software-Stack liegenden Prüfpunkten handelt es sich oft nicht um stabile Datenstrukturen wie etwa die Solaris-Systemaufrufschnittstellen, sondern um eine Sammlung von Artefakten der Implementierung. DTrace unterstützt Sie beim Schreiben stabiler D-Programme mit einer Einrichtung zum Übersetzen von Implementierungsartefakten in stabile Datenstrukturen, auf die über die D-Programmanweisungen zugegriffen werden kann.

# **Übersetzerdeklarationen**

Ein *Übersetzer*ist eine Sammlung von D-Zuweisungsanweisungen, die der Hersteller einer Schnittstelle bereitstellt und die dazu dient, einen Eingangsausdruck in ein Objekt des Typs struct zu übersetzen. Zur Erklärung des Nutzens und der Verwendung von Übersetzern ziehen wir die in stdio.h definierten ANSI-C-Standardbibliotheksroutinen als Beispiel heran. Diese Routinen wirken auf eine Datenstruktur namens FILE, deren Implementierungsartefakte fern von C-Programmierern abstrahiert sind. Eine Standardtechnik zum Erzeugen einer Datenstrukturabstraktion besteht darin, in öffentlichen Definitionsdateien nur eine Vorausdeklaration einer Datenstruktur bereitzustellen und die zugehörige struct-Definition in einer separaten, privaten Definitionsdatei zu führen.

Wenn Sie ein C-Programm schreiben und den Dateibezeichner für eine FILE-Struktur kennen möchten, können Sie, anstatt eine Komponente der FILE-Struktur direkt zu dereferenzieren, mit der Funktion [fileno](http://docs.sun.com/doc/816-5168/fileno-3c?a=view)(3C) den Bezeichner abrufen. Die Solaris-Definitionsdateien setzen diese Regel um, indem sie FILE als ein "undurchsichtiges" Vordeklarations-Tag definieren, das von C-Programmen, die <stdio.h> enthalten, nicht direkt dereferenziert werden kann. Man kann sich die Implementierung von fileno() innerhalb der Bibliothek libc.so.1 in C ungefähr wie folgt vorstellen:

```
int
fileno(FILE *fp)
{
    struct file impl *ip = (struct file impl *)fp;
    return (ip->fd);
}
```
Unser hypothetisches fileno() übernimmt einen FILE-Zeiger als Argument, wandelt ihn in den der internen libc-Struktur entsprechenden Zeiger struct file\_impl um und gibt anschließend den Wert der fd-Komponente der Implementierungsstruktur zurück. Weshalb implementiert Solaris Schnittstellen auf diese Weise? Indem die Details der aktuellen libc-Implementierung weit entfernt von den Client-Programmen abstrahiert werden, ist Sun in der Lage, so weit wie möglich eine starke Binärkompatibilität zu sichern, aber gleichzeitig die internen Implementierungsdetails von libc weiterzuentwickeln und zu ändern. In unserem Beispiel könnte die Komponente fd ihre Größe oder ihre Position innerhalb von struct file\_impl selbst in einem Patch ändern, ohne dass bereits vorhandene Binärdateien, die [fileno](http://docs.sun.com/doc/816-5168/fileno-3c?a=view)(3C) aufrufen, durch diese Änderungen beeinträchtigt würden, da sie nicht von diesen Artefakten abhängig sind.

Leider genießt jedoch Beobachtungssoftware wie DTrace nicht den Luxus, beliebige in Solaris-Bibliotheken oder im Kernel definierte C-Funktionen aufrufen zu können. Sie muss in die Implementierung blicken, um nützliche Resultate zu erbringen. Sie könnten nun zum Instrumentieren der in stdio.h deklarierten Routinen eine Kopie von struct file\_impl in Ihrem D-Programm deklarieren. Dann würde das D-Programm aber von privaten Implementierungsartefakten der Bibliothek abhängen, die in einer künftigen Micro- oder Unterversion oder gar in einem Patch nicht mehr vorhanden sein könnten. Unsere Idealvorstellung ist es, ein Konstrukt für die Verwendung in D-Programmen bereitzustellen, das an die Implementierung der Bibliothek gebunden und entsprechend aktualisiert wird, aber trotzdem eine zusätzliche Abstraktionsebene mit höherer Stabilität bietet.

Zum Erstellen eines neuen Übersetzers verwenden Sie eine Deklaration der Form:

```
translator Ausgangstyp < Eingangstyp Eingangsbezeichner > {
    Komponentenname = Ausdruck ;
    Komponentenname = Ausdruck ;
    ...
};
```
Der *Ausgangstyp* ist eine Struktur, die den Ergebnistyp der Übersetzung darstellt. Der *Eingangstyp* gibt den Typ des Eingangsausdrucks an. Er steht in eckigen Klammern < > und geht einem *Eingangsbezeichner* voraus, der in den Übersetzerausdrücken als Aliasname für den Eingangsausdruck eingesetzt werden kann. Der Rumpf des Übersetzers ist von geschweiften Klammern { } umschlossen und endet mit einem Strichpunkt (;). Er besteht aus einer Liste von *Komponentennamen* und Namen für Übersetzungsausdrücke. Jede Komponentendeklaration muss eine eindeutige Komponente des *Ausgangstyps* angeben und einem Ausdruck eines Typs zugewiesen werden, der mit dem Komponententyp kompatibel ist. Dabei gelten die Regeln für den D-Zuweisungsoperator (=).

So könnten wir beispielsweise auf Grundlage von einigen der verfügbaren libc-Schnittstellen eine Struktur mit stabilen Informationen über stdio-Dateien definieren:

```
struct file_info {
   int file fd; /* file descriptor from fileno(3C) */int file eof; /* eof flag from feof(3C) */
};
```
Ein hypothetischer D-Übersetzer für FILE in file\_info ließe sich dann wie folgt in D deklarieren:

```
translator struct file info < FILE *F > {
    file fd = ((struct file impl * )F) - > fd;file_eof = ((struct file_impl *)F)->eof;
};
```
Der Eingangsausdruck in unserem hypothetischen Übersetzer besitzt den Typ FILE \* und wird bezeichnet mit *Eingangsname* F. Der Name F kann dann in den Ausdrücken der Übersetzerkomponenten als eine Variable des Typs FILE \* verwendet werden, die nur innerhalb des Rumpfs der Übersetzerdeklaration sichtbar ist. Zur Ermittlung des Werts der Ausgangskomponente file\_fd nimmt der Übersetzer eine Typumwandlung und eine Dereferenzierung wie in der zuvor gezeigten hypothetischen Implementierung von [fileno](http://docs.sun.com/doc/816-5168/fileno-3c?a=view)(3C) vor. Eine ähnliche Übersetzung erfolgt zur Ermittlung des Werts der EOF-Kennzeichnung.

Sun stellt Ihnen eine Reihe von Übersetzern für die Solaris-Schnittstellen zur Verfügung, die aus D-Programmen aufgerufen werden können. Dabei verspricht Sun, diese Übersetzer im Laufe der Weiterentwicklung der Implementierung der entsprechenden Schnittstellen im Einklang mit den zuvor definierten Regeln für die Schnittstellenstabilität zu pflegen. Bevor wir genau auf diese Übersetzer eingehen, soll geklärt werden, wie sich Übersetzer aus D aufrufen lassen. Außerdem wird die Übersetzereinrichtung selbst zur Nutzung durch Anwendungs- und Bibliotheksentwickler bereitgestellt, die eigene Übersetzer anbieten möchten, die wiederum von D-Programmierern zur Beobachtung des Status ihrer eigenen Softwarepakete verwendet werden können.

## **Übersetzungsoperator**

Der D-Operator xlate dient zum Übersetzen eines Eingangsausdrucks in eine der definierten Ausgangsstrukturen. Der Operator xlate wird in Ausdrücken der folgenden Form verwendet:

```
xlate < Ausgangstyp > ( Eingangsausdruck )
```
Um beispielsweise den zuvor definierten hypothetischen Übersetzer für FILE-Strukturen aufzurufen und auf die Komponente file\_fd zuzugreifen, würden Sie folgenden Ausdruck schreiben:

```
xlate <struct file info *>(f)->file fd;
```
wobei f eine D-Variable des Typs FILE \* ist. Dem xlate-Ausdruck selbst wird der durch *Ausgangstyp* definierte Typ zugewiesen. Ein fertig definierter Übersetzer ermöglicht es, nicht nur die Eingangsausdrücke in den Ausgangsstrukturtyp des Übersetzers, sondern auch in Zeiger auf diese Struktur zu übersetzen.

Wenn Sie einen Eingangsausdruck in eine Struktur übersetzen, können Sie entweder direkt mit dem Operator "." eine bestimmte Komponente der Ausgabe dereferenzieren oder die gesamte übersetzte Struktur einer anderen D-Variable zuweisen, um eine Kopie der Werte aller Komponenten anzulegen. Wenn Sie eine einzelne Komponente dereferenzieren, generiert der D-Compiler nur für den Ausdruck dieser Komponente Code. Es ist nicht möglich, durch Anwendung des Operators & die Adresse einer übersetzten Struktur abzurufen, da das Datenobjekt selbst so lange nicht existiert, bis es kopiert oder eine seiner Komponenten referenziert wird.

Wenn Sie einen Eingangsausdruck eines Zeigers in eine Struktur übersetzen, können Sie entweder direkt mit dem Operator -> eine bestimmte Komponente der Ausgabe dereferenzieren oder den unären Operator \* anwenden, um den Zeiger zu dereferenzieren. In diesem Fall verhält sich das Ergebnis so, als würden Sie den Ausdruck in eine Struktur übersetzen. Wenn Sie eine einzelne Komponente dereferenzieren, generiert der D-Compiler nur für den Ausdruck dieser Komponente Code. Es ist nicht möglich, einen übersetzten Zeiger einer anderen D-Variable zuzuweisen, da das Datenobjekt selbst so lange nicht existiert, bis es entweder kopiert oder eine seiner Komponenten referenziert wird. Deshalb kann es nicht adressiert werden.

In Übersetzerdeklarationen dürfen Ausdrücke für eine oder mehr Komponenten des Ausgangstyps ausgelassen werden. Wird über einen xlate-Ausdruck auf eine Komponente zugegriffen, für die kein Übersetzungsausdruck definiert ist, gibt der D-Compiler eine geeignete Fehlermeldung aus und bricht die Programmkompilierung ab. Wird mithilfe einer Strukturzuweisung der gesamte Ausgangstyp kopiert, werden alle Komponenten, für die keine Übersetzungsausdrücke definiert sind, mit Nullen angefüllt.

Auf der Suche nach einem passenden Übersetzer für eine xlate-Operation untersucht der D-Compiler die verfügbaren Übersetzer in dieser Reihenfolge:

- Erstens: Der Compiler sucht eine Übersetzung aus dem genauen Ausdrucks-Eingangstyp in den genauen Ausgangstyp.
- Zweitens: Der Compiler *löst* die Ein- und Ausgangstypen auf, indem er alle typedef-Aliasnamen bis zu den zugrunde liegenden Typnamen verfolgt, und sucht dann eine Übersetzung aus dem aufgelösten Eingangs- in den aufgelösten Ausgangstyp.
- Drittens: Der Compiler sucht eine Übersetzung aus einem kompatiblen Eingangstyp in den aufgelösten Ausgangstyp. Dabei geht der Compiler nach denselben Regeln wie beim Ermitteln der Kompatibilität von Funktionsaufrufargumenten mit Funktionsprototypen vor und stellt fest, ob der Eingangstyp eines Ausdrucks mit dem Eingangstyp eines Übersetzers kompatibel ist.

Kann im Einklang mit diesen Regeln kein passender Übersetzer gefunden werden, gibt der D-Compiler eine entsprechende Fehlermeldung aus und die Programmkompilierung schlägt fehl.

## **Übersetzer für Prozessmodelle**

In der DTrace-Bibliotheksdatei /usr/lib/dtrace/procfs.d sind verschiedene Übersetzer enthalten, die Sie in Ihren D-Programmen zum Übersetzen der Strukturen für Prozesse und Threads aus der Betriebssystem-Kernelimplementierung in die stabilen [proc](http://docs.sun.com/doc/816-5174/proc-4?a=view)(4)-Strukturen psinfo und lwpsinfo verwenden können. Diese Strukturen kommen auch in den Dateien /proc/*PID*/psinfo und /proc/*PID*/lwps/*LWPID*/lwpsinfo im Solaris-Dateisystem /proc vor und sind in der Systemdefinitionsdatei /usr/include/sys/procfs.h definiert. Diese Strukturen definieren nützliche, stabile ("Stable") Informationen über Prozesse und Threads wie etwa die Prozess-ID, LWP-ID, Anfangsargumente und andere mit dem Befehl ps[\(1\)](http://docs.sun.com/doc/816-5165/ps-1?a=view) abrufbare Daten. Unter [proc](http://docs.sun.com/doc/816-5174/proc-4?a=view)(4) finden Sie eine vollständige Beschreibung der Strukturkomponenten und der Semantik.

**TABELLE 40–1** procfs.d-Übersetzer

| Eingangstyp   | Attribute des Eingangstyps | Ausgangstyp    | Attribute des Ausgangstyps |
|---------------|----------------------------|----------------|----------------------------|
| proc $t *$    | Private/Private/Common     | psinfo $t *$   | Stable/Stable/Common       |
| kthread $t *$ | Private/Private/Common     | lwpsinfo $t *$ | Stable/Stable/Common       |

# **Stabile Übersetzungen**

Übersetzer besitzen zwar die Fähigkeit, Informationen in eine stabile Datenstruktur umzuwandeln, lösen aber nicht unbedingt alle bei der Übersetzung von Daten anfallenden Stabilitätsprobleme. Verweist beispielsweise der Eingangsausdruck für eine xlate-Operation selbst auf als "Unstable" gekennzeichnete Daten, so wird auch das entstehende D-Programm instabil, da sich die Programmstabilität stets aus der geringsten Stabilität der Menge der

D-Programmanweisungen und -ausdrücke ergibt. Aus diesem Grund ist es manchmal notwendig, einen spezifischen, stabilen Eingangsausdruck für einen Übersetzer zu definieren, sodass stabile Programme erzeugt werden können. Der inline-Mechanismus in D erleichtert die Definition solcher*stabilen Übersetzungen*.

Die DTrace-Bibliothek procfs.d stellt die bereits zuvor beschriebenen Variablen curlwpsinfo und curpsinfo als stabile Übersetzungen bereit. Bei der Variable curlwpsinfo handelt es sich zum Beispiel eigentlich um die folgende inline-Deklaration:

```
inline lwpsinfo_t *curlwpsinfo = xlate <lwpsinfo_t *> (curthread);
#pragma D attributes Stable/Stable/Common curlwpsinfo
```
Die Variable curlwpsinfo ist als inline-Übersetzung aus der Variable curthread (einem Zeiger auf die private Kernel-Datenstruktur, die einen Thread darstellt) in den stabilen Typ lwpsinfo\_t definiert. Der D-Compiler verarbeitet diese Bibliotheksdatei und speichert die inline-Deklaration zwischen. Dadurch erscheint curlwpsinfo wie jede andere D-Variable. Die #pragma-Anweisung im Anschluss an die Deklaration setzt die Attribute des Namens curlwpsinfo explizit auf Stable/Stable/Common zurück, wodurch die Referenz auf curthread im inline-Ausdruck maskiert wird. Dank dieser Kombination aus D-Leistungsmerkmalen können D-Programmierer curthread gefahrlos als Quelle für eine Übersetzung verwenden, die im Rahmen von Änderungen in der Solaris-Implementierung von Sun aktualisiert werden kann.

#### **KAPITEL**

# Versionsverwaltung

In [Kapitel 39, "Stabilität"](#page-410-0) haben wir die DTrace-Leistungsmerkmale zum Ermitteln der Stabilitätsattribute Ihrer D-Programme kennen gelernt. Nachdem Sie ein D-Programm mit den geeigneten Stabilitätsattributen erstellt haben, möchten Sie das Programm mitunter auch an eine bestimmte *Version* der D-Programmierschnittstelle binden. Die D-Schnittstellenversion besteht in einem Bezeichner, der einem bestimmten Satz durch den D-Compiler bereitgestellter Typen, Variablen, Funktionen, Konstanten und Übersetzern anhaftet. Indem Sie eine Bindung an eine spezifische Version der D-Programmschnittstelle angeben, sorgen Sie dafür, dass Sie Ihr Programm auf künftigen Versionen von DTrace neu kompilieren können, ohne Konflikte zwischen von Ihnen definierten Programmnamen und in künftigen Versionen der D-Programmierschnittstelle definierten Namen befürchten zu müssen. Es empfiehlt sich, für jedes D-Programm, das als dauerhaftes Skript installiert (siehe [Kapitel 15, "Scripting"\)](#page-190-0) oder in mehrschichtigen Tools verwendet werden soll, eine Versionsbindung festzulegen.

## **Versionen und Versionsnummern**

Gruppen von Typen, Variablen, Funktionen, Konstanten und Übersetzern einer bestimmten Softwareversion werden vom D-Compiler mit einer *Versionszeichenkette* bezeichnet. Versionszeichenketten sind Folgen durch Punkte getrennter Dezimalzahlen in der Form "x" (Hauptversionen), "*x.y*" (Unterversionen) oder "*x.y.z*" (Micro-Version). Für einen Versionsvergleich werden die Ziffern von links nach rechts miteinander verglichen. Stimmen die am weitesten links stehenden Zahlen nicht überein, gibt die Zeichenkette mit der höheren Zahl die höhere (und somit neuere) Version an. Stimmen die Zahlen an linker Stelle überein, fährt der Vergleich von links nach rechts mit der nächsten Zahl fort, bis das Ergebnis feststeht. Alle unbestimmten Zahlen in einer Versionszeichenkette werden bei einem Versionsvergleich als Null interpretiert.

Die DTrace-Versionszeichenketten entsprechen der in [attributes](http://docs.sun.com/doc/816-5175/attributes-5?a=view)(5) beschriebenen Sun-Standardnomenklatur für Schnittstellenversionen. Eine Änderung der D-Programmierschnittstelle schlägt sich in einer neuen Versionszeichenkette nieder. In der folgenden Tabelle sind die von DTrace verwendeten Versionszeichenketten und die allgemeine Bedeutung der entsprechenden DTrace-Software-Version zusammengefasst.

| Version          | VersionsnummBedeutung                                                                                                    |
|------------------|----------------------------------------------------------------------------------------------------|
| Hauptversion.0   | Eine Hauptversion enthält im Allgemeinen eine Reihe neuer Leistungsmerkmale; hält<br>andere, möglicherweise inkompatible Standard-Revisionen ein; und kann - auch<br>wenn dies unwahrscheinlich ist - geänderte Schnittstellen des Typs "Standard" oder<br>"Stable" (siehe Kapitel 39, "Stabilität") oder Ersatzschnittstellen für diese enthalten<br>oder um solche gekürzt sein. Die erste Version der D-Programmierschnittstelle<br>wurde als Version 1.0 bezeichnet.                                                                                                    |
| Unterversion $y$ | Im Vergleich zu einer x.0 oder früheren Version (wobei y nicht Null ist) enthält eine<br>neue Unterversion wahrscheinlich weniger neue Leistungsmerkmale, kompatible<br>"Standard"- und "Stable"-Schnittstellen, möglicherweise inkompatible<br>"Evolving"-Schnittstellen oder inkompatible Schnittstellen des Typs "Unstable".<br>Diese Änderungen können neue integrierte D-Typen, -Variablen, -Funktionen,<br>-Konstanten und -Übersetzer umfassen. Darüber hinaus kann in einer Unterversion<br>die Unterstützung für zuvor als "Obsolete" gekennzeichnete Schnittstellen beendet<br>werden (siehe Kapitel 39, "Stabilität"). |
| Micro-Versiony.z | Micro-Versionen sind auf Kompatibilität mit den Schnittstellen der vorigen Version<br>(wobei z nicht Null ist) ausgerichtet und enthalten wahrscheinlich Fehlerkorrekturen,<br>Leistungsverbesserungen und Unterstützung für zusätzliche Hardware.                                                                                                    |

**TABELLE 41–1** DTrace-Versionen und Versionsnummern

Im Allgemeinen bietet jede neue Version der D-Programmierschnittstelle eine Obergruppe der Fähigkeiten der vorherigen Version abzüglich etwaiger zuvor als "Obsolete" gekennzeichneter Schnittstellen, die dann entfernt wurden.

### **Optionen für die Versionsverwaltung**

Standardmäßig werden alle mit dtrace - s kompilierten oder mit den dtrace-Befehlszeilenoptionen -P, - m, -f, -n oder -i angegebenen D-Programme an die neueste D-Programmierschnittstelle gebunden, die der D-Compiler bereitstellt. Die aktuelle Version der D-Programmierschnittstelle lässt sich mit der dtrace-Option -V ermitteln:

```
$ dtrace -V
dtrace: Sun D 1.0
$
```
Wenn Sie eine Bindung an eine bestimmte Version der D-Programmierschnittstelle festlegen möchten, können Sie die Option version auf eine geeignete Versionszeichenkette setzen. Ähnlich wie die DTrace-Optionen (siehe [Kapitel 16, "Optionen und Tunables "\)](#page-198-0) kann die Versionsoption entweder mit dtrace -x in der Befehlszeile gesetzt:

#### **# dtrace -x version=1.0 -n 'BEGIN{trace("hello");}'**

oder mithilfe der Syntax #pragma D option in der D-Programmquelldatei festgelegt werden:

```
#pragma D option version=1.0
BEGIN
{
    trace("hello");
}
```
Bei der Anforderung einer Versionsbindung anhand der Syntax #pragma D option muss diese Direktive an den Anfang der D-Programmdatei vor jede Deklaration oder Prüfpunktklausel gesetzt werden. Wenn das Argument für die Versionsbindung keiner gültigen Versionszeichenkette entspricht oder sich auf eine Version bezieht, die nicht vom D-Compiler zur Verfügung gestellt wird, erscheint eine entsprechende Fehlermeldung und die Kompilierung schlägt fehl. Folglich können Sie mithilfe der Versionsbindungseinrichtung auch bewirken, dass die Ausführung eines D-Skripts auf einer *älteren* Version von DTrace mit einer eindeutigen Fehlermeldung scheitert.

Bevor der D-Compiler die Programmdeklarationen und Klauseln kompiliert, lädt er die D-Typen, -Funktionen, -Konstanten und -Übersetzer für die entsprechende Schnittstellenversion in den eigenen Namensraum ein. Die Optionen für die Versionsbindung, die Sie angeben, bestimmen also einfach, welche Namens-, Typ- und Übersetzersätze zusätzlich zu den in Ihrem Programm definierten Variablen, Typen und Übersetzern für das Programm sichtbar sind. Durch die Versionsbindung wird verhindert, dass der D-Compiler neuere Schnittstellen einlädt, die möglicherweise mit den Deklarationen in Ihrem Programmquellcode unvereinbare Namen oder Übersetzer definieren und folglich einen Kompilierungsfehler verursachen würden. Unter ["Bezeichnernamen und Schlüsselwörter" auf Seite 49](#page-48-0) finden Sie Tipps für die Wahl von Bezeichnernamen, die einen gewissen Schutz vor Konflikten mit Schnittstellen in künftigen Versionen von DTrace bieten.

### **Versionsverwaltung für Provider**

Anders als Schnittstellen, die der D-Compiler zur Verfügung stellt, stehen die von DTrace bereitgestellten Provider (d. h. Prüfpunkte und Prüfpunktargumente) in keinem Zusammenhang mit der D-Programmierschnittstelle oder den oben beschriebenen Optionen für die Versionsbindung. Welche Provider-Schnittstellen zur Verfügung stehen, wird beim Laden der kompilierten Instrumentierung in die DTrace-Software im Betriebssystemkernel bestimmt. Sie hängen von der jeweiligen Befehlssatzarchitektur, der Betriebsplattform, dem Prozessor, der auf dem Solaris-System installierten Software und den aktuellen Zugriffsrechten ab. Die in Ihren D-Programmklauseln vereinbarten Prüfpunkte werden vom D-Compiler und der DTrace-Laufzeit untersucht. Wenn in Ihrem D-Programm angeforderte Prüfpunkte nicht verfügbar sind, werden entsprechende Fehlermeldungen ausgegeben. Diese

Leistungsmerkmale stehen in keinem linearen Zusammenhang mit der Version der D-Programmierschnittstelle, da DTrace-Provider keine Schnittstellen exportieren, die mit Definitionen in Ihren D-Programmen in Konflikt treten können. Das heißt, Sie können Prüfpunkte in D nur aktivieren, nicht aber definieren, und Prüfpunktnamen werden getrennt von anderen D-Programmbezeichnern in anderen Namensräumen geführt.

DTrace-Provider werden mit einer bestimmten Version von Solaris geliefert und in der entsprechenden Version des Handbuchs zur dynamischen Ablaufverfolgung in Solaris beschrieben. In den Kapiteln dieses Handbuchs, die sich mit den einzelnen Providern befassen, werden außerdem relevante Änderungen des jeweiligen Providers oder neue Leistungsmerkmale erläutert, die er zur Verfügung stellt. Mit der dtrace-Option -l können Sie den Satz der auf einem Solaris-System verfügbaren Provider und Prüfpunkte prüfen. Die Schnittstellen eines Providers sind durch die DTrace-Stabilitätsattribute bezeichnet, sodass Sie mithilfe der DTrace-Leistungsmerkmale für die Ausgabe eines Stabilitätsberichts (siehe [Kapitel 39, "Stabilität"\)](#page-410-0) feststellen können, wie wahrscheinlich es ist, dass die Provider-Schnittstellen, die in Ihrem D-Programm zum Einsatz kommen, in künftigen Solaris-Versionen verändert oder überhaupt nicht mehr enthalten sein werden.

# Glossar

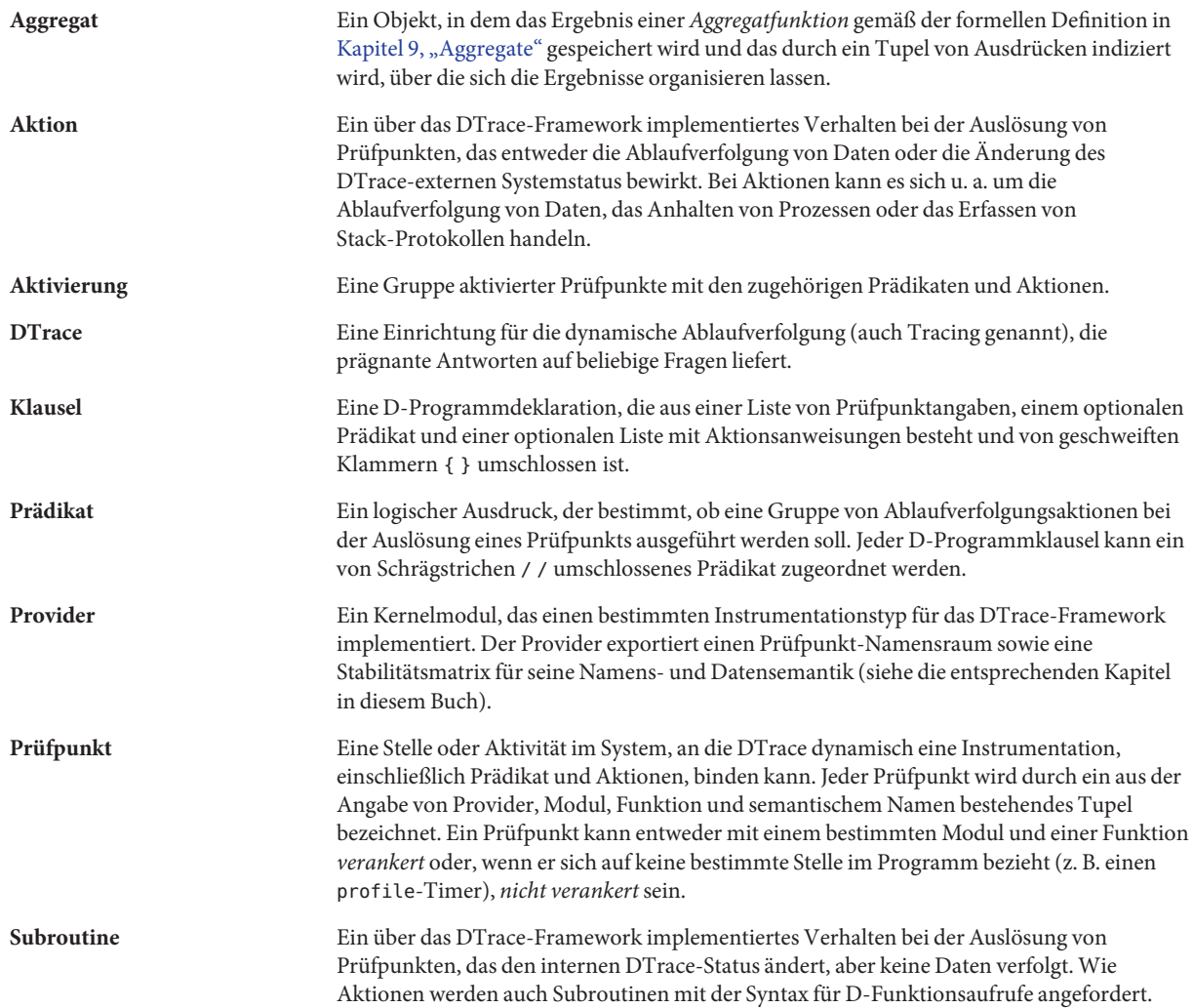

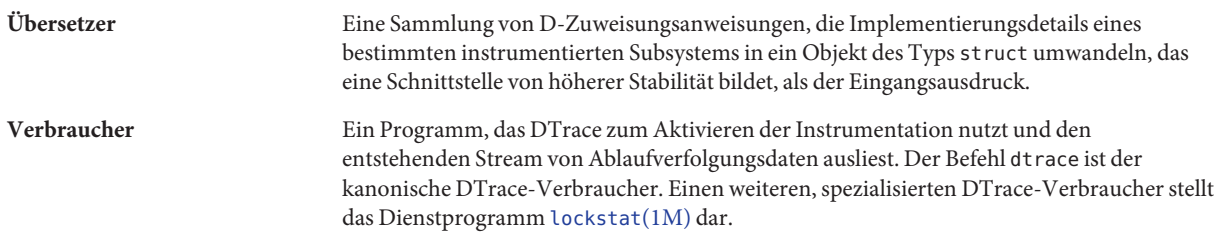
# Index

#### **Zahlen und Symbole**

\$ (Dollarzeichen), [105](#page-104-0) \*curlwpsinfo, [71](#page-70-0) \*curpsinfo, [71](#page-70-0) \*curthread, [71](#page-70-0) \$target Makrovariable, [196](#page-195-0) "unsportliche" Funktionen, [232](#page-231-0)

# **A**

Abhängigkeitsklassen, [414](#page-413-0) Ablaufverfolgung von Anweisungen, [381](#page-380-0) Ablaufverfolgungsdaten anzeigen, [402](#page-401-0) extrahieren, [401](#page-400-0) Aggregat abschneiden, [131](#page-130-0) Ausgabe, [126](#page-125-0) Auslassungen, [133](#page-132-0) löschen, [131](#page-130-0) Normalisierung, [127](#page-126-0) Aggregate, [119,](#page-118-0) [408](#page-407-0) Aktionen alloca, [152](#page-151-0) basename, [152](#page-151-0) bcopy, [152](#page-151-0) besondere, [151](#page-150-0) cleanpath, [152](#page-151-0) copyin, [153](#page-152-0) copyinstr, [153](#page-152-0) copyinto, [153](#page-152-0)

Aktionen *(Fortsetzung)* Daten aufzeichnende, [136](#page-135-0) destruktive, [144](#page-143-0) breakpoint, [148](#page-147-0) chill, [150](#page-149-0) copyout, [145](#page-144-0) copyoutstr, [145](#page-144-0) panic, [149](#page-148-0) raise, [145](#page-144-0) stop, [145](#page-144-0) system, [145](#page-144-0) dirname, [154](#page-153-0) exit, [151](#page-150-0) jstack, [144](#page-143-0) msgsize, [154](#page-153-0) mutex\_owned, [154](#page-153-0) mutex\_owner, [154](#page-153-0) mutex type adaptive, [155](#page-154-0) printa, [138](#page-137-0) printf, [137](#page-136-0) progenyof, [155](#page-154-0) rand, [155](#page-154-0) rw\_iswriter, [155](#page-154-0) rw\_write\_held, [156](#page-155-0) speculation, [156](#page-155-0) stack, [138](#page-137-0) und Aggregate, [139](#page-138-0) Standard, [135](#page-134-0) strjoin, [156](#page-155-0) strlen, [156](#page-155-0) trace, [137](#page-136-0) tracemem, [137](#page-136-0)

Aktionen *(Fortsetzung)* ustack, [140](#page-139-0) Anonyme Ablaufverfolgung, [395](#page-394-0) anonymen Status fordern, [396](#page-395-0) Verwendungsbeispiele, [396](#page-395-0) Anonyme Aktivierung, [395](#page-394-0) Anzeigen von Ablaufverfolgungsdaten, [402](#page-401-0) Anzeigen von Verbrauchern, [401](#page-400-0) arg0, [71](#page-70-0) arg1, [71](#page-70-0) arg2, [71](#page-70-0) arg3, [71](#page-70-0) arg4, [71](#page-70-0) arg5, [71](#page-70-0) arg6, [71](#page-70-0) arg7, [71](#page-70-0) arg8, [71](#page-70-0) arg9, [71](#page-70-0) args[], [71](#page-70-0) Assoziative Vektoren, [64](#page-63-0) definieren, [65](#page-64-0) Einsatzmöglichkeiten, [64](#page-63-0) mit Zuweisung 0, [66](#page-65-0) Objekttypen, [65](#page-64-0) ohne Zuweisung, [66](#page-65-0) und dynamische Übergabe von Variablen, [66](#page-65-0) und explizite Variablendeklarationen, [66](#page-65-0) und Schlüssel, [64](#page-63-0) und Tupel, [64,](#page-63-0) [65](#page-64-0) Unterschiede zu normalen Vektoren, [64](#page-63-0) Aufzählung, [112](#page-111-0) Syntax, [112](#page-111-0) UIO\_READ, Sichtbarkeit, [113](#page-112-0) UIO\_WRITE, Sichtbarkeit, [113](#page-112-0) Aufzählung symbolischer Namen, [112](#page-111-0) Ausfälle von Spekulationen, [181](#page-180-0) avg, [119](#page-118-0)

## **B**

b\_flags, Werte, [317](#page-316-0) Backquote, Accent grave ('), [75](#page-74-0) BEGIN, Prüfpunkt, [203](#page-202-0)

Beispiele anonyme Ablaufverfolgung, [396](#page-395-0) Aufzählung, [113](#page-112-0) exec, Prüfpunkt, [270](#page-269-0) FBT, [224](#page-223-0) für die Verwendung von pid-Prüfpunkten, [362](#page-361-0) für die Verwendung von Unionen, [105](#page-104-0) für klausel-lokale Variablen, [70](#page-69-0) für Stabilitätsberichte, [416](#page-415-0) für thread-lokale Variablen, [67](#page-66-0) io, Prüfpunkt, [320](#page-319-0) sdt, Prüfpunkt, [240](#page-239-0) Spekulation, [176](#page-175-0) Benutzerprozess-Speicher, [91](#page-90-0) Benutzerprozesse, Ablaufverfolgung, [371](#page-370-0) Binärecode-Konstruktion mit Prüfpunkten, [386](#page-385-0) Bit-Felder, [108](#page-107-0) bufinfo\_t, Struktur, [317](#page-316-0)

## **C**

C-Preprozessor, und die Programmiersprache D, [80](#page-79-0) caller, [71](#page-70-0) contention-event-Prüfpunkte, [209,](#page-208-0) [365](#page-364-0) copyin(), [371](#page-370-0) copyinstr(), [371](#page-370-0) count, [119](#page-118-0) cwd, [71](#page-70-0)

## **D**

Daten aufzeichnende Aktionen, [136](#page-135-0) Deklarationen, [77](#page-76-0) Destruktive Aktionen, [144](#page-143-0) Kernel, [147](#page-146-0) Prozess, [144](#page-143-0) devinfo\_t, Struktur, [318](#page-317-0) Dollarzeichen (\$), [105](#page-104-0) dtrace, [120](#page-119-0) Beendigungswerte, [190](#page-189-0) Operanden, [190](#page-189-0) Optionen, [184](#page-183-0) Dtrace, Optionen, [199](#page-198-0)

dtrace

Optionen 32, [184](#page-183-0) 64, [184](#page-183-0) a, [184](#page-183-0) A, [184](#page-183-0) b, [185](#page-184-0) c, [185](#page-184-0) C, [185](#page-184-0) D, [185](#page-184-0) e, [185](#page-184-0) f, [185](#page-184-0) F, [186](#page-185-0) G, [186](#page-185-0) H, [186](#page-185-0) i, [186](#page-185-0) I, [186](#page-185-0) l, [186](#page-185-0) L, [186](#page-185-0) m, [186](#page-185-0) DTrace Optionen modifizieren, [201,](#page-200-0) [365](#page-364-0) dtrace Optionen n, [187](#page-186-0) o, [187](#page-186-0) p, [187](#page-186-0) P, [187](#page-186-0) q, [187](#page-186-0) s, [187](#page-186-0) S, [188](#page-187-0) U, [188](#page-187-0) v, [188](#page-187-0) V, [188](#page-187-0) w, [188](#page-187-0) x, [188](#page-187-0) X, [188](#page-187-0) Z, [189](#page-188-0) dtrace, Dienstprogramm, [183](#page-182-0) dtrace, Prüfpunktstabilität, [207](#page-206-0) dtrace-Interferenzen, [373](#page-372-0) dtrace\_kernel, Zugriffsrecht, [392](#page-391-0)

dtrace\_proc, Zugriffsrecht, [390](#page-389-0)

dtrace\_userZugriffsrecht, [391](#page-390-0)

#### **E**

Einbetten von Prüfpunktstellen, [385](#page-384-0) END, Prüfpunkt, [204](#page-203-0) entry-Prüfpunkte, [363,](#page-362-0) [364](#page-363-0) epid, [71](#page-70-0) errno, [71](#page-70-0) ERROR, Prüfpunkt, [205](#page-204-0) error-event-Prüfpunkte, [366](#page-365-0) Evolving, Stabilitätswert, [413](#page-412-0) exec-Prüfpunkte, [270](#page-269-0) execname, [71,](#page-70-0) [120](#page-119-0) exit, Prüfpunkt, [271](#page-270-0) Explizite Variablendeklaration für assoziative Vektoren, [66](#page-65-0) für klausel-lokale Variablen, [69](#page-68-0) für skalare Variablen, [64](#page-63-0) für thread-lokale Variablen, [67](#page-66-0) Externe Variablen, [75](#page-74-0) und D-Operatoren, [76](#page-75-0) und Schnittstellenstabilität, [75](#page-74-0) Externer Stabilitätswert, [412](#page-411-0) Extrahieren von Ablaufverfolgungsdaten, [401](#page-400-0)

## **F**

fasttrap, Prüfpunkt, [369](#page-368-0) Stabilität, [369](#page-368-0) FBT, Prüfpunkt, [223](#page-222-0) FBT-Prüfpunkte "unsportliche" Funktionen, [232](#page-231-0) nicht instrumentierbare Funktionen, [232](#page-231-0) Stabilität, [233](#page-232-0) Tail-Call-Optimierung, [230](#page-229-0) und Haltepunkte, [233](#page-232-0) und Laden von Modulen, [233](#page-232-0) fileinfo\_t, Struktur, [319](#page-318-0) fill, Pufferrichtlinie, [159](#page-158-0) und END-Prüfpunkte, [159](#page-158-0) fpuinfo, [355](#page-354-0) , Stabilität, [358](#page-357-0)

Function Boundary Testing (FBT), [379](#page-378-0) Funktionsversatz, Prüfpunkte, [363](#page-362-0)

## **G**

Große Dateien, Systemaufrufe für, [236](#page-235-0)

## **H**

Haltepunkte, [233](#page-232-0) Hauptpuffer Richtlinien, [157](#page-156-0) fill, [159](#page-158-0) ring, [160](#page-159-0) switch, [158](#page-157-0) hold-event-Prüfpunkte, [209,](#page-208-0) [365](#page-364-0)

## **I**

id, [71](#page-70-0) Inline-Direktiven, [113](#page-112-0) Integrierte Variablen, [71,](#page-70-0) [100](#page-99-0) Intern, Stabilitätswert, [412](#page-411-0) Interpreterdateien, [191](#page-190-0) io, Prüfpunkt, [315](#page-314-0) ipl, [71](#page-70-0)

## **K**

Kernelgrenze, Prüfpunkte, [223](#page-222-0) Kernelmodul, angeben, [75](#page-74-0) Kernelsymbol Lösung von Namenskonflikten, [75](#page-74-0) Namensraum, [75](#page-74-0) Typzuweisungen, [75](#page-74-0) Klausel-lokale Variablen, [69](#page-68-0) definieren, [71](#page-70-0) Einsatzmöglichkeiten, [71](#page-70-0) explizite Variablendeklaration, [69](#page-68-0) und Lebensdauer von Prüfpunktklauseln, [70](#page-69-0) Verwendungsbeispiele, [70](#page-69-0)

Klausel-lokale Variablen *(Fortsetzung)* Wertbeständigkeit, [71](#page-70-0) Komponentengrößen, [108](#page-107-0) Konstante Zeichenketten, [94](#page-93-0) Konstantendefinitionen, [111](#page-110-0) Konstruktion von Binärcode, [386](#page-385-0) kstat-Framework, und Strukturen, [104](#page-103-0)

## **L**

Laden von Modulen, [233](#page-232-0) Leistung, [407](#page-406-0) zwischenspeicherbare Prädikate, [408](#page-407-0) Leser/Schreiber-Sperren, Prüfpunkte für, [212,](#page-211-0) [367](#page-366-0) lockstat, Stabilität, [213](#page-212-0) lockstat, Provider, [209](#page-208-0) Prüfpunkte, [209](#page-208-0) lockstat, Stabilität, [213](#page-212-0) lockstat Provider contention-event-Prüfpunkte, [209](#page-208-0) hold-event-Prüfpunkte, [209](#page-208-0) lquantize, [119](#page-118-0) lwp-exit, Prüfpunkt, [274](#page-273-0) lwp-start, Prüfpunkt, [274](#page-273-0) lwpsinfo\_t, [266](#page-265-0)

## **M**

Makroargumente, [194](#page-193-0) Makrovariablen, [105,](#page-104-0) [193](#page-192-0) max, [119](#page-118-0) Mehrdimensionale skalare Vektoren, [90](#page-89-0) mib, Prüfpunkt, [335](#page-334-0) Argumente, [353](#page-352-0) Stabilität, [353](#page-352-0) min, [119](#page-118-0) Mutex-Prüfpunkte, [366](#page-365-0)

#### **N**

Namensräume für Typen, [114](#page-113-0) eingebaute, [115](#page-114-0)

Nicht instrumentierbare Funktionen, [232](#page-231-0)

### **O**

Obsolete, Stabilitätswert, [412](#page-411-0) offsetof, [108](#page-107-0) Operatorüberladung, [95](#page-94-0) Optionen, [199](#page-198-0) modifizieren, [201,](#page-200-0) [365](#page-364-0) Optionen modifizieren, [201](#page-200-0)

#### **P**

pid, [71](#page-70-0) pid, Provider, [379,](#page-378-0) [381](#page-380-0) pid-Prüfpunkte, [361-362](#page-360-0) und Funktionsgrenzen, [363](#page-362-0) Verwendungsbeispiele, [362](#page-361-0) plockstat, [365](#page-364-0) Prädikate, [80](#page-79-0) Pragmas, [77](#page-76-0) printa, [169](#page-168-0) printf, [163](#page-162-0) Größenpräfixe, [166](#page-165-0) Kennungen für Breite und Genauigkeit, [165](#page-164-0) Umwandlungs-Flags, [165](#page-164-0) Umwandlungsangaben, [164](#page-163-0) Umwandlungsformate, [167](#page-166-0) Private, Stabilitätswert, [412](#page-411-0) probefunc, [71](#page-70-0) probemod, [71](#page-70-0) probename, [71](#page-70-0) probeprov, [71](#page-70-0) proc, Prüfpunkt, [263](#page-262-0) Argumente, [265](#page-264-0) Stabilität, [277](#page-276-0) profile, Prüfpunkte, [215](#page-214-0) Argumente, [218](#page-217-0) Erzeugung, [220](#page-219-0) Stabilität, [221](#page-220-0) Timerauflösung, [219](#page-218-0) Programmiersprache D Abweichungen von ANSI-C, [64,](#page-63-0) [91](#page-90-0)

Programmiersprache D *(Fortsetzung)* und der C-Preprozessor, [80](#page-79-0) Variablendeklarationen in, [64](#page-63-0) Provider, Versionsverwaltung, [429](#page-428-0) Prüfpunktaktionen, [80](#page-79-0) Prüfpunktbeschreibungen, [78](#page-77-0) empfohlene Syntax, [78](#page-77-0) Sonderzeichen in, [78](#page-77-0) Prüfpunkte adaptive Sperre, [210](#page-209-0) BEGIN, [203](#page-202-0) begrenzen, [407](#page-406-0) contention-event, [209,](#page-208-0) [365](#page-364-0) done, [315](#page-314-0) END, [204](#page-203-0) entry, [223,](#page-222-0) [363](#page-362-0) ERROR, [205](#page-204-0) error-event, [366](#page-365-0) exec, [270](#page-269-0) exit, [271](#page-270-0) fasttrap, [369](#page-368-0) FBT, [223](#page-222-0) "unsportliche" Funktionen, [232](#page-231-0) Haltepunkte, [233](#page-232-0) Laden von Modulen, [233](#page-232-0) nicht instrumentierbare Funktionen, [232](#page-231-0) Stabilität, [233](#page-232-0) und Tail-Call-Optimierung, [230](#page-229-0) Verwendungsbeispiele, [224](#page-223-0) fpuinfo, [355](#page-354-0) Funktionsgrenzen, [363](#page-362-0) Funktionsversatz, [363](#page-362-0) für lockstat, [209](#page-208-0) hold-event, [209,](#page-208-0) [365](#page-364-0) io, [315](#page-314-0) Argumente, [316](#page-315-0) bufinfo\_t, Struktur, [317](#page-316-0) devinfo\_t, Struktur, [318](#page-317-0) fileinfo\_t, Struktur, [319](#page-318-0) Stabilität, [333](#page-332-0) Verwendungsbeispiele, [320](#page-319-0) Leser/Schreiber, [212](#page-211-0) Leser/Schreiber-Sperren, [367](#page-366-0) lwp-exit, [274](#page-273-0)

Prüfpunkte *(Fortsetzung)* lwp-start, [274](#page-273-0) mib, [335](#page-334-0) Mutex, [366](#page-365-0) pid, [361,](#page-360-0) [364](#page-363-0) plockstat Stabilität, [367](#page-366-0) proc, [263](#page-262-0) profile, [215](#page-214-0) return, [223,](#page-222-0) [363](#page-362-0) sched, [279](#page-278-0) sdt, [239](#page-238-0) Argumente, [245](#page-244-0) erstellen, [244](#page-243-0) Stabilität, [245](#page-244-0) Verwendungsbeispiele, [240](#page-239-0) signal-send, [276](#page-275-0) Spinlock, [211](#page-210-0) start, [271,](#page-270-0) [315](#page-314-0) syscall(), [373](#page-372-0) syscall, [235](#page-234-0) Threadsperre, [212](#page-211-0) tick, [218](#page-217-0) vminfo, [255](#page-254-0) Argumente, [258](#page-257-0) Verwendungsbeispiele, [258](#page-257-0) wait-done, [315](#page-314-0) wait-start, [315](#page-314-0) Prüfpunkte für adaptive Sperren, [210](#page-209-0) Prüfpunktklauseln, [77](#page-76-0) Lebensdauer, und klausel-lokale Variablen, [70](#page-69-0) Prüfpunktstellen, [385](#page-384-0) psinfo\_t, [269](#page-268-0) Puffer Größen, [161](#page-160-0) Richtlinie zur Größenänderung, [162](#page-161-0) Pufferrichtlinie, zur Größenänderung, [162](#page-161-0)

## **Q**

quantize, [119](#page-118-0)

## **R**

return-Prüfpunkte, [363](#page-362-0) ring, Pufferrichtlinie, [160](#page-159-0) root, [71](#page-70-0)

# **S**

sched, Prüfpunkt, [279](#page-278-0) Stabilität, [313](#page-312-0) Schnittstellenabhängigkeit, Klassen, [414](#page-413-0) common, [415](#page-414-0) CPU, [414](#page-413-0) group, [414](#page-413-0) ISA, [415](#page-414-0) platform, [414](#page-413-0) unknown, [414](#page-413-0) Schnittstellenattribute, [415](#page-414-0) Scripting, [191](#page-190-0) sdt, Prüfpunkt, [239](#page-238-0) Argumente, [245](#page-244-0) erstellen, [244](#page-243-0) Sicherheit, [389](#page-388-0) signal-send, Prüfpunkt, [276](#page-275-0) sizeof, [108](#page-107-0) skalare Variablen, [63](#page-62-0) Skalare Variablen erstellen, [63](#page-62-0) explizite Variablendeklaration, [64](#page-63-0) Skalare Vektoren, [86](#page-85-0) speculation(), Funktion, [174](#page-173-0) Speicheradressen, [83](#page-82-0) Spekulation, [174](#page-173-0) anpassen, [181](#page-180-0) erzeugen, [174](#page-173-0) Optionen, [181](#page-180-0) übergeben, [175](#page-174-0) verwenden, [174](#page-173-0) Verwendungsbeispiel, [176](#page-175-0) verwerfen, [176](#page-175-0) Spinlock-Prüfpunkte, [211](#page-210-0) Stabilität, [411](#page-410-0) Berechnungen, [416](#page-415-0) Berichte, [416](#page-415-0) Verwendungsbeispiele, [416](#page-415-0)

Stabilität *(Fortsetzung)* der dtrace-Prüfpunkte, [207](#page-206-0) der syscall-Prüfpunkte, [237](#page-236-0) erzwingen, [419](#page-418-0) fasttrap, [369](#page-368-0) FBT-Prüfpunkte, [233](#page-232-0) io, [333](#page-332-0) mib, [353](#page-352-0) plockstat, [367](#page-366-0) proc, [277](#page-276-0) sched, [313](#page-312-0) sdt, Prüfpunkt, [245](#page-244-0) Stufen, [411](#page-410-0) vminfo, [262](#page-261-0) von lockstat, [213](#page-212-0) Werte, [412](#page-411-0) evolving, [413](#page-412-0) extern, [412](#page-411-0) internal, [412](#page-411-0) obsolete, [412](#page-411-0) private, [412](#page-411-0) stable, [413](#page-412-0) standard, [413](#page-412-0) unstable, [413](#page-412-0) Stable, Stabilitätswert, [413](#page-412-0) stackdepth, [71](#page-70-0) Standard, Stabilitätswert, [413](#page-412-0) start, Prüfpunkt, [271](#page-270-0) Statisch definierte Überwachung (SDT), *Siehe* SDT struct, [97](#page-96-0) und Zeiger, [100](#page-99-0) Verwendungsbeispiele, [100](#page-99-0) Subroutinen, [151](#page-150-0) copyin(), [371](#page-370-0) copyinstr(), [371](#page-370-0) sum, [119](#page-118-0) Superuser-Zugriffsrechte, [392](#page-391-0) switch, Pufferrichtlinie, [158](#page-157-0) syscall, Prüfpunkt, [235](#page-234-0) syscall-Prüfpunkte Argumente, [237](#page-236-0) Stabilität, [237](#page-236-0) Systemschnittstellen für große Dateien, [236](#page-235-0) Systemaufrufe, für große Dateien, [236](#page-235-0)

## **T**

Thread-lokale Variablen, [66](#page-65-0) mit Zuweisung 0, [67](#page-66-0) ohne Zuweisung, [67](#page-66-0) referenzieren, [66,](#page-65-0) [67](#page-66-0) Typen, [66](#page-65-0) und dynamische Variablenauslassungen, [67](#page-66-0) und explizite Variablendeklarationen, [67](#page-66-0) und Thread-Identität, [67](#page-66-0) Verwendungsbeispiele, [67](#page-66-0) Threadsperren-Prüfpunkte, [212](#page-211-0) tick, Prüfpunkte, [218](#page-217-0) tid, [71](#page-70-0) timestamp, [71](#page-70-0) trace, [171](#page-170-0) Tunables, [199](#page-198-0) Typdefinitionen, [111](#page-110-0) typedef, [111](#page-110-0)

## **U**

Unionen, [104](#page-103-0) und das kstat-Framework, [104](#page-103-0) Verwendungsbeispiele, [105](#page-104-0) Unstable, Stabilitätswert, [413](#page-412-0) uregs[], [71](#page-70-0) uregs[], Vektor, [376](#page-375-0) ustack(), [375](#page-374-0)

# **V**

Vektoren mehrdimensionale skalare, [90](#page-89-0) und Zeiger, [87](#page-86-0) Versatz (Offset), [108](#page-107-0) Versionsverwaltung, [427](#page-426-0) für Provider, [429](#page-428-0) Optionen, [428](#page-427-0) Versionsbindung, [429](#page-428-0) Versionszeichenkette, [427](#page-426-0) Virtueller Speicher, [83](#page-82-0) vminfo, Prüfpunkt, [255](#page-254-0) Argumente, [258](#page-257-0)

vminfo, Prüfpunkt *(Fortsetzung)* Beispiel, [258](#page-257-0) Stabilität, [262](#page-261-0) vtimestamp, [71](#page-70-0)

#### **W**

walltimestamp, [71](#page-70-0)

## **Z**

Zeichenketten, [93](#page-92-0) relationale Operatoren, [95](#page-94-0) Typ, [93](#page-92-0) Umwandlung, [95](#page-94-0) und Operatorüberladung, [95](#page-94-0) Vergleich, [95](#page-94-0) Zuweisung, [94](#page-93-0) Zeiger, [83](#page-82-0) arithmetische Operationen an, [88](#page-87-0) auf DTrace-Objekte, [90](#page-89-0) deklarieren, [84](#page-83-0) sichere Verwendung, [84](#page-83-0) und explizite Typumwandlung, [89](#page-88-0) und struct, [100](#page-99-0) und Typumwandlung, [89](#page-88-0) und Vektoren, [87](#page-86-0) Zielangabe von Prozess-IDs, [196](#page-195-0) Zugriffsrechte, [389](#page-388-0) dtrace\_kernel, [392](#page-391-0) dtrace\_proc, [390](#page-389-0) dtrace\_user, [391](#page-390-0) Superuser, [392](#page-391-0) und DTrace, [390](#page-389-0) Zwischenspeicherbare Prädikate, [408](#page-407-0)